**کاربرد آمار در اقليم شناسي**

تأليف:

**دکتر مجيد جاوري**

مقدمه:

آمار و مفاهيم آن در ادبيات علمي و ديني ما زياد به آن اشاره شده است در قرآن کريم در آيات بي شماري به مفاهيم آماري اشاره شده است . به طوري که در سورة ابراهيم در آية 43 خداوند متعال مي فرمايد :

# وَ آتاڪُمْ منْ كُلِّ ما سَأَلْتمُوهُ وَ إنْ تَعُدُّوا نعْمَتَ اللَّه لا تُحْصُوها إنَّ الْإِنْسانَ لَظَلُومٌ كَفَّارٌ

> و از هر چه از او خواستيد به شما عطا کرد و اگر نعمت خدا را شمارش کنيد نمي توانيد آن را به شمار در آوريد . قطعا انسان ستم پيشة ناسپاس است<

از ديدگاه اقليم شناسي آمار ابزاري است که مي توان به کمک آن راز و رمز داده ها و متغير هاي جمع آوري شده را در يک تحقيق آشکار نمود . وقتي مسئله و طرح تحقيق فراهم گرديد و مطالعه انجام شد . اقليم شناس به جمع آوري مي پردازد . اقليم شناس براي روش کردن پاسخ سؤال هاي تحقيق خود به ابزار هاي مختلفي رو مي آورد که مهمترين آن آمار است . اين ابزار به اقليم شناس کمک مي کند تا آنچه را در مطالعه انجام داده است بسنجد و سپس تجزيه و تحليل کند و بعداز تحليل دست به پيش بيني بزند و در نهايت مطالعة انجام گرفته را در قالب طرح تحقيقي خود کنترل نمايد. بر اين اساس آمار بخشي از فرآيند تحقيقي هر اقليم شناس مي باشد . نقش اين ابزار را مي توان بيشتر هنگام تصميم گيري و پيش بيني مشاهده نمود. روش هاي آماري در تحقيقات اقليمي براي خالصه کردن , توصيف کردن داده ها , سنجش داده ها , تحليل داده ها , پيش بيني داده ها و کنترل داده ها مؤثر هستند. آمار در اقليم شناسي جنبة توصيف ، استنباطي و پيش بيني دارد . بر اين اساس اين موضوع در سه جلد در حال تدوين است که در اين جلد سعي شده است به جنبه هاي توصيفي آن بيشتر توجه شود. اين کتاب در پنج فصل تنظيم شده است . فصل اول به کليات اشاره داد و فصل دوم به کاربرد نمودارها در اقليم شناسي پرداخته است ، فصل سوم به بررسي آماره هاي توصيفي و تغيير پذيري آنها پرداخته است ، فصل چهار به شاخص هاي پراکندگي متغيرهاي اقليمي اشاره نموده است و فصل پنجم به کاربرد همبستگي و رگرسيون در تحليل هاي اقليمي اشاره مي کند.

جاوري

1393

**فصل اول : کليات : آمار و حدود قلمرو آن در اقليم شناسي :** اقليم شناسي سطحي وسيعي از متغيرهايي را شامل مي شود که براي تحليل آنها نياز به شاخص هاي مختلف آماري دارد . آماره هاي مختلف آماري اهميت زيادي در مطالعات و تحقيقات اقليمي دارند. کاربرد شاخص هاي آماري در اقليم شناسي دامنة وسيعي از شيوه هاي ساده تا پيچيده را در بر مي گيرد . گسترة وسيع کاربرد اقليم و شاخه هاي مختلف آن زمينه هاي فنون مختلف آماري را ضرورت مي بخشد . کاربرد فنون آماري در اقليم شناسي با مفاهيم متعددي همراه است که بايد اقليم شناس به آن توجه نمايد. اين مفاهيم عبارتند از :

- مفهوم نمونه و جامعه

- مفاهيم آمار توصيفي و استنباطي

- مفهوم مدل آماري

- مفهوم شيو ه هاي عاملي و ناعاملي

- مفهوم آزمون ها و سنجش آزمون ها

- مفهوم چند متغيره بودن سري ها

- مفهوم مدل هاي سري زماني

## **-2-1 توصيف آماري و فهم اقليم :**

اقليم شناسي اساسا شاخه اي از جغرافياي طبيعي است و عمدتا جنبه هاي مختلف جو و آب و هوا را توصيف مي کند . اقليم برآورد اولية حالت متوسط و برآورد قابليت تغيير پذيري در خصوص آن حالت مانند انحرافات معيار و ديگر شاخص هاي قابليت تغيير پذيري جو مي باشد. اقليم شناسي بيشتر توجه خود را به حال معطوف مي دارد . هدف اصلي آن توصيف تعيين شرايط معيار و انحرافات معيار مي باشد که بايد آن شرايط را با نقشه نمايش داد . اين نقشه ها براي پهنه بندي ، منطقه بندي و برنامه ريزي اهميت زيادي دارند. پارادايم تحقيقات اقليمي از شيوه هاي توصيفي محض به طرف فهم ديناميسم اقليم با استفاده از کامپيوتر و شبيه سازي حالت اقليم و قابليت تغييرپذيري هدايت مي شود. کاربرد شيوه هاي آماري نقش مهمي در اين پارادايم جديد دارد. اقليم يک نظام ديناميکي است که نه تنها تحت تأثير عوامل بيروني قرار دارد بلکه تحت تأثير عوامل دروني مانند تابش خورشيد و ناهمواري سطح زمين قرار مي گيرد. روند تکاملي آن کم و بيش با اصول فيزيکي شناخته شده مانند ثابت تکانة زاويه اي کنترل مي شود. در نهايت بايد حالت کامل نظام اقليمي (شامل نظام هاي اتمسفري ، هيدروسفري ، ليتوسفري ، بيوسفريو پدوسفري ) را بررسي کرد و شناخت . البته در اين راستا شناخت مدل عمومي گردش جوي به عنوان يک نظام واقعي اهميت دارد. قابل اشاره است که نمي توان روند تکامل يک نظام اقليمي را در سطح وسيع فهم نمود. براين اساس نمي توان به راحتي نقشة حالت جو را تبيين نمود. در نظام اقليمي متغير هاي حالت شامل مجموعه اي از تمام متغيرها در هر قلمرو جغرافيايي )طول ، عرض جغرافيايي و ارتفاع و عمق ) مي باشد. دلايل متعددي وجود دارد که يک نظام اقليمي نياز به فهم آماري دارد . مهمترين آنها عبارتند از :

- اقليم بوسيلة عوامل متعددي کنترل مي شود و تنها تعداد کمي از اين عوامل را مي توان بررسي نمود. براي فهم بهتر اقليم الزم است بيشتر به منبع يا منابع دروني تغييرات يک نظام اقليمي توجه نمود.

- ديناميسم يک نظام اقليمي غير خطي است . مؤلفه هاي غير خطي هيدروديناميک هستند. فرآيندهاي هيدروديناميک شامل فرآيندهاي غيرخطي متعددي مانند تراکم مي باشد.

- حالت ديناميسم نظام اقليمي اساسا شامل فرآيند ناپايداري مانند ناپايداري باروکلينيک در تروپوسفر عرض هاي مياني است . - ديناميسم هاي اقليم متعدد و متنوع هستند. فرآيندهاي هيدروديناميک انرژي انتقالي از مکانها با مقياس وسيع تا مکان ها با مقياس کوچک مي باشند.

ناپايداري ها و غير خطي بودن نظام اقليمي در زمان معين نظام اقليمي غيرقابل پيش بيني را مشخص مي کند. اين مقياس هاي زماني متفاوت در سيستم هاي فرعي مانند تروپوسفر ، اقيانوس ها در عرض هاي مياني متفاوت هستند. براي فهم نظام اقليمي الزم است آن را در قالب مدل هاي مختلف اقليمي مورد بررسي قرار داد. مدل هاي اقليمي با اقليم واقعي تفاوت عمده اي در مقياس مکاني و زماني در حالت طبيعي دارد. پارادايم مدل هاي اقليمي قالب تصادفي و... دارند. براي اقليم شناس مهمترين اصل آماري حالت ميانگين مي باشد. ميانگين مذکور بعنوان برآورد حالت ميانگين بلندمدت واقعي نظام اقليمي نيست. ميانگين برآورد شده داراي خطاهايي است که در در طول مشاهدات هنگام اندازه گيري اتفاق افتاده است. از طرفي حالت ميانگين حالت نمونه نمي باشد براين اساس به نقشه هاي فشار در سطوح 555 هکتوپاسکالي و سطح زمين توجه نماييد. شاخص هاي ديگر آماري براي بررسي حالت اقليم مورد استفاده قرار مي گيرند که بعضي از آنها خطي و بعضي غير خطي مي باشند . همبستگي در قالب آمار شاخص ديگري است که رابطة خطي بين دو متغير تصادفي را نشان مي دهد. اين شاخص آماري خطي ميانگين يک متغير تصادفي را با متغير ديگر مورد بررسي قرار مي دهد. قوي ترين رابطة خطي قوي ترين همبستگي را نشان مي دهد. همبستگي جزيي بين متغير هاي متوالي به طريقي خودهمبستگي سري را نشان مي دهد و همبستگي بين سري متغيرها همبستگي کلي يا همبستگي متقابل را نشان مي دهد. نمونه بسيار مهم همبستگي سري شاخص نوسان جنوبي ماهانه مي باشدکه ناهنجاري هاي ماهانه اختالف فشار بين داروين و تاهيتي را مشخص مي کند.

يکي از مفاهيم مهم آماري ديگر که در تحقيقات اقليمي مورد توجه قرار مي گيرد مفهوم پايايي يا ايستايي و پايايي دوره اي مي باشد. يک متغير تصادفي يا يک فرآيند تصادفي وقتي که عامل هاي آماري آن مستقل از زمان باشد ، آن پايا يا ايستا مي باشد. <sup>1</sup> بيشتر عامل هاي اقليمي که بيش از يک سال جمع آوري مي شوند ايستا نمي باشند بلکه ايستاي دوره اي مي باشند چونکه عامل هاي اقليمي قالب هاي مختلفي از تغييرات دارند. ميانگين هاي بلند مدت ماهانه ميانگين متوسط فشار در سطح دريا يک چرخة ساالنه را نشان مي دهد که تقريبا سينوسي مي باشد. ازمفاهيم مهم آماري ديگر پيش بيني و کيفيت پيش بيني مي باشد . پيش بيني ها در قالب مدل ها مورد توجه قرار مي گيرد و معموال پيش بيني طبقه اي متغيرها دامنة تغييرات باالتر و پايين تر از حد نرمال را مشخص مي سازد. نکته اي که در پيش بيني اهميت دارد بيش بيني کمي نسبت به پيش بيني طبقه اي مي باشد .

<sup>1</sup> *Cyclo\_Stationary -*

از مفاهيم مهم ديگري که در تحقيقات آماري در اقليم بايد به آن توجه شود مشخصه هاي مدل هاي زماني و مکاني متغير ها مي باشد. متغير هاي اقليمي که در تحليل هاي آماري مورد توجه قرار مي گيرند قالب زماني و مکاني دارند. **تعريف آمار :**

لغت آمار در زبان فارسي معادل واژة انگليسي Statistics است که از ريشة التين آن يعني State به معني دولت گرفته شده است . آمار در لغت به معني حساب کردن و شمارش کردن است . از نظر روش و محتوا آمار را به جمع آوري ، نمايش ، طبقه بندي ، پردازش داده ها و سپس تحليل و استخراج برآوردي اطالعات مورد نياز تعريف مي کند . بر اين اساس آمار به روش هاي جمع آوري ، خالصه کردن ، طبقه بندي ، تحليل و پيش بيني و استخراج نتايج از داده ها اطالق مي شود. از نظر اقليمي کاربرد آمار را مي توان به جمع آوري ، طبقه بندي ، سنجش ، تحليل و پيش بيني داده ها به منظور تصميم گيري اقليمي در فرآيند برنامه ريزي به منظور مهيا نمودن مکان بهينه براي زندگي در قالب اقليم تعريف نمود. در کاربرد آمار از مفاهيم متعددي مانند آماره ، پارامتر ، متغير و... استفاده مي شود. آماره اندازة عددي است که مشخصه هاي نمونة آماري را توصيف مي کند . پارامتر يا مقدار واقعي کميتي است که ويژگي هاي جامعة آماري را توصيف مي کند. متغير کميتي است که مقادير مختلفي را اختيار مي کند. از اين نظر اقليم شناس در کاربرد آمار سه فرآيند زير را مد نظر قرار مي دهد :

- .1 اقليم شناسي آماري
- .2 کاربرد آماري اقليم
- .4 اقليم سنجي آماري

اقليم شناسي آماري بر فرآيند هاي جمع آوري ، طبقه بندي ، سنجش و تحليل داده ها و متغير هاي اقليمي شامل دما ، بارش و... تأکيد دارد و کاربرد آماره هاي اقليمي شامل جمع آوري ، طبقه بندي ، سنجش ، تحليل و پيش بيني به منظور تصميم گيري اطالق مي شود و اقليم سنجي آماري شامل جمع آوري ، طبقه بندي ، سنجش ، تحليل و پيش بيني به منظور شناسايي مکان بهينه اقليمي براي زندگي مي باشد. به موقعيت هاي زير توجه نماييد:

موقعيت شمارة :1

دانشجوي اقليم شناسي داده هاي 54 سالة بارش ايستگاه اصفهان را در قالب آماره هاي مختلف جمع آوري ، طبقه بندي ، سنجش و تحليل مي کند و در نهايت داده هاي بارش 45سالة ايستگاه اصفهان را در قالب آماره هاي توصيفي و استنباطي تجزيه و تحليل مي کند . در اين مرحله دانشجو در قالب فرآيند اول يعني اقليم شناسي آماري اقدام نموده است .

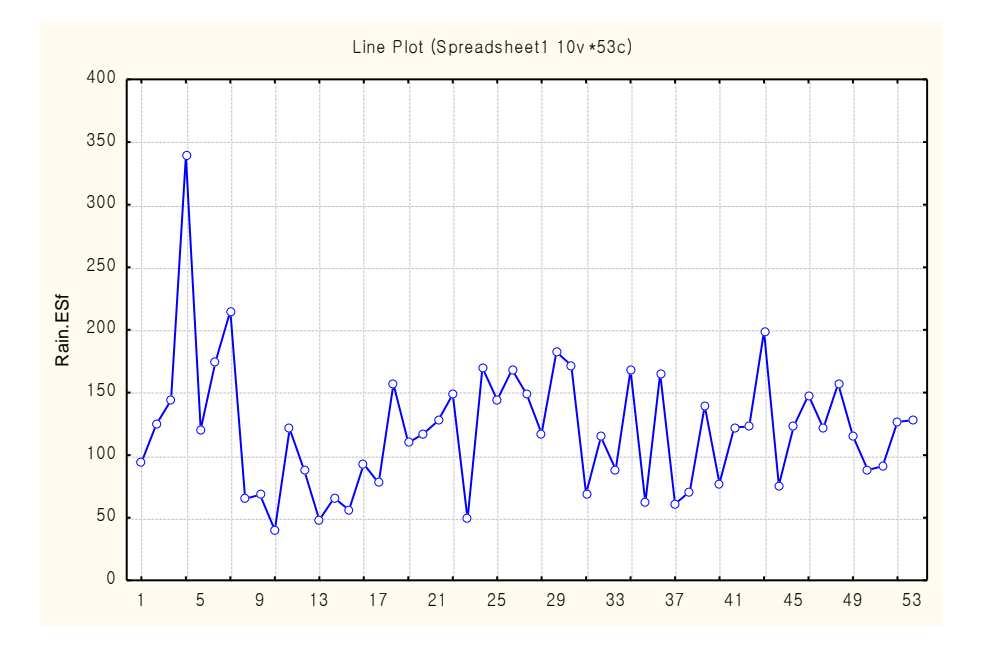

موقعيت شمارة 2 :

دانشجوي اقليم شناسي ديگري داده هاي 54 سالة بارش ايستگاه اصفهان را جمع آوري ، طبقه بندي ، سنجش و تحليل مي کند و با آماره هاي استخراج شده به پيش بيني تغييرات بارش در سال هاي آينده و تحليل تغييرات زماني بارش در سال هاي بعدي را ارائه مي دهد . در اين مرحله دانشجو با استفاده از آماره هاي مختلف به پيش بيني تغييرات اقليمي پرداخته است و فرآيند دوم را يعني کاربرد آماره ها در اقليم شناسي انجام داده است .

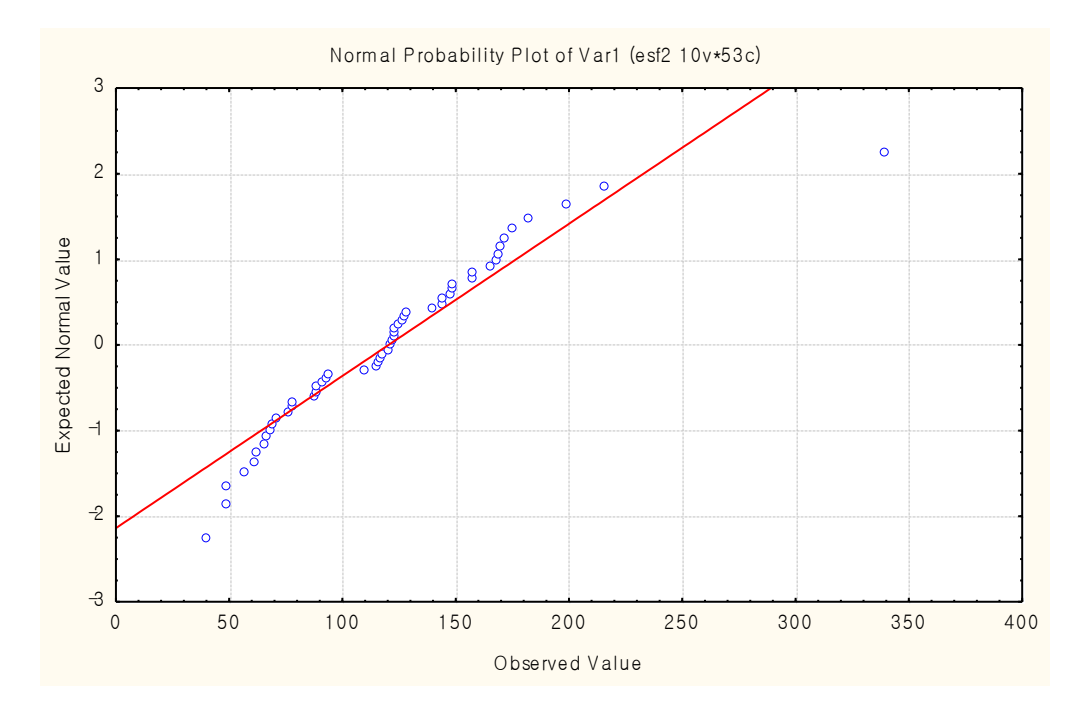

#### موقعيت شمارة 3:

دانشجوي اقليم شناسي ديگري داده هاي 54 سالة بارش ايستگاه اصفهان را جمع آوري ، طبقه بندي ، سنجش ، تحليل ، پيش بيني مي کند و با پيش بيني ، اصفهان را از نظر شرايط حاکم بارش پهنه بندي و مناطق بهينه و مناسب از نظر بارش را طبقه بندي مي کند . بر اين اساس در اين مرحله دانشجو فرآيند سوم يعني اقليم سنجي آماري را انجام داده است .

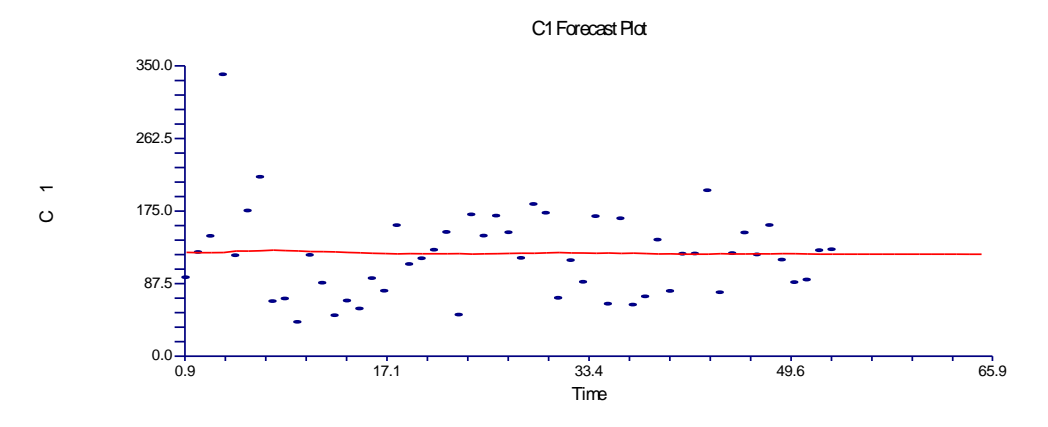

**جامعه و نمونه آماري:**

 يک جامعة آماري به مجموعه اي از افراد يا اشياء يا واحدهايي اطالق مي شود که حداقل داراي يک صفت مشترك باشند. جامعة آماري همان محدوده يا قلمروهايي است که تأثير متغّيرها را در آن مي سنجند . معموال" در هر تحقيق ، جامعة مورد

بررسي يک جامعة آماري است . جامعة آماري با توجه به هدف بررسي و نوع واحد مورد نظر به گونه هاي مختلف تعريف مي شود . تعريف جامعه در جغرافيا بايد از نظر زماني و مکاني شامل همة موضوعات مورد مطالعه باشد . جامعه درتحقيقات جغرافيايي به طور نسبي به جامعة محدود و جامعة گسترده تقسيم مي شود . در بيشتر تحقيقات چون مطالعة کل جامعه متناسب با مقتضيات <sup>1</sup> زماني و مکاني عملي نيست ، بايد دست به نمونه گيري زد .

# **نـمـونـه گيـري و روش هــاي آن :**

 محقق به داليلي مانند صرفه جويي در وقت و هزينه ، برنامه ريزي آسان ، عملي تر بودن تحقيق و... مجبور است دست به نمونه گيري بزند. نمونه بخشي از يک جامعه است که معّرف کل جامعه مي باشد. بهترين نمونه آن است که ويژگي هاي بيشتري از جامعه را در برداشته باشد. در نمونه گيري مهمترين سؤال اين است که براي انتخاب نمونه اي که معّرف جامعه باشد ، نمونه گيري چگونه انجام مي گيرد؟ به عبارتي روش نمونه گيري و حجم نمونه چه بايد باشد ؟ پاسخ به اين سؤال بستگي به نوع تحقيق مورد نظر دارد . بنابراين در تحقيقات جغرافيايي سنجش دقت داده ها تحت تأثير عوامل متعددي است و حجم نمونه ها در اين تحقيقات متفاوت خواهد بود. بهتر است براي کاربرد و بررسي نمونه ابتدا واحد نمونة مورد نظر مشخص شود. بعد از مشخص کردن نمونه ، اعتبار ويژگي واحد مورد نظر با استفاده از آزمون هاي دقت سنجي سنجيده مي شود . براي انجام اين کار مي توان از شاخص هاي مختلف دقت سنجي مانند شاخص ميانگين مجذورات خطا ، ريشة ميانگين مجذورات خطا و... استفاده کرد. با توجه به موضوع و هدف تحقيق بايد روش نمونه گيري مناسبي را انتخاب کرد. براي نمونه گيري بايد فهرست افراد جامعه در دسترس باشد . اين فهرست قالب نمونه گيري را مشخص مي کند . روش هاي نمونه گيري متعددي وجود دارد که به طور کلي مي توان روش هاي نمونه گيري را به دودستة نمونه گيري غير احتمالي و احتمالي تقسيم نمود. نمونه گيري غير احتمالي روش هايي مي باشد که براساس قوانين احتماالت صورت نمي گيرد و نمونه ها بر اساس قضاوت شخصي محقق انتخاب مي شوند. از روش هاي نمونه گيري غير احتمالي در مواردي که نخواهند نتايج نمونه آماري را به جامعه آماري تعميم دهند ، زماني که روش نمونه گيري قالب معيني نداشته باشد و زماني که پيش آزمون وجود دارد مي توان استفاده کرد.روش هاي نمونه گيري غير احتمالي شامل روش هاي اتفاقي ، سهميه اي ، زنجيري و گروهي مي باشد . در نمونه گيري احتمالي قوانين احتمال بر نمونه گيري حاکم است و هر يک از اعضاي جامعه شانس معيني براي حضور در نمونه را دارند . روش هاي نمونه گيري احتمالي شامل

<sup>1</sup> - برای اطالع بیشتر به کتاب مقدمه ای بر روش تحقیق در علوم انسانی با تأکید بر جغرافیا ، مؤلف مراجعه شود.

روش هاي تصادفي ساده ، سيستماتيک ، طبقه اي ، چند مرحله اي و خوشه اي مي باشند . براي اطالع بيشتر به کتاب روش تحقيق مؤلف مراجعه شود.

# **متغير هاي اقليمي :**

متغّير از نظر لغوي ، به معني چيزي است که تغيير مي کند ، اما در فعاليتهاي تحقيقي ، متغيرها داراي ويژگي هايي مي باشند که بايد متناسب با انواع آنها مورد مطالعه قرار گيرند . با اين وجود هر ويژگي يا خصيصه اي را که کمّيت پذير باشد ، متغّير گويند . تقريبا در هر تحقيق شناخت متغّيرها ، اندازه گيري آنها و بررسي نحوة آثار و روابط آنها بايکديگر مورد نظر است .متغّيريک سمبل است که مي توان عدد يا ارزش را جايگزين آن کرد. براي تبيين بهتر اين موضوع الزم است به انواع متغّير اشاره شود: -*1* انـــواع متغير :

از نظر ماهيت متغير ها را مي توان به دو دستة کلي ذيل تقسيم کرد :

- -*1* متغّيرهاي کيفي
- -*2* متغّيرهاي کمي

-*1* متغيرهاي کيفي که متغيرهاي مقوله اي نيز نام دارند ، متغيّر هايي هستند که مقادير عددي به خود نمي گيرند يا کميت پذير نيستند . متغّيرهاي کيفي شامل ويژگي هايي از قبيل جنسيت ، مذهب ، نژاد ، زبان ، سواد ، دين و *...* مي باشند. -*2* متغيرهاي کمي متغيرهايي هستند که براي اندازه گيري آنها مي توان اعداد را به وضعيت هاي آزمودني و قابل سنجش برطبق قاعده اي، معّين نمود .اين متغير ها را متغيرهاي کميت پذير هم مي گويند . مانند : بارش ، دما ، فشار ، سرعت باد ، رطوبت و *...* بر اين اساس متغيرهاي مورد تحليل هاي آماري را در اقليم مي توان به عنوان متغيرهاي هواشناسي ، اقليم شناسي و هيدرواقليم در نظر گرفت.

الزم است متغيرها را از حالت انتزاعي و مفهومي به صورت عملي تبديل کرد. يعني متغيرها به صورت مشاهده پذير و اندازه پذير بيان شوند . متغيرهاي کمي را مي توان به دو نوع ذيل تقسيم کرد :

- الف : متغيرهاي کمي پيوسته
- ب : متغيرهاي کمي گسسته

 متغير کمي پيوسته متغيري است که بين دو حد متوالي آن مقادير بي شماري وجود دارد مانند وزن ، )*05*کيلو، *05*/*0* کيلو *05*/*50*، کيلو و*...*( ، قد و *...* . در حاليکه براي مقدار متغير کمي گسسته نمي توان مقدار ديگري را پيدا کرد. مانند: تعداد جمعيت يک شهر يا جنسيت و يا تعداد فرزند . اگر مرد بود ، زن نيست يا بالعکس و يا اگر تعداد فرزند *2* يا *4* و*...* بود ، نمي شود گفت که تعداد فرزندان *2*/*0* يا *4*/*0* نفر باشند . متغيرها بر اساس نقش خود در تحقيق به انواع ذيل تقسيم مي شوند :

- -*1* متغّير مستقل
- -*2* متغّير وابسته
- -*3* متغّير ناخواسته
- -*4* متغّير تعديل کننده

-*1* متــغـير مــســتقل :

 متغّير مستقل ، متغيري است که مقادير آن توسط دستکاري محقّق تغيير پيدا مي کند . به عبارت ديگر محقّق آن را ثابت و بي تأثير از عوامل ديگر فرض کرده ، خود به دستکاري و يا کنترل مي پردازد تا تأثير آن را بر روي عوامل ديگر بصورت کنترل کننده ، مورد بررسي قرار دهد . متغّير مستقل را متغّير درونداد يا محرك هم مي گويند . متغّير مستقل ، متغيري است که نقش علت را ايفا مي کند . وجه تسمية اين متغير اينست که مستقل از نتيجه است زيرا نه به چيزي وابسته است و نه چيزي آن را تعيين مي کند. متغير مستقلي که محقق با دخل و تصرف آن را بوجود مي آرود متغير فعال مي نامند و متغير مستقلي که محقق بدون دخالت آن را مي سنجد ، متغير منسوب گفته مي شود . براي فهم بهتر متغير مستقل الزم است به چند نمونه اشاره شود. براي مثال اگر محققي اثر ارتفاع را در ميزان بارش سواحل خزر بررسي کند ، در اين تحقيق ارتفاع بعنوان متغير مستقل مي باشد . يا هدف محقّق بررسي تغييرات زماني دما و بارش ايران است . در اين طرح طول دوره ، متغّير مستقل است. در مطالعات از نوع همبستگي به جاي متغير مستقل از اصطالح متغير پيش بيني و به جاي متغير وابسته ، متغير مالك استفاده مي شود. مثال" پژوهشگري درصدد پيش بيني نوسانات فصلي بارش *30* سالة آينده ايران است ، متغير مستقل مورد استفاده ، طول دورة *30* سال آينده است . در بعضي از تحقيقات جغرافيايي نمي توان متغّير مستقل را از متغّير وابسته بطور کامل تمايز داد . بايد به اين نکته توجه داشت که ماهيت متغير مستقل در هر تحقيق بستگي به مسألة تحقيق دارد .

-*2* مــتغـّـيــر وابـــســتــه :

 متغّير وابسته ، متغيري است که مقادير آن در اثر تغيير مقادير متغّير مستقل يا متغّير پيش بيني ، تغيير پيدا مي کند . به عبارت ديگر در آنها، تغيير، مستلزم تغيير در متغّير هاي مستقل يا پيش بيني است . لذا متغّير وابسته ، متغيري است که تحت تأثير متغّير پيش بيني کننده است .متغّير وابسته را متغّير برونداد يا پاسخ هم مي گويند. براي مثال پژوهشگري خواسته

است تغييرات زماني بارش ايران را بررسي کند . در اين تحقيق متغّير بارش، بعنوان متغّير وابسته در نظر گرفته شده است و متغّير مستقل يعني طول دورة بارش را با توجه به اثر آن در متغّير وابسته تحليل و پيش بيني مي کند . اگر محقّقي بخواهد اثر بادهاي غربي را در گسترش پرفشار سيبري بررسي کند . در اين تحقيق پرفشار سيبري بعنوان متغّير وابسته قلمداد مي شود. فرق متغير مستقل را با متغير وابسته مي توان در موارد زير جستجو نمود:

- متغير مستقل نقش علت و متغير وابسته نقش معلول را بازي مي کند. - متغير مستقل در اختيار محقق است ولي متغير وابسته در اختيار محقق نمي باشد.
- متغير مستقل براي محقق پيش بيني کننده است ولي متغير وابسته مورد پيش بيني قرار مي گيرد.

براي فهم بهتر بررسي اثر فشار (متغير مستقل ) را بر روي بارش ( متغير وابسته ) اصفهان در موقعيت شمارة5 مي توان ديد. موقعيت شمارة *0* :

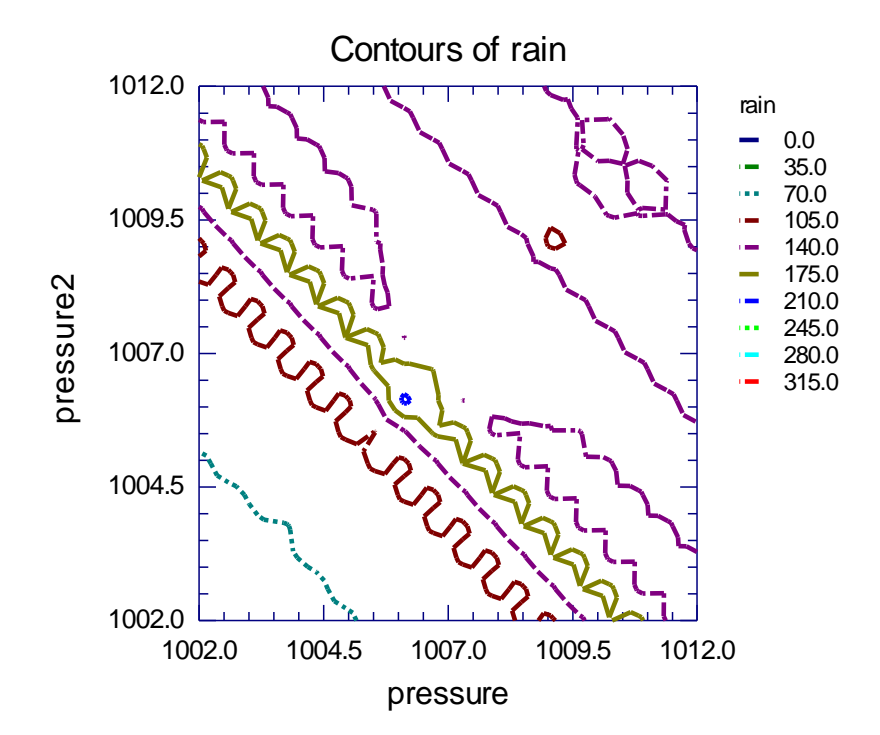

نمودار بالا رابطهٔ بارش و فشار هوا را درايستگاه مذکور نشان مي دهد به طوري که هر چه فشار افزايش يافته ميزان بارش کاهش يافته است .

-*3* مــتـغـير نـاخـواسـتـه :

 متغير هاي ناخواسته ، متغير هايي هستند که در جريان تحقيق از طريق عوامل تحقيق ، اختالل و مزاحمت ايجاد مي کنند . به همين جهت به آنها متغيرهاي مزاحم يا مانع نيز گفته مي شود. تأثير اين متغيرها مي تواند تخريبي و حتي اصالحي باشد . يعني در نتيجة پژوهش تأثير بگذارد . بر اين اساس تأثير ناخواسته اي بدون نظر محقّق در متغّير مستقل و نتايج تحقيق ايجاد مي کند . از اين متغّيرها گاهي بعنوان متغير هاي کنترل هم ياد مي کنند. در مطالعات اقليمي عواملي مانند عوامل طبيعي ، قلمرو جغرافيايي ، طول دوره هاي آماري و ... بعنوان عوامل ناخواسته در نظر گرفته مي شوند . در بعضي موارد اين متغّيرها را مي توان کنترل نمود . کنترل اين متغّير ها به دوصورت ذيل انجام مي گيرد :

- *-* کنترل تحقيقي .
	- *-* کنترل آماري .

 کنترل تحقيقي در قالب طرح تحقيق مطرح است . براي مثال محقّقي به منظور بررسي تغييرات زماني دما و بارش ايران مجبور به کنترل تحقيق خود مي شود . لذا سعي مي کند در طرح تحقيق خود ايستگاه هايي را انتخاب کند که طول دورة آماري آنها کمتر از *30* سال نباشد . براين اساس عامل طول دوره با کنترل طرح تحقيق خنثي شده است .در کنترل آماري با روش هاي مختلفي مانند روش هاي رگرسيوني ،کوواريانس و ... مي توان عمليات کنترل را انجام داد .

-*4* مـتغــيـر تــعــديــل کــنـنـده :

 مطالعة اين نوع متغير به طور مستقيم مورد نظر نيست ، بلکه به عنوان يک عمل ثانوي در تحقيق مورد توجه محقّق مي باشد. به طريقي اين متغير، متغير مستقل ثانوي است که مي تواند متغير وابسته را تحت تأثير خود قرار دهد . براي مثال پژوهشگري مي خواهد اثر تغييرات زماني ميزان بارش ايران را بررسي کند . در اين طرح طول دورة سري به عنوان متغّير مستقل در نظر گرفته شده ، ميزان بارش ، متغّير وابسته و طوالني بودن دوره بعنوان يک متغّير تعديل کننده مي باشد. زيرا چگونگي تأثير متغّير مستقل بر متغير وابسته ، دورة زماني طوالني مي باشد . لذا نقش دورة طوالني ، به عنوان يک عامل ثانوي است . براي اطالع بيشتر به کتاب روش تحقيق مؤلف مراجعه شود. به هرحال اقليم بعنوان يک نظام جوي تحت تأثير متغير هاي بي شماري است که در تحليل هاي آماري بايد به آنها توجه شود . نظام اقليم از تمام فرآيندهايي که به طور مستقيم و غيرمستقيم محيط جوي اکوسيستم ها و جوامع انساني تحت تأثير قرار مي دهند ، تشکيل شده است. مؤلفه هاي اصلي نظام حالت هاي هيدروديناميک جو و اقيانوس است. مقادير و تعداد بي شمار متغيرهاي اقليمي توزيع چولکي دارند. به عبارت ديگر ميانگين ها يا فراواني ها در دوره هاي طوالني تر ميل به توزيع نرمال پيدا مي کنند. براي تبيين موضوع به موقعيت شمارة 6 که توزيع بهنجاري بارش ايستگاه کاشان )1367 تا 2555( را در دو دورة زماني نشان مي دهد ، توجه نماييد .

موقعيت شمارة 5 :

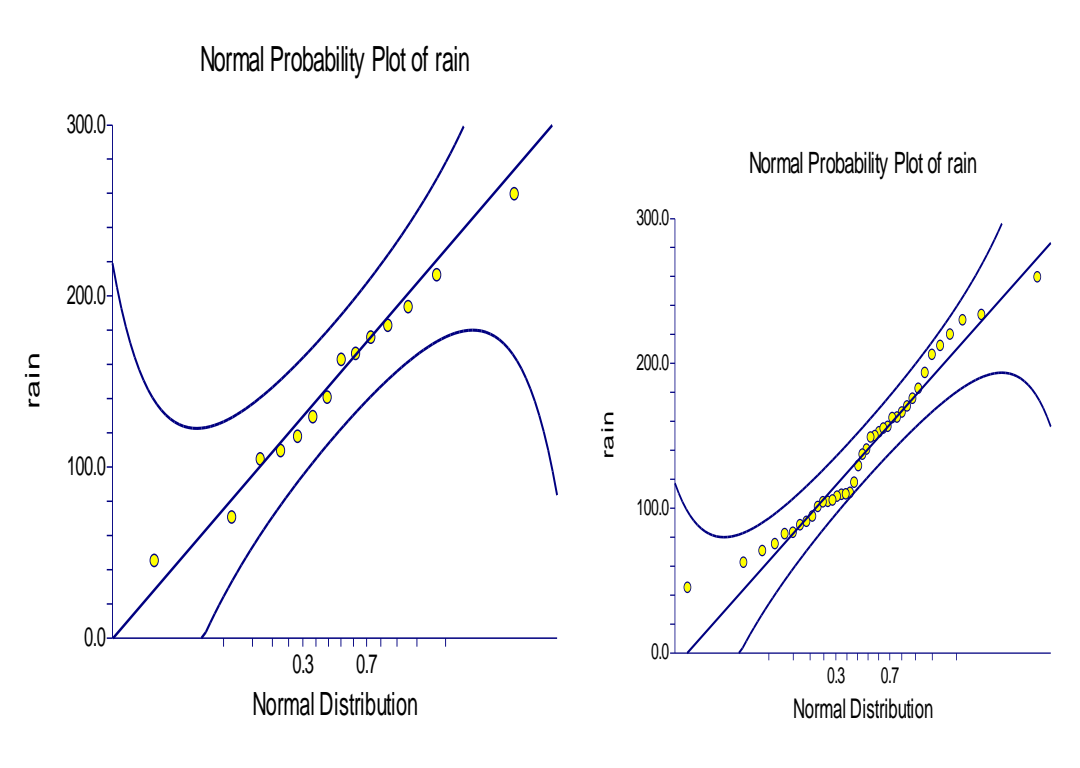

دورة 43 ساله بارش ايستگاه کاشان :

دورة 15 ساله بارش ايستگاه کاشان :

از نکات مهمي که در تحليل آماري داده هاي اقليمي بايد به آن توجه نمود اين است که اقليم شناس بايد مقياس داده ها را مدنظر قرار دهد. دو مفهومي که معمولا در تحليل هاي اقليمي بکار مي رود مقياس زماني و مقياس فاصله (مکاني ) است. مقياس فاصله مانند فرآيند يک طوفان جنب حاره اي است که مقياس فاصلة آن ممکن است بعنوان قطر آن يا فاصلة آن بين يک حداقل فشار و حداکثر فشار بسته باشد. مقياس زماني مدتي است که يک پديده در محيط اتفاق مي افتد. اندازه گيري مدت ظهور هر پديده

اقليمي از مهمترين شاخص آماري است. ازمهمترين موضوعاتي که در کاربرد آمار در اقليم شناسي مورد توجه قرار مي گيرد ، متغيرهاي جوي و اقليمي مي باشد . متغيرهاي جوي و اقليمي را مي توان براي رديابي حالت فيزيکي جو مورد استفاده قرار داد. اقليم محلي معموال اغلب با رديابي داده هاي ايستگاهي مانند دما ، بارش ، فشار ، رطوبت ، ابرناکي ، تابش و باد قابل بررسي مي باشد. اقليم ماكرو معمولا آب و هوا را با داده هاى شبكه اى<sup>١</sup> مانند فشار سطح دريا ارتفاع ژئوپتانسيل ، دماى ژئوپتانسيل ،باد برداري ، واگرايي ، رطوبت نسبي و تابش موج بلند خروجي مي تواند بررسي نمايد. داده هاي شبکه اي اهميت زيادي در توزيع کامل مکاني دارند. بارش به شکل باران يا برف از متغيرهاي بسيار مهم اقليمي است که براي جو بعنوان آزاد کنندة گرماي نهان در ستون هوا قلمداد مي شود. دو فرآيند ديناميکي متفاوت يکي همرفت که امکان شرايط عمودي ناپايداري هوا را مشخص مي کند و ديگري فرآيند توليد بارش مي باشد.کاربردهاي متعددي در اين سطح از لحاظ آماري وجود دارد . آمار مقدار بارش نمونه اي از آن است که بستگي به زمان تراکم دارد و تعداد روزهاي باراني در ماه اغلب بستگي به مقدار بارش دارد و زمان بين دو وقوع بارش از نکات ديگر مي باشد. براي نمايش آماري متغيرهاي بارش استفاده از نمودارهاي احتمال<sup>۲</sup> است . اين نمودار نمايش تابع تجربي مربوط به خروجي هاي ممکن y در محور قائم و احتمال هاي تراکمي برآورد شده در محور افقي است . موقعيت شمارة 6 نمودار احتمال براي دماي ايستگاه کاشان را نشان مي دهد. موقعيت شمارة 6 :

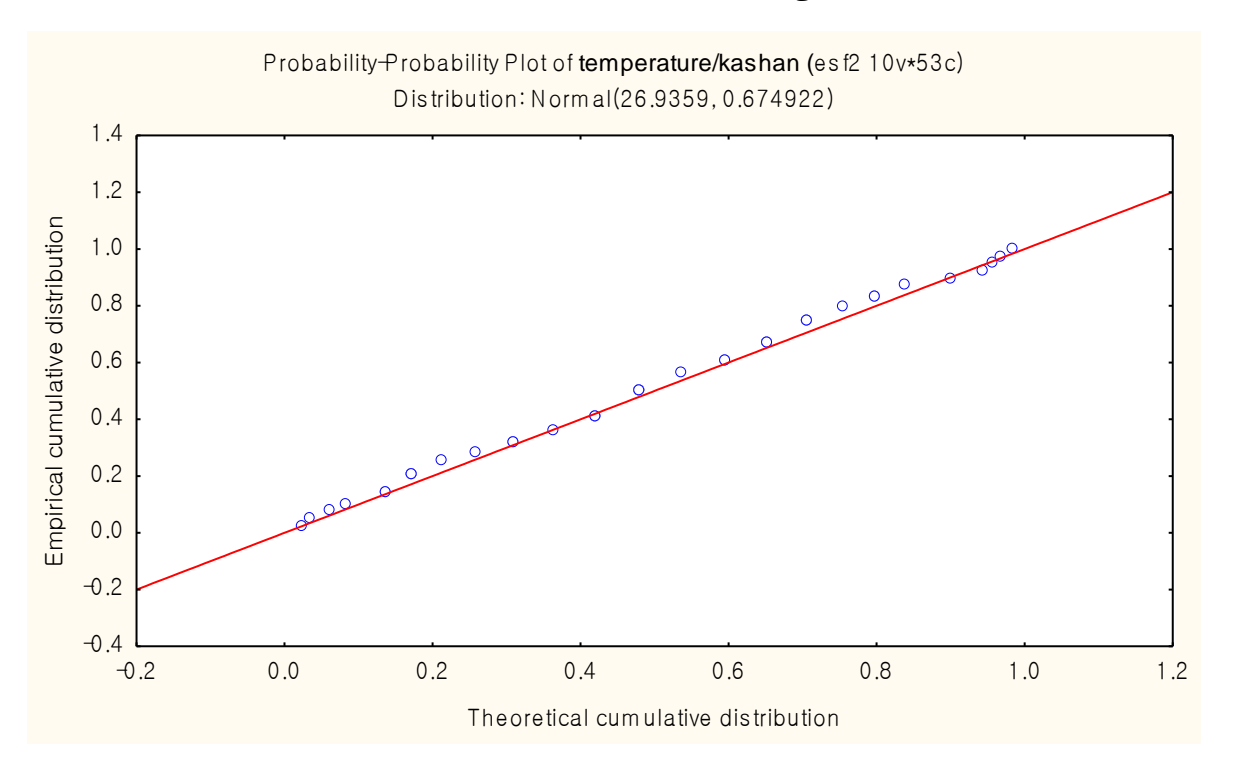

<sup>1</sup> *Gridded data -*

*<sup>2</sup> probability plots -*

تقارن و عدم تقارن متغيرها از نکات مهمي است که بايد آنها بايد توجه نمود . در حالت تقارن تفاوتي بين تمايز متغير هاي وابسته و مستقل در نظر گرفته نمي شود در صورتي که در حالت عدم تقارن به وسيلة متغير مستقل ، متغير وابسته پيش بيني مي شود. شاخص هاي تقارن و عدم تقارن در قالب سطوح مختلف سنجش متفاوت هستند. در اقليم شناسي در حالت تقارن متغيرهاي فاصله اي را مي توان با شاخص هاي آماري همبستگي پيرسون ، ضريب تعيين و در حالت ناتقارن متغيرهاي فاصله اي را مي توان با شاخص هاي آماري رگرسيون و... اندازه گيري نمود. اين شاخص ها در جلد دوم کتاب به آن اشاره شده است. **1 سنجش اقليمي :**

سطوحي که در تحقيقات مورد استفاده قرار مي گيرد بعنوان مقياس هاي سطوح سنجش مطرح مي باشند . مقياس هاي سطوح سنجش مقياس هاي اسمي ، رتبه اي ، فاصله اي و نسبتي مي باشند. متغيرهايي که در قالب سطوح سنجش مورد استفاده قرار مي گيرد از يک نظر متغيرهاي کمي و کيفي هستند . متغيرهاي کمي در قالب مقياس هاي فاصله اي و نسبتي مورد سنجش قرار مي گيرند و متغيرهاي کيفي در قالب مقياس هاي اسمي و رتبه اي مورد سنجش قرار مي گيرند. متغيرهاي کيفي که متغيرهاي مقوله اي نيز نام دارند ، متغيّر هايي هستند که مقادير عددي به خود نمي گيرند يا کميت پذير نيستند . متغّيرهاي کيفي شامل ويژگي هايي از قبيل جنسيت ، مذهب ، نژاد ، زبان ، سواد ، دين و... هستند. متغيرهاي کمي متغيرهايي هستند که براي اندازه گيري آنها مي توان اعداد را به وضعيت هاي آزمودني و قابل سنجش برطبق قاعده اي، معّين نمود .اين متغير ها را متغيرهاي کميت پذير هم مي گويند . مانند : بارش ، دما ، فشار ، سرعت باد ، رطوبت و ... متناسب با متغيرها ، مقياس ها در قالب سطوح سنجش مورد توجه قرار مي گيرند . مقياس اسمي به متغّير هايي تعلق مي گيرد که تفکيک پذير باشند و بتوان آنها را در طبقه ها يا دسته هاي جداگانه قرار داد تا تفاوت کميت هاي مربوط مشخص شود. در اين مقياس مالك طبقه بندي مبتني بر ويژگي هاي مشترك افراد يا رويدادها است و مالك هاي طبقه بندي جنبة رياضي \_ آماري ندارد . وقتي متغّير مستقل از چند سطح تشکيل شده باشد ، متغّير مستقل اسمي ناميده مي شود. براي مثال اگر هدف سطح بندي منطقه اي به صورت برخوردار و کم برخوردار از نظر امکانات در يک تحقيق جغرافيايي باشد ، سطح بندي برخوردار و کم برخوردار به عنوان متغير اسمي در طرح باال قلمداد مي شود. مقياس رتبه اي يا ترتيبي ، نشان دهندة وضعيت و جايگاه يک فرد يا يک گروه يا يک چيزدر داخل مجموعه اي از افراد مي باشد که از طريق دادن کميّت و مقدار به تک تک آنها انجام داده مي شود. در اين مقياس به تعداد افراد يا پديده ها رتبه

<sup>&</sup>lt;sup>1</sup> - برای اطلاع بیشتر به کتاب شیوه های تجزیه و تحلیل کمی در اقلیم شناسی (با تأکید بر مدل های روند) مؤلف مراجعه شود.

وجود دارد که مشخص کنندة سلسله مراتب آنهاست . مثال" طبقه بندي ايران به چند قلمرو از نظر داشتن يا نداشتن رطوبت . بر اين اساس در اين مقياس اعداد منسوب به رده ها و مقوالت امکان تنظيم داده ها را با تعيين اولويت ها و ترتيب ها فراهم مي کند. مقياس فاصله اي صفت معيني را در خصوص افراد يا اشياء يک گروه با رعايت تفاوت بين فاصلة آنها ، مشخص مي کند . مقياس فاصله اي نه تنها به ترتيب اشياء توجه دارد بلکه فاصلة بين آنها را نيز مشخص مي سازد. عالوه بر آن در اين مقياس ، مبدأ صفر وجود ندارد .مقياس نسبتي صفت مشخصي را در خصوص افراد يا پديده هاي يک گروه و رعايت تساوي بين فاصلة آنها با يکديگر مشخص مي کند . در اين مقياس نه تنها مقدار صفت مورد نظر وکمي و زيادي آن نسبت به افراد ديگر در داخل يک گروه ، بلکه مقدار تفاوت آنها با يکديگر هم مشخص مي شود. مقياس نسبتي کامل ترين و دقيق ترين مقياس اندازه گيري است . اکثرداده هاي مورد استفاده در تحقيقات اقليمي قالب فاصله اي و نسبتي دارند.

# **سنجش داده اقليمي متناسب با سطوح مقياس سنجش :**

يکي از متداول ترين تقسيم بندي هاي آماري سطوح سنجش داده ها بر اساس عاملي و ناعاملي بودن آنها مي باشد . بر اين اساس زماني مي توان داده ها را مورد سنجش قرار داد که ماهيت عاملي يا پارامتريک و ناعاملي يا ناپارامتريک آنها مشخص شود. لذا پيش فرض هاي مهمي براي کاربرد آزمون هاي عاملي و ناعاملي وجود دارد که بايد اقليم شناس در کاربرد به آنها توجه نمايد. چنانچه متغّير مورد مطالعه در تحليل هاي کمّي داراي توزيع بهنجار باشد و آزمودني ها بوسيلة نمونه گيري تصادفي بدست آمده باشند ، براي تحليل مي توان آزمون هاي عاملي يا پارامتريک را بکار گرفت. چنانچه متغّير مورد نظر توزيع بهنجاري نداشته باشد براي تحليل بايد از آزمون هاي ناعاملي يا ناپارامتريک استفاده نمود. آزمونهاي ناپارامتري معموال" براي متغّيرهايي که در آن مقياس هاي اسمي و رتبه اي اندازه گيري شده اند ، بکار مي رود . در مواردي که تعداد نمونه کوچک باشد براي متغّيرهاي اندازه گيري شده در مقياس فاصله اي نيز از آزمونهاي ناپارامتريک مي توان استفاده نمود. در حاليکه از آزمونهاي پارامتريک را مي توان براي متغّير هايي که حداقل در مقياس هاي فاصله اي اندازه گيري شده اند، استفاده کرد. در تحليل هاي پارامتريک براي توزيع متغّير مورد اندازه گيري در جامعه اي که نمونه از آن بدست آمده است ، پيش فرض هايي صورت مي گيرد . اعتبار نتايج آزمون پارامتري به صادق بودن اين پيش فرض ها بستگي دارد . ازجمله اين پيش فرض ها بهنجار بودن ، استقالل مشاهدات و برابري واريانس مي باشد . آزمونهايي که هيچ گونه فرضي در بارة توزيع آنها وجود ندارد ، بصورت تحليل هاي آزاد توزيع مطرح مي شوند که اغلب ناپارامتريک هستند. در اين راستا آزمون هاي فرضيه اي که استفاده مي شوند مي توانند يک دامنه و يا دو دامنه باشند .

## **آزمون هاي آماري مربوط به انواع مقياس :**

با گسترش روزافزون تحقيقات اقليمي و روش هاي آماري جديد اولين تکنيک هاي استنباطي بوجود آمده فنوني بودند که براي داده هايي بکار گرفته شده اند که مفروضات فراواني داشته اند. با توجه به مفروضات کاربرد آزمون ها در اين خصوص الزم به اختصار به سطوح سنجش و آماره هاي مربوط به هر سطح در قالب تحقيقات اقليمي اشاره شود. بر اين اساس در کاربرد آزمون ها بايد به مقياس، روابط آماري ، ماهيت نمونه و آماره هاي مربوط توجه نمود. در مطالعات اقليمي سطوح محتوايي مطالعات آماري را مي توان در قالب هاي سطوح تصادفي ، گرايش دار ، فصلي و دوره اي تقسيم بندي نمود . متناسب با کاربرد سطوح محتوايي آماري ، آزمون هاي بيشماري وجود دارد که مي توان در قالب آماره هاي ناپارامتري مورد استفاده قرار داد . امروزه بيش از 155 آزمون آماري وجود دارد که متناسب با ماهيت سطوح قابل استفاده مي باشد. فرضيه هايي که در قالب تحقيقات اقليمي براي کاربرد آزمون هاي ناپارامتريک مورد استفاده قرار مي گيرد فرضيه هاي توصيفي ، تفاوتي و رابطه اي مي باشد . فرضيه هاي توصيفي قالب يک متغيره و فرضيه هاي تفاوتي و رابطه اي دو يا چند متغيره دارند. براي مثال اگر فرضية تحقيق اقليم شناس اين باشد که با افزايش ارتفاع کوههاي البرز بارش کم مي شود ، اين فرضيه توصيفي است و چنانچه فرضية اقليم شناس اين باشد که بارش از نوع برف نسبت به باران با افزايش ارتفاع البرز کاهش مي يابد ، فرضية تفاوتي و چنانچه فرضية اقليم شناس ميزان بارش در ارتفاعات البرز با سرعت تودة هوا رابطه دارد ، باشد ، فرضية مورد استفاده فرضية رابطه اي است . از طرفي در کاربرد آزمون ها بايد به مستقل و وابسته بودن داده ها توجه نمود. بايد به ادعاي محقق توجه نمود .اگر فرضيه هاي تحقيق بيانگر ادعاهاي محقق باشد که وي درصدد آزمون و سپس تأييد يا رد آنهاست . محقق بايد شواهد قوي داشته باشد تا آنها را بپذيرد يا رد کند. فرضّيه هاي تحقيق در مقام آزمون بصورت مخالف يا صفر نوشته مي شوند و زماني که استنباط آماري موجب رد فرضّية صفر بشود ، فرض تحقيق پذيرفته مي شود. اگر فرضية تحقيق مبين تفاوت بين دو متغّير باشد ، در اينصورت رابطة دو ميانگين فوق  $\mu_1\neq\mu_2$  ) ولی  $\mu_0$  فرضيهٔ تحقيق، مبيّن جهت تفاوت فوق نيز باشد ، يعنی اگر فرض، مبيّن بيشتر يا کمتر بودن *2 1 2 1* ) خواهد بود . اگر احتمال رابطة فوق که يکي نسبت به ديگري باشد ، در اين حالت رابطه بصورت) به صورت يک مقدار عددي از آزمون بدست آمده است ، تحت فرضيهٔ صفر برابر يا کمتر از  $\alpha$  يعني سطح معني داري که غالبا" به شکل درصد(  $5\%$  ,  $\alpha$  = 1% ,  $\alpha$  = 1% ) مورد استفاده است ، باشد فرض صفر رد شده و فرض تحقیق قبول می شود و برعکس سطح معني داري در تحليل هاي آزمون ها ، مبيّن پذيرش يا عدم پذيرش فرض صفر در سطح معين (99٪ يا 95٪ يا90٪ ) يا

)5/51 يا 5/55 يا 5/1( مي باشد. همچنين درجة آزادي در اين قالب مورد استفاده قرار مي گيرد . درجة آزادي به ميزان مستقل بودن مشاهدات از يکديگر اشاره مي کند . با توجه به مطالب جدول شمارة 1 سطح سنجش و آماره هاي مربوط را نشان مي دهد .

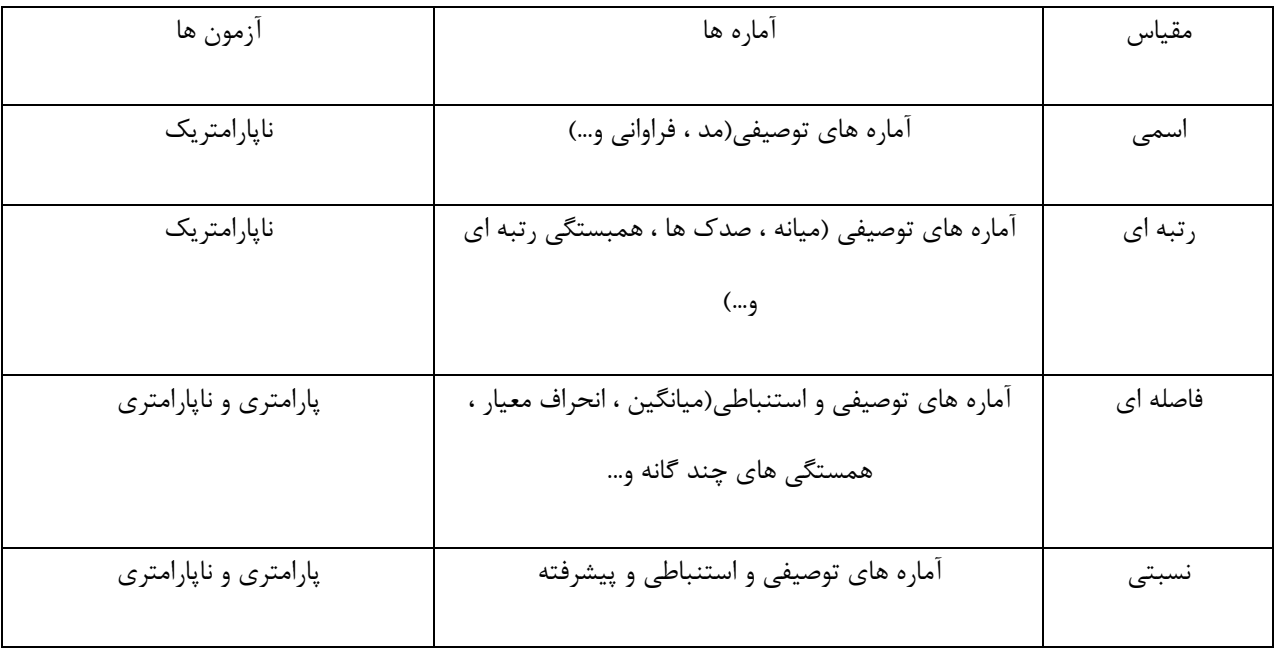

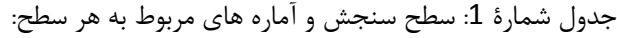

## **سنجش داده ها در قالب تغييرات زماني اقليم :**

اقليم سنجي از نظر لغوي اصطالحي است که محقق در اين تحقيق مطرح ساخته است و به معناي سنجش و اندازه گيري اقليم است . اقليم سنجي تحليل و مقايسة کمي عناصر اقليمي در مکان هاي جغرافيايي به منظور پيش بيني و تصميم گيري علمي در قالب برنامه ريزي هاي فضايي است . در راستاي اقليم سنجي بررسي تغييرات تصادفي ، گرايش دار ، فصلي و دوره اي اهميت زيادي دارد . ساده ترين شکل پيش بيني در اقليم سنجي سري هاي تصادفي مي باشد . يک فرآيند تصادفي را مي توان بصورت يک موضوع آماري که بر طبق قوانين احتمالي در زمان تکامل پيدا مي کند ، بيان نمود . فرآيند هاي ايستا مؤلفة مهمي از فرآيند هاي تصادفي را تشکيل مي دهند . مشخصه هاي مدل سادة بدون روند سطح ثابت ميانگين سري و عنصر تصادف هستند. سنجش سري هاي تصادفي با توجه ماهيت عاملي يا ناعاملي بودن آنها با استفاده از آزمونهاي عاملي و ناعاملي قابل سنجش هستند . آزمون هاي ناعاملي سنجش سري هاي تصادفي ، آزمون هاي توالي ، نقاط گردش ، دنيلس ، تاوکندال و... هستند و آزمون هاي

عاملي سنجش سري هاي تصادفي ، آزمون هاي وان نيومن ، تابع خودهمبستگي ، تومپ ،پرايش –بوکس *Q* و ... هستند. کاربرد آزمون ها در قسمت هاي بعدي کتاب به آن اشاره شده است. مطالعة شيوه هاي پيش بيني سري هاي زماني الگوي هاي بلند مدت رشد يا عدم رشد را نشان مي دهد . مقدار قابل انتظار يک سري ممکن است با گذر زمان تغيير کند . اگر نوسان سري در بلند مدت يک جهت ( صعودي يا نزولي ) داشته باشد ، روند نمود مي يابد .آزمون هاي سنجش سري گرايش دار در قالب عاملي و ناعاملي متعدد هستند که براي ناعاملي دنيلس و براي عاملي آزمون *t* بيشتر استفاده مي شود. براي آزمون دنيلس قاعده تصميم گيري به اين صورت است که اگر نمرة آزمون از نمرة جدول کمتر باشد ، فرض صفر رد نمي شود و نتيجه گرفته مي شود که سري تصادفی هست<sup>۱</sup> .

سري زماني که معموال" کوتاهتر از سال مي باشد اغلب الگويي از نوساناتي سال به سال را نشان مي دهند، اين الگوي دوره اي ، حرکات فصلي خوانده مي شود . اين الگوهاي فصلي در قالب مدل هاي ضربي و جمعي مطرح مي شوند . هر دورة مشاهده يک فصل و مجموع فصل ها طول فصل خوانده مي شوند. از آزمون هاي ناعاملي متداول براي سنجش نوسانات فصلي ، آزمون کروسکال واليس مي باشد.آزمون کروسکال - واليس بعنوان يک آزمون ناعاملي يک آزمون رتبه اي براي نمونه هاي مستقل به شمار مي آيد . همچنين اين آزمون را آزمون تحليل واريانس يک طرفه کروسکال - واليس هم مي خوانند<sup>۲</sup> . سنجش سری ها در قالب سری های دوره ای هم از موضوعاتی که بايد در سنجش داده ها به آن توجه نمود. نکته مهم اين است که در متغيري که در سطح سنجش باالتري قرار دارد ، مي توان به سطح پايين تر تبديل کرد و سنجش نمود.

<sup>1</sup> *-* برای اطالع بیشتر به کتاب شیوه های تجزيه و تحلیل کمی در اقلیم شناسی ) با تأکید بر مدل های روند ( از مؤلف مراجعه شود.

<sup>&</sup>lt;sup>2</sup> - برای اطلاع بیشتر به کتاب شیوه های تجزیه و تحلیل کمی در اقلیم شناسی ( با تأکید بر مدل های فصلی ) از مؤلف مراجعه شود.

#### **فصل دوم : کاربرد نمودار ها در اقليم شناسي:**

## **انواع نمودار ها :**

داده هاي اقليمي را که به صورت توزيع فراواني ها در تحقيقات آماري اقليم استفاده مي شوند ، مي توان به صورت نمودار نشان داد.نمايش تصويري داده هاي اقليمي براي نتيجه گيري و مدل سازي آماري تغييرات عناصر اهميت زيادي در تحقيقات اقليمي دارد. بر اين اساس نمودار ابزاري بسيار مناسب براي نمايش و توصيف داده هاي اقليمي است. نمودار هاي مورد استفاده در تحقيقات اقليمي معموال" دو بعدي و سه بعدي هستند. دو بعدي بودن نمودار ها به صورت محور عمودي يا محور y ها و محور افقي يا محور X ها نمايش داده مي شوند. محل تقاطع دو محور ، مبدأ مختصات گفته مي شود و با صفر نشان داده مي شود . طول نقاط روي محور افقي در سمت راست مبدأ مختصات با مقدار مثبت و عرض نقاط روي محور عمودي در باالي مبدأ مختصات با مقدار مثبت و طول نقاط روي محور افقي در سمت چپ مبدأ مختصات با مقدار منفي و عرض نقاط روي محور عمودي در پايين مبدأ مختصات با مقدار منفي نشان داده مي شوند.نمودار هاي سه بعدي عالوه بر محور هاي طولي و عرضي ، محور ارتفاعي يا محورZ هم براي نمايش داده ها استفاده مي شود. نمايش داده ها با نمودار ها داراي مزايايي مانند امکان مقايسه بهتر سري ها اقليمي ، فهم و تبيين بهتر توزيع و تغييرات داده ها ، نمود مناسب توزيع داد ها و توصيف ساده تر داده ها مي باشند. انواع نمودار ها مورد استفاده در تحقيقات اقليمي:

با توجه ماهيت نمودار ها و تحقيقات آماري اقليم مي توان نمودارهاي مورد استفاده در تحقيقات اقليمي به انواع زير تقسيم نمود :

-1 نمودار خطي -2 نمودار ميله اي -4 نمودار هيستوگرام -3 نمودار جعبه اي -5 نمودار چند ضلعي -6 نمودار تراکمي -7 نمودار شاخه و برگ -8 نمودارهاي توزيع بهنجاري -3 نمودار هاي کنترل -15نمودار علت و معلولي -11نمودار پارتو -12نمودار پراکنش -14نمودار تابع چگالي احتمال -13نمودار خطوط هم ارزش

-15نمودار دايره اي -16نمودار سري زماني -17نمودار برداري -18کليماتوگرام ها -13نمودار آمبروترميک -25نمودار شماتيک و ...

-1 نمودار خطي

نمودار خطي از مهمترين نمودار هايي است که در تحقيقات اقليمي از آن استفاده مي شود. چون سري هاي اقليمي به صورت کميت هاي پيوسته اي در نظر گرفته مي شود نمايش آنها به صورت خطي مخصوصا" به صورت فراواني ها ضروري است . براي ترسيم اين نمودار دو سري داده الزم است که در محورهاي افقي و عمودي آن مرتب نمود. با مرتب نمودن داده ها در محورهاي افقي و عمودي نقاط اتصال به همديگر را به صورت خطي نشان داده مي شود. معموال بسته به مطالعات و تحقيقات اقليمي محورافقي زمان و محور عمودي داده هاي اقليمي مانند عناصر دما ، بارش و ... تنظيم مي شود. نمايش خطي سري هاي اقليمي به صوررت تک نمونه و چند نمونه انجام مي گيرد. بر اين اساس استفاده از نمودار هاي خطي براي نمايش فراواني هاي اقليمي از اهميت زيادي برخوردار است . نمودار خطي در مطالعات اقليمي تنوع کاربردي فراواني دارد . از اين نمودار مي توان جهت نشان دادن نمود خطي داده ها در برابر شاخص هاي مختلف آماري مانند ميانگين ، نما ، مد ، انحراف معيار و ... استفاده کرد . همچنين مي توان براي درصد فراواني داده ها نسبت به يک حد معيار استفاده کرد. براي مثال اگر هدف نمايش سري دماي يزد )-1335 1352( در برابر ميانگين آن باشد ، نمودار خطي آن به صورت زير نمايش داده مي شود:

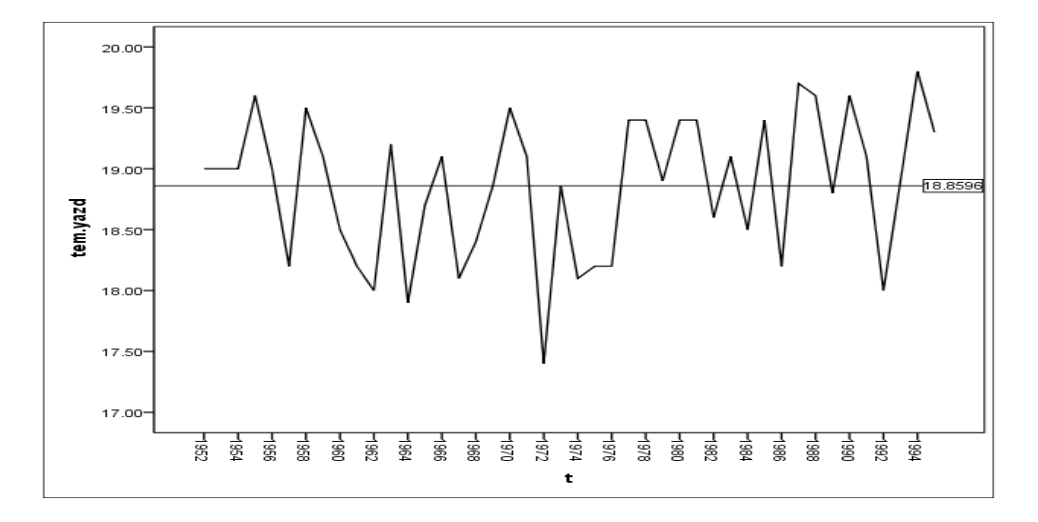

نمودار شمارة توزيع دماي ايستگاه يزد را نسبت به ميانگين سري در طول دورة مورد نظر نشان مي دهد. اگر هدف نمايش سري دماي يزد در براي ميانه سري باشد . نمودار شمارة را مي توان نشان داد:

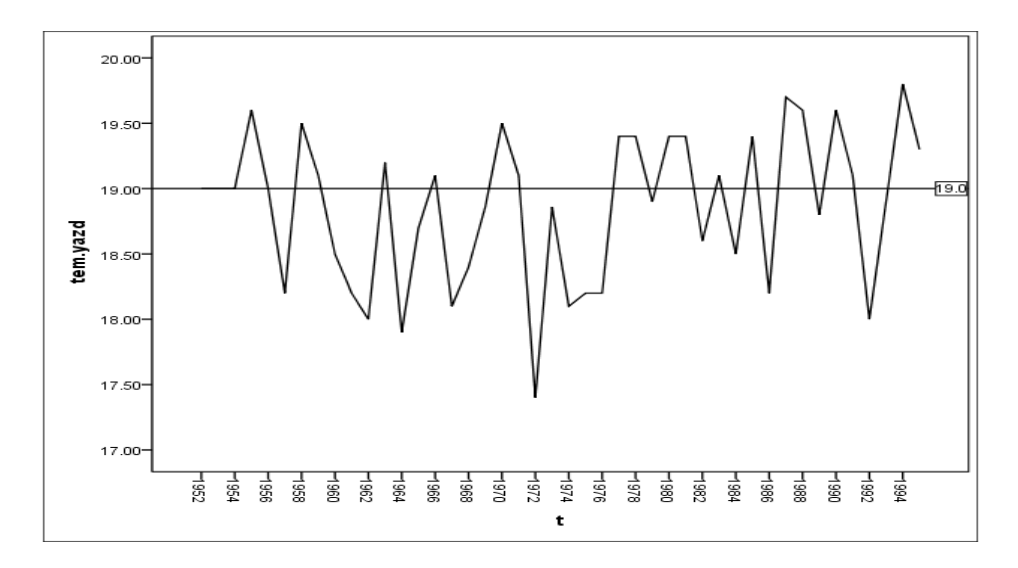

اگر هدف مقايسه دو سري دما براي مثال دماي ايستگاه هاي يزد و زاهدان باشد ، نمود دو نمونه نمودار خطي به صورت نمودار شمارة نشان داده مي شود :

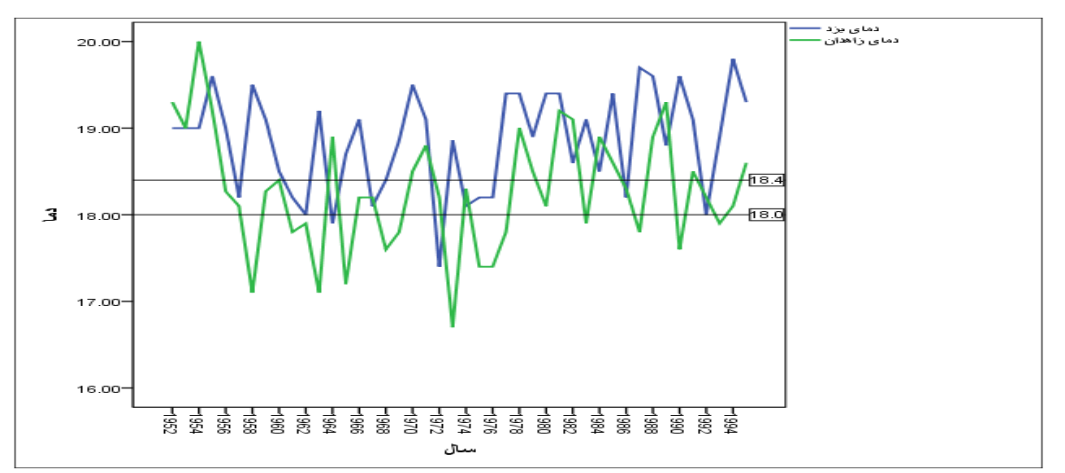

قابل اشاره است نمايش نمودار هاي خطي از تنوع بسيار زيادي برخودار است که مي توان آنها ويرايش نمود و سري هاي اقليمي را بهتر نمايش داد.براي مثال :

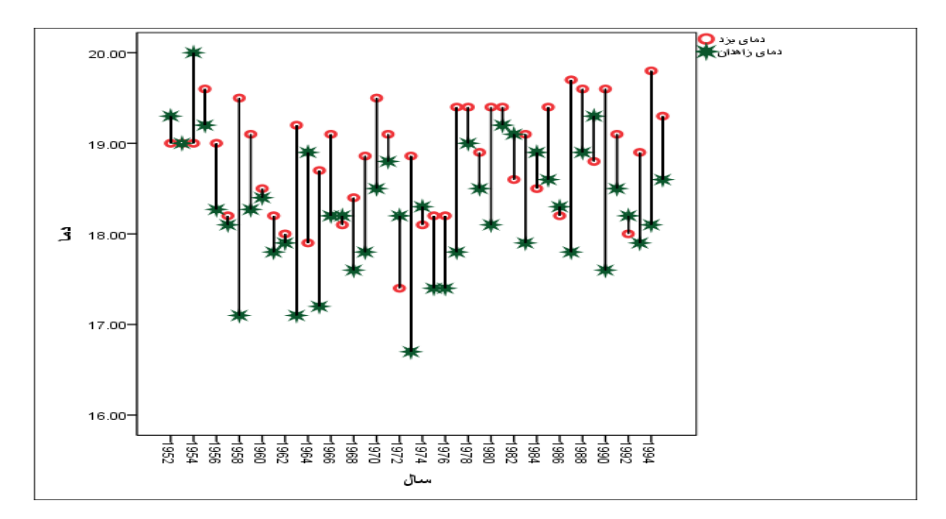

يا :

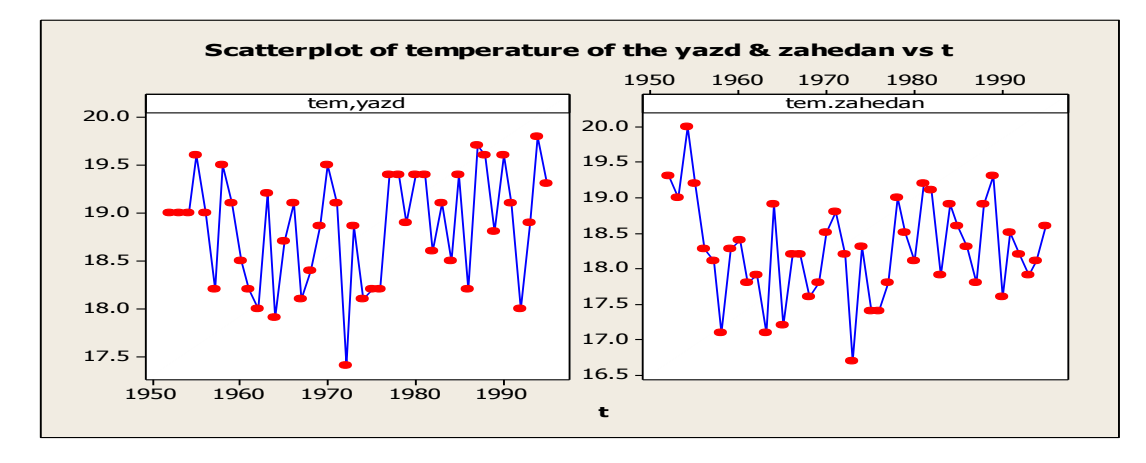

به هر حال نمودار خطي را مي توان براي مدل هاي خطي و منحني خطي و برازش آنها استفاده کرد. نمايش پراکندگي سري هاي اقليمي با نمودار خطي از اهميت زيادي برخوردار است . نمودار هاي خطي بسته به ماهيت خطي و منحني خطي آن به اشکال و انواع مختلفي قابل نمايش مي باشند و اين قابليت اهميت زيادي جهت نمايش داده هاي اقليمي در تحقيقات دارند.

-2 نمودار ميله اي :

 $\overline{a}$ 

معمولا" براي نمايش توزيع عناصر اقليمي از نمودار ميله اي يا ستوني' استفاده مي شود. در اين نمودار هر ميله متناظر با يک رده از توزيع مي باشد. ميله ها فقط در طول نمايش دامنة تغييرات توزيع را نشان مي دهند. نمود کاهشي و افزايشي توزيع با نمودار ميله اي قابل توجه مي باشد. در نمودار ميله اي مقادير رسته ها را بر روي محور عمودي )Y )و عناوين رسته ها بر روي محور افقي )X )نشان داده مي شود.اگر ترتيب انتخاب محورها عوض شود ، نمودار ميله اي افقي خواهد بود. بر اين اساس نمودار هاي ميله اي را مي توان به صورت عمودي و افقي نشان داد. ارتفاع هر ميله به اندازة فراواني هر مقوله از متغير مي باشد. اگر در تحليل با دو متغير سر و کار داشته باشيم متغير مستقل را در محور افقي و متغير وابسته را در محور عمودي تنظيم مي شود. ماهيت داده هاي اقليمي نقش مهمي در نمود نمودار هاي ميله اي دارد . نمود سري دما با نمود سري هاي اقليمي ديگر مانند رطوبت ، بارش متفاوت است . سري دما به علت داشتن مقدار منفي نمودار ميله اي قالب دو بعدي به خود مي گيرد. يعني :

Bar Chart - <sup>1</sup>

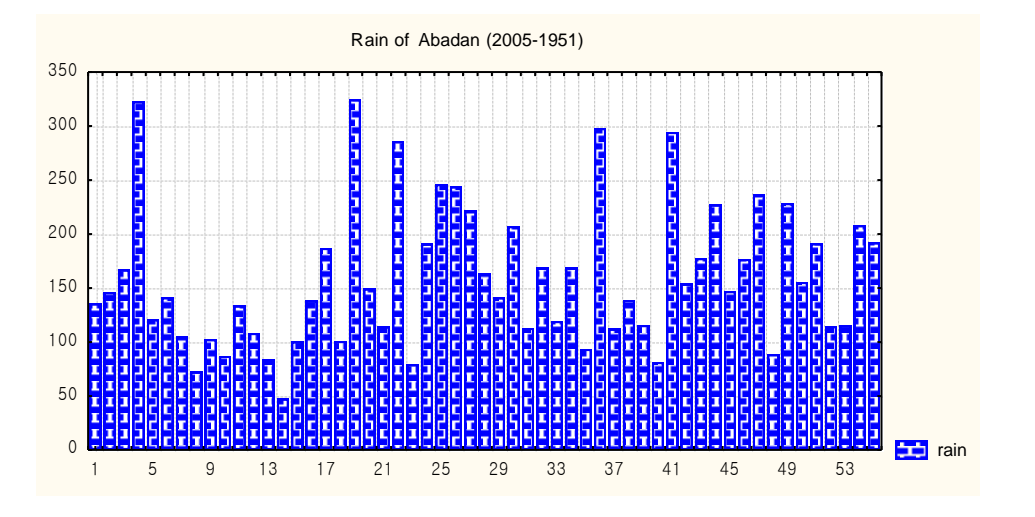

براي مثال دماي ماه ژانويه ايستگاه اصفهان در دورة 2555 – 1351 با نمودار ميله اي زير نشان داده شده است:

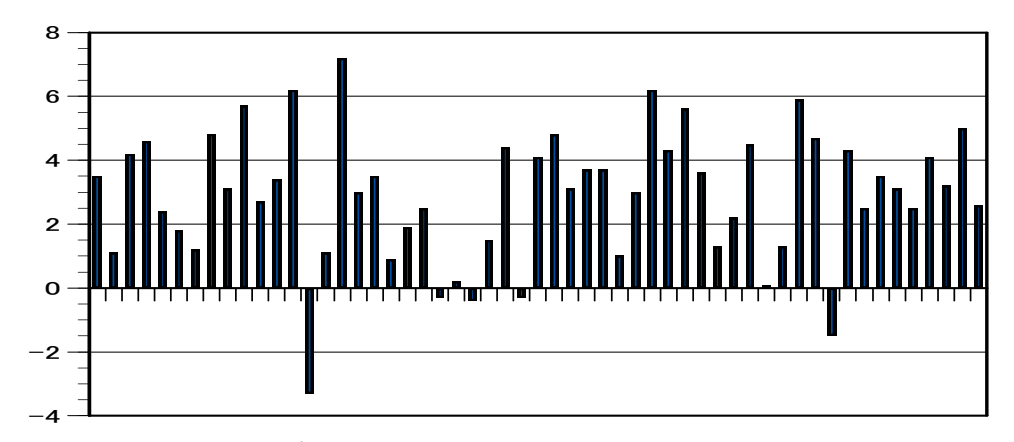

نمودار باال دامنة نوسان دما را به خوبي نشان مي دهد. بر اين اساس نمود عنصر دما با عناصر ديگر اقليمي با نمودار ميله اي متفاوت مي باشد.

-4 نمودار هيستوگرام

نمودار هيستوگرام ` نوعي نمودار ميله اي است که به کمک آن مي توان داده ها را نمايش داد. نمودار مذکور شامل ستون هاي به هم پيوسته اي است که نحوة توزيع داده ها را نشان مي دهد. در اين نمودار عرض ستون برابر با فاصلة طبقات است و ارتفاع ستون برابر با فراواني همان داده ها مي باشد و وسط هر ستون منطبق با حد وسط طبقات مي باشد. در اين نمودار شکل توزيع فراواني داده ها ، مکان يا تمايل به مرکزي توزيع و پراکندگي يا گسترش توزيع داده هاي اقليمي را مي توان نشان داد . نمودار هاي هيستوگرام براساس نحوة کاربرد و ماهيت داده ها مي توان به انواع هيستوگرام ساده و هيستوگرام بهنجاري که وضعيت سري را با شرايط برازش داده ها نشان مي دهد ، طبقه بندي نمود. براي مثال سري فشار ايستگاه اصفهان )1351 تا 2554( را مي توان با نمودار مذکور مشاهده نمود. يعني :

<sup>1</sup> Histogram Chart *-*

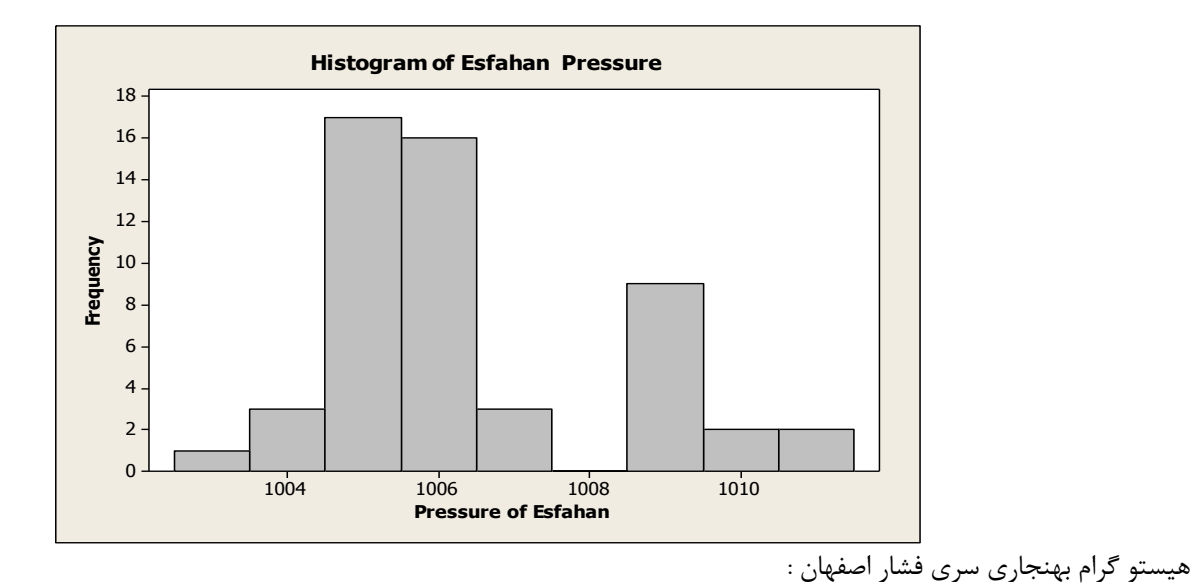

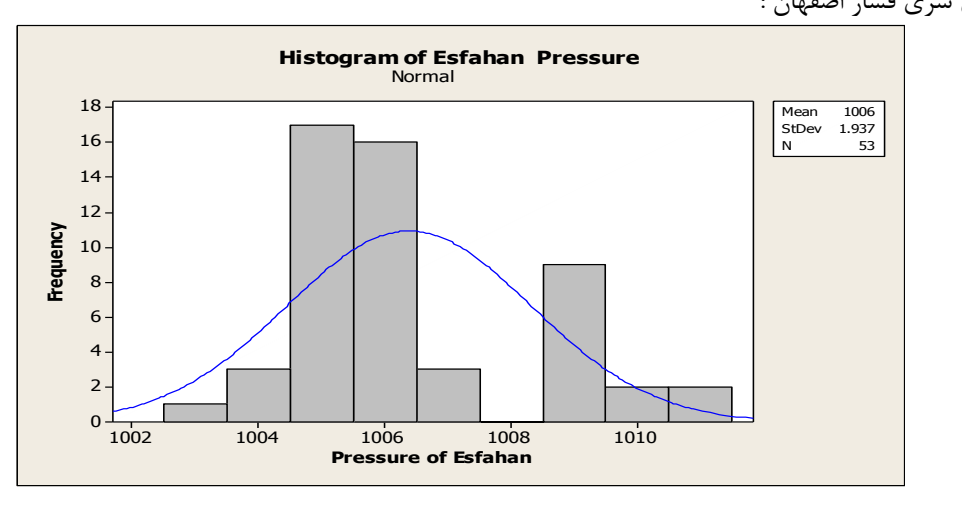

چنانچه داده هاي اقليمي را بخواهيم با نمودار هيستوگرام با هم مقايسه کنيم ، مي توان از نمودار هيستوگرام چند گانه يا پانلي استفاده کرد. براي مثال اگر بخواهيم دماي ماه ژانويه و ميانگين سالانهٔ ايستگاه خرم آباد (1951 تا 2003) را بررسي کنيم مي توان نمود نمودار مذکور به صورت زير است. يعني :

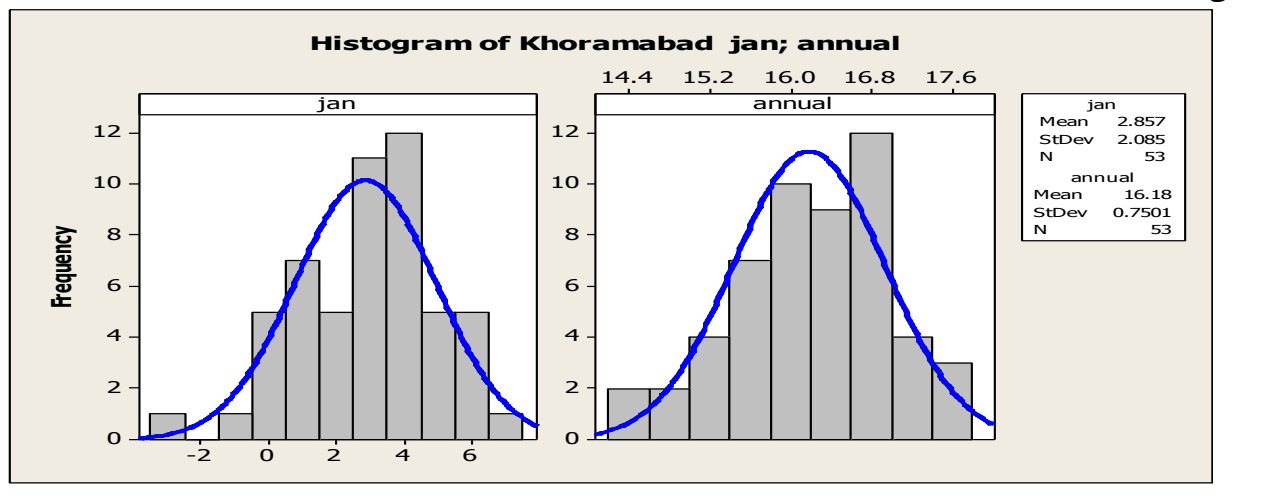

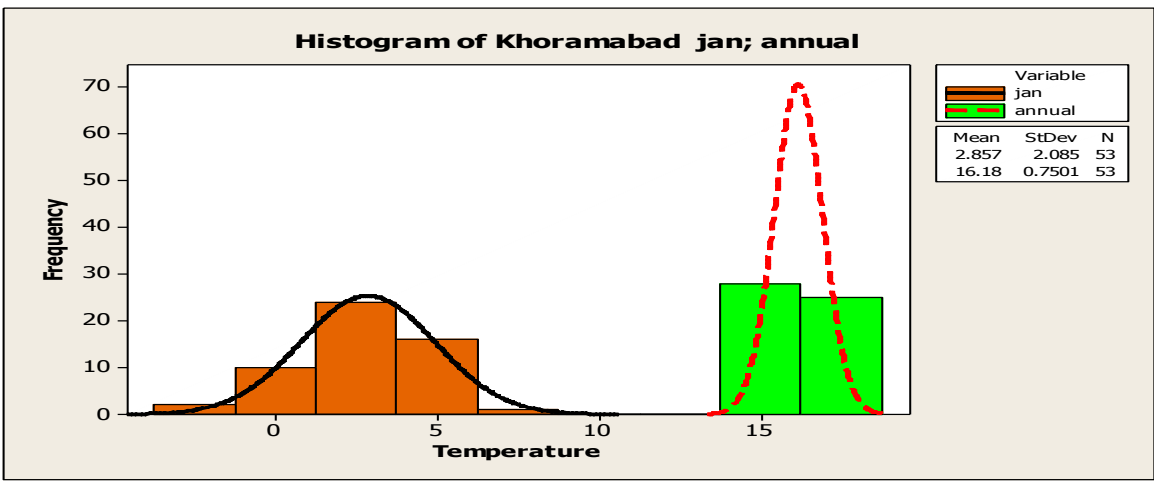

بسته به ماهيت کاربردي موضوع و نوع شاخص مي توان نمودار هيستوگرام را براي تحليل هاي اقليمي به شيوه هاي مختلفي نمايش داد.

## -3 نمودار جعبه اي

نمودار جعبه اي ` براي خلاصه نمودن مجموعهٔ بزرگي از داده ها به کار برده مي شود. از طريق اين نمودار مي توان به تقارن و عدم تقارن داده ها ، پرت و انتهايي ، دامنة ميان چارکي ، ميانه ، تغييرپذيري داده ها ، حداقل و حداکثر داده ها در تحليل هاي اقليمي پي برد. در اين نمودار مستطيل نشان دهندهٔ دامنهٔ میان چارکی ، یعنی تفاضل بین چارک اول و سوم است . خط داخل مستطیل نشان دهندهٔ میانه (محل تجمع داده ها ) است . اگر خط ميانه در وسط مستطيل باشد داده ها در حالت تفارن يا قرينه هستند و اگر خط ميانه پايين مستطيل باشد داده ها داراي چولگي مثبت هستند و اگر خط ميانه باالي مستطيل باشد داده ها داراي چولگي منفي اند. نقاط دو طرف مستطيل حداقل و حداکثر داده ها را نشان مي دهند. در اين نمودار نقاط پرت باعالمت دايره نشان داده مي شود. مقادير انتهايي هم با عالمت ستاره نشان داده مي شود. اين نمودار را هم نمودار چند خطي مي گويند . در اين نمودار اضلاع پايين و بالاي جعبه يا مستطيل بر چارک اول و سوم دلالت دارند. خط عمود داخل مستطيل خط ويشکر ۲ گفته مي شود نقاط خارج خط مذکور نقاط پرت مي باشند. يعني :

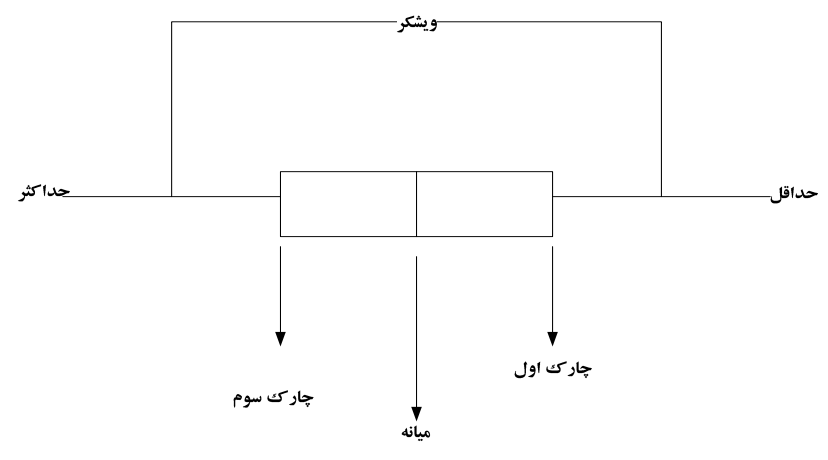

Box Chart - <sup>1</sup>

<sup>2</sup> Whishker *-*

به هر حال نمودار جعبه اي يکي از نمودار هاي بسيار مهمي که مي توان در تحليل هاي اقليمي از آن استفاده نمود . چون در اين نمودار چارك ها ، ميانه و شاخص هاي ديگر را نشان مي دهد. براي مثال اگر سري بارش دزفول ( 1988 تا 2003) جهت بررسي در دست باشد نمودار جعبه اي آن به شکل زير مي باشد:

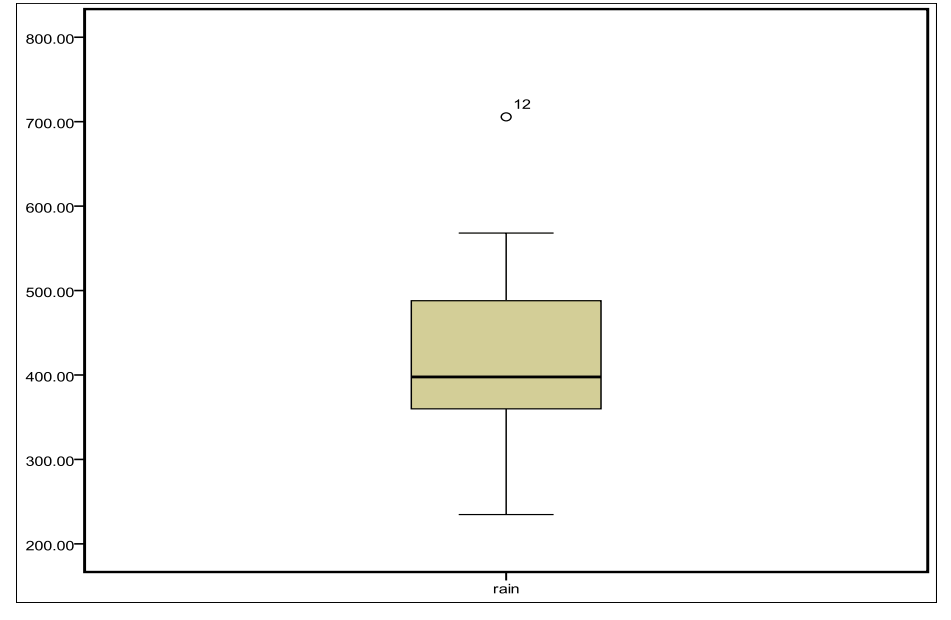

-5 نمودار چند ضلعي

نمودار چند ظلعي' از تعداد نقاطي که توسط خطوط راست به يکديگر وصل مي شوند ، تشکيل مي شود. براي ترسيم اين نمودار بايد محورهاي مختصات را رسم نمود و در محور افقي مقادير متغير ( اگرسري طبقه بندي شده باشد حد مياني آنها در نظر گرفته مي شود) طبقات قرار داده مي شود و در محور عمودي مقادير فراواني داده ها تنظيم مي شود و در نهايت اولين طبقه را در نظر گرفته و نمودار ترسيم مي شود. اگر سري بارش اصفهان به صورت جدول زير در دست باشد ، نمودار چند ضلعي آن سري را ترسيم نماييد :

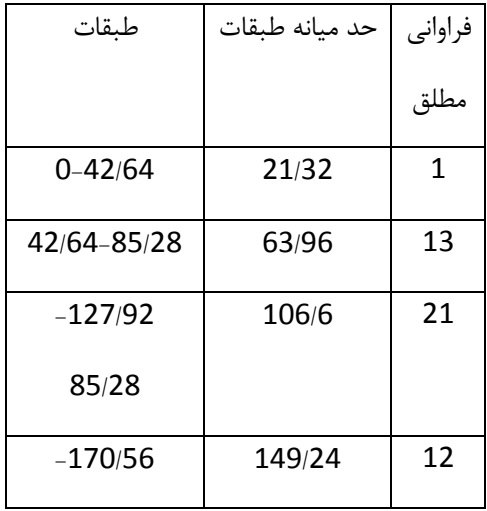

<sup>1</sup> Polygon Chart *-*

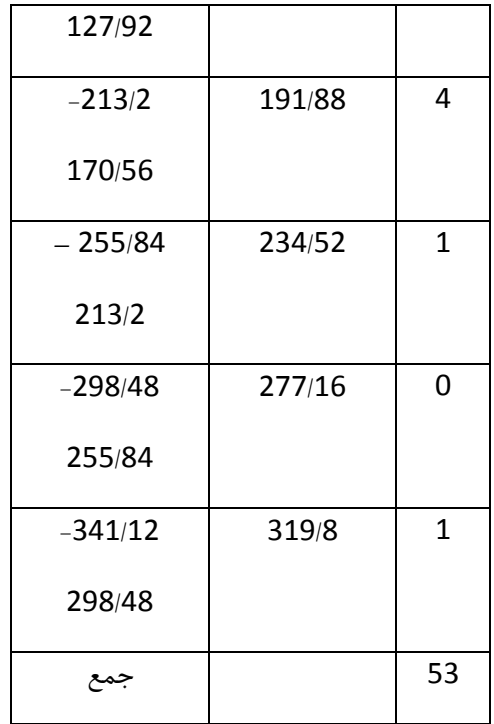

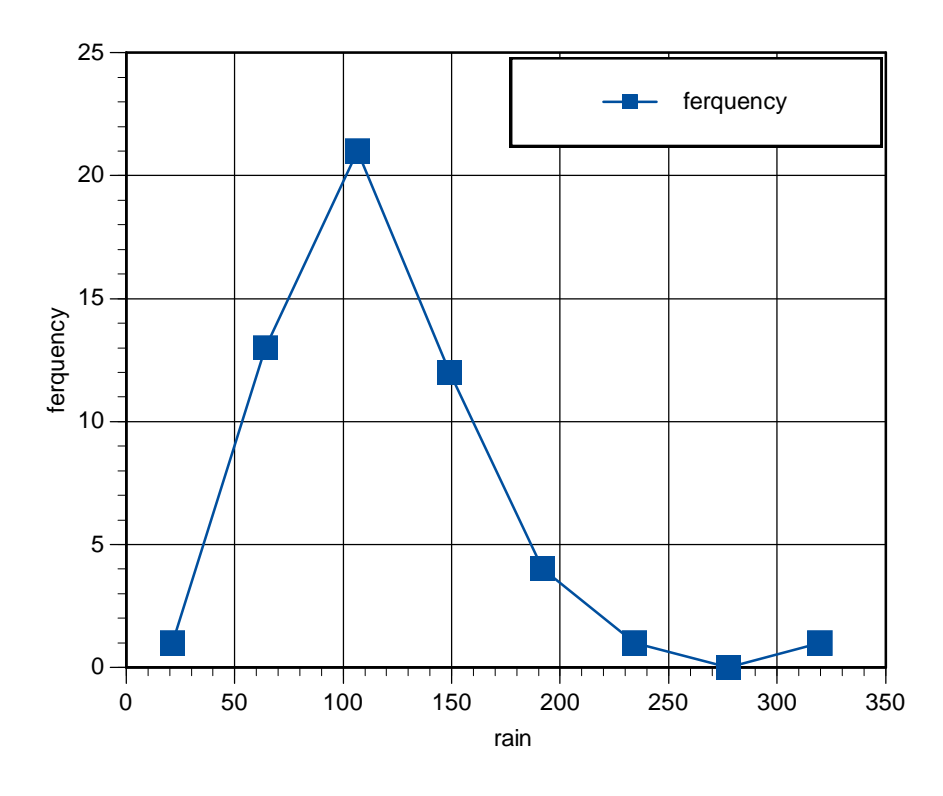

-6 نمودار تراکمي

نمودار تراکمي يا اجيو<sup>ر</sup> براي نمايش سري فراواني تراکمي داده هاي اقليمي قابل استفاده است . براي ترسيم اين نمودار محور عمودي را با فراواني تراکمي يا درصد تراکمي داده ها تنظيم مي شود و در محور افقي نمودار مقادير متغير ( براي داده هاي طبقه بندي نشده) و حدود طبقات ( براي داده هاي طبقه بندي شده ) تنظيم مي شود. اگر سري بارش اصفهان در دست باشد . نمودار تراکمي آن به صورت زير مي باشد :

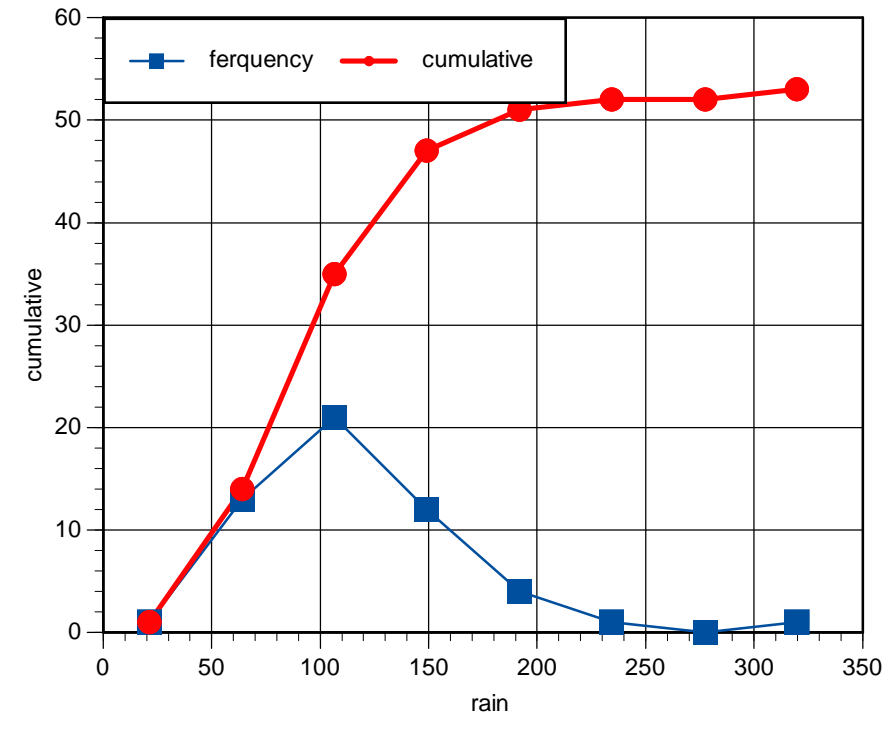

-7 نمودار شاخه و برگ

نمودار شاخه و برگ <sup>۲</sup> برای مجموعه ای از داده ها محدود قابل استفاده است . برای ترسیم این نمودار باید سری را به دو قسمت تقسیم نمود . تعداد مقادير مربوط به برگ ها به اندازه تعداد فراواني ها است . براي جدا نمودن شاخه و برگ از يکديگر خطي عمودي در سمت چپ برگ و سمت راست شاخه ، بين شاخه ها و برك ها کشيده مي شود. اگر سري ميانگين ساالنه اصفهان در دست باشد نمودار شاخه و برگ آن سري را نمايش دهيد:

*tem.esfahan Stem-and-Leaf Plot*

*Frequency Stem & Leaf*

 *1.00 Extremes (=<21.1) 2.00 21 . 79 4.00 22 . 0144 8.00 22 . 66777889 16.00 23 . 0000000111124444*

Ogive Chart - <sup>1</sup>

<sup>2</sup> Stem and Leaf Chart *-*

کاربرد آمار در اقليم شناسی دکتر مجيد جاوری

 *6.00 23 . 568899 2.00 24 . 12*

*Stem width: 1.00 Each leaf: 1 case(s)*

-8 نمودارهاي توزيع بهنجاري اين نمودار اهميت زيادي در تحقيقات اقليمي مخصوصا براي سنجش سري دارد . بر اين اساس جهت بررسي بهنجاري يا نرمال بودن سري ها يا متغيرهاي اقليمي از اين نمودار بايد استفاده کرد. در اين نمودار مقادير مشاهده شده را بر روي محور افقي نمايش داده مي شود و مقادير پيش بيني شده آن از يک توزيع نرمال معيار در محور عمودي نشان مي دهند. اين نمودار توزيع سري هاي اقليمي در مقابل توزيع بهنجاري يا نرمال نشان مي دهد. اگر سري به خط مبناء که معموال خط مستقيمي در قالب هاي مختلف مي باشد ، نزديک تر باشند آن سري از شرايط بهنجاري برخوردار است . براي مثال اگر بارش ايستگاه مشهد (1951 تا 2005 )در دست باشد نمودار بهنجاري سري مذکور را ترسيم نماييد:

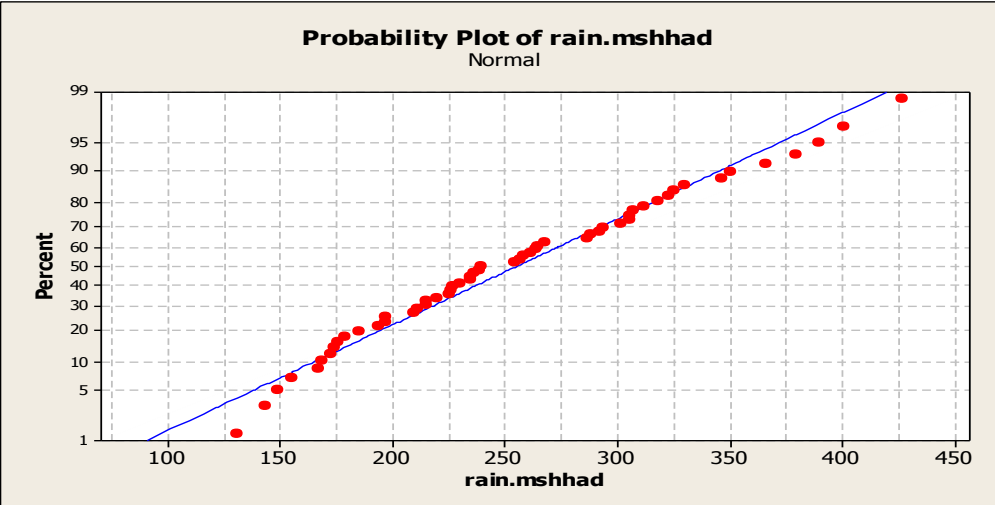

يا

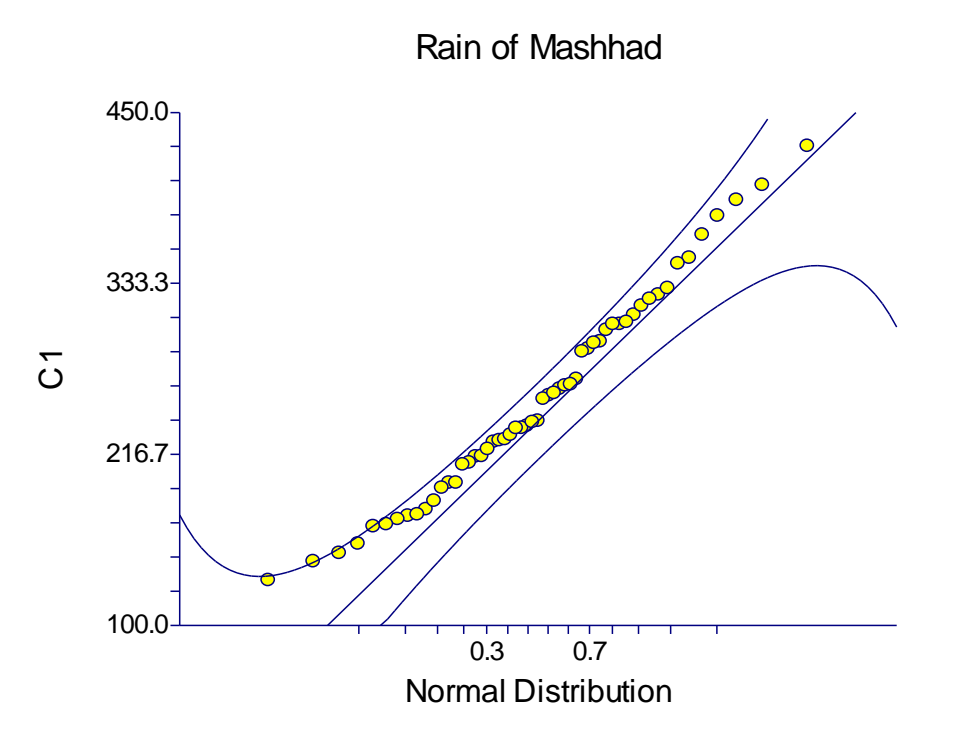

-3 نمودار هاي کنترل :

نمودارهايي در تحقيقات اقليمي براي شناسايي عوامل مؤثر بر شرايط اقليمي مورد استفاده قرار مي گيرند نمودار هاي کنترلي است . وقتي متغير هاي اقليمي روي شاخص هاي مختلف مانند شاخص هاي آماري مورد بررسي قرار مي گيرند ، معموال کنترل متغيرها مورد نظر مي باشد. در تحقيقات آماري اقليم بررسي متغير ها يا سري در برابر ميانگين ، واريانس ، انحراف معيار و آماره هاي ديگر از نمودار هاي کنترلي استفاده مي شود . مطالعة تغييرپذيري متغير ها و سري ها ي اقليمي با استفاده از نمودار هاي کنترلي اهميت زيادي دارند. فرض کنيد هدف بررسي سري بارش تبريز در برابر دامنة بارش آن سري باشد ، نمودار زير مؤيد موضوع مذکور مي باشد:

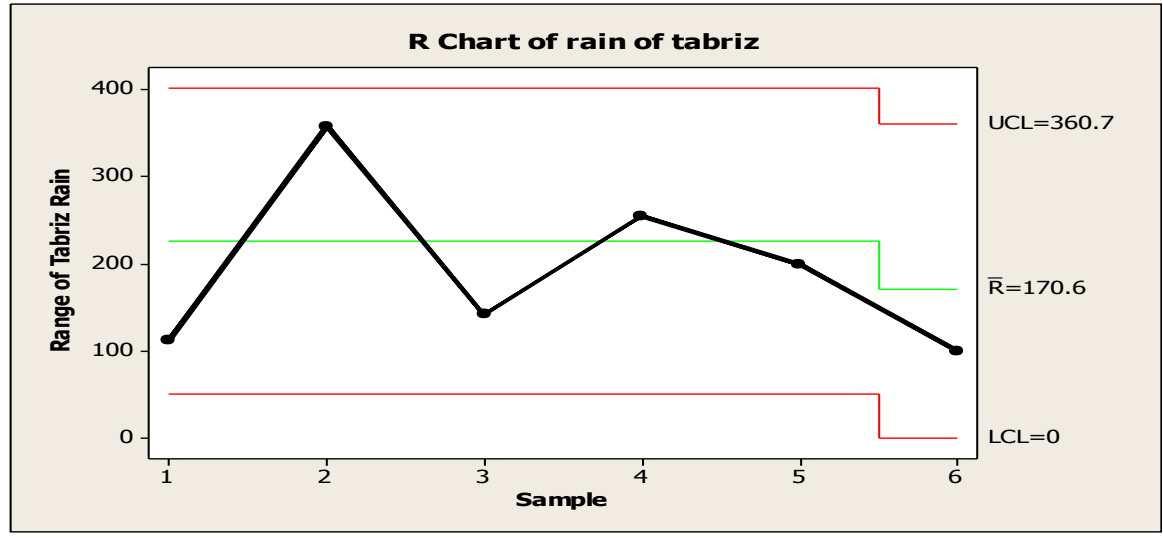

33

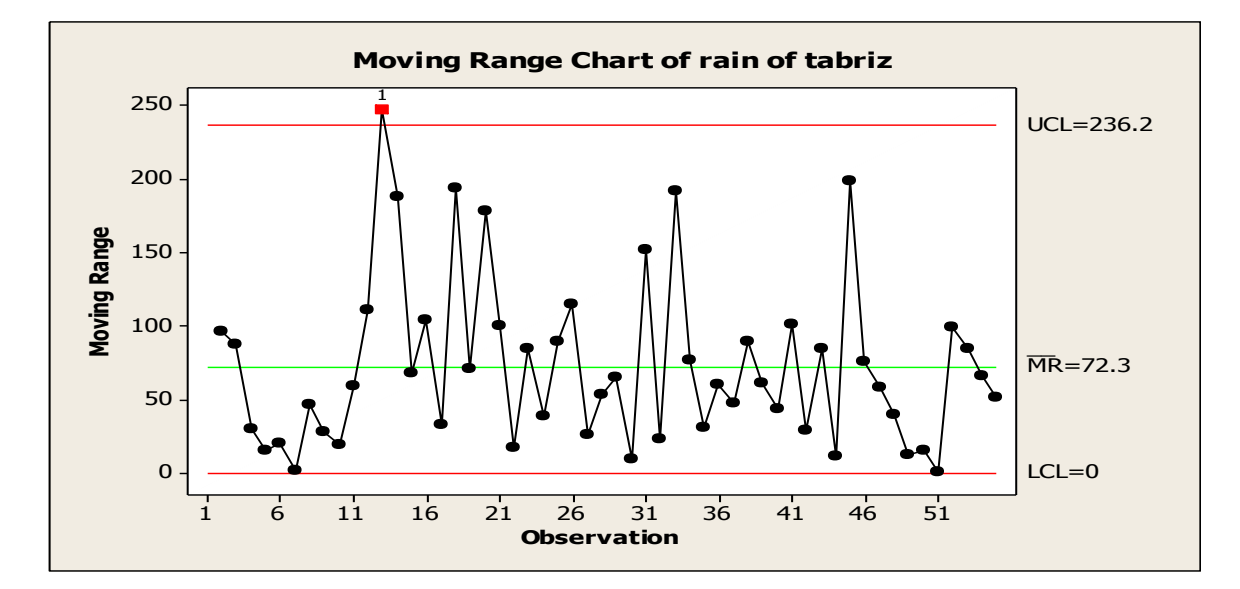

-15نمودار علت و معلولي

نمودار علت و معلولي` يا نمودار استخوان ماهي علت هاي بالقوه يک موضوع را رسم مي نمايد . لذا يک موضوع يا مشکل (معلول) در سمت راست و فهرستي از علت سمت چپ در يک ساختار درختي به نمايش در مي آيد. نمودار علت و معلولي به انواع ساده و مرکب قابل تقسيم مي باشد. اگر هدف محققي بررسي علت باد هاي گردو غبار در شهرستان دهلران در استان ايلام (1986 تا 2005) باشد ، داده هايي که در اين تحليل در نظر گرفته شده است دماي حداقل ، حداکثر و ميانگين ، رطوبت نسبي ، باران و ميدان ديد مي باشند ، نمودار علت و معلولي آن به صورت زير مي باشد:

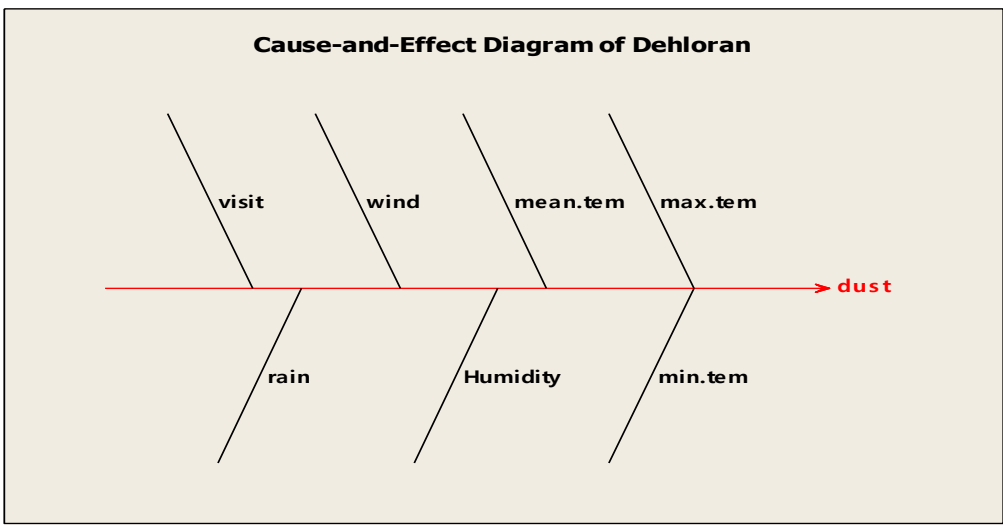

Cause and Effect Chart - <sup>1</sup>

-11نمودار پارتو نمودار پارتو<sup>۱</sup> یک نمودار میله ای است که علل تغییرات به وجود آمده را با فراوانی آن مقایسه می کند، در نمودار پارتو از زوایای مختلف می توان به يک موضوع نگاه کرد و سپس به حل آن پرداخت . چگونگي رسم نمودار پارتو: براي رسم نمودار پارتو انجام مراحل زير ضروري است :

مرحله اول : ابتدا مشخص کنيد که کدام عنصر اقليمي مورد بررسي بايد قرارگيرد و چطور اطالعات وداده ها را بايد جمع آوري کرد. الف - تصميم بگيريد کدام موضوع اقليمي بايد بررسي شود . ب - مشخص کنيد که چه داده هايي الزم است جمع آوري شود و چطور آنها را طبقه بندي کنيد. ج - روش جمع آوري داده هاو دوره زماني جمع آوري آن را مشخص کنيد. مرحله دوم : يک برگه کنترل ''برگه ثبت اطالعات '' مناسب طراحي کنيد. مرحله سوم : بعد از عالمت گذاري و ثبت موارد مشاهده شده در برگه کنترل فراواني آنها رابه دست آوريد. مرحله چهارم : يک جدول توزيع فراواني شامل تمام موارد فهرست شده ، ستونهاي فراواني ، فراواني تجمعي ، درصد فراواني و درصد فراواني تجمعي تيد<mark>.</mark><br>تجمعي مرحله پنجم : جدول توزيع فراواني را برحسب تعداد به ترتيب غيرنزولي مرتب کنيد. مرحله ششم : يک محور افقي و دو محور عمودي رسم کنيد: الف - محور افقي : اين محور را به تعدادي فواصل يکسان شامل تمام موارد، تقسيم بندي کنيد. ب - محور عمودي سمت چپ : اين محور را از صفر تا'' n جمع کل داده ها'' مدرج کنيد. ج - محور عمودي سمت راست : اين محور را از صفر تا011 ''درصد کل '' مدرج کنيد. مرحله هفتم : يک نمودار ستوني رسم کنيد. مرحله هشتم : منحني فراواني تجمعي ، منحني پارتو را رسم کنيد، براي اين کار ارزشهاي تجمعي را در باالي سمت راست ستون مربوط به هر طبقه با نقطه اي مشخص کرده وسپس اين نقاط را به يکديگر وصل کنيد. مرحله نهم : تمام اطالعات ضروري را روي نمودار ثبت کنيد: الف - اطالعات مربوط به نمودار شامل عنوان ، واحد، نام رسم کننده نمودار، موارد بامعني و... ب - اطالعات مربوط به داده ها شامل دوره زماني ، محل جمع آوري داده ها، موضوع ،جمع کل داده ها و... براي نمونه اگر سري رطوبت نسبي ايستگاه دهلران (1987 تا 2005) در دست باشد ، نمودار پارتوي آن را ترسيم نماييد:

<sup>1</sup> Pareto Chart *-*

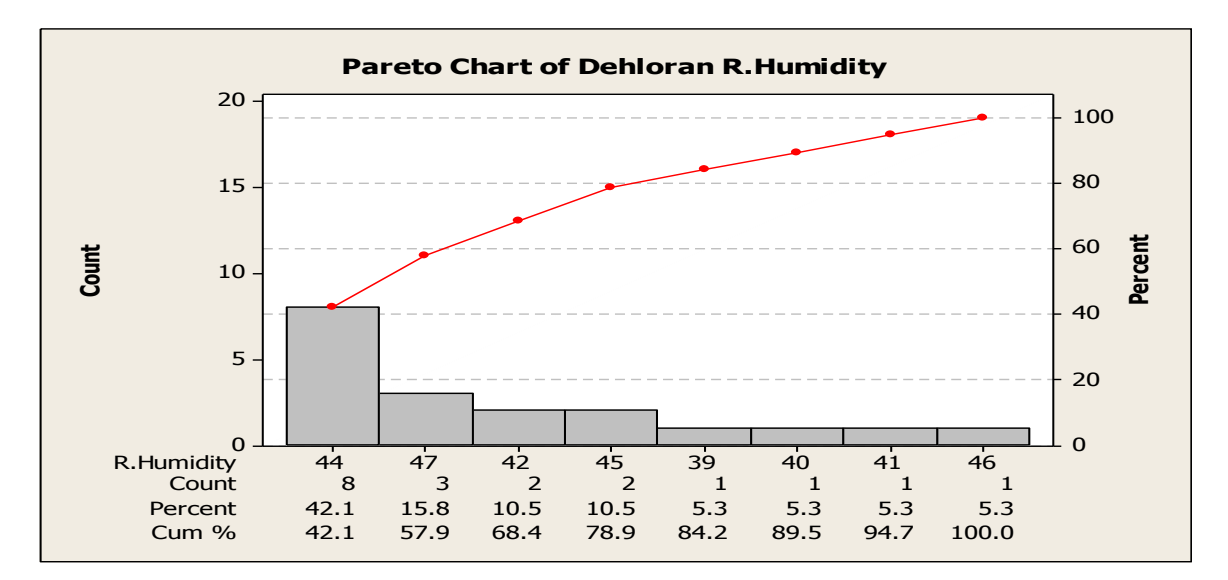

#### -12نمودار پراکنش

در مطالعه رابطه بين دو متغير اقليمي ، اولين قدم رسم داده ها به صورت نقاطي بر روي يک صفحه نمودار است . شکل حاصل که نمودار پراکنش' ناميده مي شود ، چگونگي خوشه اي شدن نقاط در اطراف يک خط مستقيم يا يک نوع منحني مشخص را نشان مي دهد و نيز برداشتي عيني از ميزان پراکندگي دادها پيرامون خط يا منحني را فراهم مي کند در بيشتر موقعيتها رابطه نظري پيشين معلومي وجود ندارد که آن را به کار ببريم ، بنابرين ، اطالع منعکس در نمودار پراکنش براي جستجو يک مدل رياضي مناسب مفيد است . رسم نمودار پرا کنش در تحليل رگرسيون ساده اهميت زيادي دارد و بين دو مجموعه داده استفاده مي شود تا نوع رابطه بين دو داده را حدس بزنيم در حقيقت حدس مي زند که يک رابطه به شکل يک خط بين دو متغير وجود دارد و سپس به جمع آوري اطالعات کمي از دو متغير مي پردازد و اين داده ها را به صورت نقاطي در يک نمودار دو بعدي رسم مي کند. اين نمودار که به آن نمودار پراکندگي گفته مي شود نقش بسيار مهمي را در تحليل هاي رگرسيوني و نمايش ارتباط بين متغيرها ايفا مي کند. در صورتي که نمودار نشان دهنده اين باشد که داده ها تقريباً (نه لزوماً دقيق) در امتداد يک خط مستقيم پراکنده شده اند، حدس تحليل گر تأييد شده است . اگر سري بارش بابلسر (1951 تا 2555( در دست باشد ، نمودار پراکنش آن به صورت زير مي باشد:

<sup>1</sup> Scatter Chart *-*
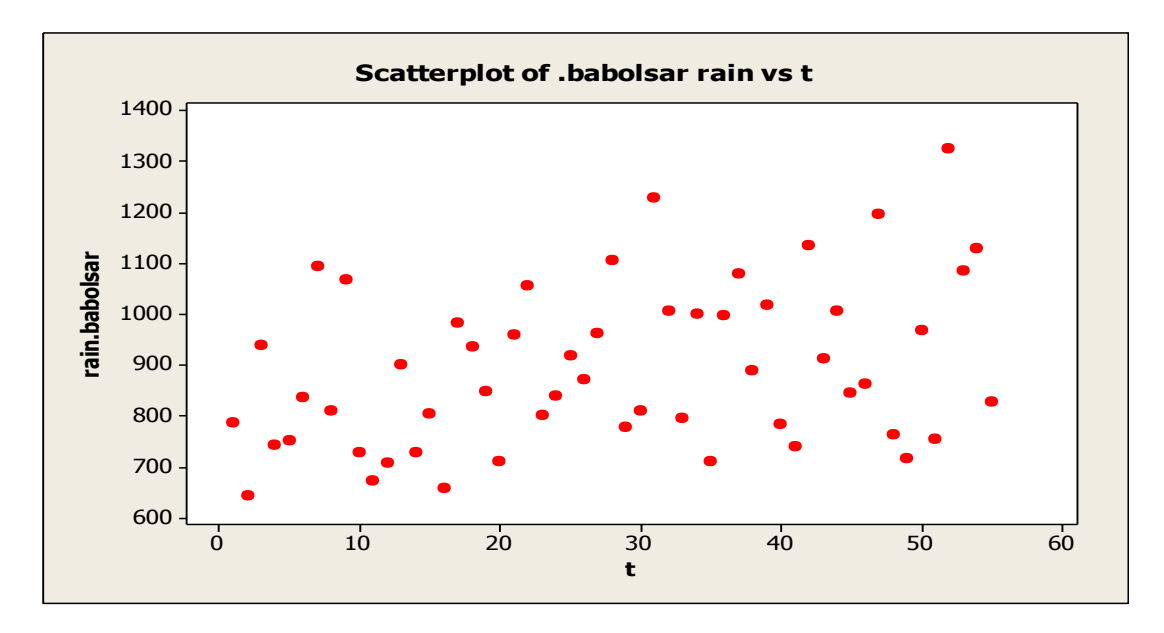

-14نمودار تابع چگالي احتمال

نمودار تابع چگالي احتمال<sup>1</sup> در تعيين شرايط بهنجاري (نرمال) و نا بهنجاري ( غيرنرمال ) بودن توزيع داده هاي اقليمي بكار مي رود . اگر نمودار مذکور متقارن ) حالت زنگوله اي شکل( باشد ، سري اقليمي داراي توزيع بهنجاري دارد و بر عکس از شرايط نابهنجاري برخوردار مي باشد. براي ترسيم اين نمودار سري يا داده هاي اقليمي را بر روي محور عمومي تنظيم مي شود. براي ترسيم نمودار مذکور به طور ساده فقط توزيع نشان داده مي شود و به صورت مرکب عالوه بر توزيع نمود سري به صورت ميله اي يا هيستوگرام نمايش داده مي شود . براي مثال اگر سري بارش اروميه )2555 – 1351( در دست باشد . نمودار تابع چگالي آن به صورت زير مي باشد:

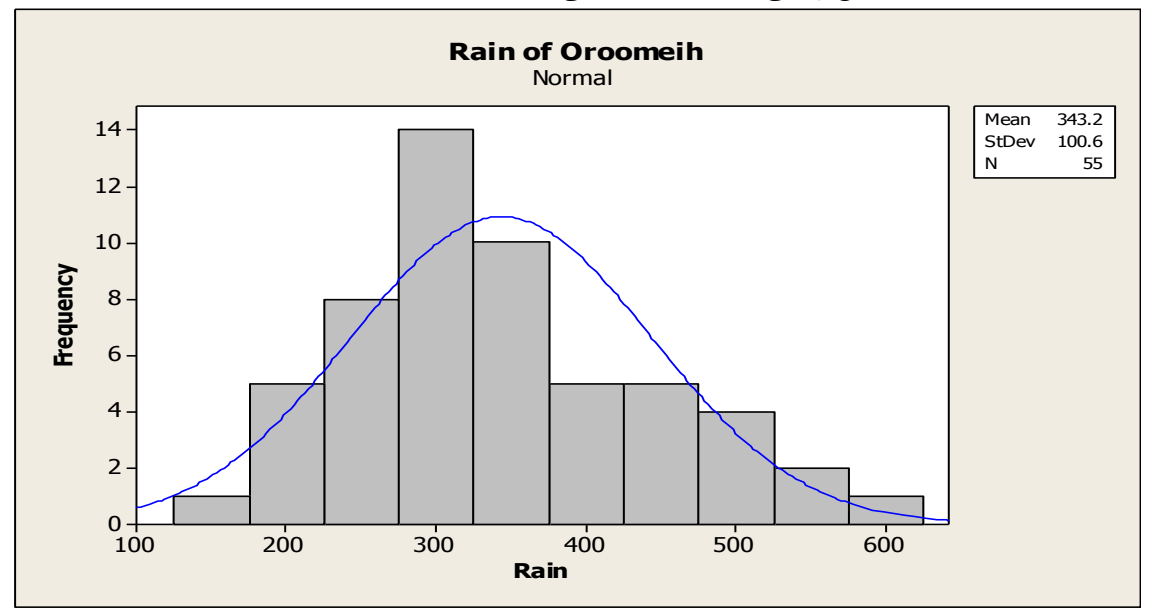

Density - <sup>1</sup>

-13نمودار خطوط هم ارزش نمودارخطوط هم ارزش ' در اقليم معمولا دلالت دارد بر نقاطي كه مقدار هر عنصر با هم برابر باشند . خطي كه نقاط داراي ارزش يكسان را به همديگر وصل مي کند خط هم ارزش ناميده مي شود . خطو هم ارزش در اقليم مانند خطوط همدما ، همبارش ، همفشار و... مي باشند . براي ترسيم نمودار خطوط هم اررش معموال مقادير محورهاي X، Y و Z الزم است. محور هاي مذکور به ترتيب داللت بر طول ، عرض و ارتفاع ) عنصر( اقليمي دارند. نمايش عناصر اقليمي با خطوط هم اررش از اهميت زيادي در تحقيقات اقليمي دارد. براي نمونه اگر سري بارش ايستگاه شيراز)1351 تا 2555( در دست باشد نمودار همبارش آن را ترسيم نماييد:

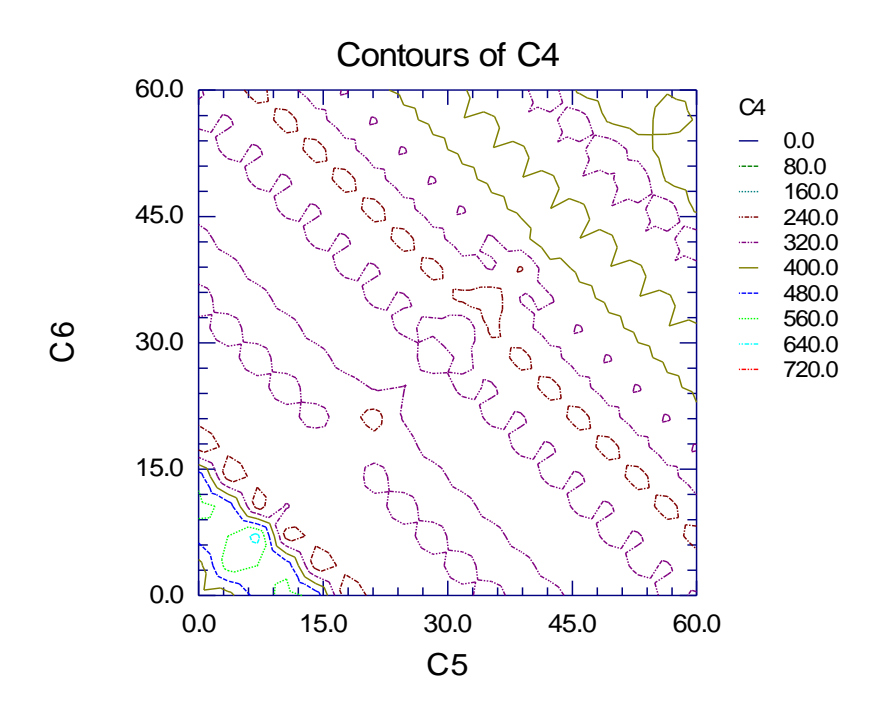

-15نمودار دايره اي :

نمودار دايره اي <sup>۲</sup> تصويري از توزيع فراواني يک متغير اقليمي که غالبا" کيفي مي باشد <sub>ر</sub>ا به نمايش مي گذارد . بر اي ترسيم نمودار دايره اي ، دايره اي بر روي داده هاي طبقات ترسيم مي شود. اين نمودار قطاع هاي دايره اي را متناسب با مساحت آن براي متغير هاي اقليمي نمايش مي دهد. براي مثال اگر ميانگين بارش ايستگاه هاي مشهد ، کرمان ، اصفهان و اروميه در قالب منطقه اي به ترتيب 225/11 ، 151/12 ، 123/63 و 434/2 ميلي متر باشد مقدار زاويه هاي قطاع هاي نمودار دايره اي آنها به شکل زير محاسبه مي شود: مجموع ميانگين هاي بارش ايستگاه ها برابر با 833/57 مي باشد.

> $\frac{225.11}{244.07}$  × 360 = 96.01 844.07 والي آخر

<sup>1</sup> Contour Chart *-* <sup>2</sup> Pie Chart *-*

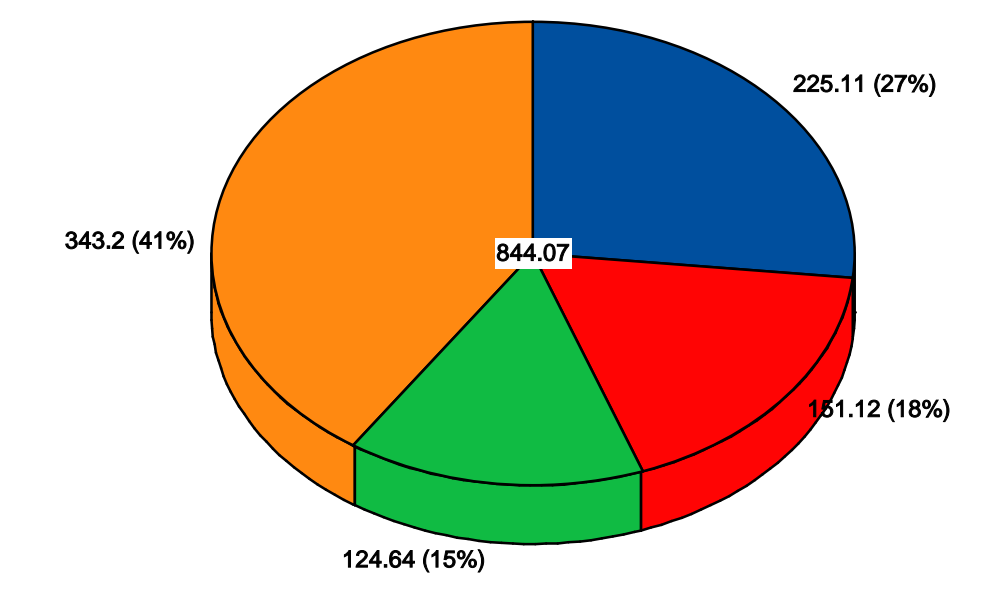

## -16نمودار سري زماني

در تحقيقات اقليمي وقتي سري هاي زماني عناصر اقليمي تهيه شود و عناصر اقليمي را در قالب زمان بررسي مي شود در واقع تحليل از سري زماني عناصر اقليمي را فراهم شده است. در اين راستا نمايش تغييرات عناصر اقليمي در قالب مدل هاي روند ، فصلي ، دوره اي و تصادفي دلالت بر نمودار هاي سري زماني دارد. اگر سري بارش ايستگاه اصفهان (1951 تا 2005) در دست باشد نمونه اي نمودار هاي سري زماني آن را ترسيم نماييد:

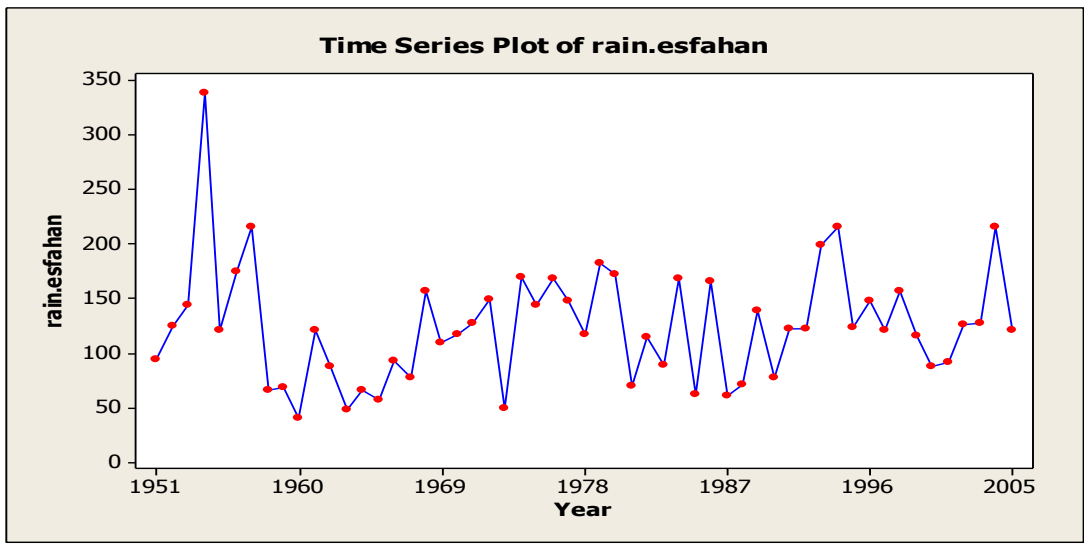

يا

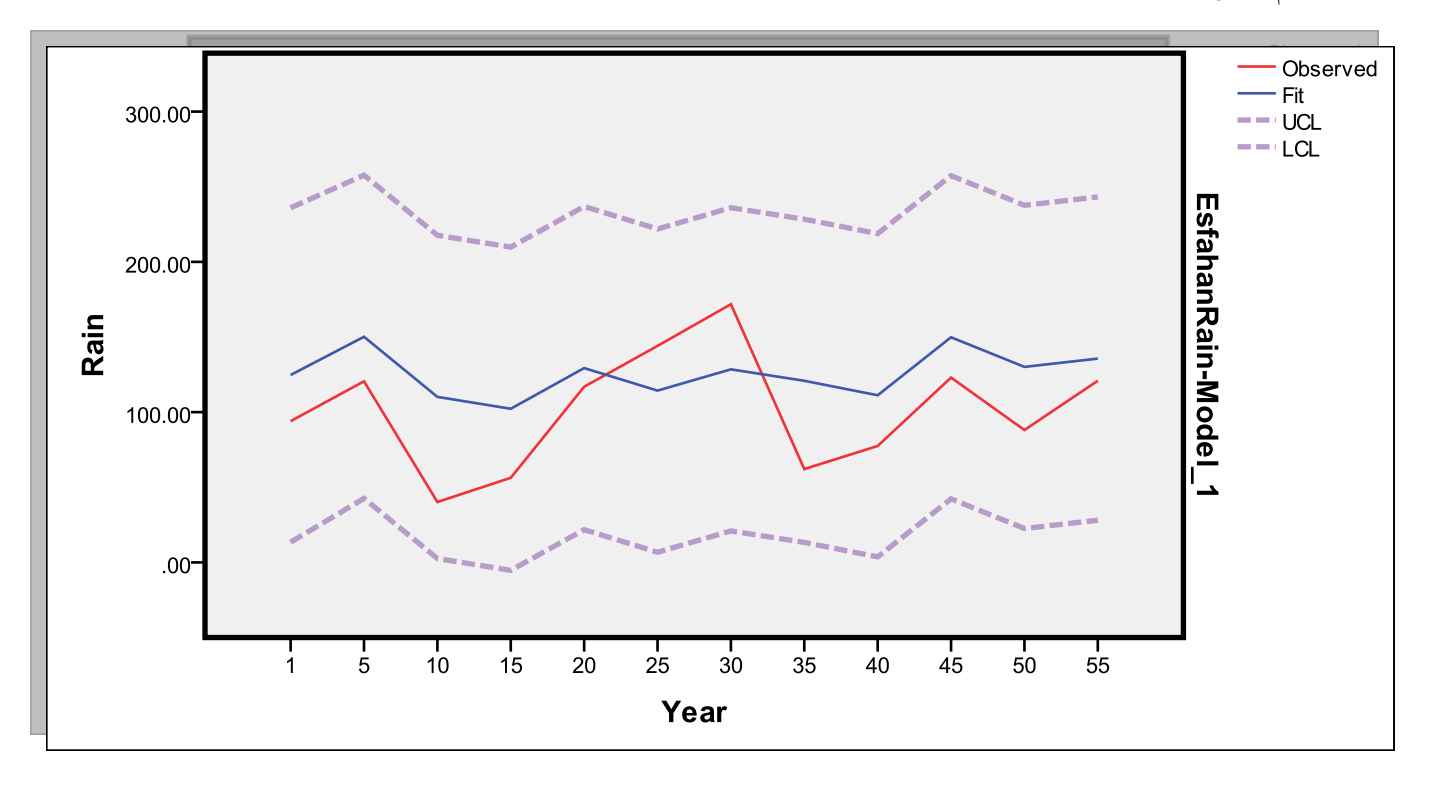

-17نمودار برداري

نمايش کميت هاي برداري اقليم مانند باد با استفاده از نمودار هاي برداري انجام مي گيرد . باد به عنوان عنصر اقليمي قالب برداري دارد يعني از دو مؤلفة سرعت و جهت برخوردار است. بر اين اساس نمايش عنصر باد با نمودار برداري که مشخص کنندة سرعت و جهت باد باشد از اهميت زيادي برخوردار است . براي نمونه گلباد ايستگاه اهواز نمونه اي از نمودار هاي برداري مي باشد .

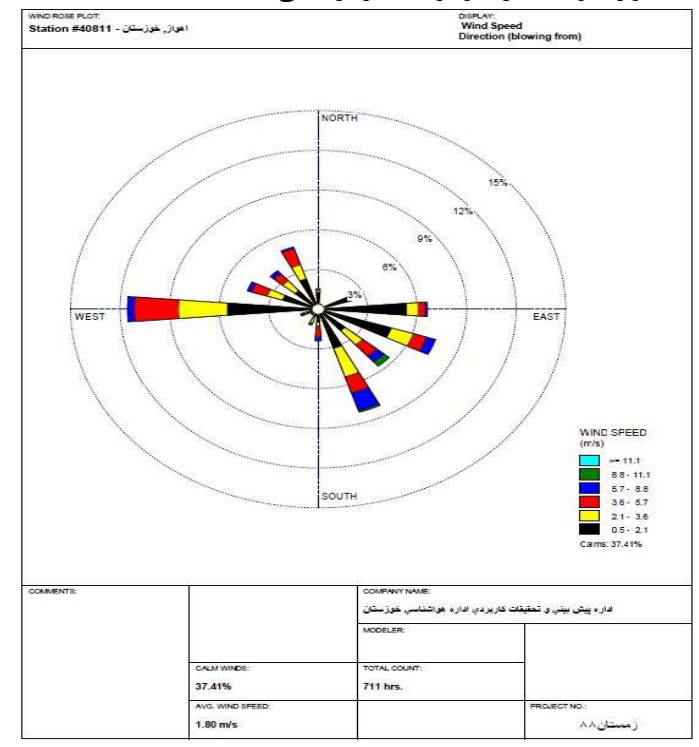

#### -18کليماتوگرام ها

کليمانوگرام ها از جمله نمودار هايي است که عناصر مختلف اقليمي مانند دما و بارش را مي توان براي ماههاي مختلف سال در هر ايستگاه نشان داد. نمود اين نمودار به اين صورت است که عناصر دما و بارش مربوط به هرماه را به صورت متناظر روي محورهاي افقي و عمودي نشان مي دهد. دامنة نمود نمودار داللت بر ميزان دامنة تغييرات عناصر اقليمي دارد . دامنة نمود باال نشانگر دامنة شديد تغييرات عناصر اقليمي است. براي مثال اگر سري هاي رطوبت نسبي ، دما و بارش ساالنة ايستگاه آبادان در دست باشد . نمودار کليماتوگرام آن به صورت زير مي باشد:

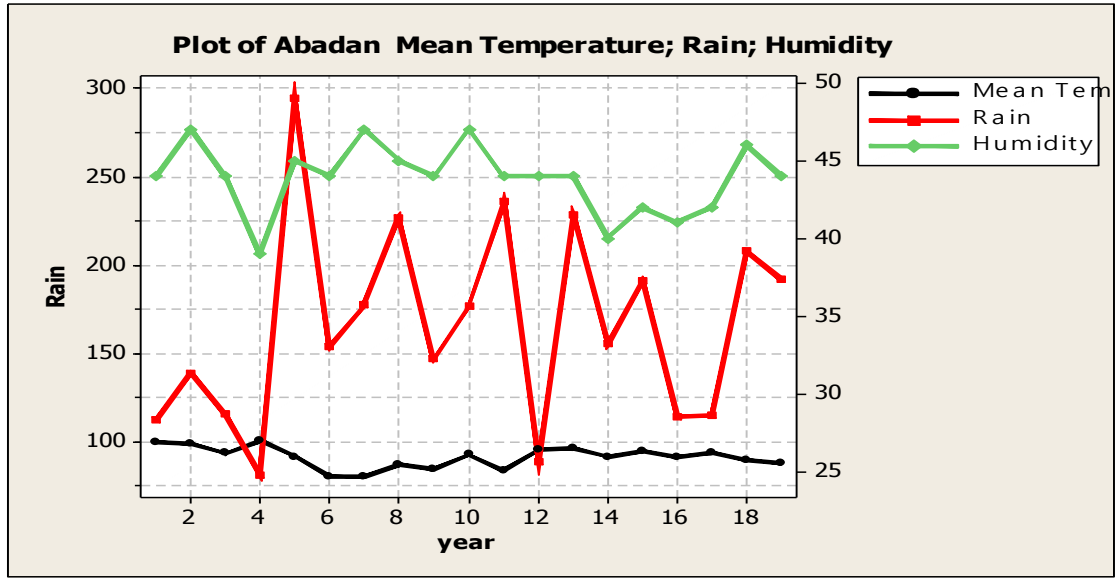

-13نمودار آمبروترميک

نمودار آمبرو ترميک براي نشان دادن ماههاي خشک در هر ايستگاه اقليمي استفاده مي شود . در اين نمودار بر روي محور عمودي يک طرف بارش و طرف ديگر دما اختصاص داده مي شود و بر روي محور افقي ماههاي سال تعيين مي شود. . معموال براي ترسيم آن نمودار محور بارش را نسبت به محور دما دوبرابر در نظر گرفته مي شود. در نمودار ترسيم شده ماههايي که در آنها محورهاي بارش و دما همديگر قطع مي کنند ماههاي خشک مشخص مي شود. براي مثال نمودار آمبروترميک ايستگاه بجنورد به صورت زير مي باشد:

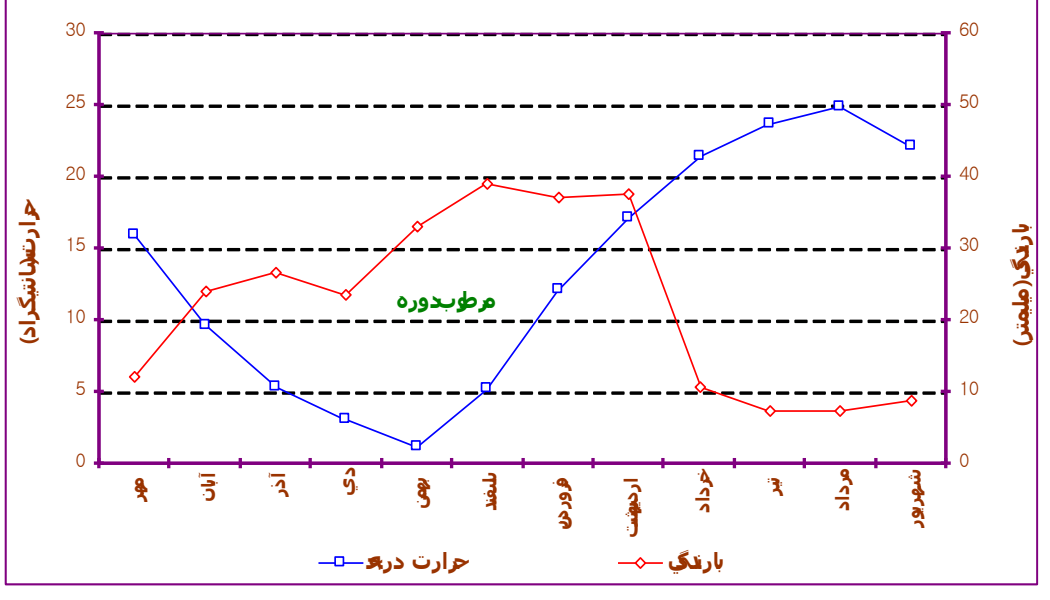

-25نمودار شماتيک

نمودار شماتيک در واقع طرح نمودي مراحل فرآيندي يک جريان در اقليم شناسي مي باشد. نمودارهاي شماتيک داللت بر نمودارهاي مدل هاي اقليمي دارند که مراحل فرايندي آن مدل را نشان مي دهند براي نمونه نمودار شماتيک ال نينو را مي توان به صورت زير در نظر گرفت :

December - February La Niña Conditions

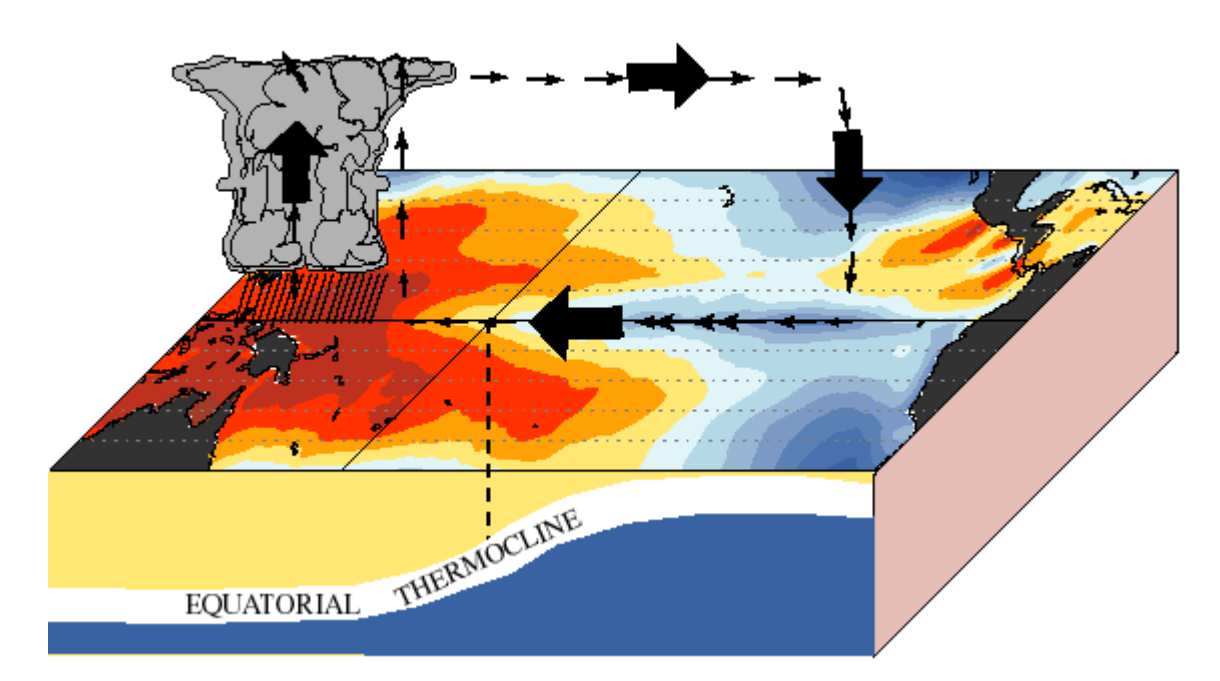

## **فصل سوم : آماره هاي توصيفي و تغييرپذيري آنها:**

 $\overline{a}$ 

اقليم شناسي ، علم سنجش ، تحليل و پيش بيني شرايط جوي بلند مدت در يک مکان مي باشد. در اقليم شناسي تجزيه و تحليل به سه شيوة تبييني `، اکتشافي` و تأييدي `` مي باشد . در تحليل تبييني به چوني و چرايي و علت يابي شرايط و تغييرپذيري اقليم و در تحليل اکتشافي به شناسايي و پيش بيني شرايط اقليم و در تحليل تأييدي بر روند پيدايش شرايط اقليمي تأکيد دارد . در شيوة تبييني توجه خود را به روند دوره اي و مرحلة عناصر اقليمي هر قلمرو در قالب توصيف و قياس معطوف مي کند و در شيوة اکتشافي بر فرآيندهاي تکاملي سيستم هاي اقليمي در گذشته ، حال و آينده تأکيد دارد و در شيوة تأييدي عالوه بر شرايط تکامل سيستم هاي اقليمي بر استنتاج شرايط حاکم اقليمي بر هر قلمرو توجه مي شود . در اين شيوه عالوه بر مقايسة سيستم به فرض هاي مختلف توجه دارد . اگر بخواهند ويژگي هاي يک متغير اقليمي مانند دما را توصيف کنند بايد به توصيف و تحليل آن متغير بپردازند . اولين قدم براي توصيف و تحليل هر متغير اقليمي بررسي فراواني ها و طبقه بندي آن مي باشد.فراواني ها در تحليل هاي اقليمي بر توزيع آنها در قالب هاي زماني و مکاني تأکيد دارد . توزيع فراواني نشان مي دهد که هر يک از نمره هاي

<sup>1</sup> Explanation *-*

<sup>2</sup> exploration *-*

<sup>3</sup> confirmation *-*

ممکن در داخل توزيع ( در قالب هاي زماني و مکاني ) توسط چند تا از آزمودني ها بدست آمده است . براي بررسي فراواني هاي متغيرهاي اقليمي بايد با توجه به نوع و فراواني آنها را در قالب هاي توزيع فراواني ساده ( طبقه بندي نشده) و طبقه بندي شده بررسي نمود. براي بررسي فراواني متغيرهاي اقليمي در قالب مدل ساده بايد انواع فراواني هاي مطلق` ، نسبي'، درصدفراواني نسبي" ، فراواني تجمعي يا تراكمي'' ، درصد فراواني تجمعي<sup>ه</sup> اشاره نمود . فراواني مطلق عبارت است از مقدار معين در مقياس اعداد که فراواني وقوع هر نمره در آن مشخص شده است . فراواني نسبي در تحليل هاي اقليمي داللت بر مقايسه فراواني سري هايي از داده ها يا متغيرهاي اقليمي مختلف با حجم متفاوت دارد. توزيع فراواني نسبي (f) در واقع فراواني مطلق (F) يک متغير اقليمي (در قالب زماني و مکاني ) به صورت طبقه بندي شده يا نشده به تعداد کل فراواني های موجود (N) را مشخص می کند ،يعنی ( f = **F / N )** . لذا فراوانی های نسبی همان نسبت ها هستند که مقدار آنها از صفر تا يک می باشد. بر اين اساس توزيع فراواني نسبي به علت مقايسة داده هاي اقليمي از اهميت زيادي برخوردار است. نسب درصدي فراواني نسبي را درصد فراواني نسبي مي خوانند ( f = (F / N)  $\times$  100 ).فراواني تجمعي يا تراکمي ، فراواني است که تعداد داده هاي قرار گرفته شده در زير نقطهٔ معين در مقياس معين را نشان مي دهد.فراواني تراکمي يک متغير در تحليل هاي اقليمي نشانگر تعداد متغيرهايي که پايين تر از حد واقعي باالي آن متغير است.از نکاتي که در اين تحليل هاي اقليمي مورد توجه قرار مي گيرد توزيع زماني و مکاني فراواني تراکمي يا تجمعي متغيرها است. در تحليل هاي اقليمي بهتر است جهت تفسير داده ها يا متغيرهاي اقليمي توزيع فراواني تراکمي را به نسبت هاي تراکمي يا درصد ها تبديل نمود. نسبت تراکمی یا تجمعی عبارت است از نسبت فراوانی تراکمی به تعداد کل متغیرها ( (f = (f / N ).درصد تراکمی یا تجمعی متغیرهای اقلیمی عبارت است از نسبت تراکمی یا تجمعی ضربدر 100 ، یعنی 100 × (f = (f / N) . نسبت تراکمی ، نسبت متغیرهایی را که مقدار آنها از یک حد معين کمتر است ، مشخص مي سازد. براي فهم بهتر به موقعيت هاي شمارة 1 و 2 توجه شود.

<sup>1</sup> Absolute Ferquency *-*

<sup>2</sup> Relative Ferquency *-*

<sup>3</sup> Relative Ferquency Percentage *-*

<sup>4</sup> Cumulative Ferquency *-*

<sup>5</sup> Cumulative Ferquency Percentage *-*

موقعيت شمارة 1:

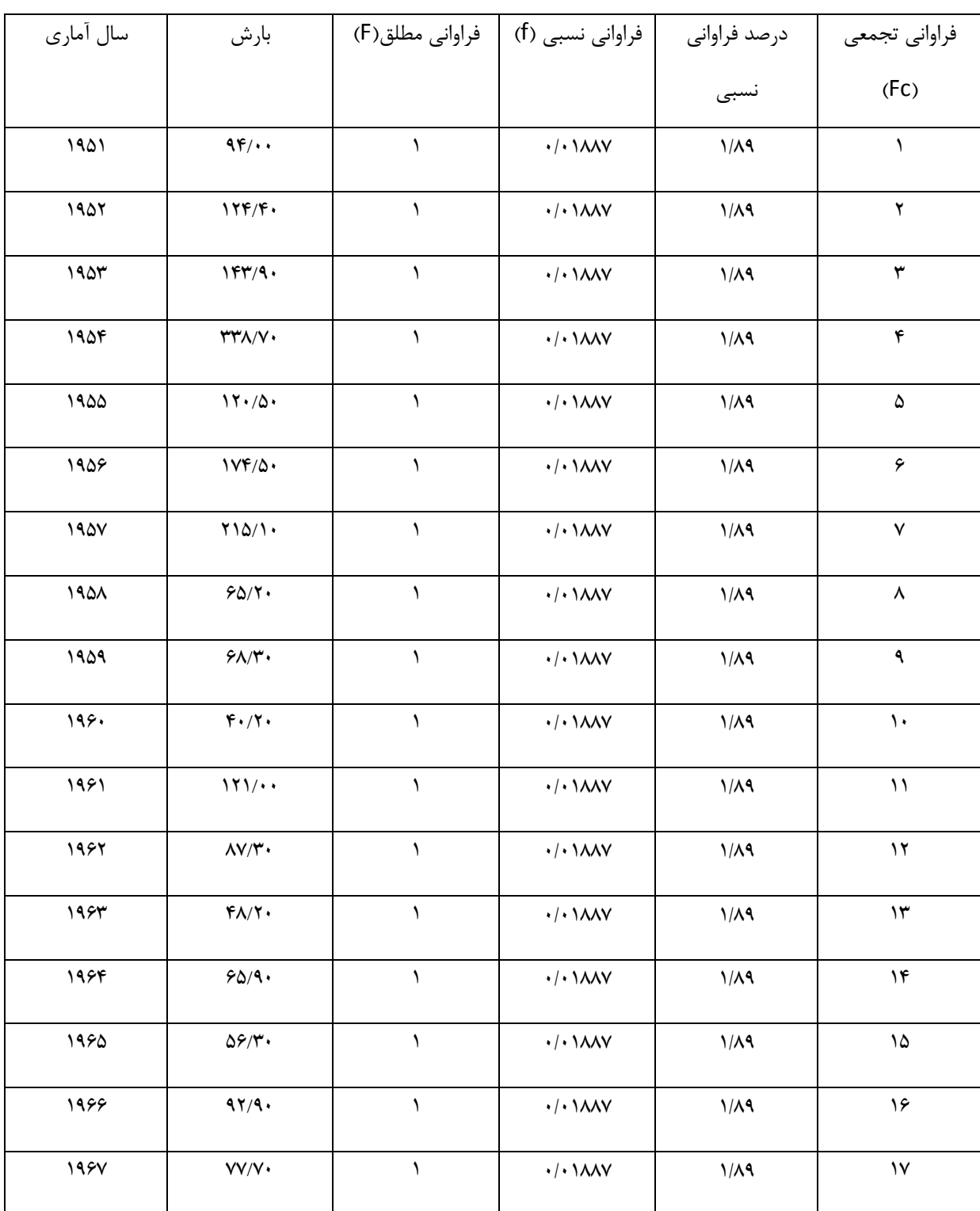

براي مثال اگر بارش ايستگاه اصفهان به صورت جدول زير در دست باشد ، فراواني هاي آن چگونه است؟

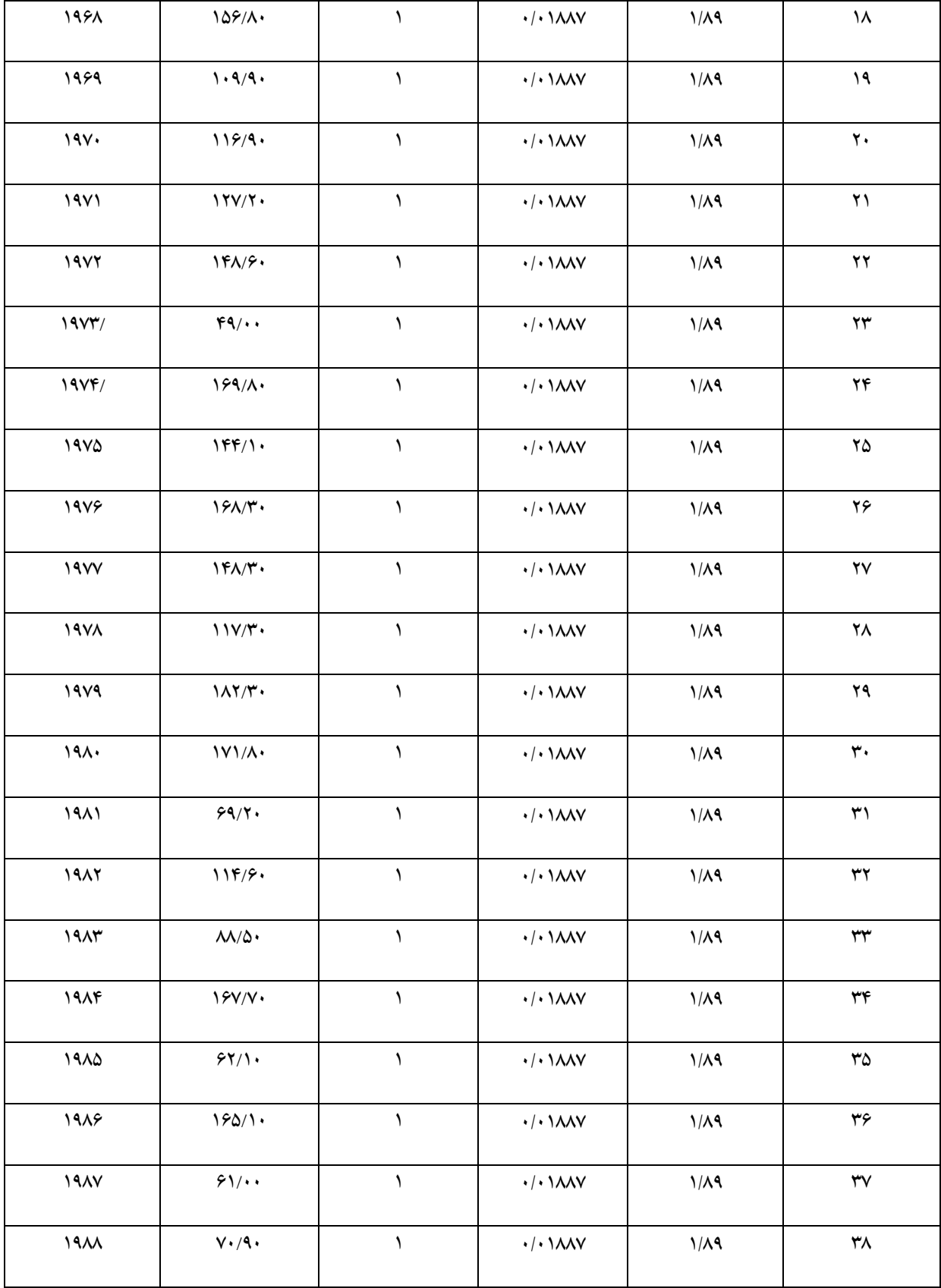

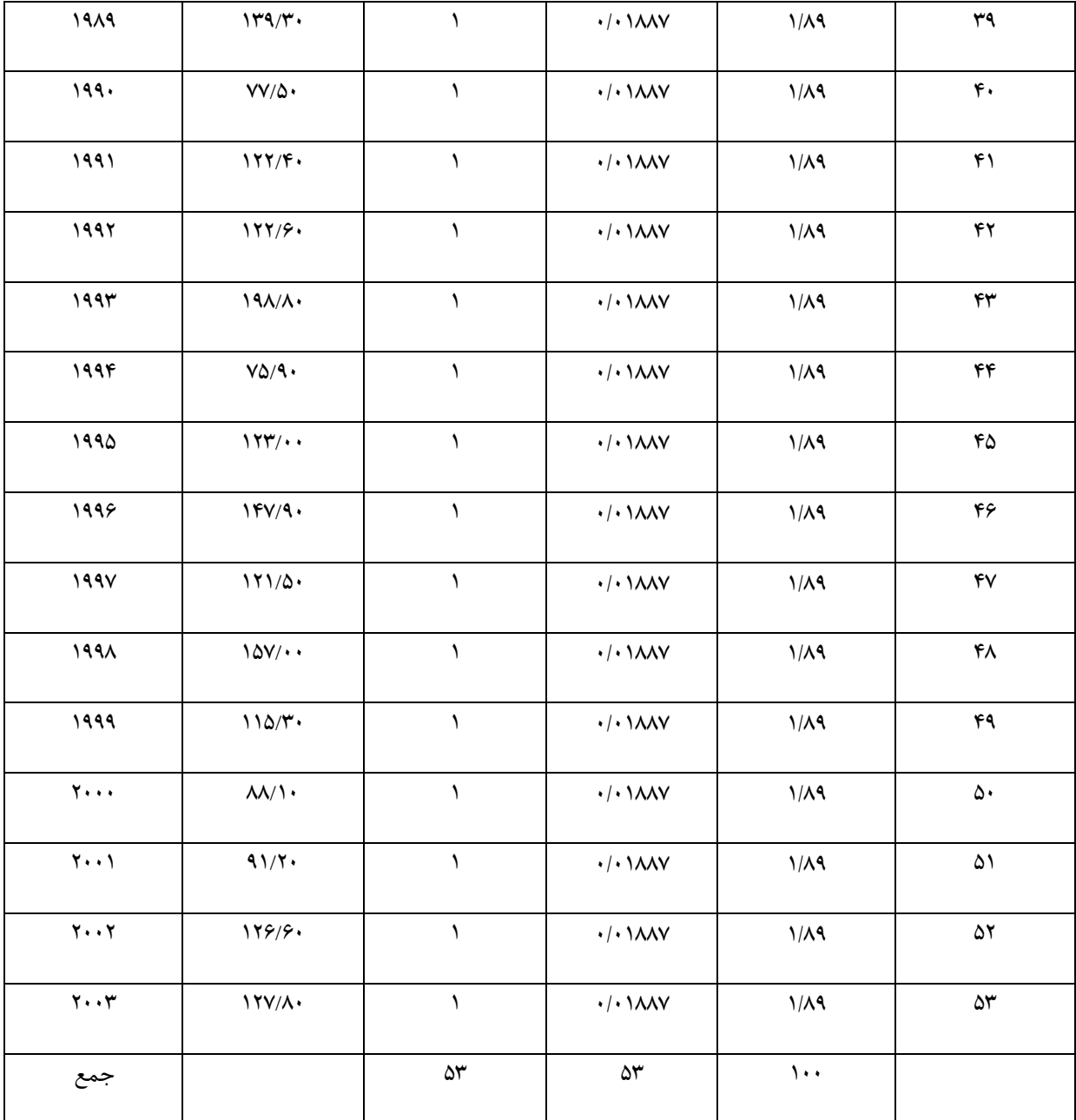

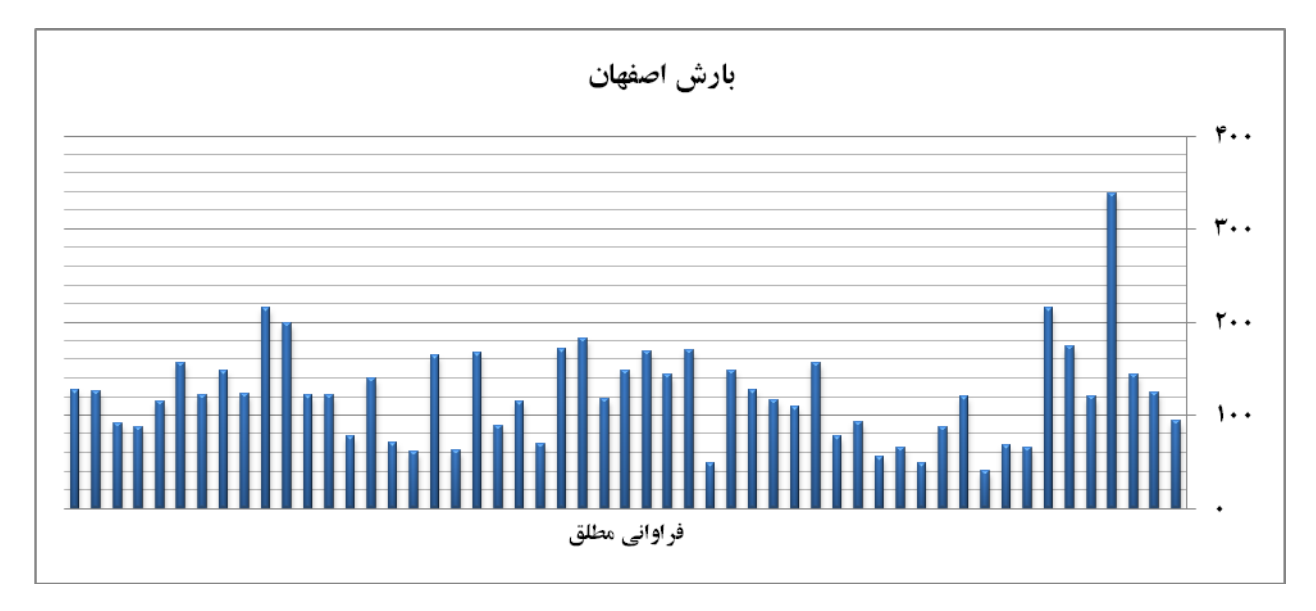

براي نمايش بهتر فراواني هاي بارش ايستگاه اصفهان به علت طوالني بودن الزم است سري را به صورت طبقه بندي شده نشان داد . براي تحليل و

توصيف فراواني هاي طبقه بندي شده هر متغير اقليمي الزم است به مراحل زير توجه نمود :

- *-* مرتب کردن فراواني متغير اقليمي )از بزرگ يا از کوچک(.
- *-* محاسبه دامنة تغييرات )تفاضل بين بزرگترين و کوچکترين متغير به اضافه يک( .
	- *-* تعيين تعداد طبقات .
	- *-* تعيين فاصلة طبقات
	- *-* تنظيم طبقات با درنظر گرفتن کرانه ها

 $\overline{a}$ 

*-* محاسبه نقطة ميانه طبقات

براي انجام مراحل مذکور بعد از مرتب کردن متغيرهاي اقليمي بايد ابتدا دامنة تغييرات سري را محاسبه نمود. براي محاسبة دامنة تغييرات مي

توان از فرمول زير استفاده کرد:

$$
\mathbf{R} = (\mathbf{Max}_{\mathbf{v}} - \mathbf{min}_{\mathbf{v}}) + \mathbf{1}
$$

دامنة تغييرات داللت بر تفاضل بين حداکثر ) Max )و حداقل )Min )متغير ها دارد . بعد محاسبة دامنة تغييرات بايد تعداد طبقات را با يکي از فرمول ها زير بدست آورد.

# $_1$ k = 1 + 3.332Logn

يا

 $\mathbf{k} = \sqrt{\mathbf{N}}$ 

Sturges - <sup>1</sup>

## $_1$ k = 2.5  $\times$  N<sup>1/4</sup>

بعد از آن فاصلهٔ طبقات( C = R / K ) بايد محاسبه نمود. با تعيين فاصلهٔ طبقات متغير هاي اقليمي بايد با توجه به كرانه هاي پايين و بالا تنظيم نمايد و سپس نقطهٔ ميانه طبقات را با توجه به كرانهٔ پايين و بالا ( <mark>M<sub>P</sub> = <sup>————</sup>)</mark>  $a_{i} + b$ 2  $^{+}$ محاسبه نمود. نقطه قابل اشاره اين است که چون در ( $\mathsf{M}_{\mathbf{p}}=$ مطالعات اقليمي بايد هميشه سري طوالني را براي تحقيق خود انتخاب نمايد ، الزم است براي بررسي سريع تر، سري متغيرهاي اقليمي را در به صورت طبقات محدودي (بدون در نظر گرفتن کرانه ها)طبقه بندي نمود . بر اين اساس مرتب کردن سري ها در مطالعات اقليمي اهميت زيادي دارد. هرچند که امروز با استفاده از نرم افزار هاي متعدد آماري ضرورتي به اين امر نيست ولي دانشجو بايد فرآيندي که در جريان استفاده از نرم افزار هاي مذکور اتفاق مي افتد را بداند .

متناسب با موقعيت شمارة :1

- ) R (338.7 40.2) 298.5 *-* تعيين دامنة تغييرات )
	- ) k N 53 7.28 / 8 *-* تعيين تعداد طبقات )
		- ) C 298.5 / 7 42.64 *-* فاصلة طبقات )

 $\overline{a}$ 

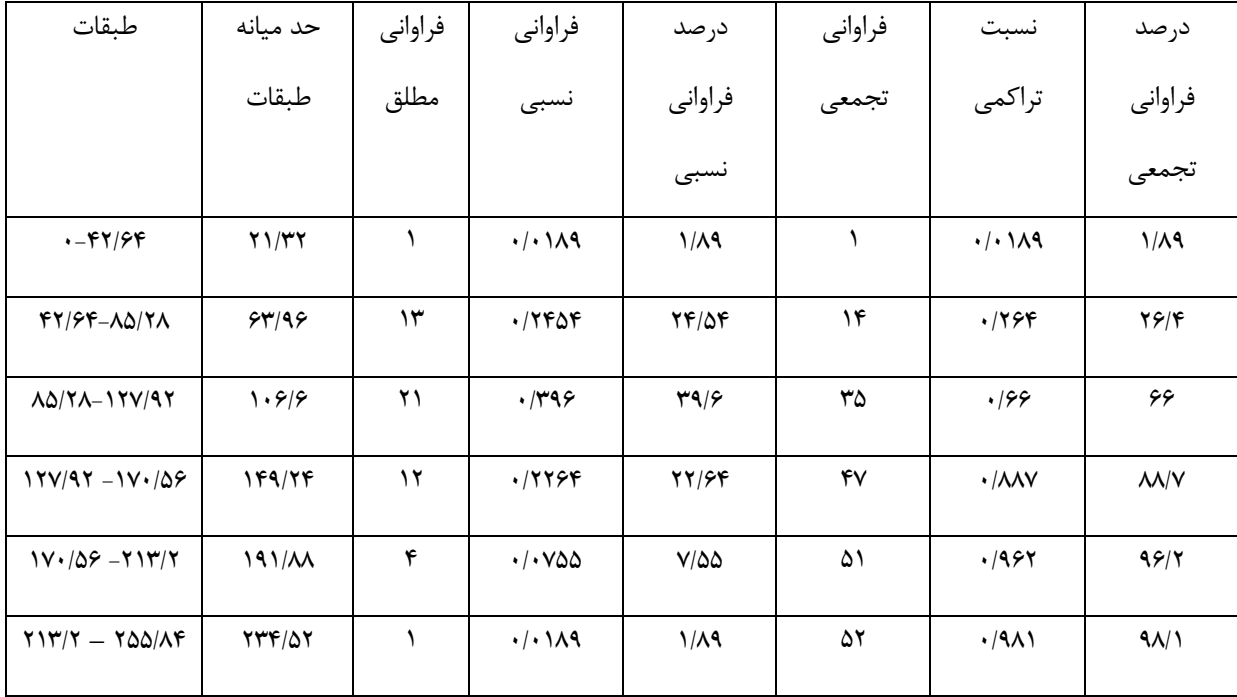

Yule -  $1$ 

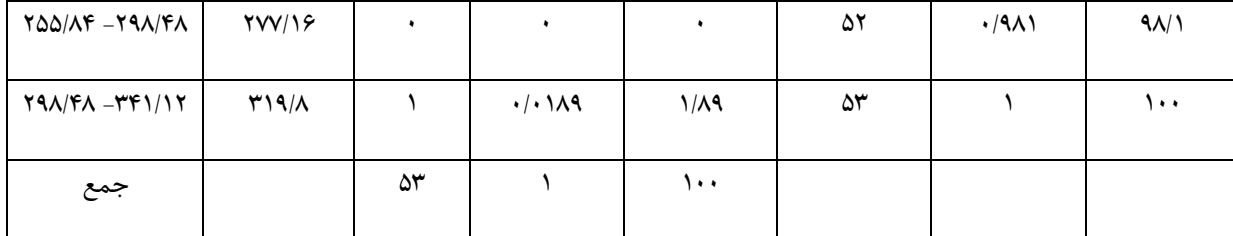

نمود فراواني هاي بارش ايستگاه اصفهان :

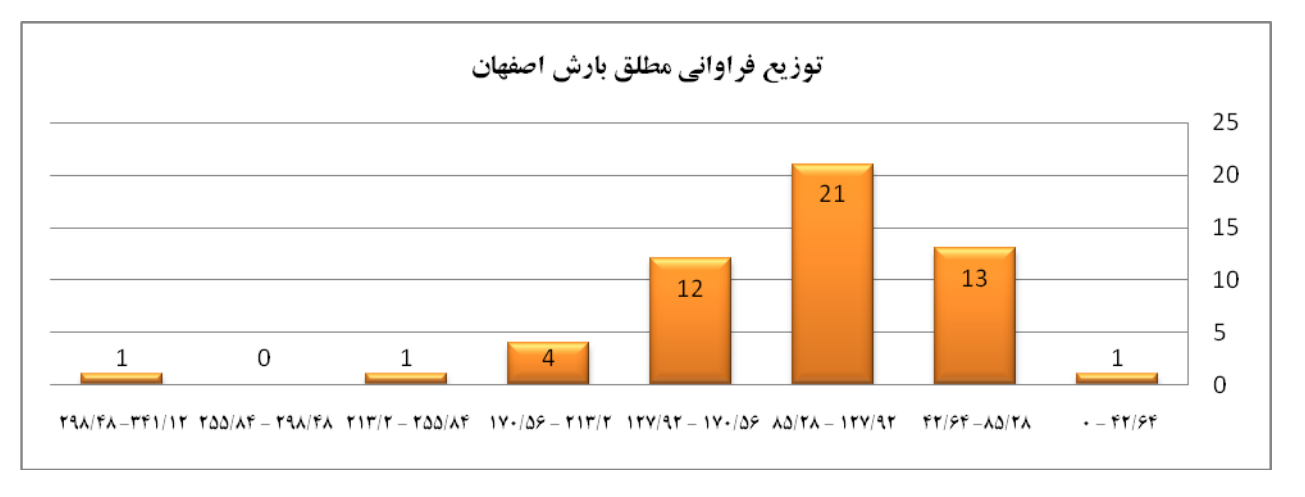

با توجه به نمودار شمارة مشخص مي سازد که فراواني بارش در کدام طبقات توزيع شده است . لذا بيشترين فراواني بارش ساالنه ايستگاه اصفهان در حدود طبقات بارش 127/32 تا 85/28 ميلي متر مي باشد. از طرفي حدود 43/6 درصد بارش ساالنه اصفهان در حدطبقاتي بارش مذکور قرار دارد و همچنين حدود 98/1 درصد بارش سالانه اصفهان در دورة مذکور (2003 تا 1951) از 48/ 298 ميلي متر کمتر است .يعني :

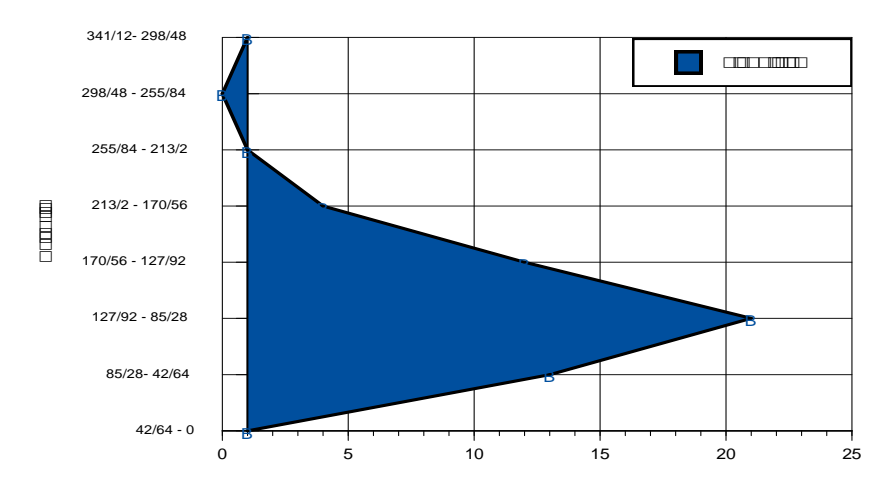

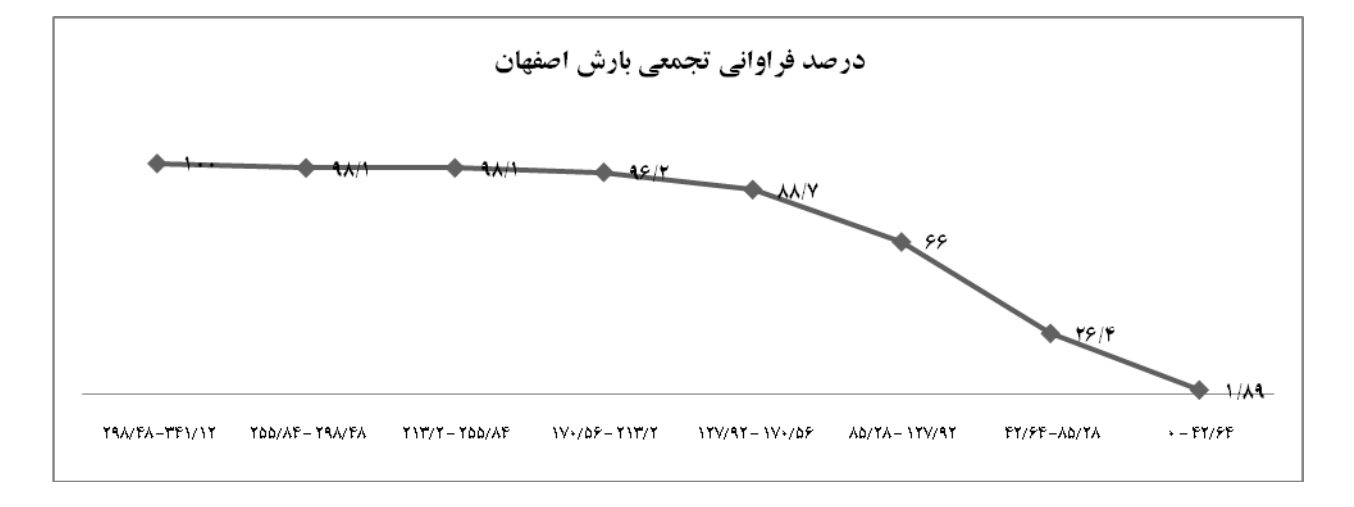

موقعيت شمارة 2 :

چنانچه سری رطوبت نسبی ايستگاه اصفهان 53 سال (1951تا 2003) بصورت جدول شمارهٔ 2-2 در دست باشد سری مذکور را طبقه بندی نماييد؟

$$
(\text{R} = (57 - 28) = 29)
$$
تعيين دامنهٔ تغييرات (

$$
(\mathbf{k}=\sqrt{\mathbf{N}}=\sqrt{\mathbf{53}}=\mathbf{7.28})
$$
تعيين تعداد طبقات (

$$
(\text{C} = 29 \mid 7 = 4.143 \, )
$$

| ----<br>$\tilde{\phantom{a}}$                                   |                                                |         |                       |             |         |            |
|-----------------------------------------------------------------|------------------------------------------------|---------|-----------------------|-------------|---------|------------|
| طبقات                                                           | حد ميانه                                       | فراواني | فراواني               | درصد        | فراواني | درصد       |
|                                                                 | طبقات                                          | مطلق    | نسبى                  | فراواني     | تجمعى   | فراواني    |
|                                                                 |                                                |         |                       | نسبى        |         | نسبى       |
|                                                                 |                                                |         |                       |             |         | تجمعى      |
| $\mathsf{Y}\Lambda - \mathsf{Y}\mathsf{Y}/\mathsf{Y}\mathsf{Y}$ | $\mathbf{r} \cdot \mathbf{r} \cdot \mathbf{v}$ | ٣       | $\cdot/\cdot\Delta V$ | $\Delta/V$  | ٣       | $\Delta/V$ |
| $rr/1$ $rr - r$ $r/7$ $\Lambda$ $s$                             | $\mathsf{r}\mathsf{r}/\mathsf{r}$              | ۱۳      | $\cdot$ /۲۴۵          | $YF/\Delta$ | ۱۶      | 4.19       |

جدول شمارة 2-2 : جدول فراواني هاي رطوبت نسبي ايستگاه اصفهان :

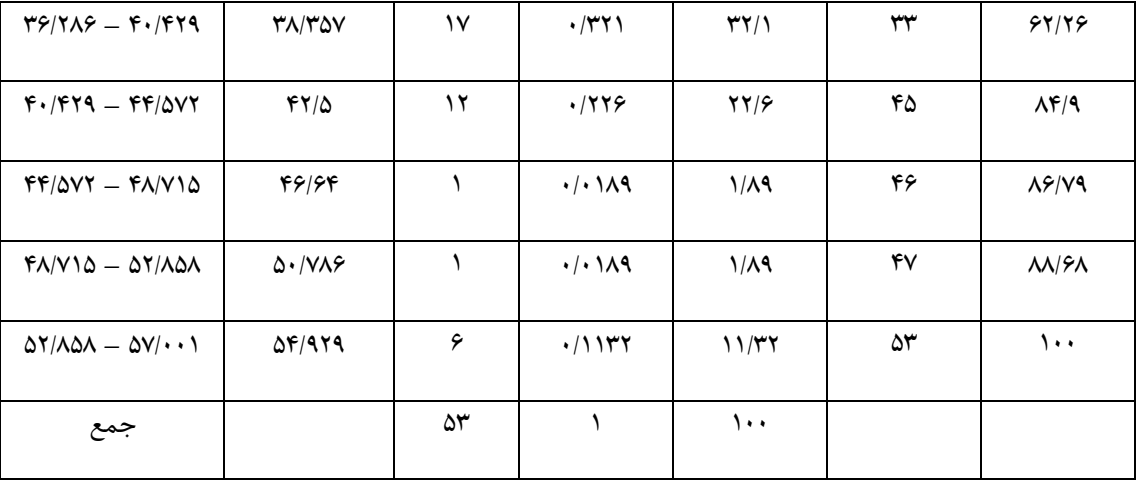

متناسب با جدول شمارة حدود 32/1 درصد فراواني ساالنه رطوبت نسبي بين 47/428 تا 36/296 درصد مي باشد. همچنين حدود 99/69 درصد ميزان رطوبت نسبي سالانه اصفهان در طول دورة ۵۳ ساله کمتر از ۵۲/۸۵۸ درصد مي باشد. . به طريقي ميزان رطوبت نسبي اصفهان نشان مي دهد منبع رطوبتي اصفهان براي بارش بيروني مي باشد. يعني :

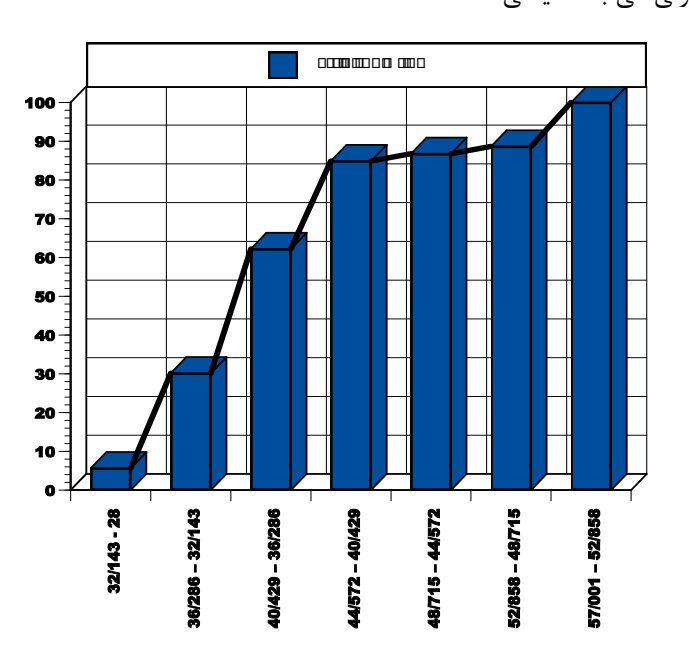

نکتة اساسي تفسير توزيع فراواني ها در تحليل آماري اقليم مي باشد . با توجه به جدول رطوبت نسبي باال نتايج نشان مي دهد که 84 درصد رطوبت نسبي ايستگاه اصفهان در دورة 54 ساله حدود 34 درصد و کمتر است و حدود 38 درصد رطوبت نسبي ايستگاه اصفهان حدود 56 درصد و کمتر مي باشد. لذا اهميت ميزان رطوبت نسبي در فرآيند هاي مختلف اقليمي شامل تراکم ، بارش و ... در اين قلمرو قابل توجه مي باشد.

تحليل فراواني ها در تحقيقات اقليمي با ترسيم نمودارها از اهميت زيادي برخوردار است . آماره هاي توصيفي و تغيير پذيري آنها: عامل هاي اقليمي بعنوان کميت هايي قلمداد مي شوند که از داده ها و اطالعات مورد مطالعه در جامعة مورد بررسي بدست مي آيند و با در دست داشتن آنها مي توان خصوصيات هر قلمرو اقليمي را مشخص و تحليل نمود. آماره هايي که در مطالعات اقليمي مورد توجه مي باشند تحت عناوين زير مدنظر قرار مي گيرند:

- *-* آماره هايي که در قالب بررسي وضعيت ميانگين هاي اقليمي مطرح مي شوند. *-* آماره هايي که در قالب بررسي وضعيت توزيع و پراکنش متغيرهاي اقليمي مطرح هستند *-* آماره هايي که در قالب ميزان انحرافات از شرايط بهنجاري مطرح مي شوند .
	- *-* آماره هايي که در قالب ميزان کشيدگي متغيرها را از شرائط بهنجاري نشان مي دهند.

با توجه به دامنة مطالعات اقليم شناسي آماره هاي مختلف به طور خاص مورد بررسي قرار خواهند گرفت .

**آماره هاي بررسي وضعيت گرايش به مرکز متغير هاي اقليمي :**

گرايش به مرکز در تحليل هاي آماري مشخص کنندة يک مقداري است که ميانگين مقادير يک نمونه را تعيين مي کند .گرايش به مرکز از طريق تعيين مقداري که معرف مرکز توزيع يا ميانگين مقادير داده ها است ، بدست مي آيد. آماره هاي بسيار متداول در اين طيف ميانگين ها ، مد و ميانه مي باشد. نکتة مهمي که در مطالعات اقليمي بايد به آن توجه شود تغييرپذيري اين آماره ها در تحقيقات اقليمي است. تغيير پذيري توزيع زماني و مکاني متغيرهاي اقليمي است که نشان دهندة انحرافات متغيرها از اندازة مرکزي آنها است . اين انحرافات را مي توان در قالب دامنة تغييرات ، دامنة چارکي متوسط ، پراکنش ، انحراف معيار و ضريب تغييرات مورد بررسي قرار داد . براي توجيه مطلب به موقعيت شمارة 1 توجه شود.

موقعيت شمارة 1 :

سري بارش ايستگاه هاي اصفهان و کاشان در دست بررسي است ميزان توزيع يا پراگندگي يا تغييرپذيري کدام بيشتر است ؟

پراکنش بارش کاشان پراکنش بارش اصفهان

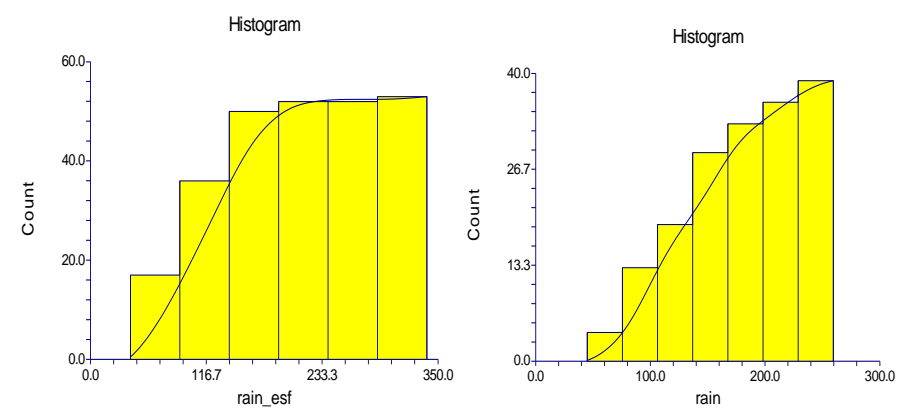

با توجه به نمودار هاي پراکنش بارش اصفهان و کاشان مشخص است که پراکندگي يا تغيير پذيري بارش اصفهان بيشتر از بارش ايستگاه کاشان است . از نظر کمي هم مي توان با محاسبة دامنة تغييرات يا ساير شاخص هاي پراکندگي به اين موضوع پي برد. در قسمت هاي بعدي کتاب به شاخص هاي پراکندگي اشاره مي شود.همچنين به نمودار هاي بارش ايستگاه هاي خرم آباد و شيراز )2555 تا 1351( در زير توجه شود:

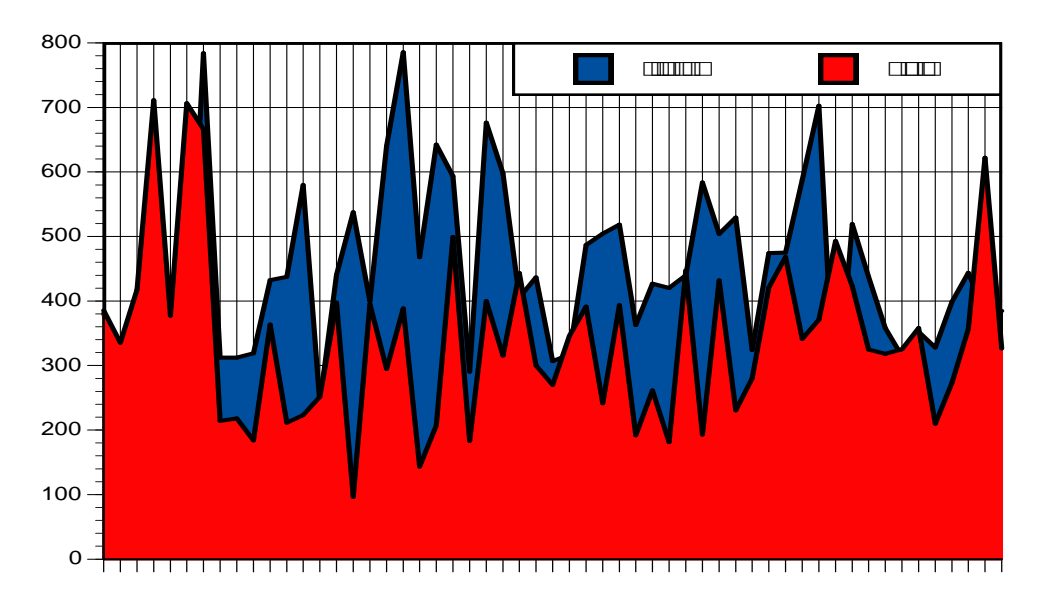

با توجه نمودار باال هر چند آماره هاي توصيفي آن به خصوص ميانگين آنها تفاوت دارند . يعني ميانگين بارش ساالنة شيراز حدود 432/253 ميلي متر و خرم آباد حدود 556/52 ميلي متر مي باشد . اما نمودار ميزان پراکندگي و تغييرپذيري بارش ساالنة شيراز بيشتر مي باشد. براين اساس هر چند توجه به آماره هاي توصيفي در تحقيقات اقليمي ضروري است اما توجه به تغييرپذيري متغيرها در رابطه با آماره هاي توصيفي اهميت بيشتر دارد . يعني :

بارش خرم آباد

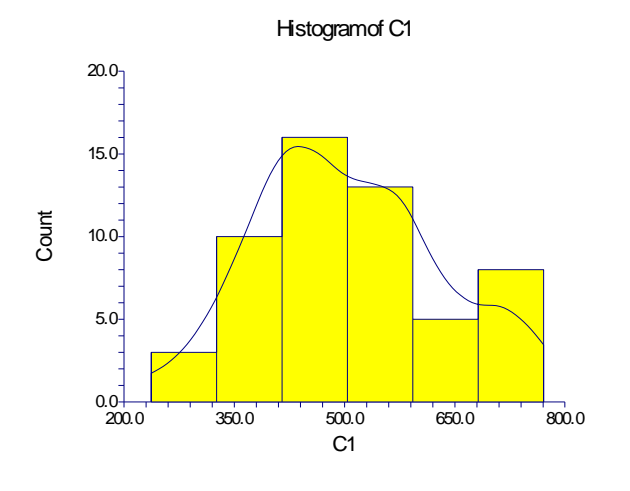

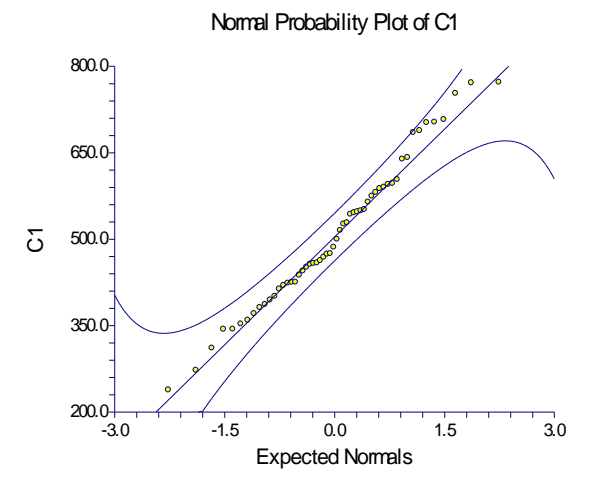

بارش شيراز

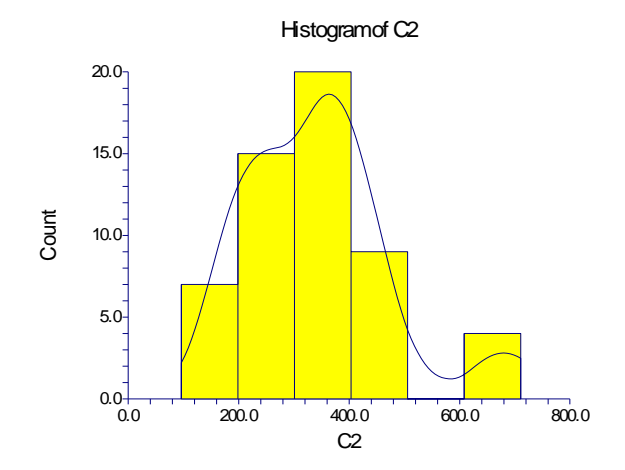

 $0.0 - 3.0$ *200.0 400.0 C2 600.0 800.0 -3.0 -1.5 0.0 1.5 3.0 Normal Probability Plot of C2 Expected Normals*

همچنين :

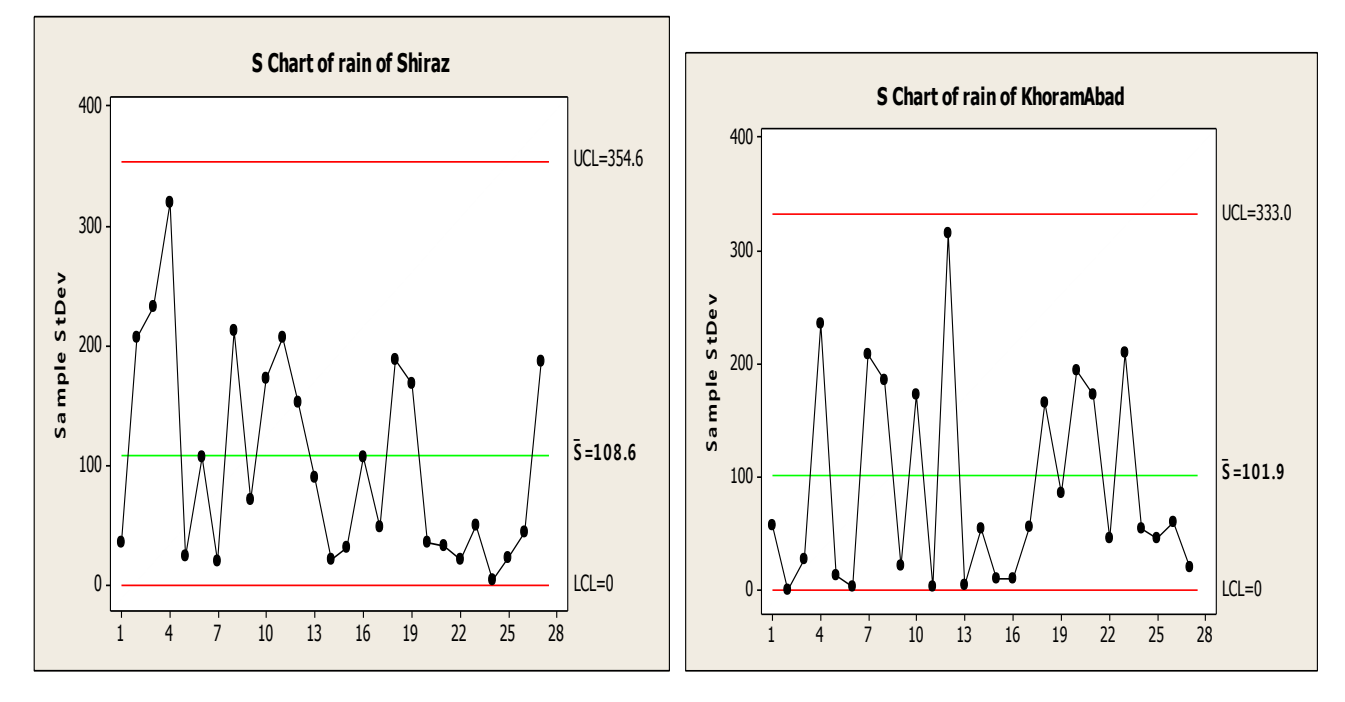

نمودار هاي بالا هم ميزان پراکنش بيشتر بارش سالانه ايستگاه شيراز را نسبت به بارش سالانهٔ ايستگاه خرم آباد نشان مي دهد . بر اين اساس توجه به آماره هاي توصيفي و تغييرپذيري آنها در مطالعات اقليمي از اهميت زيادي برخوردار است.

**محاسبة ميانگين حسابي متغيرهاي اقليمي :**

يکي از مهمترين آماره هايي که در تحقيقات اقليمي مورد استفاده قرار مي گيرد ميانگين حسابي است. ميانگين حسابي ۵ مقداري از متغير است که بيشتر متغيرها حول آن تمرکز يافته اند. ميانگين حسابي حاصل تقسيم جمع متغيرها بر تعداد آزمودني ها)N )است .براي محاسبة ميانگين از نماد یونانی زیگما(  $\sum$  ) برای نشان دادن مجموع نمره در متغیر(X) استفاده می شود . میانگین حسابی به ساده و دارای فراوانی تقسیم می شود. برای محاسبة ميانگين حسابي ساده مي توان از رابطة شمارة 1-1 استفاده کرد:

$$
\overline{\mathbf{X}} = \frac{\sum \mathbf{x}_i}{\mathbf{N}} \qquad (1-1)
$$

$$
\sum \mathbf{X}_i = \mathbf{X}_1 + \mathbf{X}_2 + \dots + \mathbf{X}_N \qquad (2-1)
$$

اگر نمره ها در مقياس نمره ها به صورت منظم تنظيم شوند ، مقدار ميانگين دقيقا" در مرکز ثقل توزيع قرار مي گيرد . بر اين اساس ميانگين را مي توان نقطه اي در توزيع نمره ها دانست که مجموع جبري تفاوت نمره ها از آن نقطه برابر با صفر است ، يعني ( Q = Q) )  $\sum(\mathbf{X}-\bar{\mathbf{X}})$ . براي تبيين بهتر به موقعيت شمارة توجه شود.

<sup>1</sup> Arithmetic Mean *-*

موقعيت شمارة:2

اگرسري فشار اصفهان در دست باشد ، ميانگين فشار در طول دورة 54 ساله چقدر مي باشد.

| مقدار فشار                                         |              |                         |                                          |
|----------------------------------------------------|--------------|-------------------------|------------------------------------------|
| به                                                 |              |                         | درصد تجمعى                               |
| <b>ا</b> هكتوپاسكال                                | فراواني مطلق | فراواني نسبى            | فراواني نسبي                             |
| $\mathcal{N} \cdot \mathcal{N}/\mathcal{N}$        | ١            | 1/9                     | 1/9                                      |
| $\mathcal{N} \cdot \mathcal{N}/\mathcal{S}$        | ١            | 1/9                     | $\mathbf{r}/\mathbf{r}$                  |
| $\mathcal{N} \cdot \mathcal{F}/\mathcal{F}$        | ۲            | $\mathbf{r}/\mathbf{r}$ | $V/\Delta$                               |
| $\mathcal{N} \cdot \mathcal{F}/\mathcal{F}$        | ١            | 1/9                     | 9/5                                      |
| $\mathcal{N} \cdot \mathcal{F}/\mathcal{N} \cdot$  | ٣            | $\Delta/V$              | 10/1                                     |
| $\mathcal{N} \cdot \mathcal{F}/\mathcal{A}$        | ۴            | $V/\Delta$              | 22/6                                     |
| $\cdots \Delta/\cdots$                             | ١            | 1/9                     | $Yf/\Delta$                              |
| $1 \cdot \Delta/1$                                 | ۲            | $\mathbf{r}/\mathbf{r}$ | $Y\Lambda/Y$                             |
| $1 \cdot \Delta/Y$                                 | ۲            | $\mathbf{r}/\mathbf{r}$ | ۳۲/۱                                     |
| $\cdot \cdot \Delta/\tau \cdot$                    | ۲            | $\mathbf{r}/\mathbf{r}$ | ۳۵/۸                                     |
| $1 \cdot \Delta/F$                                 | ۲            | $\mathbf{r}/\mathbf{r}$ | 49/5                                     |
| $1 \cdot \Delta/\Delta$                            | ۲            | $\mathbf{r}/\mathbf{r}$ | $\mathfrak{r}\mathfrak{r}'/\mathfrak{r}$ |
| $1 \cdot \Delta$ /۶.                               | ٣            | $\Delta/V$              | f9/1                                     |
| $\cdots \Delta/V$                                  | ٣            | $\Delta/\mathrm{V}$     | $\Delta f/V$                             |
| $\cdot \cdot \Delta/\Lambda \cdot$                 | ۲            | ٣/٨                     | $\Delta\Lambda/\Delta$                   |
| $1 \cdot \frac{6}{7} \cdot \cdot$                  | ۲            | ۳/۸                     | 54/7                                     |
| $\mathcal{N} \cdot \mathcal{S}/\mathcal{N} \cdot$  | ١            | 1/9                     | 64/2                                     |
| $\mathcal{N} \cdot \mathcal{S}/\mathfrak{F} \cdot$ | ٣            | $\Delta/\mathsf{V}$     | 99/1                                     |
| 1.89/0.                                            | ١            | 1/9                     | $V\setminus V$                           |
| $\cdots$ $9/8$                                     | ١            | 1/9                     | VT/5                                     |

جدول شمارة:4-2 سري فراواني هاي فشار اصفهان:

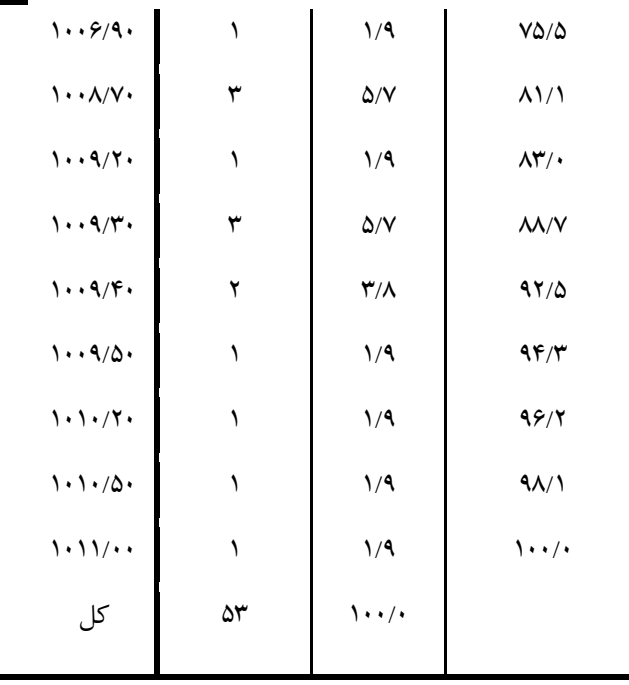

$$
\overline{X} = \frac{\sum x_i}{N} = \frac{53338.38}{53} = 1006.38
$$

مقدار ميانگين فشار در دورة آماري 54 سالة ايستگاه اصفهان)2554 – 1351( برابر با 1556/48 ميلي بار مي باشد. همچنين حدود 75 درصد از توزيع فشار کمتر از 1556/3 ميلي بار مي باشد. بر اين اساس هيچ کدام از اندازه هاي گرايش به مرکز را نمي توان بهترين اندازه در مطالعات و تحقيقات اقليمي دانست. چون بيشتر سري هاي اقليمي توزيع متقارن در دوره هاي زماني ندارند . به شکل توزيع فشار ايستگاه اصفهان نگاه کنيد:

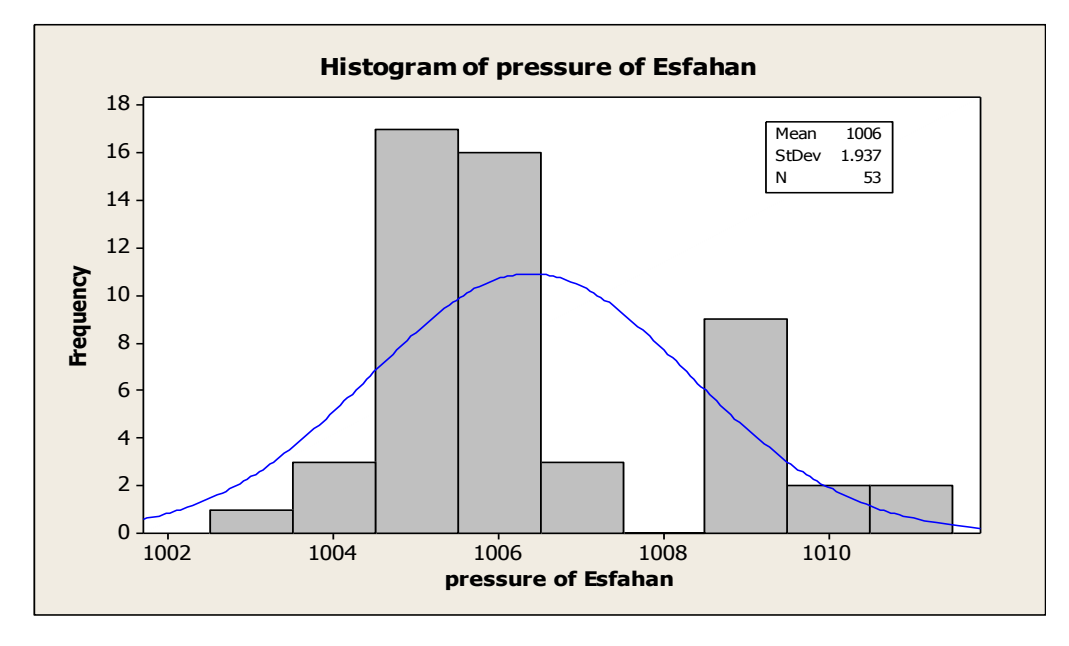

عدم متقارن بودن سري فشار اصفهان در دورهٔ 53 ساله مؤيد موضوع بالا است . از نکاتي که در تحقيقات اقليمي بايد به آن توجه نمود اين است که ميل اثر داده ها انتهايي بر ميانگين بيشتر است . به طوري که در فراواني توزيع فشار ايستگاه اصفهان نشان مي دهد که در طول دورة مذکور تعداد 47 سال آن فشار مساوي يا کمتر از ميانگين کل دوره مي باشد و تعداد 16 دورة آن بيشتر از ميانگين کل دوره است .لذا ميل اثر داده هاي انتهايي دوره در ميانگين بيشتر مي باشد. به نمودار شمارة توجه نماييد:

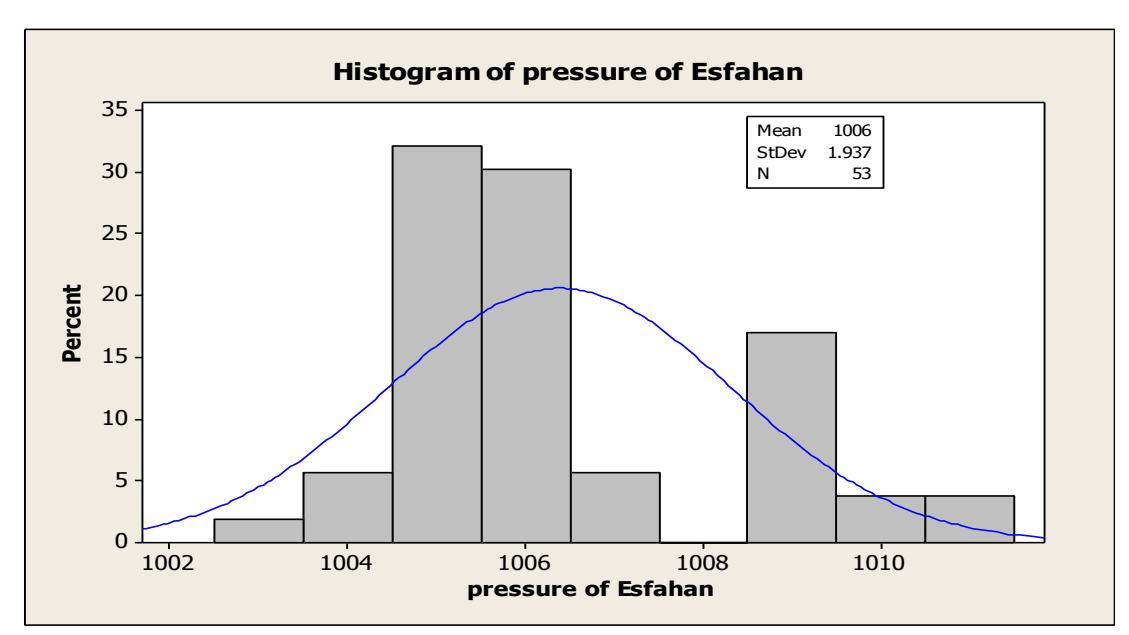

توزيع درصدي فشار اصفهان ميل اثر داده هاي انتهايي دوره در ميانگين بهتر نشان مي هد. از نکات ديگري که بايد در استفاده از ميانگين در تحقيقات اقليمي به آن توجه نمود اين است که در توزيع نامتقارن داده ها از شاخص هاي ديگر گرايش به مرکز براي معرف آن توزيع بايد استفاده کرد.

#### **محاسبة ميانگين با متغيرهاي طبقه بندي شده:**

در بيشتر مواقع به علت حجم زيادي داده ها در تحقيقات اقليمي الزم است اقليم شناس سري يا سري هاي مورد مطالعه را طبقه بندي نمايد و بعد از طبقه بندي به محاسبه آماره هاي آنها بپردازد . بر اين اساس يکي از شيوه هاي محاسبهٔ ميانگين با استفاده از فراواني ها(Fi) مي باشد. براي محاسبهٔ ميانگين با متغيرهاي طبقه بندي شده مي توان از رابطهٔ (1-3) مي توان استفاده نمود:

$$
\bar{\mathbf{X}} = \frac{1}{N} \sum \mathbf{F}_i \mathbf{X}_i \quad (3-1)
$$

مراحل محاسبه :

$$
(\mathbf{R} = (1011 - 1003) + 1 = 9)
$$

7: ( 
$$
k = 1 + 3.322 \log 53 = 6.728
$$
 )

) C 9 / 7 1.29 *-* فاصلة طبقات )

| حدود طبقات                                                              | $(Fi)$ فراوانی مطلق | $(Mp)$ ميانه طبقات                             | Fi Mp                                  |
|-------------------------------------------------------------------------|---------------------|------------------------------------------------|----------------------------------------|
| $1.17 - 1.1779$                                                         | ۲                   | 1.7796                                         | $Y \cdot Y/Y$                          |
| $\cdot \cdot f$ $\cdot$ $\cdot \Delta/\Delta \Lambda$                   | ۲۱                  | $1.5$ . $470$                                  | $Y \cup Y \rightarrow Y \rightarrow Y$ |
| $1 \cdot \cdot \Delta/\Delta \lambda - 1 \cdot \cdot \epsilon/\Delta V$ | ۱۶                  | 1.9/770                                        | 19.997                                 |
| $1 \cdot \frac{5}{100}$ $\sqrt{2}$                                      | ١                   | $1 \cdot \cdot \sqrt{210}$                     | $1 \cdot \cdot \sqrt{210}$             |
| $\{\cdot\cdot\lambda/\sqrt{2}-\cdot\cdot\cdot\sqrt{2}\}\$               | ٩                   | $\lambda \cdot \lambda / \lambda \cdot \Delta$ | 9.19/196                               |
| $1 \cdot 9/60 - 1 \cdot 1 \cdot 106$                                    | ۳                   | 1.1.1.90                                       | 3.7.1710                               |
| $1.1.7$ / $VF-1.17/1.7$                                                 | ١                   | $\lambda \cdot \lambda / \tau \lambda \Delta$  | $\frac{1.11}{1.00}$                    |
| جمع                                                                     | ۵۳                  |                                                | 5541/955                               |

جدول شمارة 2-3: جدول توزيع فراواني هاي فشار ايستگاه اصفهان :

$$
\overline{X} = \frac{1}{53} \sum 53338.955 = 1006.395
$$

**محاسبه ميانگين وزني متغير هاي اقليمي :**

اگر در يک مجموعه از داده هاي اقليمي مقادير اندازه هاي متغير مورد نظر مانند دما را نشان دهند و هر يک از اين اندازه ها داراي اهميت معيني باشند به عبارت ديگر هر يک بر حسب اهميتي که دارند ، ضريب يا وزني مانند *<sup>1</sup>W <sup>2</sup>*،*W* و... *W<sup>k</sup>* نسبت داده شود يا به هريک از متغيرها ضريبي <sup>1</sup> داده شود لذا مي توان ميانگين وزني آنها را با استفاده از رابطة )*4*-*2*( محاسبه نمود:

$$
\bar{\mathbf{X}}_{\mathbf{w}} = \frac{\sum \mathbf{w}_{i} \mathbf{x}_{i}}{\sum \mathbf{w}_{i}} \qquad (4-2)
$$

موقعيت شمارة :*3*

؟

اگروضعيت زير حوضه هاي آبريز اورگان در غرب استان اصفهان به صورت جدول زير باشد ميانگين وزني بارش حوضة آبريز مذکور را محاسبه کنيد

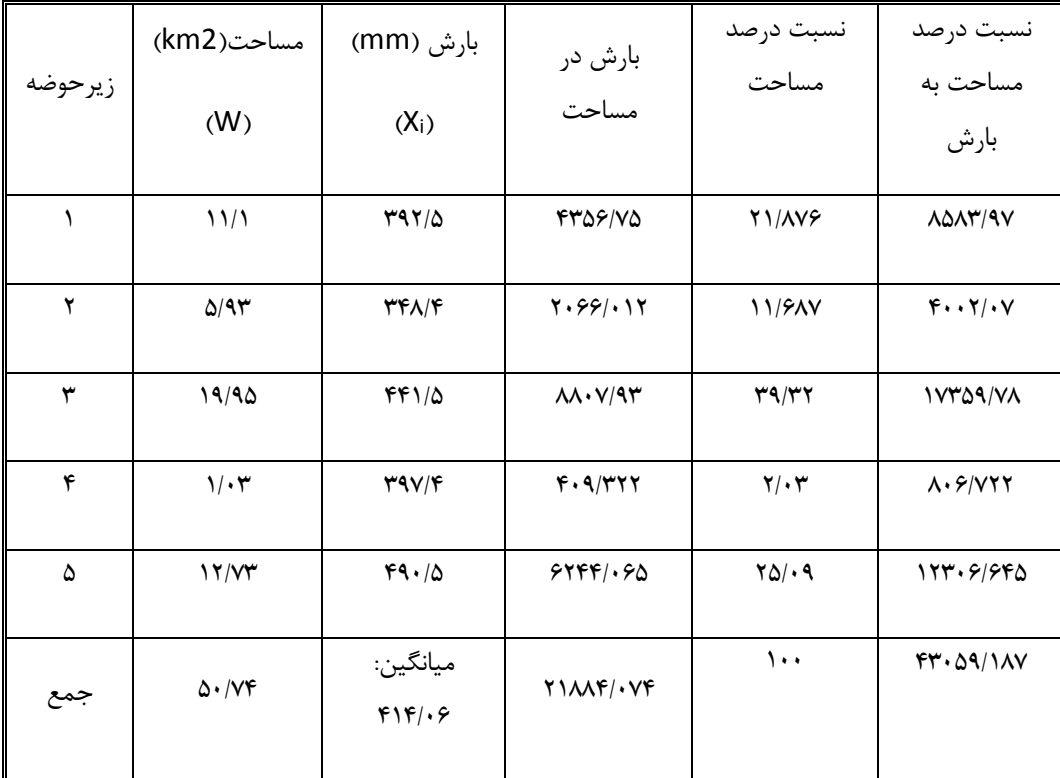

$$
\bar{\bm{X}}_w = \frac{\sum \bm{w}_i \bm{x}_i}{\sum \bm{w}_i} = \frac{\bm{21882.074}}{\bm{50.74}} = \bm{431.3} \quad \text{in } \text{d}.
$$

<sup>1</sup> Weighted Mean *-*

$$
\bar{\bm{X}}_{\text{Rw}} = \frac{\sum \bm{w}_i \bm{x}_i}{\sum \bm{w}_i} = \frac{43059.187}{50.74} = 848.624
$$

همانطوري که مشاهده مي شود ميانگين بارش حوضه برابر با 313/56 ميلي متر مي باشد ولي ميانگين وزني بارش در حوضه ها 341/4 ميلي متر مي باشد.

### **محاسبة ميانگين هندسي متغيرهاي اقليمي:**

اگر سري داده هاي جمع آوري شده به صورت نسبي يا درصدي باشند مانند نسبت ها ، درصدها، شاخص ها و … از ميانگين هندسي' استفاده مي شود. ميانگين هندسي متغيرها از جذر nام حاصلضرب آنها بدست مي آيد . براي محاسبة ميانگين هندسي از رابطة)5-2( استفاده مي شود.

$$
\overline{\mathbf{X}}_{\mathbf{G}} = \sqrt[n]{\mathbf{X}_1 \times \mathbf{X}_2 \times \mathbf{M}_n}
$$
 (5-2)  

$$
\overline{\mathbf{X}}_{\mathbf{G}} = (\mathbf{X}_1 \times \mathbf{X}_2 \times \mathbf{M}_n)^{4/n}
$$

همچنين مي توان از رابطة زير استفاده کرد:

$$
\bar{\boldsymbol{X}}_{\text{G}} = \text{antilog} \frac{1}{n} \sum \text{log} \boldsymbol{x}_{i} \quad (6-2)
$$

موقعيت شمارة 4:

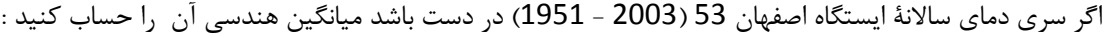

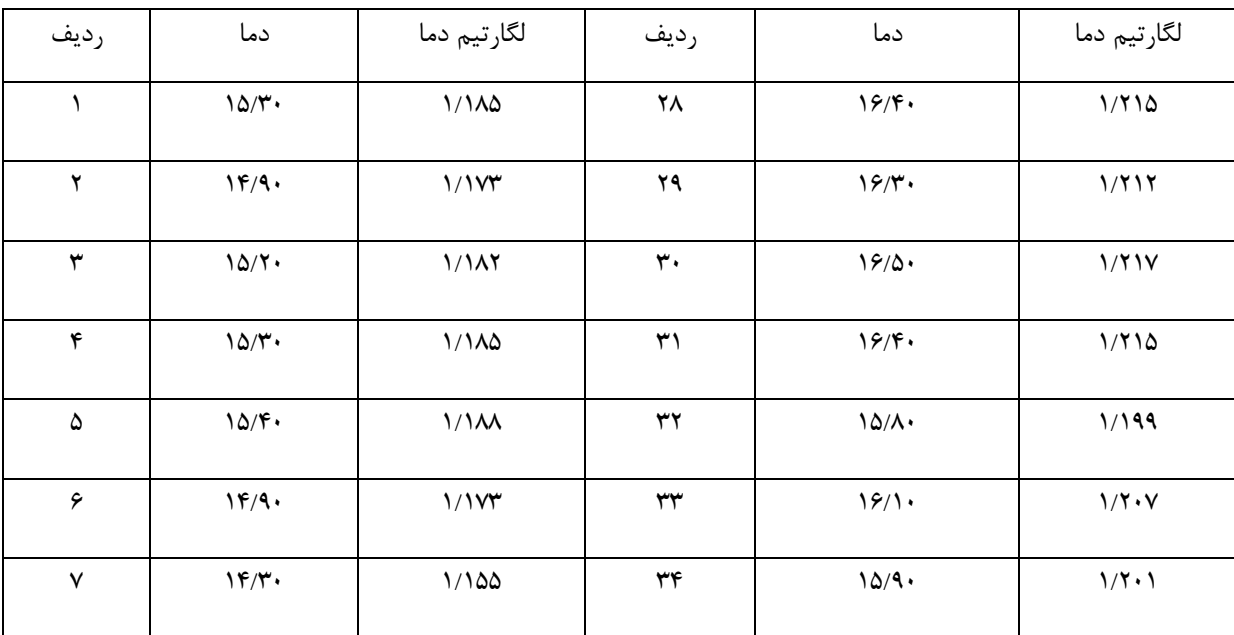

<sup>1</sup> Geometric Mean*-*

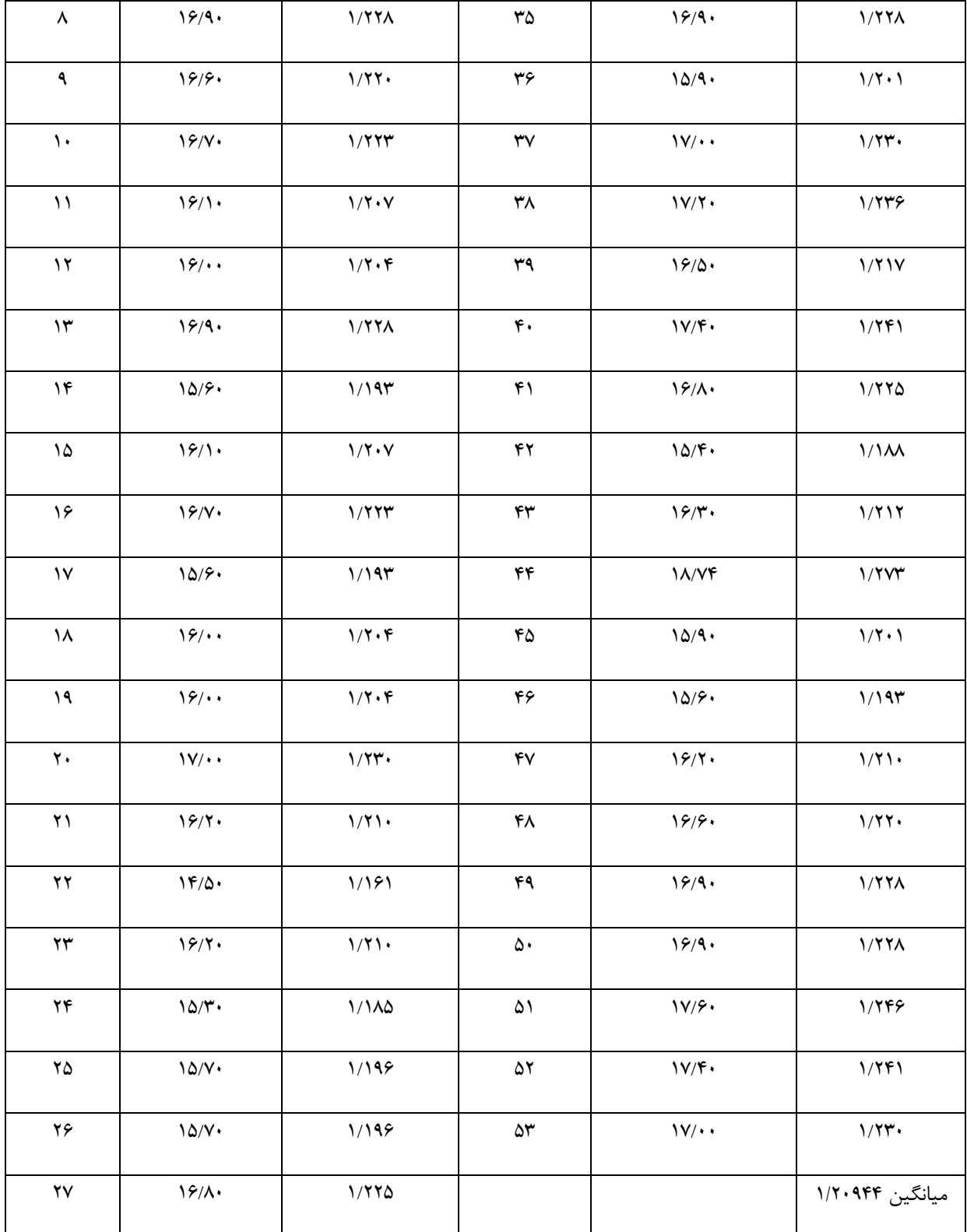

G 1  $\bar{\bm{X}}_{_{\bm{G}}}$  = antilog  $\frac{\bm{1}}{\bm{53}}\sum\bm{64.1}$  = 16.19

يا

ازنکات مهمي که بايد درمحاسبه ميانگين هندسي در مطالعات و تحقيقات اقليمي به آن اشاره نمود اين است که متغيرهاي اقليمي به صورت مشخصه هاي جبري آنها را مورد توجه قرار مي د هد. از طرفي اگر متغيرهاي اقليمي داراي مقادير منفي و صفر باشد ، استفاده از اين ميانگين توصيه نمي شود . چون مقادير منفي و صفر با اين شيوه قابل محاسبه نمي باشد.

محاسبة ميانگين همساز يا هارمونيک متغير هاي اقليمي :

برای محاسبهٔ میانگین همساز ۱ متغیرهای اقلیمی باید ابتدا مقادیر معکوس متغیرها را محاسبه نمود و بعد میانگین آنها را بدست آورد. در اقلیم وقتي از اين نوع ميانگين استفاده مي شود که مقدار و شدت و ارزش متغيرها متفاوت باشد . براي محاسبة ميانگين همساز متغيرها ار رابطة شمارة )7-2( استفاده مي شود.

$$
\bar{\bm{X}}_{\bm{h}} = \frac{\bm{n}}{\sum_{\bm{X_i}} \bm{1}} \qquad (7-2)
$$

براي فهم شيوة ميانگين همساز الزم است به موقعيت شمارة 5 توجه شود .

 $\overline{a}$ 

## موقعيت شمارة :5

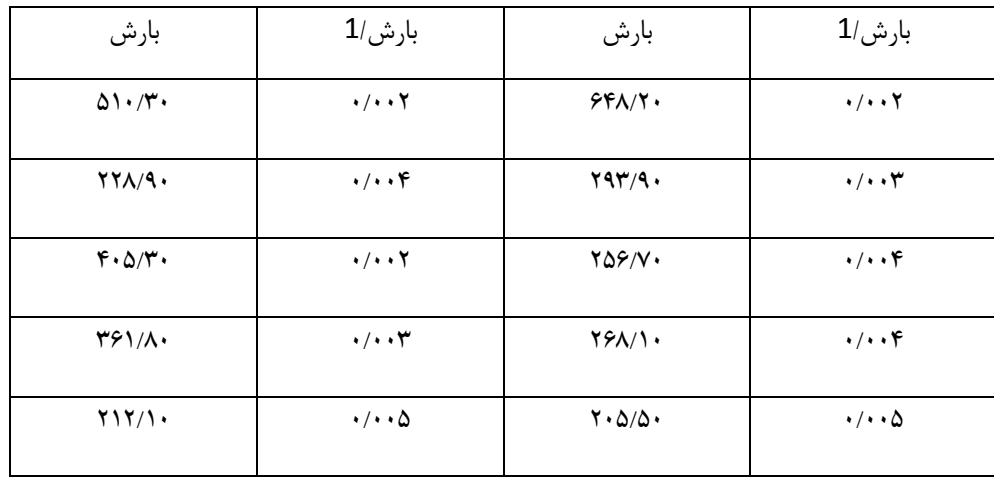

اگر سري بارش 20 ساله (1986 تا 2005) ايستگاه دهلران در دست باشد ميانگين همساز سري را محاسبه نماييد ؟

<sup>1</sup> Harmonic mean *-*

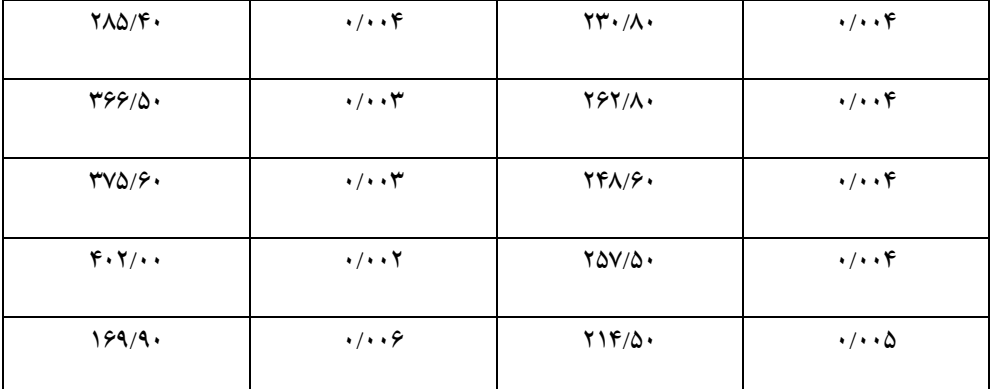

 $\bar{X}_h = \frac{20}{0.072} = 277.78$ 

محاسبة ميانگين متحرك متغيرهاي اقليمي :

يكي از شاخص هاي گرايش به مركز بسيار مهم در اقليم شناسي ميانگين متحرک` مي باشد . با توجه به ماهيت زماني متغيرهاي اقليمي استفاده از اين آماره اهميت زيادي دارد . ميانگين متحرك با رتبه هاي مختلف در نظرگرفته و محاسبه مي شود . براي محاسبة ميانگين متحرك مي توان از رابطة شمارة )8-2( استفاده کرد:

$$
\bar{\mathbf{X}}_{m(1)} = \frac{\mathbf{X}_1 + \mathbf{X}_2 + \mathbf{M} \mathbf{X}_n}{n}
$$
\n
$$
\bar{\mathbf{X}}_{m(2)} = \frac{\mathbf{X}_2 + \mathbf{X}_3 + \mathbf{M} \mathbf{X}_{n+1}}{n}
$$
\n
$$
\bar{\mathbf{X}}_{m(3)} = \frac{\mathbf{X}_3 + \mathbf{X}_4 + \mathbf{M} \mathbf{X}_{n+2}}{n}
$$
\n(8-2)

برای سری های زمانی می توان نیمه میانگین ها<sup>۲</sup> را نیز محاسبه نمود. در این روش ابتدا باید نقطهٔ میانی سری را مشخص نمود وبعد میانگین را براي نيمه هاي اول و دوم محاسبه نمود. در اين صورت جامعه داراي دو ميانگين است . براي فهم بهتر به موقعيت شمارة 6 اشاره مي شود. موقعيت شمارة 6 :

اگر بارش 25 سالة ) 2555 - 1386( ايستگاه کرمانشاه در دست باشد ، ميانگين متحرك رتبة 3 آن را حساب کنيد؟

<sup>1</sup> Moving averages *-*

<sup>2</sup> Semi Averages *-*

کاربرد آمار در اقليم شناسی دکتر مجيد جاوری

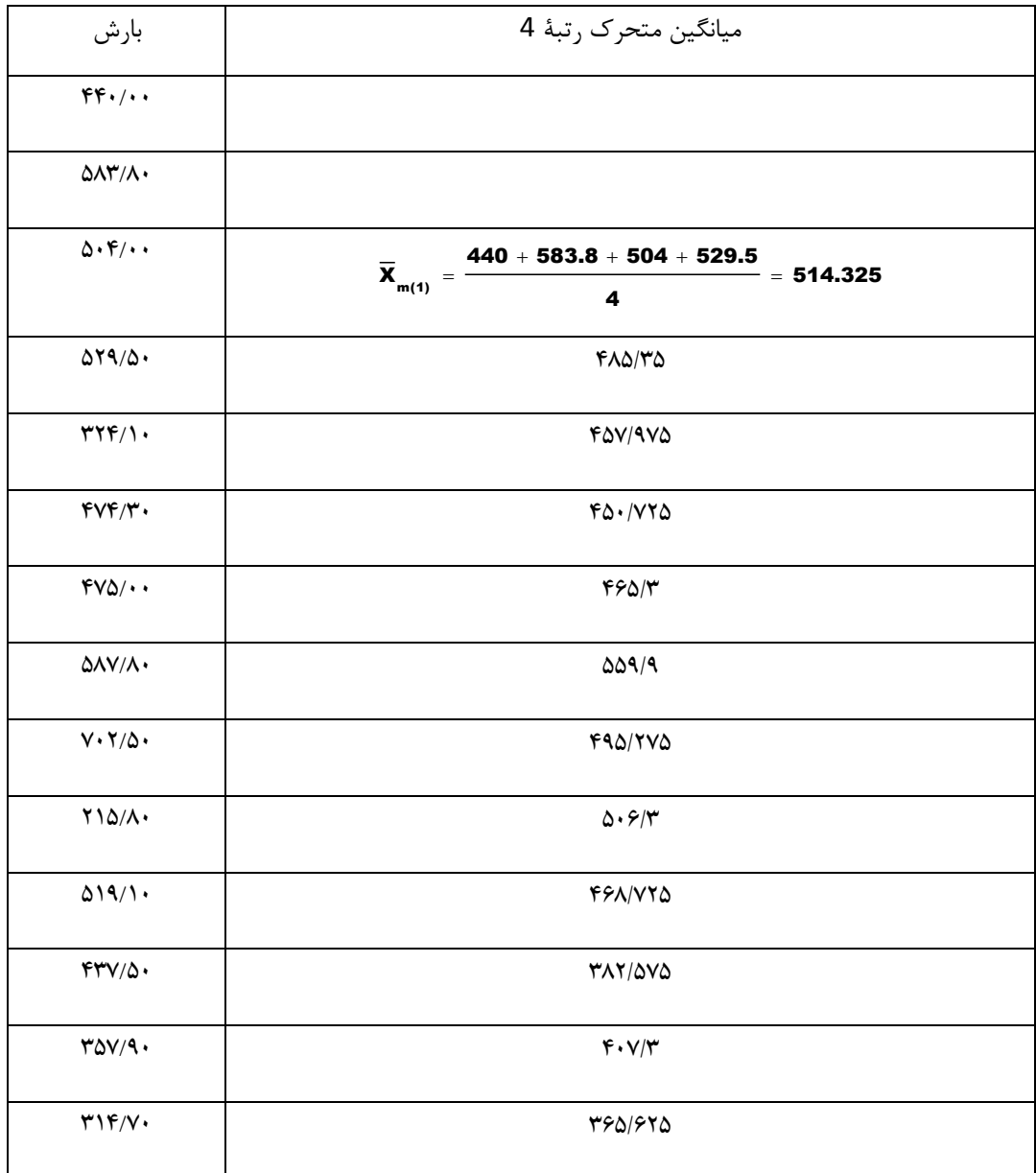

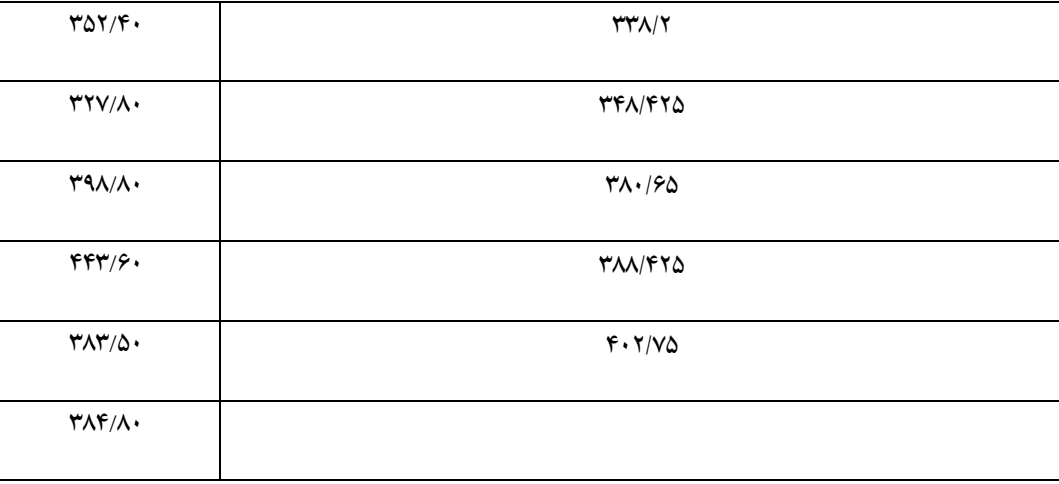

از نکات الزم در کاربرد ميانگين ها اين است که اگر هر عددي در متغيرها ضرب يا تقسيم کنيم به همان نسبت در ميانگين مؤثر مي باشد. يا اگر همة مقادير يک متغير از يک عدد ثابت کم شود ميانگين هم به همان مقدار کم مي شود. از طرفي مجموع انحراف مقادير از ميانگين برابر با صفر است. ميانگين فقط براي متغيرهاي فاصله اي و نسبي به کار برده مي شود. در ميانگين همه داده ها و توزيع فراواني آنها اثر دارد . از طرفي بايد اقليم شناس بداند که توزيع هاي متفاوت داراي ميانگين يکسان مي باشند و تمايل ميانگين به طرف چولگي بيشتر از ساير شاخص هاي گرايش به مرکز است. به هرحال در تحليل هاي اقليمي استفاده از ميانگين اهميت زيادي دارد زيرا در محاسبة ميانگين متغيرهاي اقليمي همة داده ها مؤثر هستند و متغيرها با دامنه هاي متفاوت در آن تأثير دارد.

#### **محاسبة ميانة متغيرهاي اقليمي :**

 $\overline{a}$ 

يکي از آماره هاي گرايش به مرکز وضعيت ميانه<sup>۱</sup> سري ها مي باشد . اگر سري اقليمي را به صورت نزولي يا به صورت صعودي مرتب کنند مقدار متغير يا صفتي که در وسط قرار مي گيرد ميانة سري يا متغيرها ناميده مي شود. لذا ميانه مقداري از متغير است که فراواني مقادير بزرگتر و کوچکتر از آن مساوي باشد . روش محاسبه ميانه به دو شکل داده هاي طبقه بندي نشده و طبقه بندي شده متفاوت خواهد بود. براي محاسبة ميانه ابتدا بايد سري را مرتب و نقطة مياني آن با e  $m_a = \frac{n}{2}$ بدست آورد . برای محاسبه میانه داده های طبقه بندی نشده دو حالت وجود دارد .  $\mathbf{m}_{_{\mathbf{e}}}=\frac{\mathbf{m}}{2}$  $\ddot{}$ 

 $\bm{m}_{_{\bm{e}}}=\frac{(\bm{n}+\bm{1})}{\bm{\sigma}}$  تعداد سری فرد باشد بعد از مرتب کردن عدد وسطی میانه است . برای تعیین عدد میانه کافی است ازرابطهٔ  $\bm{\sigma}$ 2 استفاده نمود.  ${\bf m}_{\bf e} =$ اگر سري زوج باشد بعد از مرتب کردن معدل دو عدد مياني ميانه مي باشند. براي فهم بهتر به موقعيت شمارة 7 اشاره مي شود .

median - <sup>1</sup>

موقعيت شمارة 7 :

| رديف              | مقدار ابرناكي                                        | مقدار ابرناكي مرتب شده                | رديف                        | مقدار ابرناكي                            | مقدار ابرناكي مرتب شده                  |
|-------------------|------------------------------------------------------|---------------------------------------|-----------------------------|------------------------------------------|-----------------------------------------|
| $\blacktriangle$  | Y9/4                                                 | $\mathcal{W}/\cdot \cdot$             | ۲۸                          | 10/44                                    | $\mathbf{r}\mathbf{r}/\cdot\cdot$       |
| $\pmb{\curlyvee}$ | $F*/\cdot$                                           | $10/4$                                | ۲۹                          | $\Upsilon V / \cdot \cdot$               | $\mathbf{r}\mathbf{r}/\cdot\cdot$       |
| $\pmb{\curlyvee}$ | $\Delta \ensuremath{\mathcal{N}}\xspace \cdot \cdot$ | 10/4                                  | $\mathbf{r} \cdot$          | $Y4/\cdot$                               | $\mathbf{r} \mathbf{r} / \cdot \cdot$   |
| $\mathfrak{r}$    | $\Delta \mathcal{F}/\cdot \cdot$                     | $10/4$                                | $\uparrow\uparrow$          | 10/4                                     | $\mathbf{r}$                            |
| $\Delta$          | $\mathbf{r}$                                         | $\mathcal{W}/\cdot \cdot$             | $\Upsilon$ ۲                | $FO/$ .                                  | $\mathbf{r}$                            |
| ۶                 | $fV/\cdot$                                           | $\gamma \wedge \cdot$                 | $\mathsf{r}\mathsf{r}$      | $\mathbf{r} \mathbf{y} \cdot \mathbf{y}$ | $\mathbf{r}$                            |
| $\mathsf{v}$      | $\Delta f/\cdot$ .                                   | YY/4.                                 | ٣۴                          | $\mathbf{r} \mathbf{r} / \cdot \cdot$    | $\mathbf{r}$                            |
| ٨                 | $FO/$ .                                              | $\mathbf{Y}\mathbf{Y}/\cdot\cdot$     | $\tau\Delta$                | $\mathbf{r}\wedge\cdot\cdot$             | $\mathsf{r}\mathsf{v}/\!\!\cdot\!\cdot$ |
| ٩                 | $\mathbf{r} \mathbf{r} / \cdot \cdot$                | $\mathbf{Y}\mathbf{Y}/\cdot\cdot$     | ٣۶                          | $f(4)$ .                                 | $\mathbf{r} \mathbf{v}/\cdots$          |
| $\mathcal{N}$     | $\mathsf{Y}\Lambda/\bullet$                          | $YF/\cdot$                            | $\mathsf{rv}$               | $Y\Delta/\cdot$ .                        | $\mathsf{r}\mathsf{v}/\!\!\cdot\!\cdot$ |
| $\mathcal{N}$     | $\mathbf{r}$                                         | $Y\Delta/\cdot$ .                     | ۳٨                          | $\mathbf{Y}\wedge/\cdot$                 | $\mathsf{Y}\wedge/\cdot\cdot$           |
| $\mathcal{N}$     | $\mathbf{r}\mathbf{r}/\cdot\cdot$                    | $\mathbf{Y} \Delta / \cdot \cdot$     | $\mathbf{r}$ ٩              | $\mathbf{r}$                             | $F*/\cdot$                              |
| $\mathcal{W}$     | $F*/\cdot$                                           | $\Upsilon V / \cdot \cdot$            | $\mathfrak{r}$ .            | 10/4                                     | $F*/\cdots$                             |
| $\mathcal{N}$     | $rr/$ .                                              | $\Upsilon \Lambda / \cdot \cdot$      | $\mathfrak{h}'$             | $\mathbf{r}\wedge\cdot\cdot$             | $F'/\cdot$                              |
| ١۵                | $\mathbf{r}\mathbf{v}/\mathbf{v}$ .                  | $\mathbf{Y}\mathbf{A}/\bullet\bullet$ | $\mathfrak{f}\mathfrak{r}$  | $\mathbf{Y} \Delta / \cdot \cdot$        | YY/44                                   |
| ۱۶                | $\mathsf{r}\mathsf{v}/\!\bullet\!\bullet$            | Y9/4                                  | $\mathfrak{k}\mathfrak{r}$  | $\mathbf{r}\mathbf{r}/\cdot\cdot$        | $FO/$ .                                 |
| $\mathsf{V}$      | $\uparrow\uparrow/\uparrow\uparrow$                  | Y9/4                                  | $\mathfrak{f}\mathfrak{f}$  | $\mathcal{W}/\cdot\cdot$                 | $FO/$ .                                 |
| $\lambda$         | $\mathbf{r}\mathbf{r}/\mathbf{r}$ .                  | $\mathbf{r} \cdot / \cdot$ .          | $\mathfrak{k} \mathfrak{d}$ | $F*/\cdot$                               | 49/11                                   |

اگر سري ابرناکي ايستگاه اصفهان در دست باشد ، ميانة آن سري را محاسبه نماييد؟

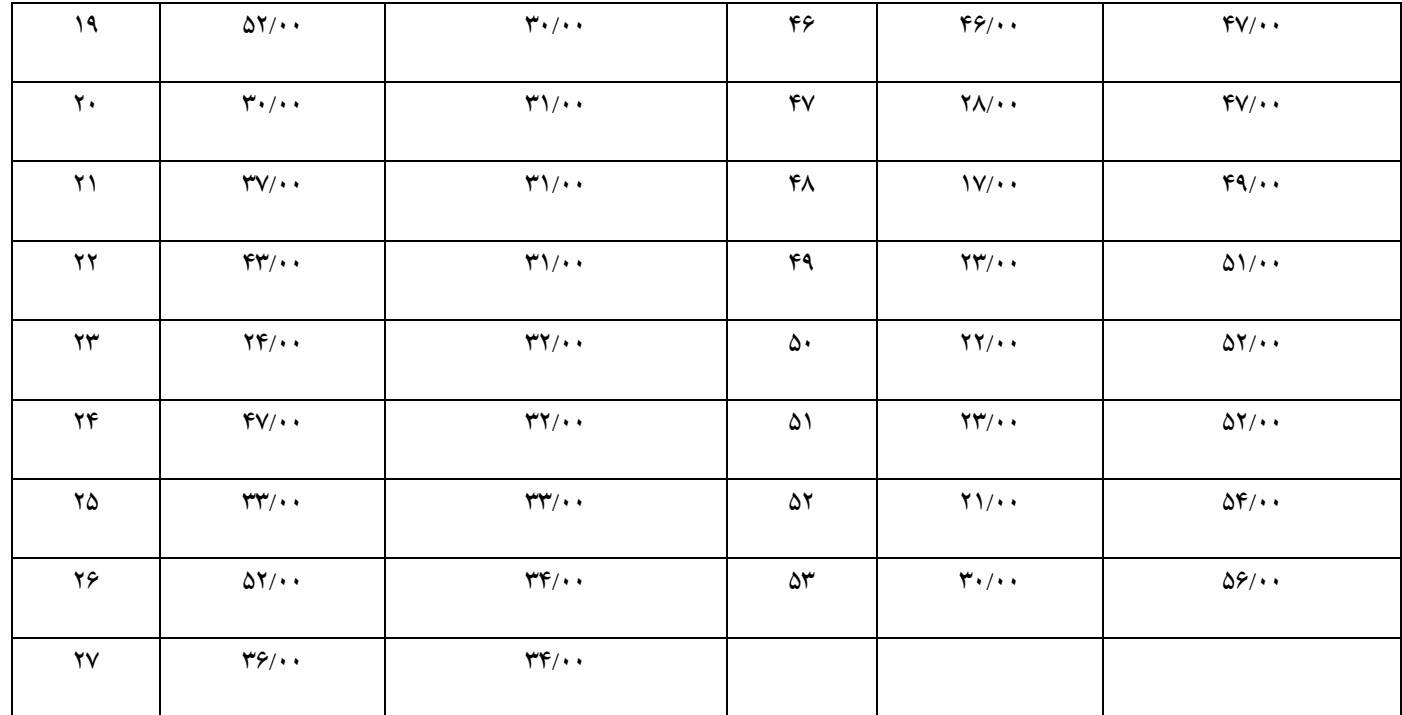

$$
m_e = \frac{(53+1)}{2} = 27
$$

عدد ميانه عدد 27 ام يعني 43 است .

محاسبة ميانه براي سري هاي اقليمي طبقه بندي شده:

براي محاسبة ميانه از طريق سري طبقه بندي شده بايد با تعيين تعداد طبقات و تنظيم داده ها در قالب فراواني هاي مطلق و تجمعي سري را مورد بررسي قرار داد . براي محاسبه ميانة سري طبقه بندي شده از رابطة شمارة ))3-2( مي توان استفاده کرد:

$$
\mathbf{M}_{\mathbf{e}} = \mathbf{L} + \frac{\mathbf{N} / \mathbf{2} - \mathbf{F}}{\mathbf{f}} \times \mathbf{C} \qquad (9-2)
$$

 L کرانة پايين که ميانه در آن قرار دارد ، F فراواني تجمعي ماقبل طبقه اي که ميانه در آن قرار دارد ،f فراواتي مطلق طبقه اي که ميانه در آن قرار دارد. براي فهم بهتر به موقعيت شمارة 8 توجه شود.

موقعيت شمارة 8 :

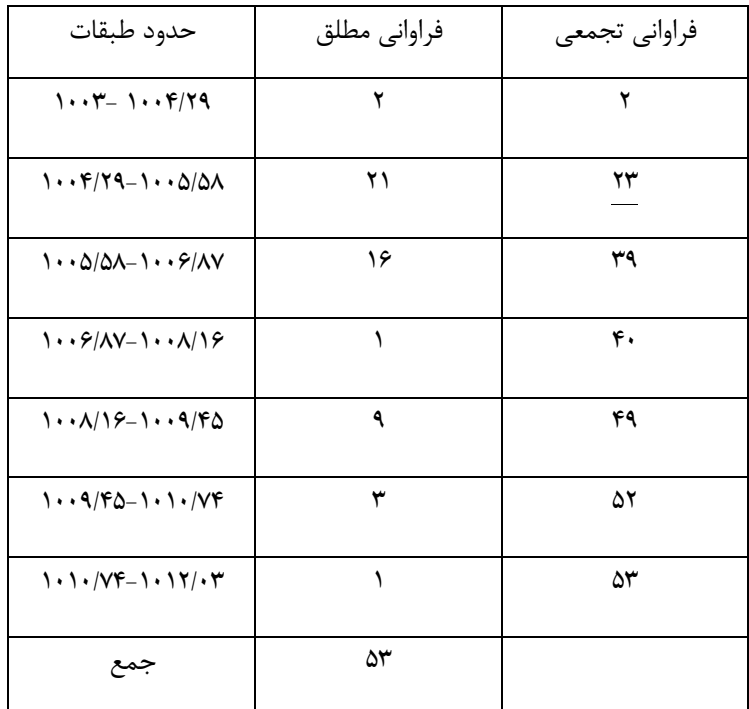

اگر سري فشار ايستگاه اصفهان به صورت جدول زير در دسترس باشد ميانه سري را محاسبه کنيد؟

ابتدا مقدار ۲۶/۵–۲۰۰ را بدست می آورند ،بر اساس عدد بدست آمده طبقه ای که میانه در آن قرار دارد را مشخص می نمایند . عدد 26/5 نشان مي دهد که ميانه در طبقه فراواني تجمعي بين 24 و 43 قرار دارد ، لذا طبقه ميانه دار طبقه اي است که فراواني تجمعي آن 24 مي باشد چون به عدد مبنا نزديکتر است . کرانه پايين آن برابر است با ۱/۶۴۵ × ۱/۲۹۰ لذا براساس فرمول :

$$
M_e = 1004.29 + \frac{26.5 - 2}{21} \times 1.29
$$
  
= 1005.79

ميانه در تحليل هاي اقليمي نشان مي دهد که 55 درصد داده ها بزرگتر يا کوچکتر از آن مي باشد . از طرفي ميانه براي آن سري از متغيرهاي اقليمي بکار مي رود که توزيع نامتقارن دارند . براي تبيين بهتر مطلب به نمودار شمارة زير توجه نماييد:

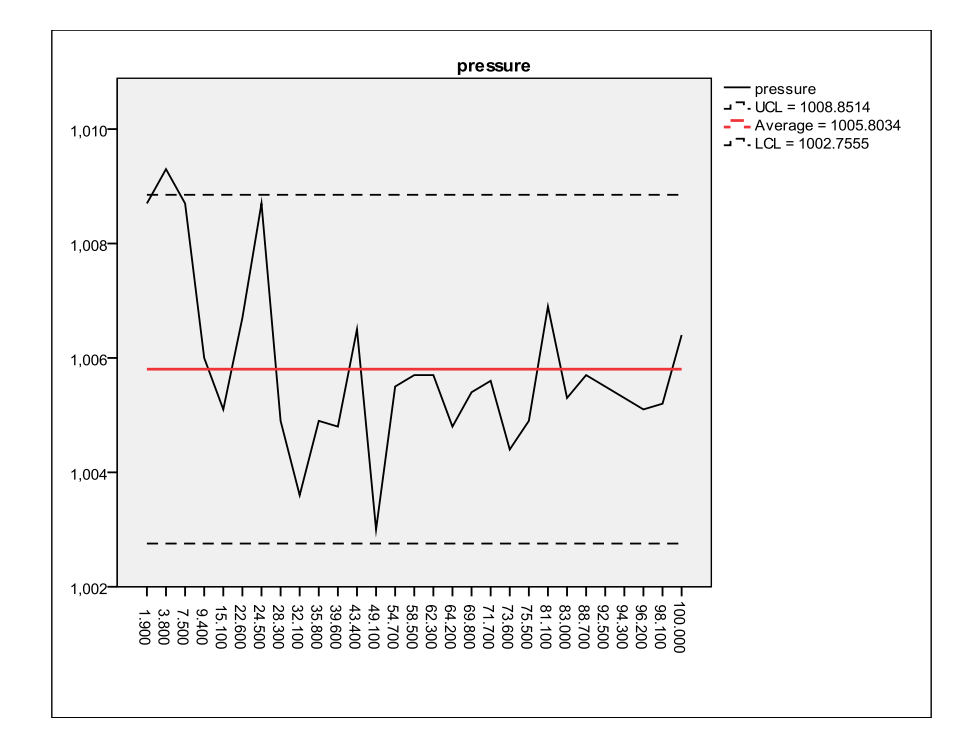

به هرحال ميانه به عنوان يک اندازه از آماره هاي گرايش به مرکز توزيع هايي که شکل آنها نامتقارن است استفاده مي شود. ميانه چون کمتر تحت تأثير نمره هاي انتهايي در توزيع قرار مي گيرد ، در تحقيقات اقليمي به خصوص در توزيع فراواني ها اهميت زيادي دارد. به نمودارهاي شمارة زيرتوجه نماييد :

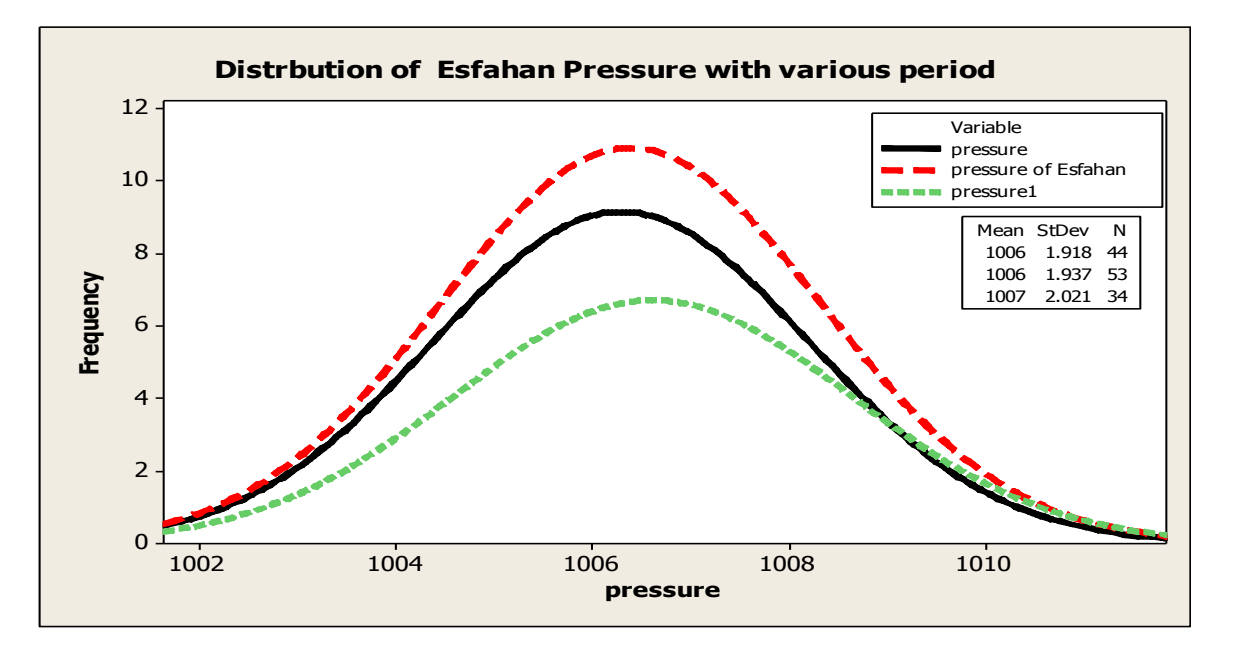

با توجه به نمودار شمارة اثر نمره هاي انتهايي در مقدار ميانه و پراکنش سري فشار ايستگاه اصفهان مشخص است. هر چه طول دوره کاهش مي يابد توزيع سري نامتقارن تر و ميزان پراکنش سري افزايش مي يابد . با افزايش نامتقارني سري اهميت استفاده از ميانه در بين اندازه هاي گرايش به مرکز بيشتر مي شود. به هرحال استفاده از آمارة ميانه در تحليل هاي اقليمي نشان مي دهد که کدام متغير در وسط سري مورد بررسي قرار دارد و نشانگر اين است که 55 درصد سري باالتر يا پائين تر از آن هستند.

محاسبة چارك ها در تحليل آماري متغيرهاي اقليمي :

چارك ها مقاديري از متغيرهاي اقليمي هستند که فراواني کل را به چهار قسمت مساوي تقسيم مي نمايند . به عبارت ديگر چارك ها مقاديري از متغيرند که دامنه را به چهار قسمت تقسيم مي کنند ، بطوري که هر يک از قسمت ها يک چهارم فراواني کل را دربر داشته باشد. روش محاسبة چارك ها مانند محاسبة ميانه است .چارك اول با 1Q ، چارك دوم با <sup>2</sup>Q، چارك سوم با 3Q و چارك چهارم را با 4Q نشان مي دهند. چارك اول مقداري از متغير است که فراواني تجمعي نظير آن برابر با 25 درصد فراواني کل باشد و چارك دوم همان ميانه و مقداري از متغير است که فراواني تجمعي آن 55 درصد فراواني کل باشد و چارك سوم مقداري است که فراواني تجمعي آن برابر 75 درصد فراواني کل باشد و چارك چهارم شامل 155 درصد فراواني ها مي شود . براي نمايش چارك ها کافي است از شاخص *aN 4* استفاده کرد. مثال" اگر چارك اول مورد نظر باشد *1N 4* ، اگر

چارك دوم مورد نظر باشد *2N 4* و اگر چارك سوم مورد نظر باشد *3N 4* گرفته مي شود. براي محاسبة چارك ها به صورت سري طبقه بندي نشده و سري طبقه بندي شده مي توان عمل کرد. براي تبيين بهتر به موقعيت شمارة 3 اشاره مي شود.

موقعيت شمارة 3 :

اگر سري بارش 25 سالة )1386 تا 2555( ايستگاه اهواز در دست باشد ، چارك اول و سوم آن را محاسبه کنيد؟

**محاسبه به شيوة سري طبقه بندي نشده :**

مراحل :

ابتدا سري را از کوچک به بزرگ مرتب مي کنند . سپس ميانه يا چارك دوم سري را محاسبه نمايند و در نهايت ميانگين سري سمت چپ)کمتر( چارک اول سری می باشد و سری سمت راست (بيشتر) چارک سوم سری می باشد. يعني :

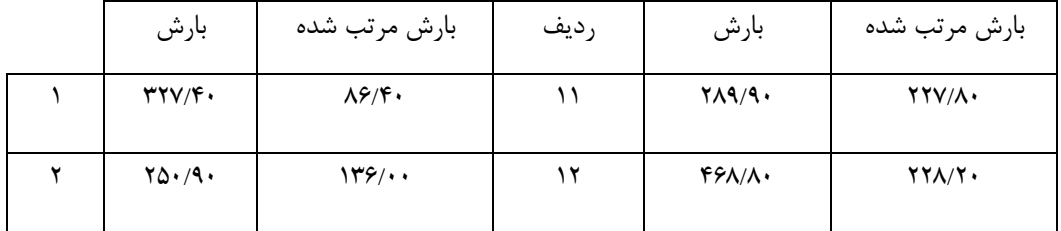
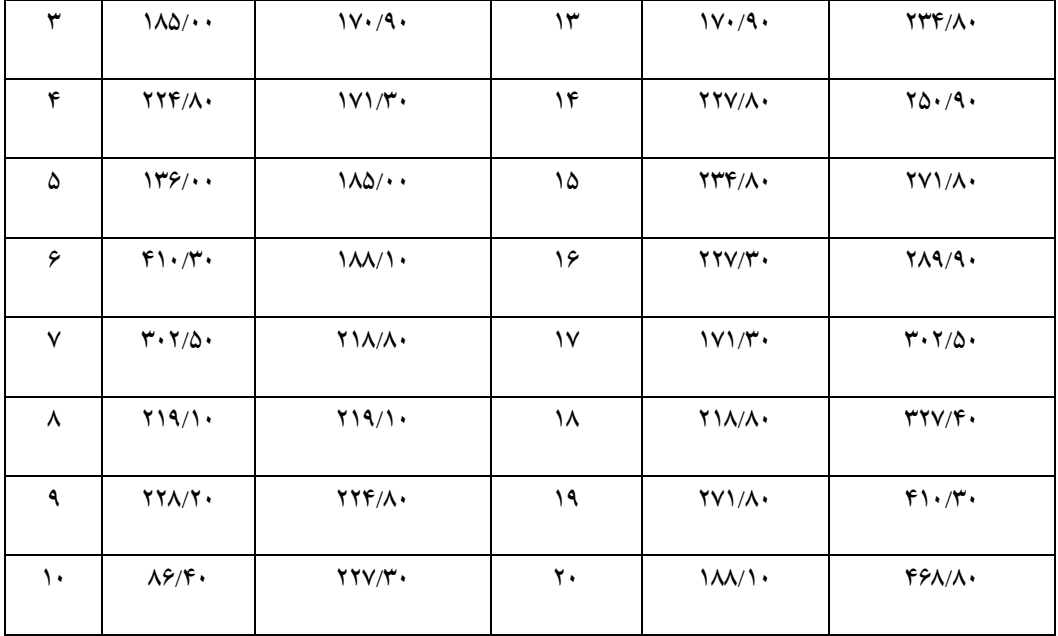

 $Q_1 = \frac{N}{4} = \frac{20}{4} = 5$  $\overline{4}$  =  $\overline{4}$  $Q_3 = \frac{3N}{4} = \frac{60}{4} = 15$  $\frac{1}{4} = \frac{1}{4}$ 

لذا : چارك اول سري 185 و چارك سوم 271/8 مي باشد

محاسبة چارك ها به شيوة سري طبقه بندي شده :

مراحل:

) R (468.8 86.4) 382.4 *-* تعيين دامنة تغييرات )

$$
(\mathbf{k}=\sqrt{\mathbf{N}}=\sqrt{\mathbf{20}}=\mathbf{4.47}=\mathbf{5})\text{ and } \mathbf{k}=\mathbf{0}=\mathbf{0}
$$

) C 382.4 / 5 76.48 76.5 *-* فاصلة طبقات )

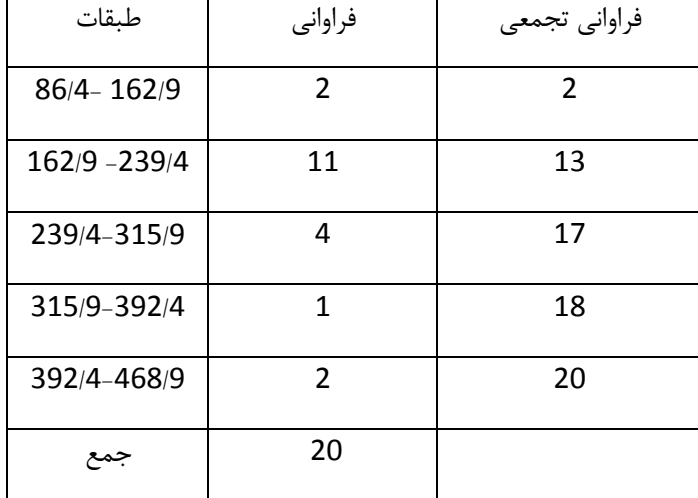

$$
Q_1 = L + \frac{\frac{N}{4} - F}{f} \times C : \text{ by } \mathbf{Q}_3 = L + \frac{\frac{3N}{4} - F}{f} \times C : \text{ by } \mathbf{Q}_3
$$

مراحل چارك اول:

$$
\frac{1\times20}{4}=5
$$

طبقه اي که چارك اول در آن قرار دارد طبقه اول مي باشد ، لذا:

$$
Q_1 = 162.9 + \frac{5-2}{11} \times 76.5 = 183.76
$$

مراحل چارك سوم:

$$
\frac{3\times 20}{4} = 15
$$

طبقه اي که چارك سوم در آن قرار دارد ، طبقة سوم است ، لذا:

$$
Q_3 = 239.4 + \frac{15 - 13}{4} \times 76.5 = 277.65
$$

محاسبة دهک ها و صدك ها در تحليل آماري اقليم :

دهک به اين معني است که يک سري را به ده قسمت مساوي تقسيم نمايند و مقدار هر يک از دهک ها را مشخص کنند. نحوة محاسبة دهک ها مانند چارك ها مي باشد با اين تفاوت که براي محاسبة آن مي توان از رابطة زير استفاده کرد:

$$
\textbf{D}_{\textbf{X}}=\frac{\textbf{6(N+1)}}{\textbf{10}}
$$

صدك هم مانند دهک مي باشد با اين تفاوت که يک سري را به صد قسمت تقسيم مي کنند و مقدار آن بر اساس رابطة زيرمحاسبه مي شود :

$$
\mathbf{p}_{\mathbf{x}} = \frac{\mathbf{x}(\mathbf{N} + \mathbf{1})}{100}
$$

متناسب با سري بارش اهواز دهک ششم و صدك هفتادم آن را حساب کنيد؟

مراحل :

براي داده هاي طبقه بندي نشده :

با توجه به مرتب کردن سري :

$$
\mathbf{D}_{\mathbf{x}} = \frac{6(20+1)}{10} = 12.6
$$

لذا

$$
\mathbf{D_6} = \frac{228.2 + 234.8}{2} = 231.5
$$

براي داده هاي طبقه بندي شده:

$$
D_x = L + \frac{\frac{xN}{10} - F}{f} \times C
$$

براي دهک ششم سري اهواز:

$$
\mathbf{D}_{_6}=\frac{\mathbf{6}\times\mathbf{20}}{\mathbf{10}}=\mathbf{12}
$$

$$
D_x = 162.9 + \frac{12-2}{11} \times 76.5 = 232.44
$$

محاسبة صدك ششم بارش اهواز :

محاسبه براساس صدك ششم به روش سري طبقه بندي انجام مي گيرد. مراحل :

با توجه به مرتب کردن سري :

$$
\mathbf{p}_{60} = \frac{60(20+1)}{100} = \mathbf{12.6}
$$
\n
$$
\mathbf{p}_{60} = \frac{228.2 + 234.8}{2} = \mathbf{231.5}
$$

محاسبه براساس سري طبقه بندي شده :

$$
p_x = L + \frac{\frac{xN}{100} - F}{f} \times C
$$

$$
p_{60} = \frac{60 \times 20}{100} = 12
$$

$$
p_{60} = 162.9 + \frac{12 - 2}{11} \times 76.5 = 232.44
$$

محاسبة دامنة ميان چارکي سري هاي اقليمي : دامنهٔ میان چارکی ۱ دامنهٔ تغییرات 50درصدی سری ها می باشد . در تعریف دامنهٔ میان چارکی ، میانه را که 50 درصد داده است ، مالك قرار داده و از پايين تا 25 درصد و از باال تا 75 درصد گسترش مي دهند . به عبارت ديگر دامنة ميان چارکي شامل چارك اول تا سوم مي شود . حاصل تفاضل چارك سوم از چارك اول دامنة ميان چارکي بدست مي آيد. يعني :

## ${\bf IQR} = {\bf Q}_3 - {\bf Q}_4$

در همين راستا مفهوم انحراف چارکي` هم مطرح مي شود اين شاخص ميزان پراکندگي در اطراف مرکز توزيع متغيرهاي اقليمي را نشان مي دهد. براي بدست آوردن انحراف چارکي بايد ابتدا چارك اول و چارك سوم را محاسبه کرد . با ميانگين تفاضل چارك اول و سوم انحراف چارکي بدست مي آيد . يعني :

<sup>1</sup> Interquartile range *-*

 $\overline{a}$ 

کاربرد آمار در اقليم شناسی دکتر مجيد جاوری

$$
\bm{Q_p}=\frac{\bm{Q_3}-\bm{Q_4}}{2}
$$

براي فهم بهتر دامنة ميان چارکي به موقعيت زير توجه نماييد:

موقعيت شمارة :

دامنة ميان چارکي بارش اهواز را محاسبه نماييد؟

$$
Q_p = \frac{285.4 - 185.8}{2} = 49.8
$$

$$
Q_{\rm p} = \frac{IQR}{2} = \frac{99.6}{2} = 49.8
$$

لذا بارش اهواز نشان مي دهد که حدود 33/8 درصد از مرکز توزيع سري بارش اهواز انحراف دارد. يعني :

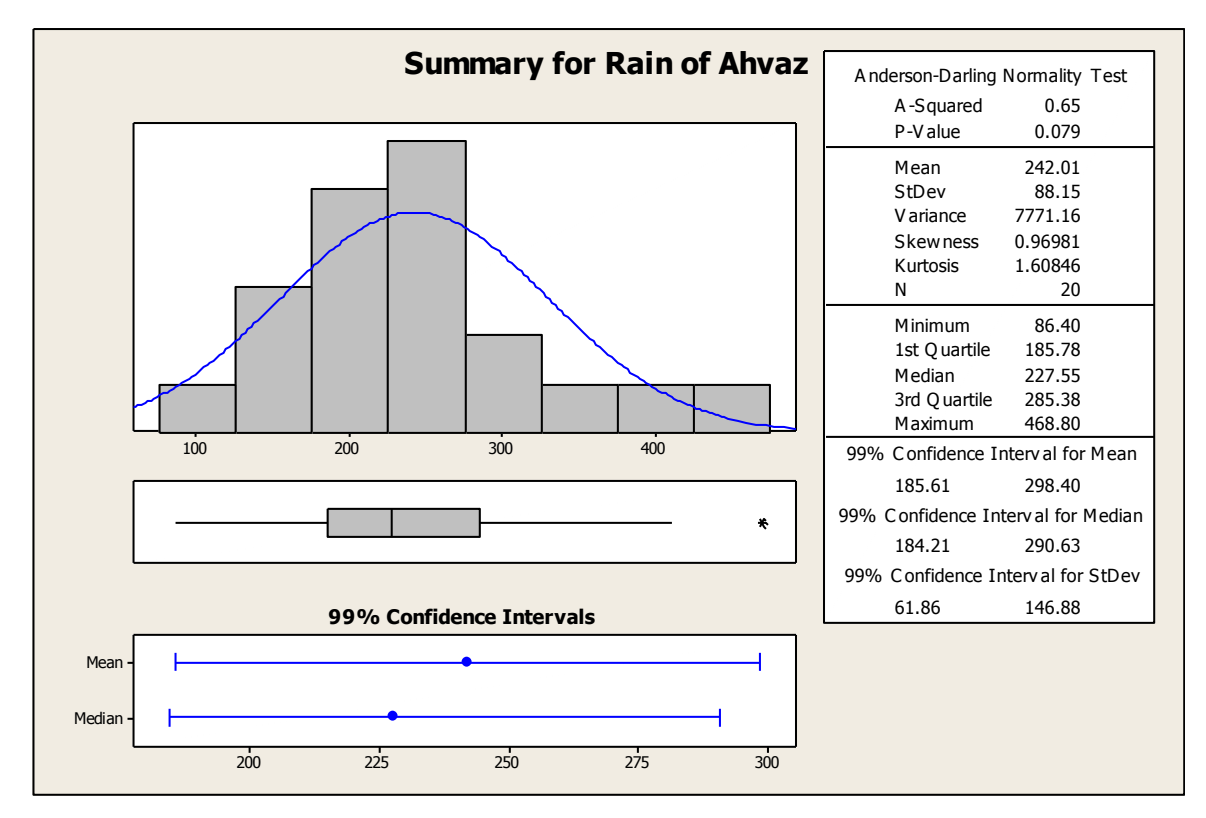

<sup>1</sup> Quartile Deviation *-*

## **محاسبة نماي متغيرهاي اقليمي :**

نما يا مدلدر يک توزيع آماري مقداري است که بيشترين تکرار يا فراواني را در ميان متغيرها يا سري داشته باشد. لذا اين آماره براي نمايش داده هايي استفاده مي شود که نسبت به ديگر داده ها ، بيشتر تکرار مي شوند . به عبارت ديگر نما براي متغيرهاي گسسته چنين تعريف مي شودکه بالاترين فراواني را در نمونه يا جامعه دارد. اگر سري کوتاه و کم باشد داده هايي که بيشتر از ساير داده ها تکرار شده باشد ، مد است . اما در توزيع هايي که طبقه بندي شده باشد متغيري که فراواني آن حداکثر باشد ، مد است. در بعضي سري ها ممکن است دو فراواني حداکثري وجود داشته باشد درآن صورت توزيع دو مدي است . همچنين ممکن است توزيع بيشتر از دو مد داشته باشد که در اين صورت آن را توزيع چند نمايي مي خوانند. نما آماره اي است که تعيين شاخص مرکزي به صورت تقريبي و سريع باشد. براي محاسبة نما به چند روش بايد توجه نمود که عبارتنداز :

- *-* سري ساده
- *-* سري طبقه بندي شدة دو نمايي
	- *-* سري طبقه بندي شده

براي فهم بهتر به موقعيت شمارة توجه نماييد. موقعيت شمارة :

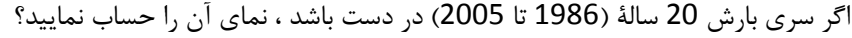

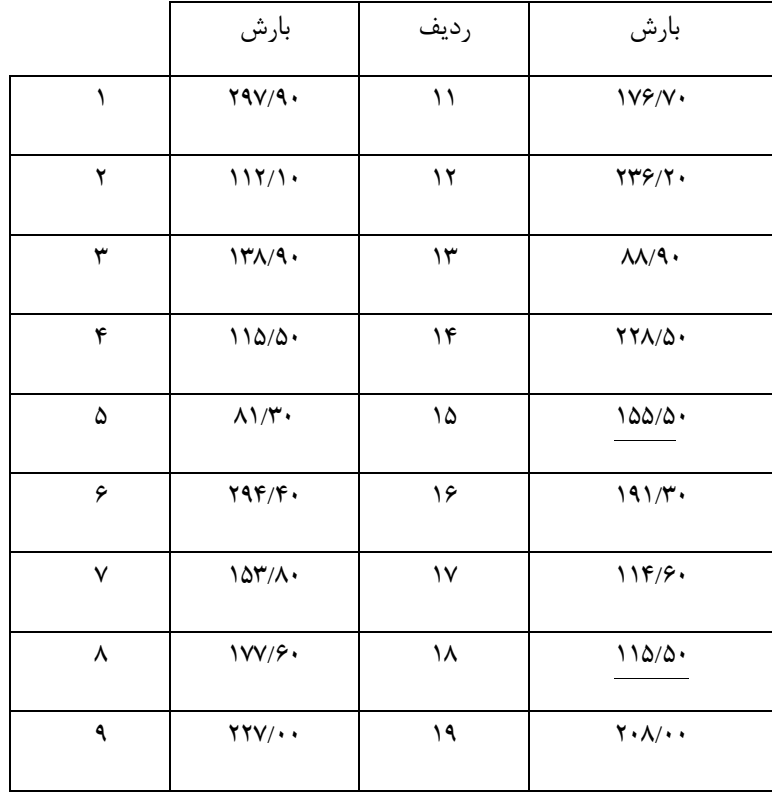

Mode - <sup>1</sup>

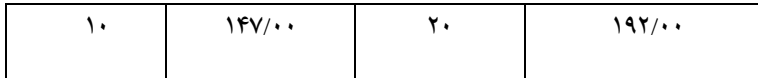

مد در سري بارش ايستگاه آبادان 11515 مي باشد.

## **محاسبة نما با سري هاي اقليمي طبقه بندي شده:**

در روش فراواني هاي طبقه بندي شده به علت سري زماني طوالني مورد تحليل در اقليم شناسي از اهميت زيادي دارد . براي محاسبة سري طبقه بندي شده از رابطة شمارة زير استفاده مي شود.

$$
\textbf{MO}=\textbf{L}+\frac{\textbf{D}_1}{\textbf{D}_1+\textbf{D}_2}\times\textbf{C}
$$

<sup>1</sup>D تفاضل فراواني ماقبل طبقه نمادار از فراواني طبقة نمادار و 2D تفاضل فراواني طبقة مابعد طبقه نمادار از فراواني طبقة نمادار مي باشد. براي تبيين بهتر مطلب الزم است به موقعيت شمارة اشاره شود. موقعيت شمارة :

اگر سري بارش 25 سالة ايستگاه آبادان به صورت جدول زير در دست باشد ، نماي آن را محاسبه نماييد؟

مراحل :

) R (297.9 81.3) 216.6 *-* تعيين دامنة تغييرات )

$$
(\mathbf{k}=\sqrt{\mathbf{N}}=\sqrt{\mathbf{20}}=\mathbf{4.47}=\mathbf{5})\text{ and } \mathbf{k}=\mathbf{0}=\mathbf{0}
$$

) C 216.6 5 43.32 *-* فاصلة طبقات )

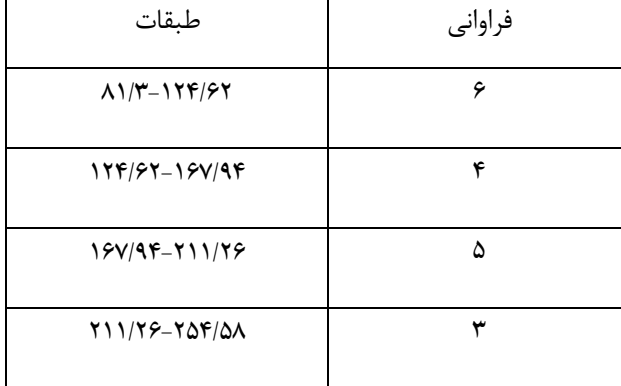

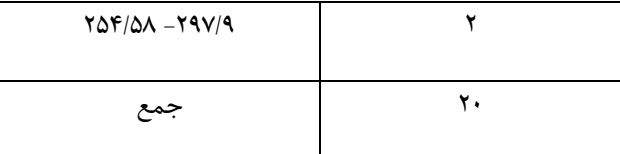

 $D_1 = 6 - 0 = 6$  $D_2 = 6 - 4 = 2$ 

$$
MO = 81.3 + \frac{6}{6+2} \times 43.32 = 113.79
$$

به هرحال نما از شاخص هاي گرايش به مرکز است که برآورد آن سريع است و با تغيير در فراواني ها مقدار آن تغيير خواهد کرد. رابطة بين ميانگين ، ميانه ومد در شرايط بهنجاري سري منطبق بر هم مي باشند. لذا ميانگين < ميانه < نما مي باشد. به نمودار شمارة زيرتوجه شود.

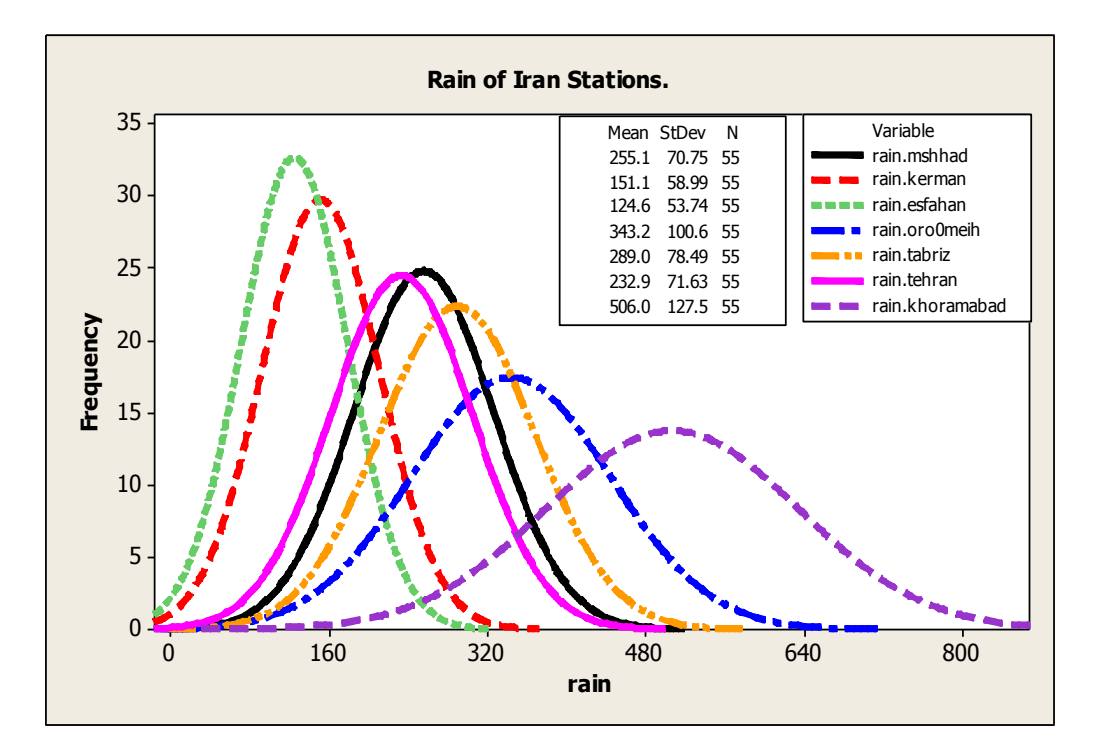

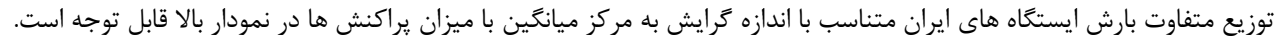

## **فصل چهارم :بررسي شاخص هاي پراکندگي متغيرهاي اقليمي**

اندازه گيري شاخص هاي پراکندگي متغيرهاي اقليمي :

با توجه به پراکندگي و توزيع متغيرهاي اقليمي در مقياس هاي زماني و مکاني ، بررسي شاخص هاي پراکندگي در تحليل هاي آماري اقليم از اهميت زيادي برخوردار است . از مهمترين شاخص هاي پراکندگي مي توان به آماره هاي زير اشاره نمود:

- *-* دامنة تغييرات
- *-* انحراف از ميانگين
	- *-* واريانس
	- *-* انحراف معيار
	- *-* نمره هاي معيار
	- *-* کجي يا چولگي
		- *-* کشيدگي
		- *-* گشتاورها
	- *-* ضريب تغييرات
	- *-* نمره هاي معيار

#### **محاسبة دامنة تغييرات متغيرهاي اقليمي :**

 $\overline{a}$ 

دامنهٔ تغییرات<sup>۱</sup> حاصل تفاضل بین بزرگترین و کوچکترین متغیرهای مشاهده شده می باشد . دامنهٔ تغییرات را برای داده های کمی پیوسته و گسسته را به ترتيب با فرمول هاي زير اندازه گيري مي نمايند:

## $R = MAX_a - MIN_a + 1$

# $R = MAX_{\mathbf{d}} - MIN_{\mathbf{d}}$

هرچه مقدار دامنة تغييرات بيشتر باشد ، نشانگر پراکندگي بيشتر متغيرها مي باشد و برعکس . نکتة مهم در بررسي اين شاخص اين است که در تحليل فقط از دو متغير بزرگتر و کوچکتر استفاده مي شود و تغييرات آن بستگي به حجم نمونه دارد . چون اين شاخص قبال مورد بررسي قرار گرفته است در اين قسمت فقط بررسي متغيرها با استفاده از نرم افزار نشان داده مي شود.براي فهم اين شاخص به موقعيت شمارة 1 توجه نماييد.

<sup>1</sup> Range *-*

موقعيت شمارة 1 :

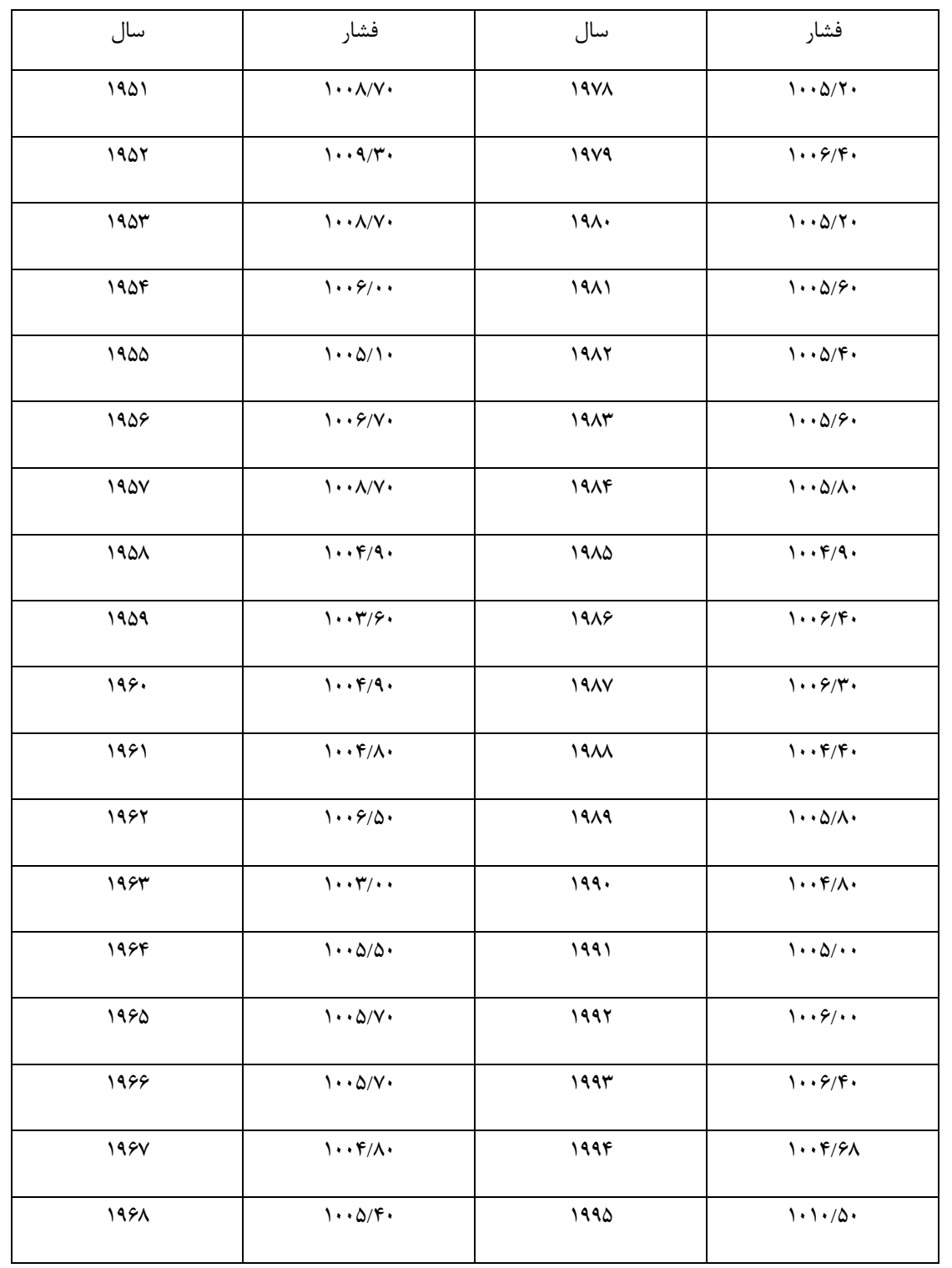

اگر سري فشار 54 سالة )1351 – 2554( ايستگاه اصفهان در دست باشد ، دامنة تغييرات سري فشار آن ايستگاه را حساب کنيد؟

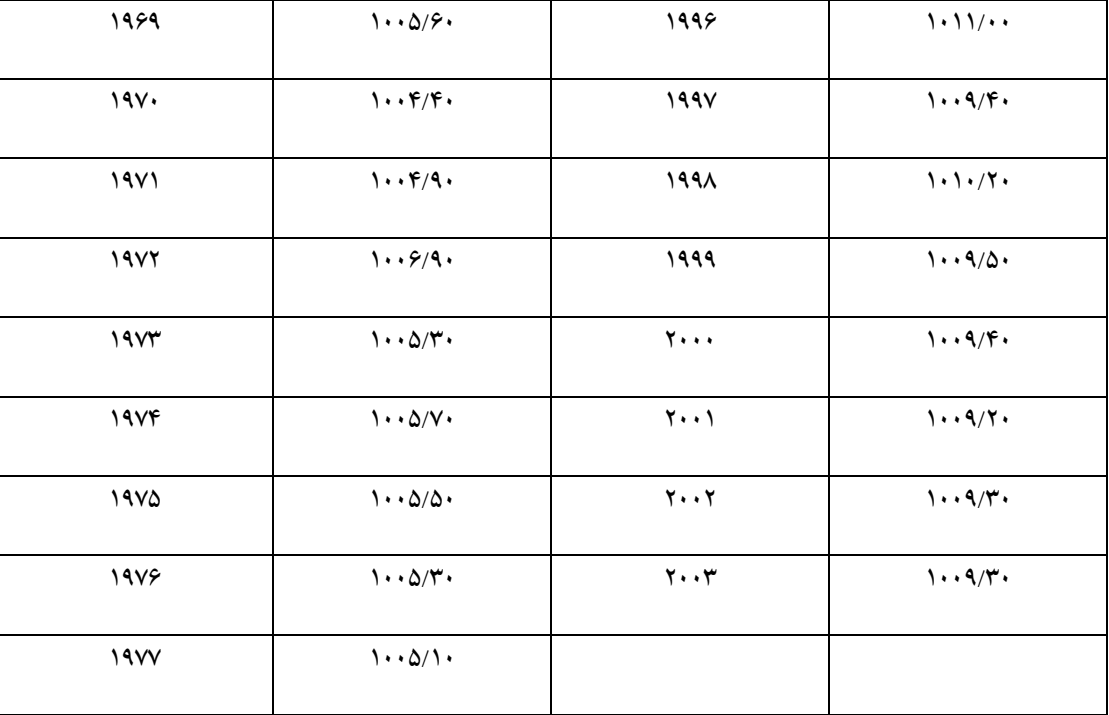

مطلب مهمي که در ارتباط با دامنة تغييرات متغيرهاي اقليمي بايد به آن توجه نمود اين است که حدود دامنة تغييرات در مطالعات و تحقيقات اقليمي اهميت زيادي دارد بر اين اساس در يک دورة آماري محاسبه و در نظر گرفتن حدود اطمينان دامنة تغييرات ضروري است. با توجه به موقعيت شمارة *1* ميانگين و حدود اطمينان دامنة تغييرات فشار ايستگاه اصفهان قابل توجه است. در طول دورة *03* سالة توزيع فشار ايستگاه مذکور ميانگين دامنة تغييرات فشار برابر با *2*/*50* هکتوپاسکال مي باشد . يعني به طور متوسط در دورة مذکور حدود *2*/*50* هکتوپاسکال فشار ايستگاه اصفهان تغيير نموده است . از طرفي در طول آن دوره حدود اطمينان دامنة فشار تا *0*/*283* هکتوپاسکال امکان تغييرات را داشته است . نمودار شمارة موضوع مذکور را مشخص مي نمايد. از نکاتي ديگري که در اين راستا مي توان به آن اشاره نمود آن است که ميل کاهش دامنة تغييرات فشار ايستگاه اصفهان در پايان دوره بيشتر شده است . يعني دامنة تغييرات فشار در ايستگاه مذکور به طرف پايان دوره کاهش يافته است.

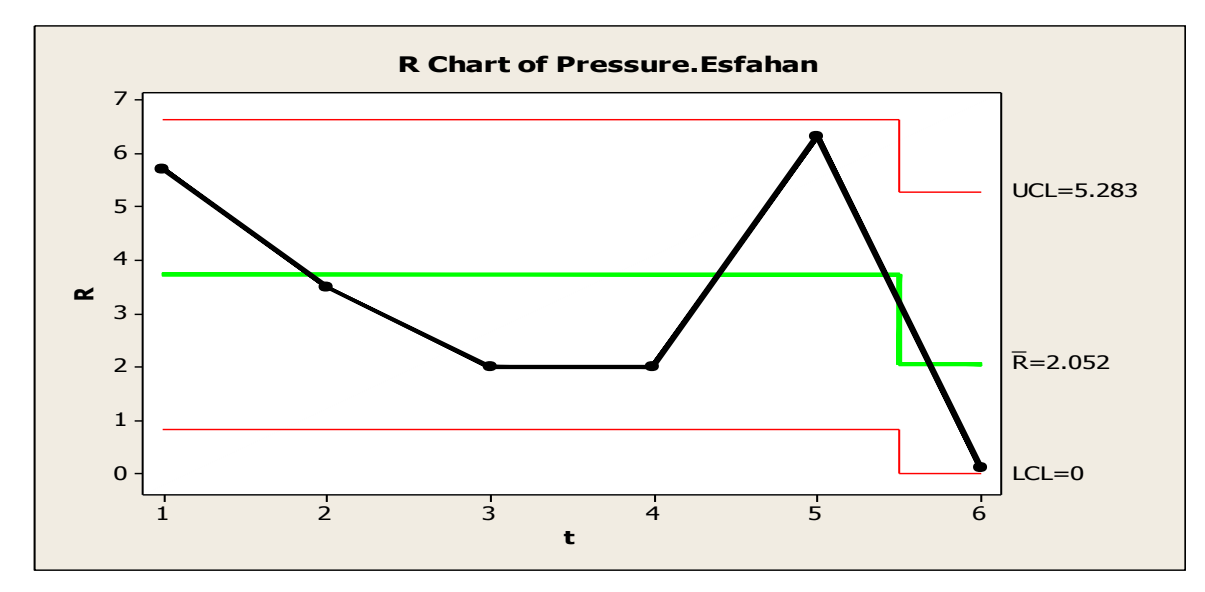

لذا نمودار باال دامنة فشار را در طول دورة سري نشان مي دهد . عالوه بر نکاتي که اشاره شد نکته مهم ديگري که بايد به آن اشاره نمود اين است که نمودار دامنة تغييرات ، توزيع دامنة فشار در طول دوره نشان مي دهد. نکتة ديگر اين است که دامنة فشار در طول سري 8 هکتوپاسکال )8= 1154 1511- ( مي باشد در حالي که توزيع دامنة فشار در طول دوره 5/284 هکتوپاسکال نشان داده مي شود.

**محاسبة انحراف از ميانگين متغيرهاي اقليمي :**

انحراف از ميانگين `چگونگي توزيع متغيرها را نسبت به ميانگين نشان مي دهد .انحراف از ميانگين دامنهٔ مثبت و منفي دارد که در اين شاخص قدرمطلق آن در نظر گرفته مي شود. براي محاسبة انحراف از ميانگين با توجه به فراواني هاي طبقه بندي شده وطبقه بندي نشدة آنها قابل محاسبه مي باشد . لذا براي محاسبة سري متغيرهاي اقليمي طبقه بندي نشده مي توان از رابطة زير استفاده کرد:

$$
\bm{A}_{\text{D}} = \frac{\sum \big| \bm{X}_{i} - \bar{\bm{X}}}{\text{N}}
$$

براي سري متغيرهاي طبقه بندي شده :

$$
\mathbf{A}_{\mathbf{D}} = \frac{\sum \mathbf{f}_{i} \left| \mathbf{X}_{i} - \bar{\mathbf{X}} \right|}{\mathbf{N}}
$$

در مورد کاربرد انحراف از ميانگين سري بايد به قدرمطلق انحرافات توجه داشت . يعني :

 $\overline{a}$ 

$$
\mathbf{e}_{i} = \left| \mathbf{X}_{i} - \overline{\mathbf{X}} \right|
$$

براي فهم بهتر به موقعيت شمارة 2 اشاره مي شود.

<sup>1</sup> Average Deviation *-*

کاربرد آمار در اقليم شناسی دکتر مجيد جاوری

موقعيت شمارة 2 :

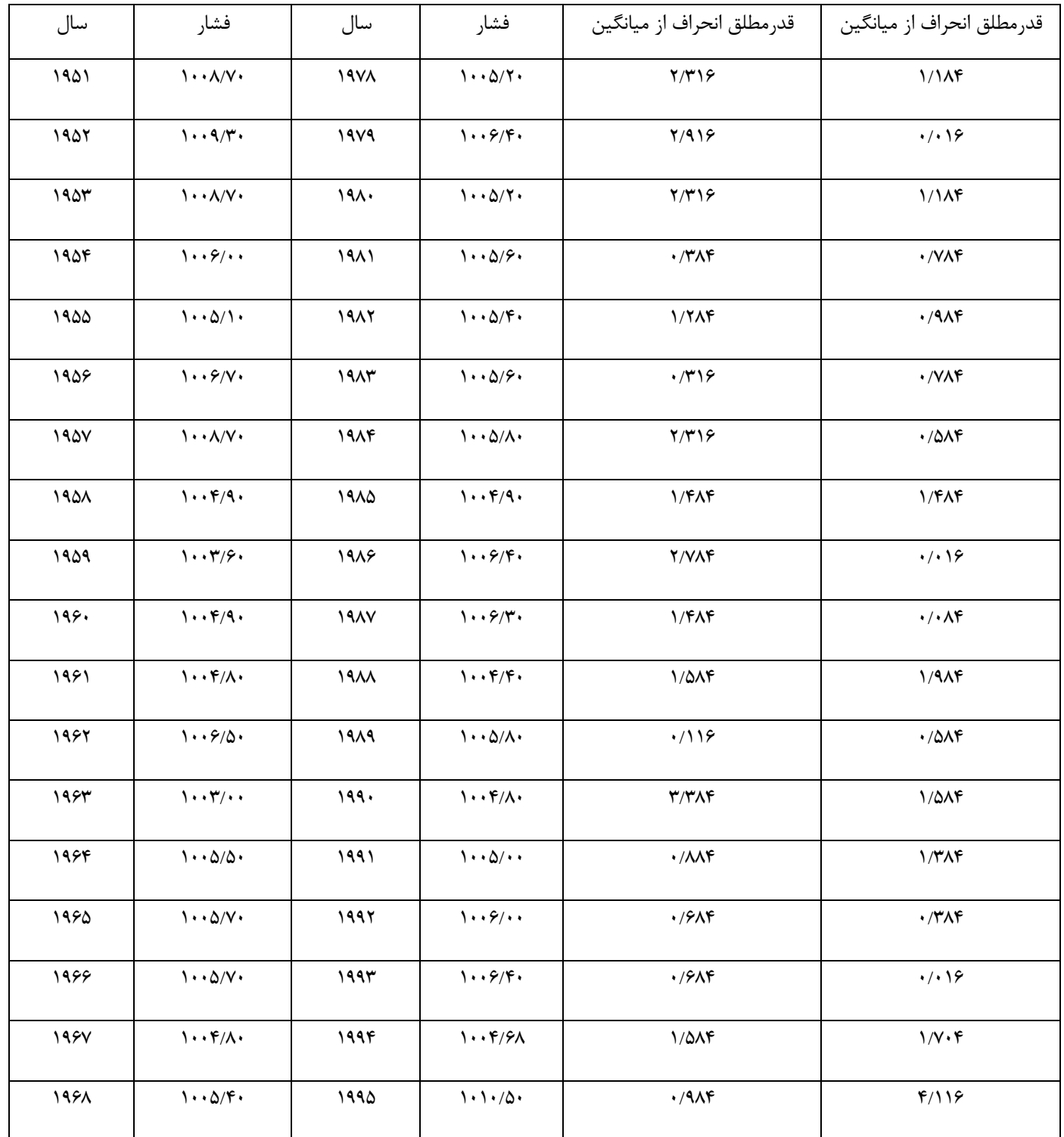

اگر سري فشار ايستگاه اصفهان در دست باشد ، انحراف از ميانگين سري مذکور را به طرق مختلف محاسبه نماييد؟

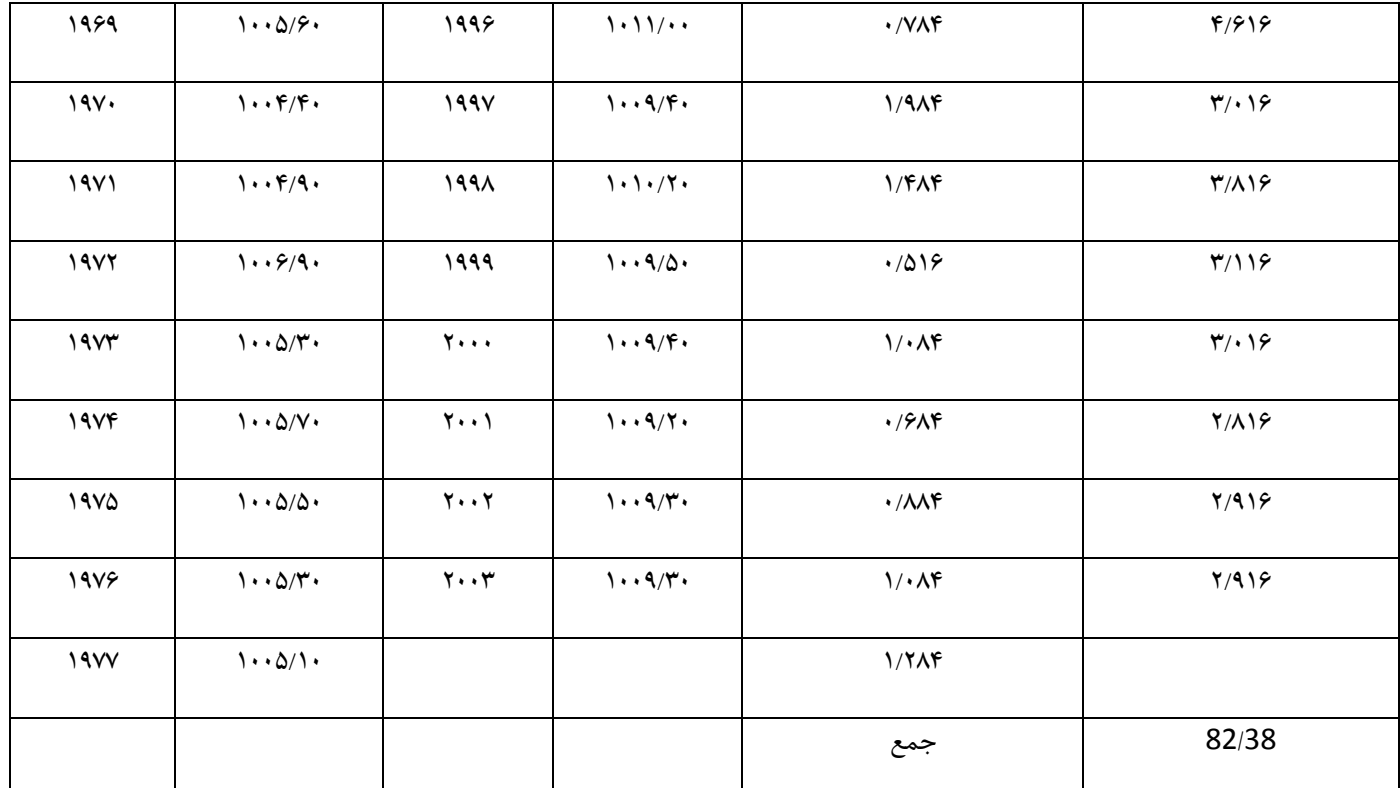

$$
A_{\rm p} = \frac{\sum |82.38|}{53} = 1.55
$$

در تحقيقات اقليمي بررسي ميزان انحراف ميانگين و حدود اطمينان آن اهميت زيادي دارد . متناسب با موقعيت مورد نظر ميزان انحراف از ميانگين سري فشار ايستگاه اصفهان 1/55 هکتوپاسکال مي باشد . از نکات مورد نظر در بررسي حدود اطمينان انحراف از ميانگين سري مذکور ميل افزايشي ميزان انحراف از ميانگين در پايان دوره مي باشد.

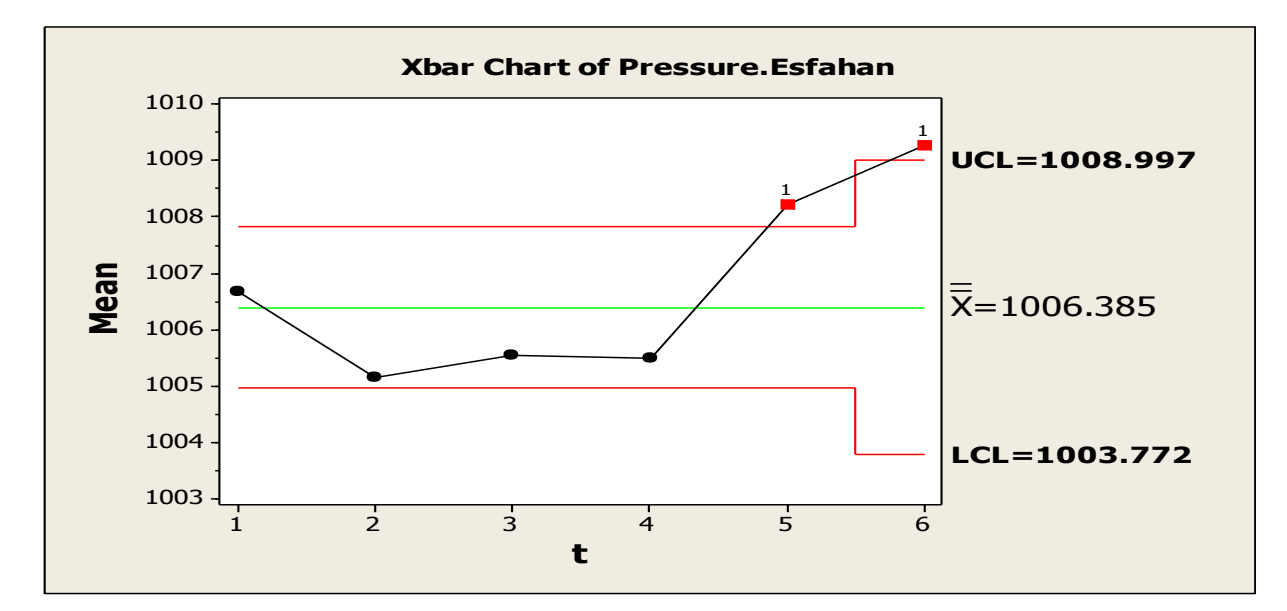

نمودار باال توزيع فشار را در طول دوره همراه با دامنة انحراف از ميانگين نشان مي دهد . نکتة مهمي که بايد درسري فشار ايستگاه اصفهان به آن توجه نمود اين است که عالوه بر ميزان انحراف از ميانگين سري که 1/55 هکتوپاسکال است ميزان توزيع زماني دامنة انحراف آن سري بيش از 5/225 هکتوپاسکال را نشان مي دهد. به نمودار شمارة زير توجه شود:

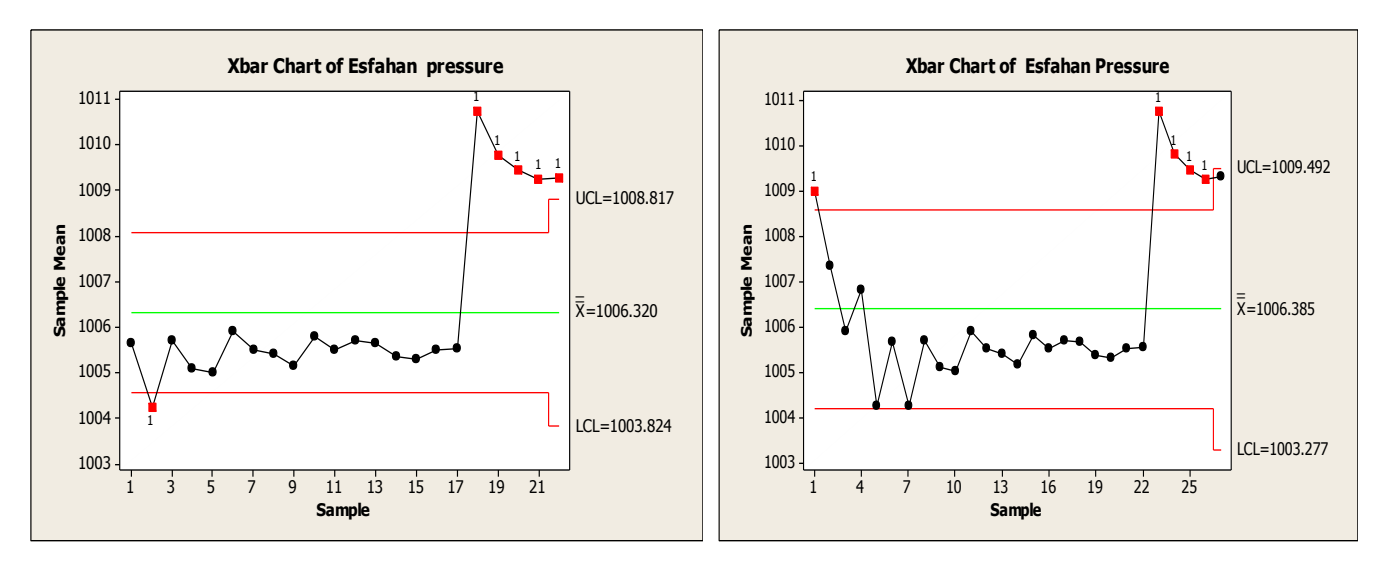

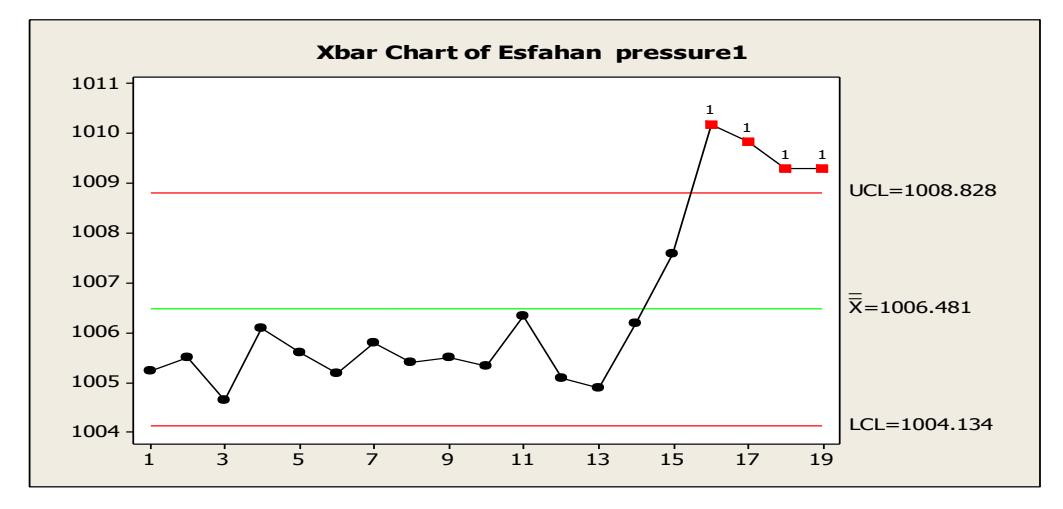

نمودار هاي باال توزيع فشار ايستگاه اصفهان در دوره هاي مختلف نشان مي دهند . نکنة مهمي که در نمودارها مي توان در قالب ميزان دامنة حدود اطمينان انحراف از ميانگين به آن اشاره نمود اين است که با کاهش طول دورة فشار اصفهان ميزان دامنة حدود اطمينان انحراف از ميانگين کاهش يافته است . ولي آرايش تغييرات حدود اطمينان انحراف از ميانگين تغييرات زيادي از خود نشان نمي دهد. محاسبة انحراف از ميانگين سري هاي طبقه بندي شدة اقليمي :

براي سري فشار اصفهان :

مراحل :

- ) R (1011 1003) 8 *-* تعيين دامنة تغييرات )
- تعيين تعداد طبقات ( **k** = √**N** = √53 = 7.27 7 )
	- ) C 8 7 1.143 *-* فاصلة طبقات )

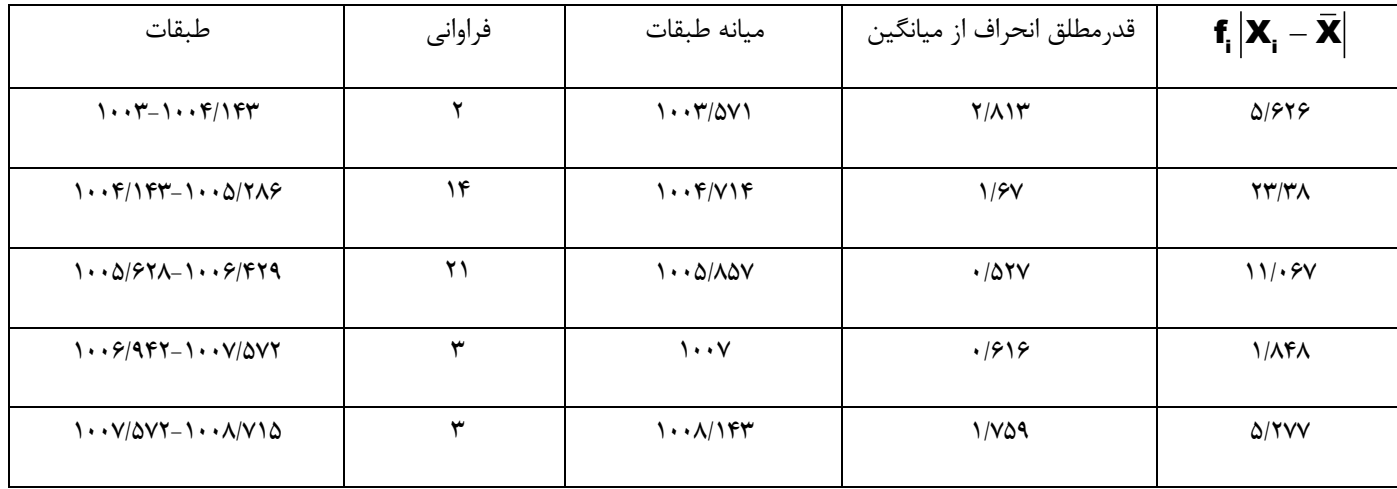

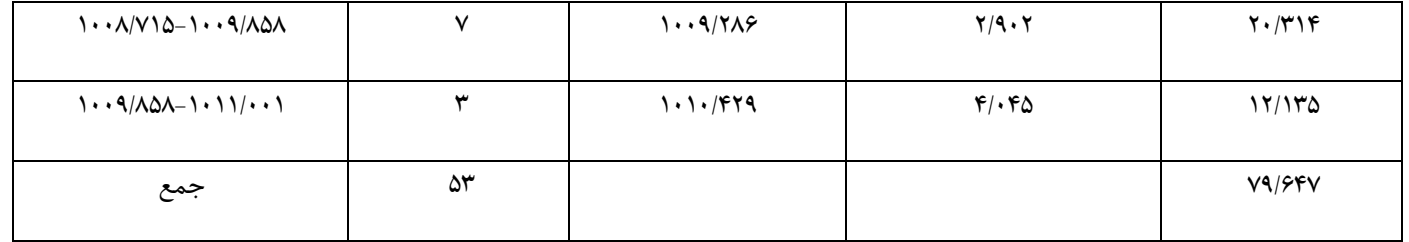

 $A_{\sf p} = \frac{79.647}{53} = 1.5$  $=\frac{79.647}{53}=1.$ 

دراين شاخص بعلت اين که قدر مطلق ، سري ها در نظر گرفته مي شود و اثر انحرافات بزرگ در مطالعات اقليمي پيشرفته را مشخص نمي سازد ، لذا کاربرد گسترده اي در مطالعات اقليمي ندارد.

**محاسبة واريانس متغير هاي اقليمي :**

واريانس' يکي از مهمترين شاخص هاي اندازه گيري تغييرپذيري در مطالعات اقليمي است که از تقسيم مجموع مجذور انحراف ها بر تعداد سري بدست مي آيد. به همين دليل گاهي اوقات واريانس را ميانگين مجذورها مي نامند . واريانس ميزان پراکندگي سري ها در اطراف ميانگين را نشان مي دهد . هر چه واريانس سري ها بيشتر باشد تشابهات سري ها کمتر است و سري ها از ميانگين دورتر هستند. اگر سري داده ها با هم برابر باشند واريانس آنها صفر خواهد بود. روش هاي متعددي براي محاسبة واريانس وجود دارد که عبارتنداز:

- *-* محاسبة واريانس براي سري بدون فراواني طبقه بندي شده
- *-* محاسبة واريانس براي سري داراي فراواني طبقه بندي نشده
- *-* محاسبة واريانس براي سري داراي فراواني طبقه بندي شده

**محاسبة واريانس براي سري بدون فراواني طبقه بندي شده :**

براي محاسبه واريانس سري بدون فراواني طبقه بندي شده مي توان از رابطة زير استفاده کرد:

$$
\mathbf{V} = \frac{\sum (\mathbf{X} - \overline{\mathbf{X}})^2}{\mathbf{N} - \mathbf{1}}
$$
\ngl<sub>l</sub>jin<sub>u</sub>jin<sub>u</sub> (j<sub>l</sub>)  
\n
$$
\mathbf{V} = \frac{\sum (\mathbf{X} - \overline{\mathbf{X}})^2}{\mathbf{N}}
$$

براي فهم بهتر مطلب به موقعيت شمارة 4 اشاره مي شود:

<sup>1</sup> *Variance -*

موقعيت شمارة 3:

اگر سري ميانگين 20 سالة (2005-1986 ) دماي ايستگاه ايلام در دست باشد واريانس آن سري را حساب کنيد ؟

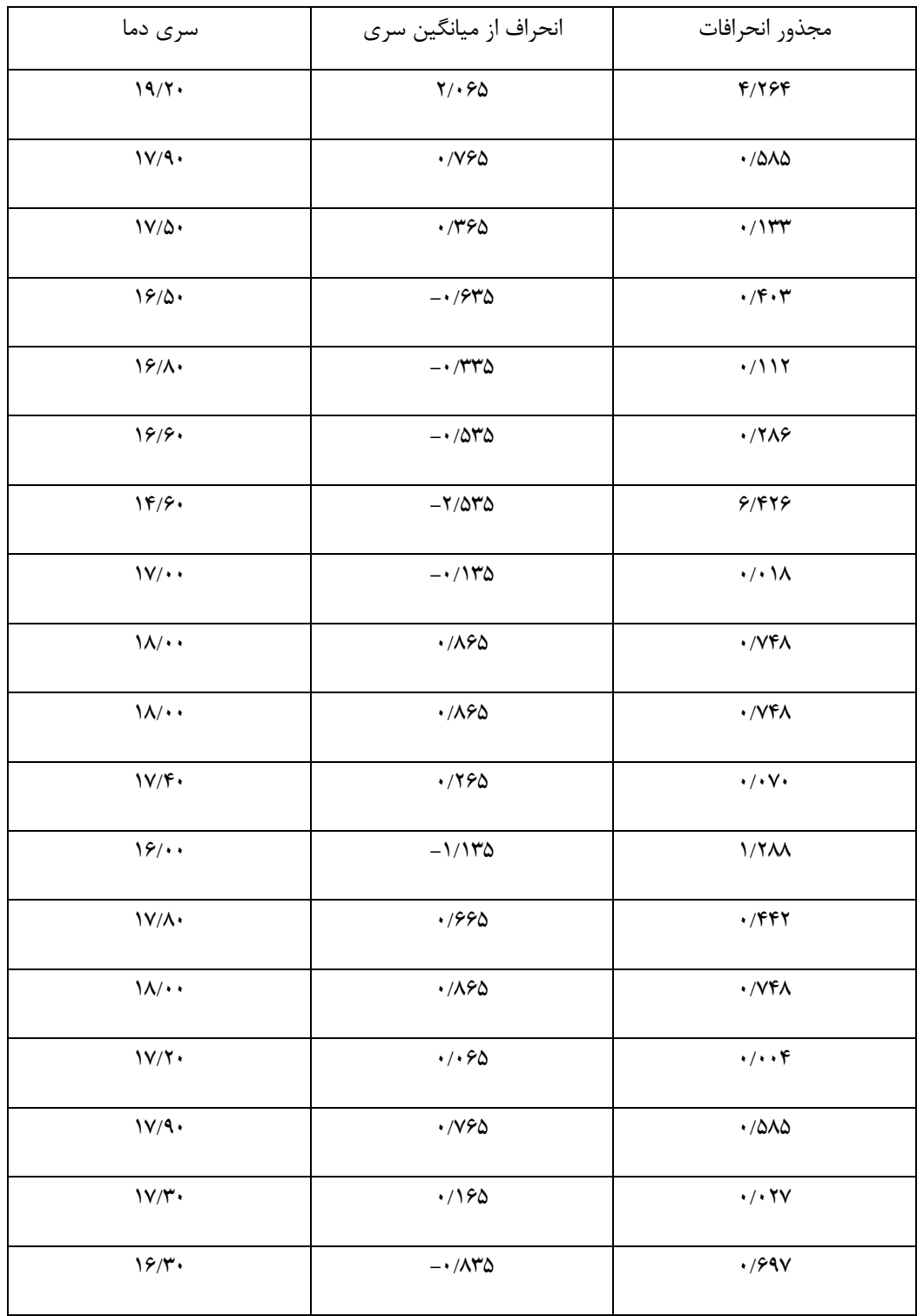

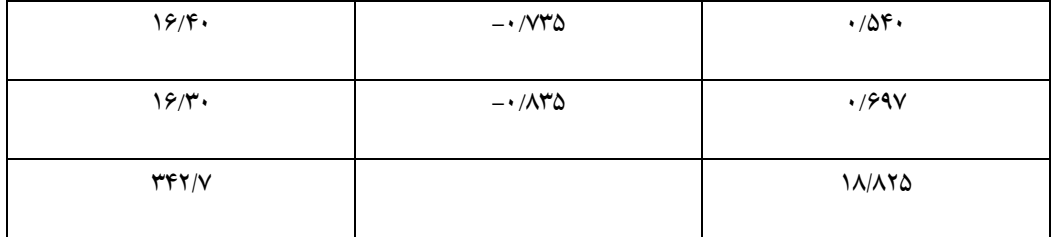

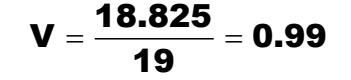

*-15 -10 -5 0 5 10 15 20 25 temperature*

اگر ميانگين سري دماي ايالم با مجذور انحراف از ميانگين سري مقايسه شود ، وضعيت واريانس سري دماي ايالم مشخص تر مي شود. لذا:

لذا :

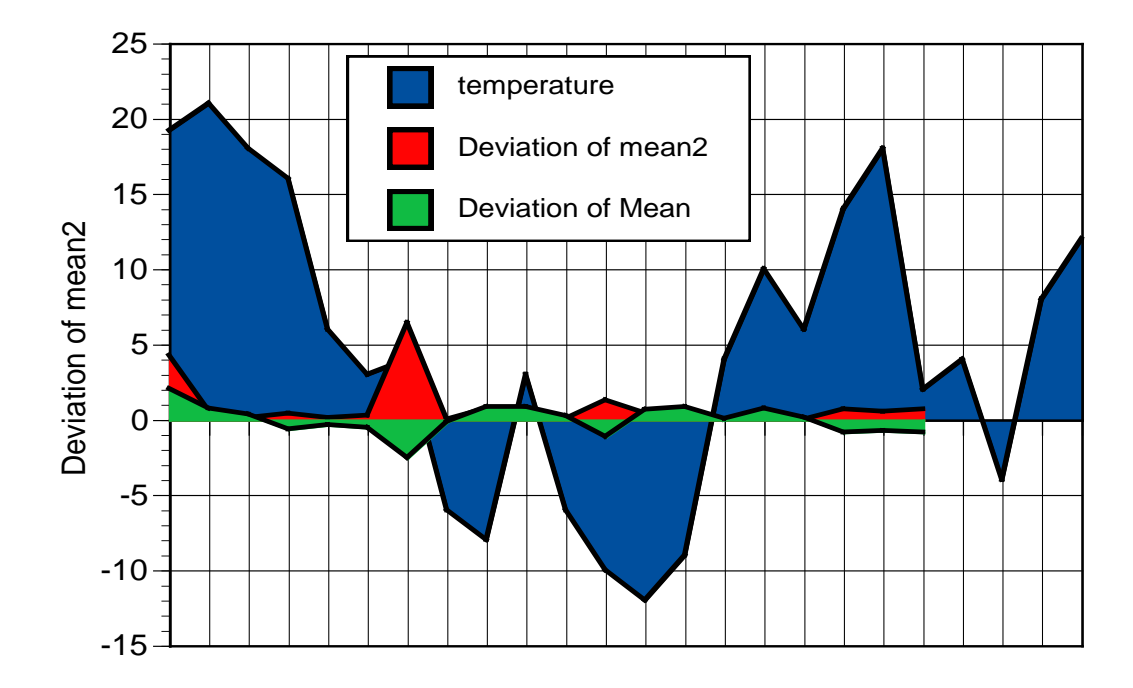

**محاسبة واريانس براي سري داراي فراواني طبقه بندي نشده :** براي محاسبة واريانس سري داراي فراواني طبقه بندي نشده مي توان از رابطة زير استفاده کرد:

$$
\mathbf{V} = \frac{\sum \mathbf{f_i} (\mathbf{X} - \overline{\mathbf{X}})^2}{\mathbf{N} - \mathbf{1}}
$$
\nelz tou<sub>l</sub> y byu<sub>l</sub> = 
$$
\frac{\sum \mathbf{f_i} (\mathbf{X} - \overline{\mathbf{X}})^2}{\mathbf{N}}
$$

براي بررسي روش باال به موقعيت شمارة 3 اشاره مي شود.

کاربرد آمار در اقليم شناسی دکتر مجيد جاوری

موقعيت شمارة 3 :

اگر سري 20 سالة (2005- 1986) رطوبت نسبي ايلام در دست باشد ، واريانس آن سري را حساب كنيد؟

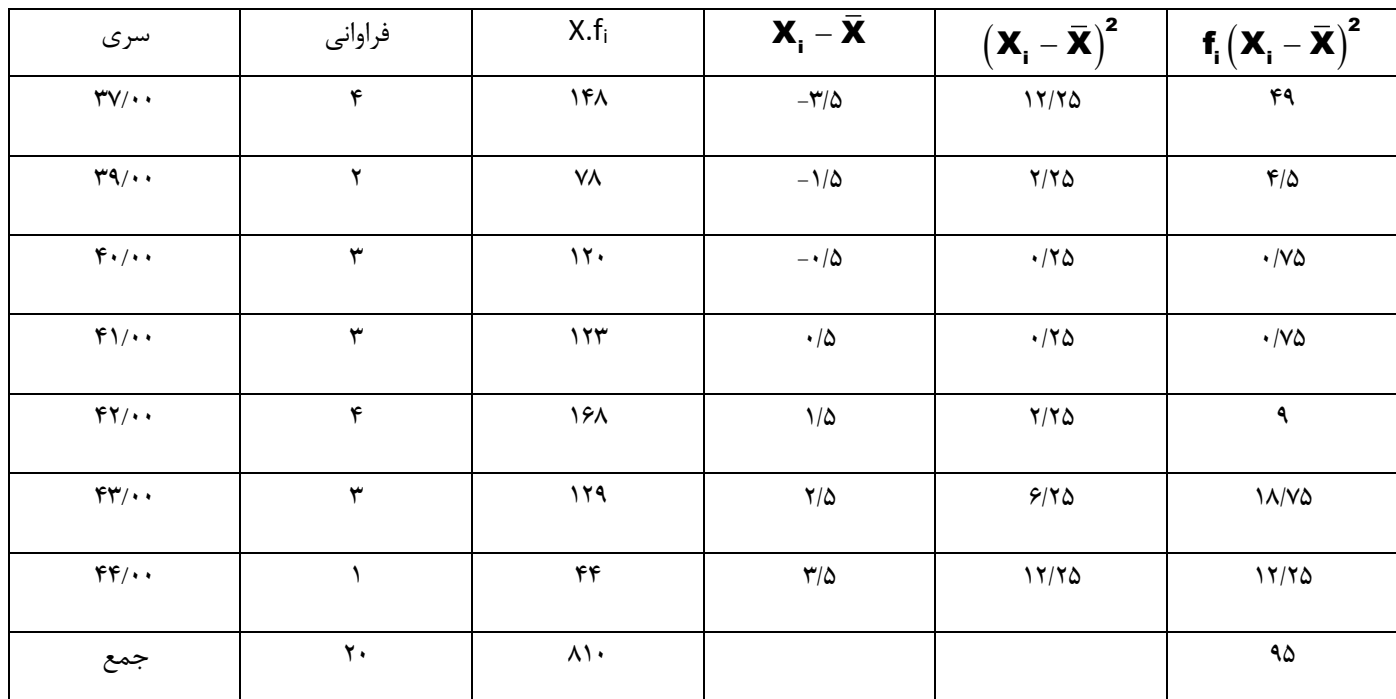

 $\bar{x} = \frac{810}{20} = 40.5$ 20  $=\frac{810}{22}=4$ 

$$
V=\frac{95}{19}=5
$$

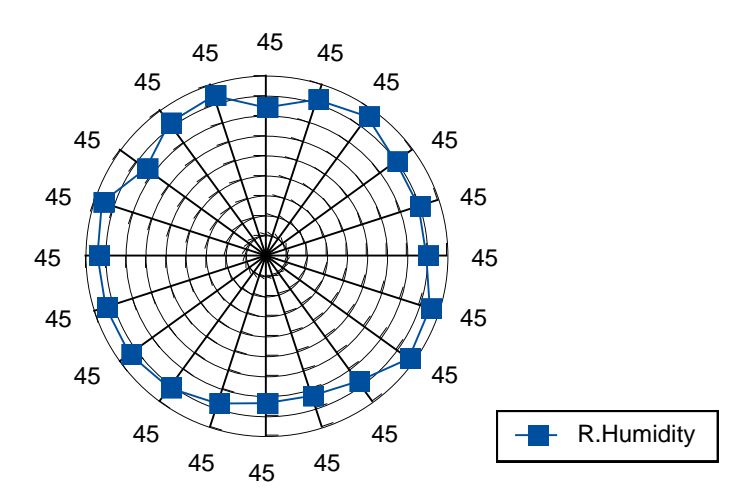

# **محاسبة واريانس براي سري داراي فراواني طبقه بندي شده :** براي محاسبة واريانس سري داراي فراواني طبقه بندي شده مي توان از رابطة زير استفاده کرد:

$$
\boldsymbol{V} = \frac{\sum \boldsymbol{f}_i (\boldsymbol{C_p} - \boldsymbol{\bar{X}})^2}{N-1}
$$
\n
$$
\boldsymbol{V} = \frac{\sum \boldsymbol{f}_i (\boldsymbol{C_p} - \boldsymbol{\bar{X}})^2}{N}
$$
\n
$$
\boldsymbol{V} = \frac{\sum \boldsymbol{f}_i (\boldsymbol{C_p} - \boldsymbol{\bar{X}})^2}{N}
$$

براي محاسبة واريانس به روش باال به موقعيت شمارة 5 اشاره مي شود. موقعيت شمارة 5 :

اگر سري 20 سالة (2005- 1986) بارش ايستگاه اسلام آباد غرب در دست باشد ، واريانس آن را حساب کنيد؟ مراحل :

- ) R (761 293.2) 467.8 *-* تعيين دامنة تغييرات )
- ) k N 20 4.47 4 *-* تعيين تعداد طبقات )
	- ) C 467.8 4 116.95 *-* فاصلة طبقات )

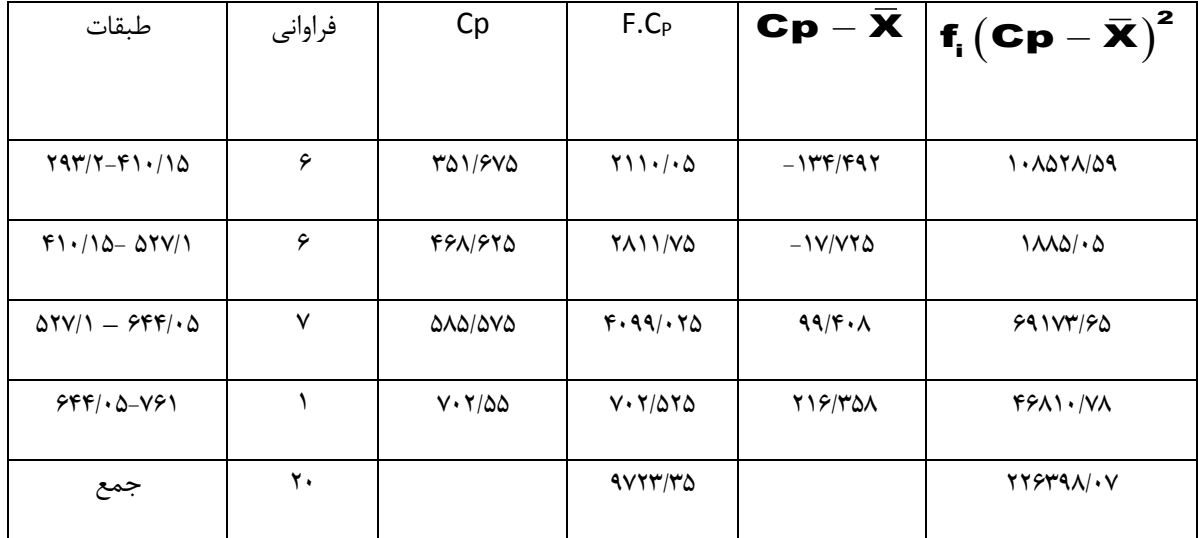

# $V = \frac{226398.07}{19} = 11915.69$

**محاسبة انحراف معيار متغيرهاي اقليمي :** 

يکي ديگر از آماره هاي تغييرپذيري در تحليل هاي آماري اقليم انحراف معيار \ مي باشد. انحراف معيار ريشهٔ دوم يا جذر واريانس مي باشد. انحراف معيار همانند واريانس ميزان پراکندگي متغيرهاي اقليمي پيرامون ميانگين را نشان مي دهد . بر اين اساس هرچه انحراف معيار کوچکتر باشد نشانگر اين واقعيت است که نمونه ها يا سري هاي مورد بررسي و سنجش متجانس تر و همگن تر هستند و تغييرپذيري آنها کمتر است . يعني اختالف بين سري هاي اقليمي کمتر مي باشد و ميانگين پراکندگي متغيرها را بهتر نشان مي دهد و برعکس . هرگاه به اندازه يک انحراف معيار از  $X$ ميانگين كم يا به آن اضافه كنند، فاصلهٔ اي از  $X_{-}=\bar{X}\pm S_{X}$  تا  $X_{-}=\bar{X}\pm S_{X}$  بدست مي آيد . مساحتي از زير منحني مابين اين فاصله و محور افقي 68/27 درصد از فراواني کل را در بر دارد. هرگاه به ميانگين به اندازه 2 برابر انحراف معيار کم يا اضافه شود، فاصله اي از تا  $X_{1} = \overline{X} + 2$  بدست مي آيد . مساحتي که از سطح زير منحني مابين اين فاصله و محور افقي 95/45 درصد از  $X_{1} = \overline{X} - 2 S_{X}$ فراوانی کل را در بر دارد . هرگاه به میانگین به اندازه 3 برابر انحراف معیار کم یا اضافه شود ، فاصله ای از  $X_{-1}=X-\overline{X}-X$  تا بدست مي آيد . مساحتي از سطح زير منحني مابين اين فاصله و محور افقي عموما" 99/73 درصد از فراواني کل را در  $X$   $_2$   $=\bar X$  $X$ ر برفت. هر گاه به ميانگين به اندازه 4 برابر انحراف معيار كم يا اضافه شود ، فاصله اى از  $X_{1}=\overline{X}-4$  تا  $X_{X}$  گاه به ميانگين به اندازه 4 برابر انحراف معيار كم يا اضافه شود ، فاصله اى از  $X_{1}=X$  تا  $X_{2}=X$ بدست مي آيد ، مساحتي ازسطح زير منحني مابين فاصله و محور افقي 33/33 درصد از فراواني کل را در بر خواهد گرفت.به عبارتي سطحي از يک منحني توزيع نرمال (نمره معيار) را شامل مي شود. براي تبيين اين موضوع به موقعيت شمارة 6 توجه نماييد. موقعيت شمارة 6 :

دو سري بارش اصفهان و کاشان 39 ساله (1989- 1951) ,ا در نظر بگيريد ، ميزان پراکندگي متغيرها را مشخص نماييد/

Standard Deviation - <sup>1</sup>

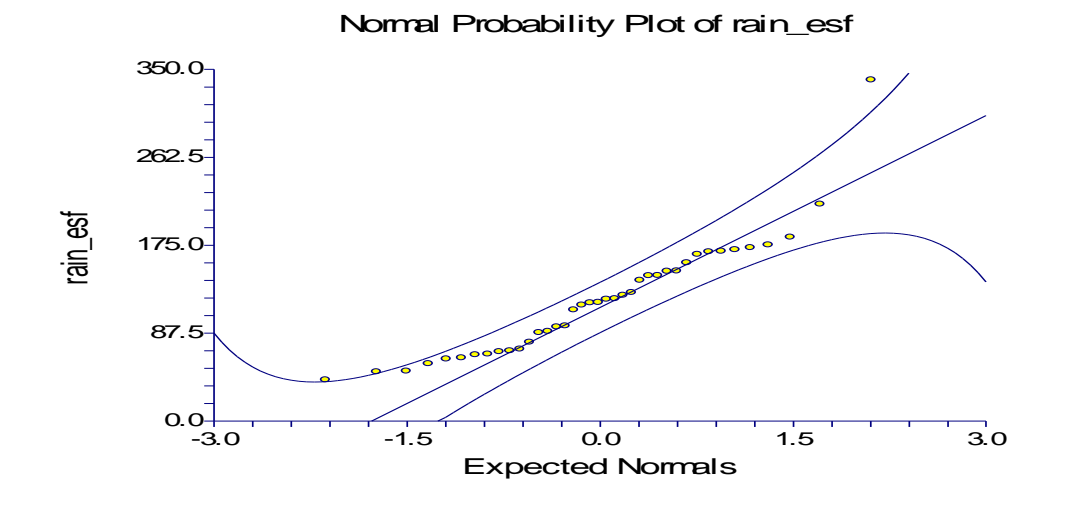

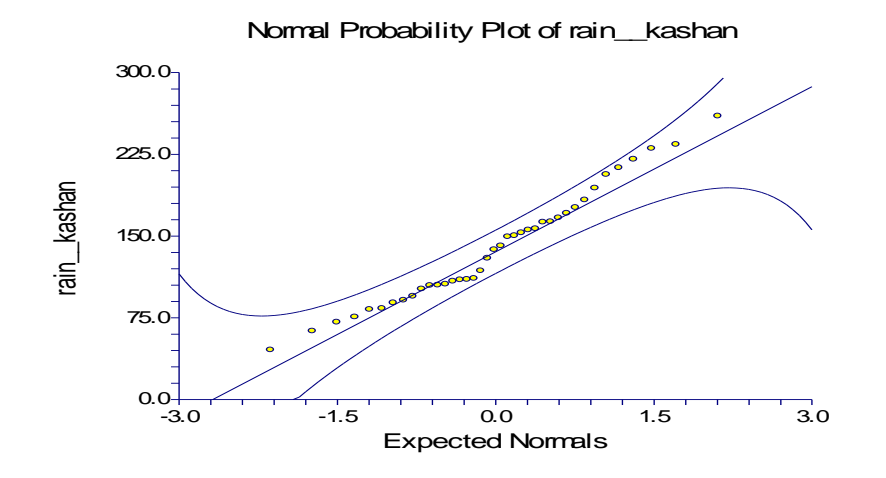

با توجه به نمودار هاي دو ايستگاه اصفهان و کاشان مي توان نتيجه گرفت که هر چه انحراف معيار سري کمتر باشد پراکندگي سري کمتر و بهنجاري سري بيشتر خواهد بود. يعني:

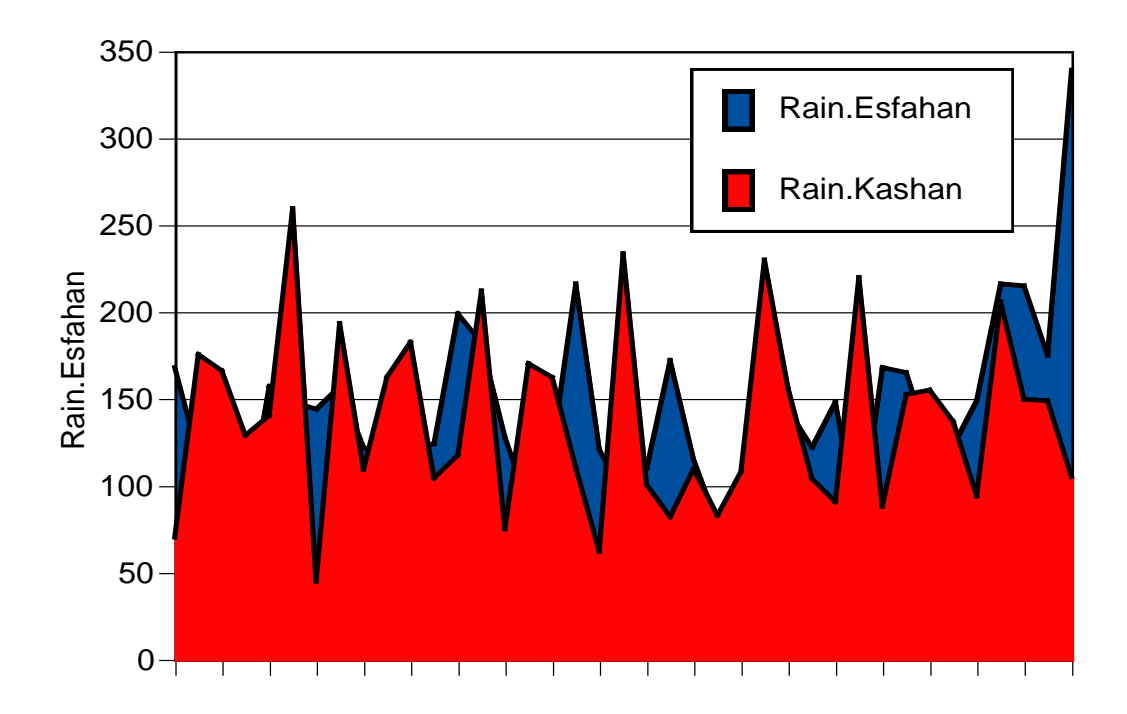

انحراف معيار به روش هاي مختلفي قابل محاسبه است آن روش ها عبارتند از :

- *-* محاسبة انحراف معيار براي سري بدون فراواني طبقه بندي شده.
- *-* محاسبة انحراف معيار براي سري داراي فراواني بدون طبقه بندي.
- *-* محاسبة انحراف معيار براي سري داراي فراواني طبقه بندي شده.

محاسبة انحراف معيار براي سري بدون فراواني طبقه بندي شده.

براي محاسبة انحراف معيار سري بدون فراواني طبقه بندي شده مي توان از رابظة زير استفاده کرد:

$$
S = \sqrt{\frac{\sum (X - \bar{X})^2}{N - 1}}
$$
\n
$$
S = \sqrt{\frac{\sum (X - \bar{X})^2}{N}}
$$
\n
$$
S = \sqrt{\frac{\sum (X - \bar{X})^2}{N}}
$$

## موقعيت :

فرض کنيد بارش 20 سالهٔ (2005- 1986) ايستگاه دزفول در دست باشد انحراف معيار آن را محاسبه کنيد ؟

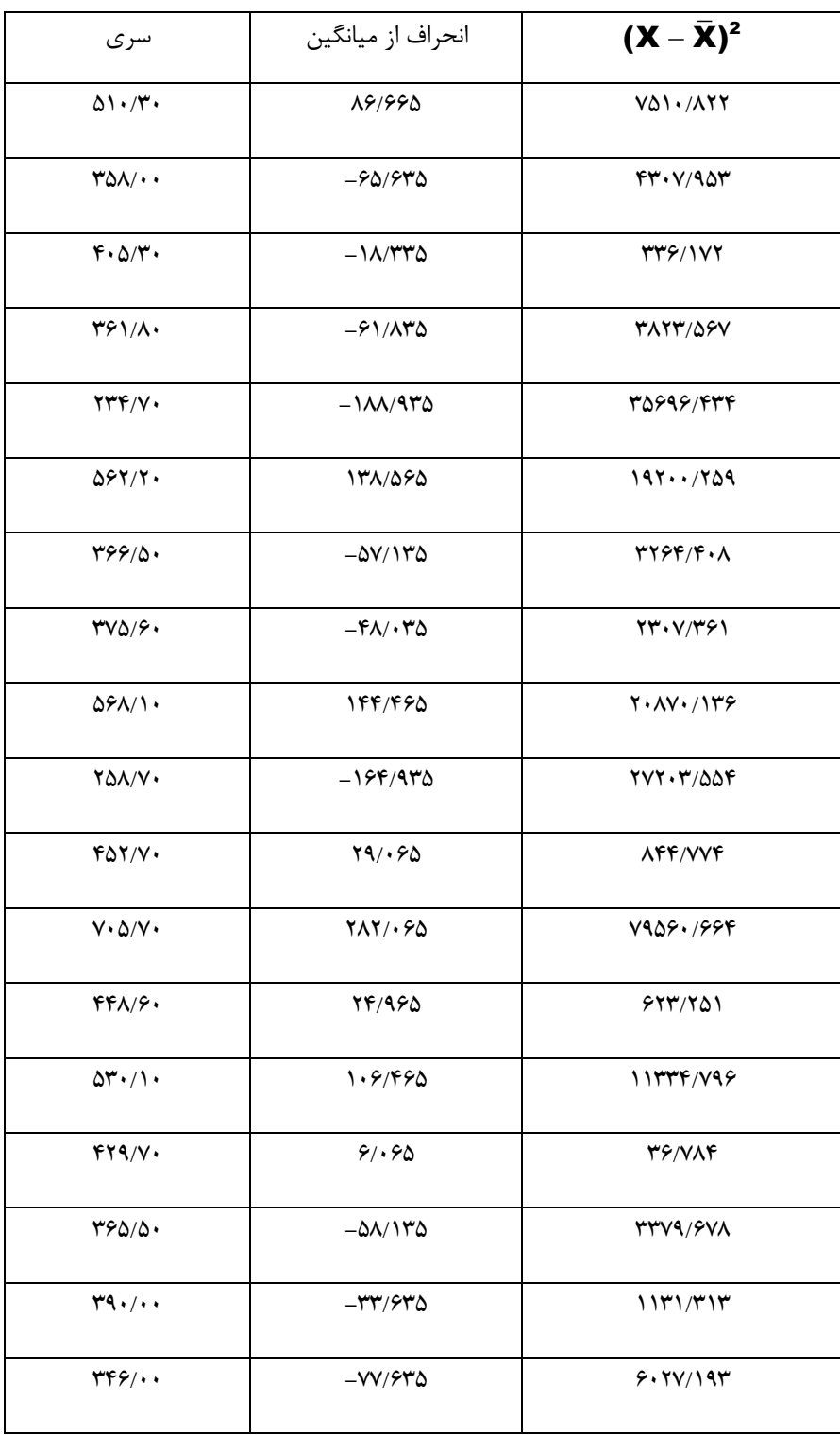

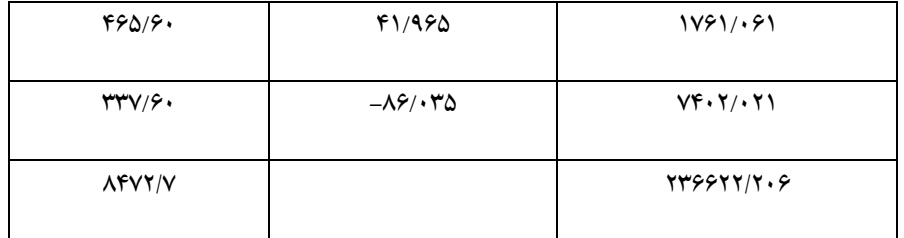

$$
S = \sqrt{\frac{236622.206}{19}} = 111.597
$$
  

$$
S = \sqrt{\frac{236622.206}{20}} = 108.771
$$

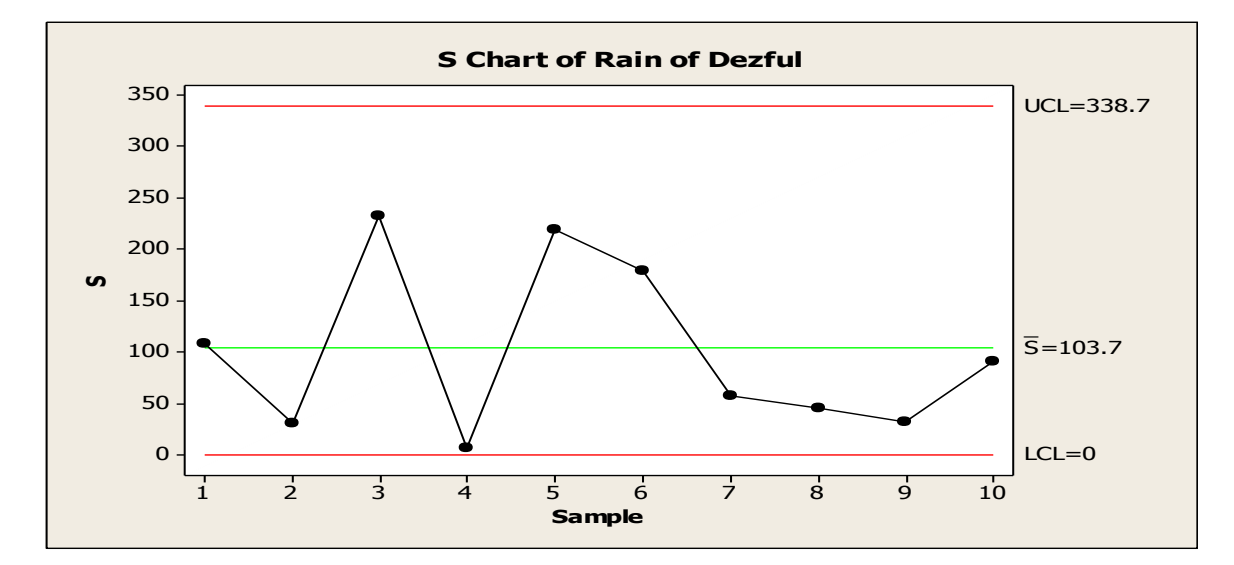

با توجه به انحراف معيار سري 158/771 توزيع سري در قالب نمونه هاي ميانگين انحراف معيار در طول دوره برابر با 154/7 ميلي متر مي باشد و اين توزيع انحراف معيار دامنه اي حدود 225 ميلي متر را نشان مي دهد .

**محاسبة انحراف معيار سري داراي فراواني بدون طبقه بندي:** براي محاسبة انحراف معيار سري داراي فراواني بدون طبقه بندي مي توان از رابط زير استفاده کرد:

$$
\boldsymbol{S} = \sqrt{\frac{\sum \boldsymbol{f_i}(\boldsymbol{X} - \boldsymbol{\bar{X}})^2}{\boldsymbol{N} - \boldsymbol{1}}}
$$

$$
\boldsymbol{S} = \sqrt{\frac{\sum \boldsymbol{f}_i(\boldsymbol{X} - \boldsymbol{\bar{X}})^2}{N}}
$$

براي تبيين بيشتر به موقعيت شمارة زير توجه نماييد.

موقعيت شمارة :

اگر رطوبت نسبي 20 سالة (2005- 1986) ايستگاه دزفول در دست باشد ، انحراف معيار آن را محاسبه کنيد ؟

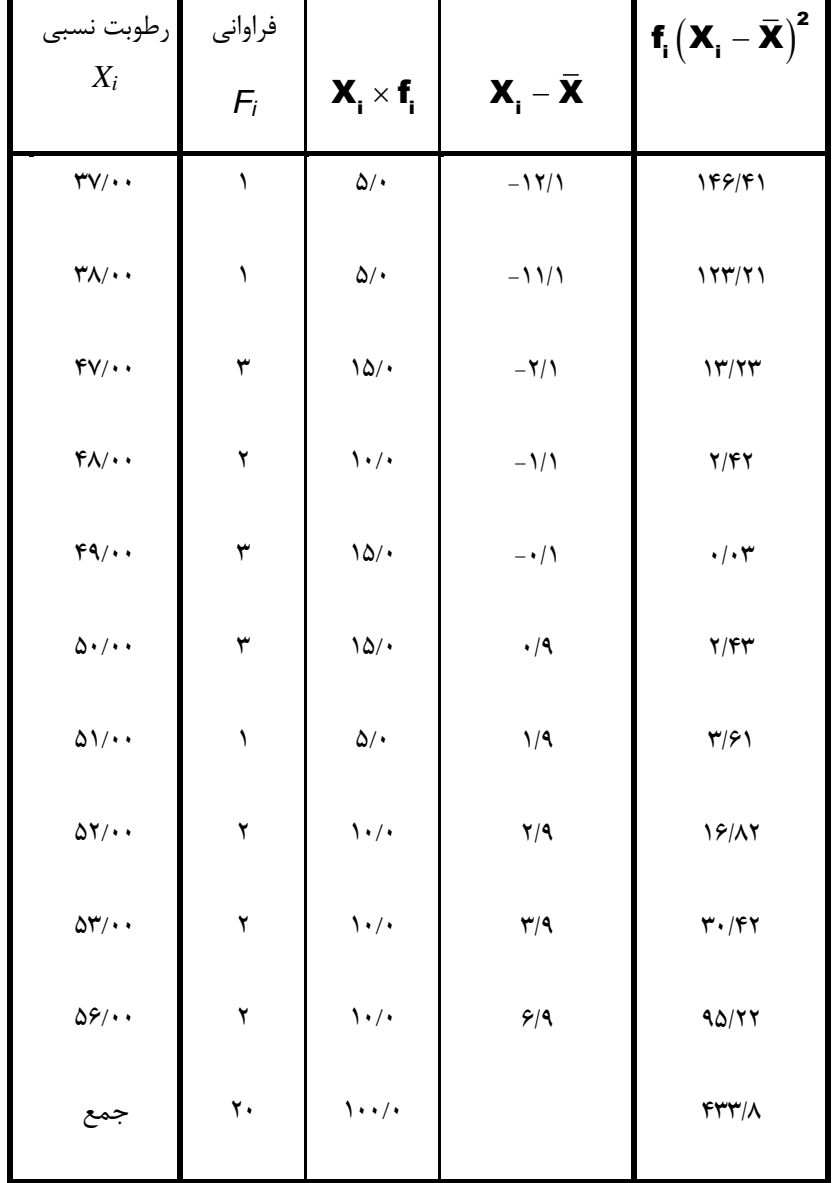

انحراف معيار براي نمونه : 433.8 S 4.78 19 انحراف معيار براي جامعه : 433.8 S 4.657 20 

## **محاسبة انحراف معيار سري داراي فراواني طبقه بندي شده :**

براي محاسبة انحراف معيار سري داراي فراواني طبقه بندي شده از روابط زير مي توان استفاده نمود :

$$
S = \sqrt{\frac{\sum f_i (C_p - \bar{X})^2}{N-1}}
$$
\n
$$
S = \sqrt{\frac{\sum f_i (C_p - \bar{X})^2}{N}}
$$
\n
$$
S = \sqrt{\frac{\sum f_i (C_p - \bar{X})^2}{N}}
$$

موقعيت شمارة :

اگر سري بارش 25 سالة اسالم آباد غرب در دست باشد ، انحراف معيار آن را محاسبه نماييد؟

مراحل :

$$
(\bm{R} = (\textbf{761} - \textbf{293.2}) = \textbf{467.8}
$$

$$
(\mathbf{k} = \sqrt{\mathbf{N}} = \sqrt{\mathbf{20}} = \mathbf{4.47} = \mathbf{4})
$$
تعيين تعداد طبقات (

) C 467.8 4 116.95 *-* فاصلة طبقات )

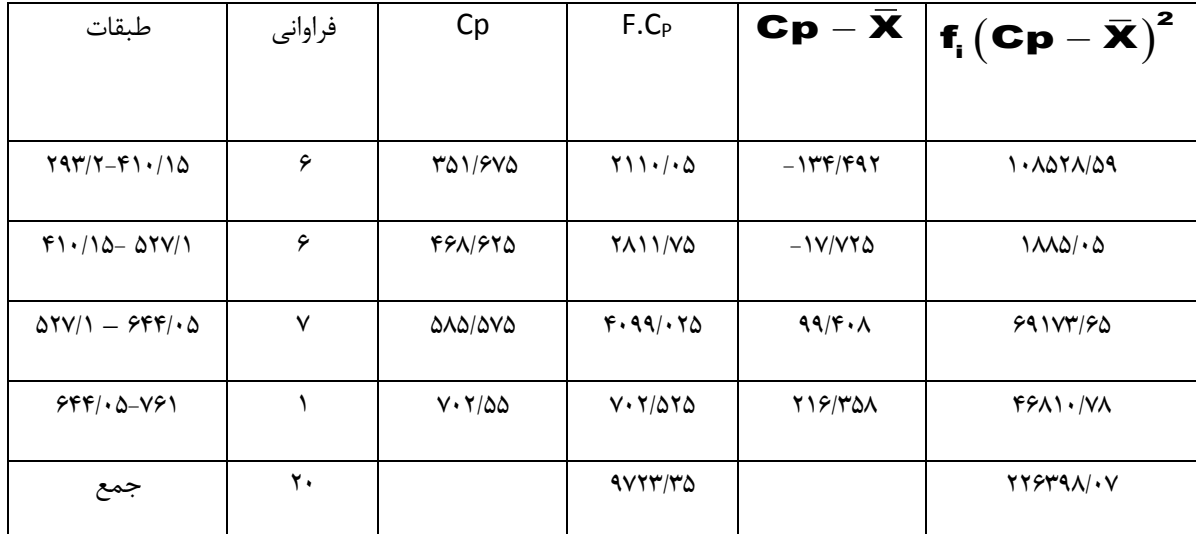

$$
S = \sqrt{\frac{226398.07}{19}} = 109.16
$$
\n
$$
S = \sqrt{\frac{226398.07}{20}} = 106.395
$$
\nUse the following equation:

\n
$$
S = \sqrt{\frac{226398.07}{20}} = 106.395
$$

با توجه به محاسبات مي توان استنتاج نمود که انحراف معيار آماره اي است که مقدار آن از تمام متغيرها اثر مي پذيرد . تغيير در مقدار هر متغير موجب تغيير مقدار انحراف معيار مي گردد. مقدار انحراف معيار ممکن است در اثر تعداد نسبتا" کمي از مقدار انتهايي شديدا مخدوش شود . بنابراين انحراف معيار نيز مانند ميانگين خود را در توزيع شديد چولگي از دست مي دهد. از طرفي انحراف معيار را نمي توان در يک توزيع بي انتها ، بدون داشتن اطالعات اضافي محاسبه نمود . در استفاده از انحراف معيار به روش هاي مختلف مقدار بدست آمده از سري ها با هم متفاوت بودند ، اين تفاوت در اعداد بعنوان خطاي طبقه بندي ناميده مي شود. براي اين که اين خطا در انحراف معيار کاهش داده شود بايد انحراف معيار محاسبه شده تصحيح شود . براى تصحيح انحراف معيار از فرمول تصحيح شپارد` استفاده مى شود . فرمول شپارد عبارت است از:

$$
\boldsymbol{S}_c = \sqrt{s^2 - \frac{(C)^2}{12}}
$$

*C*فاصله طبقات ،*S* انحراف معيار و *Sc* انحراف معيار تصحيح شده است . به هرحال انحراف معيار هيچ وقت کمتر از صفر نمي باشد و با استفاده از انحراف معيار مي توان مشخص نمود چند درصد متغيرها در فواصل مختلف نسبت به ميانگين قرار دارند . مثال" توزيع بهنجار *26*/*62* درصد متغيرها به مقدار يک انحراف معيار بيشتر يا کمتر از ميانگين قرار دارند. از نکات مهمي که بايد در محاسبة انحراف معيار به آن توجه شود کنترل انحراف معيار مي باشد . راههاي متعددي براي کنترل انحراف معيار وجود دارد که نمونه اي از آن استفاده از رابطة بين دامنة تغييرات و انحراف معيار است . همانطوري که مي دانيد هميشه انحراف معيار از دامنة تغييرات کوچکتر است و اگر منحني توزيع متقارن يا کمي چولگي داشته باشد و تعداد کل فراواني ها زياد باشد معمولا انحراف معيار 1/6( **R / S**  $\equiv$  **6)**دامنهٔ تغييرات است. هرچه تعداد فراواني ها بيشتر مي شود، اين نسبت بيشتر مي شود . براي مثال اگر تعداد فراواني هاي جامعه اي *62* باشد تقريبا نسبت دامنة تغييرات به انحراف معيار حدود *3*/*7* است و اگر فراواني هاي جامعه اي *1222* باشد آن نسبت به *2*/*5* مي رسد ، يعني : R 6.5 هئلا" براي بارش دزفول مي توان با استفاده از ميانگين و انحراف  $\overline{\textbf{S}}$ معيار توزيع سري را نشان داد:

Shappard,s Correction - <sup>1</sup>

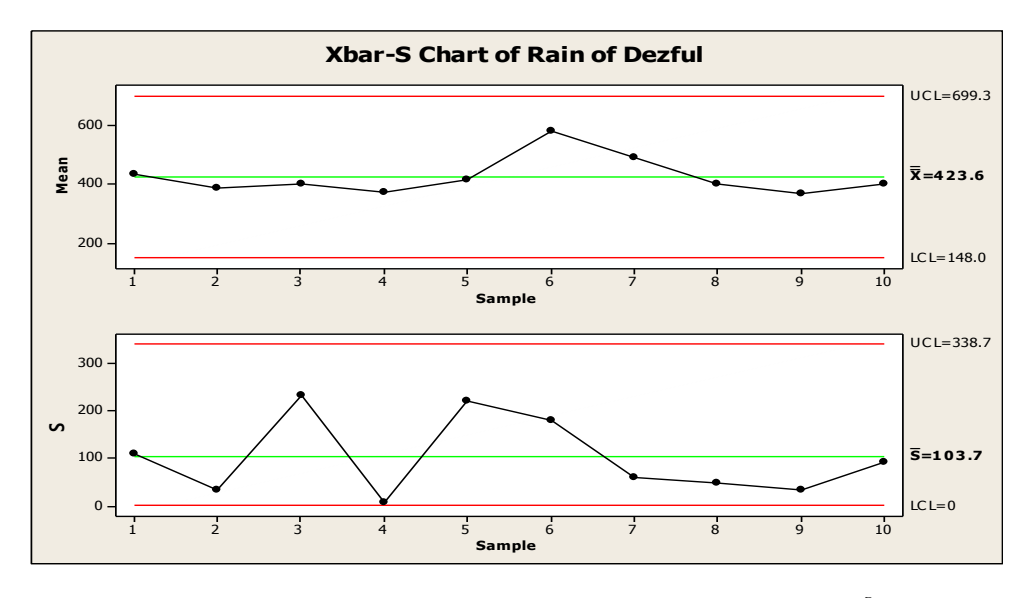

نمودار باال نشان مي دهد که تقريبا" آهنگ تغييرات ميانگين و انحراف معيار سري باهم ارتباط دارند.

## **محاسبة نمره هاي معيار متغيرهاي اقليمي :**

نمره هاي استاندارد يا معيار<sup>٬</sup> نمراتي هستند که در يک توزيع موقعيت نسبي متغيرها را نسبت به ميانگين نشان مي دهند . به عبارت ديگر نمره هاي معيار فاصلة متغيرها را تا ميانگين بر حسب انحراف معيار مشخص مي کنند و مشخص مي سازند يک متغير چند انحراف معيار باالتر يا پايين تر از ميانگين قرار دارد . نمره هاي معيار شامل نمرة معيار*Z* ، نمرة معيار *T* ، نمرة هال و... هستند . براي محاسبة نمرة معيار مي توان از روابط زير استفاده کرد:

$$
Z = \frac{X_i - \bar{X}}{S_x}
$$
 in  

$$
Z = \frac{X - \mu_X}{\sigma_X}
$$
 in the interval  $\sigma_X$ 

بر اين اساس نمرة معيار ، نسبت انحراف متغيرها از ميانگين به انحراف معيار آنها مي باشد. براي مثال اگر نمرة معيار برابر با *6* باشد به اين معنا است که مقدار نمونه *6* انحراف معيار باالتر از ميانگين قرار دارد . اگر نمرة معيار صفر باشد به اين معني است که مقدار آن نمونه برابر با ميانگين است . لذا هر چه مقدار نمرة معيار بزرگتر باشد ميزان انحراف از ميانگين بيشتر است . با محاسبة نمرة معيار مي توان از جدول معين مساحت زير منحني را مشخص نمود. شکل توزيع متغيرهاي معيار *z* با شکل توزيع نمرات اصلي هيچ فرقي ندارد . دامنة نمرات معيار به ندرت از مثبت و منفي

<sup>1</sup> Standard Scores *-*

*3* خارج شود. ميانگين نمره هاي معيار *z* ، صفر و انحراف معيار است . واحد اندازه گيري نمره هاي معيار *z* ، انحراف معيار است . متغيرهايي که باالتر از ميانگين قرار دارند ، داراي *z* مثبت هستند و برعکس . از طرفي سطح زير منحني بعنوان منحني بهنجار و نرمال قلمداد مي شود که محور عمودي آن متقارن است و داده ها حول ميانگين متمرکزهستند و ميانگين، ميانه و نما باهم برابرند .توزيع نرمال معيار هم يکي از انواع توزيع نرمال است ، به نحوي که ميانگين آن صفرو انحراف معيار آن برابر يک برآورد مي شود. مساحت زير منحني معادل يک يا صد درصد است .توزيع بهنجار متغير تصادفي پيوسته X با ميانگين  $\,\,\,\mu_X\,$  و انحراف معيار  $\,\,\sigma_{_X}\,$  که داراي توزيع نرمال است تابع چگالي آن است . يعني:

$$
f_{(x)} = \frac{1}{\sigma\sqrt{2\pi}}e^{-\frac{1}{2}\left[\left(\frac{x-\mu}{\sigma}\right)^2\right]}
$$

عدد ثابت *3*/*1112* است . همانطوري که مشخص است با افزايش ميانگين منحني توزيع به پاية لگاريتم طبيعي )برابر با *6*/*7163*( ، e سمت راست گرايش مي يابد ، اما با افزايش انحراف معيار منحني توزيع پهن تر مي شود. توزيع نرمال با ميانگين صفر و انحراف معيار يک را توزيع نرمال معيار مي نامند . براي فهم بهتر به موقعيت زير توجه شود.

موقعيت :

اگر سري *62* سالة )*6225* – *1862*( بارش ايستگاه روانسر در دست مي باشد نمرة معيار سري را همراه با سطح زير منحني سري را بر حسب درصد محاسبه کنيد؟

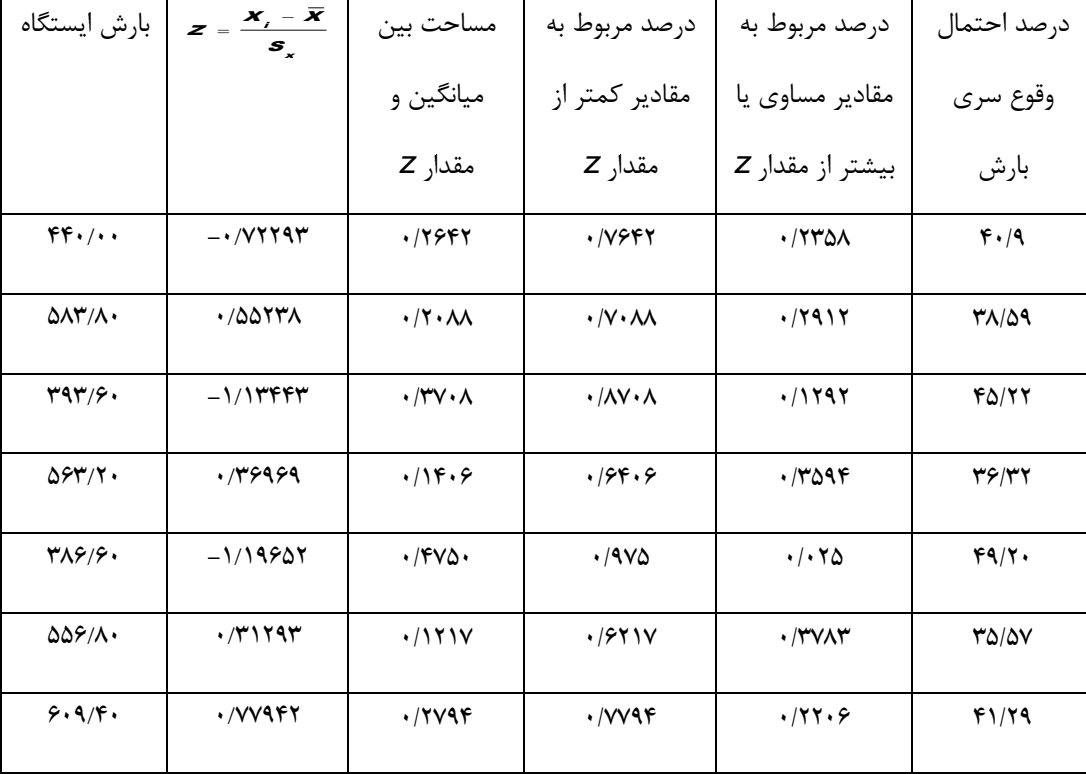

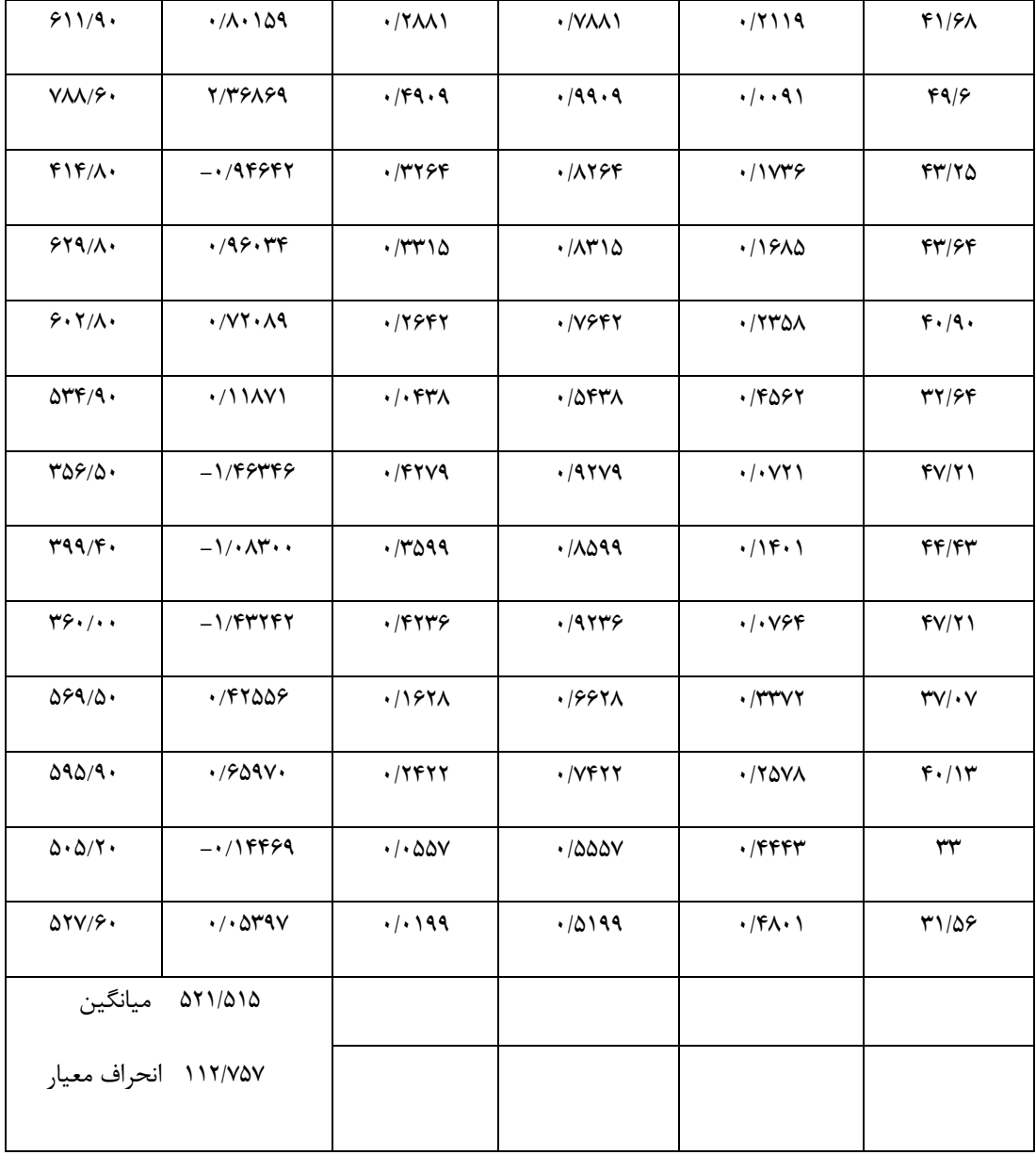

براي بدست آوردن مقدار مساحت زير منحني نرمال مي توان از جدول مساحت زير منحني )جدول *Z* ) استفاده کرد. با توجه به جدول باال مي توان نتيجه گرفت که *72*/*16* درصد بارش ساالنه ايستگاه روانسر کمتر از *112* ميلي متر است و حدود *63*/*56* درصد سري بارش روانسر بيشتر از *112* ميلي متر مي باشد و الي آخر.

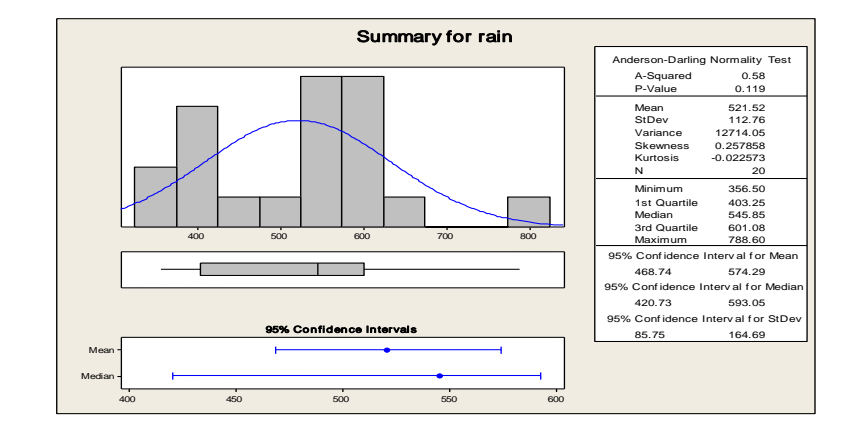

محاسبة نمرة استاندارد *T* در مطالعات اقليمي:

هنگامي که از نمرة معيار *z* استفاده مي شود در برخي موارد نمره هاي بدست آمده منفي و اعشاري مي شود . بنابراين براي از بين بردن عالمت منفي نمرات آن باعدد ثابتي جمع مي شود و براي از بين بردن اعشار نيز نمرة *z* در يک عدد ثابت ضرب مي شود. اگر نمرة معيار *z* در عدد *12* ضرب شود و عدد حاصل با عدد *52* جمع شود ، نمرة معيار *T* بدست مي آيد که دامنة آن بين *62* تا *62* است . يعني :

 $T = 10Z + 50$ 

پس نمرة معيار *T* داراي ميانگين *52* و انحراف معيار *12* است ولي نمرة معيار *Z* داراي ميانگين صفر و انحراف معيار يک است . نمرة معيار مذکور منحني توزيع را به *122* قسمت مساوي تقسيم مي کند . براي فهم بهتر موضوع به موقعيت شمارة اشاره مي شود.

موقعيت شمارة :

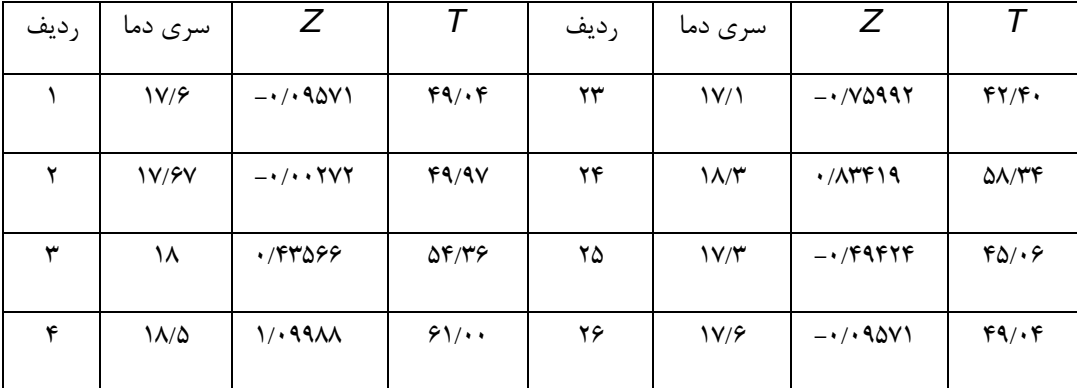

اگر سري دماي *11* سالة )-*1885 1856*( ايستگاه گرگان در دست باشد نمرة معيار *T* سري مذکور را محاسبه کنيد؟

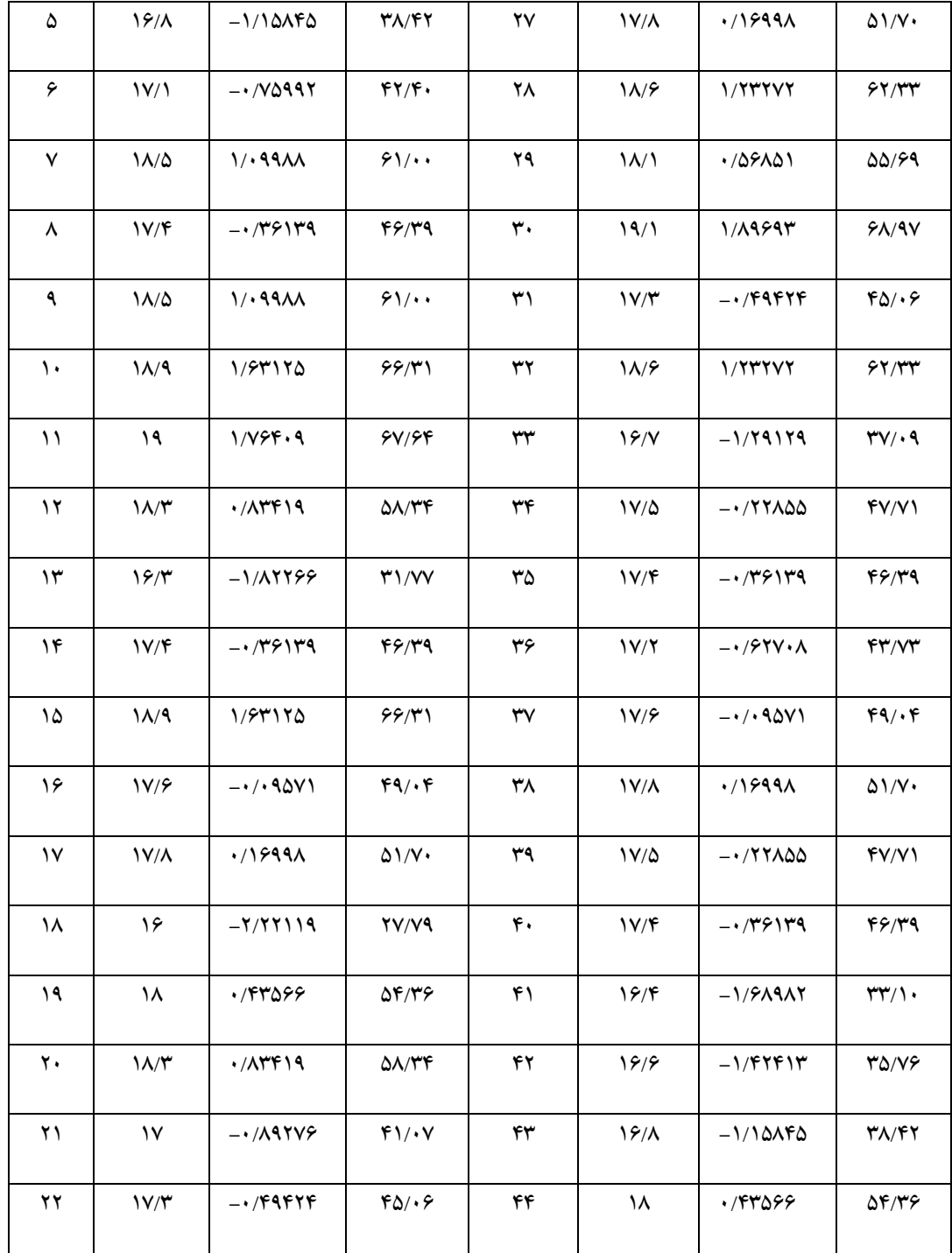

براي سال اول *18*/*21* نشان مي دهد که متغير )دما( مورد بررسي *2*/*2857* انحراف معيار پايين تر از ميانگين واقع شده است ، والي آخر. در مطالعات آماري نمره هاي ديگري تحت عنوان نمره هاي نه گانه ) *<sup>9</sup> 14.28 50* (، نمره هاي هال ) *Z Z 2 5 Z Z <sup>h</sup>* (، نمره هاي *CEEB* ۰ ( *Z <sub>CEEB</sub>* = 100*Z* + 500) و نمره هاي AGCT ٢ ( 20*Z + 100 × 4GCT* ) وجود دارد که مي توان از آنها استفاده کرد.

محاسبة چولگي يا کجي متغيرهاي اقليمي :

به توزيعي که ميانگين آن به طرف چپ يا راست کشيده شده باشد ، توزيع داراي چولگي يا کجي <sup>۳</sup> مي گويند. ضريب چولگي هم آماره اي است که نحوهٔ توزيع متغيرها اقليمي (درجه نزديکي توزيع به توزيع نرمال) و مقدار کجي را براي متغير مورد بررسي نشان مي دهد. مقدار ضريب چولگي مثبت و منفي 4 مي باشد . براي محاسبة ضريب چولگي مي توان از روابط زير استفاده کرد:

$$
Sk = \frac{\bar{X} - MO}{S}
$$

$$
\downarrow
$$

$$
Sk = \frac{M_3}{S^3}
$$

<sup>3</sup>M گشتاور مرتبة سوم ، Mo نما است.

چولگي را مي توان به انواع زير مورد توجه قرار داد:

*-* چولگي مثبت

*-* چولگي منفي

*-* حالت متقارن

<sup>4</sup> چولگي مثبت يا چولگي به سمت راست زماني است که ميانگين بيشترين مقدار و ميانه در بين نما و ميانگين قرار داشته باشد( **Wa > MO ) MO** ) . در چولگی مثبت فاصلهٔ چارک های دوم و سوم بزرگتر از فاصلهٔ چارک اول و دوم است، یعنی .<br>(  $(\mathbf{Q_2}-\mathbf{Q_1})<\left(\mathbf{Q_3}-\mathbf{Q_2}\right)$  در چولگی مثبت اعداد اکثرا" در سمت چپ منحنی انباشته شده اند. به موقعیت شمارهٔ توجه شود .یعنی :

<sup>1</sup> College entrance examination bord *-*

<sup>2</sup> Army general classification test *-*

<sup>3</sup> Skewness *-*

<sup>4</sup> Positive Skewness *-*
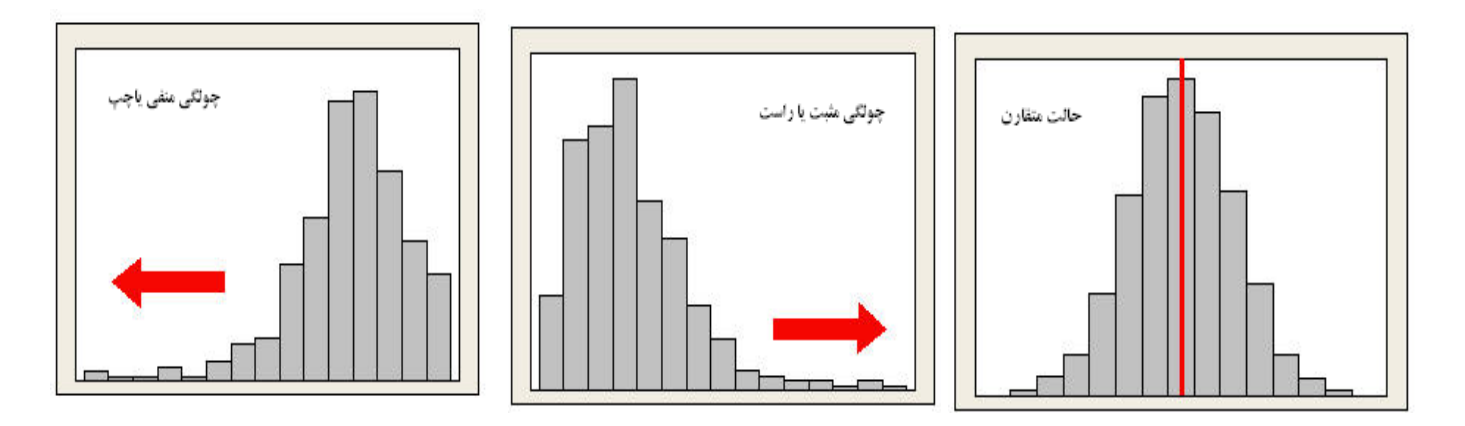

موقعيت شمارة :

اگرسري بارش 20 سالهٔ (2005- 1986) ايستگاه بستان در دست باشد نمود چولگي سري را نشان دهيد؟

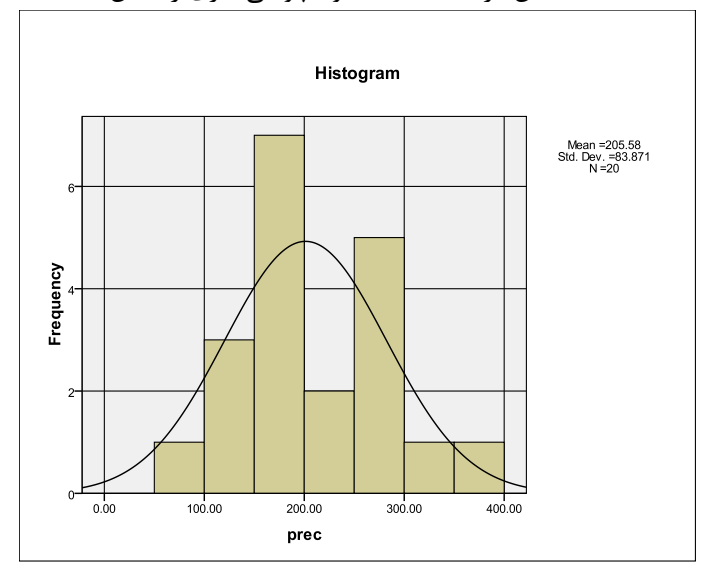

چولگي منفي : چولگي منفي<sup>٬</sup> زماني است که نما داراي بالاترين مقدار ، ميانگين داراي کمترين مقدار و ميانه در بين نما و ميانگين قرار داشته باشد، يعني ( **X** < **M) (**  $\bar{\textbf{X}} < \bar{\textbf{X}}$  **) . در چولگ<sub>ی</sub> منفی فاصلهٔ چارک های اول و دوم بزرگتر از فاصلهٔ چارک های دوم و سوم است ، یعنی**  2 3 1 2 Q Q Q Q. در چولگي منفي متغيرها بيشتر در سمت راست منحني انباشته شده اند. براي فهم بهتر به موقعيت شمارة توجه شود. موقعيت شمارة : رطوبت نسبي ايستگاه بستان براي نمود چولگي آن مشخص شود؟

 $\overline{a}$ 

<sup>1</sup> Negative Skewness *-*

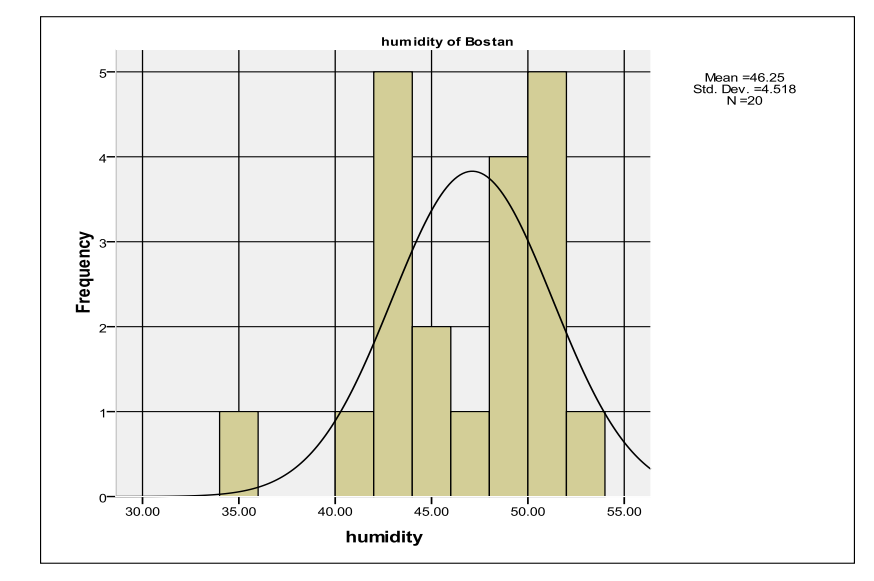

حالت متقارن :

هنگامي که نما ، ميانگين و ميانه با هم برابر باشند ، نمودار توزيع فراواني حالت متقارن دارد . در اين حالت فاصلة چارك هاي اول ودوم برابر با فاصلة چارك هاي دوم و سوم است ، يعني Q Q Q Q 2 1 3 2 . در حالت متقارن مقدار چولگي برابر با صفر است . اين شرايط در اقليم بسيار نادر است . با اين وجود بعضي از موقع ها چولگي بسيار ناچيز است . براي تبيين اين مطلب به موقعيت زير توجه نماييد. موقعيت شمارة :

اگر سري ابرناکي *53* سالة )*6223* – *1851*( اصفهان در دست باشد ، وضعيت بهنجاري سري چگونه است ؟

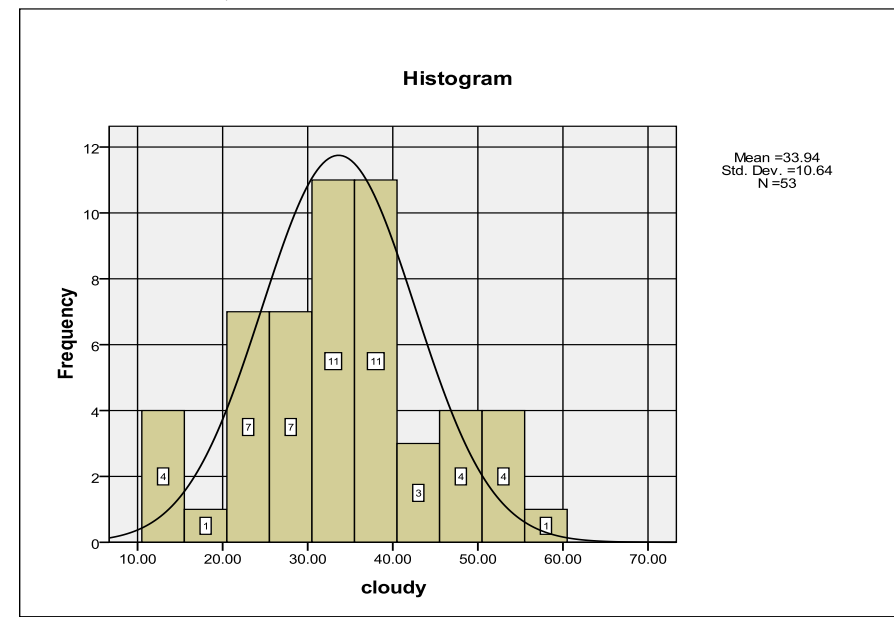

محاسبة ضريب چولگي متغيرهاي اقليمي :

براي محاسبة ضريب چولگي هم مي توان از روابط زير استفاده کرد:

$$
\mathbf{Sk} = \frac{\bar{\mathbf{X}} - \mathbf{MO}}{\mathbf{S}}
$$
  

$$
\downarrow
$$
  

$$
\mathbf{Sk} = \frac{\mathbf{M}_3}{\mathbf{S}^3}
$$
  

$$
\downarrow
$$
  

$$
\mathbf{Sk} = \frac{\frac{1}{N} \sum_{i=1}^{N} (\mathbf{X}_i - \bar{\mathbf{X}})^3}{\mathbf{S}^3}
$$

اگر سري داراي توزيع فراواني باشد :

$$
\textbf{Sk} = \frac{\frac{1}{N}\sum\limits_{k=1}^{k=k}f_i(X_i - \bar{X})^3}{S^3}
$$

به هرحال اگر مقدار چولگي کوچکتر از صفر باشد ، شکل توزيع فراواني چولگي منفي يا چولگي به چپ دارد و اگر ضريب چولگي بزرگتر از صفر باشد ، شکل توزيع مثبت يا چولگي به طرف راست دارد و اگر چولگي صفر باشد توزيع فراواني متقارن است . طبق نتايج بررسي هاي پيرسون در هر توزيع فراواني با چولگي خفيف و تک نمايي ، ميانه هميشه بين نما و ميانگين يا به ترتيب با فاصله تقريبي دو به يک واقع مي باشد ،يعني به نسبت دو از نما و يک از ميانگين . به عبارت ديگر قدرمطلق ميانگين و نما برابر است با سه برابر قدر مطلق تفاضل ميانگين و ميانه ، يعني براي فهم بهتر لازم است به موقعيت شمارة  $\bar{\textbf{X}} - \textbf{M}$ ج . براي فهم بهتر لازم است به موقعيت شمارة  $\bar{\textbf{X}} - \textbf{M}$ 

موقعيت شمارة :

اگر سري دماي ساالنة 25 سالة )2555 – 1386( ايستگاه مسجد سليمان در دست باشد ، چولگي آن را حساب کنيد؟ براي سري طبقه بندي شده:

مراحل :

$$
(\mathbf{R} = (27.1 - 23.7) = 3.4)
$$

( 
$$
\mathbf{k} = \sqrt{\mathbf{N}} = \sqrt{\mathbf{20}} = 4.47 = 4
$$
 )

```
 )
C 3.4 4 .85   
- فاصلة طبقات )
```
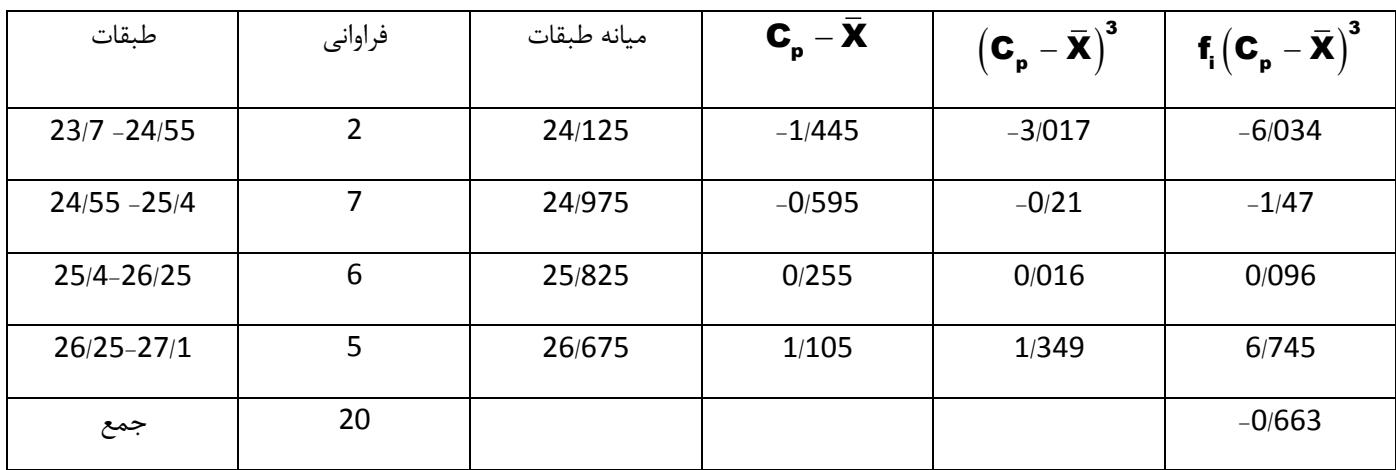

$$
Sk = \frac{\frac{-.663}{20}}{\frac{.831^3}{1}} = \frac{-.033}{.573} = -.0576
$$

محاسبة ضريب چولگي با استفاده از ضرائب پيرسون :

<sup>1</sup> براي محاسبة ضريب چولگي با استفاده از ضرائب پيرسون مي توان از روابط زير استفاده کرد:

 $\ddot{\phantom{a}}$ 

$$
s\kappa_1 = \frac{\bar{\mathbf{X}} - \mathbf{M}_d}{S}
$$

$$
s\kappa_2 = \frac{3(\bar{\mathbf{X}} - \mathbf{M}_e)}{S}
$$

$$
SK_2 = \frac{S(X - m)}{S}
$$

$$
SK_1 = \frac{25.635 - 25.5}{.831} = .162
$$

$$
s\kappa_2=\frac{3\left(25.635-25.55\right)}{.831}= .306
$$

Pearson - <sup>1</sup>

چون مقدار چولگي ها مثبت هستند لذا توزيع فراواني ها چولگي به طرف راست دارند. از نکات مهم در اين خصوص وجود ضريب چولگي چارکي است . ضريب چولگي چارکي را به صورت زير مي توان تعريف نمود:

$$
\textbf{SKQ} = \frac{(\textbf{Q}_3 - \textbf{Q}_2) - (\textbf{Q}_2 - \textbf{Q}_1)}{\textbf{Q}_3 - \textbf{Q}_1}
$$

هرگاهSKQ بزرگتر از صفر باشد توزيع فراواني هم چولگي راست دارد و برعکس هرگاه SKQ کوچکتر از صفر باشد توزيع فراواني چولگي چپ است .

ہرای مثال چولگی چارکی باشد اصفهان چگونه می باشد?  
SKQ = 
$$
\frac{(148.45 - 121) - (121 - 77.6)}{148.45 - 77.6} = -.225
$$

بر اين اساس چولگي توزيع فراواني ها به چپ است .يعني ميانگين از ميانه و ميانه از نما کوچکتر است .

 $\overline{a}$ 

**محاسبة کشيدگي متغيرهاي اقليمي :**

کشيدگي` عبارت است از ارتفاع توزيع فراواني در مقايسه با توزيع نرمال يا بهنجاري سري . کشيدگي نسبت ميانگين توان چهارم انحراف از انحراف معيار به توان چهار است . اگر کشيدگي مساوي 3 باشد توزيع فراواني تپه اي<sup>۲</sup> و اگر کشيدگي کوچکتر از 3 باشد توزيع فراواني فلاتي<sup>۳</sup> و اگر کشيدگي بزرگتر از 3 باشد توزيع فراواني قله اي<sup>۴</sup> شکل خواهد بود. هنگامي که کشيدگي برابر با صفر باشد توزيع متغيرها توزيع نرمال يا بهنجار دارد در صورتي که کشيدگي مثبت باشد برآمدگي منحني توزيع متغيرها در نقطة اوج قرارخواهد گرفت و در نهايت وقتي کشيدگي منفي باشد ، منحني توزيع متغيرها در نقطة اوج خوابيده خواهد بود. براي محاسبة کشيدگي از روابط زير مي توان استفاده نمود:

$$
\kappa u = \frac{\displaystyle\sum(\bm{X}_i-\bm{\bar{X}})^4}{\displaystyle\left(\frac{\displaystyle\sqrt{\displaystyle\sum(\bm{X}_i-\bm{\bar{X}})^2}}{\bm{N}}\right)^4}
$$

<sup>1</sup> Kurtosis *-*

<sup>2</sup> Mesokurtic *-*

<sup>3</sup> Platykurtic *-*

<sup>4</sup> Leptokurtic *-*

$$
\kappa u = \frac{\displaystyle\sum f_i(\bm{X}_i-\bm{\bar{X}})^4}{\displaystyle\left(\frac{\sqrt{\displaystyle\sum f_i(\bm{X}_i-\bm{\bar{X}})^2}}{\bm{N}}\right)^4} \quad \text{ with } \quad \omega \mapsto \omega
$$

هر توزيع متغيري داراي چهار مشخصه است که بعنوان گشتاورهاي` توزيع ناميده مي شود که چولگي گشتاور سوم و کشيدگي گشتاور چهارم توزيع مي باشد. يعني :

$$
m_1 = \frac{\sum (\mathbf{X}_i - \overline{\mathbf{X}})}{N} = 0
$$

$$
m_2 = \frac{\sum (\mathbf{X}_i - \overline{\mathbf{X}})^2}{N}
$$

$$
m_3 = \frac{\sum (\mathbf{X}_i - \overline{\mathbf{X}})^3}{N}
$$

$$
m_4 = \frac{\sum (\mathbf{X}_i - \overline{\mathbf{X}})^4}{N}
$$

گشتاور رتبه دوم واريانس نمونه ، گشتاور رتبه سوم چولگي و گشتاور رتبه چهارم کشيدگي منحني است .به طور کلي گشتاور رتبه nام پيرامون مطابق رابطة زير قابل محاسبه است:

$$
\mathbf{m}_{\mathbf{n}} = \frac{\sum (\mathbf{X}_{i} - \overline{\mathbf{X}})^{\mathbf{n}}}{\mathbf{N}}
$$

براي تبيين بهتر به موقعيت شمارة توجه شود.

 $\overline{a}$ 

موقعيت شمارة :

اگر سري دماي سالانهٔ 20 سالهٔ (2005 – 1986) ايستگاه مسجد سليمان در دست باشد ، کشيدگي آن را حساب کنيد؟

Moments - <sup>1</sup>

براي سري طبقه بندي شده:

مراحل :

- ) R (27.1 23.7) 3.4 *-* تعيين دامنة تغييرات )
- ) k N 20 4.47 4 *-* تعيين تعداد طبقات )
	- ) C 3.4 4 .85 *-* فاصلة طبقات )

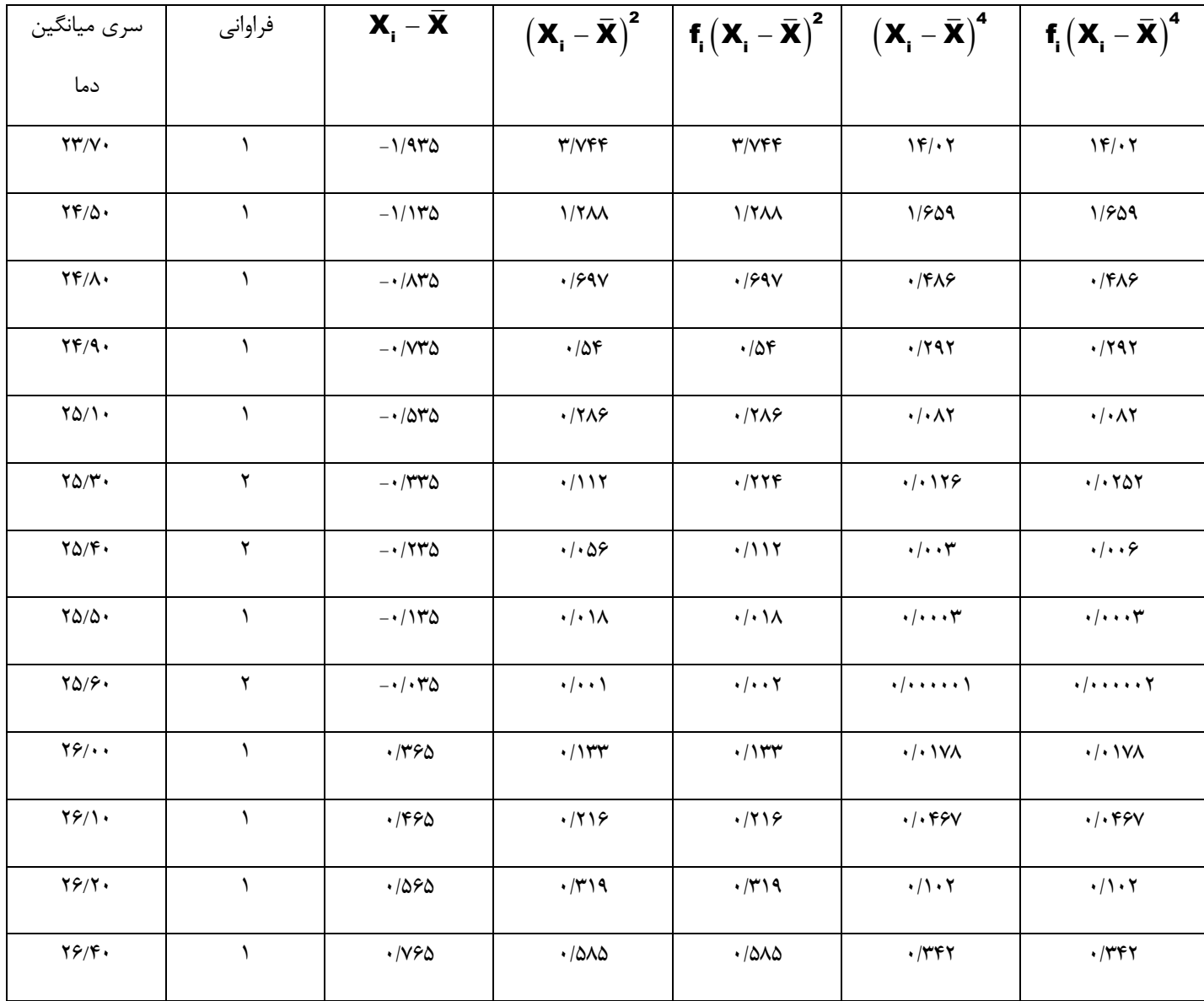

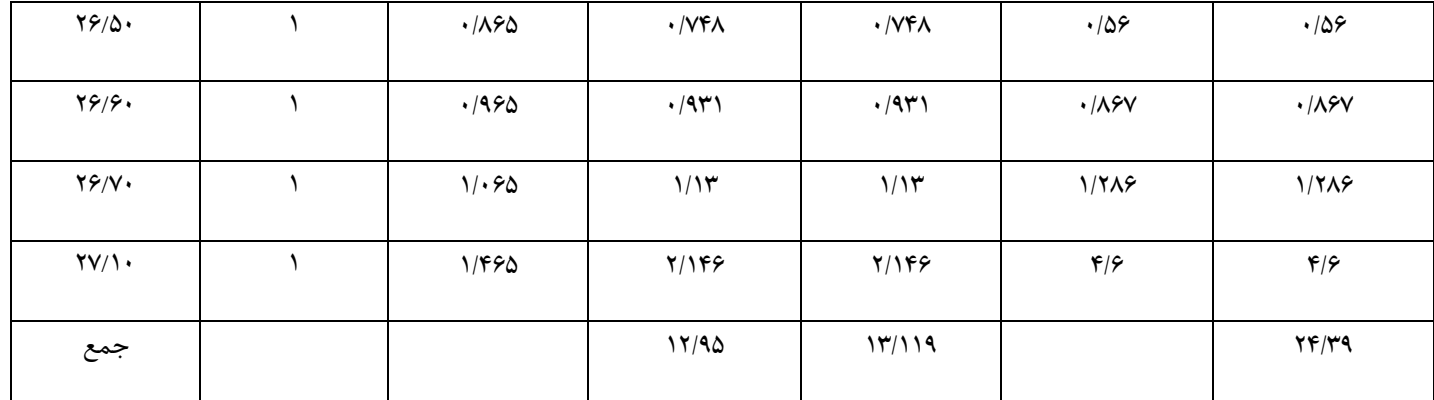

4  $3 = \frac{m}{M_2^2} = \frac{2 \text{ mJ}}{13.119^2}$  $m_3 = \frac{M^4}{m^2} = \frac{24.39}{100 \times 10^{2}} = .142$  $\frac{M}{M_2^2} = \frac{24.39}{13.119}$  $=\frac{M^4}{M^2}=\frac{24.39}{42.440^2}=.14$ 

چون مقدار ضريب کشيدگي بيشتر از صفر است، کشيدگي سري دماي مسجد سليمان مثبت است. لذا با توجه به ضريب کشيدگي بدست آمده براي دماي ساالنة مسجد سليمان نشان مي دهد که توزيع متغيرهاي دما در نقطة اوج خوابيده مي باشند.

**محاسبة ضريب تغييرات متغيرهاي اقليمي :**

يكي از معيارها و شاخص هاي پراکندگي بسيار مهم که در بيشتر مطالعات اقليمي مورد استفاده قرار مي گيرد ضريب تغييرات' يا پراکندگي نسبي واريانس<sup>۲</sup> مي باشد. اين شاخص براي مقايسهٔ دو متغير زماني که ميانگين يکساني ندارند ، بيشتر بکار مي رود. اين شاخص چون با واحد اندازه گيري مختلف ارتباطي ندارد بنابراين مي توان از آن براي مقايسة پراکندگي سريها با واحدهاي مختلف استفاده نمود. ضريب تغييرات از نسبت انحراف معيار به يک حد متوسط که معمولا اين حد متوسط ميانگين است ( پاره اي موارد محققين از ميانه يا نما استفاده مي کنند) بدست مي آيد . براي محاسبة ضريب تغييرات متغيرها مي توان از رابطة شمارة استفاده نمود:

$$
\textbf{C.V}=\frac{\textbf{S}}{\overline{\textbf{X}}}\times\textbf{100}
$$

موقعيت شمارة :

اگر سري دماي 33 سالة )1352-1335( ايستگاه هاي اصفهان و يزد را در دست داشته باشيم، ضريب تغييرات دوسري راباهم مقايسه کنيد؟

 $\overline{a}$ 

<sup>1</sup> Coefficient of Variation *-*

<sup>2</sup> Relative Variance *-*

$$
C.V = \frac{.66}{22.986} \times 100 = 2.87
$$
  
C.V =  $\frac{.583}{18.86} \times 100 = 3.09$   
C.V =  $\frac{.583}{18.86} \times 100 = 3.09$ 

با توجه به ضرائب تغييرات، سري دماي يزد ميزان پراکندگي آن نسبت به دماي اصفهان بيشتر است .

**گزاره اي بر کاربرد آماره هاي توصيفي در تحليل هاي اقليمي:**

براي کاربرد و ارائة گزاره هاي آماره هاي توصيفي ، از سري بارش ايستگاه هاي مختلف ايران استفاده شده است . بر اين اساس بارش 56 سالة)2555 1351-( ايستگاه مشهد در قالب گزارة مورد نظر مورد استفاده قرار گرفت :

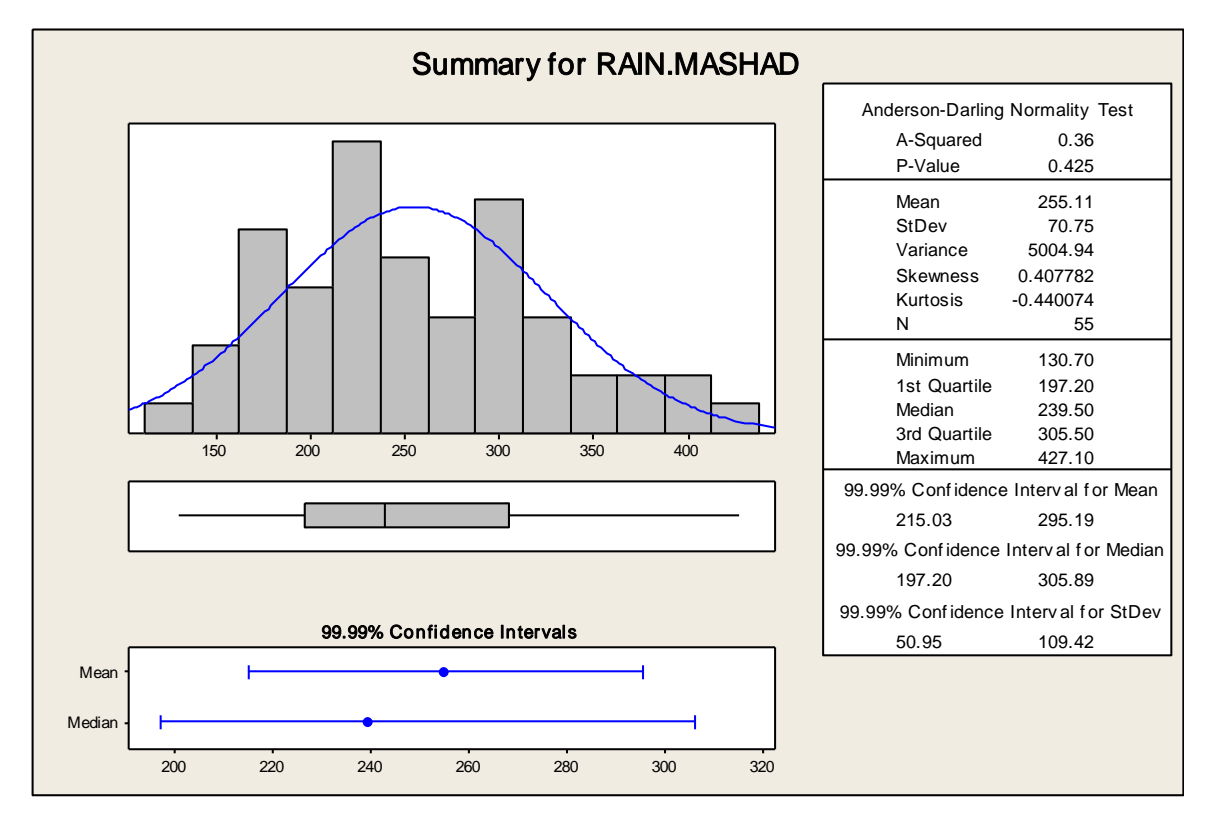

با توجه به نمودار آماره هاي توصيفي بارش مشهد مشخص است که با توجه به ضريب آزمون بهنجاري دارين ـاندرسون )5/325 ( مي توان استدلال نمود که فرض تحقيق ما در خصوص بهنجاري سري مشهد پذيرفته مي شود . (مقدار ضريب از مقدار 0/05 بيشتر است). ضريب تعيين مقدار 5/46 را نشان مي دهد . ميانگين بارش 255/11 ميلي متر وانحراف معيار 75/75 مي باشد . ميزان چولگي 5/358 نشانگر کشيدگي توزيع مي باشد و مقدار عدم تقارن را نشان مي دهد ومقدار مثبت آن ميل به چولگي به راست را نشان مي دهد. همچنين مقدار -5/33 کشيدگي پهن شدگي توزيع را نشان مي دهد و مقادير چارک اول (197/2) و چارک سوم (305/5) و ميانهٔ آن (239/5) مي باشد. از نکات ديگر تحليل آماره ها

.

مقادير فاصلة اطمينان سري بارش مشهد است . بطوري که فاصلة اطمينان براي ميانگين با احتمال 33/33 درصد بين 215/54 تا 235/13 ميلي متر مي باشد. يعني با احتمال 33/33 درصد بارش ايستگاه مشهد از ميانگين دامنه اي بين 215/54 تا 235/13 ميلي متر دارد . همچنين فاصلة اطمينان براي ميانه با احتمال 33/33 بين 132/2 تا 455/13 ميلي متر مي باشد و فاصلة اطمينان براي انحراف معيار با احتمال 33/33 درصد بين 55/35 تا 153/32 ميلي متر مي باشد. يعني ميزان انحراف از ميانگين براي بارش مشهد بين 55/35 تا 153/32 ميلي متر دامنه دارد. براي تحليل از نمودارهاي ديگر مي توان استفاده کرد.

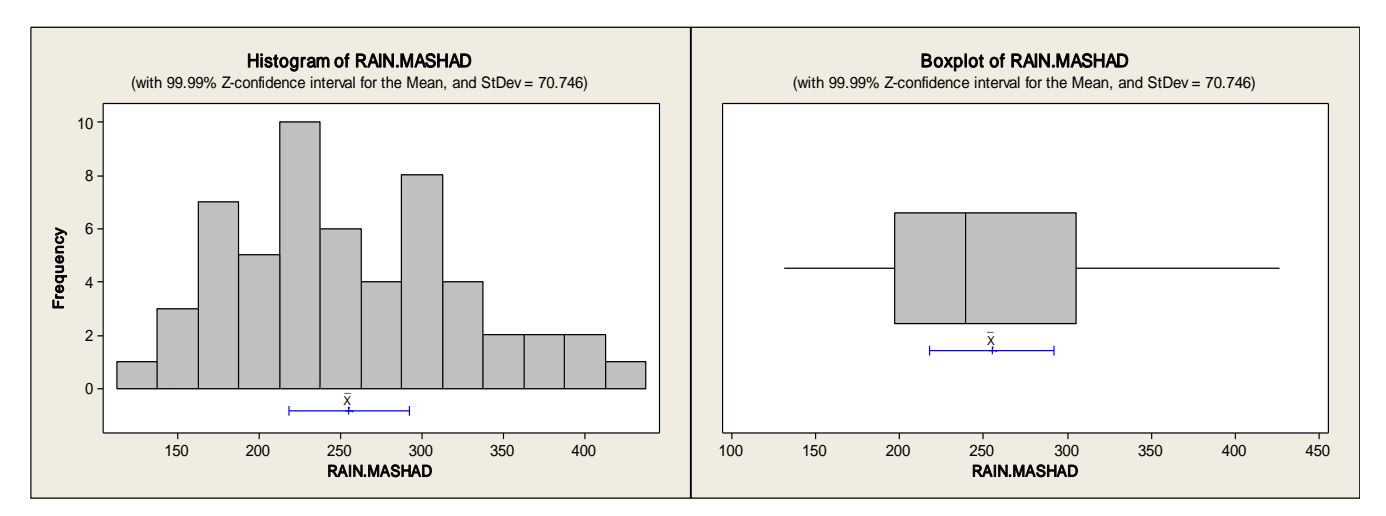

با توجه به فاصلة اطمينان نمرة معيار سري بارش مشهد با احتمال 33/33 درصد با درنظر گرفتن ميزان انحراف معيار سري ، بارش سري بين 217/332 تا 232/213 ميلي متر مي باشد. همچنين ميزان ميانگين سري براساس نمرة معيار 255/155 ميلي متر مي باشد و انحراف از

ميانگين 3/543 ميلي متر مي باشد. يعني SE.Mean 9.539  $rac{\mathsf{s}}{\sqrt{\mathsf{n}}}$  = N √55 . همچنين در اين رابطه مي توان به تحليل آمارة ديگري پرداخت

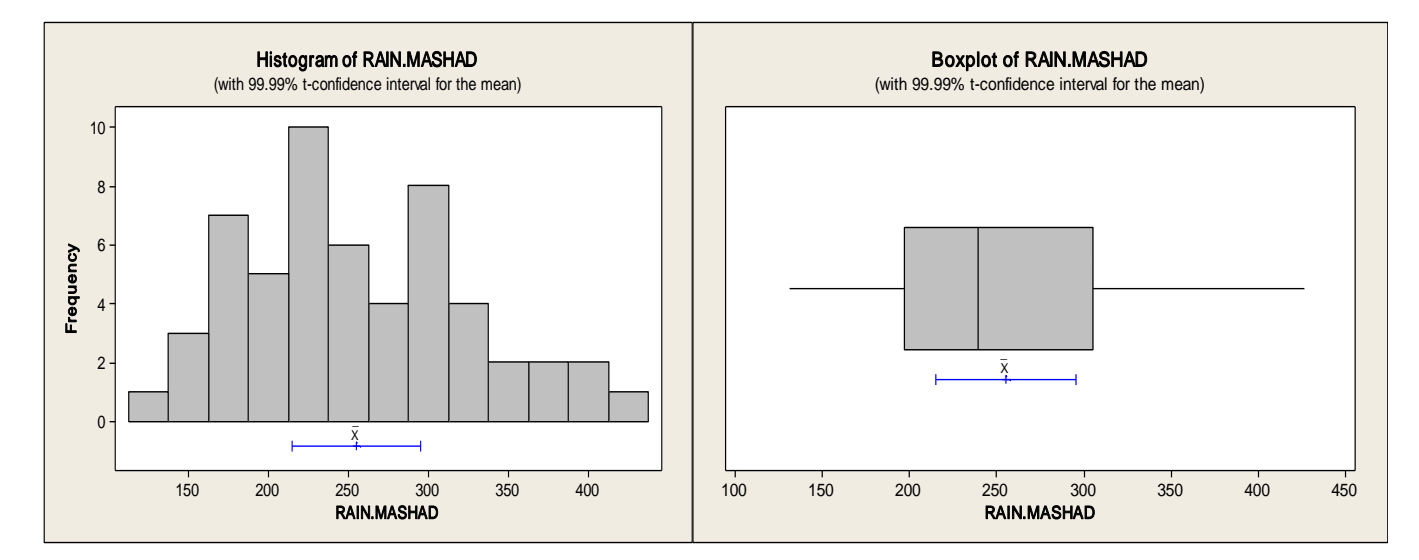

با توجه به فاصلة اطمينان آزمون t سري بارش مشهد با احتمال 33/33 درصد با درنظر گرفتن ميزان ميانگين سري ، بارش سري بين 235/186 تا 215/525 ميلي متر مي باشد. همچنين ميزان ميانگين سري 255/155 ميلي متر مي باشد و انحراف از ميانگين 3/543 ميلي متر مي باشد. از نکاتي که بايد در تحليل آماره هاي توصيفي در تحقيقات اقليمي به آن توجه نمود سنجش برابري واريانس سري ها مي باشد. در اين مورد از آزمون هاي Levene و Bartlett مي توان استفاده کرد. آزمون اول نسبت به آزمون دوم حساسيت کمتري نسبت به سنجش بهنجاري سري ها دارد. بر اين اساس براي سنجش سري ها از بارش ايستگاه هاي مشهد و اروميه استفاده شد.

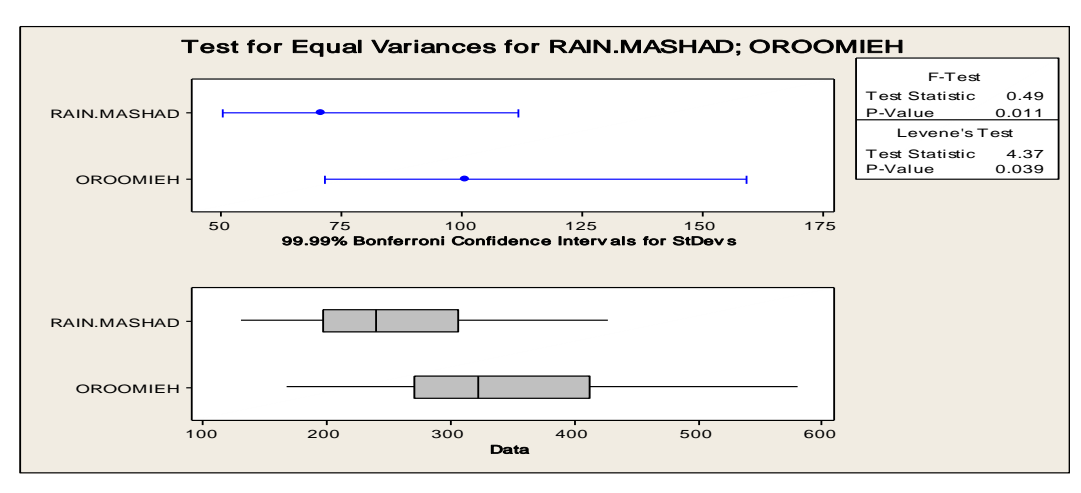

با توجه به آزمون F نشان مي دهد سري بارش ايستگاه ها نرمال يا بهنجار مي باشند . آزمون ليون غير نرمال بودن سري را مورد سنجش قرار مي دهد. به کاربرد آزمون را در قسمت هاي بعدي کتاب اشاره مي شود. يکي ديگر از رويکرد هاي تحليل آماره هاي توصيفي استفاده از نمودار هسيتوگرام است که شکل ، مکان، تمايل مرکزي و گستردگي توزيع را نشان مي دهد. براي کاربرد آن از سري 55 سالة )-2555 1351( بابلسر استفاده شده است .

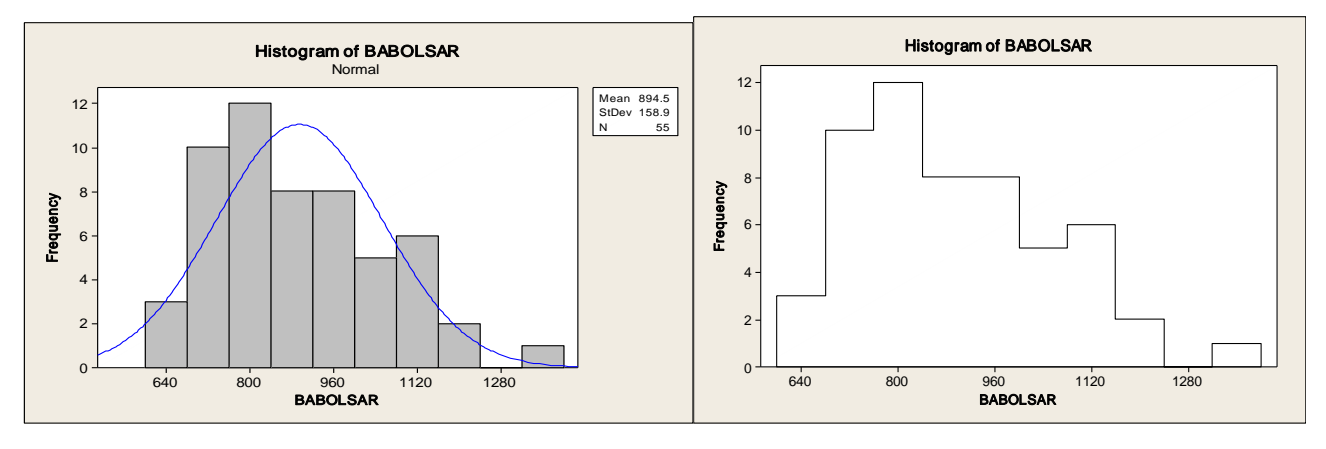

نمودارها فراواني سري بارش و وضعيت برازش سري بارش بابلسر را نشان مي دهند. نمودار ديگري که در برازش سري اهميت دارد، نمونه اي از سري هيستوگرام است. يعني :

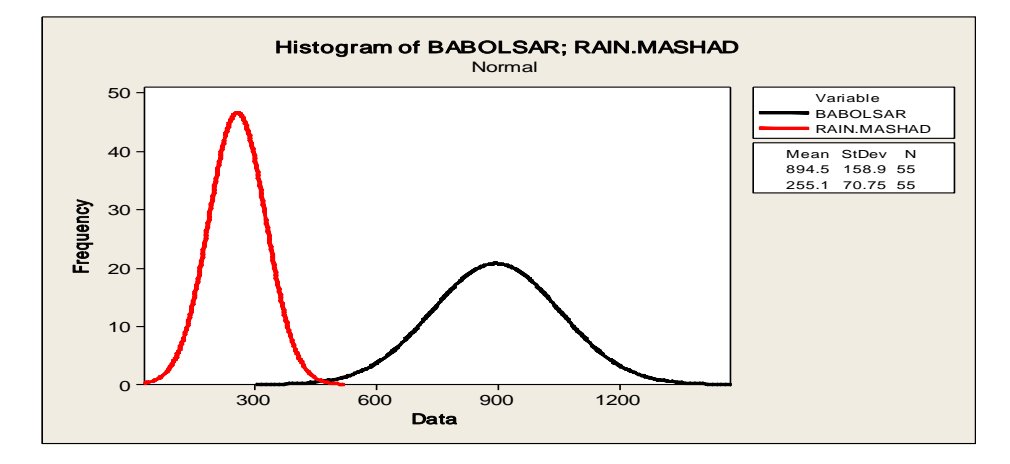

نمودار باال ميزان کشيدگي سري هاي بارش مشهد و بابلسر را نشان مي دهد. بطوري که ميزان کشيدگي بارش مشهد بيشتر از سري بابلسر است .

هر چند که هر دو سري کشيدگي منفي را نشان مي دهند. يعني سري هاي بارش مشهد و بابلسر از اوج وضعيت نرمال فاصله دارند.يعني :

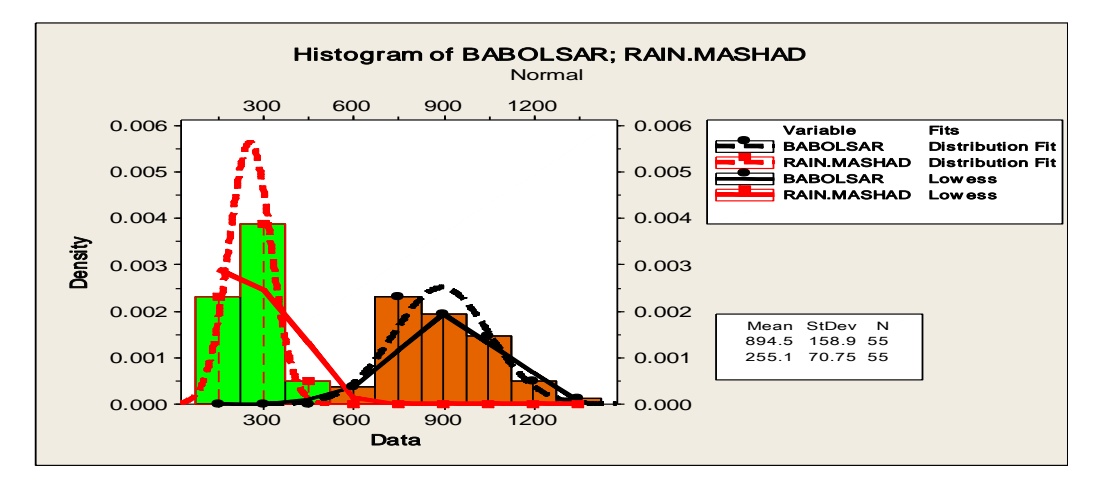

نمودار باال وضعيت سري بارش ايستگاه هاي مشهد و بابلسر را نسبت به حالت برازش بهنجاري سري نشان مي دهد.

**بررسي بهنجاري سري هاي اقليمي :**

براي بررسي بهنجاري هاي سري هاي اقليمي از آزمون هاي مختلفي مي توان استفاده کرد . نمونه اي از روش ها، استفاده از نمودار بهنجاري است . قابليت هاي مختلف نرم افزاري فراواني وجود دارد که مي تواند به اين فرآيند توجه نمود . بر اين اساس براي بررسي از نرم افزار هاي minitab و NCSS استفاده مي شود. براي انجام اين فرآيند از سري بارش ايستگاه هاي مختلف استفاده مي شود.

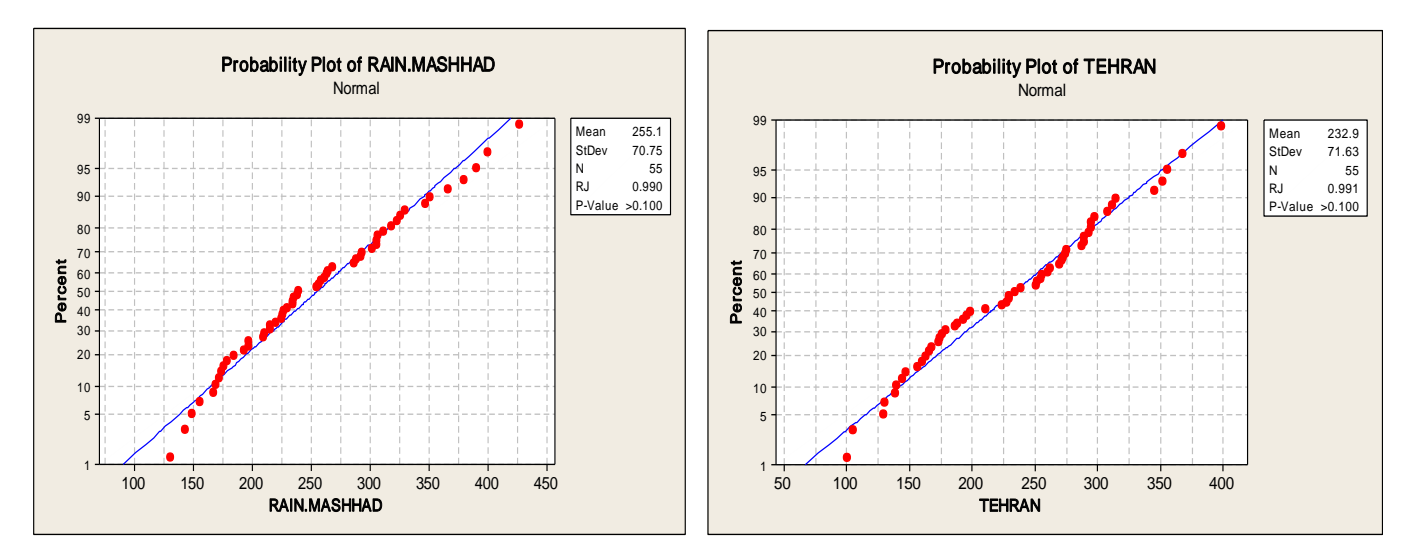

با توجه به سري هاي 55 سالهٔ (2005-1951) بارش مشهد و تهران از آزمون آرياناــ جونير ' استفاده شده است . آين آزمون يک ضريب همبستگي بين سري ها و توزيع نرمال را نشان مي دهد و هرچه ضريب به يک نزديک تر باشد داده ها به توزيع نرمال نزديک مي شود. بر اين اساس سري هاي ساالنة بارش مشهد و تهران به شرايط بهنجاري نزديک هستند يا به عبارتي سري ها بهنجار مي باشند. آزمون رياناـ جونير را مي توان از رابطة زير استفاده کرد:

$$
\text{RJ} = \frac{\sum \mathbf{X}_i \mathbf{b}_i}{\sqrt{\bm{V(n-1)}\sum \bm{b}_i^2}}
$$

از نرمال براي داده هاي مرتب شده و V واريانس نمونه است. X<sup>i</sup> مشاهدة مرتب شده، b<sup>i</sup> امتي

 $\overline{a}$ 

**کنترل آماره هاي توصيفي در تحليل متغيرهاي اقليمي :**

براي تحليل کنترل سري هاي اقليمي مي توان آنها را با استفاده از آماره هاي توصيفي بررسي و سنجش قرار داد . شرايط وضعيت هاي اقليمي که تحت تأثير تغييرات ماهيتي خود مي باشند، قابل کنترل هستند و شرايط اقليمي که در قالب زمان بر اثر عوامل خارجي اقليمي تغيير نمايند و بيشتر قالب تصادفي دارند قابل کنترل نمي باشند. بر اين اساس تغييرات آماره هاي توصيفي در طول زمان تغيير مي کنند و بيشتر اين تغييرات

<sup>1</sup> Ryan-Joiner *-*

قابل کنترل نمي باشند . لذا نمايش سريهاي اقليمي در برابر آماره هاي توصيفي از اهميت زيادي برخوردار است .نمودارهاي قابل کنترل داراي خط مرکز '(CL) ، حدود کنترل آ( LCL و UCL ) ونقاط ترسيمي هستند. براي تببين کنترل آماره هاي توصيفي به موقعيت هاي زير اشاره شده است . موقعيت شمارة :

بر اين اساس سري 55 سالة )1351-2555( بارش ايستگاه آبادان تحت بررسي قرار گرفت.

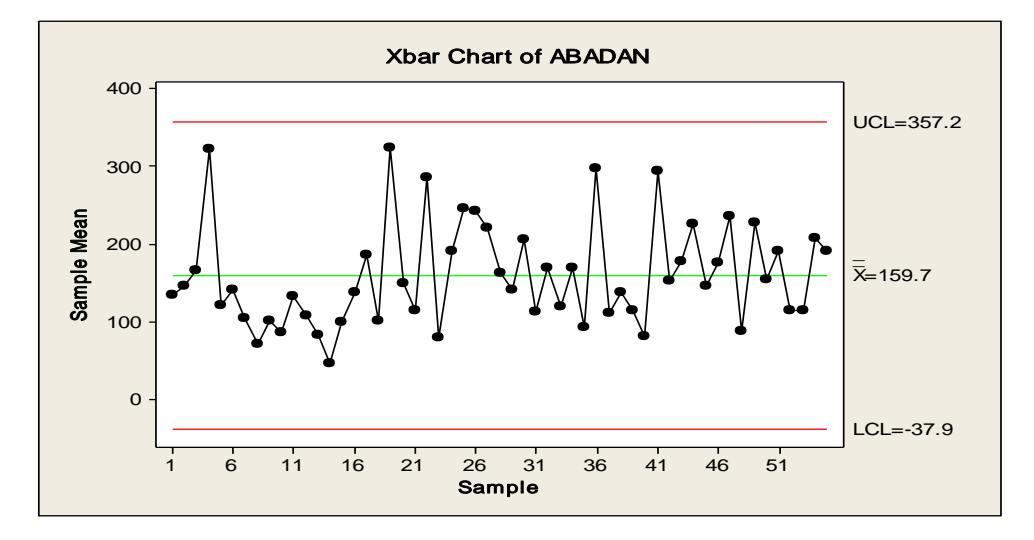

سری بارش ايستگاه آبادان در برابر ميانگين (159/7) نشان داده شده است . از طرفي حدود اطمينان بارش آبادان بين(37/9= **33 – ECL** =  $\overline{\textbf{x}}$ تا 357/2 = UCL =  $\overline{\textbf{X}}$  + 3S = 357/2 در نوسان می باشد.

**کنترل سري اقليمي با استفاده از ميانگين با دامنة متحرک )MR-I ) :**

خط مرکزي اين نمودار از ميانگين نمونه هاي مستقل سري بدست مي آيد . براي تخمين حدود اطمينان کنترل بايد محاسبة دقيقي از تغييرپذيري سري بدست آورد . در اين مرحله تغييرپذيري از طريق دامنة متحرك دو سري متوالي بدست مي آيد .تخمين دامنة متحرك از رابطة زير بدست مي آيد:

 $MR_i = \left| X_i - X_{i-1} \right|$ 

اگر توزيع شرايط بهنجاري داشته باشد رابطة بين ميانگين و دامنة متحرك برابر است با:

 $\overline{a}$ 

$$
\mathbf{\hat{G}} = \frac{\mathbf{MR}}{\mathbf{D_2}}
$$

<sup>2</sup>D مقدارثابتي است که با توجه به تعداد سري )N ) از جدول معين بدست مي آيد. حدود اطمينان کنترل سري برابر است با:

*<sup>1</sup> Center Line -*

*<sup>2</sup> Upper Control Limit & Lower Contorl Limit -*

$$
\text{UCL} = \overline{\mathbf{X}} + 3\frac{\text{MR}}{\mathbf{D}_2}
$$

$$
\text{LCL} = \overline{\mathbf{X}} - 3\frac{\overline{\text{MR}}}{\mathbf{D}_2}
$$

سري بارش آبادان با نمودار مذکور مورد بررسي قرار گرفت :

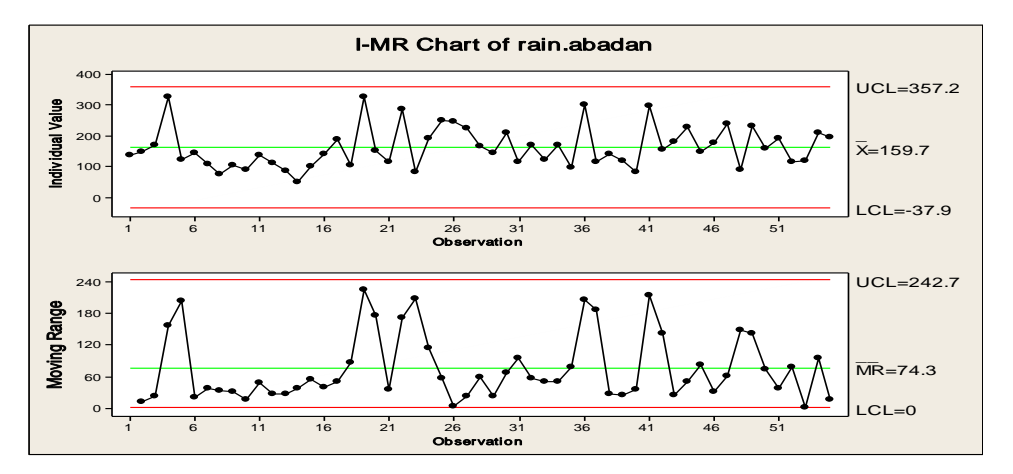

کنترل سري بارش آبادان به صورت دامنة ميانگين حداکثر اطمينان بارش را 232/7 ميلي متر نشان مي دهد و ميانگين آن برابر با 73/4 ميلي متر مي باشد.

کنترل سری بارش آبادان با استفاده از ميانگين متحرک (5 ساله) حدود اطمينان بين71/3 تا 248 در نوسان را نشان مي دهد . از طرفي هرچه رتبة ميانگين متحرك افزايش يابد ميل سري به ميانگين نزديک تر مي شود.

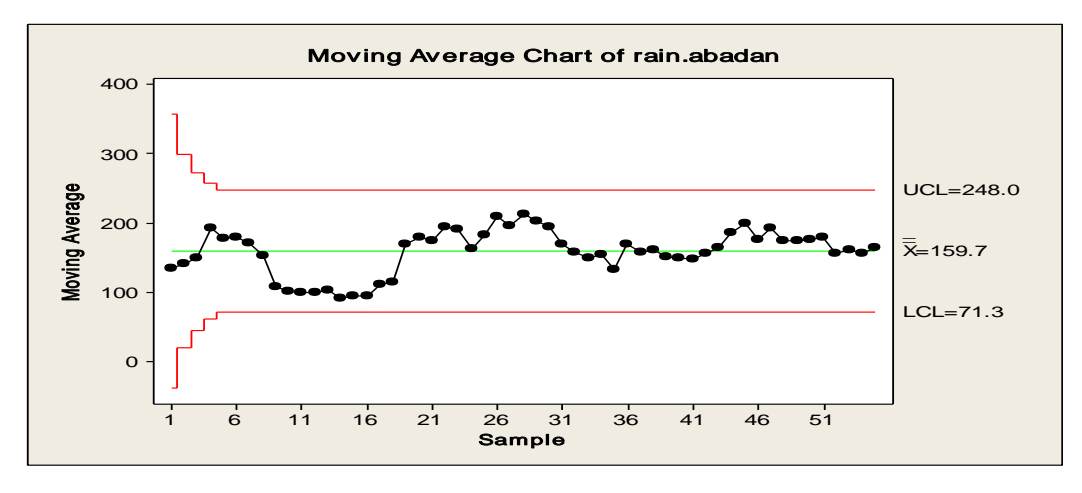

123

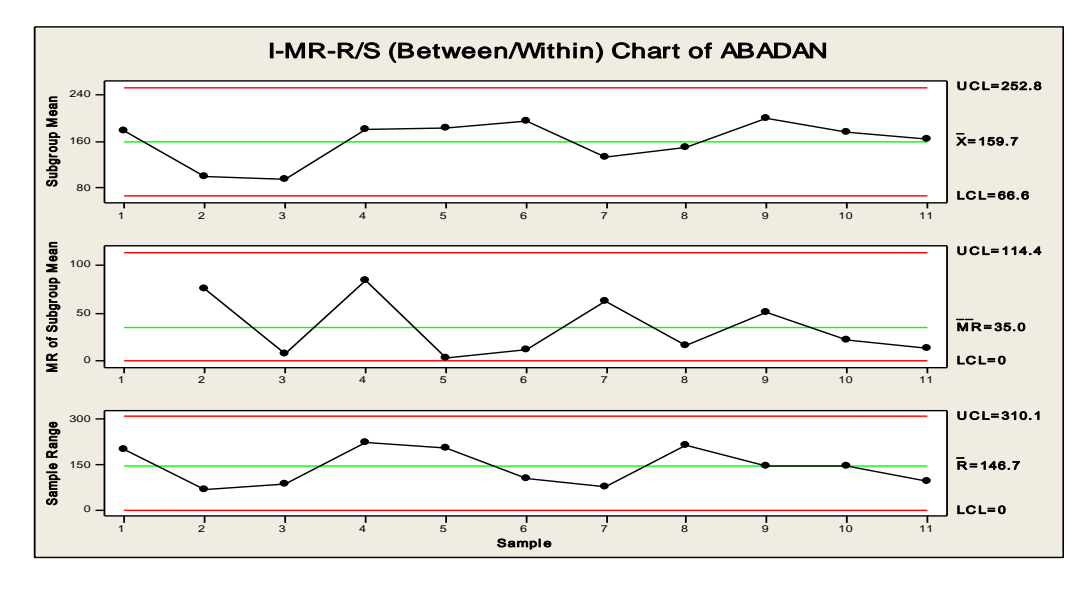

سري بارش آبادان در برابر ميانگين، ميانگين متحرك و دامنة تغييرات را نشان مي دهد.

**کنترل ميانگين متحرک متغيرهاي اقليمي :**

کنترل ميانگين متحرك متغيرهاي اقليمي براساس ميانگين متحرك سرهاي متوالي بدست مي آيد . اگر سري طبقه بندي نشده باشد از روش هاي ميانگين دامنة متحرك، ميانه دامنة متحرك استفاده مي شود و در صورتي که حجم نمونه ها بزرگتر از يک باشد مي توان از روش ميانگين متحرك استفاده کرد . براي تحليل و استفاده از شاخص کنترلي مي توان از روابط زير استفاده کرد:

$$
\boldsymbol{\mathsf{MA}}_i = \frac{\overline{\boldsymbol{X}}_i + \dots \overline{\boldsymbol{X}}_n}{n}
$$

اگر nبزرگتر از w (طول دوره هايي که ميانگين متحرك بر اساس آن محاسبه مي گردد( باشد از رابطة زير مي توان استفاده کرد:

$$
\boldsymbol{\mathsf{MA}}_i = \frac{\boldsymbol{\bar{X}}_1 + \dots \boldsymbol{\bar{X}}_{i-w+1}}{\boldsymbol{\mathsf{W}}}
$$

حدود اطمينان سري اگر nمساوي يا کوچکتر از w باشد :

$$
LCL = \bar{X} - K(S/n)\sqrt{1/n_{i} + ... 1/n_{i}}
$$
  

$$
UCL = \bar{X} + K(S/n)\sqrt{1/n_{i} + ... 1/n_{i}}
$$

حدود اطمينان سري اگر nبزرگتر از wباشد:

$$
LCL = \bar{X} - K(S / w) \sqrt{1/n_{i} + ... 1/n_{i-w+1}}
$$

## UCL =  $\bar{\mathbf{X}} + \mathbf{K}(\mathbf{S} / \mathbf{w}) \sqrt{\mathbf{1} / \mathbf{n}_{i} + ... \mathbf{1} / \mathbf{n}_{i-w+1}}$

بر اين اساس سري بارش 55 سالة (2005- 1951) تهران مورد بررسي قرار گرفت :

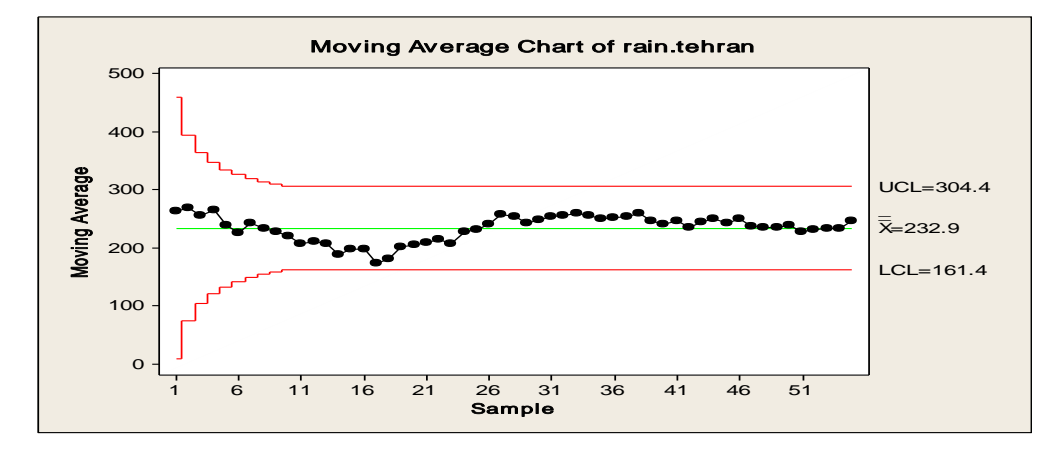

در سري مذکور طول دوره 15 گرفته شده است . براين اساس حدود اطمينان بااليي 453/3 ميلي متر و حداقل حد اطمينان 161/3 ميلي متر برآورد زده شده است .

**کنترل سري هاي اقليمي با استفاده از ميانگين متحرک وزني :**

نمودار كنترل ميانگين متحرک وزني' (EWMA) يکي از روش هاي مهم به منظور شناسايي تغييرات جزيي در هر مجموعه اي از متغيرهاي اقليمي است .آمارة اين نمودار را مي توان به صورت زير نشان داد:

$$
\overline{\bm{X}}_{t=1} = (1 - \lambda) \overline{\bm{X}}_t + \lambda \bm{x}_t
$$

میانگین متحرک وزنی در زمان t و  $\lambda$  ضریب وزنی برای متغیرها بطوری که  $\lambda<\lambda<\mathbf{0}$  است.حدود اطمینان سری را می توان برای سری  $\bar{\bm{X}}_t$ هاي بيش از 45 سال از روابط زير بدست آورد:

$$
LCL = \bar{X} - k(S)\sqrt{[\lambda / (2 - \lambda)]}
$$

$$
UCL = \bar{X} + k(S)\sqrt{[\lambda / (2 - \lambda)]}
$$

براي تبيين بهتر سري بارش 55 سالهٔ(2005-1951) ايستگاه تبريز مورد بررسي قرار گرفت :

 $\overline{a}$ 

<sup>1</sup> Exponentially Weighed Moving Average *-*

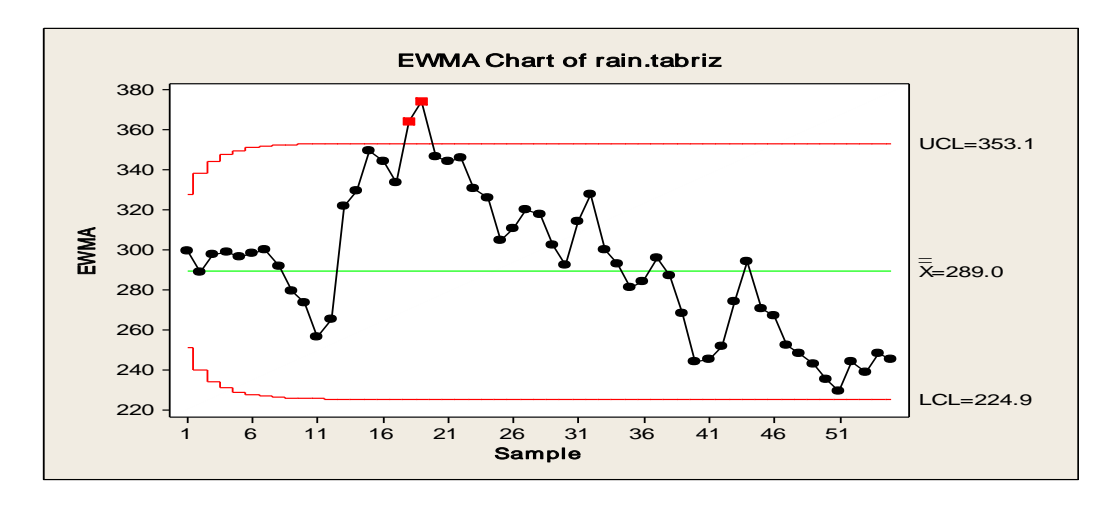

**کنترل متغيرهاي اقليمي با استفاده از کنترل چند متغيره:**

اکثرا" درتحليل هاي اقليمي مناطق مختلف معموال از چند متغير استفاده مي شود. يکي از روش هاي کنترل ،استفاده از شيوه هاي کنترل چند متغيره مي باشد. در استفاده از کنترل چند متغيرهٔ آماري از آمارهٔ  $\mathsf{T}^2$  مي توان استفاده نمود. دراين آماره از ميانگين نمونه ها يا سري ها، واريانس 2 نمونه ها ، کواريانس نمونه ها استفاده مي شود.مقدار آمارة T را مي توان از رابطة زيربه دست آورد:

$$
\boldsymbol{T^2} = \boldsymbol{n}(\boldsymbol{\bar{X}} - \boldsymbol{\bar{\bar{X}}})'\boldsymbol{S}^{-1}(\boldsymbol{\bar{X}} - \boldsymbol{\bar{\bar{X}}})
$$

براي تبيين بيشتر از سري بارش 55 سالة (2005-1951) ايستگاه هاي شيراز و تهران استفاده شده است. نمودار زير کنترل چند متغيره بارش شيراز و تهران را نشان مي دهد:

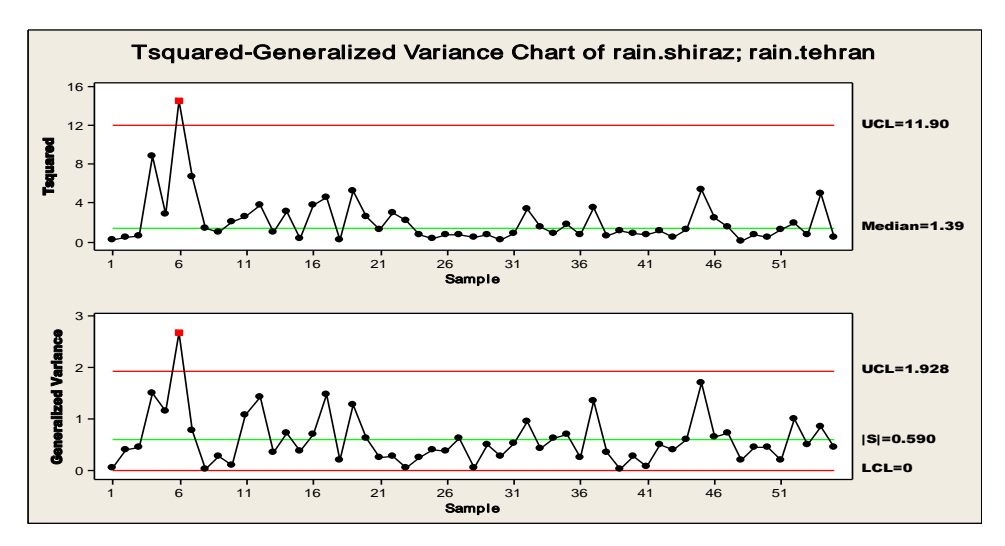

نمودار ديگرى كه در كنترل چند متغيرها بكار مى رود نمودار ميانگين متحرک وزنى نمايى' (EWMA ) مى باشد . در اين آمارهٔ كنترل متوسط طول دوره۲ (ARL ) اهميت زيادي داردکه در واقع متوسط تعداد دوره هايي است که بعداز آن تغييرات در فرآيند را به دست آورده مي شود .مقدار آماره آن را مي توان از رابطة زير بدست آورد:

$$
\boldsymbol{T_i^2} = \boldsymbol{z}_i^{\prime} \sum\nolimits_{2i}^{-1} \boldsymbol{z}_i
$$

در اين راستا بارش ايستگاه هاي شيراز و تهران مورد بررسي قرار گرفت:

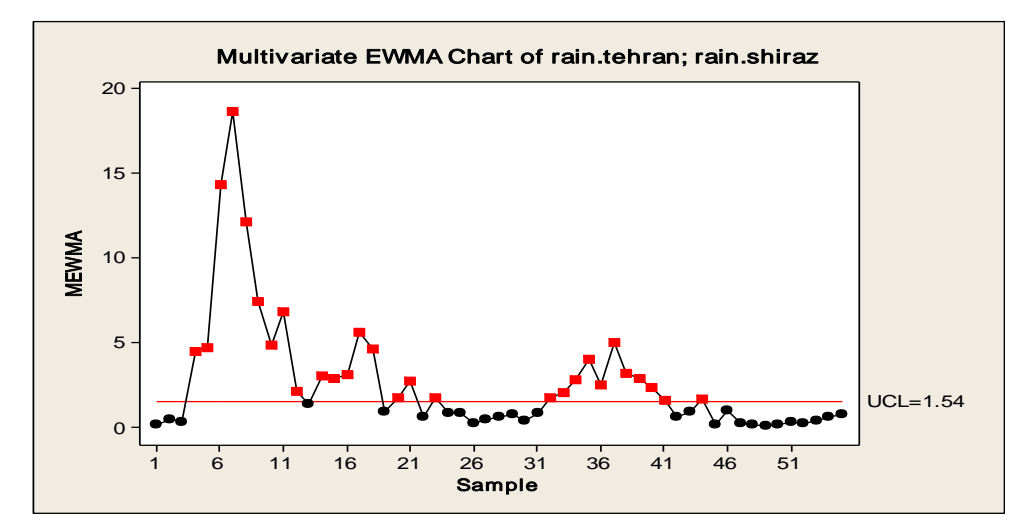

**تحليل علّي متغيرهاي اقليمي با استفاده از نمودار علت و معلول:**

يک نمودار استخواني يا علي و معلولي ، مي تواند علت هاي بالقوه تغييرات سري اقليمي را نمايش دهد. بدين صورت يک مشکل)معلول( در سمت راست و فهرستي از علت ها در سمت چپ دريک ساختار درختي مانند به نمايش در مي آيند . شاخه هاي درختي اغلب به وسيلة طبقه بندي اصلي علت ها به هم مرتبط مي شوند . هر شاخه اي فهرستي از علت هاي اختصاصي هر طبقه را به همراه دارد . نمودار علت و معلولي ابزار مناسبي براي سازماندهي اطالعات در بارة علت هاي يک مشکل مي باشد. نمودارهاي علت و معلول هم بطور ساده وهم به صورت مرکب ترسيم مي شوند. بر اين اساس براي فهم بهتر موضوع از متغيرهاي متعددي )سري 25 سالة 2555 تا 1386 دماي حداکثر، حداقل، ميانگين ، سرعت باد، بارش، رطوبت نسبي و ميدان ديد) در تحليل علت و معلولي منشاء بادهاي گرد و غبار ايستگاه اهواز استفاده شده است :

 $\overline{a}$ 

<sup>1</sup> Exponentially weighted moving averages *-*

<sup>2</sup> Average Run Length *-*

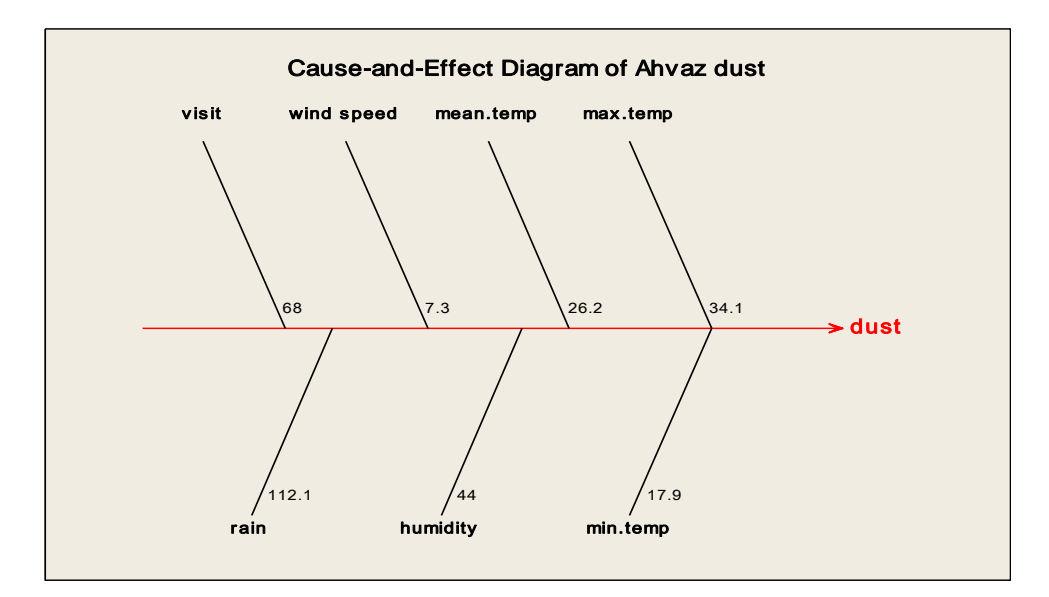

**کاربرد آزمون هاي آماري براي سنجش داده ها و سري هاي اقليمي :**

سنجش در واقع مشخص کردن ارزش هر متغير يا مدل بر حسب قاعدة خاص به منظور کمي کردن و اعتبارسنجي داده ها و مدل ها مي باشد. مهمترين فرآيندي که يک اقليم شناس بايد به آن توجه نمايد مشخص کردن سطح سنجش داده ها و مدل ها است . براين اساس در سنجش نمي توان قاعدة عمومي را توصيه نمود . فرآيند سنجش به ما مي گويد هر سري و هر مدلي را که اقليم شناس مي خواهد استفاده کند بايد اول اعتبار آن سري و آن سري را در قالب آن مدل بررسي کرد . يعني محقق اول بايد بسنجد سري اعتبار الزم براي تحليل را دارد يا ندارد؟ اگر سري اعتبار دارد ، آن را به صورت مدل مورد نظر مطرح کند . يعني محقق در دو مرحله عمليات سنجش را انجام مي دهد . مرحلة اول سنجش سري و مرحلة دوم سنجش سري به صورت مدل است . يعني سنجش به صورت داده اي و مدلي است .سطوحي که در تحقيقات مورد استفاده قرار مي گيرند به عنوان مقياس هاي سطوح سنجش مطرح مي باشند. مقياس هاي سطوح سنجش مقيا س هاي اسمي، رتبه اي، فاصله اي ونسبتي مي باشند. متغيرها در قالب سطوح سنجش مورد استفاده قر ار مي گيرد. مقياس اسمي به متغّير هايي تعلق مي گيرد که تفکيک پذير باشند و بتوان آنها را در طبقه ها يا دسته هاي جداگانه قرار داد تا تفاوت کميت هاي مربوط مشخص شود . در اين مقياس مالك طبقه بندي مبتني بر ويژگي هاي مشترك افراد يا رويدادها است و مال کهاي طبقه بندي جنبة رياضي- آماري ندارد. وقتي متغّير مستقل از چند سطح تشکيل شده باشد، متغيرمستقل اسمي ناميده مي شود. براي مثال اگر هدف سطح بندي منطقه اي به صورت برخوردار و کم برخوردار از نظر امکانات در يک تحقيق جغرافيايي باشد، سطح بندي برخوردار و کم برخوردار به عنوان متغير اسمي در طرح بالا قلمداد مي شود . مقياس رتبه اي يا ترتيبي، نشان دهندة وضعيت و جايگاه يک فرد يا يک گروه يا يک چيز در داخل مجموعه اي از افراد مي باشد که از طريق دادن کميت و مقدار به تک تک آنها انجام داده مي شود. در اين مقياس به تعداد افراد يا پديده ها رتبه وجود دارد که مشخص کنندة سلسله مراتب آنهاست ، مثالً طبقه بندي ايران به چند قلمرو از نظر داشتن يا

نداشتن رطوبت. بر اين اساس در اين مقياس اعداد منسوب به رده ها و مقوالت امکان تنظيم داده ها را با تعيين اولويت ها و ترتيب ها فراهم مي کند. مقياس فاصله اي صفت معيني را در خصوص افراد يا اشياء يک گروه با رعايت تفاوت بين فاصلة آنها، مشخص مي کند. مقياس فاصله اي نه تنها به ترتيب اشياء توجه دارد بلکه فاصلة بين آنها را نيز مشخص مي سازد . عالوه بر آن در اين مقياس، مبدأ صفر وجود ندارد. مقياس نسبتي صفت مشخصي را درخصوص افراد يا پديده هاي يک گروه و رعايت تساوي بين فاصلة آنها با يکديگر مشخص مي کند. در اين مقياس نه تنها مقدار صفت مورد نظر و کمي و زيادي آن نسبت به افراد ديگر در داخل يک گروه، بلکه مقدار تفاوت آنها با يکديگر هم مشخص مي شود . مقياس نسبتي کامل ترين و دقيق ترين مقياس اندازه گيري است. داده هاي مورد استفاده در تحقيقات اقليمي قالب فاصله اي و نسبتي دارند. سطوحي که در تحقيقات مورد استفاده قرار مي گيرد بعنوان مقياس هاي سطوح سنجش مطرح مي باشند . مقياس هاي سطوح سنجش مقياس هاي اسمي ، رتبه اي ، فاصله اي و نسبتي مي باشند. متغيرهايي که در قالب سطوح سنجش مورد استفاده قرار مي گيرد از يک نظر متغيرهاي کمي و کيفي هستند . متغيرهاي کمي در قالب مقياس هاي فاصله اي و نسبتي مورد سنجش قرار مي گيرند و متغيرهاي کيفي در قالب مقياس هاي اسمي و رتبه اي مورد سنجش قرار مي گيرند. متغيرهاي کيفي که متغيرهاي مقوله اي نيز نام دارند ، متغيّر هايي هستند که مقادير عددي به خود نمي گيرند يا کميت پذير نيستند . متغّيرهاي کيفي شامل ويژگي هايي از قبيل جنسيت ، مذهب ، نژاد ، زبان ، سواد ، دين و... هستند. متغيرهاي کمي متغيرهايي هستند که براي اندازه گيري آنها مي توان اعداد را به وضعيت هاي آزمودني و قابل سنجش برطبق قاعده اي، معّين نمود .اين متغير ها را متغيرهاي کميت پذير هم مي گويند . مانند : بارش ، دما ، فشار ، سرعت باد ، رطوبت و ... متناسب با متغيرها ، مقياس ها در قالب سطوح سنجش مورد توجه قرار مي گيرند . مقياس اسمي به متغّير هايي تعلق مي گيرد که تفکيک پذير باشند و بتوان آنها را در طبقه ها يا دسته هاي جداگانه قرار داد تا تفاوت کميت هاي مربوط مشخص شود. در اين مقياس مالك طبقه بندي مبتني بر ويژگي هاي مشترك افراد يا رويدادها است و مالك هاي طبقه بندي جنبة رياضي \_ آماري ندارد . وقتي متغّير مستقل از چند سطح تشکيل شده باشد ، متغّير مستقل اسمي ناميده مي شود. براي مثال اگر هدف سطح بندي منطقه اي به صورت برخوردار و کم برخوردار از نظر امکانات در يک تحقيق جغرافيايي باشد ، سطح بندي برخوردار و کم برخوردار به عنوان متغير اسمي در طرح باال قلمداد مي شود. مقياس رتبه اي يا ترتيبي ، نشان دهندة وضعيت و جايگاه يک فرد يا يک گروه يا يک چيزدر داخل مجموعه اي از افراد مي باشد که از طريق دادن کميّت و مقدار به تک تک آنها انجام داده مي شود. در اين مقياس به تعداد افراد يا پديده ها رتبه وجود دارد که مشخص کنندة سلسله مراتب آنهاست . مثال" طبقه بندي ايران به چند قلمرو از نظر داشتن يا نداشتن رطوبت . بر اين اساس در اين مقياس اعداد منسوب به رده ها و مقوالت امکان تنظيم داده ها را با تعيين اولويت ها و ترتيب ها فراهم مي کند. مقياس فاصله اي صفت معيني را در خصوص افراد يا اشياء يک گروه با رعايت تفاوت بين فاصلة آنها ، مشخص مي کند . مقياس فاصله اي نه تنها به ترتيب اشياء توجه دارد بلکه فاصلة بين آنها را نيز مشخص مي سازد. عالوه بر آن در اين مقياس ، مبدأ صفر وجود ندارد .مقياس نسبتي صفت مشخصي را در خصوص افراد يا پديده هاي يک گروه و رعايت تساوي بين فاصلة آنها با يکديگر مشخص مي کند . در اين مقياس نه تنها

مقدار صفت مورد نظر وکمي و زيادي آن نسبت به افراد ديگر در داخل يک گروه ، بلکه مقدار تفاوت آنها با يکديگر هم مشخص مي شود. مقياس نسبتي کامل ترين و دقيق ترين مقياس اندازه گيري است . اکثرداده هاي مورد استفاده در تحقيقات اقليمي قالب فاصله اي و نسبتي دارند. **سنجش داده اقليمي متناسب با سطوح مقياس سنجش :** 

يکي از متداول ترين تقسيم بندي هاي آماري سطوح سنجش داده ها بر اساس عاملي و ناعاملي بودن آنها مي باشد . بر اين اساس زماني مي توان داده ها را مورد سنجش قرار داد که ماهيت عاملي يا پارامتريک و ناعاملي يا ناپارامتريک آنها مشخص شود. لذا پيش فرض هاي مهمي براي کاربرد آزمون هاي عاملي و ناعاملي وجود دارد که بايد اقليم شناس در کاربرد به آنها توجه نمايد. چنانچه متغّير مورد مطالعه در تحليل هاي کمّي داراي توزيع بهنجار باشد و آزمودني ها بوسيلة نمونه گيري تصادفي بدست آمده باشند ، براي تحليل مي توان آزمون هاي عاملي يا پارامتريک را بکار گرفت. چنانچه متغّير مورد نظر توزيع بهنجاري نداشته باشد براي تحليل بايد از آزمون هاي ناعاملي يا ناپارامتريک استفاده نمود. آزمونهاي ناپارامتري معموال" براي متغّيرهايي که در آن مقياس هاي اسمي و رتبه اي اندازه گيري شده اند ، بکار مي رود . در مواردي که تعداد نمونه کوچک باشد براي متغّيرهاي اندازه گيري شده در مقياس فاصله اي نيز از آزمونهاي ناپارامتريک مي توان استفاده نمود. در حاليکه آزمون هاي پارامتريک را مي توان براي متغّير هايي که حداقل در مقياس هاي فاصله اي اندازه گيري شده اند، استفاده کرد. در تحليل هاي پارامتريک براي توزيع متغّير مورد اندازه گيري در جامعه اي که نمونه اي از آن بدست آمده است ، پيش فرض هايي صورت مي گيرد . اعتبار نتايج آزمون پارامتري به صادق بودن اين پيش فرض ها بستگي دارد . ازجمله اين پيش فرض ها بهنجار بودن ، استقالل مشاهدات و برابري واريانس مي باشد . آزمونهايي که هيچ گونه فرضي در بارة توزيع آنها وجود ندارد ، بصورت تحليل هاي آزاد توزيع مطرح مي شوند که اغلب ناپارامتريک هستند. در اين مورد آزمون هاي فرضيه اي که استفاده مي شوند مي توانند يک دامنه و يا دو دامنه باشند . براي بررسي رابطة سطوح مذکور مي توان از ضرائب زير استفاده کرد:

 چنانچه متغّيرها ، اسمي )مانند جنسيّت ، مذهب و *...* ( باشند براي تعيين ميزان همبستگي بين دو متغير از ضريب الندا ) )و في) )استفاده می شود' . .

 $\lambda$  ) ضريب لاندا ( $\lambda$ )

 ضريب همبستگي الندا براي محاسبة حدود رابطة بين متغّيرهاي اسمي بکار مي رود . اين ضريب يک طرفه است و رابطة بين دو متغّير را فقط در يک جهت نشان مي دهد . دامنة ضريب ، بين صفر و يک متغّير است . صفر نشان دهندة عدم رابطه بين دو متغّير است و يک نشان مي دهد که بين دو متغّير رابطة کامل وجود دارد . براي محاسبة ضريب الندا از معادلة زير استفاده مي شود :

$$
\lambda = \frac{\sum f_i - F_d}{N - F_d}
$$

 $\overline{a}$ 

<sup>&</sup>lt;sup>1</sup> – جاوری , مجید : مقدمه ای بر روش های تحقیق در علوم انسانی با تأکید بر جغرافیا , انتشارات طلور , 1384.

ضريب في )*ф* ):

، بيشتر ين فراواني هر طبقه متغير مستقل ,  $F_d$  بيشتر ين فراواني کل متغير وابسته و  $N$  تعداد کل مي باشد. براي مثال در تحقيقي ،  $f_i$ هدف ، بررسي ميزان رضايت مندي کارکنان يک سازمان نسبت به خدمات دريافتي خود است ، چنانچه بعد از بررسي نتايج بصورت جدول ذيل باشد ، رابطة مذکور چگونه است ؟

|                | نوع كارمندى |        |       |     |
|----------------|-------------|--------|-------|-----|
| رضايت<br>ميزان | خدماتی      | أموزشى | ادارى | جمع |
| مندى           |             |        |       |     |
| مثبت           | 20          | 50     | 40    | 110 |
| منفى           |             | 30     | 55    | 100 |
| بی تفاوت       | 50          |        | 60    | 150 |
| جمع            | 85          | 120    | 155   | 360 |

 $\sum f_i = 50 + 50 + 60 = 160$  $\sum F_d = 110$  $\frac{160 - 110}{2} = \frac{50}{250} = .2$  $\lambda = \frac{160 - 110}{360 - 110} = \frac{50}{250} = .2$  $\overline{\phantom{0}}$ 

 براي تعيين همبستگي متغّير هاي اسمي که هر کدام دو طبقه داشته باشند از ضريب في مي توان استفاده نمود . دامنة اين ضريب مثبت و منفي يک است . مثبت يک همبستگي کامل و منفي يک همبستگي معکوس کامل است و صفر عدم همبستگي را نشان مي دهد . براي محاسبة ضريب في از معادلة زير استفاده مي شود :

$$
\phi = \frac{(ab - bc)}{\sqrt{(a+b)(c+d)(a+c)(b+d)}}
$$
\n
$$
\phi = \frac{X^2}{N} \quad \text{or} \quad \phi = \frac{X^2}{N} \quad \text{or} \quad \phi = \frac{X^2}{N}
$$

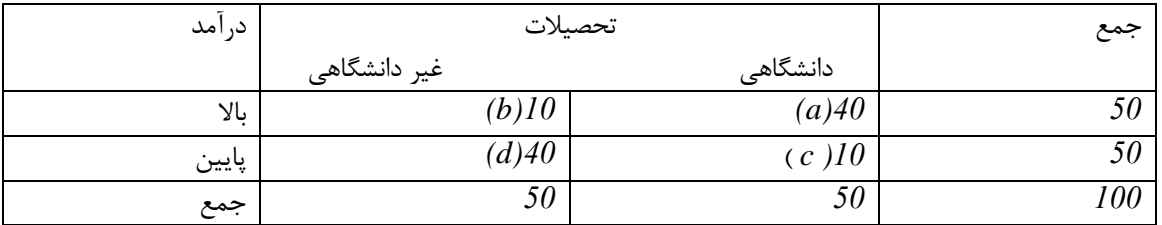

$$
\phi = \frac{(40 \times 40) - (10 \times 10)}{\sqrt{(50)(50)(50)(50)}} = \frac{1500}{\sqrt{6250000}} = .6
$$

**سنجش درجة قوت رابطة بين متغّيرهاي ترتيبي :** 

 براي سنجش رابطة بين متغّيرهاي ترتيبي روش هاي متعددي وجود دارد )روش هاي اسپيرمن ، تا کندال و *...*(که مي توان به عنوان نمونه به ضريب يولزکيو)ضريب*Q* ) اشاره نمود . اين ضريب هم دامنه اي بين مثبت و منفي يک دارد . ضريب *Q* را مي توان از رابطة زير بدست آورد :

$$
Q = \frac{(ab) - (bc)}{(ab) + (bc)}
$$

مثال اگر سري داده هاي جدول ذيل وجود داشته باشند ضريب *Q* آن برابر است با :

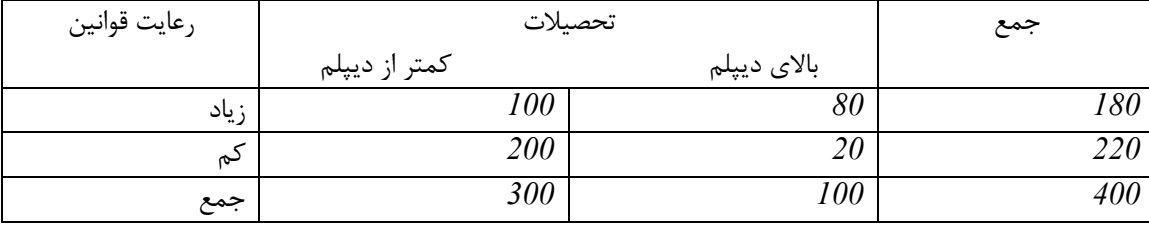

 $\frac{(80 \times 200) - (100 \times 20)}{(20 - 200)(100 - 20)} = \frac{14000}{10000} = .778$  $\frac{(80 \times 200) - (100 \times 20)}{(80 \times 200) + (100 \times 20)} = \frac{14000}{18000}$  $Q = \frac{(80 \times 200) - (100 \times 20)}{(80 \times 200) + (100 \times 20)} = \frac{14000}{18000} = .778$  $\frac{\times 200 - (100 \times 20)}{\times 200 + (100 \times 20)} =$ 

 براي سنجش رابطة بين متغيرهاي فاصله اي و نسبتي، مي توان از ضريب همبستگي متغّيرها مانند ضريب همبستگي پيرسون استفاده کرد . نحوة کاربرد ضريب همبستگي پيرسون در جلد دوم کتاب به آن اشاره شده است.

**آزمون هاي آماري مربوط به انواع مقياس :**

با گسترش روزافزون تحقيقات اقليمي و روش هاي آماري جديد اولين تکنيک هاي استنباطي بوجود آمده اند و براي داده هايي بکار گرفته شده اند که مفروضات فراواني داشته اند. با توجه به مفروضات کاربرد آزمون ها در اين خصوص الزم است به اختصار به سطوح سنجش و آماره هاي مربوط به هر سطح در قالب تحقيقات اقليمي اشاره شود. بر اين اساس در کاربرد آزمون ها بايد به مقياس، روابط آماري ، ماهيت نمونه و آماره هاي مربوط توجه نمود. در مطالعات اقليمي سطوح محتوايي مطالعات آماري را مي توان در قالب هاي سطوح تصادفي ، گرايش دار ، فصلي و دوره اي تقسيم بندي نمود . متناسب با کاربرد سطوح محتوايي آماري ، آزمون هاي بيشماري وجود دارد که مي توان در قالب آماره هاي ناپارامتري مورد استفاده قرار داد . امروزه بيش از 177 آزمون آماري وجود دارد که متناسب با ماهيت سطوح قابل استفاده مي باشد. فرضيه هايي که در قالب تحقيقات اقليمي براي کاربرد آزمون هاي ناپارامتريک مورد استفاده قرار مي گيرد فرضيه هاي توصيفي ، تفاوتي ، رابطه اي و متقابل مي باشند . فرضيه هاي توصيفي قالب يک متغيره و فرضيه هاي تفاوتي ، رابطه اي و متقابل دو يا چند متغيره دارند. براي مثال اگر فرضية تحقيق اقليم شناس اين باشد که با افزايش ارتفاع کوههاي البرز بارش کم مي شود ، اين فرضيه توصيفي است و چنانچه فرضية اقليم شناس اين باشد که بارش از نوع برف نسبت به باران با افزايش ارتفاع البرز کاهش مي يابد ، فرضية تفاوتي و چنانچه فرضية اقليم شناس ميزان ارتباط بارش در ارتفاعات البرز با سرعت

تودة هوا باشد ، فرضية مورد استفاده فرضية رابطه اي است . چنانچة فرضية اقليم شناس بررسي رابطة بارش در ارتفاع البرز با توجه به تفاوت دامنه اي آن باشد ، فرضيه متقابل مي باشد. از طرفي در کاربرد آزمون ها بايد به مستقل و وابسته بودن داده ها توجه نمود . اگر فرضيه هاي تحقيق بيانگر ادعاهاي محقق باشد که وي درصدد آزمون و سپس تأييد يا رد آنهاست . محقق بايد شواهد قوي داشته باشد تا آنها را بپذيرد يا رد کند. فرضّيه هاي تحقيق در مقام آزمون بصورت مخالف يا صفر نوشته مي شوند و زماني که استنباط آماري موجب رد فرضّية صفر بشود ، فرض تحقيق پذيرفته مى شود. اگر فرضيهٔ تحقيق مبين تفاوت بين دو متغّير باشد ، در اينصورت رابطهٔ دو ميانگين فوق چنين است ( $\mu_1\neq\mu_2$  ) ولى اگر فرضية تحقيق، مبيّن جهت تفاوت فوق نيز باشد ، يعني اگر فرض، مبيّن بيشتر يا کمتر بودن يکي نسبت به ديگري باشد ، در اين حالت رابطه *2 1 2 1* ) خواهد بود . اگر احتمال رابطة فوق که به صورت يک مقدار عددي از آزمون بدست آمده است ، تحت بصورت) فرضيهٔ صفر برابر يا کمتر از  $\alpha$  يعني سطح معني داري که غالبا" به شکل درصد(  $\alpha=5$  ,  $\alpha=1$  ) مورد استفاده است ، باشد فرض صفر رد شده و فرض تحقيق قبول مي شود و برعکس . سطح معني داري در تحليل هاي آزمون ها ، مبيّن پذيرش يا عدم پذيرش فرض صفر در سطح معين (٩٩٪ يا ٩٥٪ يا٩٠٪ ) يا (٠/١٠ يا ٠/٠٥ يا ٠/١) مي باشد. همچنين درجهٔ آزادي در اين قالب مورد استفاده قرار مي گيرد . درجهٔ آزادي به ميزان مستقل بودن مشاهدات از يکديگر اشاره مي کند . با توجه به مطالب جدول شمارة 1 سطح سنجش و آماره هاي مربوط را نشان مي دهد

| آزمون ها              | آماره ها                                                                        | مقياس    |
|-----------------------|---------------------------------------------------------------------------------|----------|
| ناپارامتريک           | آماره های توصیفی(مد ، فراوانی و…)                                               | سمى      |
| ناپارامتريک           | آماره های توصیفی (میانه ، صدک ها ، همبستگی رتبه ای<br>و…)                       | رتبه ای  |
| پارامتري و ناپارامتري | آماره های توصیفی و استنباطی(میانگین ، انحراف معیار ،<br>همبستگی های چند گانه و… | فاصله ای |
| پارامتري و ناپارامتري | آماره های توصیفی و استنباطی و پیشرفته                                           | نسبتى    |

جدول شمارة :1 سطح سنجش و آماره هاي مربوط به هر سطح:

**سنجش داده ها در قالب تغييرات زماني اقليم :**

بسته به موضوع و عامل زمان استفاده از آزمون ها در مطالعات اقليمي متفاوت مي باشد . بر اين اساس آزمون هاي اقليمي و اقليم سنجي در به صورت متفاوت مد نظر قرار مي گيرد . در راستاي کاربرد آزمون هاي اقليمي با در نظر گرفتن ماهيت سطح سنجش سري ها آزمون هاي مختلفي بکار مي رود. در اقليم سنجي آماري بررسي تغييرات تصادفي ، گرايش دار ، فصلي و دوره اي اهميت زيادي دارد .براي سنجش داده هاي اقليمي از آزمون هاي آماري استفاده مي شود. آزمون هاي سنجش با توجه به ماهيت موضوع و اثر زمان در مطالعات اقليمي متفاوت مي باشند .ساده ترين شکل پيش بيني در اقليم سنجي ، سري هاي تصادفي مي باشد . يک فرآيند تصادفي را مي توان بصورت يک موضوع آماري که بر طبق قوانين احتمالي در زمان تکامل پيدا مي کند ، بيان نمود . فرآيند هاي ايستا مؤلفة مهمي از فرآيند هاي تصادفي را تشکيل مي دهند . مشخصه هاي مدل سادة بدون روند سطح ثابت ميانگين سري و عنصر تصادف هستند. سنجش سري هاي تصادفي با توجه ماهيت عاملي يا ناعاملي بودن آنها با استفاده از آزمونهاي عاملي و ناعاملي قابل سنجش مي باشند . آزمون هاي ناعاملي سنجش سري هاي تصادفي ، آزمون هاي توالي ، نقاط گردش ، دنيلس ، تاوکندال و... و آزمون هاي عاملي سنجش سري هاي تصادفي ، آزمون هاي وان نيومن ، تابع خودهمبستگي ، تومپ ،پرايش –بوکس *Q* و ... هستند. شرايط آزمون ها را مي توان در جدول شمارة 2 مشاهده کرد.

| نتيجهٔ آزمون                                                                                                    | قاعدۂ تصمیم گیری                               | قاعدة آزمون                                                | ازمون                                                                    | نام آزمون |
|----------------------------------------------------------------------------------------------------|------------------------------------------------|------------------------------------------------------------|--------------------------------------------------------------------------|-----------|
| اگر مقدار نمرهٔ آزمون<br>كمتر از مقدار نمرة                                                                                                    | Re ject : $H_{\theta}$ if $ Z  > Z_{\theta/2}$ | سری در سطح معین<br>$H_{\scriptscriptstyle O}$ - تصادفی است | $Z = \frac{ R - \mu_R }{ R - \mu_R }$<br>$\sigma_{\scriptscriptstyle R}$ | توالى     |
| جدول باشد فرض صفر<br>رد می شود و نتیجه<br>گرفته می شود که با<br>احتمال 95 درصد<br>اطمينان سرى تصادفى<br>می باشد .                                   |                                                | سری در سطح معین<br>$H_{a}$ - تصادفی نیست                   |                                                                          |           |
| اگر نمرۂآزمون نقاط<br>چرخش بیشتر از مقدار<br>جدول باشد ، فرض<br>صفر رد می شود و<br>نتيجه گرفته مي شود<br>كه با احتمال 95 درصد<br>اطمينان سرى تصادفى | Re ject : $H_0$ if $ Z  > Z_{\alpha/2}$        | سری تصادفی است<br>$H_0$ :<br>سرى تصادفى نيست :<br>$H_a$    | $Z = \left  \frac{U - \mu_{U}}{\sigma_{U}} \right $                      | نقاط گردش |

جدول شمارة2 : آزمون هاي عاملي و ناعاملي سنجش سري تصادفي:

کاربرد آمار در اقليم شناسی دکتر مجيد جاوری

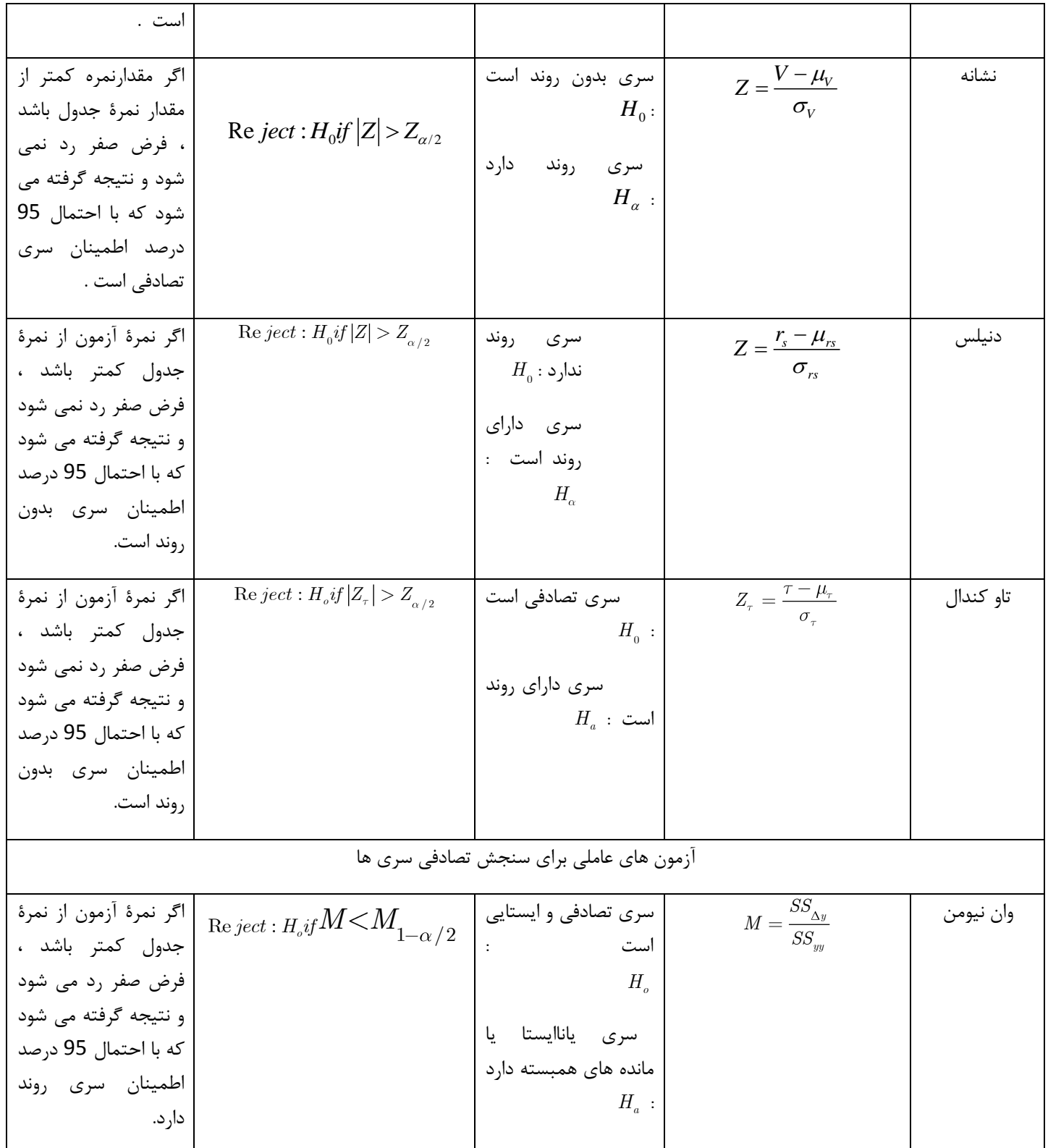

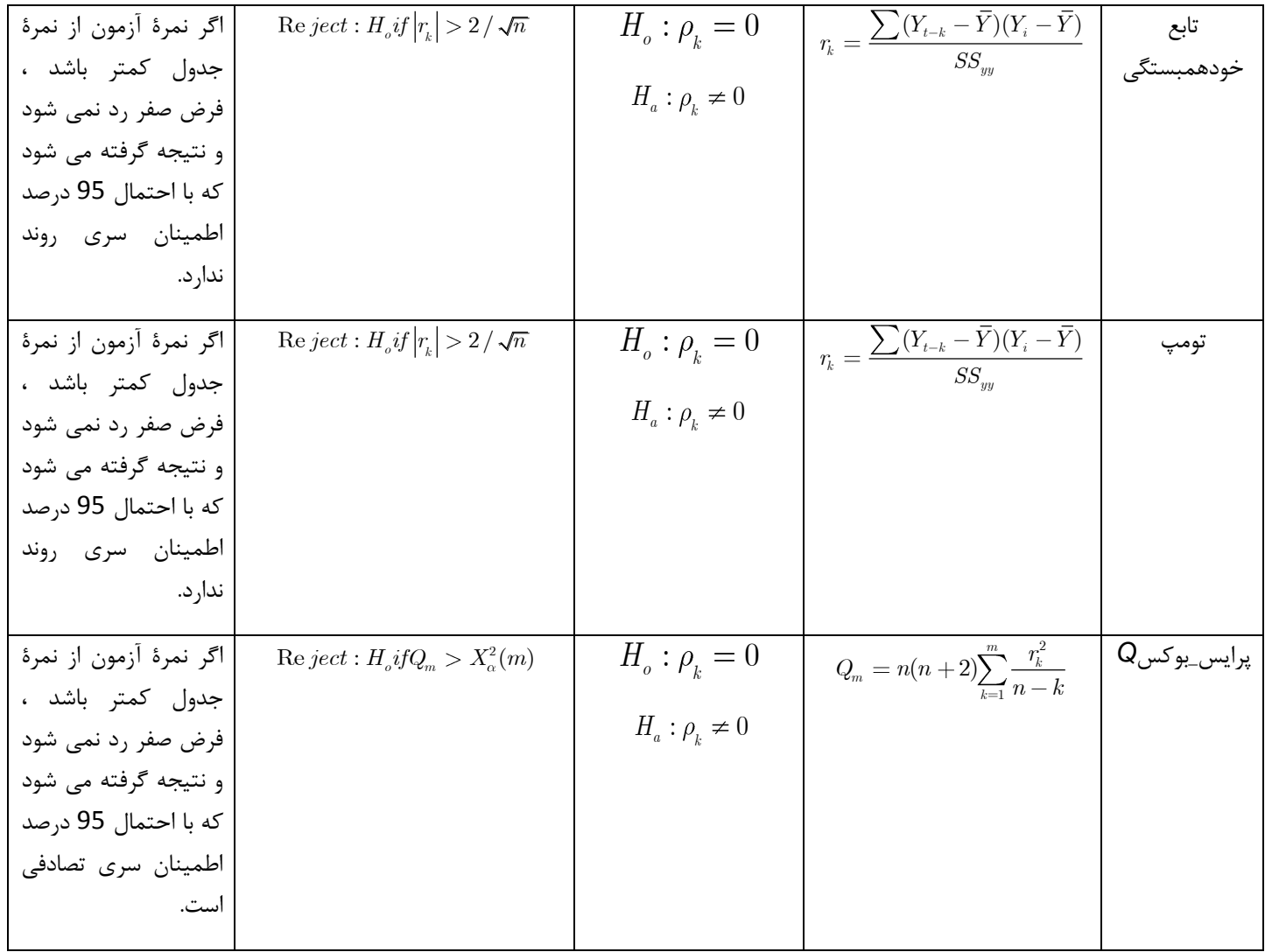

مطالعة شيوه هاي پيش بيني سري هاي زماني الگوي هاي بلند مدت رشد يا عدم رشد را نشان مي دهد . مقدار قابل انتظار يک سري ممکن است با گذر زمان تغيير کند . اگر نوسان سري در بلند مدت يک جهت ( صعودي يا نزولي ) داشته باشد ، روند نمود مي يابد .آزمون هاي سنجش سري گرايش دار در قالب عاملي و ناعاملي متعدد هستند که براي ناعاملي دنيلس و براي عاملي آزمون *t* بيشتر استفاده مي شود. براي آزمون دنيلس قاعده تصميم گيري به اين صورت است که اگر نمرة آزمون از نمرة جدول کمتر باشد ، فرض صفر رد نمي شود و نتيجه گرفته مي شود که سري تصادفي است . مشخصه هاي آزمون عاملي يا آزمون *t* در جدول شمارة 3 مشخص شده است .

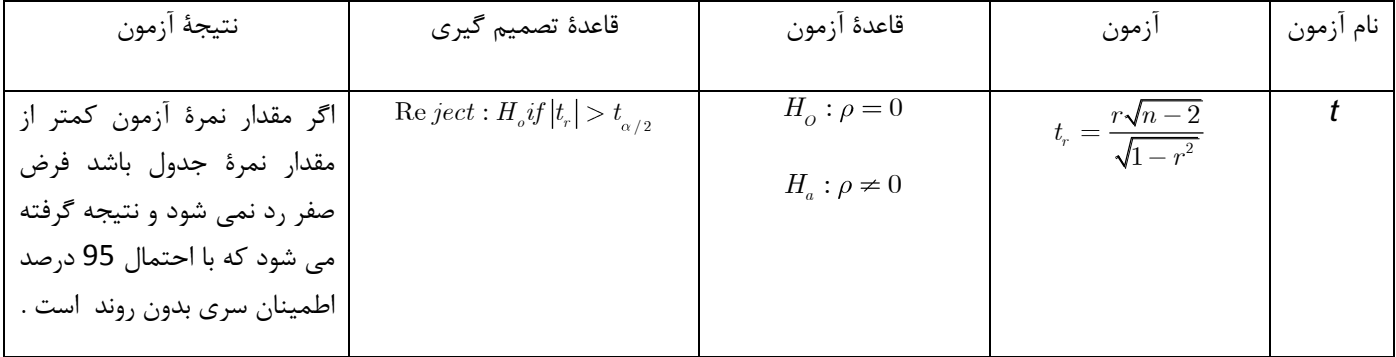

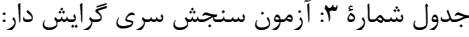

سري زماني که معموال" کوتاهتر از سال مي باشد اغلب الگوي نوساناتي سال به سال را نشان مي دهند، که حرکات فصلي خوانده مي شوند . اين الگوهاي فصلي به صورت مدل هاي ضربي و جمعي مطرح مي شوند . هر دورة مشاهده ، يک فصل و مجموع فصل ها، طول فصل خوانده مي شوند. از آزمون هاي ناعاملي متداول براي سنجش نوسانات فصلي ، آزمون کروسکال واليس مي باشد.آزمون کروسکال - واليس به عنوان يک آزمون ناعاملي يک آزمون رتبه اي براي نمونه هاي مستقل به شمار مي آيد . همچنين اين آزمون را آزمون تحليل واريانس يک طرفه کروسکال - واليس هم مي خوانند . براي محاسبة آزمون مذکور مي توان از معادلة زير استفاده کرد :

$$
H = \frac{12}{n(n+1)} \left[ \sum \frac{R_i^2}{n_i} \right] - 3(n+1)
$$

قاعدة تصميم گيري :

 $\text{Re } ject : H_oif : H > X^2_a(L-1)$ 

اگر نمرة آزمون بزرگتر از نمرة جدول باشد، فرض صفر رد مي شود و با احتمال 85 درصد اطمينان نتيجه گرفته مي شود که سري داراي نوسانات فصلي مي باشد .

تغييرات دوره اي را در يک سري زماني که خيزهاي بلند مدت (غير از روند و نوسانات فصلي ) دارند مي توان تحليل و پيش بيني نمود . تحليل تغييرات دوره اي به علت اين که پايدار نيستند ، مشکل است . به هر حال تغييرات دوره اي ، تغييراتي است که غير از شرايط روند دار و فصلي مي باشد و معموال" طوالني تر از يک سال مي باشد . براي سنجش تغييرات دوره اي الزم است از آزمون هاي آماري استفاده کرد . يکي از شيوه هاي سنجش تغييرات دوره اي استفاده ازآزمون فصول الزم براي غلبه يا اثر غالب دوره اي است .آزمون هاي عاملي براي سنجش تغييرات دوره اي آزمون وان نيومن و تابع خودهمبستگي است که به آن اشاره شد. به هر حال براي سنجش اقليمي هم به صورت سري و هم به صورت مدل بايد از آزمون هاي مختلف عاملي و ناعاملي استفاده کرد. براي فهم بهتر الزم است به موقعيت شمارة 8 که هدف آن سنجش بهنجاري سري بارش ايستگاه کاشان است توجه نمود .

موقعيت شمارة 8 :

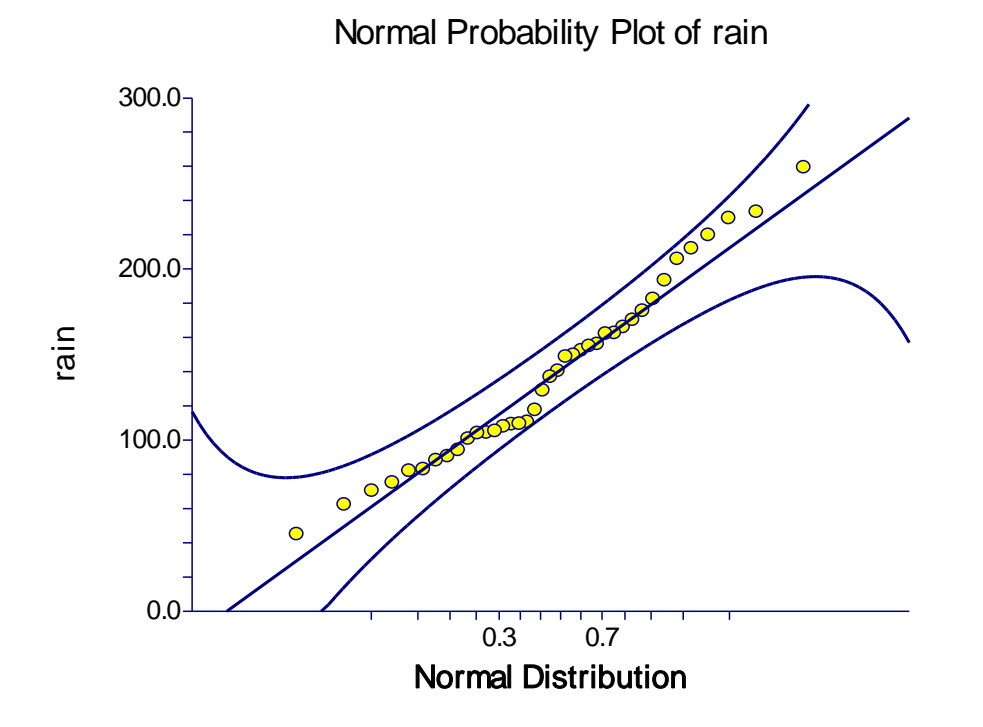

با توجه به بهنجار بارش ساالنه ايستگاه کاشان )1367 تا 2555( مي توان براي سنجش سري در قالب مدل از آزمون هاي عاملي يا پارامتري استفاده نمود .

**1 کاربرد آزمون هاي آماري در سنجش سري هاي اقليمي :**

با توجه به ماهيت داده ها , موضوع مورد مطالعه و سطح سنجش سري هاي اقليمي آزمون هاي عاملي و ناعاملي مورد توجه قرار مي گيرد . براي استفاده از آزمون ها بايد به مقياس سنجش , ماهيت و معيار هاي کاربرد آزمون ها که در قسمت قبلي اشاره شد , توجه نمود. با توجه به سطح سنجش (اسمي بودن مقياس ) آزمون هاي ناعاملي مد نظر قرار مي گيرد . مهمترين آزموني که در اين راستا اشاره مي شود آزمون هاي خي دو و کالماگورف – اسميرنوف هستند , بنابراين براي استفاده از آزمون هاي مذکور الزم است به موقعيت هاي مختلف اشاره شود. موقعيت شمارة 1:

وقتي هدف تحقيق در اقليم شناسي بررسي رابطة دو متغير اسمي باشد مي توان رابطة متغير ها را در قالب جدول توافقي متناسب با رابطة بين متغير ها بسته به عدم جهت , ميزان و ماهيت داده ها مورد توجه قرار داد. براي تبيين ساده تر به مثال زير توجه نماييد:

مثال : اگر محققي در صدد بررسي ارتباط بين ميزان رطوبت در نقاط مختلف ايستگاهي يک منطقه باشد و در بررسي اطالعات جدول زير بدست آمده باشد . ارتباط ايستگاهي آن منطقه را بسنجيد.

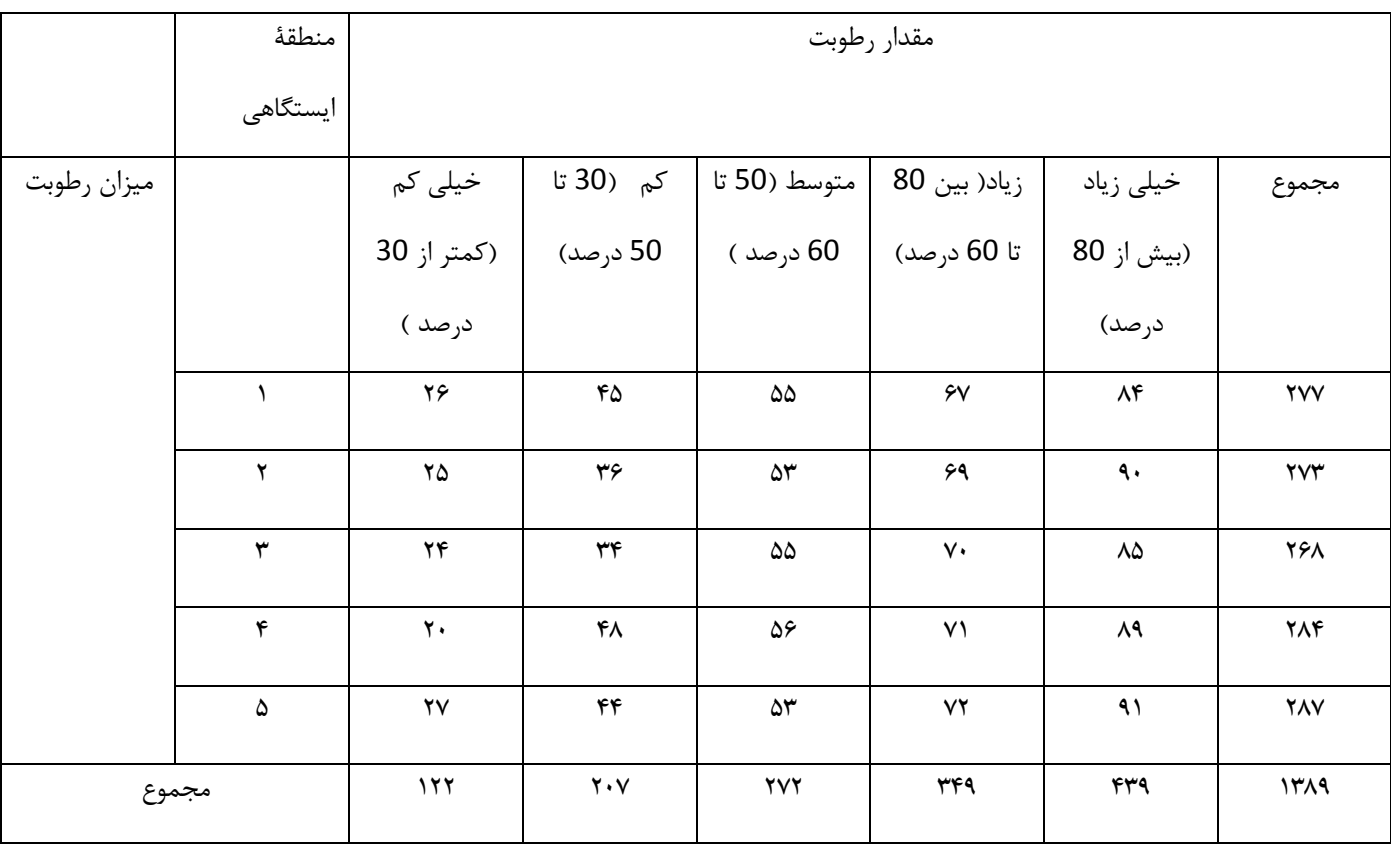

## *-* کاربرد آزمون خي دو :

1

<sup>&</sup>lt;sup>1</sup> - به کتاب شیو ه های تجزیه و تحلیل کمی در اقلیم شناسی (با تاکید برمدل های روند ) مؤلف مراجعه شود.

کاربرد آمار در اقليم شناسی دکتر مجيد جاوری

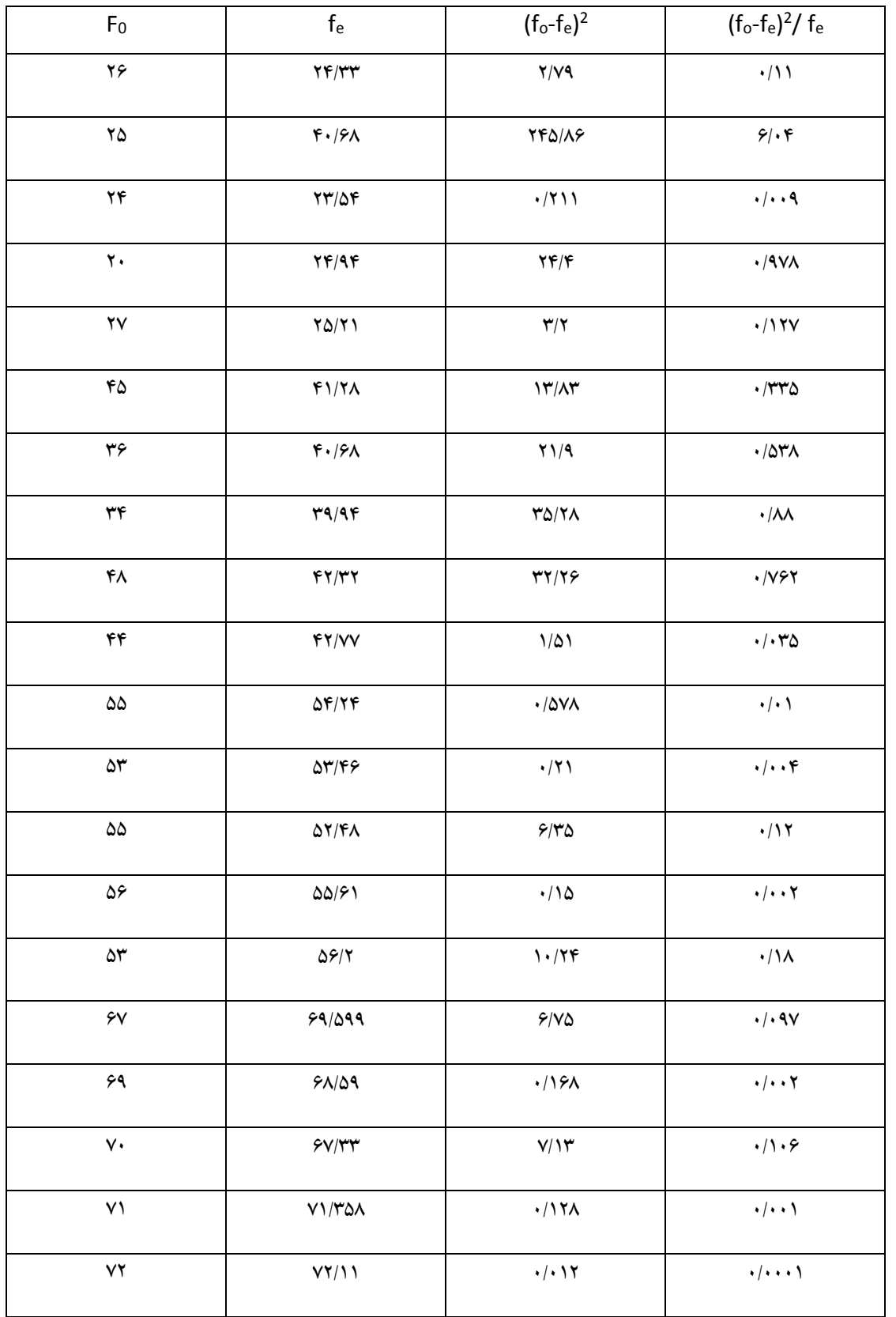

براي به دست آوردن فراواني منتظره مي توان از حاصل ضرب مجموع افقي در مجموع عمودي به مجموع کل استفاده کرد, يعني :

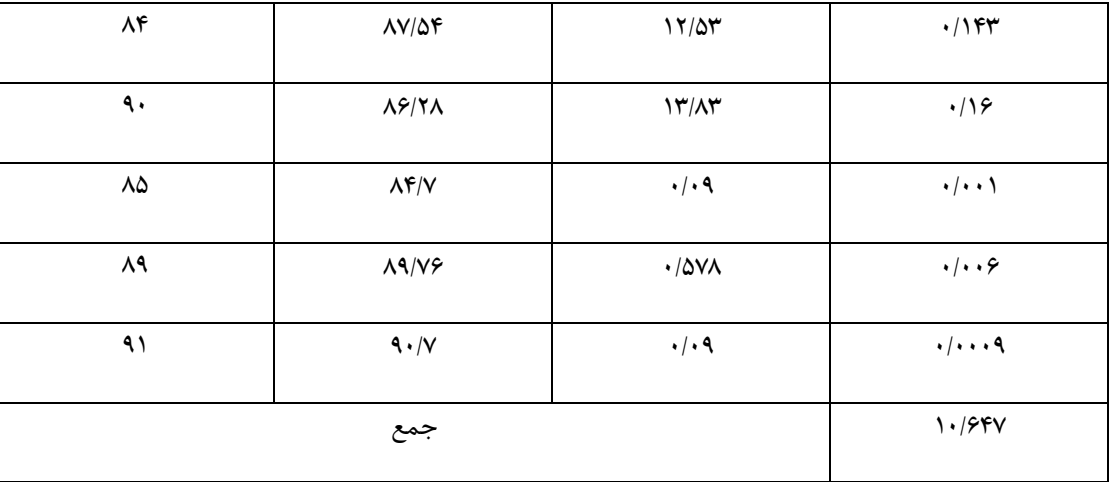

درجة آزادي جدول برابر است با :

$$
df = (k - 1)(c - 1)
$$
  

$$
df = (5 - 1)(5 - 1) = 16
$$

نتيجه گيري :

چون مقدار آزمون محاسبه شده (10/647) در سطح 0/05 از مقدار ضريب بحراني جدول (26/296) کوچکتر است , فرض صفر رد نمي شود و نتيجه گرفته مي شود که رابطة متغيرها براساس شانس است و واقعي نيست.

مقدار ضريب خي دو نشانگر معني داري سري از نظر آماري است و رابطة متغير ها را مشخص نمي سازد . لذا براي مشخص کردن ميزان همبستگي يا رابطه بين متغير ها مي توان از شاخص هايي مانند ضريب في , ضريب توافق پيرسون , ضريب همبستگي چوپرو و... استفاده کرد <sup>1</sup> که به بعضي از آنها در قسمت قبلي اشاره شده است . براي تصحيح آزمون خي دو مي توان از ضريب تصحيح يتس استفاده کرد. فرمول تصحيح يتس برابر است با :

$$
{X^2}_{\tiny{yates}} = \sum \frac{\left[ \left| F_o - F_e \right| - 0.5 \right]^2}{F_e}
$$

زماني از فرمول تصحيح يتس مي توان استفاده کرد که حجم نمونه کمتر از 3 و درجه آزادي جدول هم کمتر از 4 باشد.

*-* **کاربرد آزمون مان- ويتني :**

**.** 

أزمون مان – ويتني <sup>٢</sup> بعنوان يک آزمون ناعاملي (مشخصه هاي کاربرد آزمون ها يعني بهنجار نبودن و…داشته باشد ) اهميت زيادي در آمار استنباطي در سنجش يک متغير اسمي و يک متغير رتبه اي دارد .از آزمون مان – ويتني زماني که استنباط مي شود آيا بين توزيع هاي جامعه تفاوت وجود دارد يا خير ؟ استفاده مي شود . حتي اين آزمون را مي توان براي متغيرهاي رتبه اي استفاده کرد. آزمون مذکور با توجه

Yates Correction - <sup>1</sup>

<sup>2</sup> Mann-Whitney Test *-*

کاربرد آمار در اقليم شناسی دکتر مجيد جاوری

به حجم نمونه به اشکال مختلفي قابل محاسبه است . در مطالعات جغرافيايي چون نمونه هاي مختلفي کاربرد دارد ،لذا الزم است با توجه به حجم نمونه از روش خاصي براي محاسبهٔ آزمون استفاده کرد. نمونه هاي مورد نظر در محاسبهٔ آزمون را مي توان به انواع زير تقسيم نمود': :

*-* حجم نمونه هاي کوچک )کمتر از *8* نمونه(. *-* حجم نمونه هاي متوسط) بين *9* تا *25* نمونه(. *-* حجم نمونه هاي بزرگ ) بيش از *25* نمونه (. روش حجم نمونة کوچک : براي تبيين روش الزم است به مثال زير اشاره شود:

مثال :

استاد درس برنامه ريزي محيطي براي آموزش درس خود معتقد است استفاده از نرم افزار *ArcGIS* امکان تحليل داده ها مکاني را بهتر از استفاده از نرم افزار *ArcView* فراهم مي کند به همين منظور تعداد *15* نفر دانشجو را انتخاب مي کند ، سپس *0* نفر از دانشجويان را به طور تصادفي با روش استفاده از *ArcGIS* و *0* نفر ديگر را با روش استفاده از *ArcView* براي تحليل داده هاي مکاني آموزش مي دهد . پس از پايان دوره از تمامي دانشجويان در ارتباط با دقت تحليل داده هاي مکاني امتحان گرفته شده است و نتايج آن به صورت زير بدست آمده است :

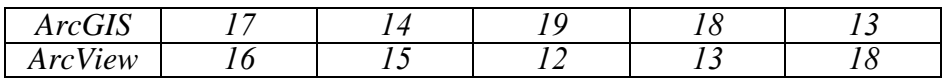

فرض تحقيق اين است که روش استفاده از *ArcGIS*( *G* )بهتر از *ArcView*( *V*)در تحليل داده هاي مکاني مي باشد و فرض صفر هم اين است که تفاوتي بين دو روش مورد استفاده وجود ندارد .

مراحل محاسبه :

- *-* ابتدا نمرات را از کوچک به بزرگ مرتب کنيد .
- *-* مقدار مرتبة )*u* )هر نمره را به طور جداگانه در جامعه حساب کنيد .
- *-* مقدار مرتبة محاسبه شده را با مقدار بحراني جدول مقايسه نمود و نتيجه گيري نماييد . اگر مقدار هر مرتبة )*u* )محاسبه شده بزرگتر از مقدار جدول باشد فرض صفر رد نمي شود.

متناسب با مراحل:

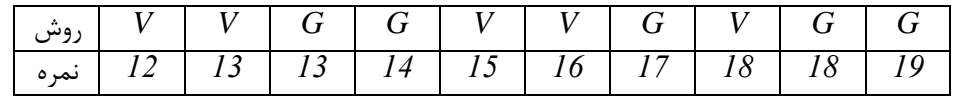

مقدار مرتبه ) *u*) :

براي مثال نمرة *12* در روش *V* از هيچ کدام نمره هاي روش *G* بزرگتر نيست ، نمرة *13* روش *V* از هيچ نمرة روش *G* بزرگتر نمي باشد ، نمرة *10* روش *V* از دو نمرة )*13* و *14* ( روش *G* بزرگتر است . نمرة *10* روش *V* از دو نمرة )*13* و *14*( روش *G* بزرگتر است . نمرة *18* روش *V* از سه نمرة ) *13* ، *14* و *15*( روش *G* بزرگتر است و الي آخر

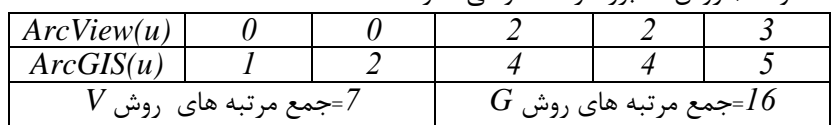

با توجه به مقدار کمتر مرتبه هاي روش هاي )*u* )مقدار مرتبه هاي کمتر برآورد شده )*7=u* ) با مقدار بحراني مرتبه )*u* )جدول *5=1n* و *5=2n* برابر با *5*/*100* مي باشد. لذا چون مقدار آزمون )*5*/*100*( از مقدار بحراني )*5*/*50*( بيشتر است ، فرض صفر رد نمي شود ، بنابراين با احتمال *90* درصد نتيجه گرفته مي شود که بين نمره هاي دو روش تفاوت معني داري وجود ندارد . روش حجم نمونة متوسط :

در اين روش براي بدست آوردن مرتبة )*u* )مي توان از معادالت زير استفاده کرد)گودرزي ، *1388* ، *221*(:

1

<sup>1</sup> - جاوری , مجید و... : روش تحقیق در جغرافیا , دانشگاه پیام نور .

کاربرد آمار در اقليم شناسی دکتر مجيد جاوری

$$
u_1 = n_1 \times n_2 + \frac{n_1(n_1 + 1)}{2} - R_1
$$

مجموع رتبه هاي نمونة اول و  $n_1$  حجم نمونة اول مي باشد . مرتبه هاي نمونة دوم را مي توان از رابطة زير بدست آورد:<br> $u_2 = n_1 \times n_2 + \frac{n_2(n_2+1)}{2} - R_1$ 

$$
u_2 = n_1 \times n_2 + \frac{n_2(n_2+1)}{2} - R_2
$$

*<sup>2</sup>R* مجموع رتبه هاي نمونة دوم و*2n* حجم نمونة دوم مي باشد.

مثال :

اگر ميزان خدمات شهري در دو منطقة تهران مورد بررسي قرار گيرد و ميزان درصد خدمات شهري در دو منطقة تهران از نظر متخصصان شهري به صورت جدول زير تنظيم شده باشد ، مقدار آزمون مان – ويتني چقدر است ؟

| $(n_2)$ منطقهٔ 2 | $(n_I)$ منطقهٔ $l$ |  |  |  |
|------------------|--------------------|--|--|--|
| نمره             |                    |  |  |  |
| 68               | 55                 |  |  |  |
| 78               | 60                 |  |  |  |
| 56               | 78                 |  |  |  |
| 90               | 80                 |  |  |  |
| 89               | 90                 |  |  |  |
| 90               | 80                 |  |  |  |
| 60               | 100                |  |  |  |
| 70               | 70                 |  |  |  |
| 100              | 80                 |  |  |  |
| 70               | 90                 |  |  |  |

مراحل عمليات :

*-* رتبة نمرات بايد محاسبه شود )پايين ترين نمره رتبة اول و الي آخر( .

*-* مجموع رتبه هاي هر نمونه بدست آورده شود.

- *-* مقادير مرتبه ها با استفاده از معادالت آزمون محاسبه شود .
- *-* مقدار مرتبة کوچکتر محاسبه شده با مقدار جدول بحراني مقايسه مي شود . اگر مرتبة )*u* )محاسبة شده بزرگتر از مقدار مرتبة بحراني جدول باشد ، فرض صفر رد نمي شود لذا با اطمينان معين نتيجه گرفته مي شود که بين نمرات يا درصد نظر متخصصان در خصوص خدمات شهري در منطقه تفاوت معني داري وجود ندارد .

متناسب با مراحل :

رتبة نمرات :

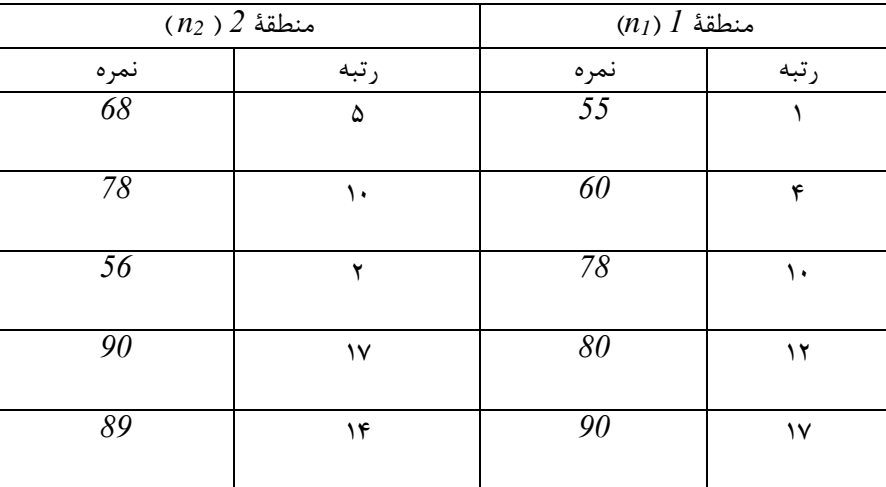

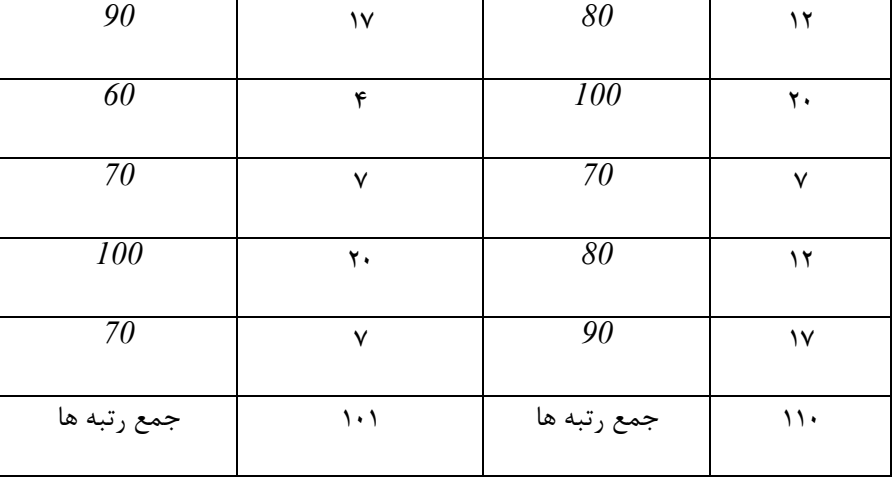

$$
u_1 = 10 \times 10 + \frac{10(10+1)}{2} - 110 = 45
$$
  

$$
u_2 = 10 \times 10 + \frac{10(10+1)}{2} - 101 = 54
$$

چون مقدار کوچکتر آزمون محاسبه شده )*40*( بزرگتر از مقدار مرتبة جدول )*23*( است ، لذا فرض صفر رد نمي شود و با احتمال *90* درصد نتيجه گرفته مي شود بين نمرات خدمات شهري در دو منطقة تهران تفاوت معني داري وجود ندارد.

روش حجم نمونه هاي بزرگ :

چون سري هاي جغرافيايي در بيشتر موارد از *25* نمونه بيشتر مي باشد ، لذا از اين روش بيشتر مي توان استفاده کرد. چون در روش حجم نمونه هاي بزرگ توزيع مان – ويتني به توزيع بهنجاري سري نزديک مي باشد . لذا بعداز محاسبة آزمون مقدار *Z* با عدد *1*/*90* ) در سطح *5*/*50* ( مقايسه مي شود . اگر قدر مطلق ضريب بدست آمده از مقدار ضريب بحراني جدول کمتر يا مساوي با آن باشد ، فرض صفر رد نمي شود و با احتمال *90* درصد نتيجه گرفته مي شود که تفاوت معني داري بين نمرات دو نمونه وجود ندارد و برعکس . براي بدست آوردن آزمون به اين روش از فرمول زير مي توان استفاده کرد)گودرزي ، *1388* ، *224*(: *n n*

$$
z = \frac{\left|u - \frac{n_1 \times n_2}{2}\right|}{\sqrt{\frac{(n_1)\times(n_2)\times(n_1 + n_2 + 1)}{12}}}
$$

مثال :

اگر در تحليل جمعيت شهر اصفهان در خصوص ميزان مهاجرت دو ناحية آن تحت بررسي باشد . چنانچه تعداد افراد مهاجر در ناحية اول *45* نفر و تعداد افراد مهاجر در ناحية دوم *05* نفر باشد و ميزان رضايت مندي آنها در خصوص خدمات رفاهي و اجتماعي نواحي مذکور در قالب درصد اندازه گيري شده باشد همچنين طي مراحلي مقدار مرتبة )*u* )سري محاسبه شده باشد و برابر با *50* باشد مقدار آزمون چقدر است ؟ *40 50 <sup>75</sup>*

$$
z = \frac{\left| 75 - \frac{40 \times 50}{2} \right|}{\sqrt{\frac{(40) \times (50) \times (40 + 50 + 1)}{12}}} = 7.52
$$

چون مقدار ضريب آزمون بدست آمده )*5*/*02*( از مقدار ضريب جدول بحراني بزرگتر است ، لذا فرض صفر رد مي شود و نتيجه گرفته مي شود با احتمال *90* درصد تفاوت معني داري بين دو نمونه وجود دارد.
### **آزمــون** *t* **بــراي تحليل مقايسة ميانگين نمونة آماري با جامعه آماري :**

 ازآزمون*t* مي توان به عنوان يک آزمون پارامتري يا عاملي براي مقايسة دو ميانگين استفاده نمود. توزيع آزمون مذکور با توزيع بهنجاري سري تفاوت ها و شباهت هايي دارد ، شباهت اين دو توزيع در اين است که ميانگين هر دو توزيع صفر است و تفاوت هاي اين دو توزيع هم در اين است که توزيع بهنجاري شکلي شبيه ناقوس (زنگوله اي) دارد ولي شکل توزيع آزمون مذکور بر حسب درجه آزادي و حجم نمونه متفاوت است . هرچه درجه آزادي و حجم توزيع بزرگ تر باشد ، شکل توزيع آزمون *t* به توزيع بهنجاري شبيه تر مي شود. زماني که حجم نمونه از *35* بيشتر مي شود تفاوت بين توزيع آزمون مذکور با توزيع بهنجار خيلي ناچيز مي شود. لذا توزيع و پراکندگي آزمون *t* بيشتر از پراکندگي توزيع بهنجاري است و اين موضوع با کاهش حجم نمونه بيشتر مي شود. همچنين هر چه درجة آزادي و حجم نمونه بزرگ تر باشد مقدار *t* جدول براي رد فرض صفر کوچک تر مي شود. از طرف ديگر توزيع بهنجاري داراي کشيدگي و ميانگين صفر و انحراف معيار يک است ولي کشيدگي و انحراف معيار توزيع *t* از صفر بيشتر است. در تحليل آمار استنباطي مناسب براي يک متغير اسمي و يک متغير فاصله اي يا نسبي مي توان از اين آزمون استفاده کرد . براي کاربرد آزمون *t* در مطالعات جغرافيايي مي توان در قالب انواع يک نمونه اي <sup>2</sup> ، نمونه هاي وابسته <sup>1</sup> و دونمونة مستقل<sup>۳</sup> استفاده کرد.

## **- کاربرد آزمون** *t* **يک نمونه اي در تحليل هاي اقليمي :**

آزمون *t* استيودنت وقتي استفاده مي شود که بخواهند ببينند آيا ميانگين يک متغير تفاوت معني داري با يک مقدار آزمون دارد يا خير . يا اگر بخواهند بررسي کنند يا ميانگين و انحراف معيار مشخص ، نمونة مورد بررسي به جامعه مورد نظر تعلق دارد يا خير . لذا براي استفاده از اين آزمون بايد ميانگين و انحراف معيار جامعه را داشت.استفاده از اين آزمون به معيارهايي همچون بهنجاري توزيع جامعه ، تصادفي بودن نمونه ها ، متغير مستقل در سطح سنجش مقياس اسمي و متغير وابسته در سطح سنجش فاصله اي يا نسبي بستگي دارد و مقادير ثوابت يعني ميانگين و انحراف معيار جامعه بايد مشخص باشد . به عنوان مثال ، با بررسي تفاوت ميانگين بارش ايستگاهي با ميانگين بارش منطقه اي که بعداز بدست آوردن *t* و تعيين درجه آزادي با مراجعه به جدول آمارة *t* مي توان به سؤال باال جواب داد ، اگر مقدارقدر مطلق *t* به دست آمده از مقدار *t* جدول بيشتر باشد ، فرض صفر رد مي شود ، يعني تفاوت بين دو ميانگين معني دار است و برعکس اگر مقدار *t* بدست آمده از مقدار بحراني جدول کمتر باشد فرض صفر رد نمي شود و نتيجه گرفته مي شود با احتمال معين بين متغير ها اختالف معني داري وجود ندارد. براي محاسبة آزمون مذکور مي توان از فرمول زير استفاده کرد :

$$
t = \frac{\overline{X} - \mu}{S / \sqrt{n}}
$$

میانگین نمونه ، µ میانگین جامعه و S انحراف معیار جامعه است . مقدار درجه آزادی آن برابر با d $f = n-1$  است .بر اساس حجم  $\bar{X}$ نمونه و معلوم يا مجهول بودن انحراف معيار , مقايسة يک گروه با يک عدد ثابت به حالت هاي مختلف قابل بررسي مي باشد. براي تبيين بيشتر به مثال هاي زير توجه نماييد:

*-* هر گاه انحراف معيار جامعه معلوم باشد:

**.** 

مثال : اگر استدالل و فرض شود که ميانگين بارش ايران *245* ميلي متر در سال *1388* باشد ، براي بررسي اين استدالل به طور تصادفي از ميان ايستگاه هاي اقليم شناسي و سينوپتيکي ايران *155* ايستگاه انتخاب شده است نتايج نشان مي دهد که ميانگين بارش ايران *235* ميلي متر با انحراف معيار *25* ميلي متر است . حال مقدار آزمون *t* آن را حساب کنيد :

$$
t = \frac{230 - 240}{20 / \sqrt{100}} = -5
$$

#### $df = 100 - 1 = 99$

چون مقدارقدر مطلق *t*( *0* )محاسبه شده با درجه آزادي *99* و سطح معني داري *5*/*50* از مقدار بحراني جدول )*1*/*98* ( بزرگتر است ، فرض صفر رد مي شود و نتيجه گرفته مي شود با احتمال *90* درصد اطمينان اختالف معني داري بين دو متغير وجود دارد .

*-* هرگاه انحراف معيار جامعه مجهول باشد و انحراف معيار نمونه از يک نمونة بزرگ )بيش از *35* ( بدست آمده باشد.

One Sample t-test - <sup>1</sup>

<sup>2</sup> Paired Sample t-test *-*

<sup>3</sup> Two Independent Sample t-test *-*

مثال :

ميزان بارش در *45* ايستگاه اندازه گيري شده است که ميانگين و انحراف معيار به ترتيب *255* و *10* ميلي متر بوده است . بررسي کنيد آيا ميانگين بارش ايستگاه مورد نظر *225* ميلي متر است ؟

$$
H_o: \mu = 220
$$
  

$$
H_a: \mu \neq 220
$$

$$
t = \frac{200 - 220}{15 / \sqrt{40}} = -8.43
$$

با توجه به قدر مظلق *t* محاسبه شده )*8*/*43*( با درجه آزادي *39* از مقدار ضريب بحراني جدول *2*/*521* ( در سطح *5*/*50* بزرگتر است لذا فرض صفر رد مي شود و نتيجه گرفته مي شود که ميانگين بارش ايستگاه مورد نظر *225* ميلي متر نمي باشد.

- اگر انحراف معيار جامعه مجهول بوده و انحراف معيار نمونه از يک نمونه کوچک برآورد شده باشد . مثال : ميزان بارش در *15* ايستگاه به شرح جدول زير مي باشد . فرض مساوي بودن ميانگين بارش را با عدد *105* ميلي متر در سطح *0* درصد بسنجيد:

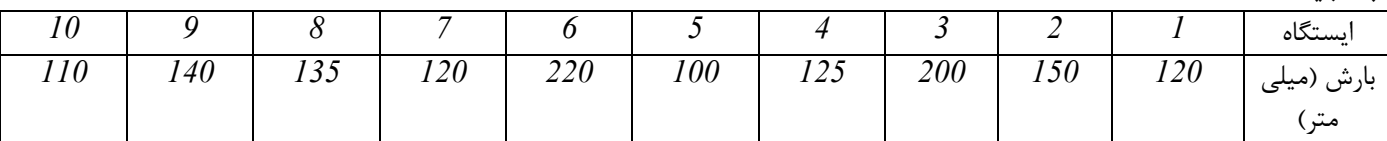

 $H_o: \mu = 150$  $H_{\alpha}$ :  $\mu \neq 150$  $\overline{X}$  = 142 *38.887 S*

$$
t = \frac{142 - 150}{38.887 / \sqrt{10}} = -0.65
$$

چون مقدار *t* محاسبه شده )*5*/*00* (از مقدار ضريب بحراني جدول )*2*/*202*( کوچکتر است فرض صفر رد نمي شود لذا با احتمال *90* درصد اطمينان نتيجه گرفته مي شود ميانگين بارش ايستگاه مورد نظر *105* ميلي متر است .

**-کاربرد آزمون** *t* **با نمونه هاي وابسته در تحليل هاي استنباطي:**

از اين آزمون در تحليل هاي جغرافيايي استفاده مي شود که هر نمونه در دو ضعيت متفاوت مورد سنجش قرار گيرد. يعني ميانگين نمونه در دو مرحلة متفاوت معني دار مورد سنجش و بررسي قرار داده مي شود. در اين آزمون سنجيده مي شود که آيا ميانگين نمونه در دو نوبت تفاوت معني داري با يکديگر دارد يا خير؟ براي استفاده از اين آزمون بايد به معيارهاي آن يعني ، بهنجاري جامعه ، تصادفي بودن انتخاب نمونه ها ، متغير هاي مستقل(مقياس اسمي) و متغير وابسته(فاصله اي يا نسبي) بودن و در هر نمونهٔ آماري دو اندازه گيري وجود داشته باشد ، توجه <sup>1</sup> نمود. براي استفاده از اين آزمون مي توان از رابطة زير استفاده کرد :

$$
t = \frac{\sum d}{\sqrt{N \sum d^2 - (\sum d)^2}}
$$

 $\overline{a}$ 

<sup>&</sup>lt;sup>1</sup> - جاوری ، مجید و... (1389) : روش تحقیق در جغرافیا ، انتشارات دانشگاه پیام نور

تفاضل نمره ها و *N* حجم نمونه مي باشد. براي تبيين بيشتر موضوع به مثال زير توجه شود: *d* مثال :

بررسي شود ميانگين رطوبت نسبي در ايستگاه هاي مختلف استان فارس در طي سال هاي *1355* تا *1350* با ميانگين رطوبت نسبي در همان ايستگاه ها در طي سال هاي *1350* تا *1385* تفاوت معني داري دارد يا خير ؟ لذا *10* ايستگاه به طور تصادفي در ايران انتخاب شده است که نتايج و مراحل محاسبة آزمون در جدول زير مشخص شده است :

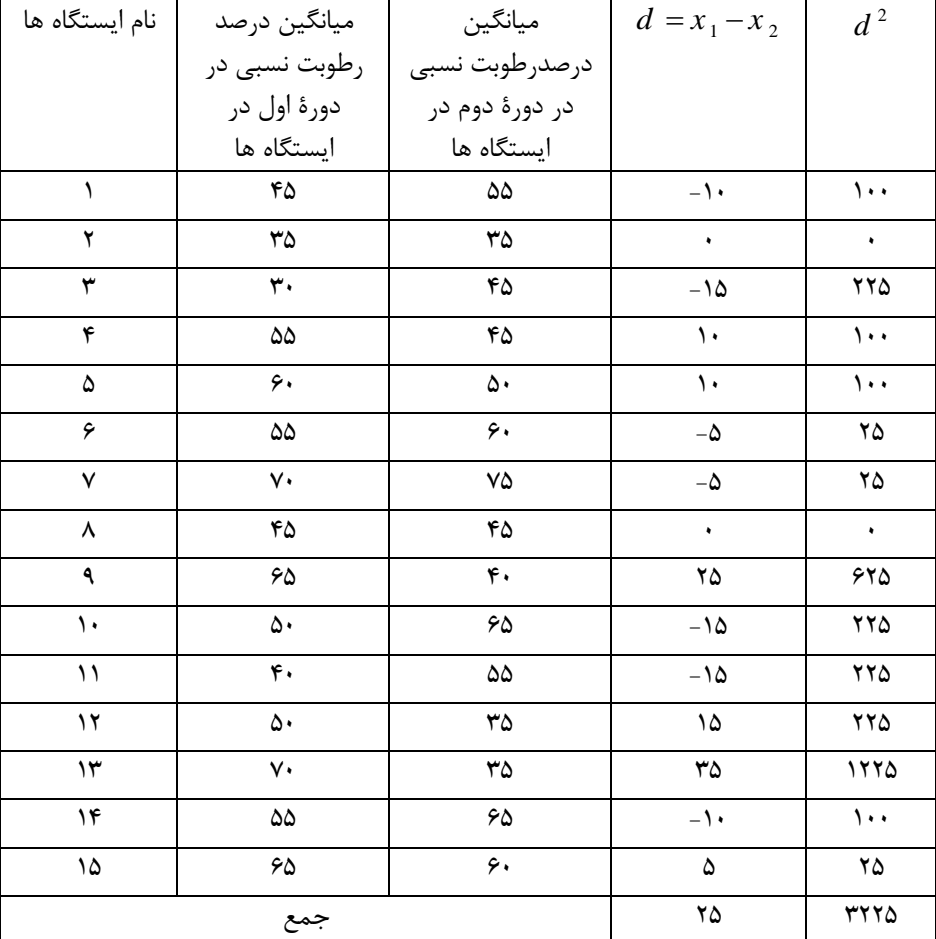

 $\frac{25}{25}$   $\frac{(25)^2}{25}$  = 0.428  $\frac{25}{15 \times 3225 - (25)}$  $\frac{225-}{15-1}$  $t = \frac{25}{\sqrt{15 - 2555 - 255^2}} = 0.42$  $\frac{25}{\times 3225 - (25)}$  $\overline{a}$ 

## $df = 15 - 1 = 14$

چون مقدار *t* محاسبه شده )*5*/*428*( در سطح معني داري *5*/*50* از مقدار ضريب بحراني جدول )*2*/*140*( کوچکتر است ، لذا فرض صفر رد نمي شود و با احتمال *90* درصد اطمينان نتيجه گرفته مي شود بين ميانگين درصد رطوبت نسبي دو دوره در ايستگاه هاي مورد نظر اختالف معني داري وجود ندارد .

**آزمــون** *t* **بـراي مقـايـسـة ميـانـگيـــن دو گروه مســتقــل :** 

وقتي بين نمونه ها ارتباطي وجود نداشته باشد آن نمونه ها يا گروه ها مستقل هستند. فرض صفر در آزمون *<sup>t</sup>* با دو نمونة مستقل بدين معني**-**است که تفاوتي بين مقادير دو نمونه در جامعه وجود ندارد و فرض تحقيق آن داللت بر وجود اختالف معني داري دو نمونه دارد . معيار هاي کاربرد اين آزمون بهنجاري جامعه ، تصادفي بودن انتخاب نمونه ها ، متغير وابسته در سطح مقياس فاصله اي يا نسبي بودن و برابر واريانس دو نمونه مي باشد. براي استفاده از اين آزمون مي توان از رابطة زير استفاده کرد:

$$
t = \frac{\overline{X}_1 - \overline{X}_2}{\sqrt{\left[\frac{\sum (X_1 - \overline{X}_1)^2 + \sum (X_2 - \overline{X}_2)^2}{n_1 + n_2 - 2}\right] \left[\frac{1}{n_1} + \frac{1}{n_2}\right]}}
$$

 $df = n_1 + n_2 - 2$ 

به ترتيب ميانگين نمونة دوم و  $\nu$ و *1* به ترتيب حجم نمونة اول و دوم است . براي تبيين موضوع به مثال زير اشاره  $\bar{X}_1$ مي شود.

مثال : اقليم شناسي براي تحقيق خود درصدد بررسي تفاوت معني داري بين ميانگين سرعت تردد حمل و تغييرات بارش است ، براي اثبات موضوع تحقيق ايستگاه هاي سرعت ترددي را به طور تصادفي انتخاب نموده است که نتايج آن در جدول زير تنظيم شده است ، حال سؤال اين است که آيا مي توان اثبات کرد بين ميانگين سرعت تردد در محورهاي مختلف حمل و نقل شهري تفاوت معني داري وجود دارد يا خير؟

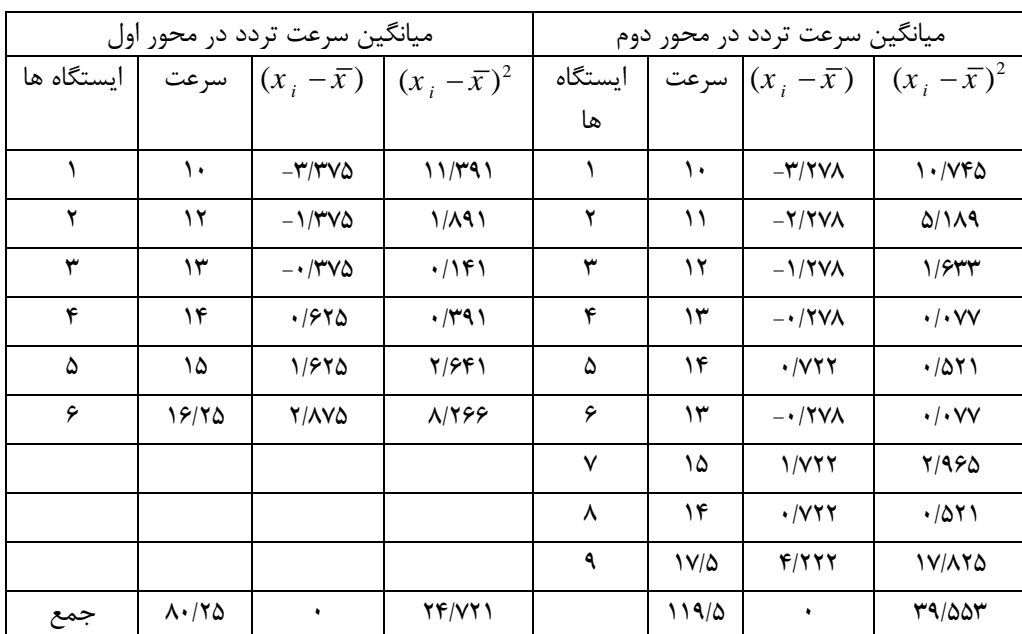

$$
\overline{X}_1 = \frac{80.25}{6} = 13.375
$$
\n
$$
\overline{X}_2 = \frac{119.5}{9} = 13.278
$$
\n
$$
S_1^2 = \frac{24.721}{6} = 4.12
$$
\n
$$
S_2^2 = \frac{39.553}{9} = 4.39
$$
\n
$$
\vdots \quad \vdots \quad \vdots \quad \ddots \quad \vdots \quad \ddots \quad \text{with } \text{sum } \text{ is } (S^2 \text{), } S^1 \text{ is } \text{ and } S^2 \text{ is } S^1 \text{ is } \text{ and } S^2 \text{ is } S^1 \text{ is } S^2 \text{ is } S^1 \text{ is } S^2 \text{ is } S^1 \text{ is } S^2 \text{ is } S^1 \text{ is } S^2 \text{ is } S^1 \text{ is } S^2 \text{ is } S^1 \text{ is } S^2 \text{ is } S^1 \text{ is } S^2 \text{ is } S^1 \text{ is } S^2 \text{ is } S^2 \
$$

چون مقدار t محاسبه شده (0/08 ) در سطح معني داري 0/05 با درجه آزادي 13 از مقدار ضريب بحراني جدول (2/160) کوچکتر است فرض صفر رد نمي شود و با احتمال 35 درصد اطمينان نتيجه گرفته مي شود اختالف معني داري بين دو محور سرعت تردد وجود ندارد . **کاربرد آزمون ها براي مقايسة چند گروه از متغير هاي اقليمي :**

در بيشتر موارد اقليم شناسان با بيش از چند گروه ها از متغيرها روبرو مي باشند. آنها مي خواهند تغييرات را بين متغيرهاي مختلف بررسي کنند. براي مثال اقليم شناس مي خواهد بررسي کند بين 5 ايستگاه کدام يک از نظر اثرکذاري براي ميزان بارش دخالت داشته است. براي تحليل چنين موضوعي الزم است از روش تحليل واريانس استفاده کند. در تحليل واريانس مي توان ميزان انحراف کل در مجموع متغيرها را به عوامل ديگر نسبت داد . براي مثال در مقايسة مقدار عملکرد توليد يک گياه در برابر عناصر مختلف اقليمي چگونه انحراف دارد. فرض هاي الزم در کاربرد تحليل واريانس را بايد محقق به آن توجه نمايد . اين فرض هاي عبارتند از :

> *-* نرمال يا بهنجار بودن *-* برابري واريانس ها *-* استقالل ميانگين و واريانس ها *-* جمع پذيري تحليل واريانس ها

## **تحليل واريانس يک طرفه :**

در صورتي که متغيرها در چند گروه وجود داشته باشد و بر اساس يک ويژگي مشخص طبقه بندي شده و مجموع مربعات نيز به دو جزء بين گروه ها و خطاي بررسي ها تفکيک شوند ، براي مقايسه گروه ها تحليل واريانس يک طرفه به کار مي رود. فرض کنيد تعداد ايستگاهي )n )از کل ايستگاه هاي يک منطقه )k ) با واريانس هاي برابر ، به طور تصادفي استخراج شده اند از آزمون F مي توان استفاده کرد. قاعدة آزمون به صورت زير مورد نظر است :

$$
H_0: \mu_1 = \mu_2 = \dots = \mu_k
$$
  

$$
H_\alpha: \mu_1 \neq \mu_{2\neq} \dots \neq \mu_k
$$

آزمون :

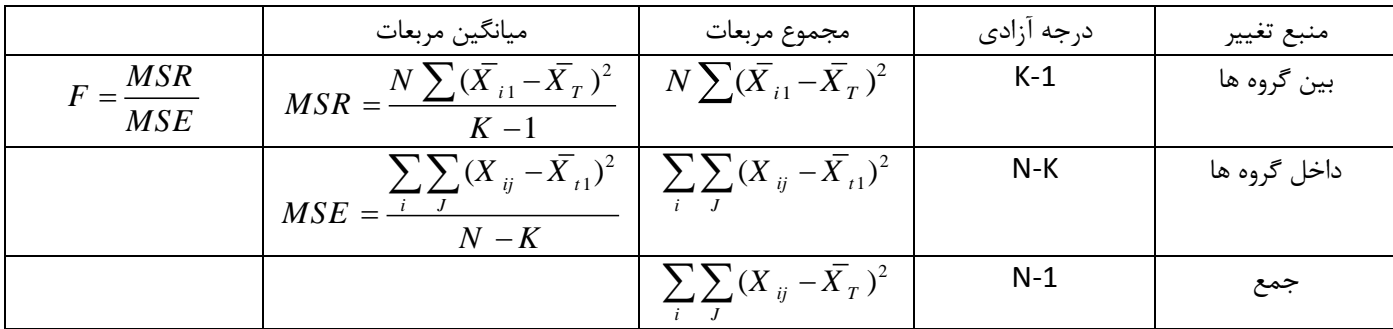

مثال :

در جدول زير ميزان بارش يک منطقه را در چهار سطح رطوبت نسبي نشان داده شده است . آيا بين سطوح مختلف رطوبت نسبي اختالف معني دار وجود دارد ؟

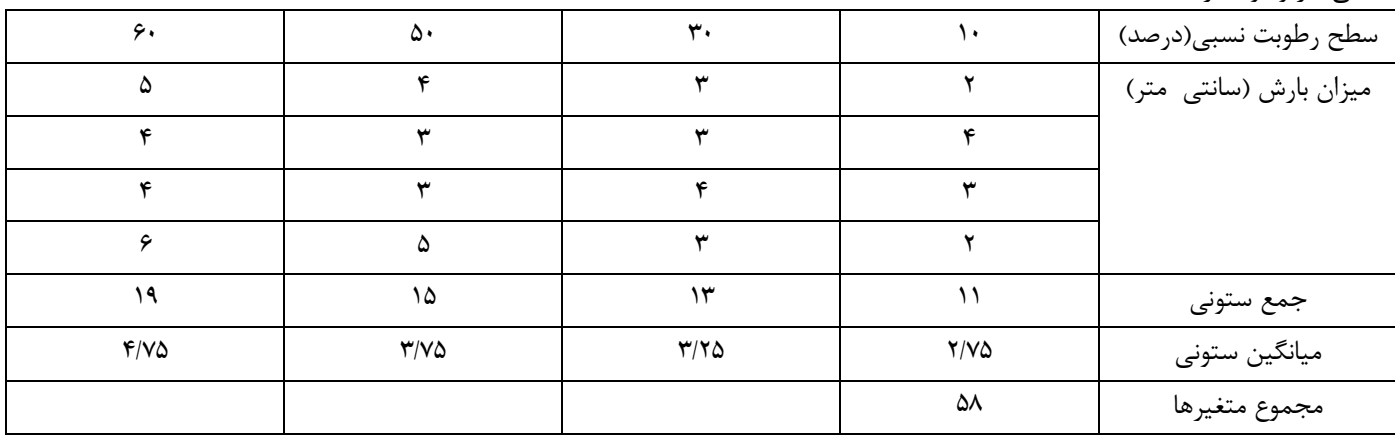

مراحل محاسبه آزمون :

*-* تعيين مقدار تصحيح تحليل واريانس *-* محاسبة مقادير مربعات کل ، تيمار)رگرسيون ( و مانده ها *-* محاسبة ميانگين هاي مربعات *-* محاسبة مقدار آزمون F *-* نتيجه گيري

انجام مراحل :

$$
CF = \frac{X_T^2}{n} = \frac{58^2}{16} = 210.25
$$
  
\n
$$
SST = \sum_{j}^{i} (X_{ij}^2 - CF) = (2^2 + 4^2 + ...4^2 + 6^2) = 228 - 210.25 = 17.75
$$
  
\n
$$
SSR = \frac{\sum_{j} x_{1j}^2}{n} - CF = \frac{11^2 + 13^2 + 15^2 + 19^2}{4} - 210.25 = 219 - 210.25 = 8.75
$$
  
\n
$$
SSE = SST - SSR = 17.75 - 8.75 = 9
$$

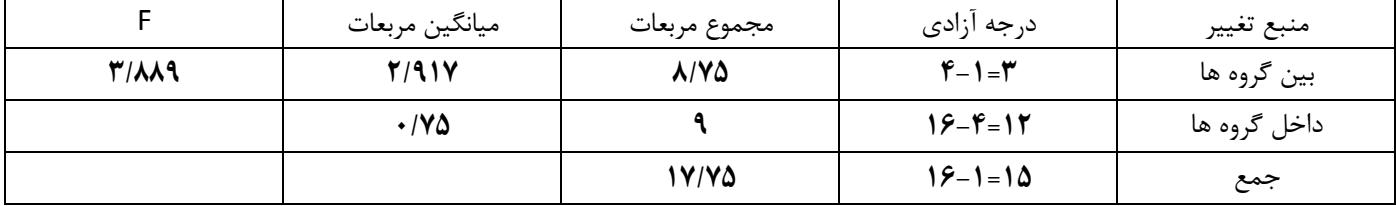

## تصميم گيري (نتيجه گيري) :

با توجه درجه آزادي مثال (3) صورت و درجه آزادي مخرج کسر (12) مقدار ضريب بحراني جدول برابر با 3/49 براي سطح اطمينان 5 درصد مي باشد . چون مقدار آزمون محاسبه شده (3/889) از مقدار ضريب جدول بحراني (3/49) بيشتر است ، لذا فرض صفر رد مي شود و نتيجه گرفته مي شود که بين درصد رطوبت نسبي و ميزان بارش اختالف معني داري وجود دارد .

تحليل واريانس دو طرفه :

در تحليل واريانس دوطرفه بررسي اثر دو عامل در ايجاد تغييرات مورد توجه قرار مي گيرد . براي مثال تأثير رطوبت نسبي و دما در ميزان بارش هر منطقه نمونه اي از تحليل واريانس دو طرفه مي باشد . در تحليل واريانس دوطرفه اثر متقابل متغيرها مد نظر مي باشد . اين بدين معني نيست که دو عامل مورد بررسي مستقل نيستند . بر اين اساس مي توان در تحليل ها و سنجش سري ها از تحليل واريانس دو طرفه استفاده کرد.

فصل پنجم : کاربرد همبستگي و رگرسيون در تحليل هاي اقليمي :

کاربرد همبستــــــگى ها در تحليل هاى اقليمى` :

در مطالعات اقليمي بررسي رابطة دو متغير از طريق توزيع نقاط از اهميت زيادي برخوردار است . شاخص آماري که رابطة دو متغير را در توصيف مي کند ، ضريب همبستگي مي باشد.اين ضريب در مطالعات اندازة ارتباط بين دو متغير را نشان مي دهد. در تحقيقات اقليم شناسي اين شاخص نشان مي دهد که تغييرات بوجود آمده در دو متغير اقليمي تا چه ميزان با هم ارتباط دارند. هرچه بين تغييرات دو متغير هماهنگي بيشتر باشد ، قدرت ارتباط و همچنين ضريب همبستگي بين آنها بيشتر خواهد بود. انواع مختلفي همبستگي وجود دارد که بسته به ماهيت داده ها کاربرد آنها متفاوت مي باشد. درمطالعات اقليمي وقتي ضريب همبستگي جهت توصيف رابطة خطي استفاده مي شود ضريب همبستگي مقاديري از صفر تا يک خواهد داشت . براي مثال رابطة خطي بين ميزان بارش با مقدار ارتفاع هدف تحقيق مي باشد. رابطة بين اين دو متغير به صورت مثبت ( افزايشي دو متغير) منفي ( افزايش يک متغير به ازاي کاهش متغير ديگر ) مد نظر قرار مي گيرد. به هر حال هرگاه هدف بررسي ارتباط بين دو متغّير باشد ، بايد از همبستگي سري ها استفاده كرد . دامنهٔ ضريب همبستگي  $\pm$  يک است . به طوري كه :

- *-* ضريب همبستگي منفي به معني رابطة معکوس ميان دو متغّير است .
- *-* ضريب همبستگي مثبت به معني رابطة مستقيم بين دو متغّير است .
- *-* ضريب همبستگي صفر به معني عدم رابطه بين دو متغّير مي باشد .

1

*-* ضريب همبستگي بين صفر و يک مثبت رابطة مستقيم ناقص بين دو متغير را نشان مي دهد.

<sup>1</sup> *-* برای اطالع بیشتر به کتاب مقدمه ای بر روش های تحقیق در علوم انسانی با تأکید بر جغرافیا از مؤلف مراجعه شود.

کاربرد آمار در اقليم شناسی دکتر مجيد جاوری

*-* ضريب همبستگي بين صفر و يک منفي رابطه معکوس ناقص بين دو متغير را نشان مي دهد.

 با توجه به موضوع تحقيق ، تفسير ضريب همبستگي در تحقيقات متفاوت است . براي محاسبه ضريب همبستگي متناسب با فرض تحقيق و متغّير هاي مورد استفاده بايد از نوع خاصي ضريب همبستگي استفاده کرد . جدول شمارة *1*-*4* روش هاي مختلف محاسبة همبستگي رادر بين متغّيرهاي مختلف نشان مي دهد .

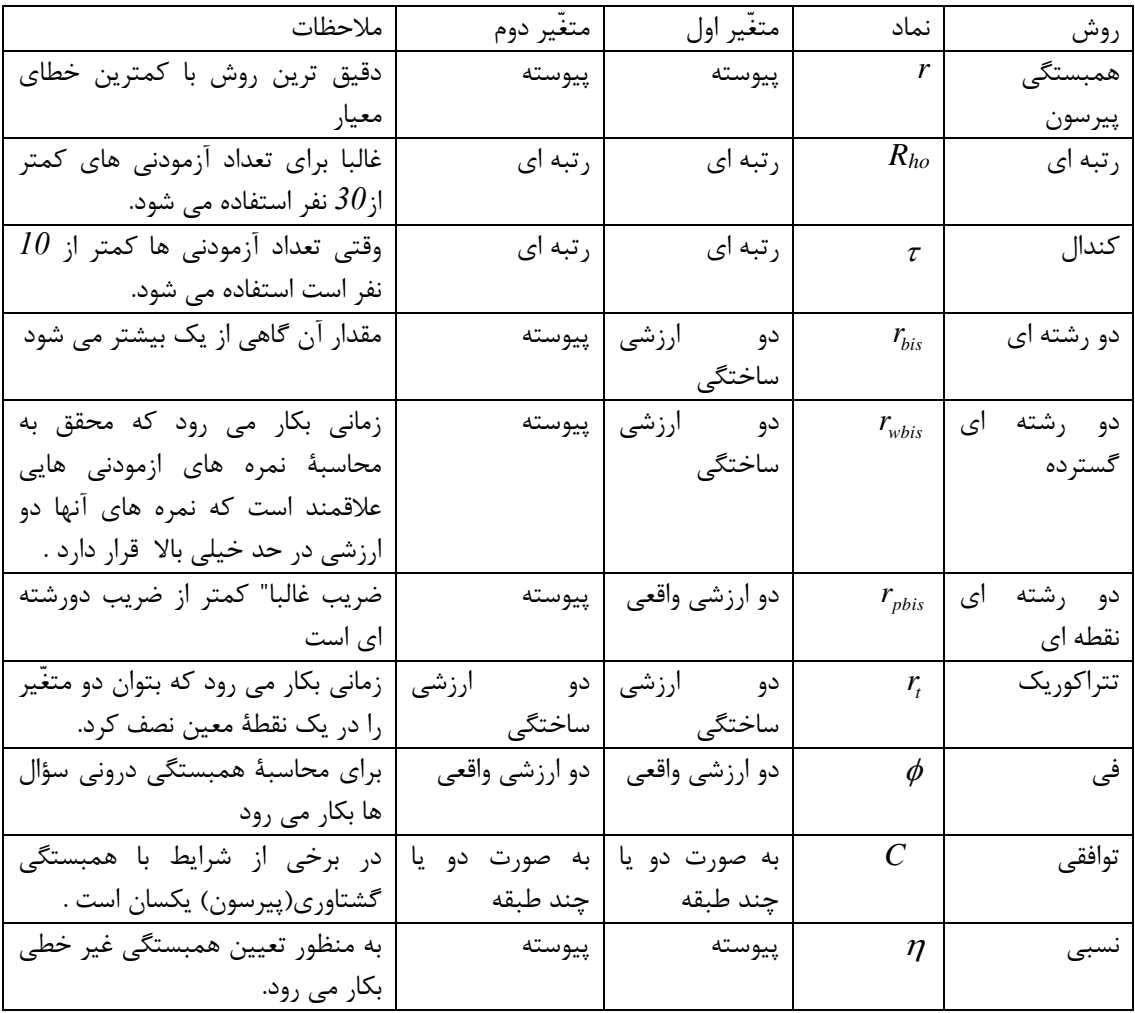

جدول شمارة *1*-*4* : روش هاي مختلف محاسبة همبستگي بين متغّيرهاي مختلف:

براي محاسبة ضريب همبستگي از روش هاي مختلفي استفاده مي شود که در اينجا به چند روش آن اشاره خواهد شد . ضريـب هـمبستـــگي پيرســـون :

 هرگاه داده هاي بدست آمده با استفاده از مقياس هاي فاصله اي و نسبتي اندازه گيري شده باشند ، براي محاسبة رابطة بين متغّيرها از ضريب همبستگي پيرسون که بعنوان ضريب همبستگي از نوع پارامتري يا عاملي قلمداد مي شود مي توان استفاده کرد . براي محاسبة ضريب همبستگي پيرسون (داده هاي خام ) از معادلهٔ ذيل استفاده مي شود : $N\sum xy - (\sum x)(\sum y)$ 

$$
r_{xy} = \frac{N\sum xy - (\sum x)(\sum y)}{\sqrt{\left[N\sum x^2 - (\sum x)^2\right]\left[N\sum y^2 - (y)^2\right]}}
$$

مثال : ضريب همبستگي داده هاي جدول ذيل را بدست آوريد :

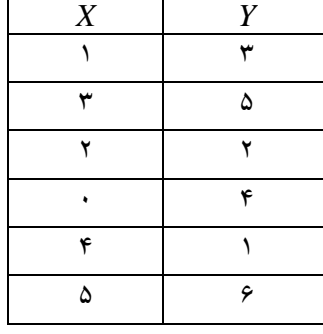

متناسب با فرمول :

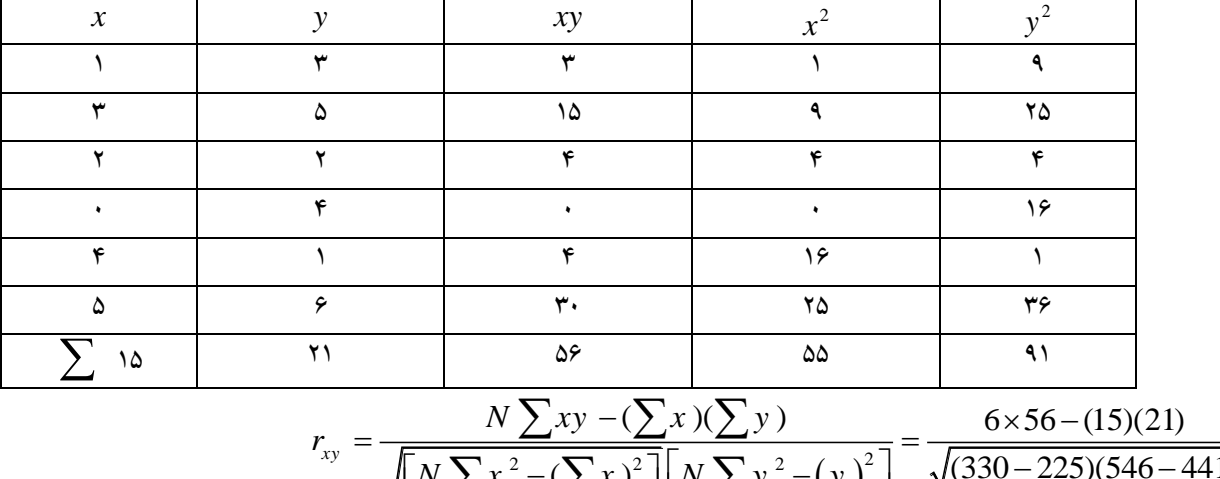

$$
\frac{\gamma}{\gamma_1}
$$
\n
$$
\frac{\gamma_2}{\gamma_3}
$$
\n
$$
r_{xy} = \frac{N \sum xy - (\sum x)(\sum y)}{\sqrt{N \sum x^2 - (\sum x)^2} \left[N \sum y^2 - (y)^2\right]} = \frac{6 \times 56 - (15)(21)}{\sqrt{(330 - 225)(546 - 441)}}
$$
\n
$$
= 0.2
$$

 $= 0.2$ به هر حال ميزان ضريب همبستگي را نسبت واريانس ها مي نامند که نسبت واريانس مشترك بين متغيرها را به کل واريانس مي توان در نظر گرفت . يعني :

$$
r_{xy} = \frac{\left(Cov_{xy}\right)^2}{V_x^2 V_y^2}
$$

 *2 Cov xy* واريانس مشترك بين متغيرهاي *x* و*y* و *<sup>y</sup> <sup>2</sup> V Vx y* کل واريانس متغير ها مي باشد. چنانچه نمرات استاندارد شده را داشته باشيم ، محاسبة ضريب همبستگي آن از طريق معادلة ذيل بدست مي آيد : کاربرد آمار در اقليم شناسی دکتر مجيد جاوری

$$
r_{xy} = \frac{\sum z_x z_y}{N}
$$
ها نمرات استاندارد شدهٔ ۲. و ۷هستند. برای استاندارد کردن نمرات همان گونه که قبلا" اشاره شد می توان از رابطهٔ زیر استفاده کرد :  

$$
z = \frac{x - \mu}{\sigma}
$$

ضريب همبستگي داده هاي جدول ذيل را با استفاده از روش استاندارد بدست آوريد :

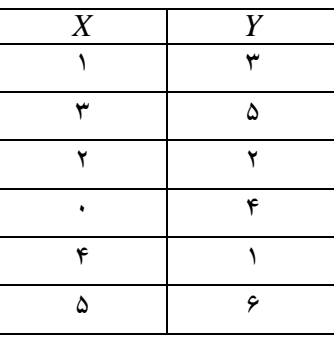

با توجه به معادلة :

سپس :

$$
\overline{X} = \frac{\sum x_i}{N} = \frac{15}{6} = 2.5
$$

$$
\overline{Y} = \frac{\sum y_i}{N} = \frac{21}{6} = 3.5
$$

$$
\overline{Y} = \frac{\sum y_i}{N} = \frac{21}{6} = 3.5
$$
  

$$
\sigma_x = \sqrt{\frac{\sum x_i^2}{N} - (\frac{\sum x_i}{N})^2} = \sqrt{\frac{55}{6} - (\frac{15}{6})^2} = \sqrt{9.17 - 6.25} = 1.71
$$
  

$$
\sigma_y = \sqrt{\frac{\sum y_i^2}{N} - (\frac{\sum y_i}{N})^2} = \sqrt{\frac{91}{6} - (\frac{21}{6})^2} = \sqrt{15.17 - 12.25} = 1.71
$$

$$
z_x = \frac{x - \mu_x}{\sigma_x}
$$

$$
z_y = \frac{y - \mu_y}{\sigma_x}
$$

*y*

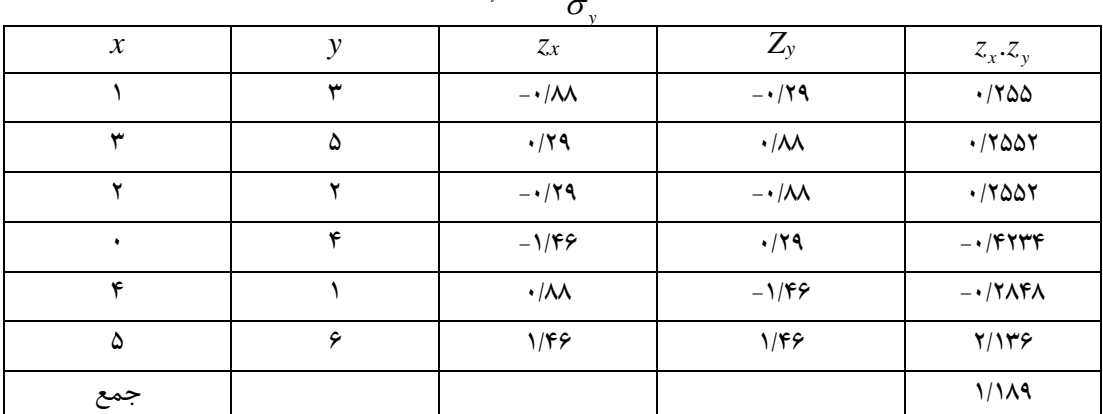

$$
r_{xy} = \frac{\sum z_x z_y}{N} = \frac{1.189}{6} = 0.1982
$$

 وقتي مقياس اندازه گيري داده ها رتبه اي باشد ، از ضريب همبستگي اسپيرمن براي محاسبه رابطة متغّيرها استفاده مي شود . براي محاسبة ضريب همبستگي اسپيرمن از معادلة زير استفاده مي شود :

$$
r_{ho} = 1 - \frac{6\sum D^2}{N(N^2 - 1)}
$$

 *D* تفاوت بين رتبه ها است .

مثال :

اگر داده هاي جدول زير را که نتيجة رتبه دانشجويان در دو درس است ، داشته باشيم ، ضريب همبستگي آنها را محاسبه کنيد ؟

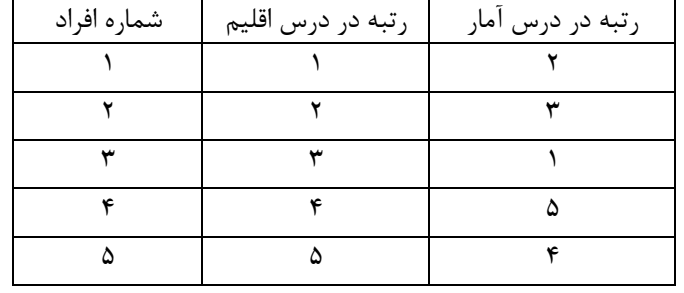

متناسب با فرمول :

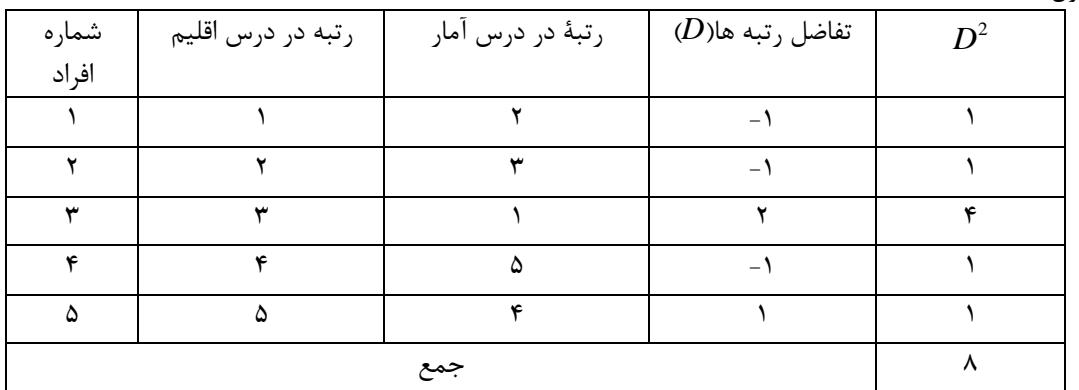

$$
r_{ho} = 1 - \frac{6\sum D^2}{N(N^2 - 1)} = 1 - \frac{6 \times 8}{5(25 - 1)} = 1 - \frac{48}{120} = 0.6
$$

**ضـريـب تـــعــيــيــن :** ضريب همبستگي فقط باال و پايين بودن ضريب را نشان مي دهد . براي اينکه بتوان فهميد چند درصد از واريانس متعير *x* ناشي از واريانس متغّير *y* است الزم است از ضريب تعيين استفاده شود . اگر بر حسب درصد بخواهيم ضريب تعيين را حساب کنيم مي توان از رابطة ذيل استفاده کرد :

 $D = (r_{xy})^2 \times 100$ 

اگر مثال بالا را در نظر بگيرم ، 36 ( 36 = 100 × 1 $D = (0.6)^2 \times 10$ درصد پراکندگي بين دو متغّير مشترک است . قابل اشاره است که ضريب تعيين هيچگاه صفر نخواهد بود و دامنة ضريب تعيين بين صفر و يک مي باشد هر چقدر مقدار ضريب تعيين به يک نزديکتر باشد ميزان وابستگي متغير وابسته با متغير يا متغيرهاي مستقل بيشتر است و برعکس .

**مـعـني دار بـودن ضـريـب هـمبستــگي :**  وقتي بخواهيم معني دار بودن ضريب همبستگي را بررسي کنيم مي توان از فرمول زير استفاده کرد : *2 2 1*  $t = r_A \left| \frac{N}{I} \right|$ *r*  $=r_1\sqrt{\frac{N-1}{N}}$  $\overline{a}$ نتيجة بدست آمدة t با توجه به درجة آزادي )-2N ) با مقدار t در جدول آماري t مقايسه مي شود و در صورت بزرگ بودن مقدار

محاسبه شده از مقدار جدول ، نتيجه گرفته مي شود که همبستگي بين دو متغّير در سطح اطمينان (0/05 و 0/01) معني دار است .

**1 کاربرد رگرسيون در تحليل هاي اقليمي :**

ماهيت موضوعات اقليمي و داده هاي مورد استفاده در اين رشته علمي ضرورت توجه بيشتر به فنون آماري را مي طلبد . يکي از فنون بسيار مهم در مطالعات اقليمي تحليل هاي رگرسيوني است . در مطالعات ااقليمي بعضي مواقع هدف پيش بيني يک متغير بوسيلة متغير ديگر است . لذا براي پيش بيني يک متغير توسط متغير ديگر بايد به يک رابطة منظم و نظامدار بين آن دو متغير توجه نمود . بر اين اساس در تحليل رگرسيوني توجه به تغيير در متغير هاي مستقل که مقادير متغيرهاي وابسته را چگونه تحت تأثير قرار مي دهد ، حائز اهميت است. وجه تمايز بين متغيرهاي مستقل و وابسته هميشه كاملا" روشن نمي باشد و آن بستگي به اهداف تحقيق دارد . واژهٔ رگرسيون<sup>۲</sup> به معناي برگشت است و نشان می دهد که مقدار يک متغير به متغير ديگری بر می گردد . اين واژه اولين بار توسط فرانسيس گالتن <sup>۳</sup> در سال 1877 به کار برده شده است. با توجه تعداد متغير ها ، در مطالعات اقليمي عالوه بر رگرسيون خطي ساده از رگرسيون چندگانه استفاده مي شود . رگرسيون يا تحليل کمترين مربعات يک شيوۀ آماري براي برآورد رابطۀ تابعي بين يک متغير وابسته و يک يا چند متغير مستقل يا پيش بيني کننده أاست . در تحليل رگرسيون متغيرهاي توضيحي ممکن است غير قابل اندازه گيري باشند که به آنها متغيرهاي کيفي گفته مي شود . يکي از راههاي واردکردن متغيرهاي کيفي درمدل رگرسيون استفاده از متغيرهاي مجازي<sup>ه</sup> است . لذا در تحليل رگرسيون به تعيين روابط بين متغير ها ( رگرسيون توصيفي ) و تحليل روابط بدست آمده ( رگرسيون استنباطي ) توجه مي شود . شکل عمومي رگرسيون متغير وابسته و متغيرهاي مستقل ممکن است يک سري زماني باشند و يا هم نباشند . در تحليل اين روش بايد به فرض هاي زير توجه داشت :

> *-1* رابطة بين متغيرهاي وابسته و مستقل خطي باشد . *-2* خطاها غير همبسته باشند . *-3* خطاها توزيع بهنجار داشته باشند . *-4* ميانگين خطاها صفر باشد . *-0* واريانس خطاها ثابت باشد .

 $\overline{a}$ 

<sup>1</sup> *-* به مقالة **تجزيه و تحليل داده های اقليمی با استفاده از تحليل رگرسيونی ، از مؤلف مراجعه شود.**

*<sup>2</sup> Regression -*

*<sup>3</sup> Francis Galton -*

*<sup>4</sup> Predictor Variable -*

*<sup>5</sup> Dummy Variable-*

در تحليل رگرسيون مي توان از نمودارهاي احتمال بهنجار ، نمودارهاي پراکنش مانده ها در برابر سري پيش بيني شده ، نمودار پراکنش مانده ها در برابر متغيرهاي مستقل و آزمون هاي آماري استفاده نمود . مدل رگرسيون زماني صحيح خواهد بود که مانده هـا در اطـراف صـفر بطـور <sup>1</sup> تصادفي توزيع شده باشند . وقتي در يک مدل رگرسيون از يک متغير مستقل استفاده مي شود ، مدل مذکور را مدل رگرسـيون خطـي سـاده گويند و وقتي بيش از يک متغير مستقل در يک مدل استفاده مي شود ، به آن مدل ،مدل رگرسيون چندگانه<sup>۲</sup> گفته مي شود . لازم است براي بررسي رگرسيوني رابطة بين سري ها و طول سري هاي بررسي شود . براي تحليل رگرسيوني داده هاي اقليمي بايد به مراحلـ ي همچـون بيـان مسئله ، انتخاب متغيرها ، جمع آوري سري يا داده ها ، تشخيص و تعيين مدل ، انتخاب روش برازش ، مناسب بودن مدل و کاربرد مـدل بـراي تحليل داده هاي اقليمي بايد توجه نمود.در تعيين مدل هاي رگرسيوني بايد به الگوهاي خطي و غير خطي توجه نمود. مهمترين جنبـة کـاربرد تحليل رگرسيون در مطالعات اقليم شناسي بررسي و مدل سازي رابطة بين متغير ها مي باشد. بـراي بررسـي رابطـة سـري هـا الزم اسـت از آزمون هاي فرض شيب سري ها در زير استفاده نمود :

$$
t = \frac{\hat{\beta}_t \sqrt{SS_{xx}}}{S_{\varepsilon}}
$$
 (1-4)  

$$
t_r = \frac{r\sqrt{n-2}}{\sqrt{1-r^2}}
$$
 (2-4)

$$
F = \frac{SSR}{SSE / (n-2)} \tag{3-4}
$$

قواعد آزمون ها :

 $\operatorname{Re} \textit{ject} : H_o \textit{if} \, |t| > t_{\alpha/2}$ 

 $\text{Re } ject : H_oif |t_r| > t_{\alpha/2}$ 

 $\text{Re}\, \textit{ject}: H_o \textit{if}: F > F_\alpha$ 

**.** 

*<sup>1</sup> Simple Linear Regression -*

*<sup>2</sup> Multiple Regression-*

اگررابطة قابل مالحظه اي بين متغير ها وجود داشته باشد ، برآورد حدود اطمينان براي شيب خطي الزم و ضروري است ، براي محاسبة حدود شيب خطي از رابطة زير استفاده مي شود :

$$
\hat{\beta}_1 \pm t_{\alpha/2} \times \frac{S_{\varepsilon}}{\sqrt{SS_{xx}}} \qquad (4-4)
$$

-2-3 کاربرد رگرسيون خطي ساده :

در رگرسيون خطي ساده هدف اين است که با محاسبة عامل هاي *<sup>0</sup>*β و *1*β ، مدل خطي ساده اي را به داده هاي برازش اختصاص داده شود. روشي که براي برازش کردن داده ها بکار مي رود روش کمترين مربعات يا *LS* مي باشد . در اين روش معادلة خط برازش طوري شکل مي گيرد که مجموع مربعات توان هاي دوم انحرافات عمودي از خط برازش شده به حداقل برسد. برآورد ضرايب به روش حداقل مربعات صورت مي گيرد . براي محاسبة ضرايب مي توان از معادالت زير استفاده کرد :

$$
\hat{\beta}_{o} = \overline{\mathbf{Y}} - \hat{\beta}_{1}\overline{\mathbf{X}} \qquad (5-4)
$$
\n
$$
\hat{\beta}_{1} = \frac{\mathbf{SS}_{xy}}{\mathbf{SS}_{xx}} \qquad (6-4)
$$
\n
$$
\mathbf{SS}_{xx} = \sum \mathbf{X}^{2} - \frac{(\sum \mathbf{X})^{2}}{\mathbf{N}} \qquad (7-4)
$$
\n
$$
\mathbf{SS}_{xy} = \sum \mathbf{X} \mathbf{y} - \frac{(\sum \mathbf{X}) \times (\sum \mathbf{Y})}{\mathbf{N}} \qquad (8-4)
$$
\n
$$
\mathbf{SS}_{yy} = \sum \mathbf{Y}^{2} - \frac{(\sum \mathbf{Y})^{2}}{\mathbf{N}} \qquad (9-4)
$$

عرض از مبدأ ،  $\beta$  شيب خط ، Y متغير وابسته و X متغير مستقل مي باشد . با توجه معادلات بالا مدل رگرسيون خطي ساده را مي توان  $\beta$ به صورت معادلة زير نشان داد :

$$
\boldsymbol{Y} = \beta_0 + \beta_1 \boldsymbol{x} + \epsilon \quad (10\text{-}4)
$$

در معادلهٔ بالا ε عامل خطا می باشد . با توجه به مدل بالا معادلهٔ خط برازش شده را می توان بصورت معادلهٔ زیر نوشت :

$$
\boldsymbol{\hat{Y}} = \boldsymbol{\hat{\beta}_0} + \boldsymbol{\hat{\beta}_1 x} \quad (11\text{-}4)
$$

مقدار خطا حاصل از تفاضل مقدار اوليه و مقدار پيش بيني شده مي باشد. به طريقي از حاصل تفاضل مقادير پيش بيني شده از مقدار اصلي سري مقدار خطاها يا مانده ها 1 بدست مي آيد .

در بررسي مدل رگرسيوني خطي ساده فرض مي شود که :

- -1 مانده ها داراي توزيع بهنجار يا نرمال اند .
	- -2 واريانس سري ثابت است .
	- -4 متغير ها مستقل از يکديگرند .

جدول شمارة-3 1 ضرايب معادلة خط رگرسيون همراه با انحراف معيار برآوردها ؛ ضرائب استاندارد شده و آماره هاي *t* و *P* که براي آزمون فرض هاي آماري بکار مي رود را نشان مي دهد

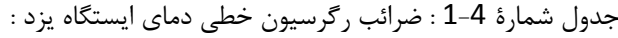

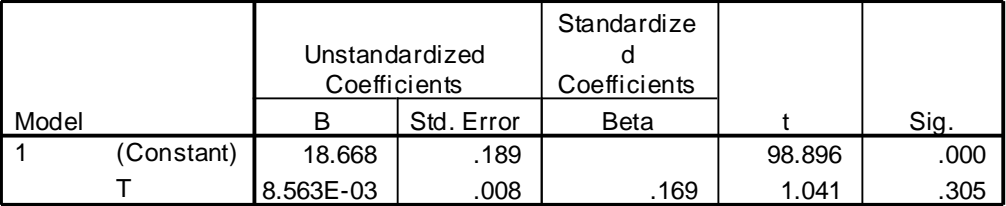

متناسب با جدول معادلة رگرسيون برابر است با :

 $y = 18.7 + 0.00856$  t

: حال اگر فرض شود که  $\bm{\mathsf{H_o}: \beta_1 = \bm{\mathsf{O}}}\,, \bm{\mathsf{H_o}: \beta_o = \bm{\mathsf{O}}}$  انجام شود ، لذا

1

$$
\begin{aligned}\nH_o: \beta_o &= 0 \\
H_1: \beta_o &\neq 0\n\end{aligned} \qquad \qquad : \mathcal{I}_{\text{inj}} \quad \text{inj}
$$

<sup>1</sup> *Residual -*

کاربرد آمار در اقليم شناسی دکتر مجيد جاوری

براي اين آزمون از آمارة *t* استفاده مي شود . مقدار آن برابر است با :

$$
\bm{t}_{0.05}^{(39-2)} = \bm{t}_{0.05}^{(37)} \approx \bm{1.684}
$$

از طرفي ناحية بحراني عبارت است از :

$$
t = 98.89 > t_{0.05}^{(37)} = 1.684
$$

بنابراين فرض صفر رد مي شود . به عبارت ديگر عرض از مبدأ معادلة رگرسيوني صفر نيست . روش ديگر جهت اين آزمون استفاده از آمارة *-P Value* است . که :

 $\alpha = 0.05 > P$  Value = 0

پس نتيجه کلي اين است که فرض صفر در سطح معني دار پنج درصد رد مي شود.

$$
\begin{array}{ll}\n\mathbf{H}_{\mathbf{o}} : \beta_1 = \mathbf{0} \\
\mathbf{H}_{\mathbf{1}} : \beta_1 \neq \mathbf{0}\n\end{array} \n\qquad : 2 \text{ is } 1
$$

(37)  $\mathbf{t_{0.05}}^{(37)} = 1.684$ t $| = t = 1.$ o41

$$
t=1.041 < t_{0.05}^{\hspace*{1.03cm}(37)} = 1.684
$$

$$
\alpha = \textbf{0.05} < \textbf{P\_Value} = \textbf{0.305}
$$

بنابراين فرض صفر در سطح معني دار پنج درصد رد نمي شود ، يعني معادلة رگرسيوني بدون شيب رگرسيوني است . کل نتيجه آزمون ها را مي توان به صورت جدول شمارة-3 2 نشان داد . جدول شمارة4- 2 : نتايج كلي آزمون هاي مورد استفاده براي دماي يزد :

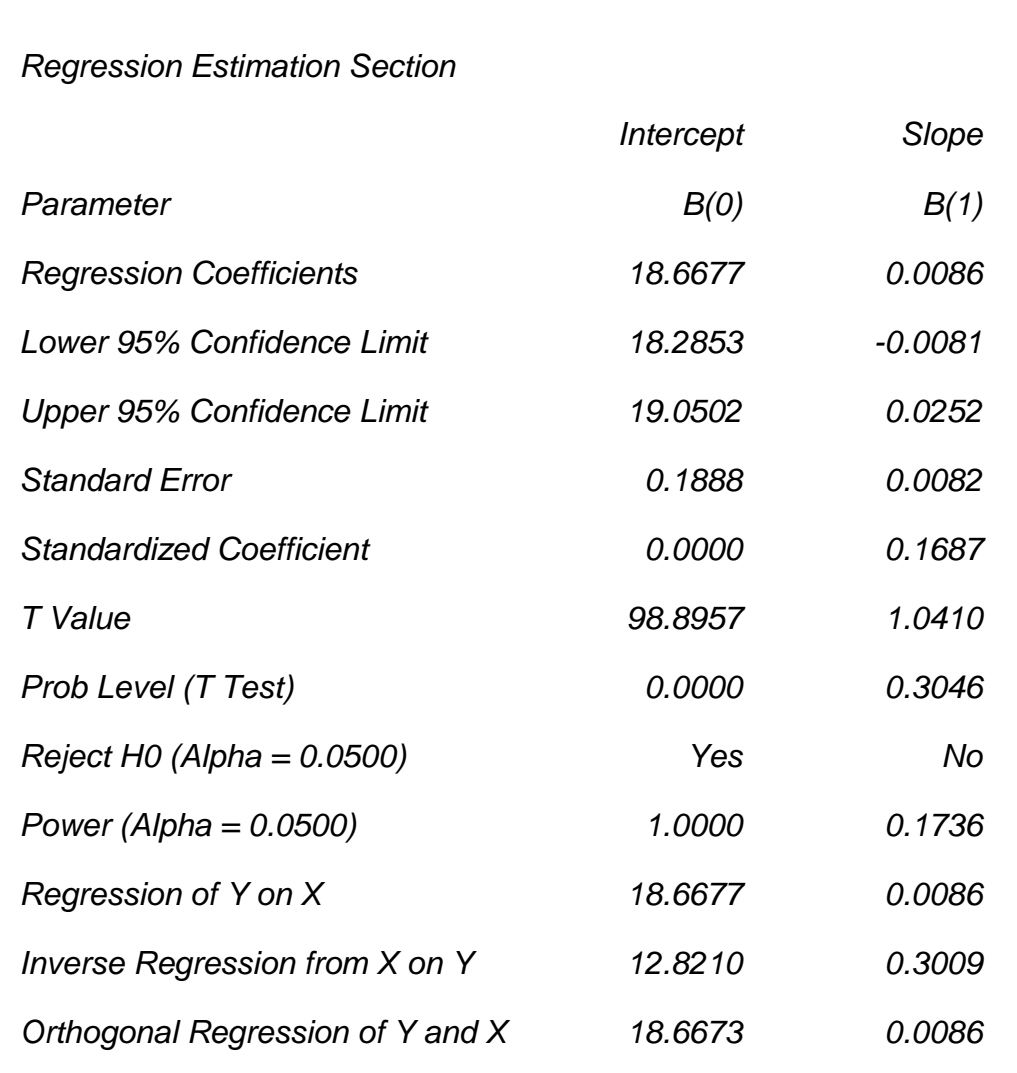

-4-3 رگرسيون و تحليل واريانس سري:

ايدة اساسي تحليل واريانس مبتني بر نمايش ميزان کل تغييرات يک مجموعه آماري ، به صورت جمع چند عبارت است که بتوان هر يک را به منشاء يا علت خاص تغييرات نسبت داد. اگر در رگرسيون ، تغييرات *Y* را نتوان به تغييرات *X* نسبت داد آنگاه وجود رابطة خطي بين متغيرها  $1$ مي توان جدول تحليل واريانس سري دماي يزد را به صورت جدول  $\mathsf{H}_\mathsf{o}: \beta_\mathsf{1} = \beta_\mathsf{2}$  ، مي توان جدول تحليل واريانس سرى دماي يزد را به صورت جدول شمارة-3 4 نشان داد .

جدول شمارهٔ4- 3 : تحليل واريانس سري دماي يزد :

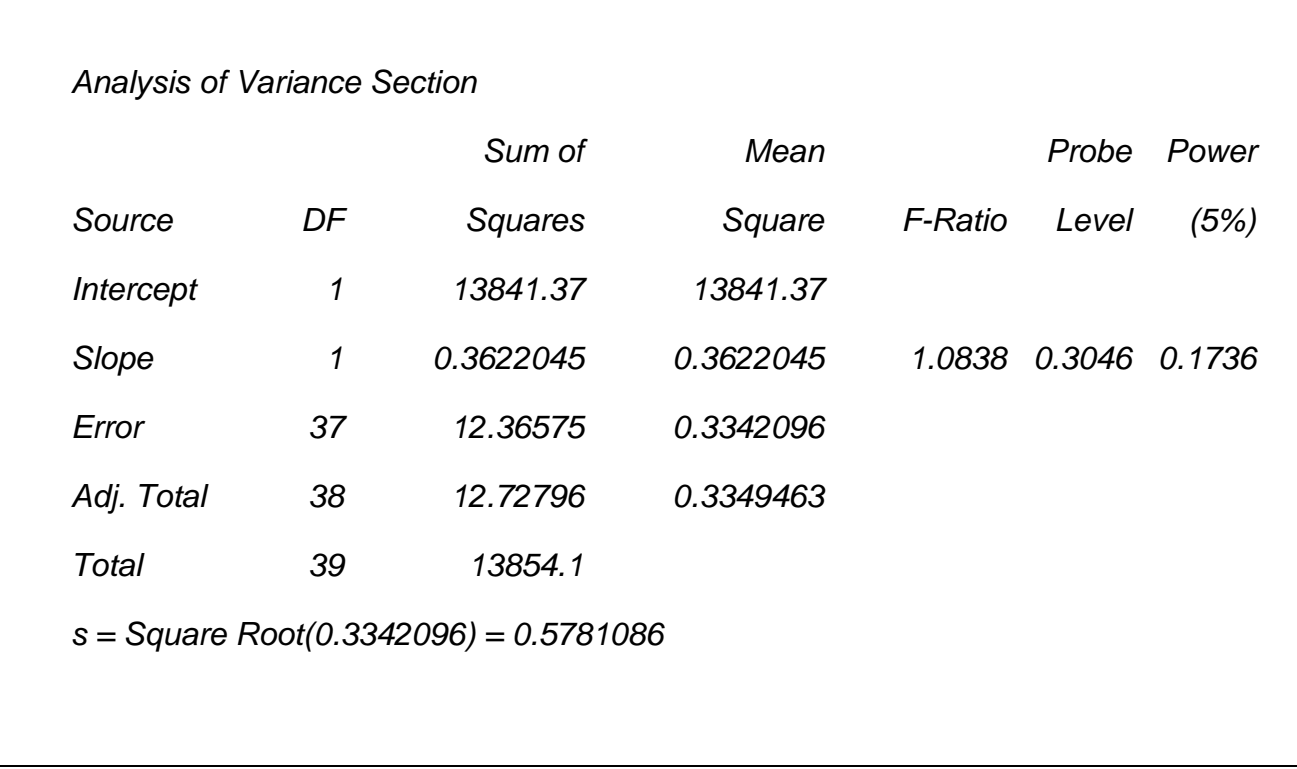

با توجه به جدول تحليل واريانس )*ANOVA* )رابطة خطي بين متغيرهاي *Y* و *X*( *t* )را در سطح معني دار پنج درصد مي توان با توجه به آزمون ها بررسي نمود .

- آزمون فرض ها :

 $H_o : \beta_1 = 0$  $H_1$  :  $\beta_1 \neq 0$ 

- آمارة آزمون :

 $F = 1/084$ 

- ناحية بحراني :

 ${\mathsf F}_{_\alpha}(1,n-2)$  =  ${\mathsf F}_{_{0.05}}(1,37)$  = 4.1

بنابراين فرض  $\bullet$  = 0  $\mathsf{H}_\mathbf{o}$  : 6 منمي شود . به عبارت ديگر دلايل كافي دال بر رابطهٔ خطي بين متغيرها وجود ندارد . با توجه به جدول شمارهٔ 3 مجموع مربعات مدل ` 0/362 ، مجموع مربعات خطا۲ 12/365 و مجموع مربعات کل۳ 12/278 می باشند. از نکات قابل توجه در جدول خالصة تحليل واريانس شاخص ضريب تعيين مي باشد . جدول شمارة 3 ، ضريب تعيين را نشان مي دهد.

جدول شمارة4- 4 : خلاصة تحليل واريانس سرى دماي يزد :

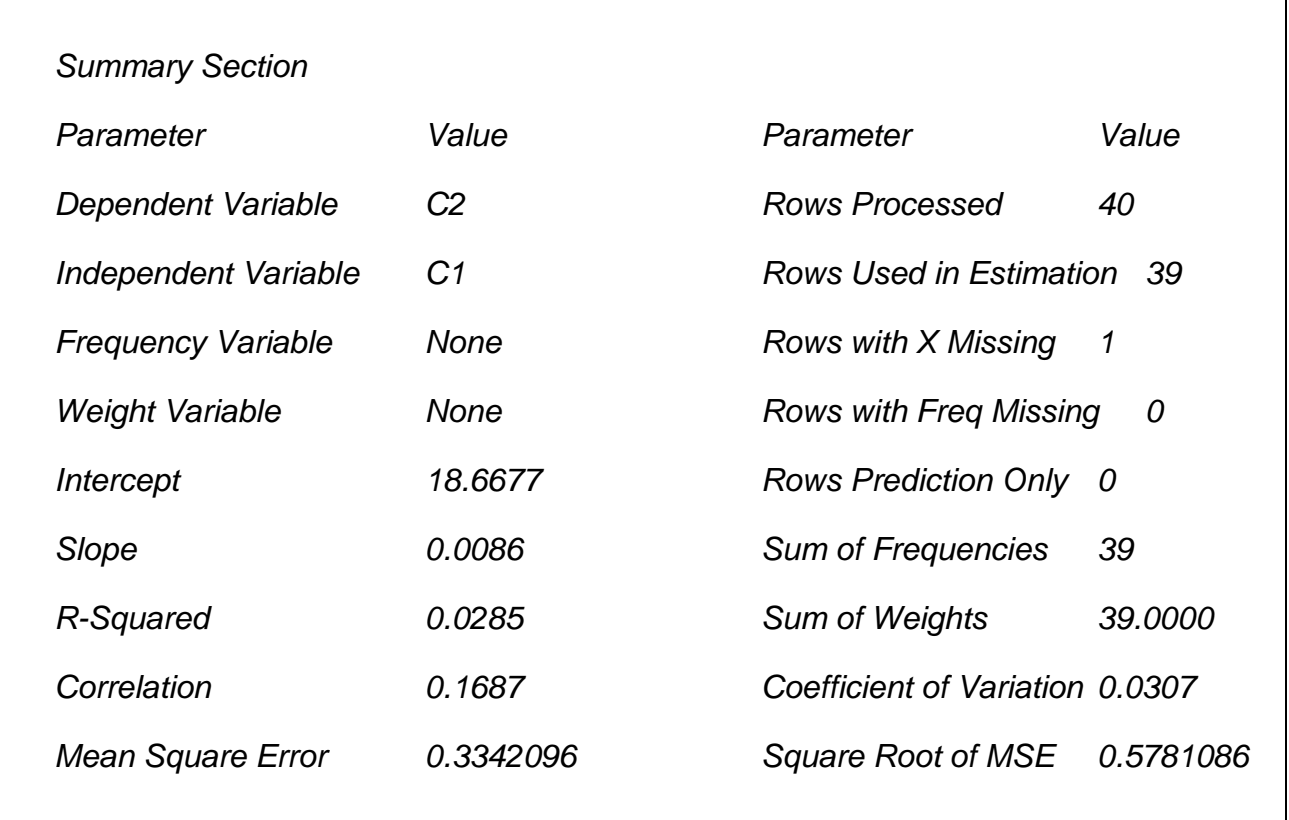

در تحليل رگرسيون ضريب تعيين تعديل شده *2 res adj T*  $R_{\text{adj}}^2 = 1 - \frac{SS_{\text{res}}/(n-p)}{SS_{\text{ref}}/(n-p)}$  $\frac{1}{SS_T}/(n-1)$  $=1-\frac{SS_{res}/(n-1)}{SS_{res}/(n-1)}$ وجود دارد که در ارزيابي و مقايسه مـدل هـای رگرسـيون از آن (C) و R مقايسه مـدل هـای رگرسـيون از آن (I) و R مقا  $^2 = \frac{{\bf 3} {\bf 5} {\bf R}}{\bf 8}$ می توان استفاده کرد .ضريب تعيين کلي *T*  $R^2 = \frac{SS}{25}$ *SS* که مشخص مي کند مدل مورد نظر تا چه حدي مي توان متغير وابسته را تخمين بزند را يا به طريقي معني دار بودن مدل رگرسيون را مشخص مي سازد ، را مي توان استفاده کرد.دامنـة ضـريب تعيـين *2* اسـت . ايـن *0 R 1* ضريب مناسب بودن مدل را مشخص نمي کند بلکه درصد تغييرات متغير وابسته است که بوسيلة متغير مستقل تبيين مي شود . اگر در تحليل رگرسيون نقاط تکراري باشد ضريب تعيين يک نمي شود ، چون مدل تحليل رگرسيون نمي تواند ميزان تغييرات مربوط به مانـده هـا يـا خطـا

1

*<sup>3</sup> SS Total -*

*<sup>1</sup> SS Regression -*

*<sup>2</sup> SS Residual -*

سري را تعيين کند . وقتي که مدل رگرسيون صحيح باشد مقدار ضريب تعيين بستگي به دامنة تغييرات متغير مستقل دارد ، يعني هـر چقـدر مقدار پراکنش متغير مستقل بيشتر باشد مقدار ضريب تعيين بيشتر خواهد بود و برعکس . از طرفي ضريب تعيين داللت بـر بـاال بـودن مقـدار شيب خط رگرسيون نمي باشد . چون مقدار ضريب تعيين مقدار شيب خط رگرسيون را اندازه گيري نمي کند .از طرفي ضريب تعيين با ضريب همبستگي رابطه دارد يعني توان دوم ضريب همبستگي ضريب تعيين است و مقدار آن با داشتن ضريب تعيين بين مقدار خطا و متغير وابسـته برابر با  $\sqrt{1-\rm R^{\,2}}$  است . هرچه مقدار همبستگی بین متغیرها بیشتر باشد پراکنش متغیرها به خط رگرسـیون نزدیکتـر مـی شـوند . اگـر قـدر مطلق همبستگي کامل باشد همة نقاط بر روي خط رگرسيون قرار مي گيرند . با توجه به دامنة ضريب تعيين مقدار آن را بصورت درصـد بيـان مي کند با توجه به مثال سري دماي يزد ، ضريب تعيين سري دماي يزد نشان مي دهد ه 2/8 درصد از تغييرات *Y* توسط *X* توضيح داده مـ ي شود و به طريقي تقريبا"مقدار 37115 درصد باقي مانده معلول عوامل ديگر است که در تحليل رگرسيون لحاظ نشده است. يعني :

# $R -$  Squared = 0.0285% = 2.85%

-3-3 برآورد فاصلة اطمينان براي متوسط پيش بيني از يک مدل خطي ساده:

 $\mathbf{x}$  اگردر رابطهٔخطی  $\mathbf{x}+\mathbf{s}+\mathbf{y}=\mathbf{p_0}+\beta_1$  مقدار معینی از  $X^*$  یعنی  $x^*$  (t) در دست باشد ، می توان مقدار  $Y$  را به طور متوسط با توجه به رابطة زير برآورد نمود :

$$
\mathbf{E}(\mathbf{Y}/\mathbf{X}=\mathbf{x}^*)=\beta_{\mathbf{0}}+\beta_{\mathbf{1}}\mathbf{x}^*
$$
 (12-4)

 $\cdot$  برابر است با  $x$  ، برآورد  $Y^*$  برابر است با  $\cdot$ 

$$
Y^* = \hat{\beta}_{0} + \hat{\beta}_{1} X^* \qquad (13-4)
$$

متناسب با رابطة باال فاصلة اطمينان به صورت زير مي باشد:

$$
\hat{\beta}_{0} + \hat{\beta}_{1}X^{*} \pm t(n-2,1-\frac{\alpha}{2}) \times \hat{\sigma}\sqrt{1+\frac{1}{n}} + \frac{(X^{*}-\bar{X})^{2}}{\sum_{i=1}^{n}(X_{i}-\bar{X})^{2}}
$$
(17-4)

با توجه به سري دماي ايستگاه يزد حدود اطمينان تا 15 سال برابر است :

*Fit SE Fit 95% CI 95% PI*

*1 18.6763 0.1816 (18.3082; 19.0443) (17.4485; 19.9041) 2 18.6848 0.1746 (18.3310; 19.0386) (17.4612; 19.9085) 3 18.6934 0.1677 (18.3536; 19.0332) (17.4738; 19.9131) 4 18.7020 0.1609 (18.3760; 19.0280) (17.4861; 19.9179) 5 18.7105 0.1542 (18.3980; 19.0231) (17.4982; 19.9229)*

*6 18.7191 0.1477 (18.4197; 19.0185) (17.5101; 19.9281) 7 18.7277 0.1414 (18.4411; 19.0142) (17.5218; 19.9336) 8 18.7362 0.1353 (18.4620; 19.0104) (17.5332; 19.9392) 9 18.7448 0.1294 (18.4825; 19.0071) (17.5444; 19.9451) 10 18.7533 0.1238 (18.5024; 19.0043) (17.5554; 19.9513)*

**-***5***-***4* **تحليل مانده ها رگرسيوني :** 

وقتي به بررسي رابطة متغيرها پرداخته شد معموال" بايد محقّق به اين نتيجه برسد که سري ها قابليت تحليل رگرسيوني دارند .محقّق بايد به اين نتيجه برسد که آيا رابطه اي خطي بين متغيرها وجود دارد و آيا توزيع متغيروابسته بهنجار است و يا واريانس آن براي مقادير مختلف متغير مستقل ثابت است. بر اين اساس بخش مهمي تحليل رگرسيوني بررسي فرض هاي خطي بودن ، بهنجار بودن ، ثابت بودن واريانس و مستقل بودن مشاهدات است . لذا اولين قدم در تحليل رگرسيوني سنجش سري ها مورد بررسي است . يعني محقّق بايد ابتدا سري ها را بسنجد که آيا شرايط تحليل و کاربرد رگرسيوني را دارند يا خير ؟ اگر فرض پذيرفته شد در آن مرحله است که محقّق مي تواند از مدل هاي تحليل رگرسيوني استفاده کند. اگر فرض هاي تحليل رگرسيوني صادق باشد ، مانده هاي تحليل بايد مشخصات زير را داشته باشند :

> -1 توزيع آنها بهنجار يا نرمال باشد . -2 واريانس آنها براي تمام مقادير متغير مستقل ثابت باشد. -3 هنگام نمايش مانده ها در مقابل مقادير پيش بيني شده نبايد الگويي مشاهده شود. -4 مانده ها تقريبا" مستقل از يکديگر باشند .

براي نمايش فرض هاي مذکور از سري دماي يزد استفاده شده است .

- پاسخ به فرض اول ، توزيع بهنجاري مانده هاي سري :

با توجه به نمودار باال ، سري مانده هاي دماي

يزد وضعيت بهنجاري را نشان مي دهد .

- پاسخ به فرض دوم و سوم، بايد واريانس آنها براي تمام مقادير متغير مستقل ثابت باشد و هنگام نمايش مانده ها در مقابل مقادير پيش بيني شده نبايد الگويي مشاهده شود. :

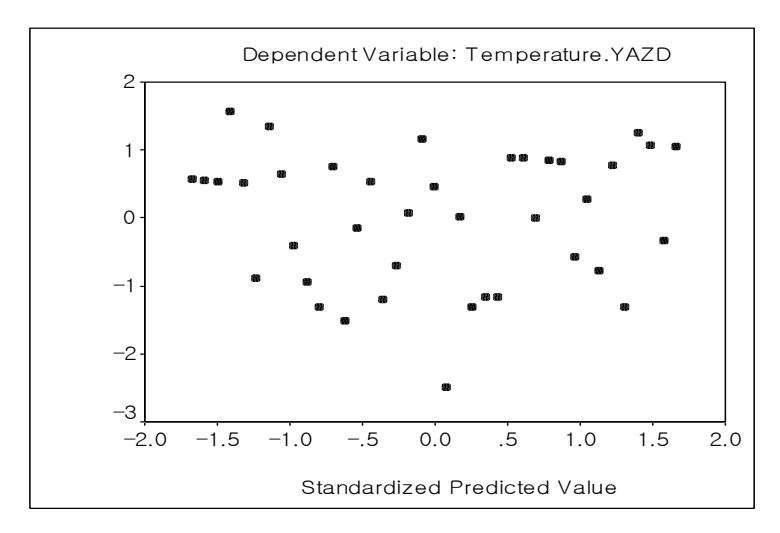

نمودار شمارة-4 2 : نمودار مانده هاي استاندارد شدة دماي يزد :

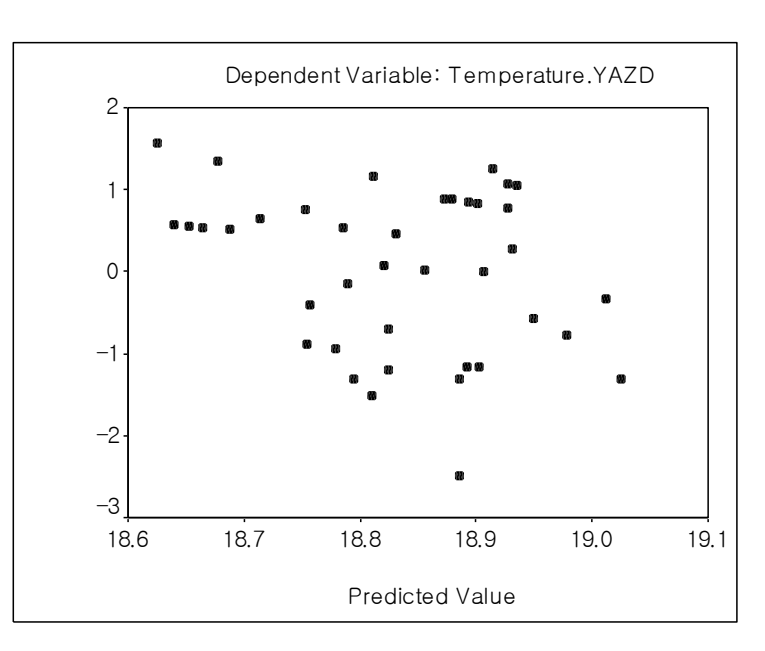

نمودار شمارهٔ4- 3: نمودار مانده هاي استاندارد شده با مقادير پيش بيني شده دماي يزد:

با توجه به نمودارهاي شمارة -3 2و4-3 ، چون سري مانده ها الگوي مشخصي را در نمودار نشان نمي دهند بر اين اساس واريانس مانده هاي سري براي متغير مستقل تقريبا" ثابت مي باشد.

- پاسخ به فرض چهارم ، بايد مانده ها تقريبا" مستقل از يکديگر باشند :

1

براي بررسي استقلال مانده ها از همديگر مي توان از آزمون دوربين \_ واتسون ` استفاده كرد ، اگر مقدار بدست آمده بين 1/5 تا 2/5 باشد مي توان تقريبا" به استقالل مانده ها از همديگر پي برد. با توجه به نتيجة کاربرد آزمون دوربين \_ واتسون مي توان به مستقل بودن مانده ها پي برد. جدول شمارة 5 نتيجه آزمون فوق را نشان مي دهد.

<sup>1</sup> *Durbin\_Watson -*

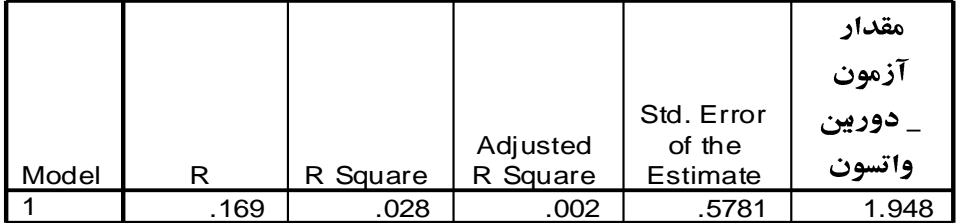

جدول شمارة4- 5 : آزمون دروبين \_ واتسون براي استقلال مانده هاي دماي يزد:

**-6-4 کاربرد رگرسيون چندگانه براي تحليل سري هاي اقليمي :**

در تحليل هاي اقليمي براي پيش بيني مقدار متغير وابسته به بيشتر از يک متغير مستقل نياز مي باشد . براي مثال وقتي وضعيت اقليمي يک منطقه يا يک کشور و يا يک ايستگاه را بررسي مي کند الزم است رابطة متغير هاي متعددي را بررسي کند ، بر اين اساس يکي از فنون آماري مهم ، کاربرد رگرسيون چندگانه مي باشد . در تحليل رگرسيون چندگانه به جاي يک عرض از مبدأ و ضريب زاويه اي داراي يک مقدار ثابت ، داراي چند ضريب مي باشد که هر يک متعلق به يکي از چند متغير مستقل مي باشد.اين ضرايب به عنوان ضرايب رگرسيون جزئي ' ناميده مي شوند. ضرايب رگرسيون جزئي در نمونه برآوردي از ضرايب نامعلوم جامعه است. همانند رگرسيون خطي ساده ، در رگرسيوني چندگانه بايد به فرض هاي زير بايد مورد توجه قرار گيرد:

> -1 رابطة بين متغير وابسته و متغيرهاي مستقل خطي باشد . -2 براي هر يک از ترکيب هاي مقادير متغيرهاي مستقل ، توزيع متغير وابسته نرمال يا بهنجار باشد. -4 واريانس مقادير آن ثابت باشد.

قبل از آنکه ضرايب برآورد شود بايد مطمئن شد که متغيرهاي مستقل به طور خطي با متغير وابسته رابطه دارند. براي عملي نمودن رگرسيون خطي چندگانه از متغيرهاي متعددي که در ايجاد بارش ايستگاه خرم آباد ( رطوبت نسبي ، دماهاي حداقل مطلق ، حداکثر مطلق ، معدل حداکثر ، معدل حداقل و سرعت باد) مؤثر مي باشند ، استفاده شده است. از ماتريس نمودارهاي پراکنش بين متغيرهاي مستقل و وابسته براي بررسي رابطة متغيرها استفاده شده است . براي کاربرد مدل رگرسيون چندگانه مي توان از معادلة زير استفاده کرد:

$$
\mathbf{Y} = \beta_0 + \beta_1 \mathbf{x}_1 + \beta_2 \mathbf{x}_2 + \dots + \beta_n \mathbf{x}_n + \epsilon \quad (18-4)
$$

**.** 

*<sup>1</sup> Partial Regression Coefficients -*

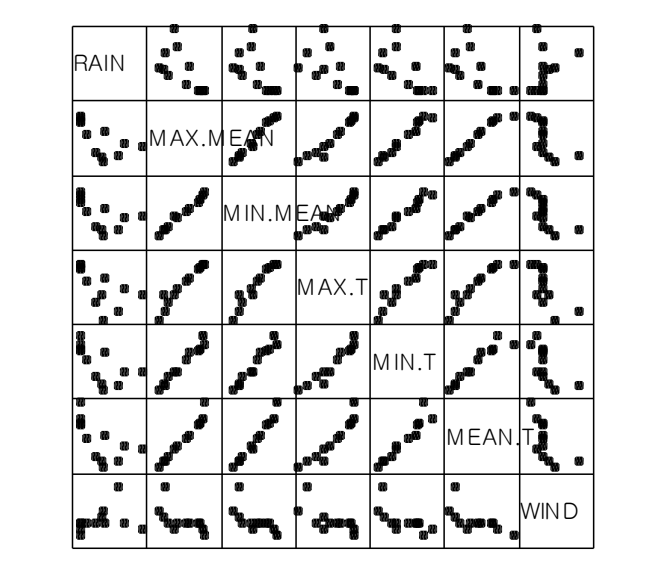

جدول شمارهٔ4- 6 :ماتريس نمودارهاي پراکنش متغيرهاي ايجاد بارش خرم آباد:

با توجه به جدول ماتريس نمودارهاي پراکنش متغيرها ، رابطة خطي بين بعضي متغيرها وجود دارد . براي تبيين بهتر الزم است براساس معادلة شمارة)18-3( به تحليل رگرسيون چندگانه پرداخت .

#### y = 203.73 - 16.76 x1 + 37.38 x2 - 0.46 x3 - 4.74 x4 - 7.726 x5 + 7.70 x6

**-***7***-***4* **بررسي مناسب بودن مدل :** 

وقتي يک مدل رگرسيون اجرا مي شود اولين نکته اين است که بررسي شود مدل مناسب است يا نه . براي اين منظور الزم است به تحليل رگرسيون چندگانه توجه نمود . جداول زير تحليل رگرسيون چندگانه متغيرهاي ايجاد بارش خرم آباد را نشان مي دهند .

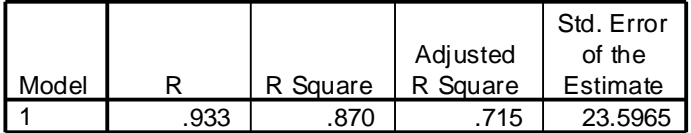

جدول شمارهٔ 4- 7: خلاصهٔ آمارهٔ مدل رگرسیون چندگانه :

جدول شمارة-*1 6* : تحليل واريانس متغيرهاي بارش خرم آباد:

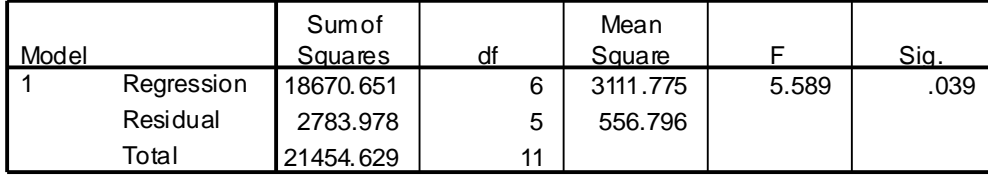

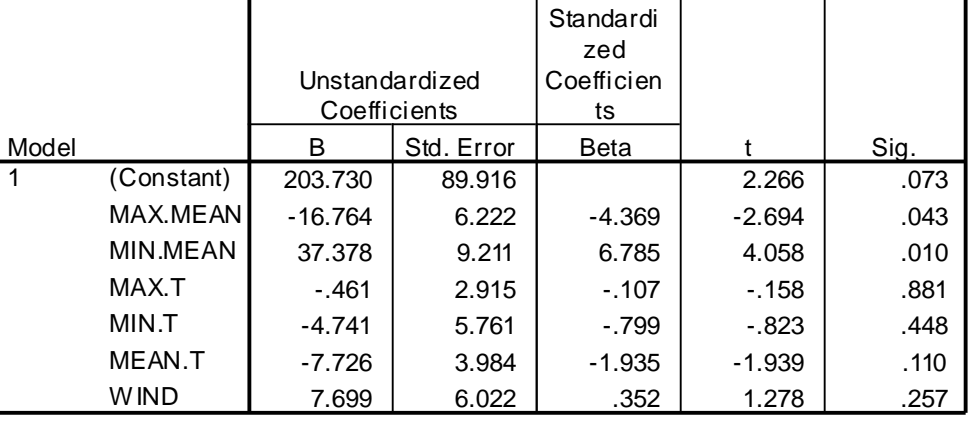

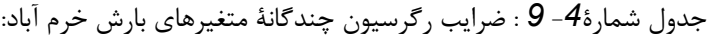

با توجه به جدول خالصة آماره هاي تحليل ، ضريب تعيين تحليل نشان مي دهد که*67* درصد از پراکندگي مشاهده شده ايجاد بارش خرم آباد توسط شش متغير مستقل توجيه مي شود و به طريقي متغيرهاي مستقل رابطة خطي با متغير وابسته ايجاد بارش خرم آباد را نشان مي دهد . از طرفي مقدار همبستگي متغيرها که برابر است با *2*/*83* است نشان مي دهد که از مدل رگرسيون خطي مذکور به خوبي مي توان براي

پيش بيني استفاده نمود. با توجه به جدول شمارة *6* آمارة *F*( MSR 3111.775 F= 5.59 MSE 556.796 ( فرض صفر رد مي شود و نتيجه گرفته مي شود که بين متغير وابسته (مقدار بارش خرم آباد) و متغيرهاي مستقل دماها ، رطوبت و سرعت باد) رابطه وجود دارد . هنگامي که فقط يک متغير مستقل در مدل رگرسيون وجود دارد ، تفسير ضريب رگرسيون آن به سادگي انجام مي گيرد و اگر فرضيه صفر رد شد ، مي توان نتيجه گرفت که رابطة خطي بين دو متغير مستقل و وابسته وجوددارد . تفسير اين ضريب در رگرسيون چندگانه پيچيده تر است . اگر ضرايب رگرسيون جزيي براي متغيرها بدست آيد ، با بررسي ماتريسي ضرايب امکان بررسي رابطه ها وجود دارد . چون از يک طرف ضرايب همبستگي را نشان مي دهد از طرفي ديگر سطوح معني داري مشاهدات را نشان مي دهد. جدول شمارة15 ضرايب رگرسيوني جزيي متغيرهاي مؤثر در ايجاد بارش خرم آباد را نشان مي دهد.

|                 |                      | <b>RAIN</b> | MAX.MEAN | MIN.MEAN | MAX.T    | MIN.T   | MEAN.T  | <b>WIND</b> | <b>HUMIDITY</b> |
|-----------------|----------------------|-------------|----------|----------|----------|---------|---------|-------------|-----------------|
| RAIN            | Pears on Correlation | 1.000       | $-.643$  | $-.554$  | $-0.606$ | $-.610$ | $-.601$ | .298        | .758            |
|                 | Sig. (1-tailed)      |             | .012     | .031     | .018     | .018    | .019    | .173        | .002            |
| MAX.MEAN        | Pears on Correlation | $-.643$     | 1.000    | .989     | .965     | .979    | .972    | $-.611$     | $-.936$         |
|                 | Sig. (1-tailed)      | .012        | ٠        | .000     | .000     | .000    | .000    | .017        | .000            |
| MIN.MEAN        | Pears on Correlation | $-.554$     | .989     | 1.000    | .962     | .975    | .982    | $-.674$     | $-.901$         |
|                 | Sig. (1-tailed)      | .031        | .000     |          | .000     | .000    | .000    | .008        | .000            |
| MAX.T           | Pears on Correlation | $-0.606$    | .965     | .962     | 1.000    | .957    | .934    | $-.671$     | $-.888$         |
|                 | Sig. (1-tailed)      | .018        | .000     | .000     |          | .000    | .000    | .008        | .000            |
| MIN.T           | Pears on Correlation | $-.610$     | .979     | .975     | .957     | 1.000   | .939    | $-655$      | $-.911$         |
|                 | Sig. (1-tailed)      | .018        | .000     | .000     | .000     |         | .000    | .010        | .000            |
| MEAN.T          | Pears on Correlation | $-.601$     | .972     | .982     | .934     | .939    | 1.000   | $-.647$     | $-.911$         |
|                 | Sig. (1-tailed)      | .019        | .000     | .000     | .000     | .000    |         | .012        | .000            |
| <b>WIND</b>     | Pears on Correlation | .298        | $-.611$  | $-.674$  | $-.671$  | $-.655$ | $-.647$ | 1.000       | .476            |
|                 | Sig. (1-tailed)      | .173        | .017     | .008     | .008     | .010    | .012    |             | .059            |
| <b>HUMIDITY</b> | Pears on Correlation | .758        | $-0.936$ | $-.901$  | $-.888$  | $-.911$ | $-.911$ | .476        | 1.000           |
|                 | Sig. (1-tailed)      | .002        | .000     | .000     | .000     | .000    | .000    | .059        |                 |
|                 |                      |             |          |          |          |         |         |             |                 |

جدول شمارهٔ4- 10 : ضرايب همبستگي جزيي متغيرهاي ايجاد بارش خرم آباد:

ضريب همبستگي بين ميزان بارش و با رطوبت نسبي *2*/*756* است . بر اين اساس سطح معني داري مشاهده شده مي تواند اين فرضيه را رد کند که بين دو متغير رابطة خطي وجود دارد. از طرفي مشاهده مي شود که متغيرهاي مستقل با هم رابطة خوبي را نشان مي دهند . قدرت رابطهٔ خطی بین متغیرهای مستقل توسط شاخصی اندازه گیری می شود که تولرانس` نام دارد. برای هر متغیر مستقل تولرانس نسبتی از پراکندگي آن متغير است که توسط روابط خطي آن متغير با ساير متغيرهاي مستقل موجود در مدل توجيه نمي شود . بر اين اساس محاسبه شاخص چند هم خطی<sup>۲</sup> در نرم افزار مینی تب از عامل افزایش واریانس<sup>۳</sup> (VIF ) می توان استفاده کرد . جدول زیر شاخص مذکور را نشان مي دهد .مقدار عامل افزايش واريانس بايد بين *5* تا *12* باشد ، اگر بيشتر از اين حد باشد ، امکان ضعف برآورد ضريب رگرسيون در اثر چند هم خطي وجود دارد . با توجه به اين که تولرانس يک نسبت است ، مقدار آن بين صفر و يک مي باشد . مقدار نزديک به يک به اين معني است که در يک متغير مستقل بخش کوچکي از پراکنش آن با ساير متغيرهاي مستقل توجيه مي کند و مقدار نزديک به صفر نشان مي دهد که يک متغير تقريبا" يک ترکيب خطي از ساير متغيرهاي مستقل است.

جدول شمارة-4 11 : آمارة هاي تولرانس و عامل افزايش واريانس سري هاي مؤثر در بارش خرم آباد:

|       |                 | <b>Collinearity Statistics</b> |         |  |  |  |
|-------|-----------------|--------------------------------|---------|--|--|--|
| Model |                 | Tolerance                      | VIF     |  |  |  |
|       | MAX.MEAN        | .010                           | 101.325 |  |  |  |
|       | <b>MIN.MEAN</b> | .009                           | 107.726 |  |  |  |
|       | MAX.T           | .056                           | 17.825  |  |  |  |
|       | MIN.T           | .028                           | 36.346  |  |  |  |
|       | MEAN.T          | .026                           | 38.365  |  |  |  |
|       | WIND            | .342                           | 2.925   |  |  |  |

<sup>1</sup> *Tolerance -*

*<sup>2</sup> Multicollinearity -*

*<sup>3</sup> Variance Inflation Factor -*

1

## **کاربرد تحليل عاملي در اقليم :**

در برخي تحقيقات به داليل مختلف با حجم زيادي از متغيرها روبرو هستيم. براي تحليل دقيق تر و رسيدن به نتايج علمي تر و در عين حال عملياتي تر، پژوهشگر به دنبال کاهش حجم متغيرها (حذف متغيرهاي اضافي ) و تشکيل ساختار جديدي(شناسايي و بررسي روابط پنهان بين متغيرها) براي آنها است و به اين منظور از روش تحليل عاملي استفاده مي کند.نخستين کار درباره تحليل عاملي توسط چارلز اسپيرمن )1353( صورت گرفت، به گونه اي که وي را » پدر« اين روش شناخته اند. بعد از او کارل پيرسن )1315(، روش »محورهاي اصلي« را پيشنهاد کرد و هُتلينگ )1344( آن را به گونه کاملتري توسعه داد در حقيقت، هدف تشخيص اين عامل هاي مشاهده ناپذير بر پايه مجموعه اي از متغيرهاي مشاهده پذير است. *عامل*، متغير جديدي است كه از طريق تركيب خطي نمره هاي اصلي متغيرهاي مشاهده شده بر پايه فرمول زير برآورد مي شود:

#### *Fj=∑WjiXi=Wj1X1+Wj2X2+…+WjpX<sup>p</sup>*

که در آن *W* ها بيانگر ضرايب نمره عاملي و *P* معرف تعداد متغيرها است.

اميد اين است كه با تعداد كمي از اين عاملها (يعني تركيبهاي خطي نمره هاي اصلي متغيرهاي مشاهده شده)، بتوان تقريباً همه اطلاعاتي را که توسط مجموعه بزرگتري از متغيرها به دست مي آيد، در برگرفته و در نتيجه توصيف ويژگي هاي هر مشاهده را ساده ساخت.

تحليل عاملي از جمله روشهاي چند متغيره است که در آن ،متغيرهاي مستقل و وابسته مطرح نيست زيرا اين روش جزء تکنيکهاي هم وابسته محسوب ميگردد و کليه متغيرها نسبت به هم وابسته اند. در اين روش متغيرها در عامل هايي قرار مي گيرند ، به طوري که از عامل اول به عامل هاي بعدي درصد واريانس کاهش مي يابد ، از اين رو متغيرهايي که در عامل اولي قرار مي گيرند ، مؤثرترين مي باشد. بنا بر آنچه گفته شد، تحليل عاملي تکنيکي است که کاهش تعداد زيادي از متغيرهاي وابسته به هم را به صورت تعداد کوچکتري از ابعاد پنهان يا مکنون (عاملها) امکان پذير مي سازد بطوريکه در آن کمترين ميزان گم شدن اطلاعات وجود داشته باشد. هدف اصلي آن، خلاصه کردن داده هاست.اين روش به بررسي همبستگي دروني تعداد زيادي از متغيرها مي پردازد و در نهايت آنها را در قالب عاملهاي عمومي محدودي دسته بندي و تبيين مي کند. بنابراين ارزش تحليل عاملي اين است که طرح سازماني مفيدي به دست مي دهد که مي توان آن را براي تفسير انبوهي از رفتار با بيشترين صرفه جويي در سازه هاي تبيين کننده، به کار برد.تحليل عاملي ،برخالف رگرسيون چندگانه ،تحليل تشخيصي يا همبستگي کانوني (که در آنها تعداد زيادي متغير مستقل و يک يا چند متغير وابسته وجود دارد)روشي هم وابسته است که در آن کليه متغيرها به صورت همزمان مد نظر قرار ميگيرند. نکته قابل توجه اين است که بين روش هاي تحليل چند متغيره تفاوت اساسي وجود دارد که در بعضي روش ها متغيرها و در بعضي روش ها واحدهاي آزمايشي مورد بررسي قرار مي گيرد . از جمله روش هايي که روابط بين متغيرها را مورد بررسي قرار مي دهد مي توان به روش هاي تحليل عاملي ، تحليل مؤلفه هاي اصلي ، تحليل رگرسيون اشاره نمود . تحليل خوشه اي ، تحليل واريانس چند متغيره و تحليل مميزي جزو گروه روش هايي هستند که روابط بين واحد هاي آزمايشي را مورد بررسي قرار مي دهند.

مفاهيم کليدي روش تحليل عاملي:

- اشتراك:ميزان واريانس مشترك بين يک متغير با ساير متغيرهاي به کار گرفته شده در تحليل عاملي. اين اندازه اي است از اينکه چه ميزاني از واريانس داده ها از يک متغير مشخص به وسيله تحليل تبيين مي شود .در تحليل عوامل اصلي اشتراکات اوليه همه مساوي يک هستند . بعد از استخراج عامل استخراج اشتراکات براي هر متغير فقط بر اساس عوامل استخراج شده محاسبه مي شود . هر چه مقدار اشتراك استخراج شده براي يک متغير بيشتر باشد ، مقدار بيشتري از واريانس به وسيله عوامل استخراج شده تبيين شده است . اشتراك از طريق بارهاي عاملي محاسبه مي شود.
- مقدار خاص:ميزان واريانس تبيين شده بوسيله هر عامل . مقدار ويژه اندازي است که تعيين مي کند چه مقدار واريانس در کل داده ها به وسيله يک عامل تبيين مي شود. در تحليل عاملي مقدار ويژه برابر1مي باشد ولي ما مي توانيم در بسته آماري اين مقدار را زياد

کنيم . در تحليل عاملي مولفه هاي اصلي آنها هستند، که مقدار ويژه آنان بيشتر از 1 باشد. ولي اگر اين مقدار کمتر از 1 باشد، عاملهاي مورد نظر از لحاظ آماري معني دار نيستند و بايد از تحليل کنار گذاشته شوند .هرکدام از بارهاي عاملي را به توان 2 برسانيم و با هم جمع كنيم (مجموع مجذورات بارهاي عاملي). - عامل:عبارت است از ترکيب خطي متغيرهاي اصلي که خالصه شده اند. - بار عاملي: عبارت است از همبستگي بين متغيرهاي اصلي و عوامل. - ماتريس عاملي:جدولي است که بارهاي عاملي کليه متغيرها را در هر عامل، نشان ميدهد. - چرخش عاملي:فرايندي است که براي تعديل محور عامل به منظور دستيابي به عاملهاي ساده و بامعني . فرآيندي براي تعديل محور عامل به منظود دستيابي به عاملهاي معني دار وساده است. محورهاي مختصات عاملها را به دور مبدا چرخش داده است تا اينکه موقعيت جديدي را بدست آورد . دونوع چرخش داريم : چرخش متعامد (عاملها مستقل از يکديگر هستند). چرخش متمايل (عاملها بايکديگر همبستگي دارند ). - نمره عاملي: تحليل عاملي متغيرهاي اصلي را در تعداد محدودي از عاملها خالصه ميکند. - طرح سنگ ريزه : نموداري مفيد از مقادير ويژه کليه عواملي است که در ابتدا مورد توجه قرار گرفته اند و مي توان از آن براي تصميم گيري در مورد تعداد عواملي که بايد استخراج شوند استفاده کرد. در يک مدل تحليل عاملي، متغيرهاي مشاهده شده yp,…2,y1,yبصورت ترکيبات خطي تعداد کمتري از متغيرهاي تصادفي غيرقابل مشاهده ) fm,…2,f1,f يا عامل ها( بيان مي شوند. بنابراين تحليل عاملي با تحليل مؤلفه اصلي تفاوت دارد. در تحليل مؤلفه اصلي، مؤلفه هاي اصلي بصورت ترکيبات خطي از yها تعريف مي شوند. بنابراين بطور کلي مي توان گفت تفاوت تحليل عاملي و مؤلفه اصلي در اهداف آنهاست؛ يعني هدف اصلي در تحليل مؤلفه هاي اصلي کاهش بعد از يک فضاي بزرگتر به يک زيرفضا مي باشد که بيشتر تغييرات در مشاهدات اوليه را در خود حفظ کند، در حاليکه تحليل عاملي با فرض وجود تعداد معيني از عامل هاي غير قابل مشاهده، بدنبال يافتن ضرايب مربوط به

تحليل عاملي مي تواند به چهار پرسش عمده پاسخ دهد:

- . براي تبيين الگوي روابط بين متغيرها به چند عامل مختلف نياز است؟  $1$ 
	- .2 ماهيت اين عوامل چيست؟

ترکيب خطي از پاسخ ها مي باشيم.

- .3 عاملهاي نظري چگونه مي توانند دادهاي مشاهده شده راتبيين كنند؟
- .4 چه مقدار از واريانس هر متغير مشاهده شده اساسا تصادفي يا يگانه است؟

بنابراين،هدف تحليل عاملي کشف ساده ترين الگواز ميان الگوهاي مربوط به روابط ميان متغيرهاست.اين روش به دنبال درك اين مطلب است که آيا متغيرهاي مشاهده شده را مي توان برپايه تعداد کمتري متغير(عامل)به گونه وسيع واساسي تبيين کرد.از اين رو ،هدف هاي عمده تحليل عاملي را مي توان به شرح زير بيان کرد:

- .0 کاهش تعداد زيادي متغيربه تعداد کمتري عامل به منظور مدل سازي.زيرا اگر تعدادمتغيرها زياد باشد،مدل سازي براي همه اندازه ها به گونه انفرادي امکان پذير نيست.به همين دليل ،تحليل عاملي بامدل سازي هاي مربوط به تکنيک معادالت ساختاري يکپارچه شده وبه توليد متغيرهاي مکنون که از طريق مدل سازي معادله ساختاري به وجود مي آيد،کمک ميکند.
	- .2 گزينش يک پاره تست از مجموعه زيادي سوال که داراي بيشترين همبستگي با مولفه هاي اصلي باشد.
- .3 توليد مجموعه اي از عوامل به عنوان متغيرهاي ناهمبسته به گونه اي که بااصطالح همخطي بودن چند گانه در روش رگرسيون چند متغيري نزديک باشد.
	- .4 رواسازي يک مقياس يا شاخص از طريق تعيين بار مواد سازنده مقياس برروي عامل هاي استخراج شده.
		- .5 تهيه تست هاي چندگانه اي که تنها يک عامل را بسنجد و اجراي تست هاي کمتري را ممکن سازد.
			- .6 تعيين خوشه هايي از آزمودني ها.
			- .7 تعيين گروه ها از طريق مشخص کردن مجموعه افرادي که در يک خوشه قرار دارند.

# **تصميم گيري در تحليل عاملي:**

هدف اصلي تحليل عاملي تلخيص تعداد زيادي از متغيرها در تعداد محدودي از عاملها مي باشد، بطوريکه در اين فرايند کمترين ميزان گم شدن اطالعات وجود داشته باشد. با توجه به هدف تحليل عاملي محقق سواالتي از خود مي پرسد چه نوع متغيرهاي بايد در تحليل به کار گرفته شود . در پاسخ به اين سوال بايد گفت که هر متغيري مرتبط با مسئله تحقيق را مي توان در تحليل به کار گرفت.بر اين اساس مفروضاتي براي استفاده از تحليل عاملي بايد در نظر گرفت که به شرح زير مي باشد :

- متغير ها بايد حداقل در سطح اندازه گيري تربيتي باشند.
	- -2 متغير ها بايد توزيع بهنجار داشته باشند .
	- رابطهٔ بين متغيرها بايد تاحدي خطي باشد.  $3$
- -<br>4- حداقل داده ها شرکت داده شده در تحليل نبايد از 100 مورد کمتر باشد.

 $\overline{a}$ 

#### **- معني داري ماتريس همبستگي**

يکي از روشهاي انتخاب متغيرهاي مناسب براي تحليل عاملي استفاده از ماتريس همبستگي است که اساس روش تحليل عاملي براي انتخاب متغيرها به عاملهاي متفاوت استفاده از همبستگي بين متغيرها اما از نوع غير علي استوار است. البته آمارهاي ديگري وجود دارد که محقق از طريق انها نيز قادر به تعيين و تشخيص مناسب بودن داده ها براي تحليل عاملي مي باشد از جمله اين روشها ، مقدارکفايت نمونه يا شاخص kMO 'می باشد که مقدار آن همواره بین  $0$ و $1$  می باشد و در صورتی که این مقدار کمتر از 50/. باشد داده ها برای تحلیل عاملی مناسب نخواهد بود . يعني:

$$
KMO_i = \frac{\sum_{i \neq j} r_{ij}^2}{\sum_{i \neq j} r_{ij}^2 + \sum_{i \neq j} a_{ij}^2}
$$

Kaiser –Meyer – Olkin -  $1$ 

در فرمول *1*1 مربب همبستگی بین متغیرهای او [زدو عنصر بردار X هستند) و 1<sub>ij</sub> ضریب همبستگی جزیی (شرطی یا ناقص) بین  
متغیرهای او [است. اگر همبستگی خطی و قوی بین متغیر ها وجود داشته باشد مقدار 1<sub>ij</sub>  
خواهد بود . کایزر مقدار KMO را در سال 1974 به صورت زیر تقسیم نموده است :  
– اگر **KMO** 
$$
\geq
$$
0.9 - اگر

$$
|\mathcal{R}_{\mathcal{A}}| < 0.9 \leq \mathcal{A} \mathcal{M} \mathcal{A}
$$

$$
- \qquad \qquad
$$

ز نکات ديگري که در اين رابطه مدنظر قرار مي گيرد اندازه کفايت نمونه گيري يا MSA' مي باشد. به مانند روش قبل اندازه کفايت نمونه گيري متغير iام از رابطه زير بدست مي آيد:

$$
MSA_i = \frac{\sum_{j \neq i} r_{ij}^2}{\sum_{j \neq i} r_{ij}^2 + \sum_{j \neq i} a_{ij}^2}
$$

MSA<sup>i</sup> زياد باشد ، تجزيه به عامل ها مفيد است و بر عکس غير مفيد و بايد حذف شود. اگر مقدار

و از سوي ديگر براي اطمينان از داده ها براي تحليل عاملي مبني بر اينکه ماتريس همبستگي که پايه تحليل عامل قرار مي گيرد در جامعه برابر صفر است يا خير بايد از آزمون بارتلت<sup>۲</sup> استفاده کنيم . اين آزمون که به عنوان آزمون کرويت بارتلت معروف است براي ارزشيابي وضعيت ماتريس همبستگي بين متغيرها استفاده مي شود . خروجي اين آزمون ، آماره خي دو ، درجه آزادي و سطح معني داري را نشان مي دهد که در صورت معني داري فرض واحد بودن ماتريس همبستگي رد مي شود . يعني اينکه آيا ماتريس کوروالسيون يک ماتريس واحد است يا خير ) کليه عناصر روي قطر برابر بک و عناصر خارج از قطر صفر هستند ) ؟ براي انجام اين آزمون داده بايد داراي توزيع بهنجار يا نرمال چند متغيره باشند. اگر اين مقدار کمتر از./15 باشد داده ها با جامعه مورد معني دار است. فرضيات اين آزمون به صورت زير مي باشد:

$$
H_o: \rho = I
$$

$$
H_a: \rho \neq I
$$

 $\overline{a}$ 

Measure of Sampling Adequacy  $-1$ 

Bartlett -  $2$ 

در اينجا I ماتريس واحد است . اگر فرض صفر رد شود نتيجه گرفته مي شود که تجزيه به عامل ها مفيد است و اگر فرض صفر رد نشود يعني تجزيه به عامل ها مفيد نمي باشد و آن را رد مي کنيم . همان طوري که اشاره شد آماره اين آزمون بر مبناي توزيع خي دو با درجه آزادي  $P(P-1)$ 

*2* مي باشد. لذا :

$$
Q = -(N - \frac{2P+1}{6})\sum_{i=1}^{P} Ln l_i
$$

*i l* مقادير ويژه ماتريس همبستگي مي باشد . اگر  $\operatorname{Q}$  بزرگتر از *2* باشد فرض صفر رد مي شود و نتيجه گرفته مي شود تجزيه به  $\bm{X}_{\alpha}^{\,2}$ عامل ها مفيد است و برعکس فرض صفر رد نمي شود و نتيجه گرفته مي شود تجزيه به عامل ها مفيد نمي باشد. روش ديگري که در اين رابطه استفاده مي شود استفاده از ضريب تعيين همبستگي چند گانه مي باشد که اگر مقدار آن کوچک بود بايد آن متغير را از مجموع متغير ها حذف کرد.

- حجم نمونه

در رابطه با حجم نمونه نيز بايد تاکيد کرد که تعداد حجم نمونه نبايد کمتر از 51 مورد باشد و ترجيحا حجم نمونه را به بيش از 011 مورد افزايش داد. به عنوان قاعده کلي تعداد نمونه بايد حدود چهار يا پنج برابر تعداد متغيرهاي مورد استفاده باشد.

#### **- انتخاب نوع ماتريس همبستگي**

بعد از اطمينان داشتن به داده ها براي تحليل عاملي، اولين تصميم در بکارگيري تحليل عاملي، محاسبه ماتريس همبستگي است. براي اينکار بايد مشخص شود که آيا هدف،محاسبه همبستگي بين متغيرهاست يا بين پاسخگويان. اگر هدف تحقيق تلخيص متغيرها باشد در اين صورت از همبستگي بين متغيرهامحاسبه شود که اين روش يکي از تکنيک هاي عمومي و پرکاربرد در مطالعات مي باشد که به تحليل عاملي نوع R معرو ف است. اما تحليل عاملي ممکن است براي ماتريس همبستگي بين پاسخگويان نيز بکار گرفته شود اين نوع تحليل را تحليل نوع Q مي نامند . اين نوع تحليل عاملي شايد بدليل مشکل بودن کمتر مورد استفاده قرار گيرد و بجاي آن از روشهاي نظير تحليل خوشه اي يا گروهبندي سلسله مراتبي براي طبقه بندي پاسخگويان يا موارد استفاده مي شود.

- انتخاب مدل عاملي

در تحليل عاملي مدلهاي مختلفي وجود دارد که از ميان آنها دو روش تحليل مولفه هاي اصلي و تحليل عاملي مشترك از پر کاربرد ترين اين روشهاست. انتخاب هريک از مدلها به هدف محقق بستگي دارد.مدل تحليل مولفه هاي اصلي زماني مورد استفاده قرار مي گيرد که هدف محقق تلخيص متغيرها و دستيابي به تعداد محدودي عامل براي اهداف پيش بيني شده باشد و در مقابل تحليل عاملي مشترك زماني بکار مي رود که هدف شناسايي عاملها يا ابعادي باشد که به سادگي قابل شناسايي نيستند.

**- روش استخراج عامل ها:**

عالوه بر انتخاب مدل تحليل، محقق بايد مشخص کند که عاملها چگونه بايد استخراج شوند. براي استخراج عاملها دو روش وجود دارد. عاملهاي متعامد و عاملهاي متمايل. در روش متعامد، عاملها به شيوه انتخاب مي گردند که محورهاي عاملي در حالت 71 درجه قرار مي گيرند و اين بدين معناست که هر عامل، مستقل از ساير عاملها مي باشد. بنابراين،همبستگي بين عاملها، بطورقراردادي صفر تعيين مي گردد. مدل عاملي متمايل پيچيده تر از مدل عاملي متعامد مي باشد. در واقع در اين روش فرآيند تحليلي کامال رضايت بخش بدست نمي آيد. در اين روش عاملهاي استخراج شده داراي همبستگي مي باشند.انتخاب اينکه چرخش عاملها بر اساس متعامد و يا متمايل باشدبايد بر اساس نيازهاي محقق و مسئله تحقيق وجود دارد انجام گيرد.

- انتخاب نهايي عامل ها

زمانيکه در خصوص ماتريس همبستگي، مدل عاملي و روش استخراج، تصميم مناسب اتخاذ گرديد، زمينه براي استخراج عاملهاي اوليه چرخش نيافته فراهم مي گردد. با بررسي ماتريس چرخش نيافته محقق مي تواند به جستجوي روشهاي تلخيص داده ها و تعيين عاملهاي استخراجي بپردازد، اما تعيين نهايي تعداد عاملها پس از دستيابي به ماتريس عاملي چرخش يافته امکان پذير مي باشد.

# **انواع تحليل عاملي**

تحليل عاملي دو نوع مي باشد:

1( تحليل عاملي اکتشافي 1 :

در اين تحليل محقق درصدد کشف ساختار زيربنايي مجموعه نسبتاً بزرگي از متغيرها است بدون وجود هيچ تئوري اوليه اي. هر متغيري ممکن است با هر عاملي ارتباط داشته باشد.

> 2) تحليل عامل تأييدي<sup>٢</sup> :

پيش فرض اساسي محقق، آن است که هر عاملي با زيرمجموعه خاصي از متغيرها ارتباط دارد. حداقل شرط الزم اين است که محقق در مورد تعداد عاملهاي مدل قبل از انجام تحقيق، پيش فرض معيني داشته باشد.

مراحل انجام تحليل عاملي

- .1 انتخاب و جمع آوري داده ها و تشکيل ماتريسي از ضرايب همبستگي متغيرها،
	- .2 استخراج عامل ها از ماتريس ضريب همبستگي،
- .3 استخراج عامل و چرخش عامل ها به منظور به حداکثر رساندن رابطه بين متغيرها و عاملها
	- .4 محاسبه بار عاملي )نمره عامل ها( براي تعيين عاملهاي مورد نظر

**.** 

نکته :1 معموالً عاملهايي انتخاب مي شوند که بار عاملي آنها بيشتر از 5/3 باشد.

<sup>1</sup> **Exploratory Factor Analysis** -

<sup>2</sup> **Confirmatory Factor Analysis** -

نکته 2: برخي از صاحبنظران معتقدند در تحليل عاملي، تعداد مشاهدات (Cases) حداقل بايد 10 برابر تعداد متغيرها باشد. برخي حتي اعتقاد به حداقل 25 برابر تعداد متغيرها دارند.

تبيين مراحل تحليل عاملي :

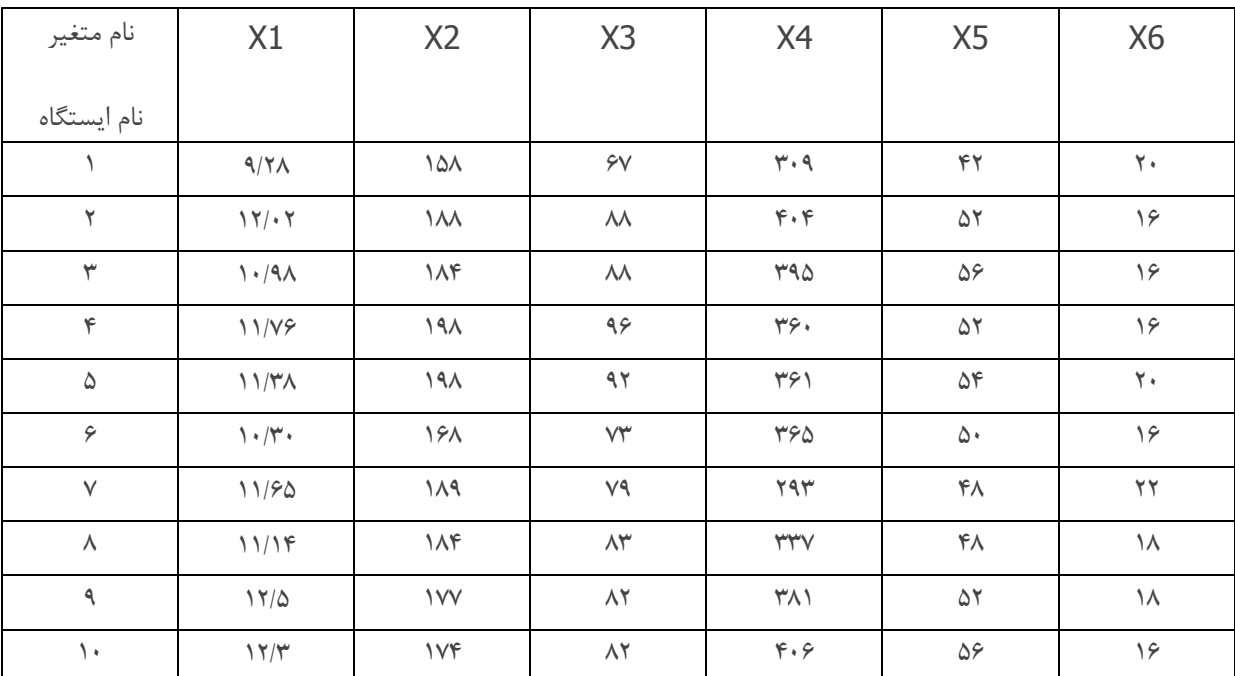

اگر سري جدول زير (جدول شماره 1) را براساس داده هاي مربوط به شش متغير در روي ده ايستگاه مد نظر قرار گيرد:

#### **بردار داده ها:**

در جدول شماره 0 تعداد متغير ها P و تعداد واحدهاي آزمايش N در نظر گرفته مي شود. در جدول مذکور تعداد متغيرها 6=p و تعداد واحدهاي آزمايش 10=N مي باشد. هر ايستگاه را مي توان بوسيله يک بردار سطري يا ستوني مشخص کرد. مثال " ايستگاه اول و پنجم را مي توان به صورت بردار سطري نوشت و عناصر اين دو بردار را مشاهدات مربوط به اولين و پنجمين واحد آزمايش را نشان داد: *9.28 158 67 309 42 20*

$$
X'_{1} = [9.28 \quad 158 \quad 67 \quad 309 \quad 42 \quad 20]
$$
  

$$
X'_{5} = [11.38 \quad 198 \quad 92 \quad 361 \quad 54 \quad 20]
$$

به طور کلي هر واحد آزمايشي را به صورت يک بردار سطري با مرتبه P× 0 مي توان نوشت . عناصر اين بردار *Xr* متغيرهاي تصادفي هستند. يعني :

$$
X'_{r} = \begin{bmatrix} x_{r1} & x_{r3} & \dots & x_{rj} & \dots & x_{rp} \end{bmatrix}
$$

ترانهاد٬ یک بردار سطری به صورت بردار ستونی است و در تحلیل های چند متغیره اغلب بردار ستونی بکار برده می شود. یعنی :

 $\overline{a}$ 

Transpose -  $1$ 

$$
X_r = \begin{bmatrix} x_{r1} \\ x_{r2} \\ \vdots \\ x_{rj} \\ \vdots \\ x_{rp} \end{bmatrix}
$$

**ماتريس داده ها :** 

در جدول شماره  $1$  سطرها واحدهاي آزمايشي (10 ايستگاه )و ستون ها متغيرها (6 متغير) هستند و ماتريس داده ها از مرتبه 6 × 10 مي باشد. لذا ماتريس داده را مي توان به صورت زير نوشت :

$$
X_1 \quad X_2 \quad \dots \quad X_j \quad \dots \quad X_P
$$
\n
$$
1 \begin{bmatrix} x_{11} & x_{12} & \dots & x_{1j} & \dots & x_{1p} \\ x_{21} & x_{22} & \dots & x_{2j} & \dots & x_{2p} \\ \vdots & \vdots & \vdots & & \vdots \\ x_{r1} & x_{r2} & \dots & x_{rr} & \dots & x_{rp} \\ \vdots & \vdots & & & \vdots \\ x_{N1} & x_{N2} & \dots & x_{Nj} & \dots & x_{NP} \end{bmatrix}
$$
\n
$$
X = \begin{bmatrix} x_1 & x_2 & \dots & x_{rj} & \dots & x_{rp} \\ \vdots & \vdots & \vdots & \vdots & \vdots \\ x_{N1} & x_{N2} & \dots & x_{Nj} & \dots & x_{NP} \end{bmatrix}
$$

X تا X<sup>p</sup> به ترتيب معرف متغيرهاي انداره گيري شده در تمام واحد هاي آزمايشي هستند و xrj معرف اندازه متغير jام در واحد آزمايشي rام است.

پارامترهای جامعه شامل بردار ميانگين<sup>۰</sup> ، ماتريس واريانس – کوواريانس<sup>۲</sup> و ماتريس همبستگي<sup>۳</sup> مي باشد. در توزيع بهنجاري يا نرمال بودن يعني ميانگين تمام افراد جامعه در مورد *E x( )* يک متغير ميانگين جامعه )µ )نشان داده مي شود و به اين ترتيب تعريف مي شود يک صف . در توزيع نرمال چند متغيره ميانگين بردار متغيرهاي تصادفي X با µ نشان داده مي شود و به اين ترتيب تعريف مي شود:

1

Mean Vector -  $1$ 

<sup>2</sup> Variance-Covariance Matrix *-*

<sup>3</sup> Correlation Matrix *-*

$$
\mu = E(x) = \begin{bmatrix} E(x_1) \\ E(x_2) \\ \vdots \\ E(x_p) \end{bmatrix} = \begin{bmatrix} \mu_1 \\ \mu_2 \\ \vdots \\ \mu_p \end{bmatrix}
$$

در توزيع نرمال يک متغيره واريانس جامعه با نماد  $\bm{\sigma}^2$  نشان داده مي شودو به صورت  $E\big[(\,x\!-\!\mu)^2\big]$  تعريف مي شود. درحاليکه در توزيع نرمال چند متغيره ، ماتريس واريانس *–*کواريانس با نماد *∑* مشخص شده و به اين ترتيب به صورت زير تعريف مي شود: ں یک معیرہ واریاسی جامعہ با تماد<br>ل چند متغیرہ ، ماتریس واریانس —کواریانا<br> $\sigma_{11} \quad \sigma_{12} \quad \cdots \quad \sigma_{1P} \Bigg]$ تاریس واریانس –کواریانس $\sigma_{11}$  – کواریانس $\boxed{\sigma_{11} \quad \sigma_{12} \quad \cdots \quad \sigma_{1P}}$ 

نرمال چند متغیره ، ماتریس واریانس –کواریانس با نماد 
$$
\sum
$$
 مشخص شده و به این ترتیب به صورت زیر تعریف  
\n
$$
\sum = Cov(X) = E[(X - \mu)(X - \mu)^r] = \begin{bmatrix} \sigma_{11} & \sigma_{12} & \cdots & \sigma_{1P} \\ \sigma_{21} & \sigma_{22} & \cdots & \sigma_{2P} \\ \vdots & \vdots & \vdots \\ \sigma_{P1} & \sigma_{P2} & \cdots & \sigma_{PP} \end{bmatrix}
$$

در اين ماتريس واريانس – كوواريانس عناصر قطرى  $\bm{\sigma}_{_{IP}}$  تا  $\bm{\sigma}_{_{PP}}$  واريانس و عناصر غير قطرى كوواريانس را مشخص مى كند. هر عنصر از اين ماتريس را مي توان به تنهايي به صورت زيرنوشت:

ی توان به تنهایی به صورت زیرنوشت:  
\n
$$
\sigma_{ii} = \text{Var}(x_1) = E(x_i - \mu_i)^2 \qquad i = 1, 2..., p
$$
\n
$$
\sigma_{jj} = \text{Cva}(x_i, x_j) = E\big[(x_i - \mu_i)(x_j - \mu_j)\big] \qquad i \neq j = 1, 2..., p
$$

ضريب همبستگي بين دو متغير x<sup>i</sup> و x<sup>j</sup> را با استفاده از رابطه زير مي توان بدست آورد:

$$
\rho_{ij} = \frac{\sigma_{ij}}{\sqrt{\sigma_{ii} \sigma_{jj}}}
$$

مقادير  $\rho_{ij}$  برای هر j≠j در فاصلهٔ مثبت و منفی يک می باشد. اگر دو متغير توزيع مستقل با هم داشته باشددر اين صورت 0= *p* صفر مي باشد. ماتريس همبستگي براي يک بردار تصادفي را به صورت مي توان نشان داد:  $\sigma_{ij}$ 

$$
P = \begin{bmatrix} 1 & \rho_{12} & \cdots & \rho_{1P} \\ \rho_{21} & 1 & \vdots & \rho_{2P} \\ \vdots & & 1 & \\ \rho_{P1} & \rho_{P2} & \cdots & 1 \end{bmatrix}
$$

ماتريس واريانس *–*کوواريانس و ماتريس همبستگي ماتريس هاي متقارن هستند. يعني عناصر غير قطري آنها دو به دو به طور متناظر مساوي ست مثلا"  $\sigma_{12} = \sigma_{21}$  یا  $\sigma_{13} = \sigma_{31}$  است.

**داده هاي استاندارد شده :**

در بسياري موارد متغيرهاي انداره گيري شده مقياس هاي متفاوتي دارند . براي ازبين بردن تفاوت مقياس هاي داده ها الزم است داده ها را استاندارد نمود. فرم استاندارد شده متغير Xij را با Zij نشان داده مي شود و به صورت زير مي توان تعريف نمود:
$$
Z_{ij} = \frac{x_{rj} - \mu_j}{\sqrt{\sigma_{jj}}}
$$
 r = 1,2,...,  
  $j = 1,2,...p$ 

ماتريس داده هاي استاندارد شده به صورت زير مي باشد:

$$
Z = \begin{bmatrix} z_{11} & z_{12} & \cdots & \cdots & z_{1p} \\ z_{21} & z_{22} & \cdots & \cdots & z_{2p} \\ \vdots & \vdots & & & \\ z_{r1} & z_{r2} & \cdots & z_{rj} & \cdots & z_{rp} \\ \vdots & \vdots & & & \\ z_{N1} & z_{N2} & \cdots & \cdots & z_{NP} \end{bmatrix}
$$

مشکلي را که استاندارد کردن به وجود مي آورد اينست که تفاوت واريانس متغيرها را نيز از بين مي برد. **توصف هندسي بردارها :**

یک بردار دو بعدی 
$$
X_1 = \begin{bmatrix} 5 \\ 2 \end{bmatrix}
$$
 بیان هندسی بردار دو بعدی ی می توان نشان داد . بیان هندسی بردار دو بعدی و 2 واحد یو کو احد 1 و کو احد 2 و اکر 2 و اکر 4 و اکر 4 و اکر دو بعمر و افقی و 2 واحد 100 ممیشه عنصر اول روی محور افقی و کو اکر دیگری به صورت 2 و محور افقی و کو اکر با بر بار بار 15 و 10 ممیشود جون حاصل ضرب دو بردار برابر بار 10 ممیوکند. 49 ممیودند.

**تبديل هاي خطي** :

بيشتر روش هاي آماري چند متغيره بر اساس تبديل هاي خطي بنا شده اند. يک تبديل خطي به طور خالصه عبارت است از حاصل جمع موزون چند متغير به اين ترتيب که هر متغير نخست در يک عددثابت(وزن) ضرب مي شود و سپس حاصلضرب ها با هم جمع مي شوند. در حالت کلي يک تبديل خطي به صورت زير نوشته مي شود:  $Y_r = \alpha_1 x_{1r} + \alpha_2 x_{2r} + ... + \alpha_p x_{pr}$  *r* = 1,2,..., *x x x r N r r p pr*

$$
Y_r = \alpha_1 x_{1r} + \alpha_2 x_{2r} + \dots + \alpha_p x_{pr} \qquad r = 1, 2, \dots, N
$$

به عبارت ديگر بردار سطري وزن ها *1 2 <sup>P</sup>* که هر عنصر آن وزن متغير متناظر است در بردار ستوني متغير هاي

تمادفی 
$$
X = \begin{bmatrix} x_{1r} \\ x_{2r} \\ \vdots \\ x_{pr} \end{bmatrix}
$$
5.

مثلا" :

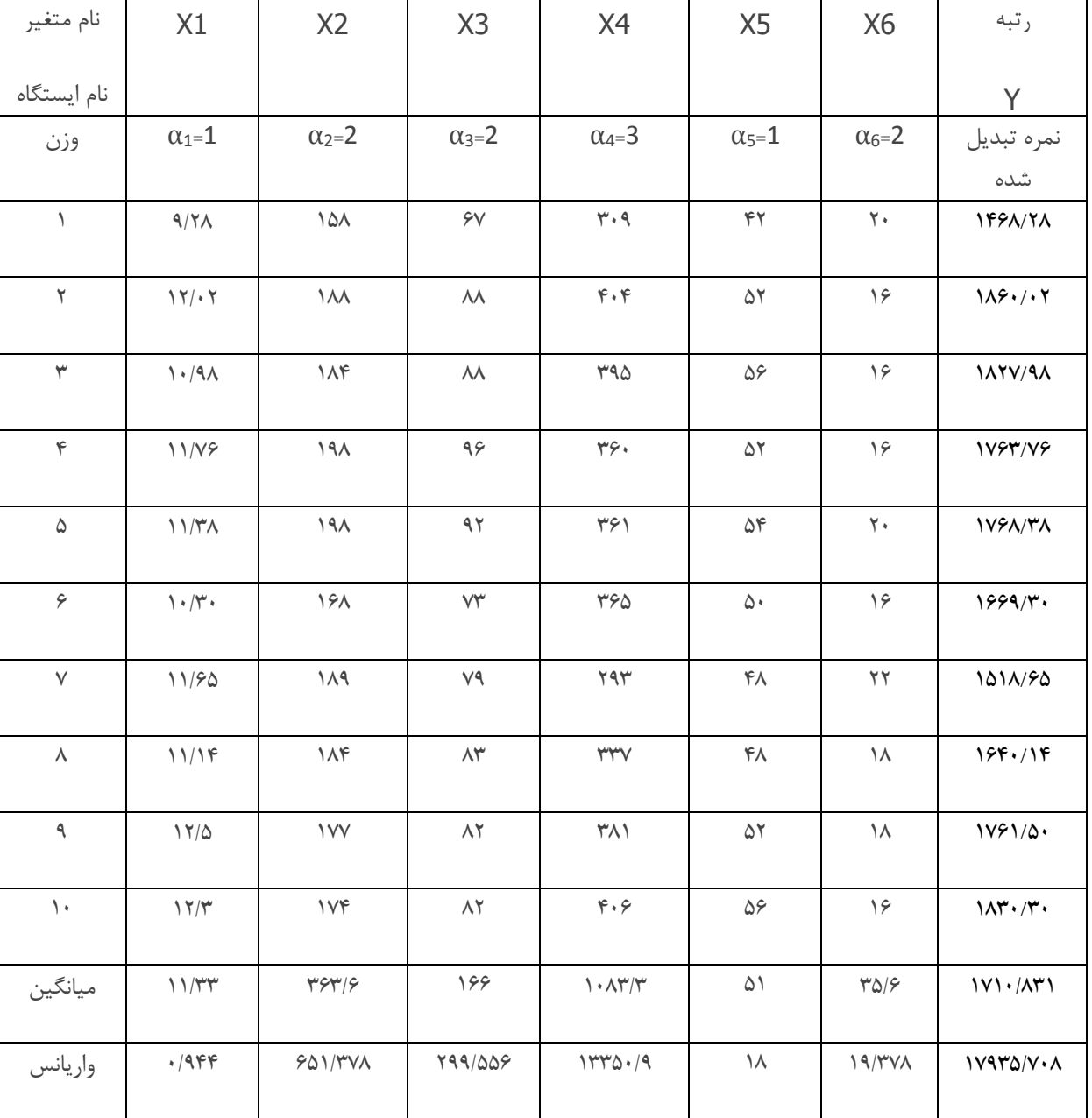

بر این اساس می توان برای هر ایستگاه رتبه تعیین نمود . لذا رتبه اول ایستگاه شماره 2 و رتبه آخر ایستگاه شماره 1 می باشد. میانگین و<br>واریانس تبدیل های خطی جدول بالا به صورت زیر می باشد:<br>7 = 1( 11.33 )+2( 35.6 )+2( 1083.3 )+1( واريانس تبديل هاي خطي جدول باال به صورت زير مي باشد:

$$
\overline{Y}
$$
 = 1(11.33) + 2(363.6) + 2(166) + 3(1083.3) + 1(51) + 2(35.6) = 4442.63

با توجه به واريانس محاسبه شده به فرض مستقل بودن متغيرها ، واريانس تبديل خطي برابر است با:  $\overline{Y} = 1(11.33) + 2(363.6) + 2(166) + 3(1083.3) + 1(51) + 2(35.6) = 4442.63$ با توجه به واريانس محاسبه شده به فرض مستقل بودن متغيرها ، واريانس تبديل خطي برابر است با:<br> $\sigma'_Y = 1^2(0.944) + 2^2(651.378) + 2^2(299.556) + 3^2(13350.9$ 

 $(299.556)+3^2(13350.9)$ 

**مراحل اجراي تحليل عاملي:**

- .1 انتخاب و جمع آوري داده ها و تشکيل ماتريسي از ضرايب همبستگي متغيرها،
	- .2 استخراج عامل ها از ماتريس ضريب همبستگي،
- .4 استخراج عامل و چرخش عامل ها به منظور به حداکثر رساندن رابطه بين متغيرها و عاملها
	- 4. محاسبه بار عاملي (نمره عامل ها) براي تعيين عاملهاي مورد نظر
	- .1 انتخاب و جمع آوري داده ها و تشکيل ماتريسي از ضرايب همبستگي متغيرها،

ماتريس همبستگي ماتريسي مربعي از ضرايب همبستگي متغيرها با يکديگر است. براي اينکار بايد مشخص شود که آيا هدف، محاسبه همبستگي بين متغيرهاست يا بين پاسخگويان.به عنوان مثال ممکن است داده هايي از 70 نفر را در مورد 10 سوال مربوط به ازدواج گردآوري شده باشد اين امکان وجود دارد که همبستگي بين هريک از 10 متغير و يا بين هرکدام از پاسخگويان محاسبه شود.

اگر هدف مطالعه، تلخيص متغيرها باشد ،در اينصورت بايد همبستگي بين متغيرها محاسبه شود اين روش به تحليل عاملي نوع R معروف است.اگر تخليل عاملي براي ماتريس همبستگي بين پاسخگويان به کار برده شود،در اينصورت روش فوق را روش تحليل عاملي ،نوع  $\mathsf Q$  ميگويند. تحليل عاملي نوع Q به دليل مشکل بودن کمتر،مورد توجه قرار گرفته و بيشتر از روش تحليل خوشه اي براي طبقه بندي

به عنوان مثال اگر پاسخگويان بوسيله شماره مشخص شوند نتايج تحليل عاملي از نوع Q ممکن است نشان دهد که افراد شماره هاي و $14$  شباهت بيشتري به هم دارند و چون اين افراد بار بيشتري بر يک عامل دارند(يعني همبستگي بين آنها زياد است) $\Omega$ ، $10$ بنابراين افراد فوق ميتوانند در يک گروه قرار گيرند.

يکي از روشهاي انتخاب متغيرهاي مناسب براي تحليل عاملي استفاده از ماتريس همبستگي است.از آنجا که اساس روش تحليل عاملي بر همبستگي بين متغيرها اما از نوع غيرعلي استوار است بنابراين در استفاده از اين روش بايد ماتريس همبستگي بين متغيرها نيز محاسبه گردد .توصيه ميشود متغيرهايي که با هيچ متغيري همبستگي الزم را نداشته باشند از تحليل حذف گردند . البته آماره هاي ديگري نيز وجود دارند که محقق از طريق آنها نيز قادر به تعيين و تشخيص مناسب بودن داده ها براي تحليل آماري ميباشد. از جمله اين روشها روش $\mathsf{KMO}$  ميباشد.

متغيرهايي که براي تحليل عاملي انتخاب مي شوند بايد در سطح سنجش آنها ترتيبي بوده و بين آنها همبستگي وجود داشته باشد و با تشکيل ماتريس همبستگي ، متغيرهايي که باهيچ يک از متغيرهاي ديگري همبستگي ندارند. ، حذف شوند. در واقع همبستگي بين متغيرها بايد محصول عامل ديگري ، يعني عامل مشترك سومي باشد. در اين رابطه براي اينکه سنجش شود که ماتريس داده ها براي تحليل عاملي مناسب است يا نه بايد به نکات زير توجه نمود:

- تعيين ترکيب ماتريس دادها .

پاسخگويان استفاده ميشود.

- حجم گروه نمونه بايد بزرگتر باشد.
	- اندازه همخواني .
	- استقالل اندازه ها .
- معني دار بودن ماتريس (همبستگي بيشتر).
- مناسب بودن شاخص کفايت نمونه .
- آزمون کرويت بارتلت فرض صفر را رد کند.
- کم بودن ضريب ضد تصوير 1 )منفي بودن ضريب همبستکي تفکيکي(.

روش KMO:

مقدار آن همواره بين  $0$ و 1 در نوسان است در صورتي که KMO کمتر از 0.5 باشد داده ها براي تحليل عاملي مناسب نخواهد بود و اگر مقدار آن بين 5 0. تا 0.69 باشد داده ها متوسط بوده و اگر مقدار اين شاخص،بزرگتر از 0.7 باشد همبستگي هاي موجود در بين داده ها براي تحليل عاملي مناسب خواهند بود.

روش بارتلت: يکي ديگر از روشهاي تشخيص مناسب بودن داده ها ميباشد آزمون بارتلت ،اين فرضيه را که ماتريس همبستگي مشاهده شده متعلق به جامعه اي با متغيرهاي نابسته است ، مي آزمايد. براي اينکه يک مدل عاملي ،مفيد و داراي معنا باشد الزم است متغيرها همبسته باشند.پس فرضيه آزمون بارتلت به اينصورت است: 0H : داده ها ناهمبسته اند. 1H :داده ها همبسته اند. پس مطلوب آن است که فرض صفر رد شود. آگر فرض صفر رد نشود مطلوبيت تحليل عاملي زير سوال ميرود.و بايد درباره انجام آن تجديد نظر کرد. به همين دليل است که قبل از قبل از تحليل عاملي بايستي به تشکيل ماتريس همبستگي بين متغيرها اقدام کرد.

.2 استخراج عامل ها از ماتريس ضريب همبستگي:

در فرآيند استخراج عامل ها توجه به دو نکته زير ضروري است : روش استخراج عامل ها معيار تعيين عامل ها

روش استخراج عامل ها:

سه نوع واريانس با توجه به هدفي که ما در تحليل عاملي داريم قابل تعريف است: - واريانس مشترك: آن بخش از واريانس است که با ساير متغيرهاي لحاظ شده در تحليل سهيم ميباشد. -2 واريانس خاص: واريانسي است که تنها به متغيرXi مربوط است . -3 واريانس خطا: ناشي از بي اعتباري در داده هاي جمع آوري شده و يا شانس و تصادف در اندازه گيري پديده هاست.

روش هاي مختلفي در استخراج عامل ها وجود دارد که عبارتند از :

 $\overline{a}$ 

Anti- Image -  $<sup>1</sup>$ </sup>

- . روش مؤلفه هاي مبناء يا اصلي .  $1$ 
	- .2 روش تحليل عاملي اشتراك .
- .3 روش کمترين مربعات ناموزون .
- .4 روش کمترين مربعات تعميم يافته.
	- .5 روش حداکثر درست نمايي.
		- .6 روش عامل يابي الفا
		- .7 روش عامل يابي تصوير

متداول ترين روش ها روش مولفه هاي اصلي و تحليل عاملي اشتراك مي باشد که در تحليل مؤلفه هاي اصلي عامل ها همه واريانس هر متغير ، ازجمله واريانس مشترک با ساير متغيرهاي مجموعه (کوواريانس) و نيز واريانس خاص متغير را توجيه مي کنند. در تحليل مؤلفه هاي اصلي به تعداد متغيرها ، مؤلفه وجود دارد ولي در تحليل عامل مشترك عامل ها فقط واريانس مشترك با متغيرهاي ديگر مجموعه را توجيه مي کنند . لذا تعداد عامل هاي مشترك ممکن است کمتر از تعداد متغيرها باشد. واريانس خاص کم است.در تحليل مولفه هاي اصلي ،مقادير قطرهاي ماتريس همبستگي 0 است. برعکس در تحليل عاملي مشترك،مقادير مشترکات در قطر ماتريس قرار ميگيرد و عاملها تنها بر اساس واريانس مشترك استنتاج ميگردند.

معيار تعيين عامل ها:

براي تعيين عامل ها بايد به معيار زير توجه نمود:

- معيار مقدار ويژه (ضريب همبستگي را با يک عامل به توان رسانده مي شودو باهم جمع مي شود . مقدار بيشتر از يک معني دار بودن مقدار ويژه را مشخص مي کند).
	- معيار طرح سنگ ريزه (عواملي که مقادير ويژه آنها کمتر يک باشد کنار گذاشته مي شود).
	- معيار درصد واريانس تجمعي تبيين شده (مقادير کمتر از 50 درصد کنارگذاشته مي شود).

.4 استخراج عامل و چرخش عامل ها به منظور به حداکثر رساندن رابطه بين متغيرها و عاملها : با چرخش عامل توزيع مجدد واريانس بين عامل ها مي شود. براي استخراج عامل ها دو روش وجود دارد: عامل هاي متعامد $\mathbb -1$ 

#### -2عامل هاي متمايل

در روش متعامد ،عاملها به شيوه اي استخراج ميشوند که محورهاي عاملي در حالت 71 درجه قرار گيرند و اين بدين معناست که هر عامل ، مستقل از ساير عامل ها ميباشد بنابراين همبستگي بين عاملها بطور قراردادي صفر تعيين ميگردد. مدل عاملي متمايل،پيچيده تر است در اين روش همبستگي بين عاملها صفر نيست و عاملها داراي همبستگي ميباشند. مدل عاملي متعامد از نظر رياضي، ساده ميباشد اما مدل متمايل قابل تعديل بوده و بيشتر واقع گراست. اگر هدف تحقيق ،تلخيص تعداد متغيرهاي اصلي بدون توجه به اينکه نتايج عاملهاي استخراج شده تا چه حد معني دار خواهد بود انجام گيرد در اينصورت روش متعامد روش مناسبي خواهد بود. روش هاي عمده متعامد براي تحقق عبارتنداز :

- وريماکس' ( چرخش متعامد بر روی ضرايب عامل ).  $1$
- 2- کوارتيماکس <sup>۲</sup> ( چرخش متعامد با عامل های کم).

**.** 

<sup>1</sup> Varimax *-*

<sup>2</sup> Quartimax *-*

- 3- اکويماکس ( چرخش متعامد با کمينه کردن).
	- -4 اوبليمين مستقيم .
		- -5 پروماکس .

روش کوارتيماکس در ايجاد يک ساختار عاملي ساده تر موفق نميباشد مشکل اين روش در آن است که سعي ميکند در فرايند چرخش ، يک عامل عمومي به دست آورد در حاليکه هدف اصلي چرخش ماتريس عاملي ،دست يابي به يک عامل عمومي وسيع نميباشد. در مقابل روش وريماکس به دنبال مختصر کردن و ساده سازي ستونهاي ماتريس عاملي است .هرچند که محاسبات جبري براي روش کوارتيماکس ساده تر از روش وريماکس ميباشد اما وريماکس جداسازي عاملها را به طور شفاف تر و واضح تر نشان ميدهد. به هر حال روش وريماکس استفاده وسيعتري در بين محققان دارد.

4. محاسبه بار عاملي (نمره عامل ها) براي تعيين عاملهاي مورد نظر:

**.** 

هدف مرحله استخراج عامل ها، به دست آوردن سازه هاي زير بنايي است که تغييرات متغير هاي مورد مشاهده را موجب شده است. در اين مرحله بايد ترکيب هايي از متغير ها را که همبستگي هاي آنها باالترين ميزان از واريانس کل مشاهده شده را نشان ميدهد انتخاب ميکند. در اين مرحله بايد عامل ١ را مشخص نمود. عامل ٢، مجموعه متغير هايي است كه بالاترين سهم را در تبيين واريانس باقيمانده دارد. اين شيوه براي عامل سوم، چهارم و عامل هاي بعدي ادامه پيدا ميکند تا تعداد عامل هاي استخراج شده برابر با تعداد متغير ها گردد. همبستکي هر متغير با هر عامل بار عاملي` ناميده ميشود و مقدار آن بين١- و ١+ تغيير ميكند. واريانس تبيين شده توسط هر عامل برابر است با مجذور بار های عاملی آن. این واریانس مقدار ویژه<sup>۲</sup> نامیده میشود. اولین مقدار ویژه همواره بیشترین بوده و از ۱ بزرگتر میباشد. مقدار ویژه برای عامل هاي بعدي کوچکتر ميباشد. تمام عامل هاي استخراج شده مورد عالقه محقق نيست. هدف تحليل عاملي تبيين پديده هاي مورد نظر با تعداد کمتري از متغير هاي اوليه است. در وهله اول هدف تعيين تعداد عامل هايي است که در تحليل نگه داشته ميشود. علي االصول عامل هايي بايد نگه داشته شود که اعتبار صوري يا نظري داشته باشد. منتها قبل از فرايند چرخش نميتوان به معني هر عامل به خوبي پي برد، بنابراين معموال از مالك هاي رياضي مانند مالك کايزر يا آزمون اسکري کتل براي نگه داشتن عامل ها استفاده ميشود. بر اساس مالك کايزر فقط عامل هايي نگه داشته ميشوند که مجموع مجذور بارهاي عاملي آنها (مقدار ويژه) يک يا بيشتر باشد. اين ملاک براي تحليل عاملي آلفا مناسب است و براي ساير روش هاي تحليل عاملي کران پاييني فراهم مي آورد. در روش اسکري کتل نمودار مقدار ويژه براي هر عامل ترسيم ميشود. در نقطه اي که شکل منحني براي مقادير ويژه به صورت افقي درآيد، آن نقطه اسکري ناميده شده و عامل هايي که سمت چپ آن قرار دارد عامل هاي واقعي و آن هايي که در سمت راست آن قرار دارند عامل هاي خطا قلمداد ميشود. در تفسير نتايج آزمون اسکري ممکن است ميان نظرات پژوهشگران درباره تعداد عامل هاي واقعي اختالف نظر پديد آيد. همچنين امکان دارد که بيش از يک اسکري موجود باشد. لذا الزم است عالوه بر آزمون اسکري آزمون هاي ديگري از جمله آزمون کايزر صورت گيرد.پس از انتخاب عامل ها چرخش آنها ضرورت دارد. هدف از چرخش عامل ها رسيدن به يک ساختار عاملي ساده است. در تحليل عاملي، ساختار هاي عاملي متعددي براي يک ماتريس همبستگي وجود دارد. اولين عامل غالبا يک عامل کلي است که تمام يا اکثر متغير ها بار عاملي بااليي روي اين عامل دارد. عامل هايي بعدي معموال دو قطبي است و بارهاي عاملي مثبت و منفي داشته و قابل تفسير نميباشد با چرخش ساختار عاملي روشنتر ميشود.مشهورترين مالك براي خوبي يک ساختار عاملي، مالك مشهور ساختار ساده ثرستون است. طبق اين مالك هر متغير بايد حداقل يک بار عاملي غير صفر داشته باشد. هر عامل بايد فقط با چند متغير همبستگي بالا داشته باشد. (منظور از همبستگي همان بار عاملي متغير روي عامل است) و بار عاملي بقيه

<sup>1</sup> Factor Loading *-*

<sup>2</sup> Eigen Value *-*

متغير ها روي اين عامل بايد اساسا صفر باشد. هر متغير بايد روي يک عامل بار عاملي بالا داشته باشد. اغلب شيوه هاي چرخش با توجه به اين مالك ها طرح ريزي شده است.

کاربرد تحليل عاملي با برنامه SPSS:

ابتدا متغيرهاي مورد نظر را در ستونهاي مختلف SPSS وارد کرده و عناوين متغيرها را تعريف ميکنيم سپس دستور

#### Analyse  $\rightarrow$  Data Reduction  $\rightarrow$  Factor

را اجرا ميکنيم در جدول ظاهر شده ابتدا متغيرها را انتخاب کرده و وارد ميکنيم. همانطوريکه اشاره شد در تحليل عامل دو کار يگي گاهش داده ها و ديگري شناسايي ساختاري را مي توان انجام داد.

دکمه Descriptives : در اين قسمت روش Bartletts & kmo را براي تشخيص مناسب بودن داده ها انتخاب ميکنيم.

دکمه Extraction: با زدن اين کليد پنجره اي باز ميشود که در قسمت method ميتوان روشهاي مختلف تحليل عاملي مانند تحليل مولفه هاي اصلي يا تحليل عاملي مشترك را انتخاب کرد.در پايين اين جدول معيار انتخاب تعداد عاملها نوشته شده است. در قسمت Extract بطور پيش گزيده ،معيار مقدار ويژه و همچنين اندازه 0 براي آن نوشته شده است.يعني تعدادي عامل استخراج ميشود که اندازه ويژه آنها بزرگتر از يک باشد.

همچنين در قسمت بعدي ميتوان تعداد عاملها را از قبل تعيين کرد.

دکمه Rotation : در اين قسمت ميتوان نوع چرخش عاملي را مشخص کرد که از قبل واريماکس انتخاب شده است.

دکمه Scores : چنانچه بخواهيد مقادير عاملي را محاسبه و در تحليل هاي بعدي نظير رگرسيون استفاده کنيد اين دکمه را فشار دهيد.نتايج اين قسمت در output نمي آيد بلکه در قسمت Editor Data ظاهر ميشود.

دکمه options: در صورتي که بخواهيد بارهاي عاملي استخراج کنيد که مقدار آن بزرگتر از عدد خاصي مانند0.5 باشد اين دکمه را فشار دهيد.

در پنجره به طور پيش گزيده عدد  $0.1$  نوشته شده است.با انتخاب  $0.5$  به جاي آن ،تنها بارهاي عاملي بزرگتر از $0.5$  در نتايج ظاهر ميشوند.و اين کار تحليل کردن را راحت تر ميکند.

مثال :

فرض کنيد داده هاي بارش ماهانه ايستگاه هاي فرضي را به صورت جدول زير داشته باشيم :

|           | stations   ر <sup>دیف</sup> | JAN  | <b>FEB</b> | MAR | APR | <b>MAY</b>                    | <b>JUNE</b> | <b>JULY</b> |
|-----------|-----------------------------|------|------------|-----|-----|-------------------------------|-------------|-------------|
|           | A                           | 3.00 | 5.00       |     |     | 12.00   17.00   22.20   25.00 |             | 30.00       |
| $\vert$ 2 | $\boldsymbol{B}$            | 3.50 | 8.00       |     |     | 12.20   20.50   28.40   25.90 |             | 29.40       |

داده ها ي دما

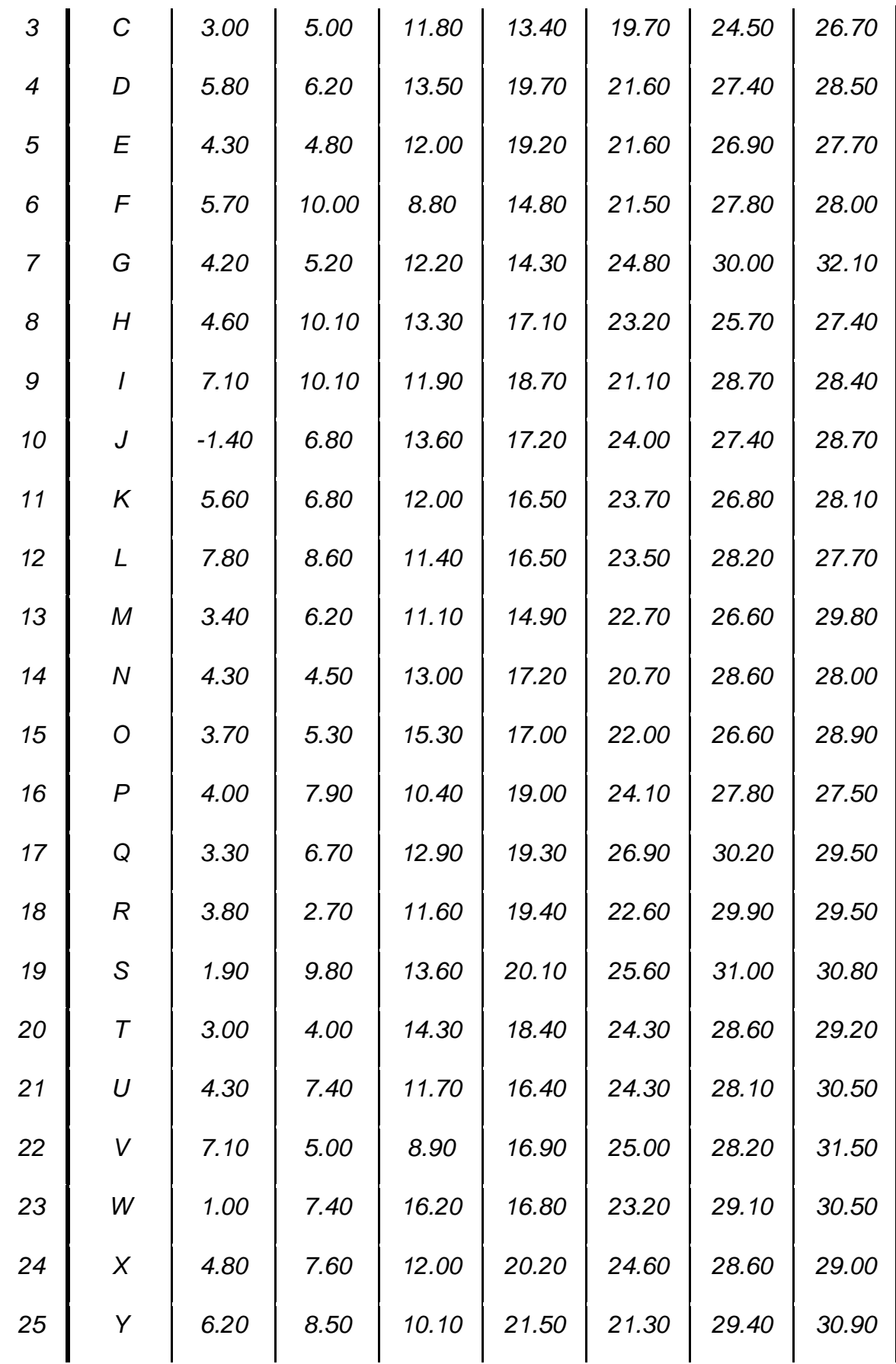

| 26 | Ζ         | 3.50 | 5.70 | 11.00 | 20.40 | 25.40 | 28.60 | 28.30 |
|----|-----------|------|------|-------|-------|-------|-------|-------|
| 27 | AB        | 4.80 | 7.20 | 12.20 | 19.10 | 23.10 | 26.00 | 27.40 |
| 28 | AC        | 4.50 | 3.40 | 10.40 | 19.10 | 24.20 | 28.80 | 29.30 |
| 29 | <b>AD</b> | 3.60 | 6.20 | 8.80  | 14.20 | 23.40 | 27.80 | 29.20 |
| 30 | AF        | 2.40 | 1.80 | 12.40 | 17.50 | 21.60 | 25.70 | 27.30 |
| 31 | AE        | 4.90 | 7.80 | 10.00 | 17.30 | 21.10 | 27.00 | 28.50 |
| 32 | AН        | 3.40 | 4.60 | 7.40  | 16.80 | 22.40 | 26.80 | 26.60 |
| 33 | АK        | 4.40 | 7.20 | 11.80 | 17.00 | 21.90 | 25.10 | 26.60 |
| 34 | <b>BW</b> | 4.20 | 6.00 | 10.40 | 17.20 | 23.70 | 27.80 | 29.10 |
| 35 | BR        | 1.40 | 1.70 | 9.90  | 15.70 | 20.50 | 27.30 | 27.70 |
| 36 | ВT        | 3.00 | 5.10 | 10.00 | 16.70 | 24.10 | 26.90 | 27.30 |

داده هاي بارش و دما

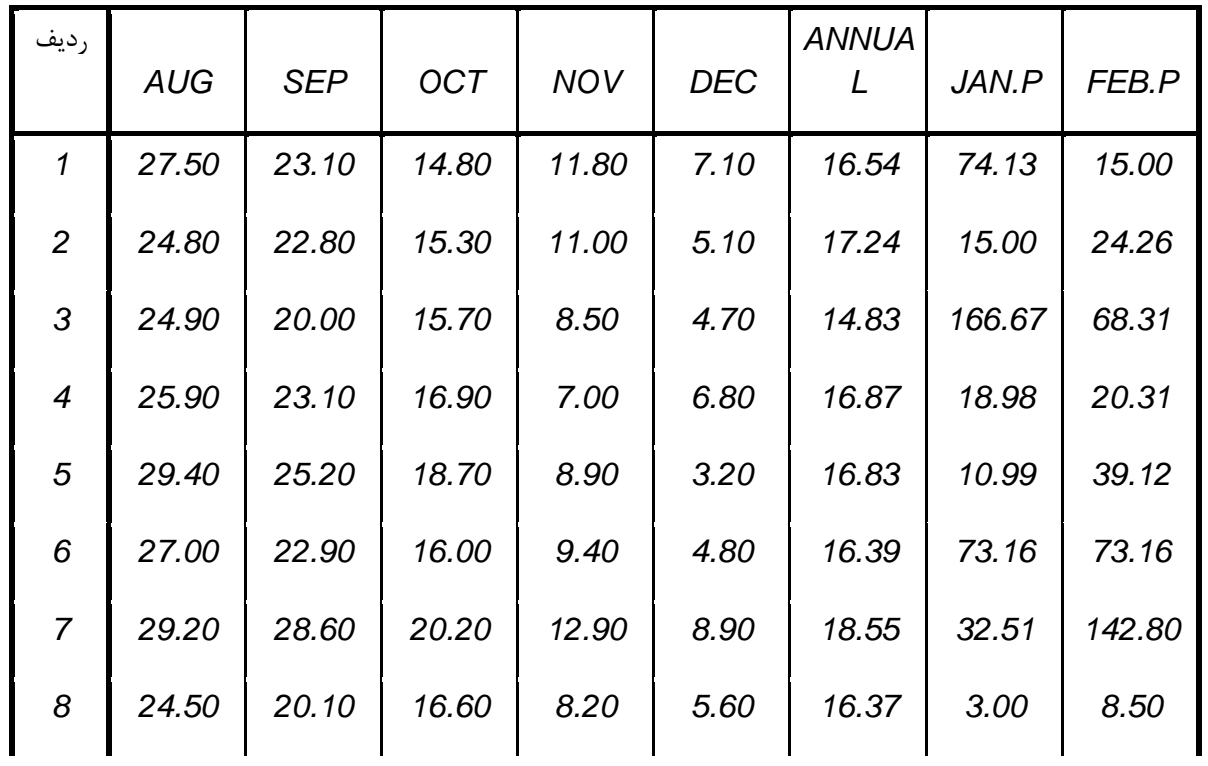

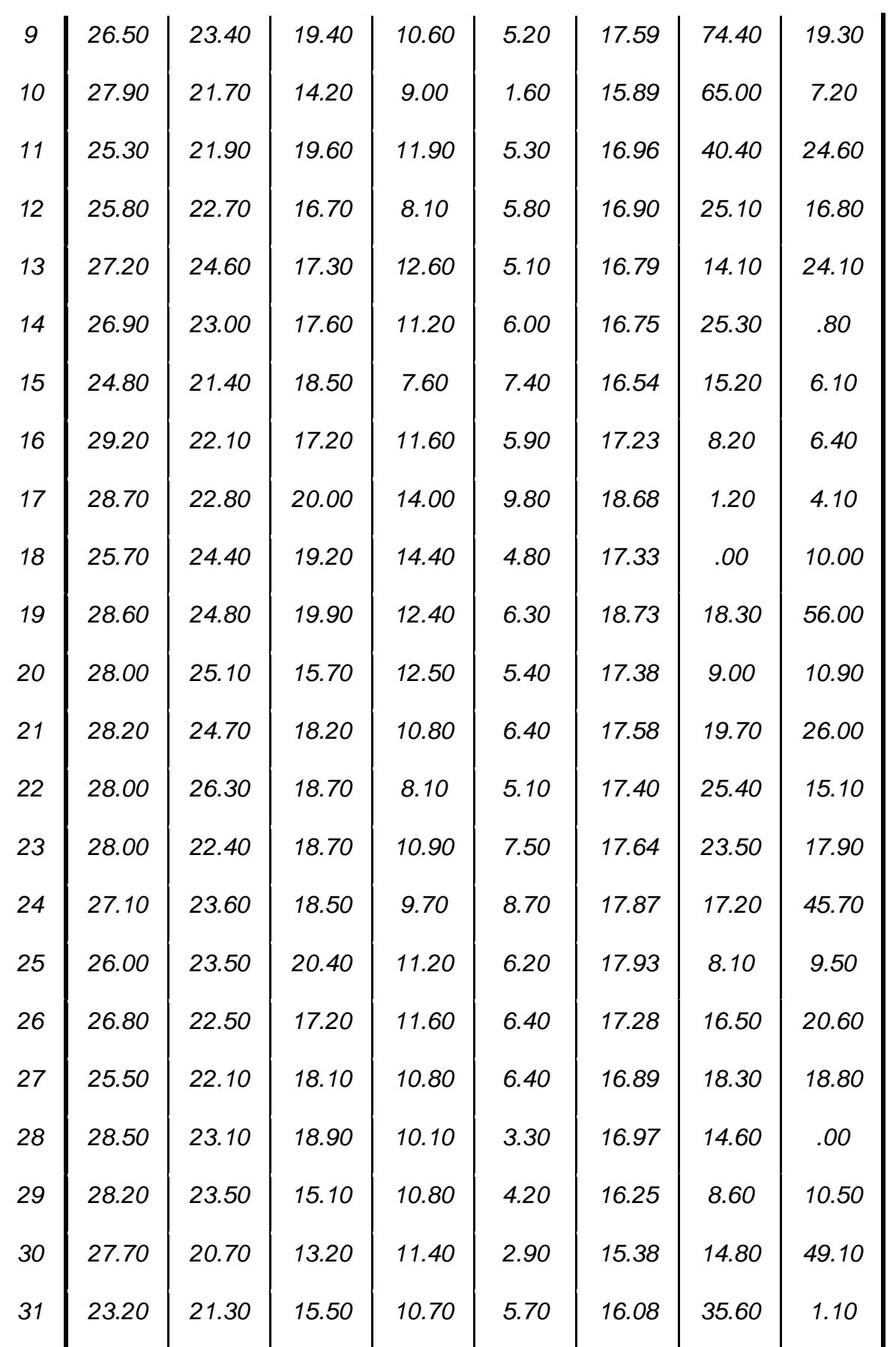

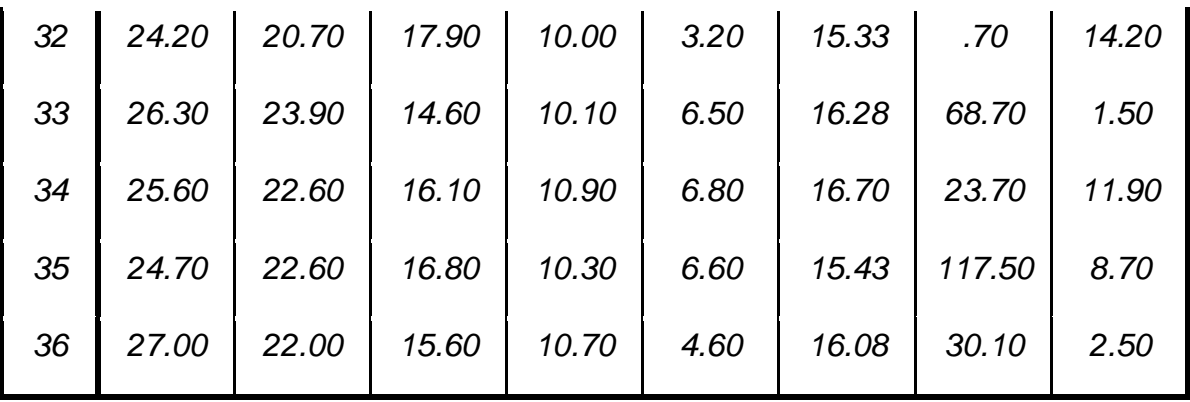

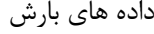

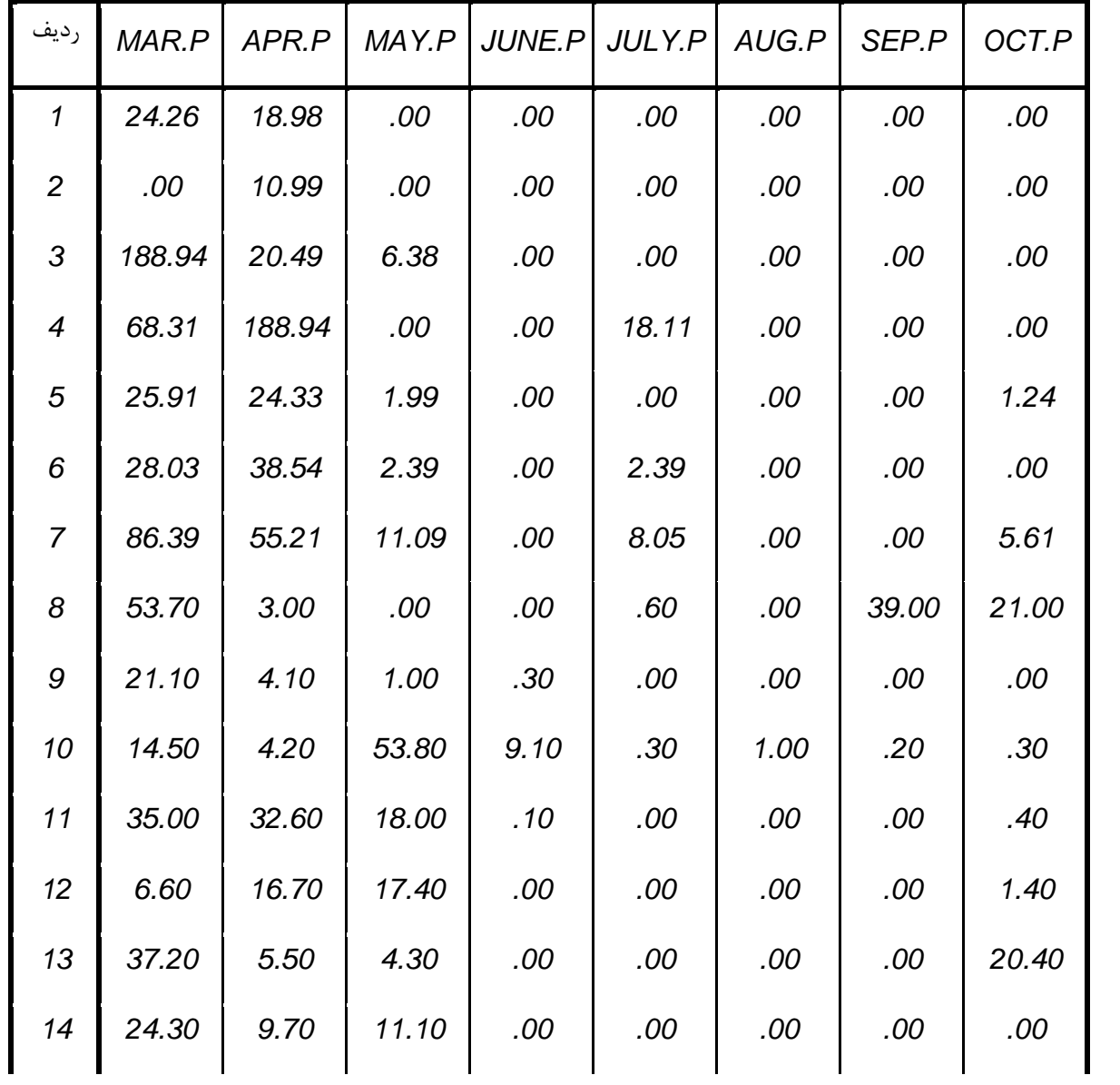

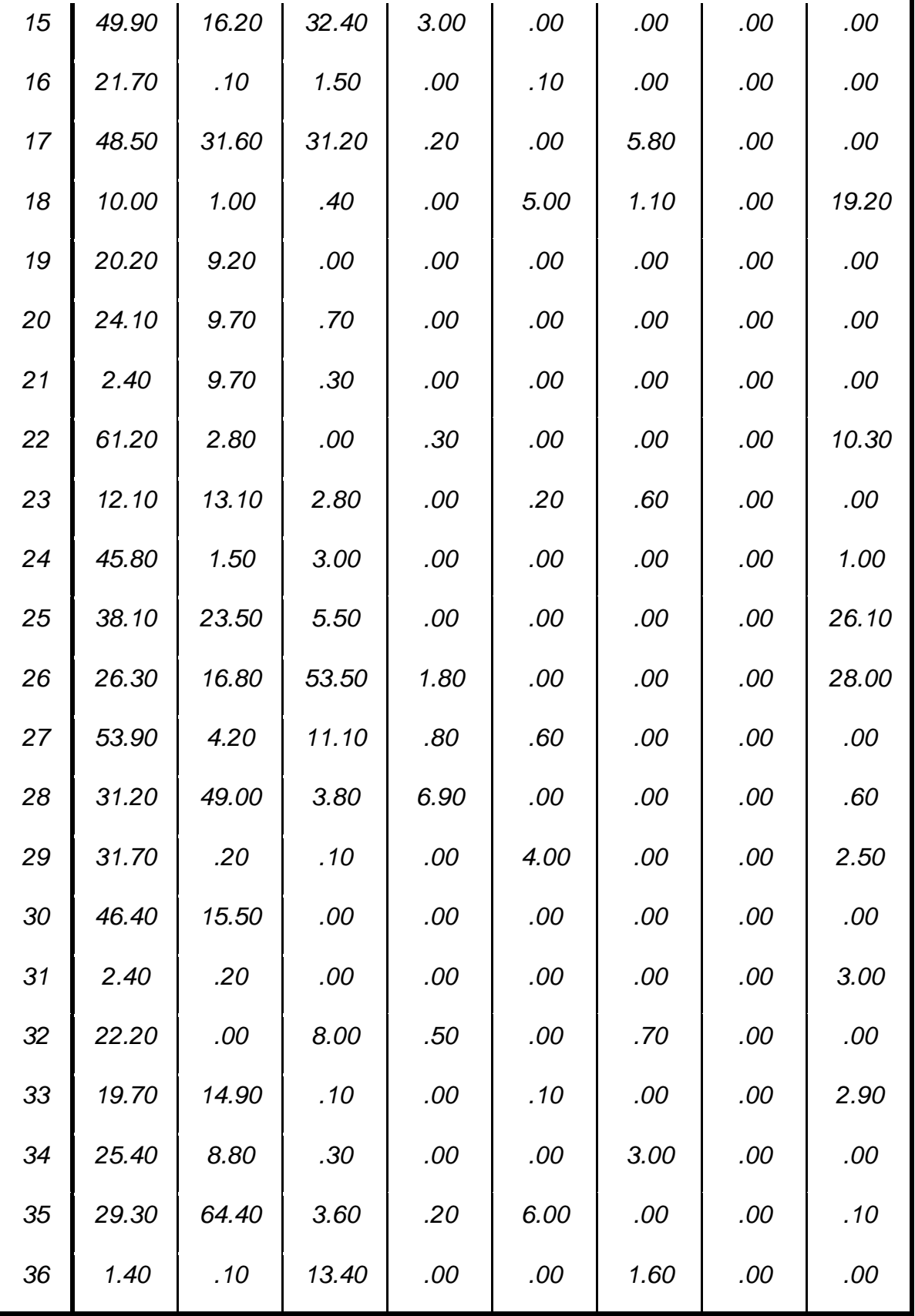

داده هاي بارش

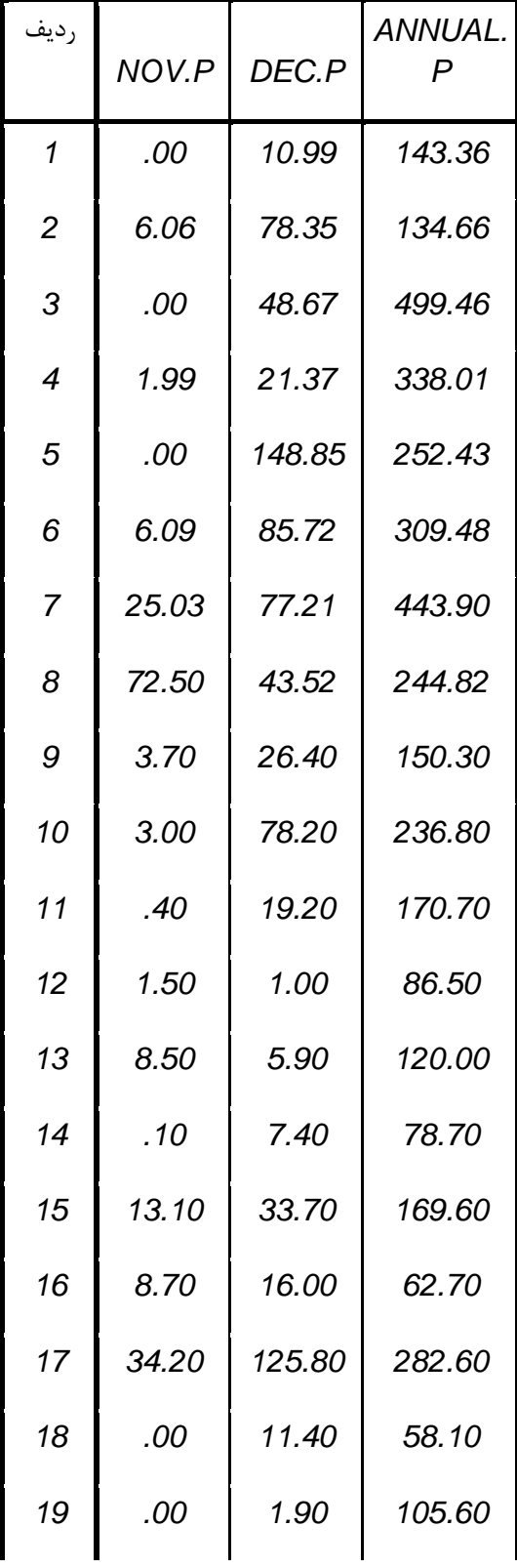

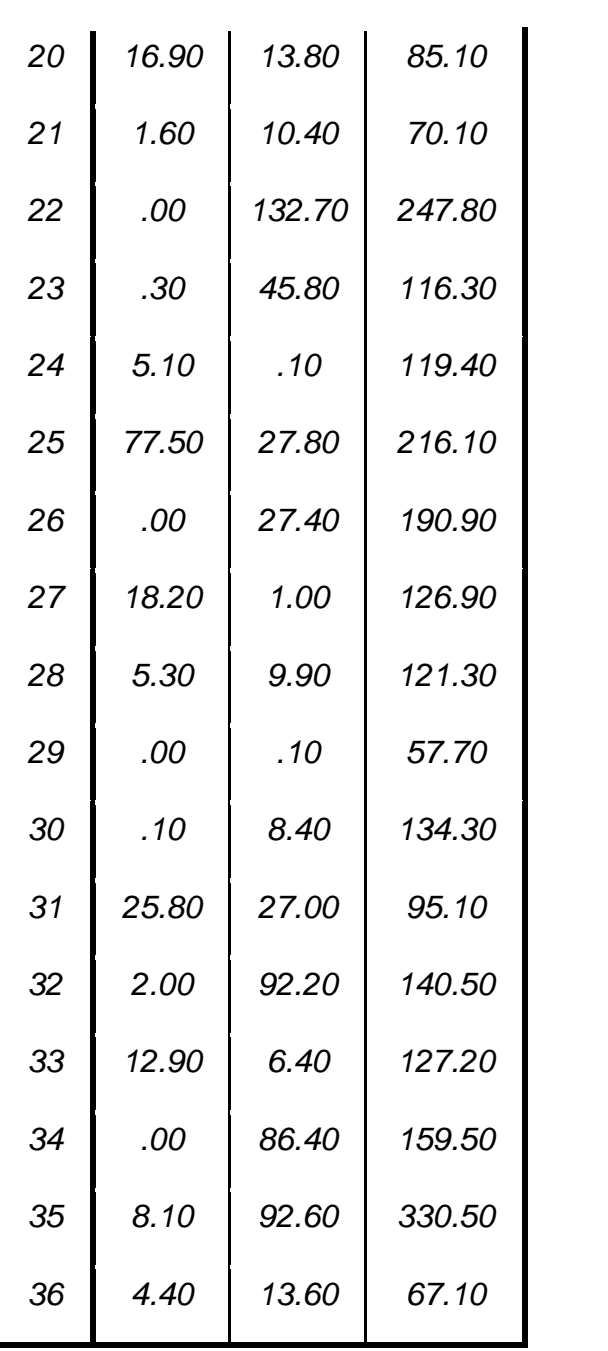

مرحله اول : فعال کردن برنامه تحليل عاملي در SPSS :

#### \*Untitled1 [DataSet0] - SPSS Statistics Data Editor

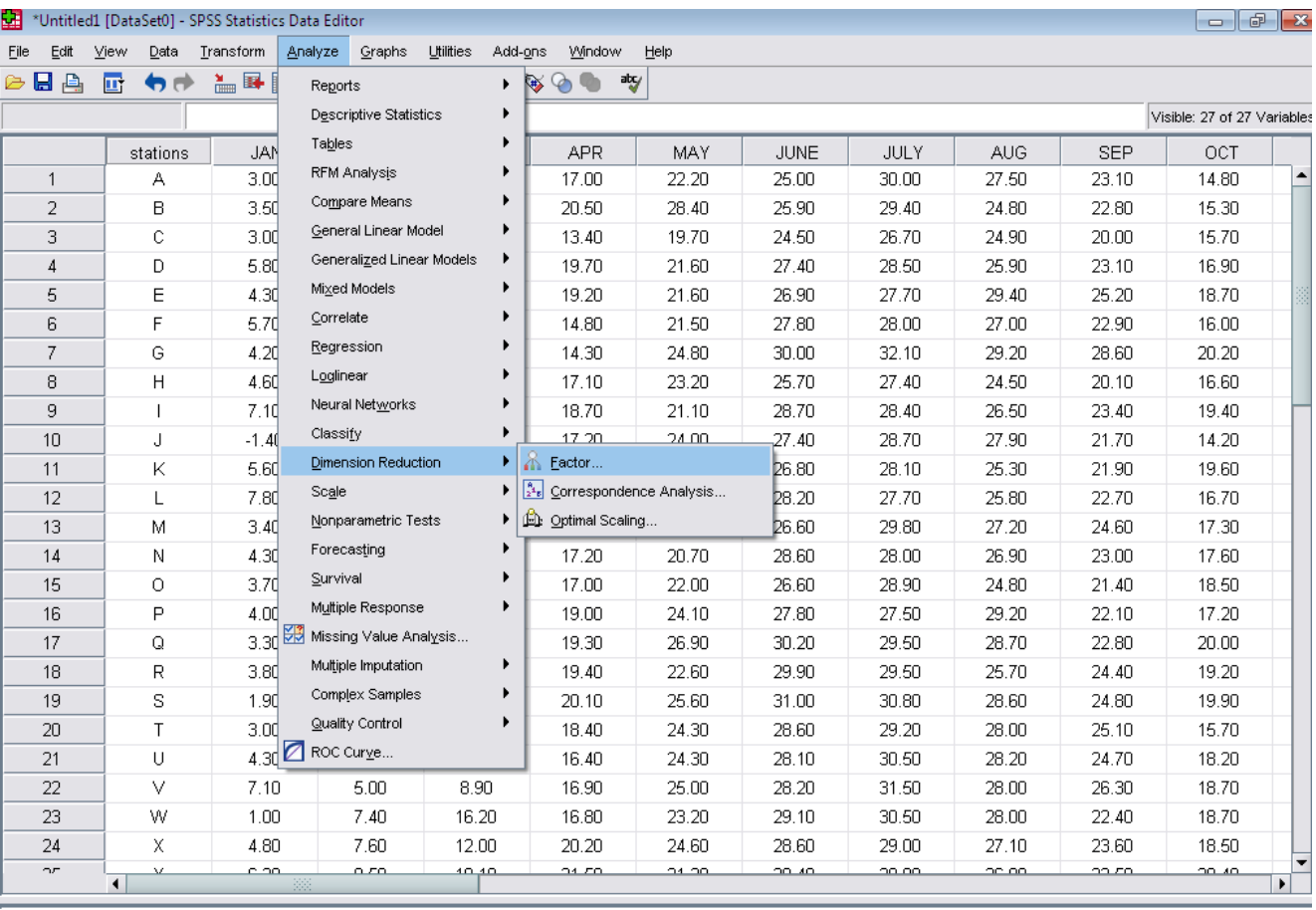

**Data View** Variable View **National Act of Service Contract** 

مرحله دوم : محاسبه آماره هاي توصيفي :

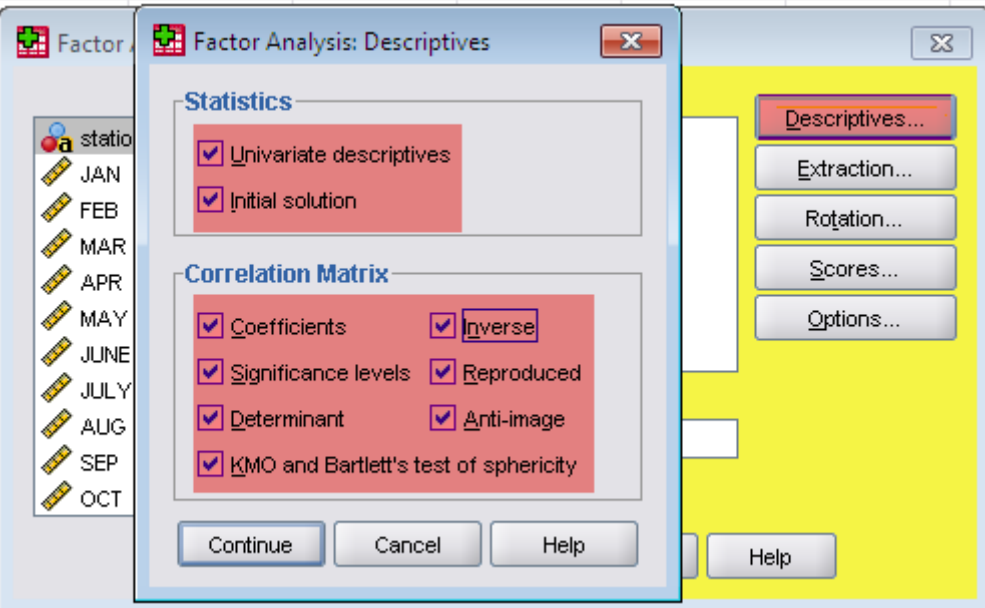

با فعال کردن کليد Descriptives امکان محاسبه آماره توصيفي تحليل عاملي فراهم مي شود. در قسمت statistics آماره هاي descriptive univariste آماره هاي تک متغيري از قبيل ميانگين ، انحراف معيار و تعداد مشاهدات مورد استفاده مشخص مي شود . يعني :

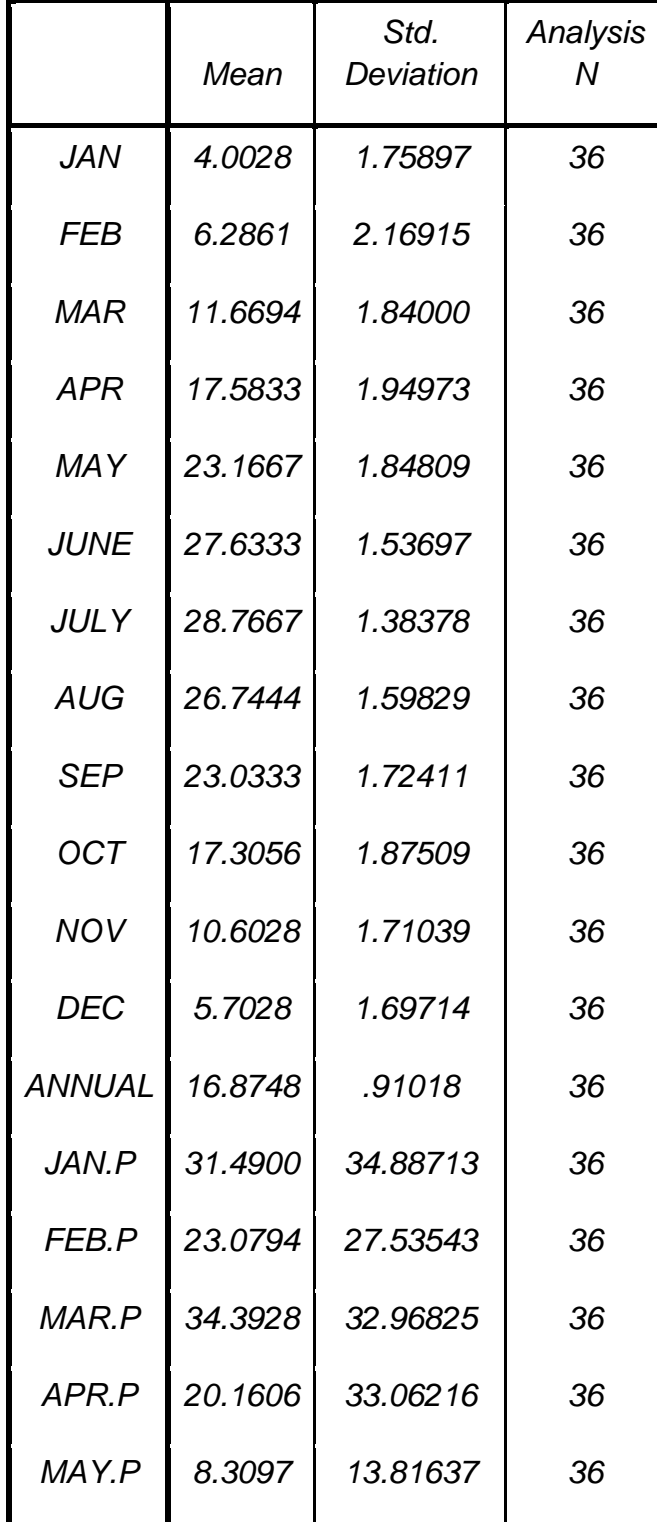

### *Descriptive Statistics*

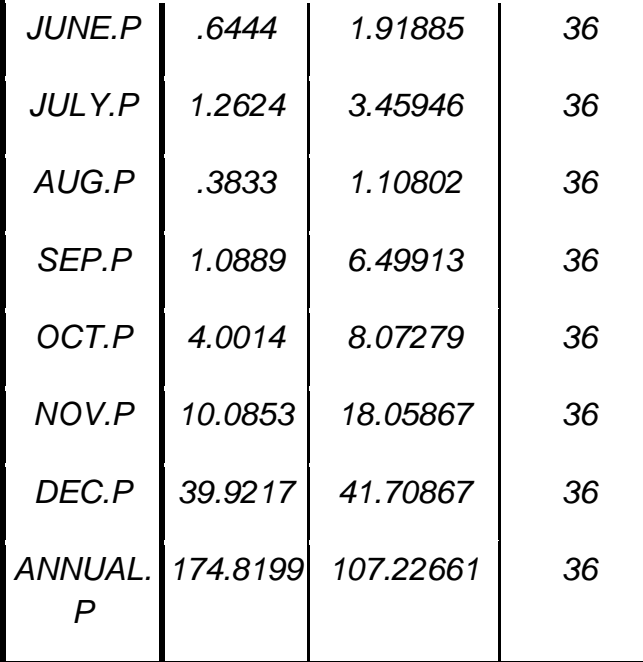

با فعال کردن گزينه Solution Initial برآورد هاي اوليه از عامل ها محاسبه مي شود. در خروجي آن برآورد هاي اوليه از ميزان اشتراك ها ، مقادير ويژه ماتريس همبستگي متغيرها ، درصد کل واريانس توصيح داده مي شود و همچنين با عامل هاي مشترك و نير درصد تجمعي واريانس عامل ها مشخص مي شود. يعني :

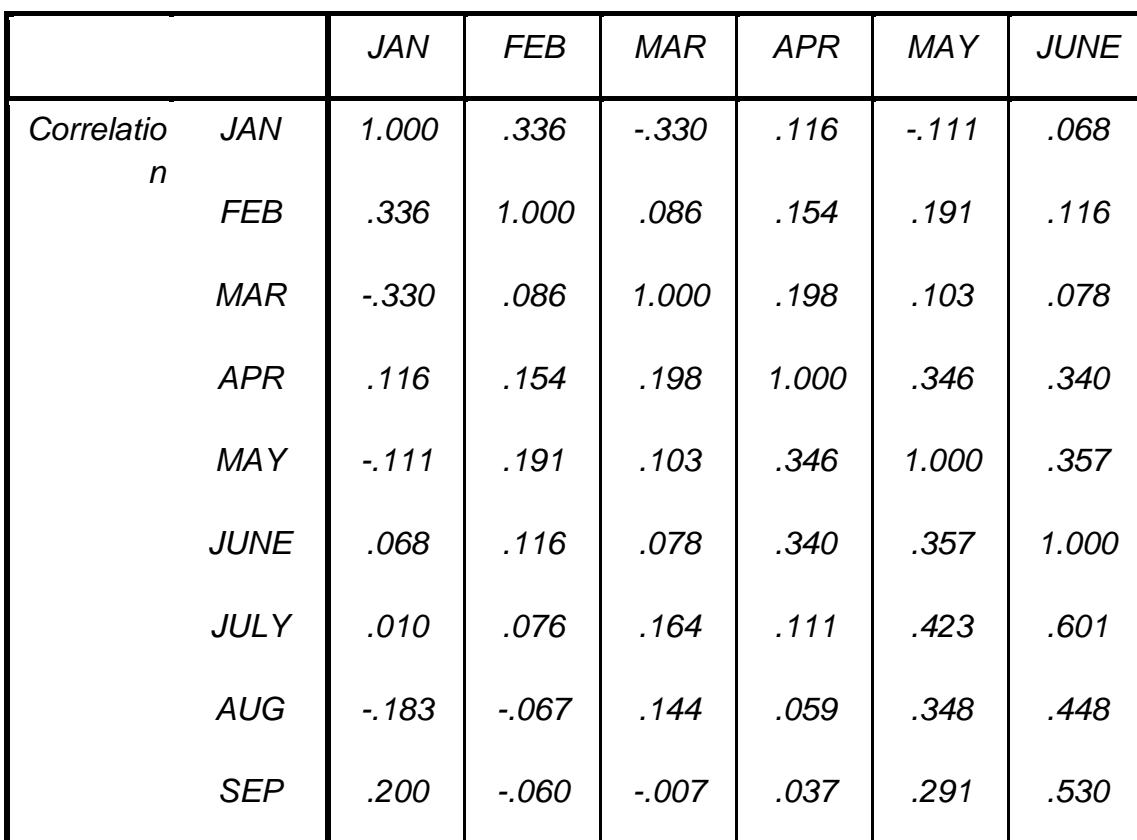

#### *Correlation Matrix*

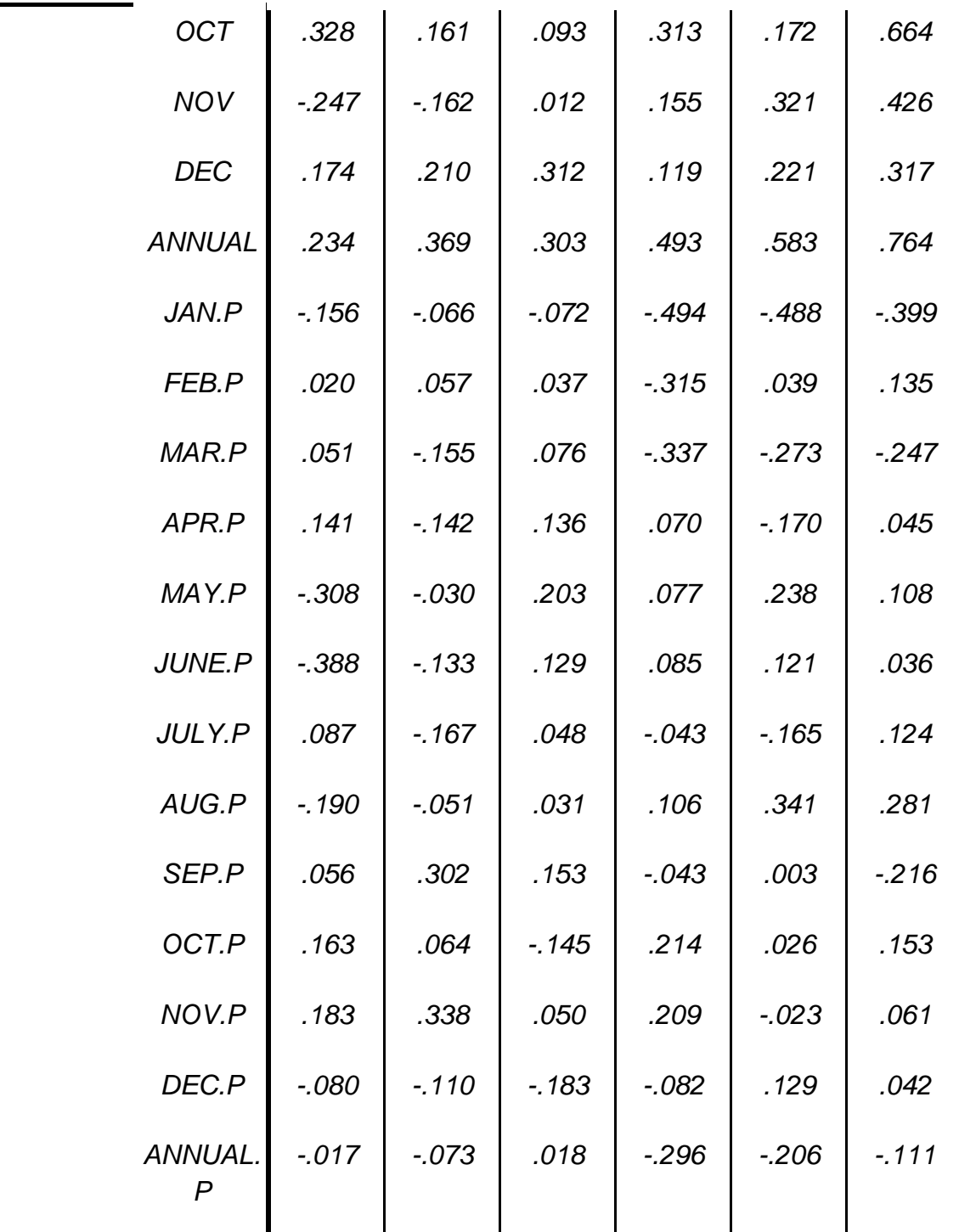

ژ

*KMO and Bartlett's Test*

*Kaiser-Meyer-Olkin Measure of Sampling Adequacy.*

138

*.328*

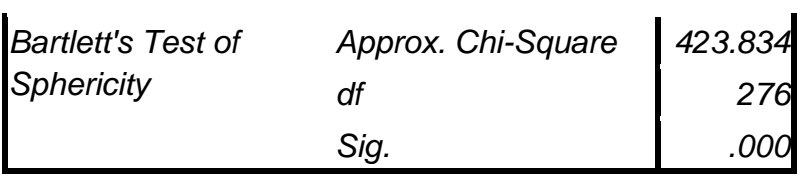

## *Correlation Matrixa,b*

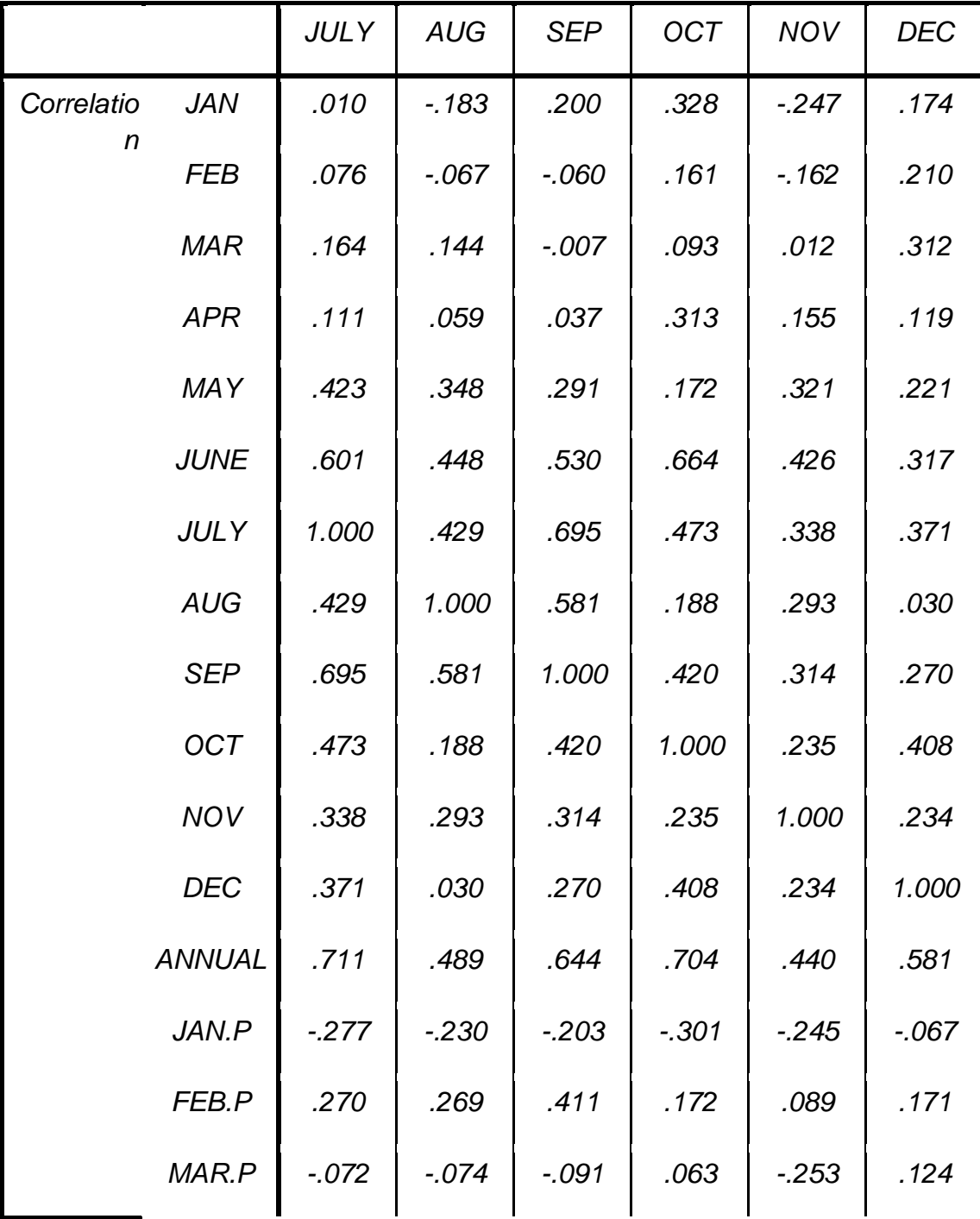

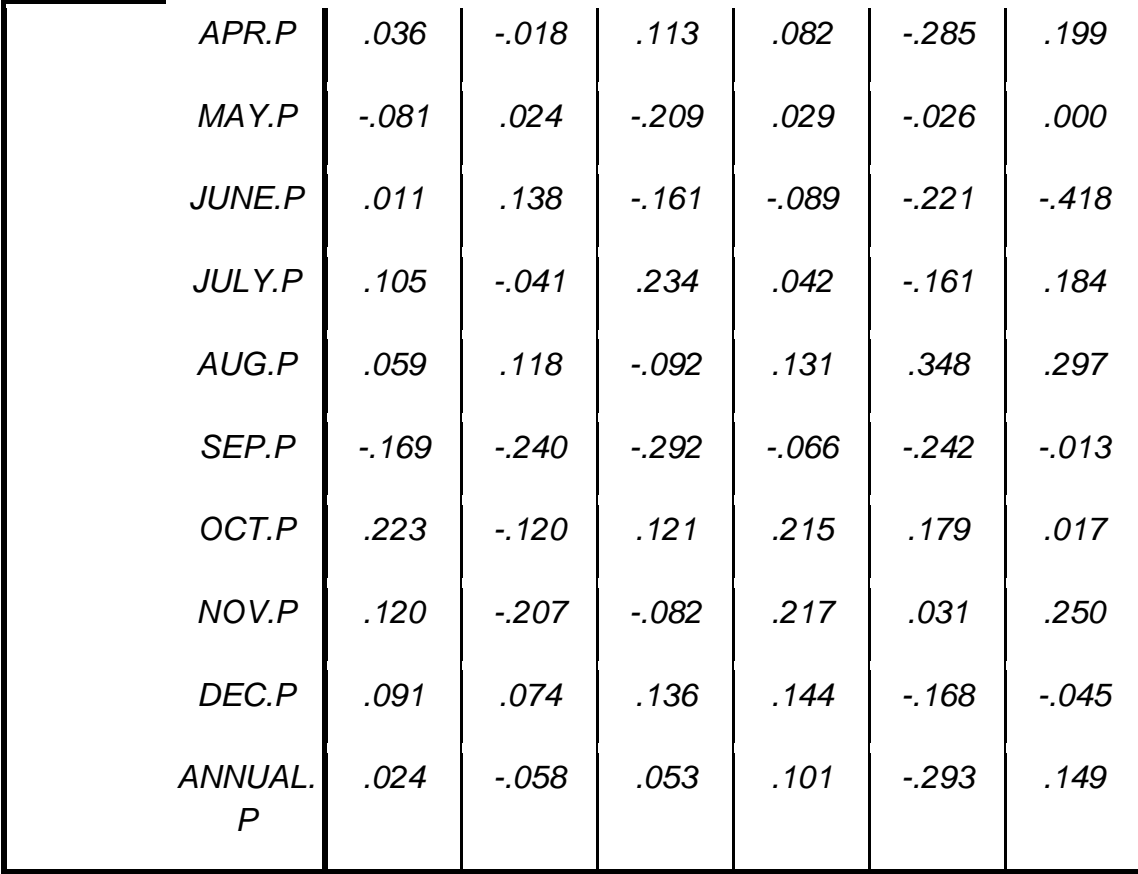

*Correlation Matrixa,b*

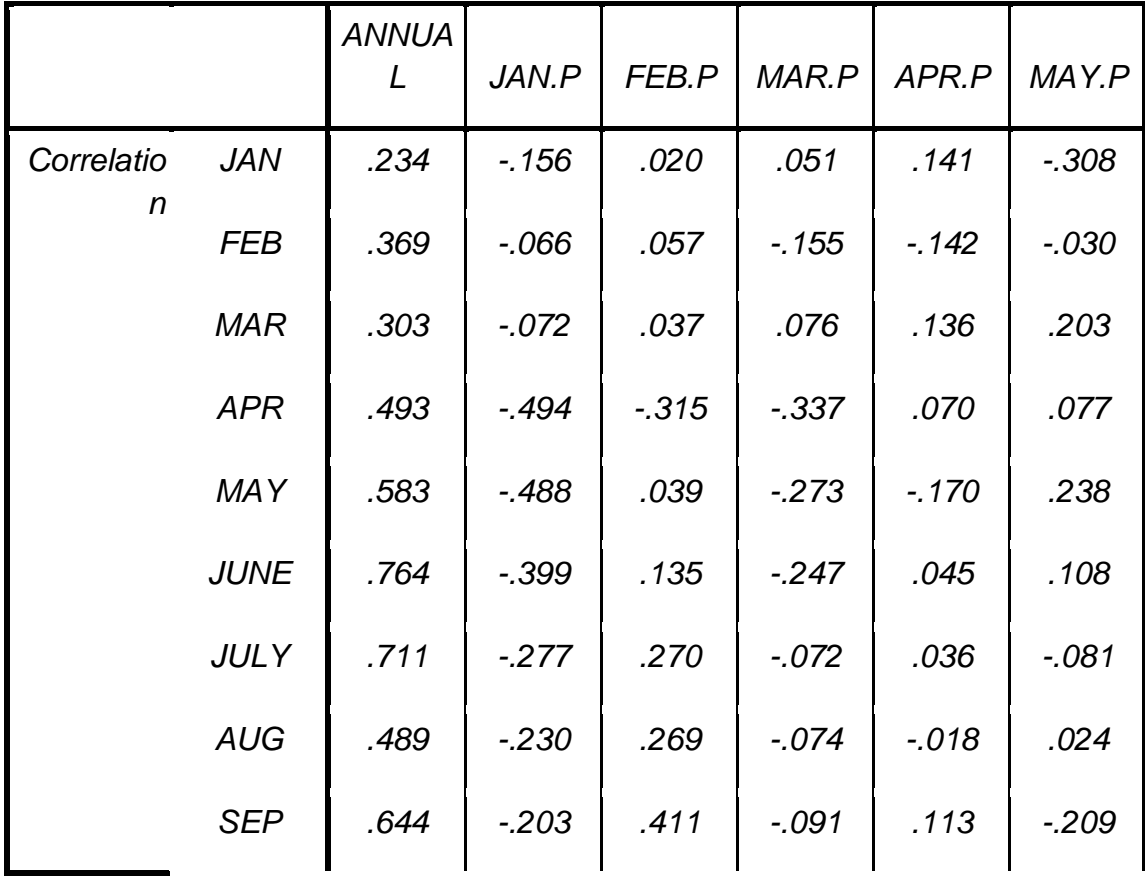

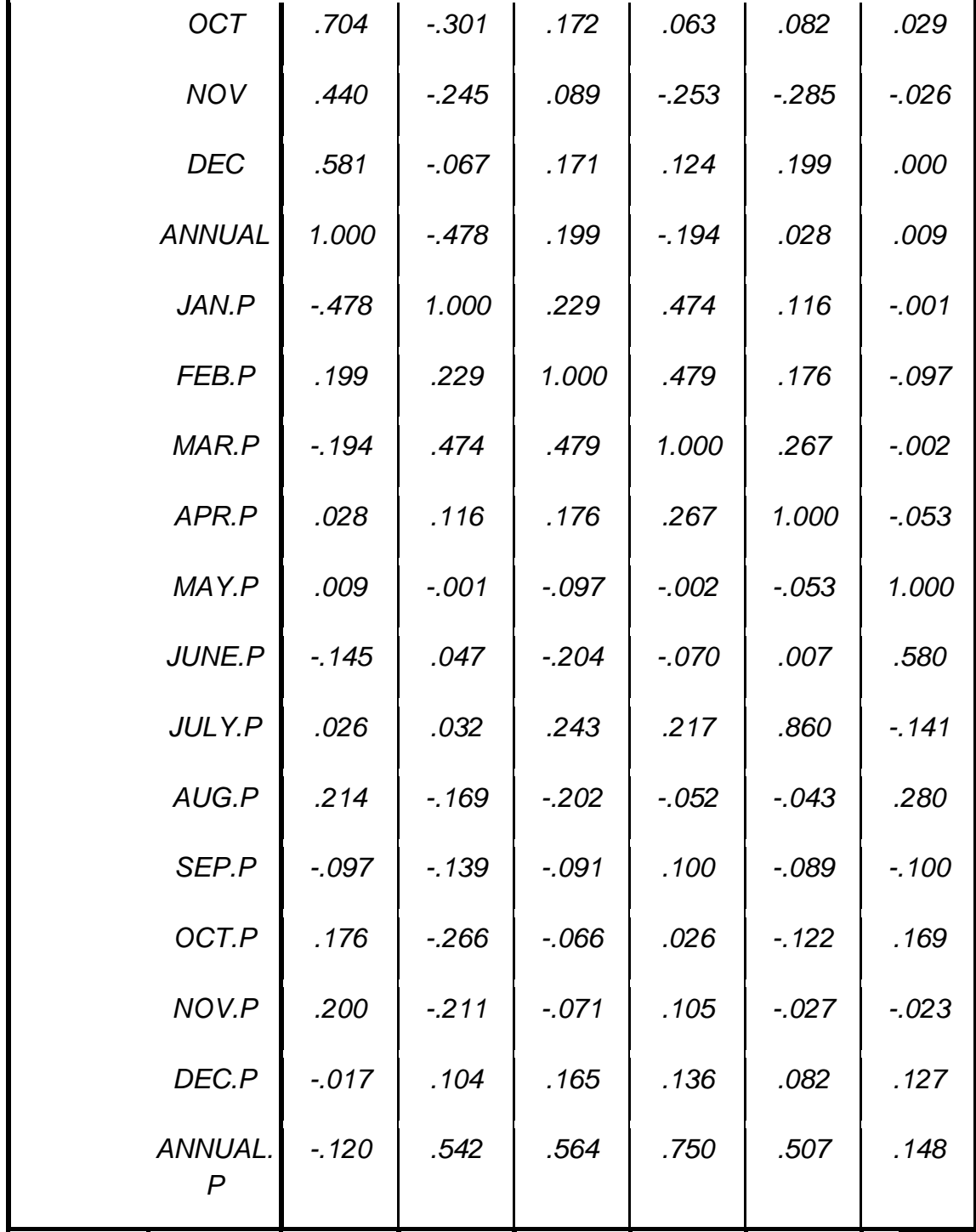

*Correlation Matrixa,b*

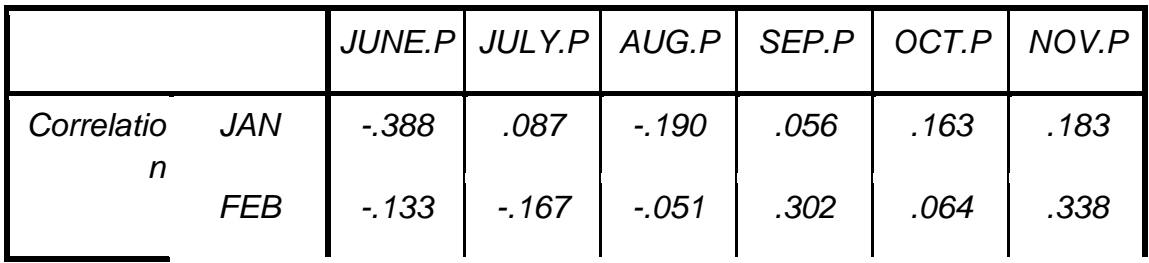

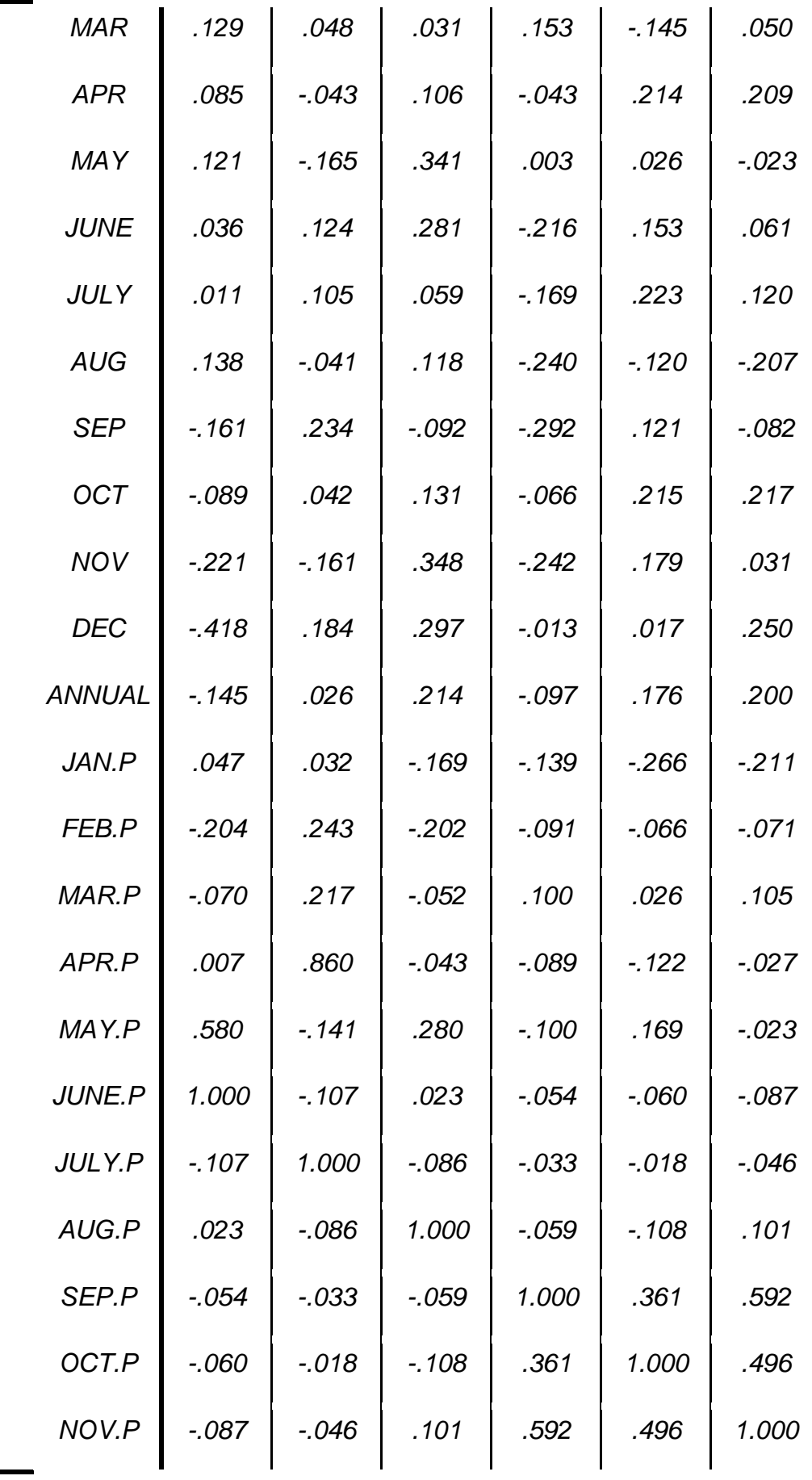

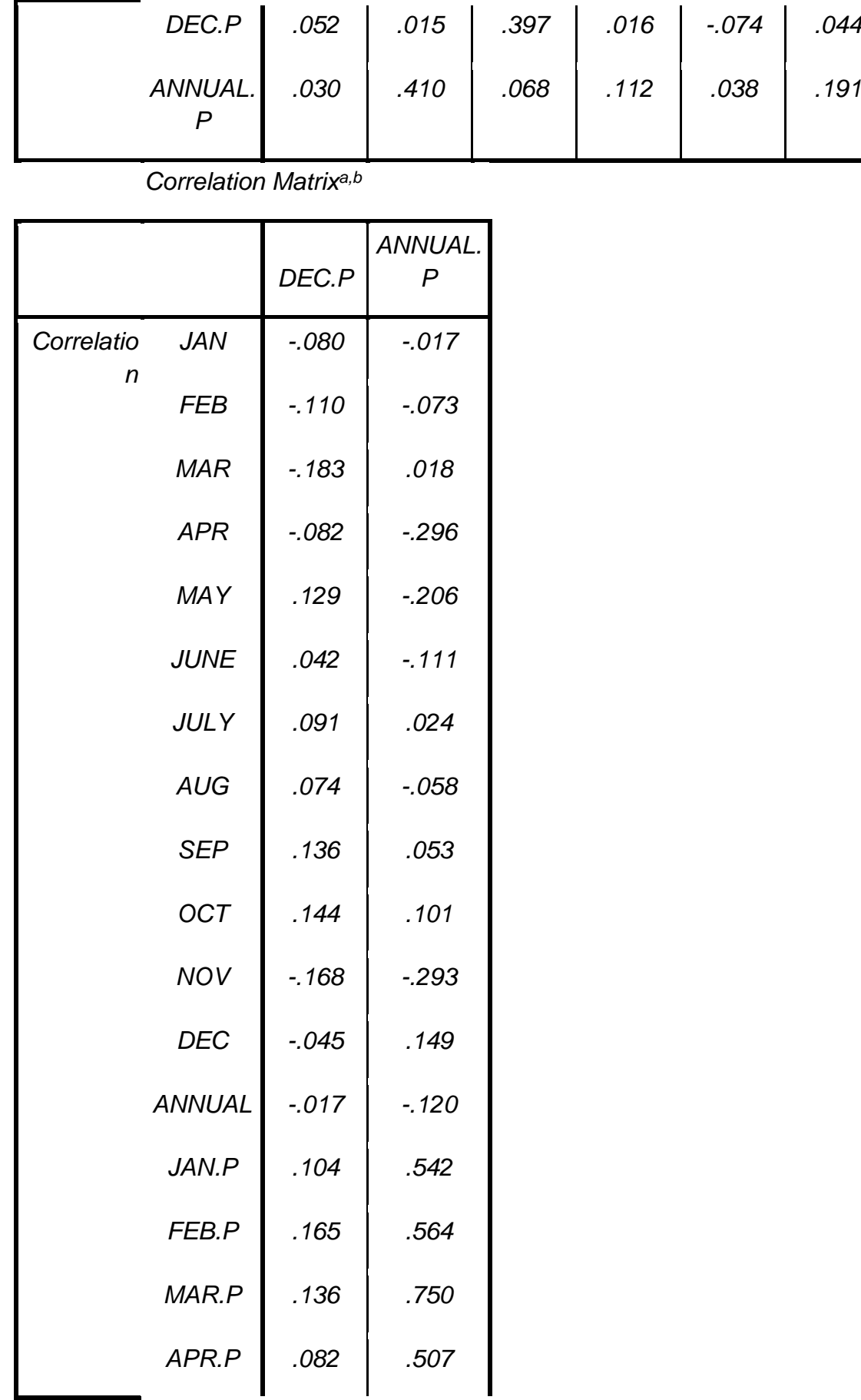

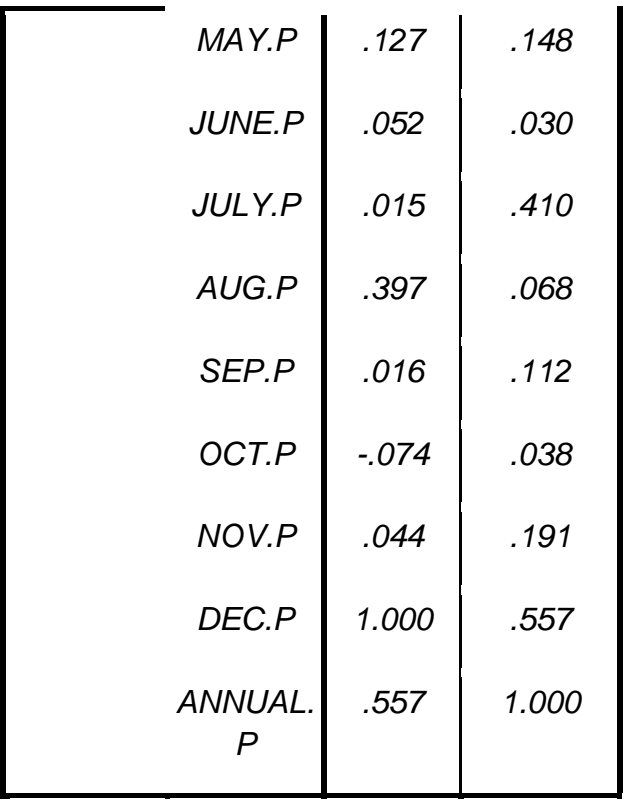

## *Communalities*

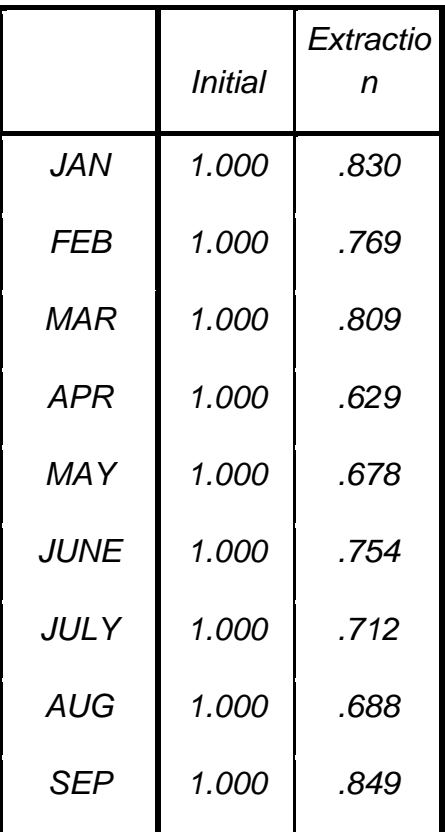

دکتر مجيد جاوری

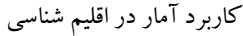

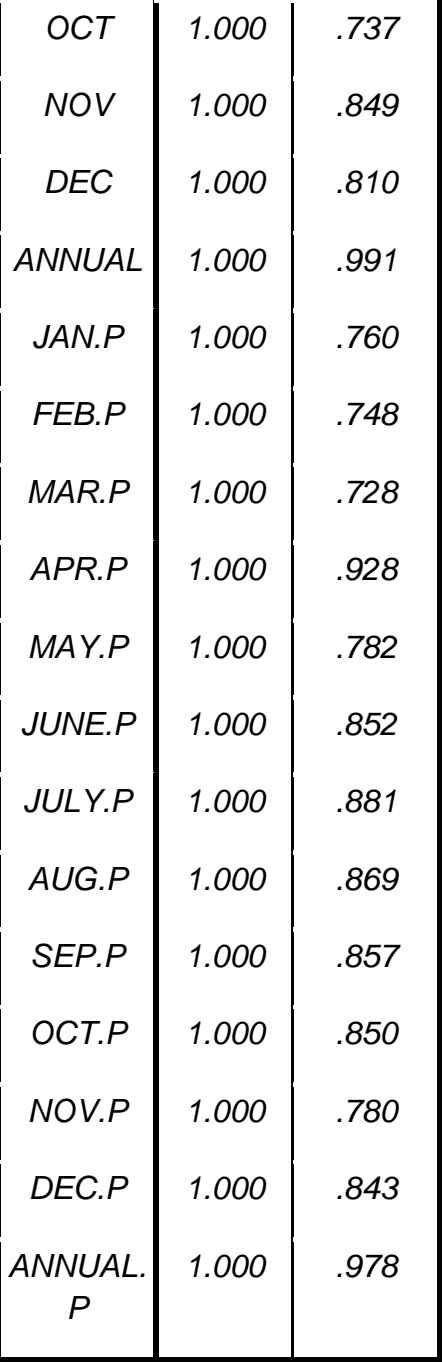

*Total Variance Explained*

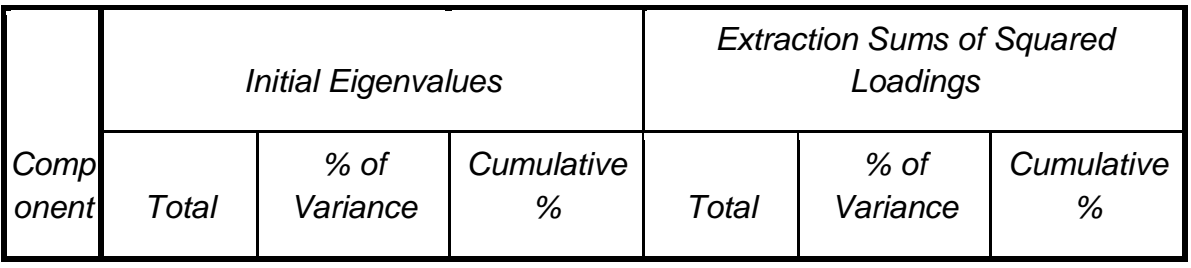

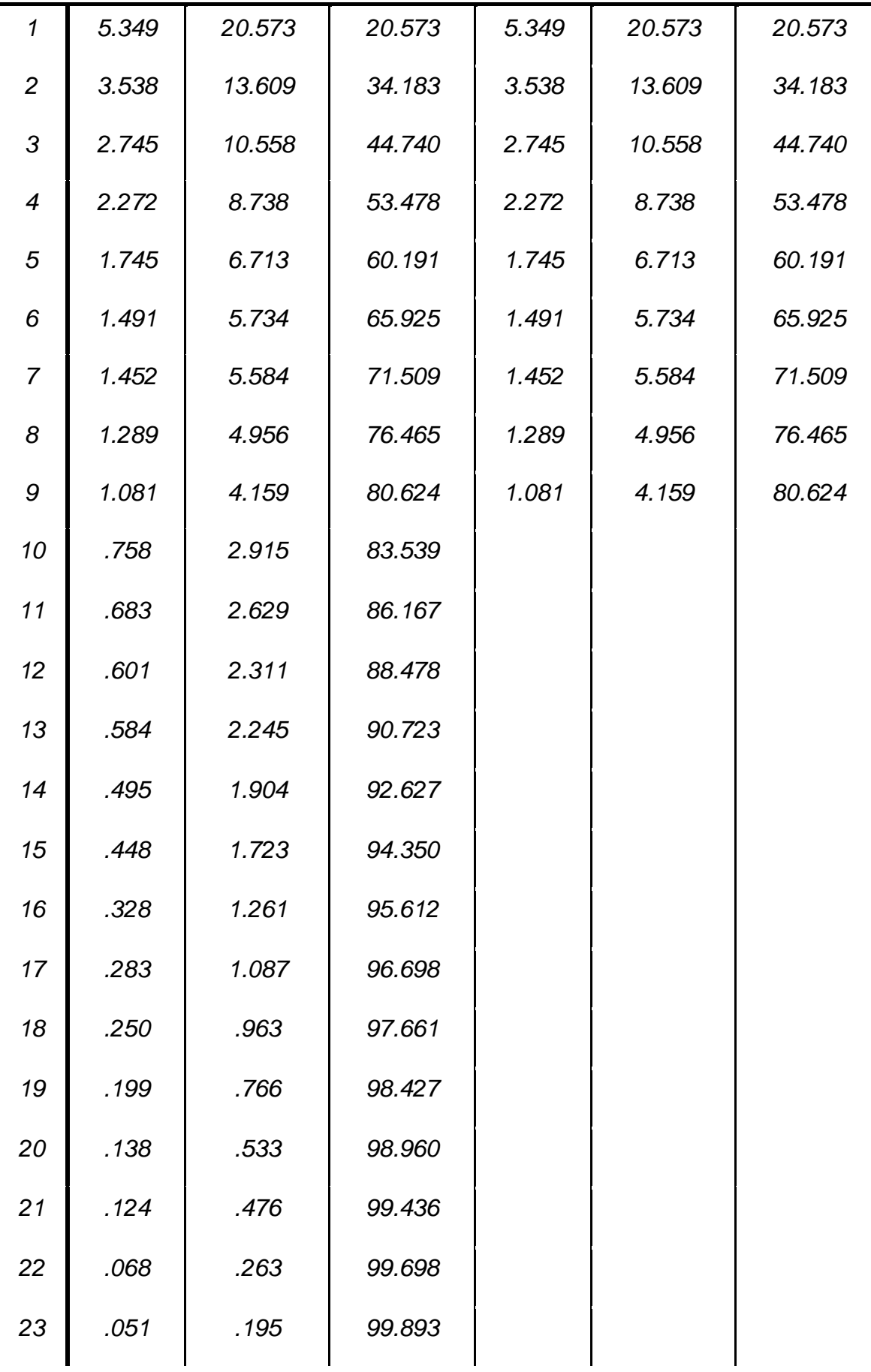

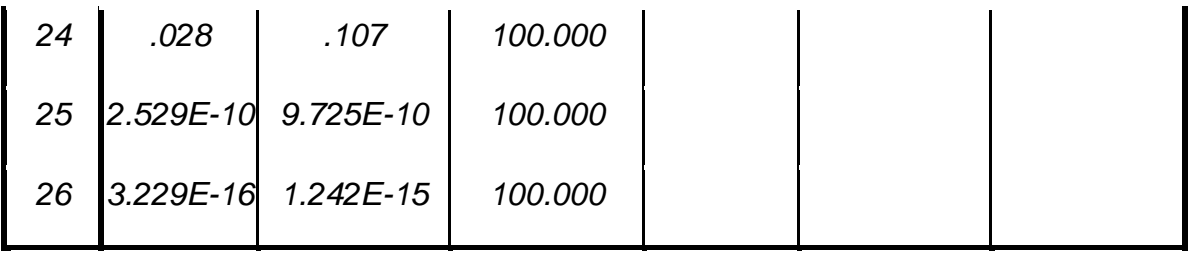

# *Component Matrixa*

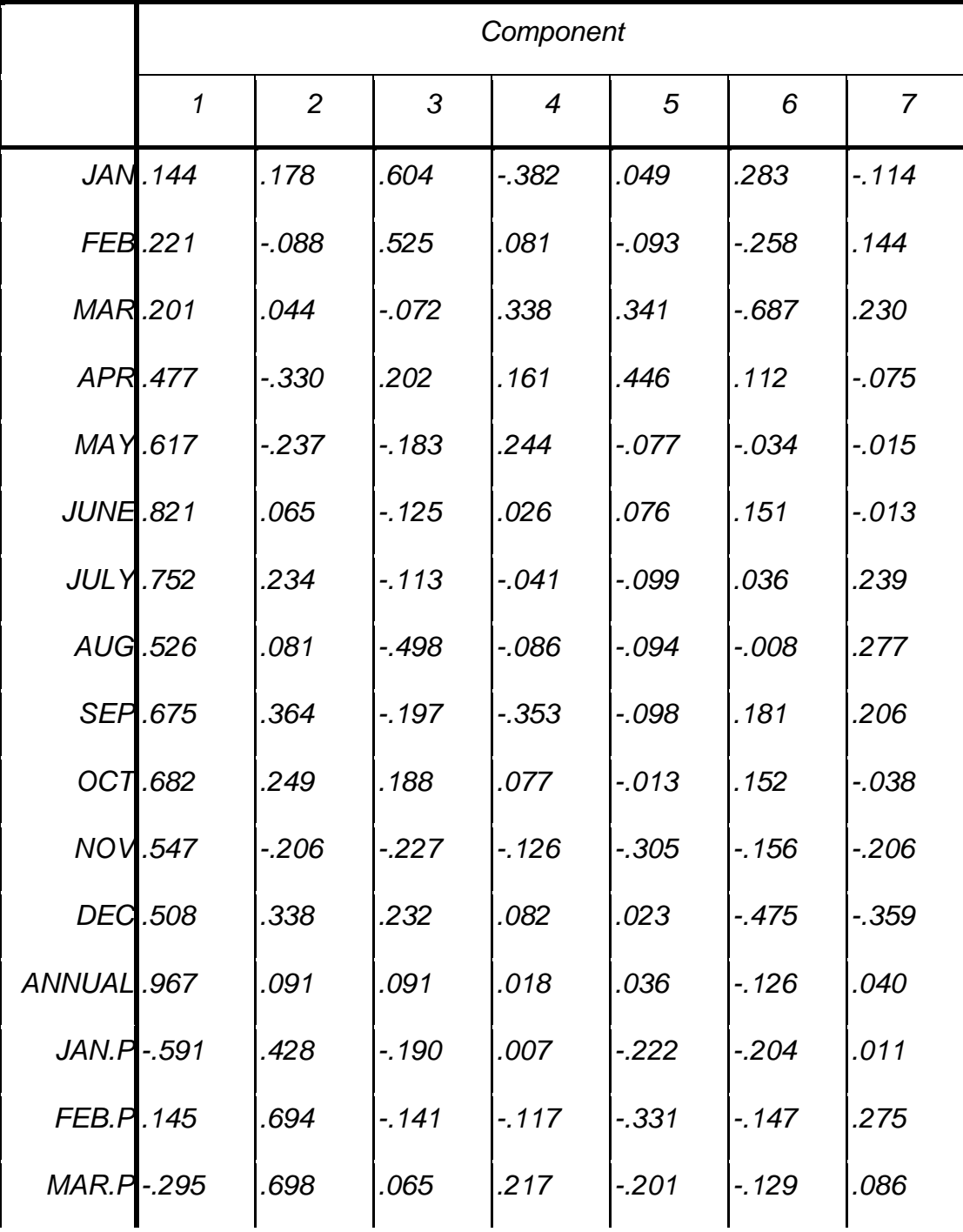

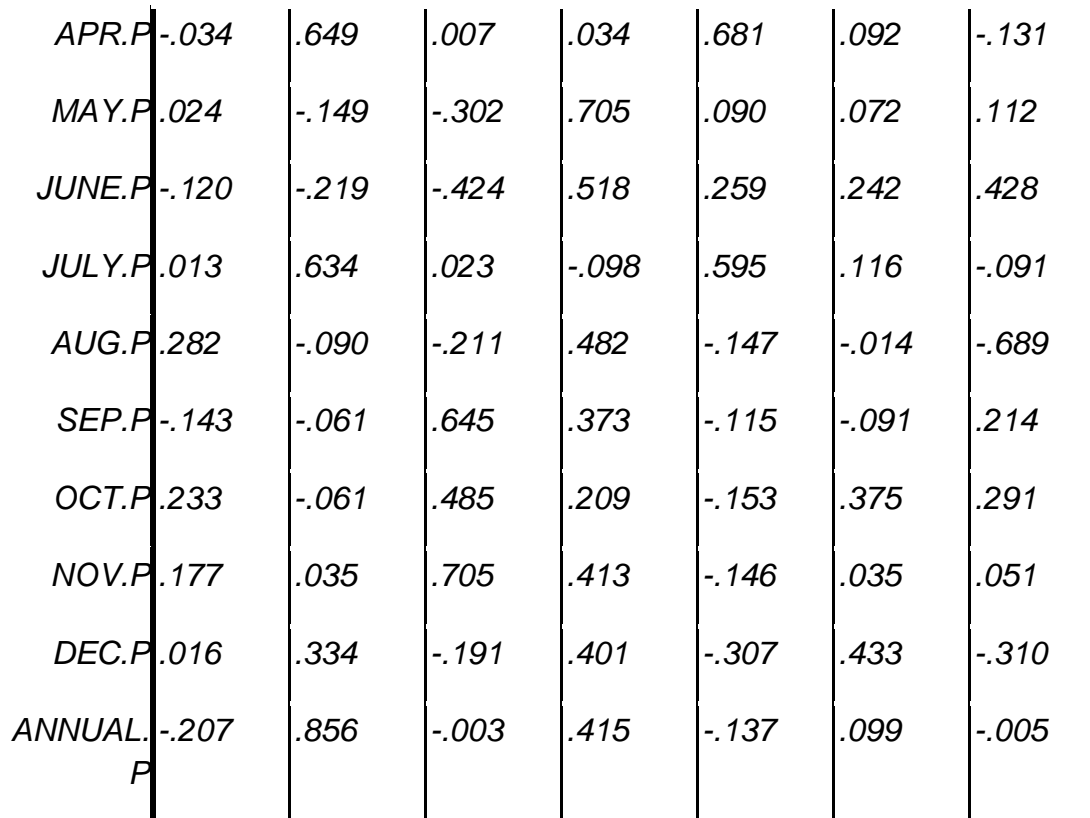

# *a. 9 components extracted.*

## *Component Matrixa*

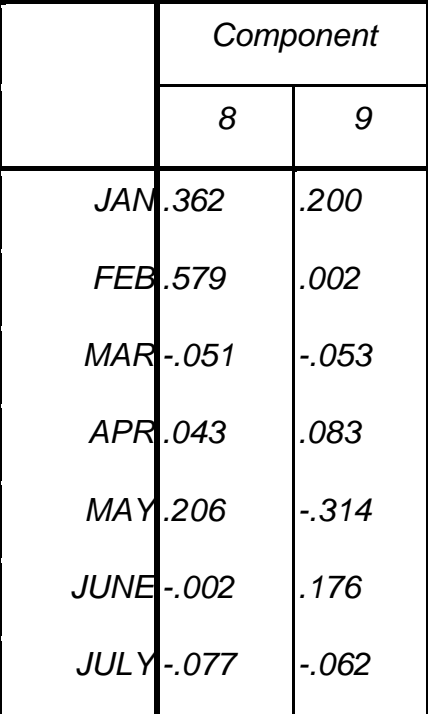

ĥ

| <b>AUG.077</b>     | $-240$  |
|--------------------|---------|
| SEP-.019           | $-.115$ |
| OCT.097            | .367    |
| NOV - 520          | .101    |
| DEC - 034          | .146    |
| ANNUAL .135        | .050    |
| JAN.P<br>.094      | .302    |
| FEB.P.054          | -.048   |
| MAR.P -. 095       | .171    |
| $APR.P-.051$       | -.111   |
| MAY.P.051          | .377    |
| <b>JUNE.P.135</b>  | .121    |
| <b>JULY.P-.227</b> | -.205   |
| AUG.P -. 023       | $-.089$ |
| SEP.P - 105        | $-448$  |
| OCT.P-.489         | .156    |
| NOV.P-.215         | .090    |
| DEC.P<br>.267      | .291    |
| .025               | .004    |
|                    |         |

*Extraction Method: Principal Component Analysis.*

*a. 9 components extracted.*

|             |                   | <b>JAN</b>        | <b>FEB</b> | <b>MAR</b> | <b>APR</b> | <b>MAY</b> | <b>JUNE</b> | <b>JULY</b> | <b>AUG</b> |
|-------------|-------------------|-------------------|------------|------------|------------|------------|-------------|-------------|------------|
| Reproduced  | <b>JAN</b>        | .830 <sup>a</sup> | .418       | $-0.369$   | .165       | $-157$     | .127        | .035        | $-237$     |
| Correlation | <b>FEB</b>        | .418              | .769a      | .180       | .198       | .213       | .064        | .072        | $-.065$    |
|             | <b>MAR</b>        | $-0.369$          | .180       | .809a      | .173       | .210       | .096        | .159        | .162       |
|             | <b>APR</b>        | .165              | .198       | .173       | .629a      | .321       | .416        | .185        | .030       |
|             | <b>MAY</b>        | $-157$            | .213       | .210       | .321       | .678a      | .454        | .425        | .470       |
|             | <b>JUNE</b>       | .127              | .064       | .096       | .416       | .454       | .754a       | .630        | .443       |
|             | <b>JULY</b>       | .035              | .072       | .159       | .185       | .425       | .630        | .712a       | .558       |
|             | <b>AUG</b>        | $-237$            | $-.065$    | .162       | .030       | .470       | .443        | .558        | .688a      |
|             | <b>SEP</b>        | .171              | $-.034$    | $-.056$    | .056       | .310       | .590        | .703        | .603       |
|             | <b>OCT</b>        | .382              | .247       | .019       | .342       | .247       | .642        | .514        | .187       |
|             | <b>NOV</b>        | $-251$            | $-252$     | .051       | .111       | .290       | .436        | .404        | .304       |
|             | <b>DEC</b>        | .166              | .260       | .374       | .186       | .178       | .373        | .320        | .036       |
|             | <b>ANNUA</b><br>L | .224              | .368       | .297       | .462       | .575       | .781        | .725        | .476       |
|             | JAN.P             | $-.102$           | $-137$     | $-.038$    | $-554$     | $-481$     | $-429$      | $-0.331$    | $-222$     |
|             | FEB.P             | .025              | .027       | .082       | $-0.393$   | $-.025$    | .120        | .385        | .337       |
|             | MAR.P             | $-.018$           | $-.065$    | .075       | $-424$     | $-0.361$   | $-205$      | $-.042$     | $-.155$    |
|             | APR.P             | .136              | $-194$     | .180       | .089       | $-.196$    | .063        | .040        | $-.050$    |
|             | MAY.P             | $-369$            | $-.064$    | .243       | .186       | .158       | .148        | $-.018$     | .026       |

*Reproduced Correlations*

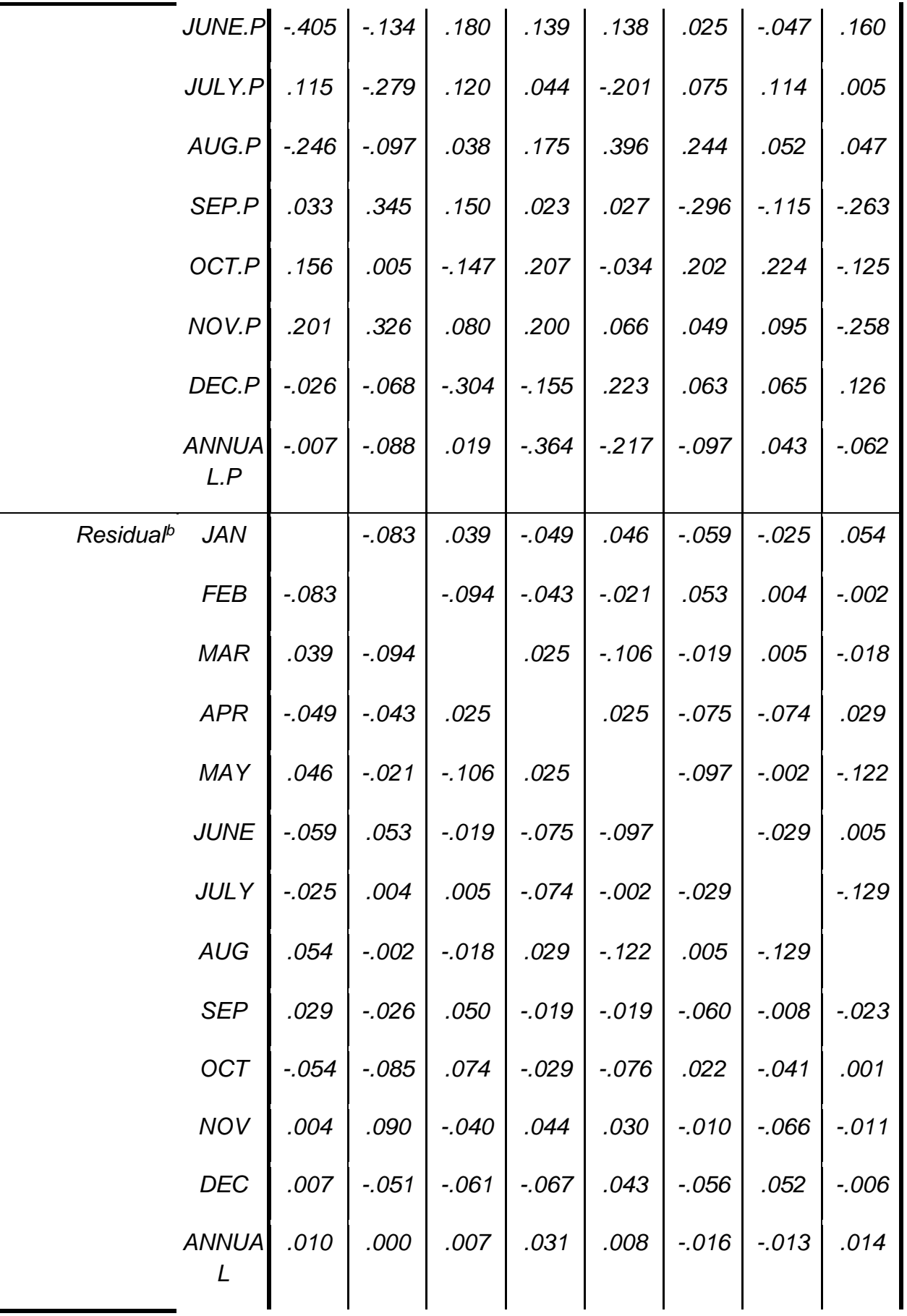

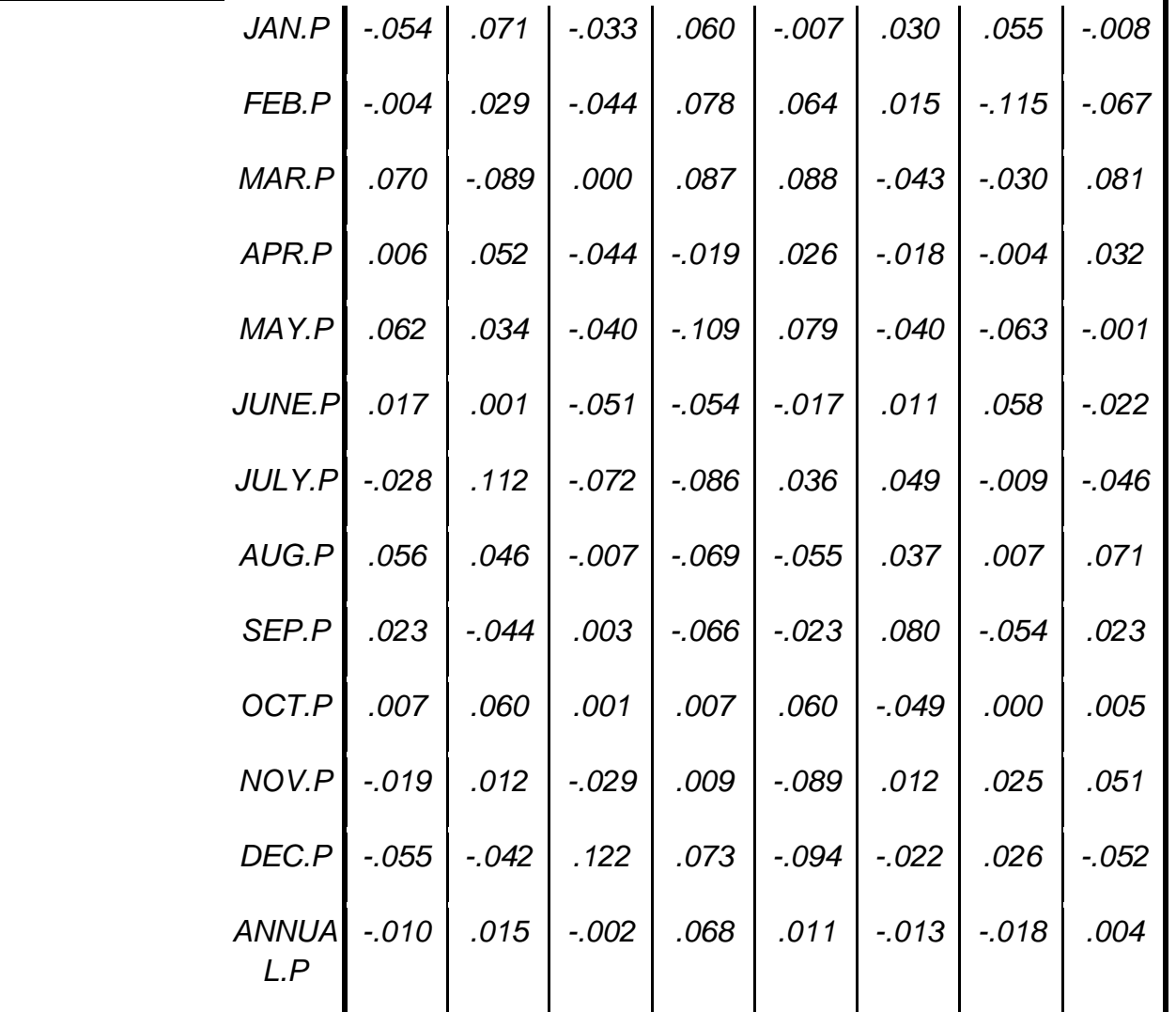

*a. Reproduced communalities*

*b. Residuals are computed between observed and reproduced correlations. There are 94 (28.0%) nonredundant residuals with absolute values greater than 0.05.*

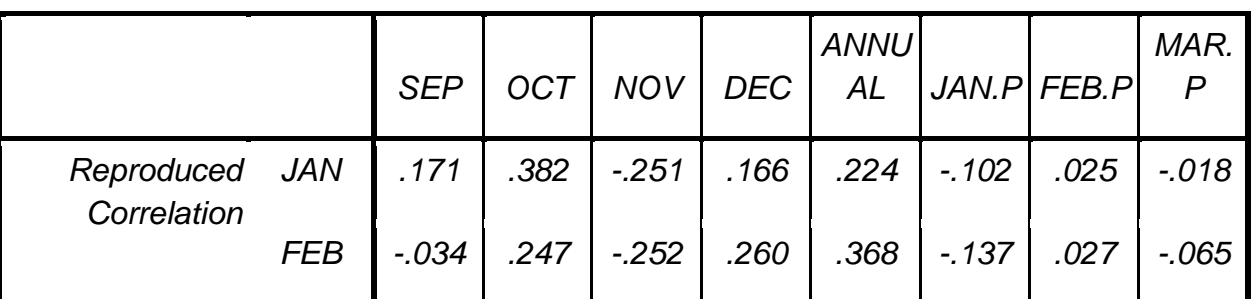

*Reproduced Correlations*

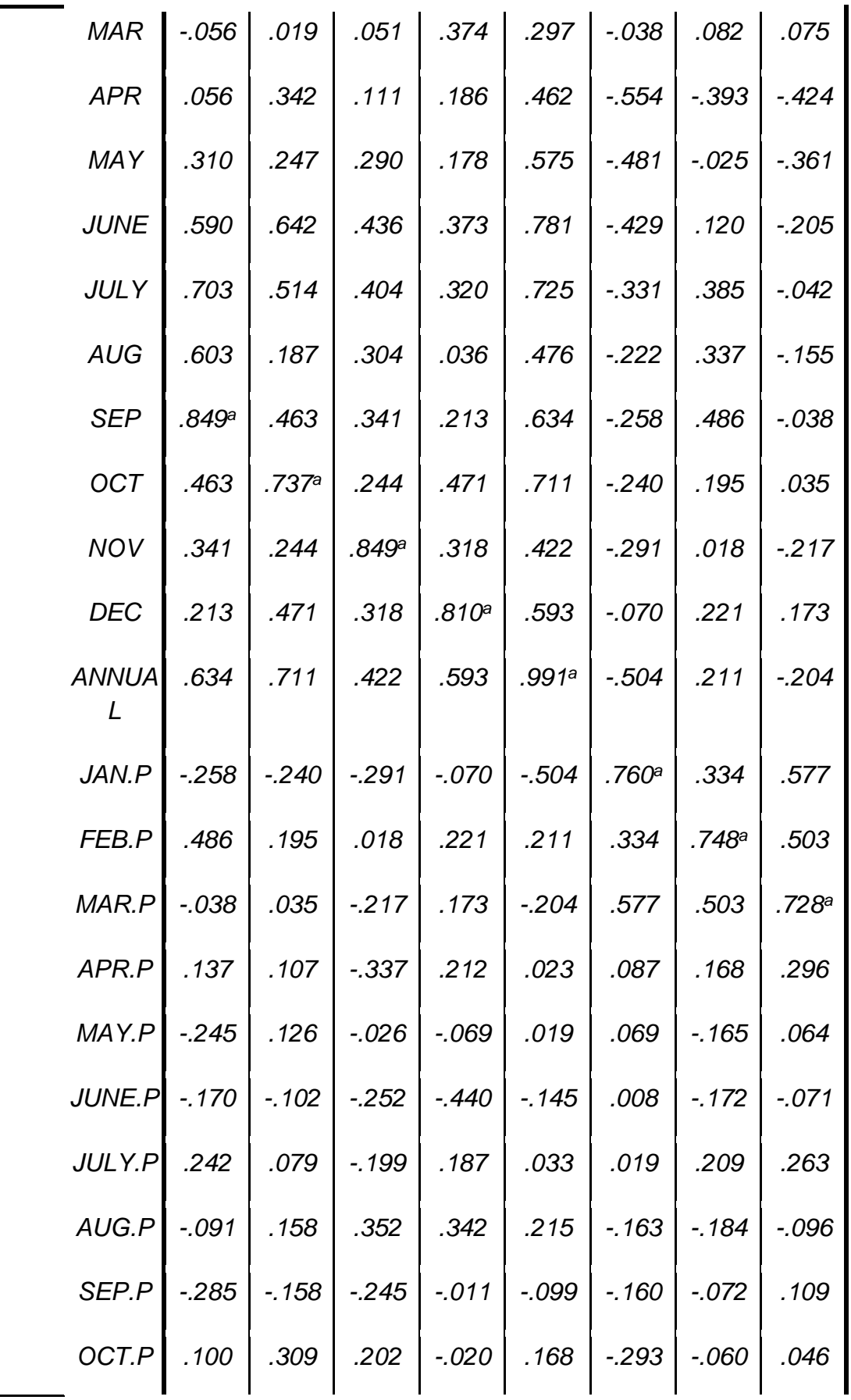

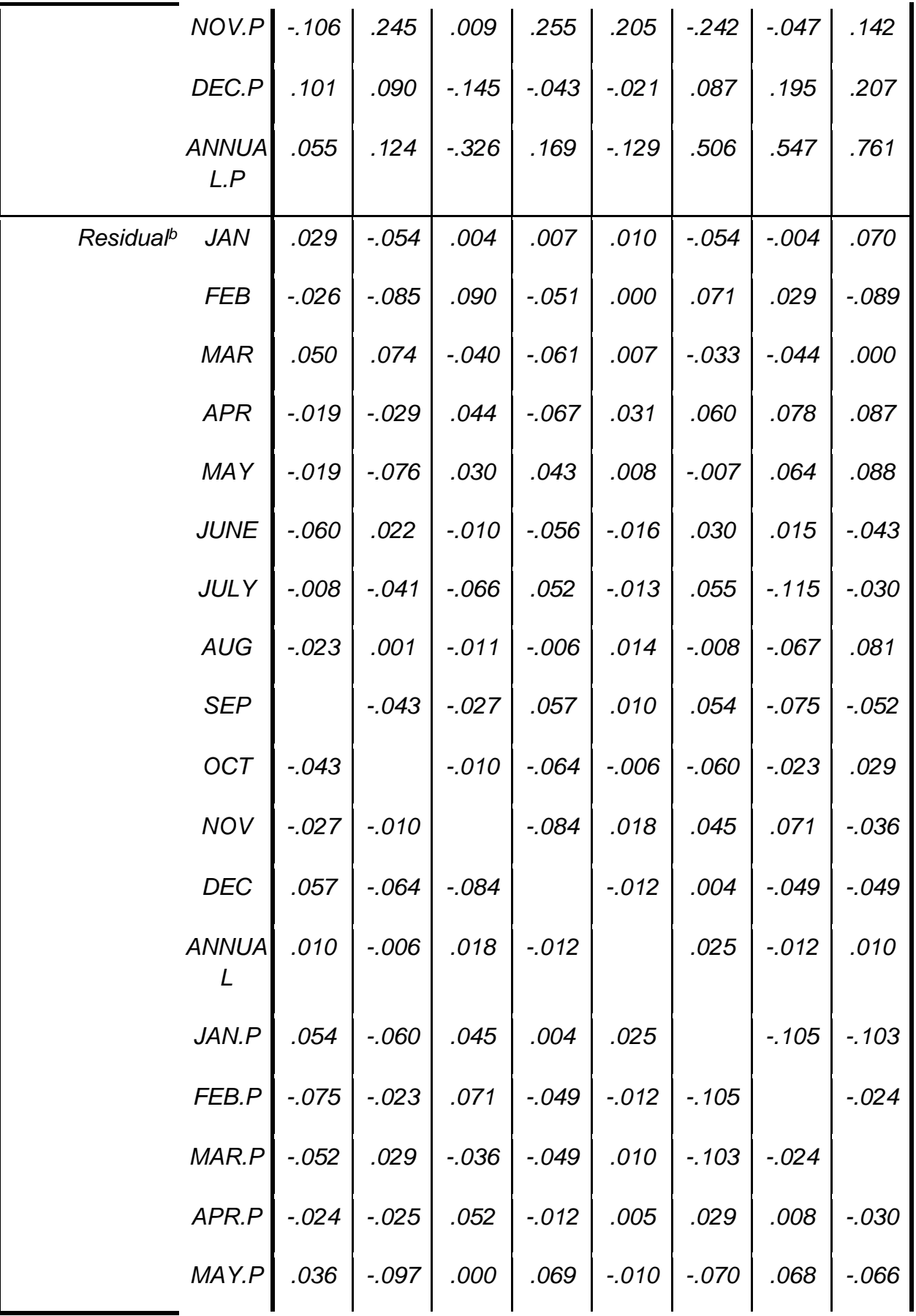

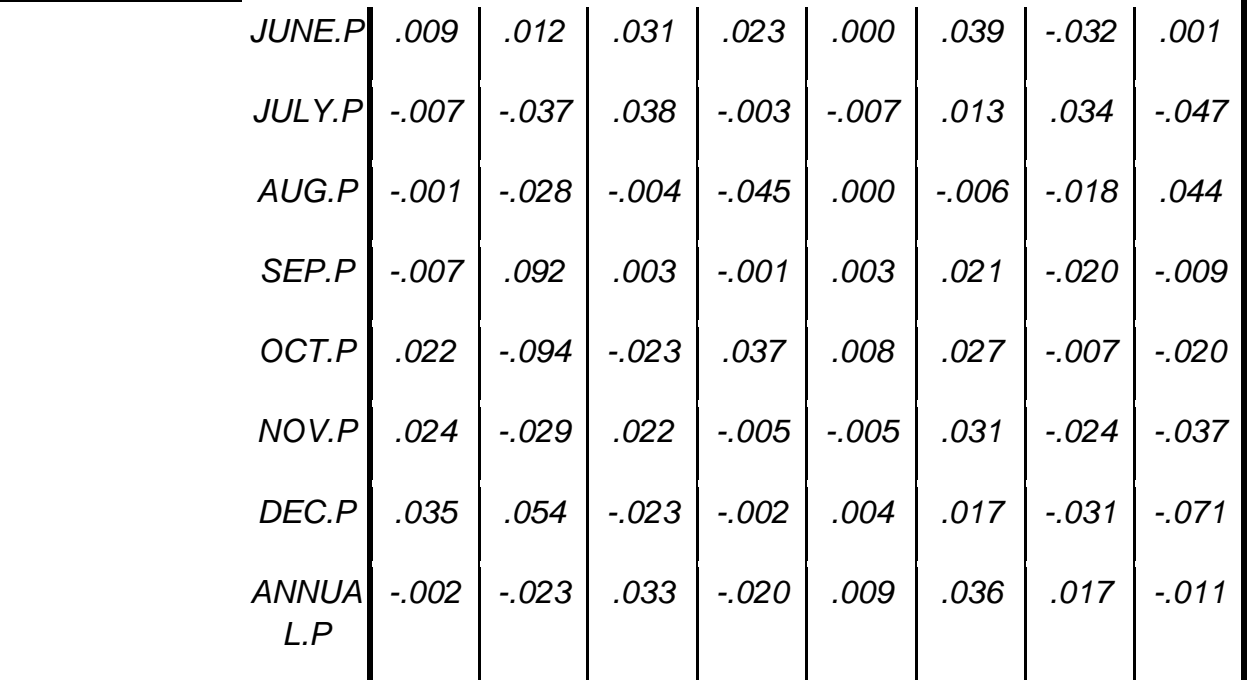

*a. Reproduced communalities*

*b. Residuals are computed between observed and reproduced correlations. There are 94 (28.0%) nonredundant residuals with absolute values greater than 0.05.*

|                           |             |         | APR.P MAY.P | JUNE.<br>P | JULY.<br>P |         |        | AUG.P SEP.P OCT.P NOV.P |      |
|---------------------------|-------------|---------|-------------|------------|------------|---------|--------|-------------------------|------|
| Reproduced<br>Correlation | <b>JAN</b>  | .136    | $-0.369$    | $-405$     | .115       | $-246$  | .033   | .156                    | .201 |
|                           | <b>FEB</b>  | $-.194$ | $-.064$     | $-134$     | $-279$     | $-.097$ | .345   | .005                    | .326 |
|                           | <b>MAR</b>  | .180    | .243        | .180       | .120       | .038    | .150   | $-147$                  | .080 |
|                           | <b>APR</b>  | .089    | .186        | .139       | .044       | .175    | .023   | .207                    | .200 |
|                           | <b>MAY</b>  | $-.196$ | .158        | .138       | $-201$     | .396    | .027   | $-.034$                 | .066 |
|                           | <b>JUNE</b> | .063    | .148        | .025       | .075       | .244    | $-296$ | .202                    | .049 |

*Reproduced Correlations*

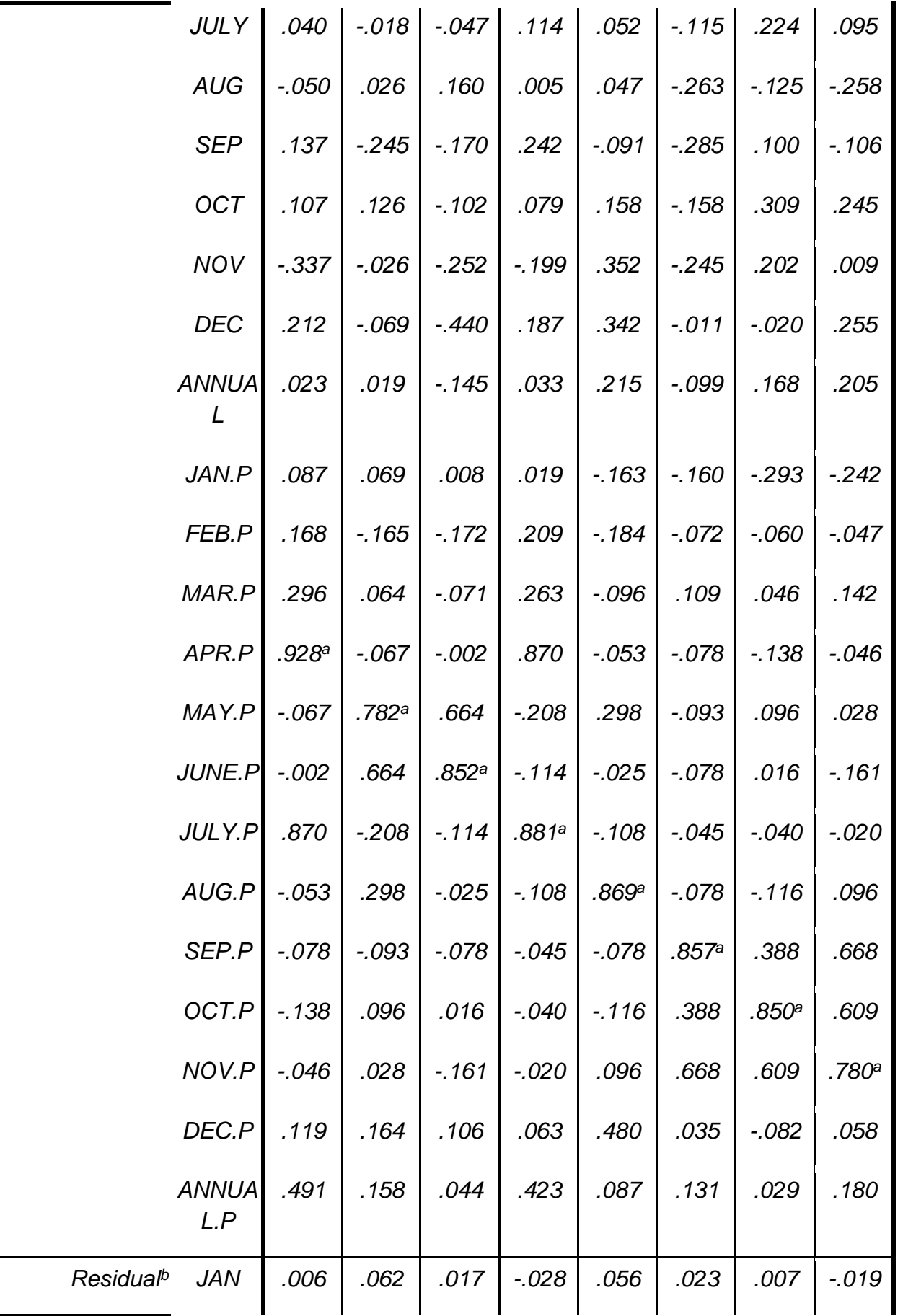
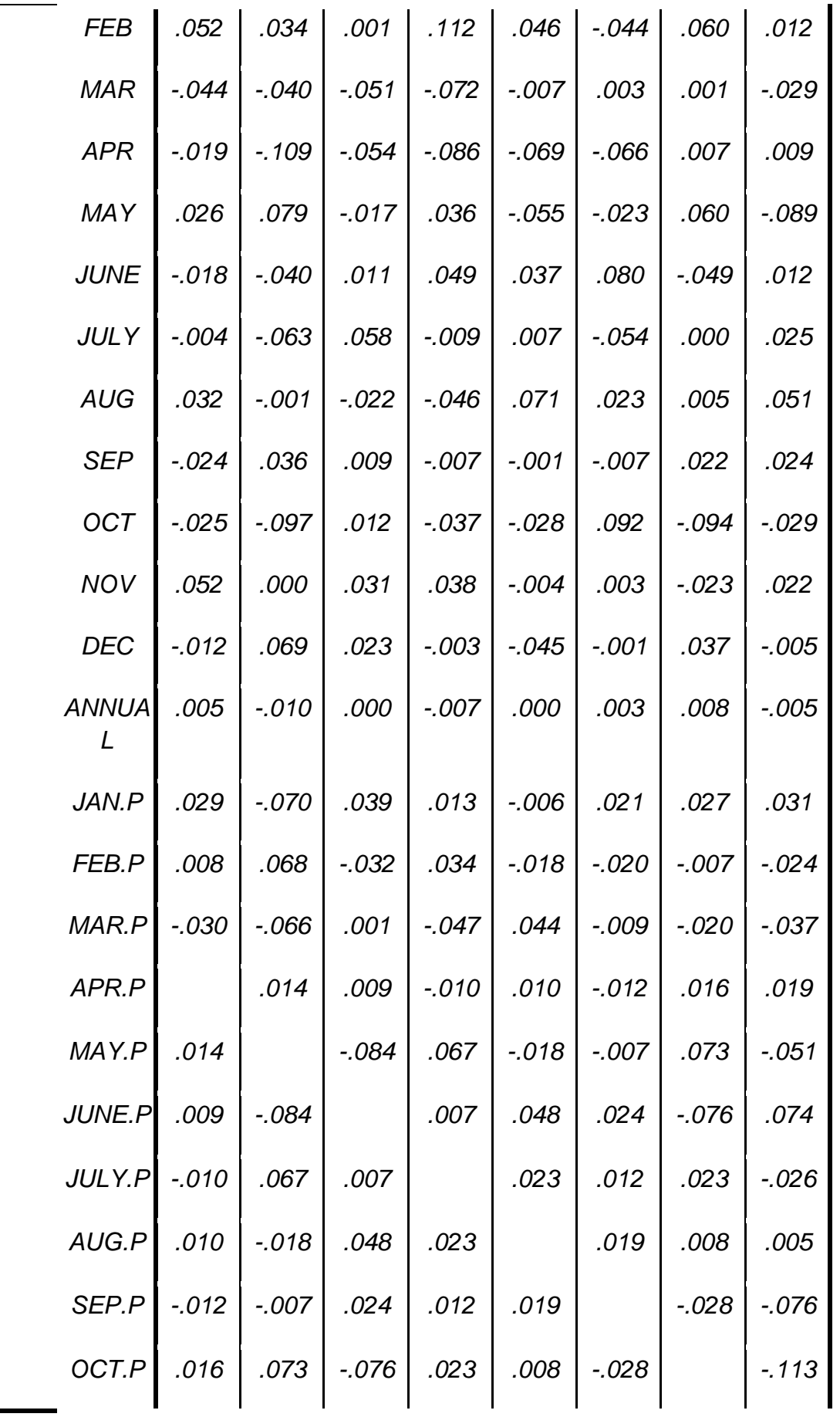

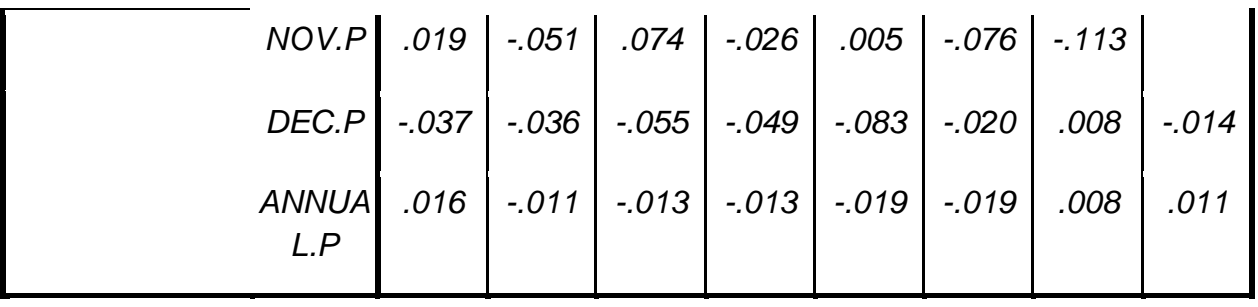

*Extraction Method: Principal Component Analysis.*

- *a. Reproduced communalities*
- *b. Residuals are computed between observed and reproduced correlations. There are 94 (28.0%) nonredundant residuals with absolute values greater than 0.05.*

## *Reproduced Correlations*

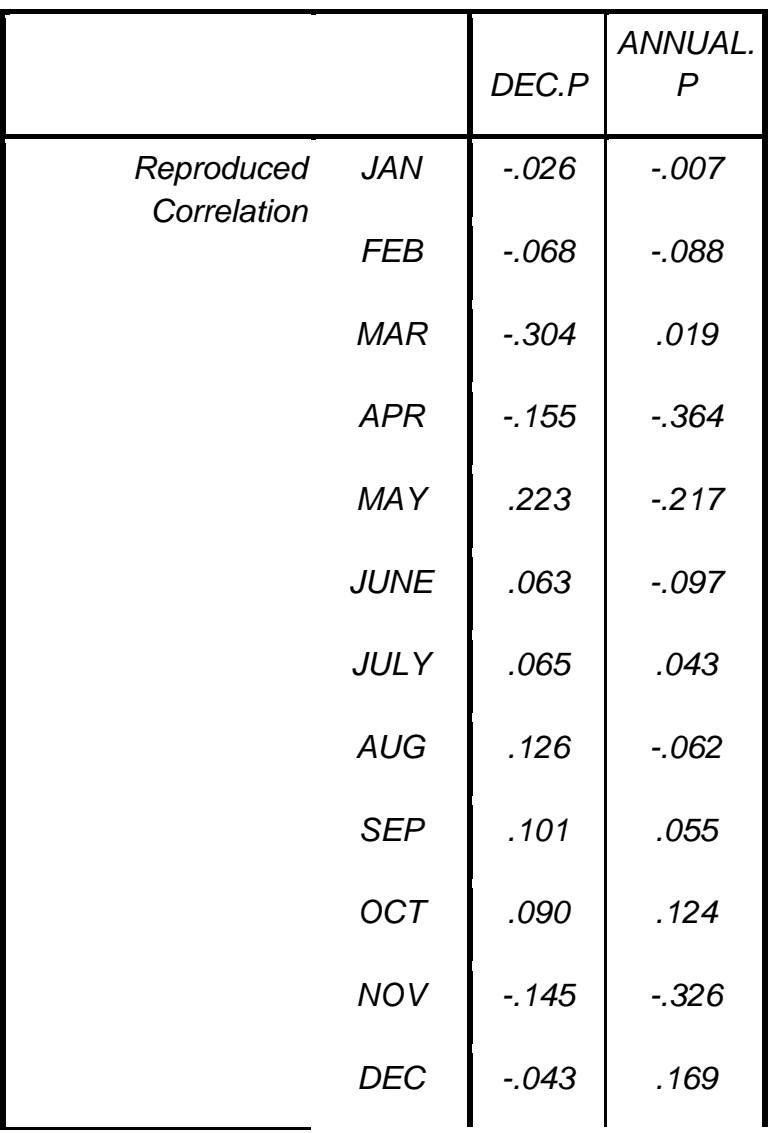

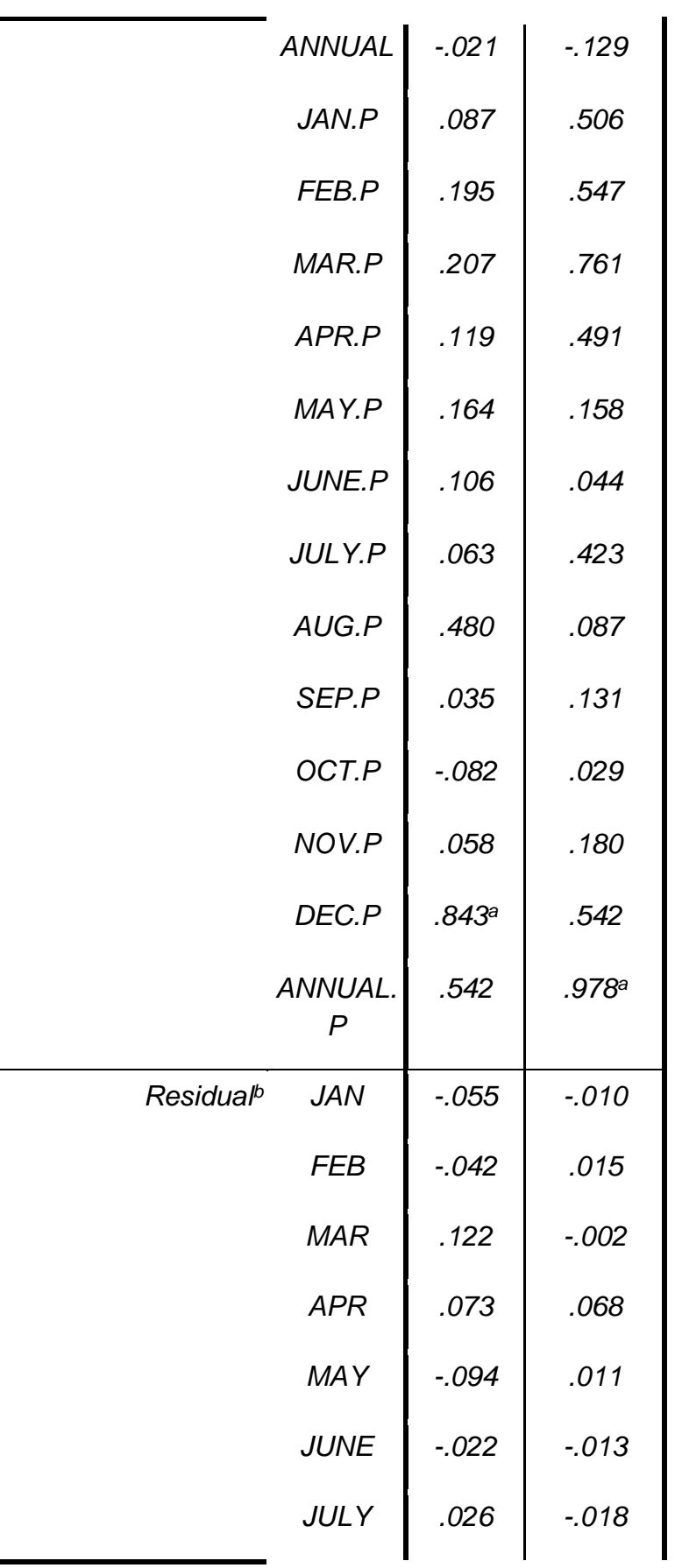

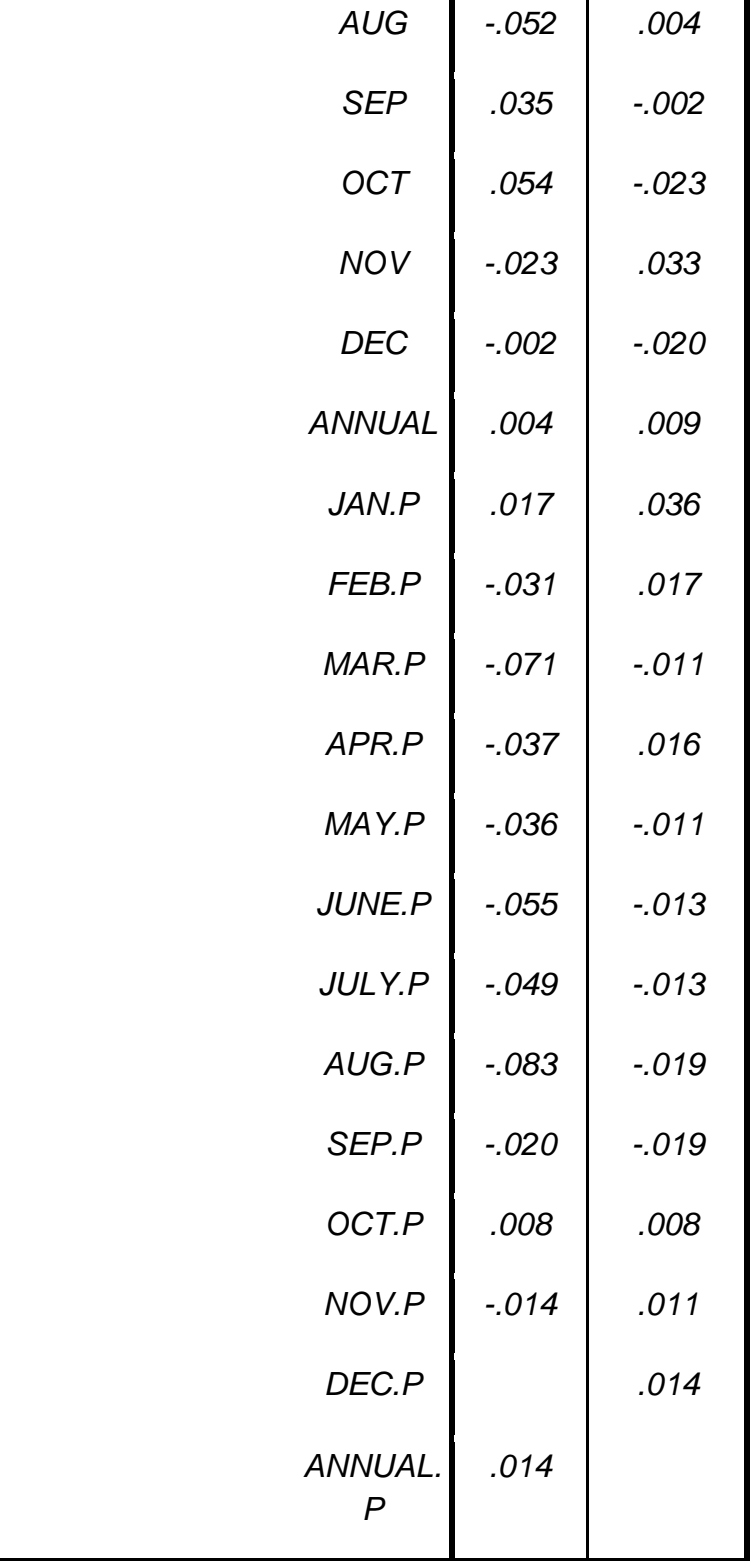

*Extraction Method: Principal Component Analysis.*

*a. Reproduced communalities*

*b. Residuals are computed between observed and reproduced correlations. There are 94 (28.0%) nonredundant residuals with absolute values greater than 0.05.*

مرحلة سوم : استخراج عامل ها :

<sup>1</sup> براي تعيين استخراج عامل ها بايد کليد Extraction را فعال کنيد و روش مورد نظر را يعني يکي از روش مؤلفه هاي اصلي ، حداکثر درستنمايي<sup>۲</sup> ، عامل يابي محور اصلي<sup>۳</sup> ، حداقل مربعات غير وزني<sup>۴</sup> ، حداقل مربعات تعميم يافته<sup>۵</sup> ، عامل يابي ألفا<sup>ع</sup> و عامل يابي تصوير<sup>۷</sup> انتخاب کنيد . يعني :

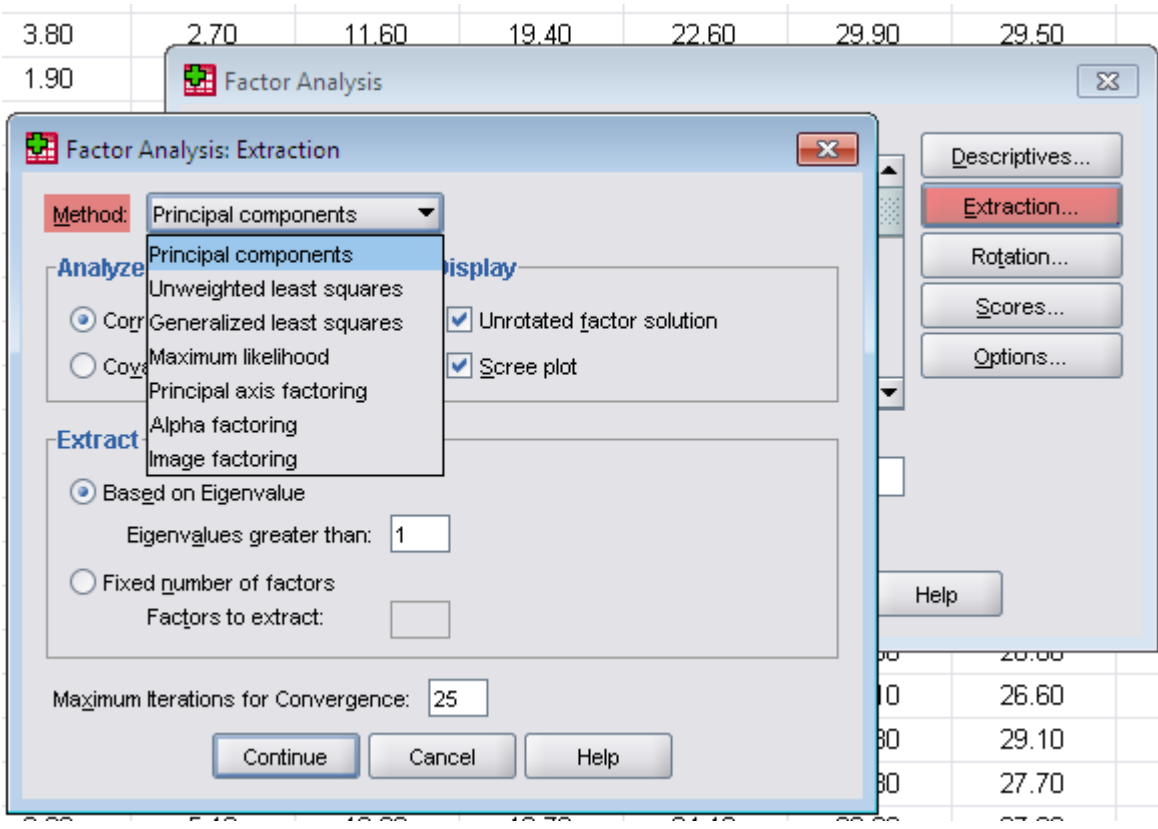

قايل اشاره است اگر هدف محقق خالصه کردن متغير ها و دستيابي به تعداد محدودي عامل بارش از روش مؤلفه هاي اصلي يا مبناء مي توان استفاده کند. با انتخاب گزينه solution factor Unrotated ضرايب عامل ها قبل از دوران محاسبه مي شوند و با انتخاب Scree Plot نمودار ترسيم شده مقادير ويژه عوامل انتخابي را از بزرگ تا کوچکترين مقدار نشان مي دهد. همچنين گزينه Maximum Iterations for Convergence حداکثر تعداد دفعات تکرار براي همگرايي مدل را نشان مي دهد. يعني :

**.** 

Principle Components - 1

Maximum Likelihood - <sup>2</sup>

Principle-axis Factoring - 3

<sup>4</sup> Unweighted Least Squares -

<sup>5</sup> Generalized Least Squares -

Alpha Factoring - 6

Image Factoring - 7

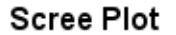

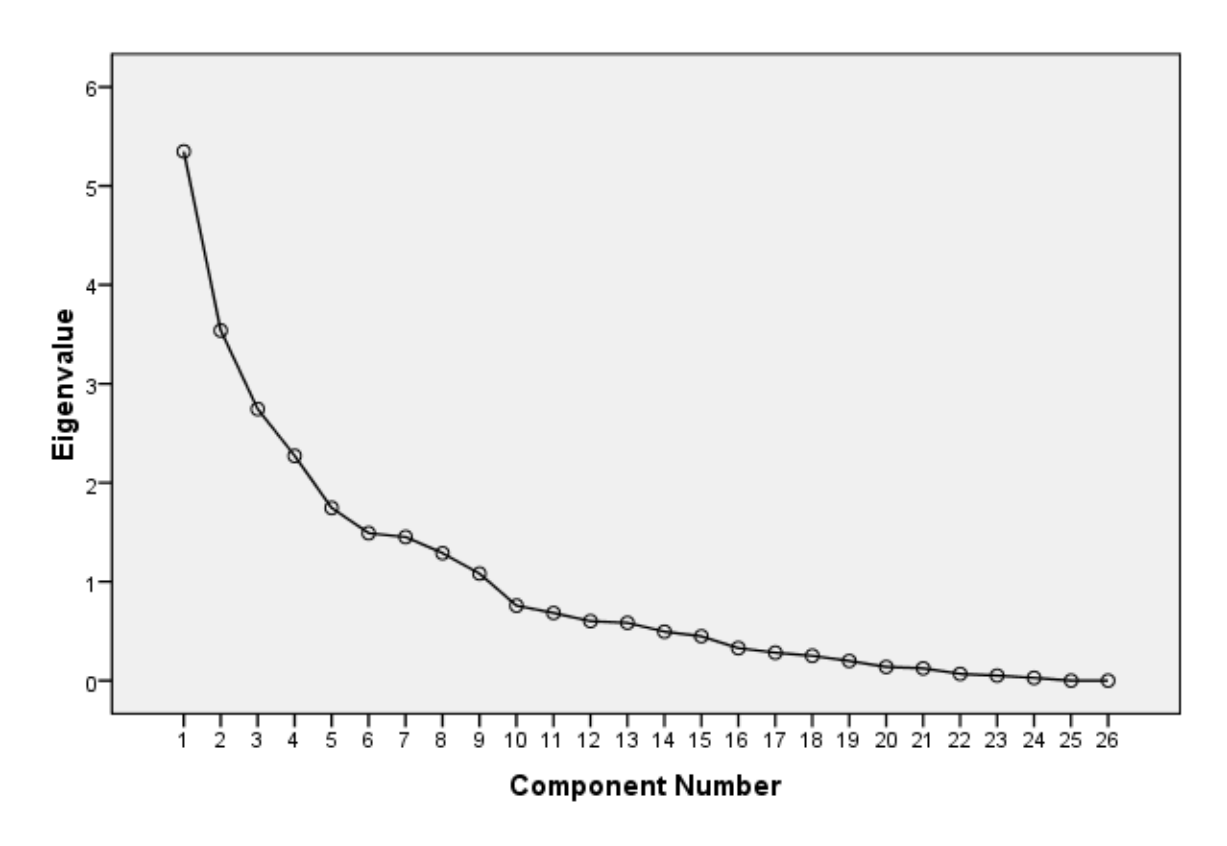

مرحله چهارم : دوران عامل ها :

در اين مرحله با فعال کردن دستور Rotation در کادر اصلي دوران عامل ها فعال مي شود . در اين قسمت بخش هاي روش ها (Method) يعني واريماکس ، کوارتيماکس ، اکويماکس ، دوران مايل ۱ ، Rotated Solution که ماتريس ضرايب عامل هاي دوران يافته ، ماتريس تبديل عامل ها ، ماتريس الگو و ماتريس همبستگي بين برآوردهاي دوران يافتة عامل هاي مشترك محاسبه مي شود و بخش (s(Plot Loading نمودار سه بعدي ضرايب متغيرهاي موجود در ماتريس الگو را ترسيم مي نمايد . يعني :

 $\overline{a}$ 

Direct Oblimin - 1

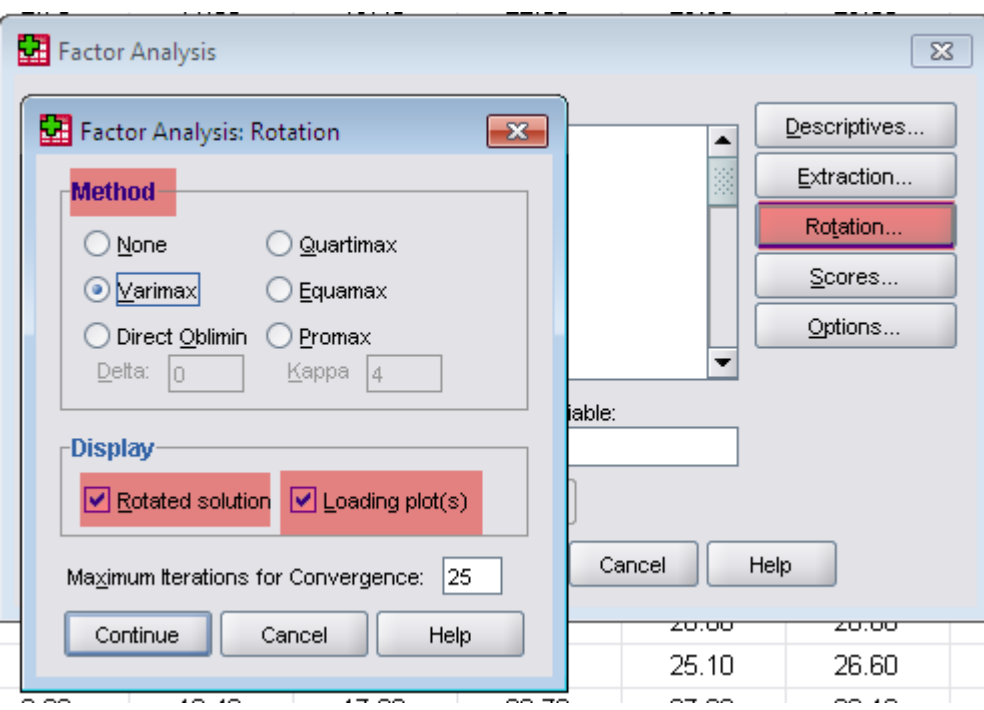

خروجي قسمت دوران عامل ها:

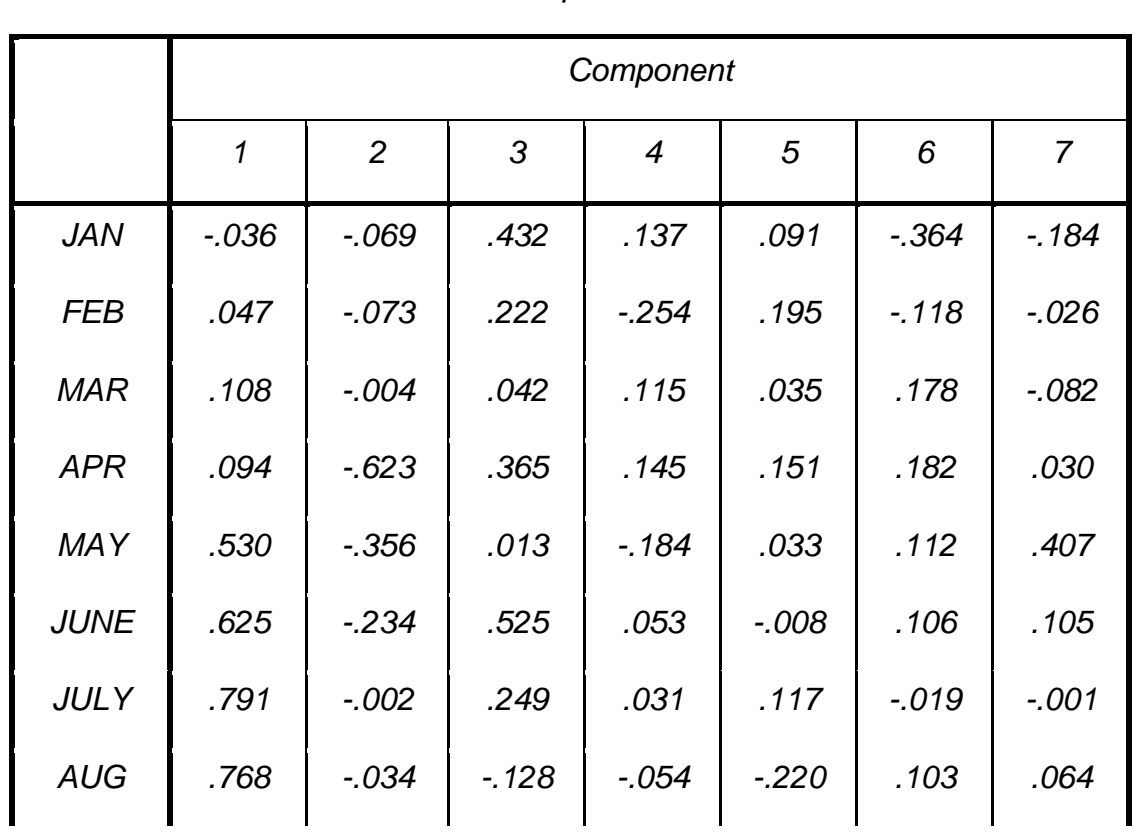

## *Rotated Component Matrix<sup>a</sup>*

کاربرد آمار در اقليم شناسی دکتر مجيد جاوری

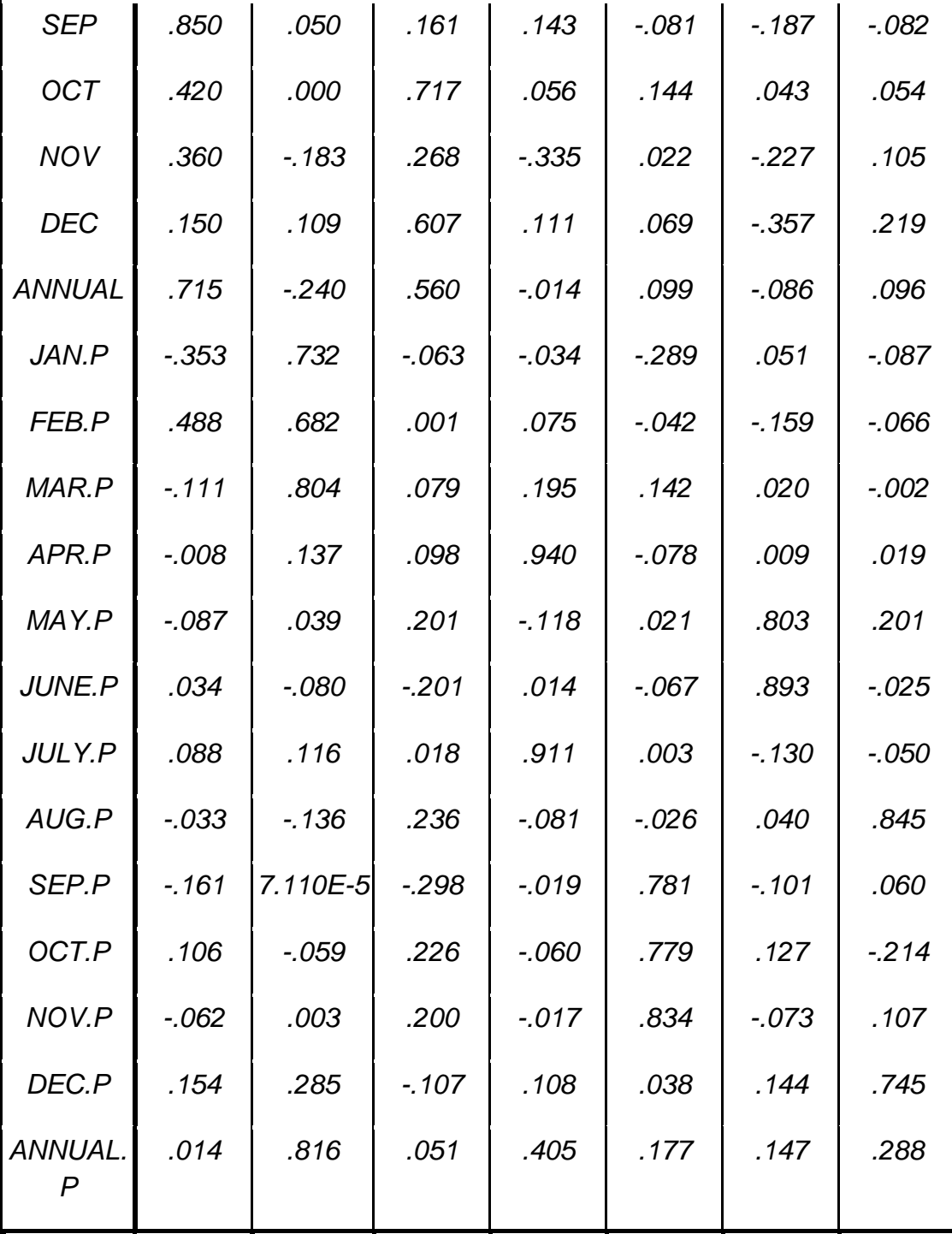

*Extraction Method: Principal Component Analysis. Rotation Method: Varimax with Kaiser Normalization.*

*a. Rotation converged in 12 iterations.*

# *Rotated Component Matrixa*

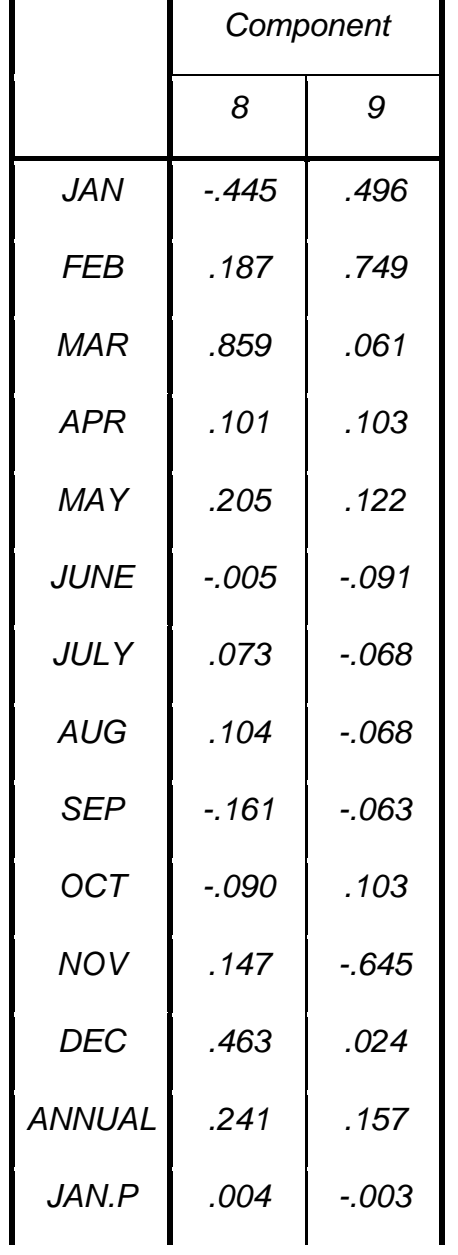

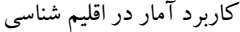

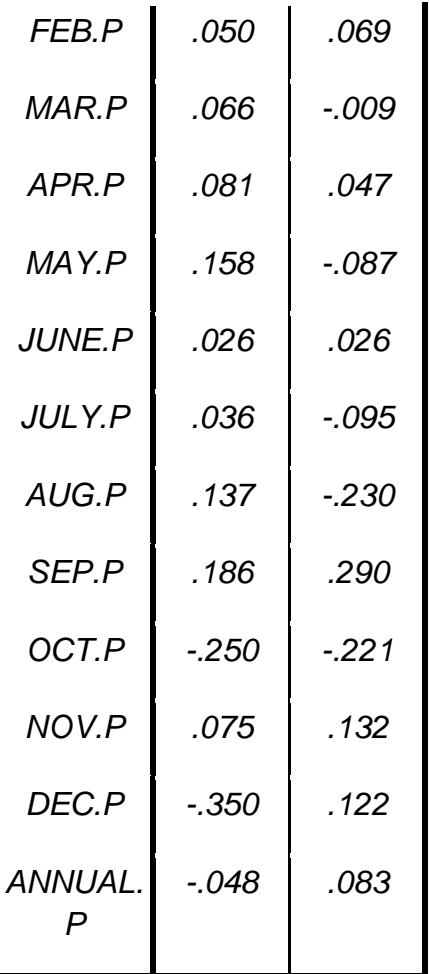

*Extraction Method: Principal Component Analysis. Rotation Method: Varimax with Kaiser Normalization.*

*a. Rotation converged in 12 iterations.*

## *Total Variance Explained*

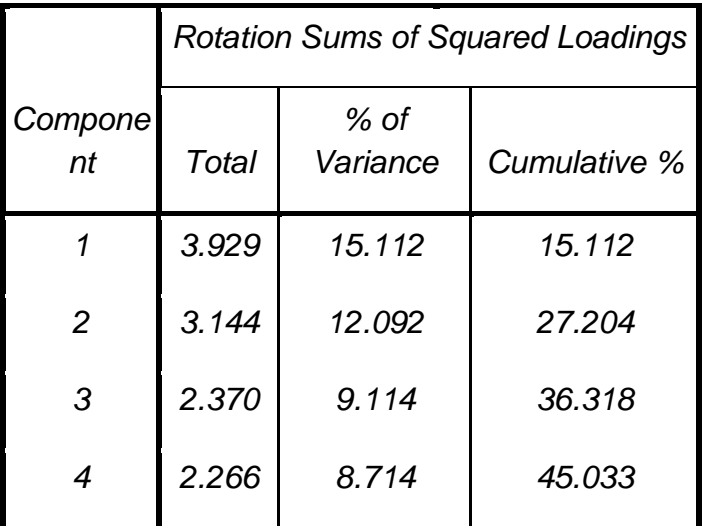

| 5 | 2.238 | 8.609 | 53.641 |
|---|-------|-------|--------|
| 6 | 2.032 | 7.815 | 61.456 |
| 7 | 1.769 | 6.805 | 68.261 |
| 8 | 1.655 | 6.365 | 74.626 |
| 9 | 1.559 | 5.998 | 80.624 |
|   |       |       |        |

*Extraction Method: Principal Component Analysis.*

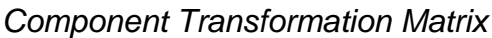

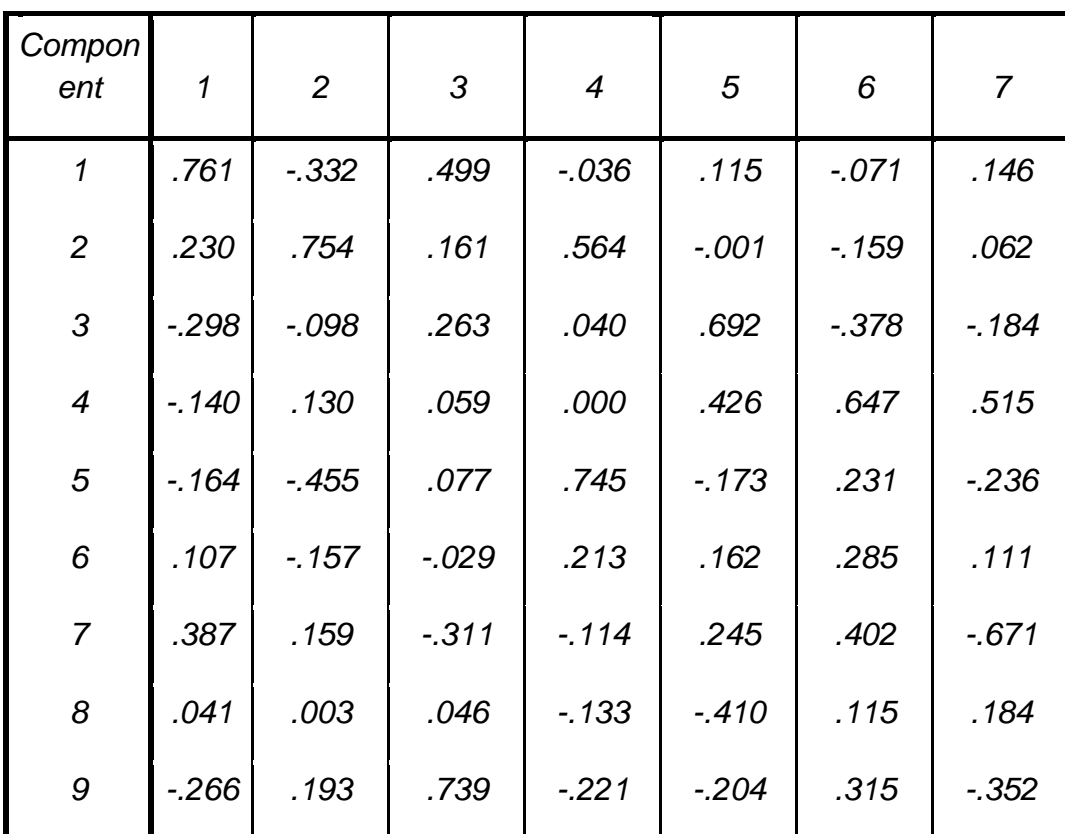

*Extraction Method: Principal Component Analysis. Rotation Method: Varimax with Kaiser Normalization.* 

*Component Transformation Matrix*

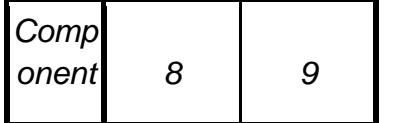

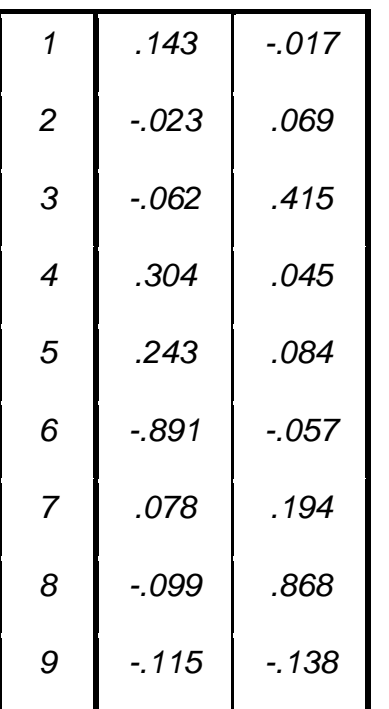

*Extraction Method: Principal Component Analysis. Rotation Method: Varimax with Kaiser Normalization.* 

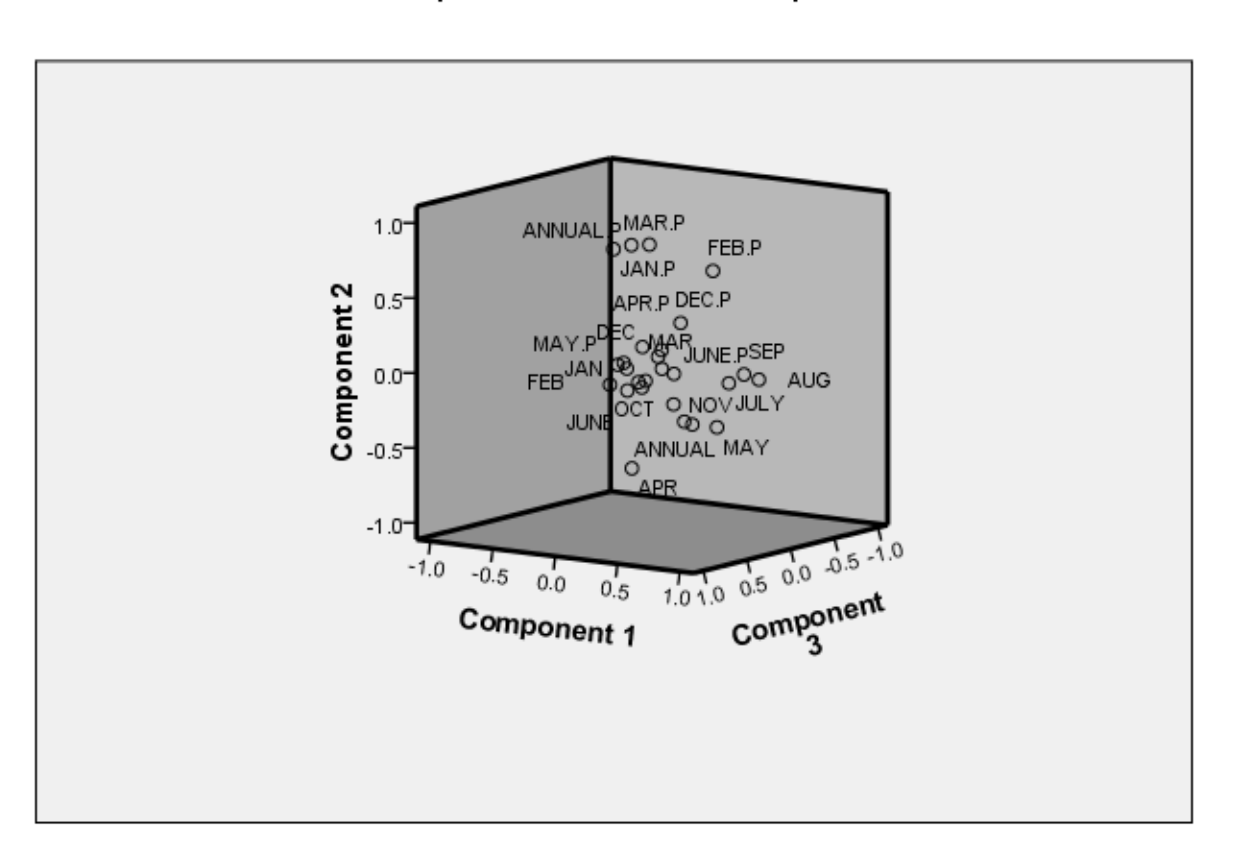

### **Component Plot in Rotated Space**

مرحلة پنجم : محاسبة نمره هاي عامل :

براي محاسبة نمره هاي عاملي بايد کليد Scores را در کار اصلي برنامه فعال کرد در اين قسمت عالوه بر ذخيره کردن متغيرها ، قسمت روش ها که شامل رگرسيون ، بارتلت و روبين *–* اندرسون مي باشد. و گزينه Matrix Coefficient Score Factor Diplay وجود دارد . روش هاي رگرسيون از روش کمترين مربعات بر اي برآورد نمره هاي عاملي و روش بارتلت از روش کمترين مربعات وزني و روش روبين *–* اندرسون روش کمترين مربعات استفاده مي کند. يعني :

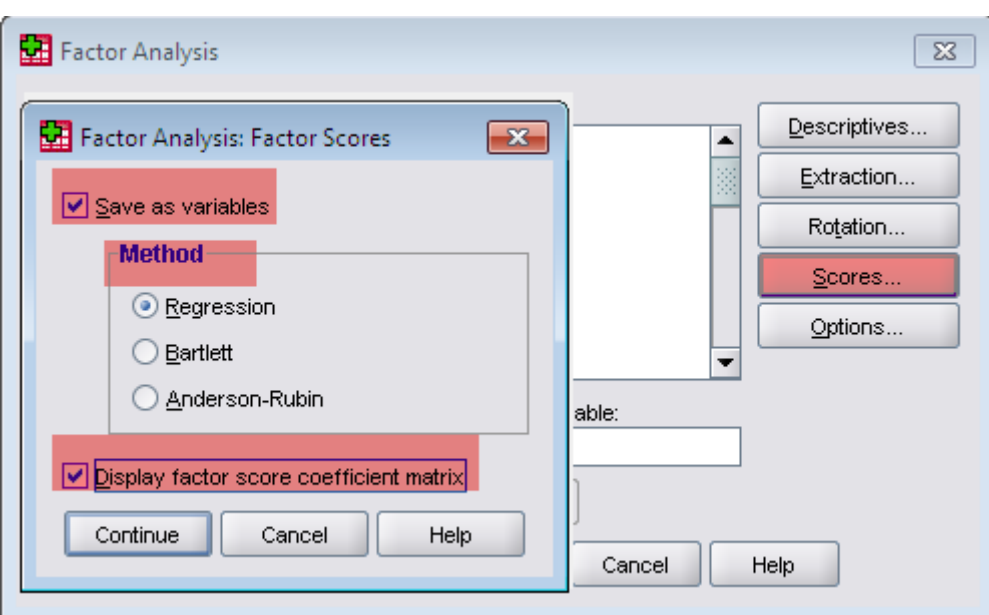

خروجي اين مرحله :

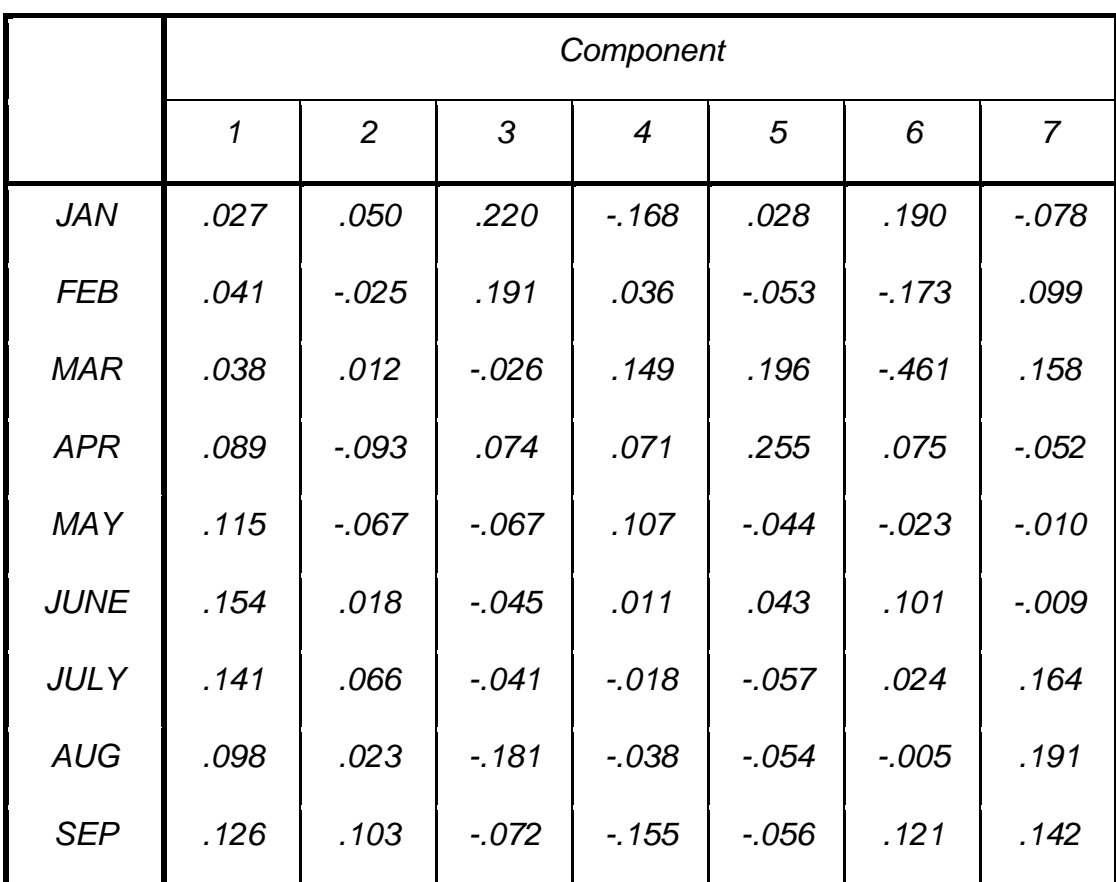

## *Component Score Coefficient Matrix*

کاربرد آمار در اقليم شناسی دکتر مجيد جاوری

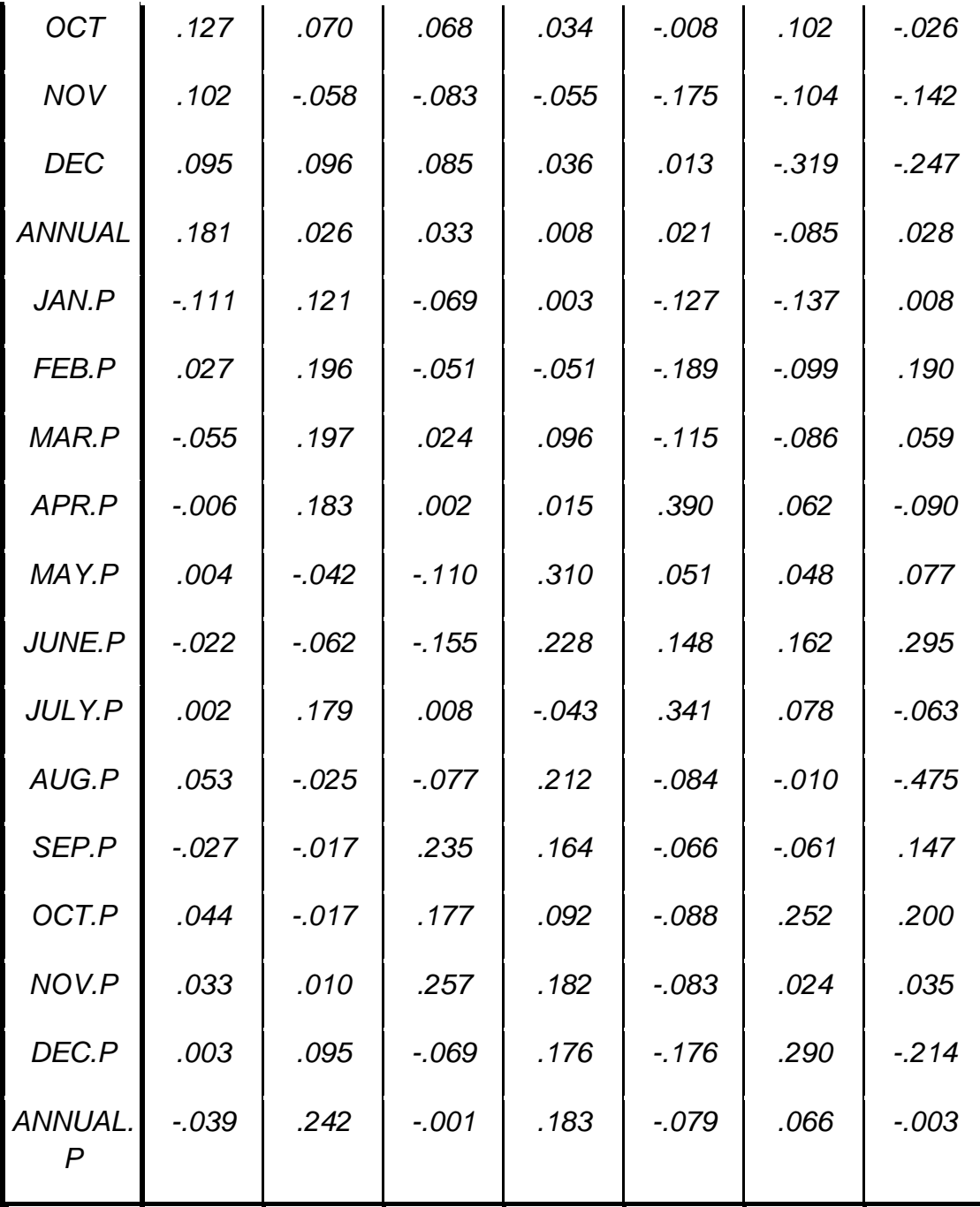

*Extraction Method: Principal Component Analysis. Component Scores.*

*Component Score Coefficient Matrix*

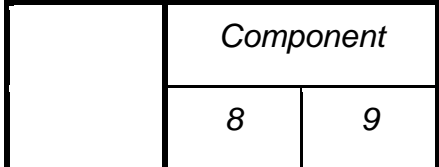

کاربرد آمار در اقليم شناسی دکتر مجيد جاوری

|  | کاربرد آمار در اقلیم شناسی |  |  |  |  |
|--|----------------------------|--|--|--|--|
|--|----------------------------|--|--|--|--|

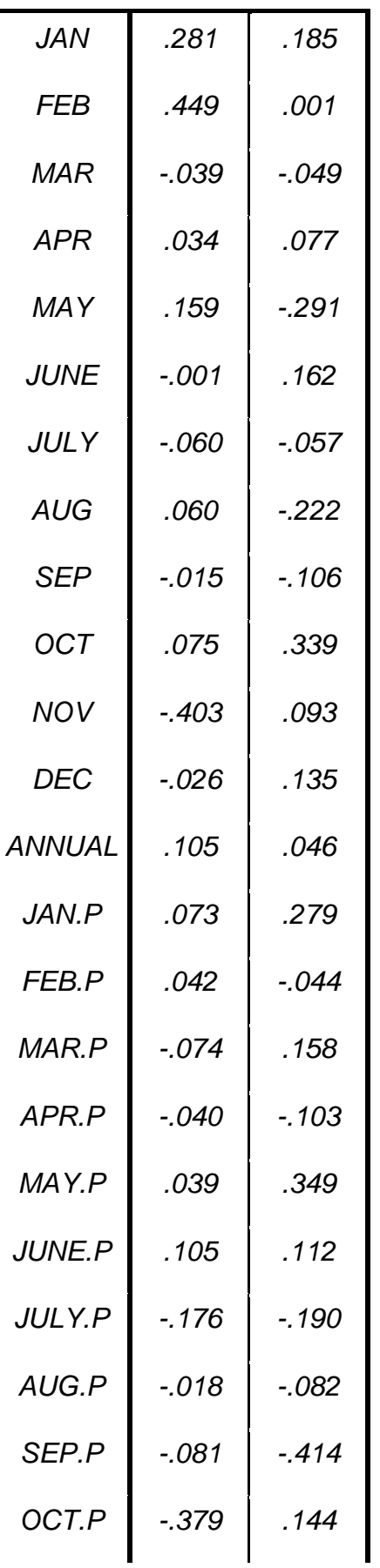

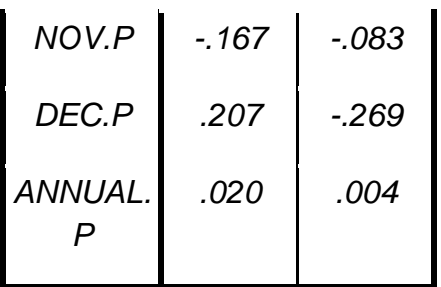

*Extraction Method: Principal Component Analysis. Component Scores.*

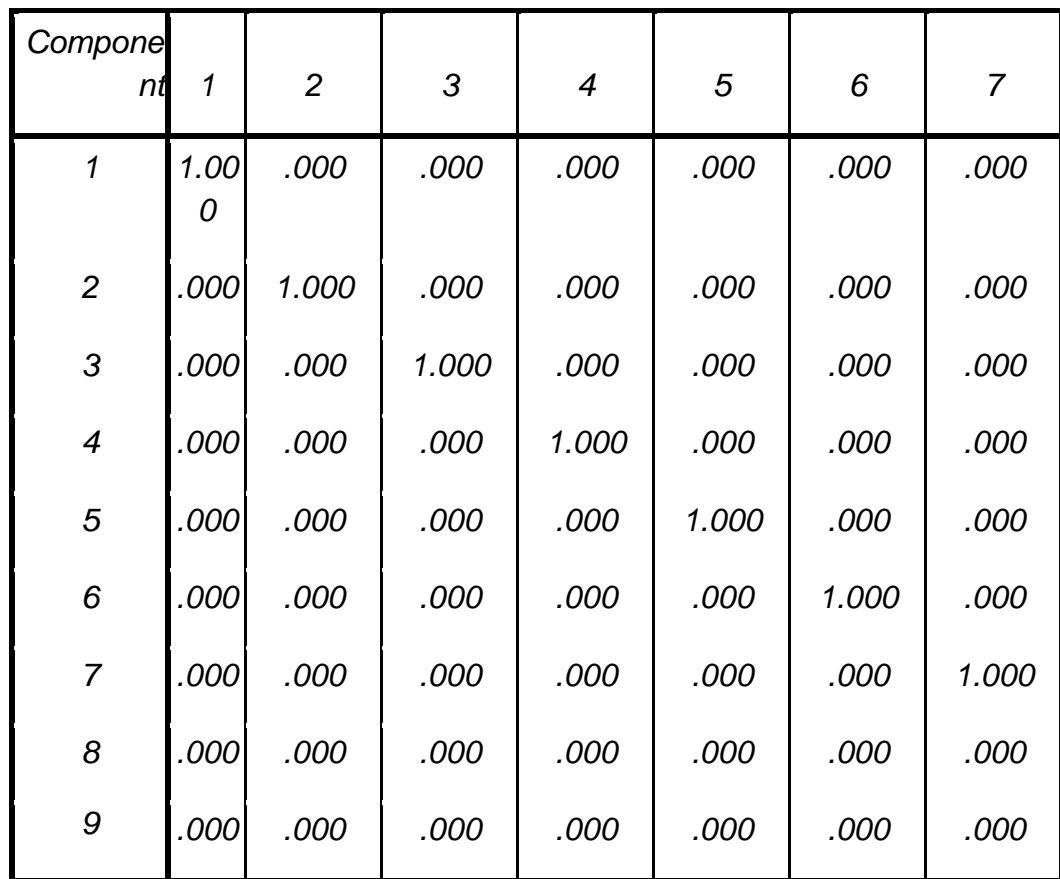

*Component Score Covariance Matrix*

*Extraction Method: Principal Component Analysis. Component Scores.* 

*Component Score Covariance Matrix*

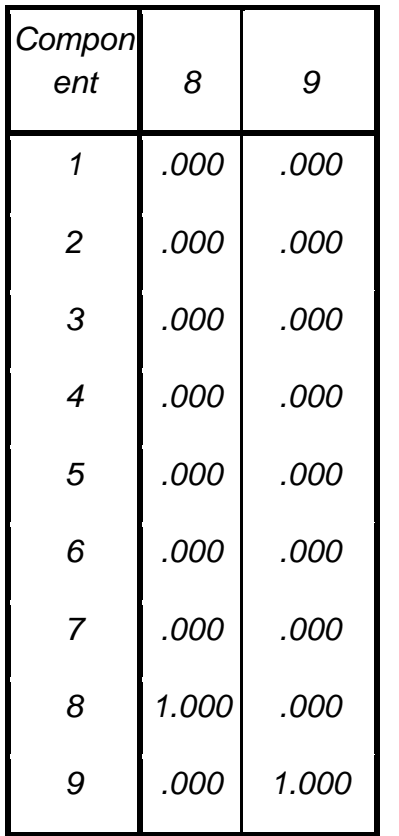

*Extraction Method: Principal Component Analysis. Component Scores.* 

در قسمت Options :

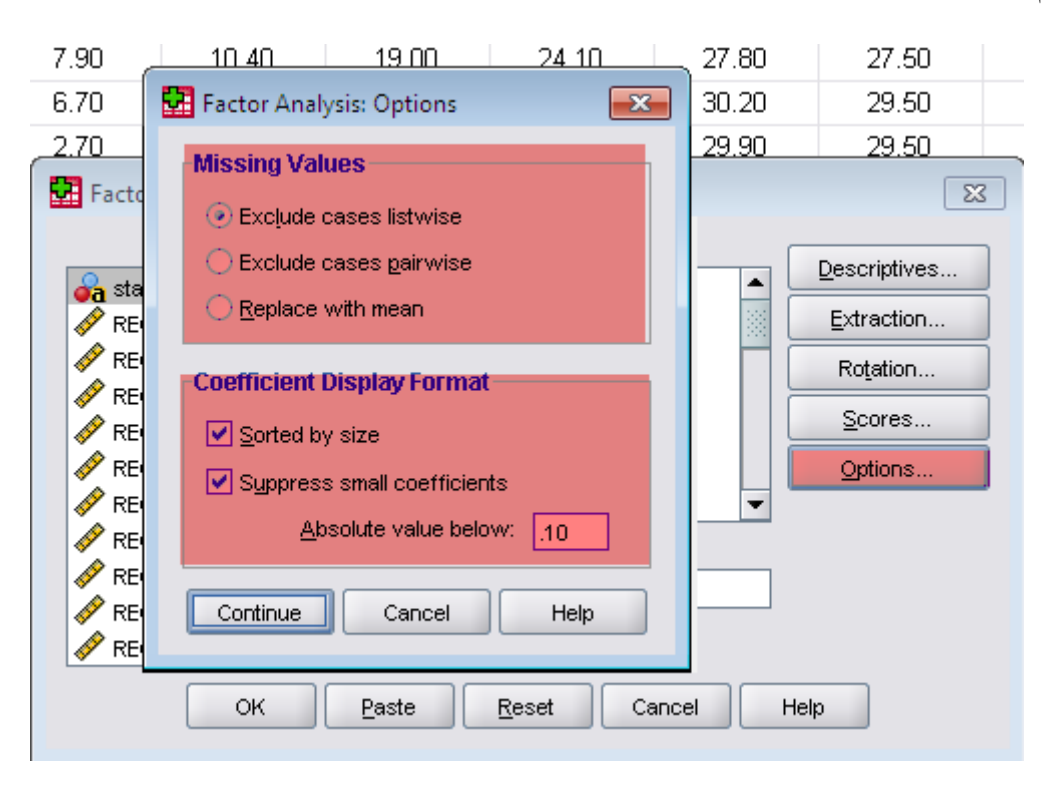

**کاربردتحليل خوشه اي در اقليم:**

گروه بندي تيمارها يا متغيرها در تحليل هاي يک متغيره و استنباط آماري از آنها با روش هاي متداول براي اين نوع تحليل ها انجام مي گيرد. مثال اگر 15 دانشجو را بخواهيم در يک درس به سه طيف خوب متوسط و ضعيف دسته بندي نماييم کافي است که نمرات را بر حسب اين سه گروه بندي مشخص مي کنيم و در آن صورت بسادگي از روي نمرات مي توان اين 15 نفر را به گروه هاي متفاوت نسبت داد . تحليل خوشه اي به ما کمک مي کند که اين گروه بندي ها را بنحو مطلوبي انجام دهيم به اين ترتيب که m فرد از افراد جامعه لحاظ p صفت به طور توأم به گروه هايي تفکيک مي کنيم. اولين قدم در دسته بندي افراد يا اشياء داشتن معياري براي شباهت يا عدم شباهت است . در بسياري موارد تحليل خوشه اي براساس معيار عدم تشابه صورت مي گيرد. هرچه فاصله بين دو فرد کمتر باشد تشابه آنها بيشتر و برعکس هر چه فاصله آنها دورتر باشد عدم تشابه بيشتر است. معيار عدم تشابه با اندازه گيري فاصله بين جفت افراد يا اشياء صورت مي گيرد:

فاصله اقليدسي :

فرض کنيد نمرات 2 درس براي 5 دانشجو به صورت جدول زير باشد:

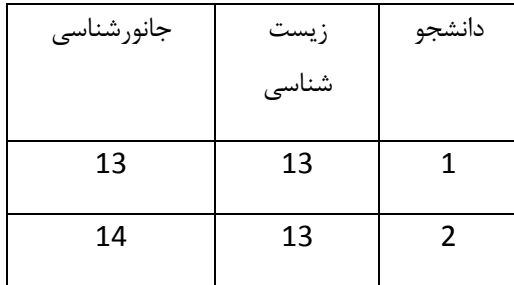

| 16 | 18 | ર |
|----|----|---|
| 15 | 20 |   |
| 12 | 16 | 5 |

وضعيت هر دو دانشجو در يک فضاي دو بعدي بصورت زير مي باشد:

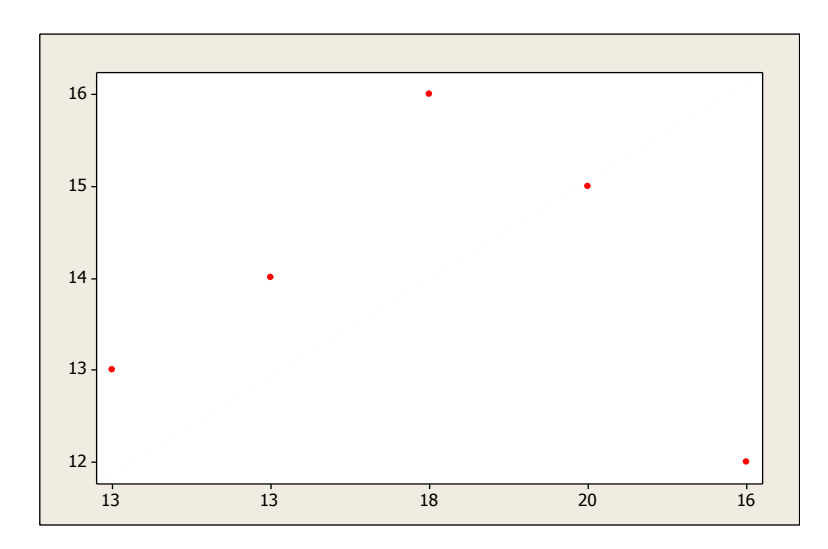

در شکل باال فاصله نقاط نسبت به هم با خط مشخص شده است با قضيه اقليدس مي توان فاصله دو نقطه را محاسبه نمود. در يک مثلث قائم الزاويه مربع وتر مساوي مجموع مربع دو ضلع ديگر است .يعني :

$$
c^2 = a^2 + b^2
$$

که در آن C وتر ، a و b دو ضلع ديگر هستند . لذا :

$$
c = \sqrt{a^2 + b^2} = \left[ a^2 + b^2 \right]^{\frac{1}{2}}
$$

اگر فاصله بين دو فرد را با drs نشان دهيم فاصله اقليدسي براي دو صفت به صورت زير در مي آيد:

$$
d_{rs} = \left[ \left( x_{r1} - x_{s1} \right)^2 + \left( x_{r2} - x_{s2} \right)^2 \right]^{\frac{1}{2}}
$$

فاصله اقليدسي بين دو دانشجوي سوم و چهارم برابر است با :

$$
d_{rs} = \left[ \left( 18 - 20 \right)^2 + \left( 16 - 15 \right)^2 \right]^{\frac{1}{2}} = 2.236
$$

با استفاده از نرم افزار spss ماتريس عدم تشابه براي دانشجويان را براي دو درس به صورت زير مي توان نوشت:

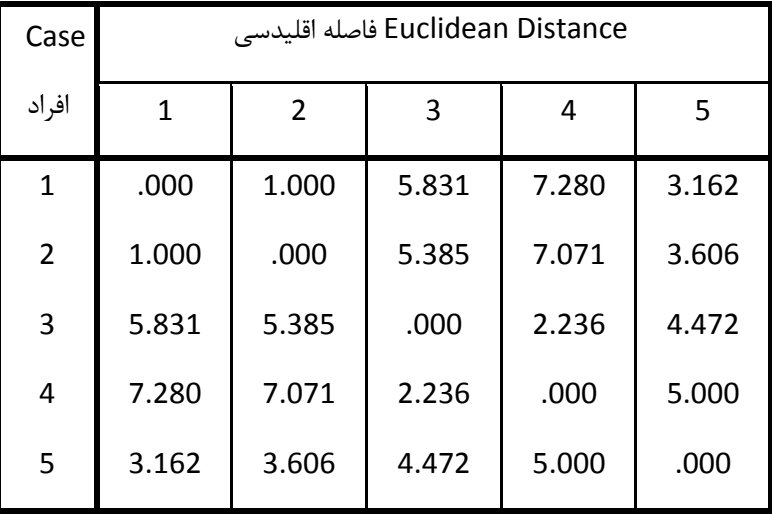

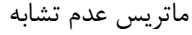

جدول بالا به صورت مربع و متقارن است و بنابراين به طور معمول در ماتريس عدم تشابه فقط داده هاي پايين و يا بالاي قطر ارائه مي شود . يعني :

| Case           | Euclidean Distance فاصله اقليدسى |       |       |       |       |  |  |
|----------------|----------------------------------|-------|-------|-------|-------|--|--|
| افراد          | 1                                | 2     | 3     | 4     | 5     |  |  |
| $\mathbf{1}$   |                                  | 1.000 | 5.831 | 7.280 | 3.162 |  |  |
| $\overline{2}$ |                                  |       | 5.385 | 7.071 | 3.606 |  |  |
| 3              |                                  |       |       | 2.236 | 4.472 |  |  |
| 4              |                                  |       |       |       | 5.000 |  |  |
| 5              |                                  |       |       |       |       |  |  |

ماتريس عدم تشابه

در اين ماتريس فاصله بين دانشجوي سوم و چهارم 2.236=34d مي باشد که قبال محاسبه شد.

فاصله اقليدسي استاندارد شده :

وقتي متغيرهاي اندازه گيري داراي مقياس متفاوت باشند لازم است داده ها را استاندارد نمود (مقياس ازبين برود). جهت بدست آوردن فاصله <sup>1</sup> اقليدسي استاندارد شده مي توان از رابطه زير استفاده کرد:

$$
d_{rs} = \left[ \left( z_{r1} - z_{s1} \right)^2 + \left( z_{r2} - z_{s2} \right)^2 \right]^{\frac{1}{2}}
$$

انواع تحليل خوشه اي :

روش هاي متعددي براي تحليل خوشه اي ارائه مي شود که عبارتند از :

1

- تحليل خوشه اي سلسله مراتبي 2
- تحليل خوشه اي چند ميانگين 3
- تحليل خوشه اي دو مرحله اي 4

در تحليل خوشه اى سلسله مراتبى (شجره اى) ابتدا فاصله تكوينى هر فرد از بقيه افراد محاسبه مى شود سپس طبق روش تجميعى<sup>ه</sup> و يا روش تقسيمي يا تجزيه ای<sup>ع</sup> گروه ها تشکيل مي شود. در روش تجميعي همه مواد را به طور منفرد در يک دسته قرار داده مي شود و سپس دسته هاي نزديک به هم را در يکديگر ادغام کرده تا در نهايت همه گروهها تبديل به يک دسته شوند. در روش تقسيمي همه مواد در يک گروه قرار مي گيرد سپس اين گروه به دو زير گروه و ايندو به زير گروه هاي ديگر تقسيم شده تا زماني که هر ژنوتيپ در گروه خودش قرارگيرد.

تحليل خوشه اي تجميعي (ادغام) به روش هاي پيوند تکي ، پيوند کامل ، پيوند متوسط ، وارد و روش مرکز تقل تقسيم مي شود. روش پيوند تکي بر اساس حداقل فاصله بنا شده است . در پيوند کامل معيار خوشه بندي بر حداکثر فاصله بنا شده است . در پيوند متوسط در خوشه بندي بر ميانگين فاصله بين گروهها بنا شده است . در روش وارد براساس مجموع مجذورات بين دو خوشه بدست آمده از کل متغيرها بنا شده است . در روش مرکز ثقل فاصله بين دو خوشه فاصله اقليدسي بين ميانگين هاي آنها است.

در تحليل خوشه اي چند ميانگيني سعي بر آن دارد تا گروههاي همگني از موارد را براساس خصوصيات انتخاب شده شناسايي کند. اين شناسايي بر اساس الگوريتمي انجام مي شود که تعداد قابل توجهي از موارد را شامل مي شود. داده هايي که در تحليل خوشه اي چند

Partitioning Cluster Analysis -<sup>6</sup>

Carl Pearson Distance -<sup>1</sup>

Hierarchical Cluster Analysis -<sup>2</sup>

K-means Cluster Analysis -<sup>3</sup>

Two-step Cluster Analysis -<sup>4</sup>

Agglomeration Cluster Analysis -<sup>5</sup>

ميانگيني مورد استفاده قرار مي گيرند بايد از نوع پارامتري و يا کمي باشند. چنانچه داده ها ناپارامتري و يا کيفي هستند بايد از تحليل سلسله مراتبي استفاده کرد.

در تحليل خوشه اي دو مرحله اي براي داده ها و حجم رياد داده استفاده مي شود . در اين نوع انتخاب خودکار مناسب ترين تعداد خوشه ها و همچنين بهترين شاخص براي انتخاب از بين مدل هاي مختلف خوشه بندي وجود دارد.

در تحليل خوشه اي فاصله موضوع بسيار مهمي است که در قالب ماتريس فاصله مطرح مي شود. براي سنجش فاصله از شاخص هاي فاصله اقليدسي ، نزديک ترين فاصله ، دورترين فاصله ، روش هاي جفتي وزن داده شده با استفاده از ميانگين ، متوسط پيوند درون گروهي ، وارد ، مرکز ثقل و ميانه را مي توان اشاره نمود.

پيش فرض هاي تحليل خوشه اي :

در تحليل خوشه اي پيش فرض هايي به شرح زير بايد مدنظر قرار گيرد:

- سطح مقياس داده بايد فاصله اي و نسبي و دووجهي اسمي و براي دو مرحله اي علاوه بر مقياس فاصله اي و نسبي مقياس ترتيبي الزم است .
	- مشاهدات بايد مستقل از همديگر باشند.
		- استاندارد الزم متغيرها
	- تمامي پيش فرض هاي تحليل هاي خطي چند گانه الزم است.

 $\overline{a}$ 

- تحليل خوشه اي چند ميانگيني براي اندازه هاي بزرگتر از 255 داده بکار مي رود.
- در تحليل خوشه اي چند ميانگيني نسبت به داده هاي بيروني و پرت حساس مي باشد که بايد حذف بيروني انجام گيرد.
	- در تحليل خوشه اي چند ميانگيني بسته به ترتيب مشاهدات معموال راه حل هاي متفاوتي وجود دارد.

کاربرد تحليل خوشه اي سلسله مراتبي :

روش تحليل خوشه اي سلسله مراتبي به عنوان پرکاربرد ترين تحليل خوشه اي براي نمونه هاي کوچک معموال کمتر از 255 مناسب است . در اين تحليل براي خوشه بندي هم مي توان از داده هاي خام و هم مي توان از داده هاي استاندارد شده استفاده کرد. لذا در اين تحليل بايد به مقياس داده ها توجه نمود اگر مقياس داده ها متفاوت باشد يا تقاوت زيادي باهم داشته باشند بايد از داده هاي استاندارد شده استفاده کرد. اولين مرحله در اين نوع تحليل اين است که محقق بايد نحوه تعريف فاصله ، نحوه ادغام يا تجزيه خوشه ها ، و تعداد خوشه هاي مورد نياز را مشخص کند. در اين نوع تحليل تعداد بهينه و مطلوب خوشه ها به هدف تحقيق بستگي دارد. در اين تحليل خوشه ها در همديگر جاي مي گیرند. در روش خوشه بندی پیش رو<sup>۱</sup>که بعنوان خوشه بندی تجمیعی نیز خوانده می شود خوشه های کوچک با استفاده از یک مقدار تمایز یا برش بالاي شاخص تشابه (بيش از 0/9 ) تشکيل مي شوند و در نهايت به يک مقدار شاخص پايين تشابه در يک خوشه قرار گيرند. در روش

Forward  $-1$ 

پس رو<sup>۱</sup> که بعنوان خوشه بندي تقسيمي يا تجزيه اي نيز خوانده مي شود ماهيت روش قبلي را دارد با اين تفاوت که در اينجا نقطه شروع با يک مقدار شاخص تشابه پايين انجام مي شود و درنهايت به يک مقدار شاخص تشابه باال مي رسد. اين دو روش لزوما نتايج يکساني ندارند.

پيش فرض هاي کاربرد تحليل خوشه اي سلسله مراتبي :

- متغيرهاي مستقل بايد در سطح سنجش اسمي دو وجهي و فاصله اي باشند.
- اختالف زيادي نبايد بين مقياس متغيرها وجود داشته باشد)استاندارد سازي براي متغيرها با اختالف مقياس زياد(.
	- شاخص فاصله يا تشابهي که بکار مي رود بايد با داده ها همخواني داشته باشد.
		- مثال :

اگر به فرض 26 ايستگاه در دست باشد و هدف توجه بهينه به عناصر اقليمي (شامل دما ، اختلاف حداکثر دما ، اختلاف حداقل دما و دامنه دما ) به صورت جدول زير باشد . ايستگاه را راستاي هدف گروه بندي نماييد:

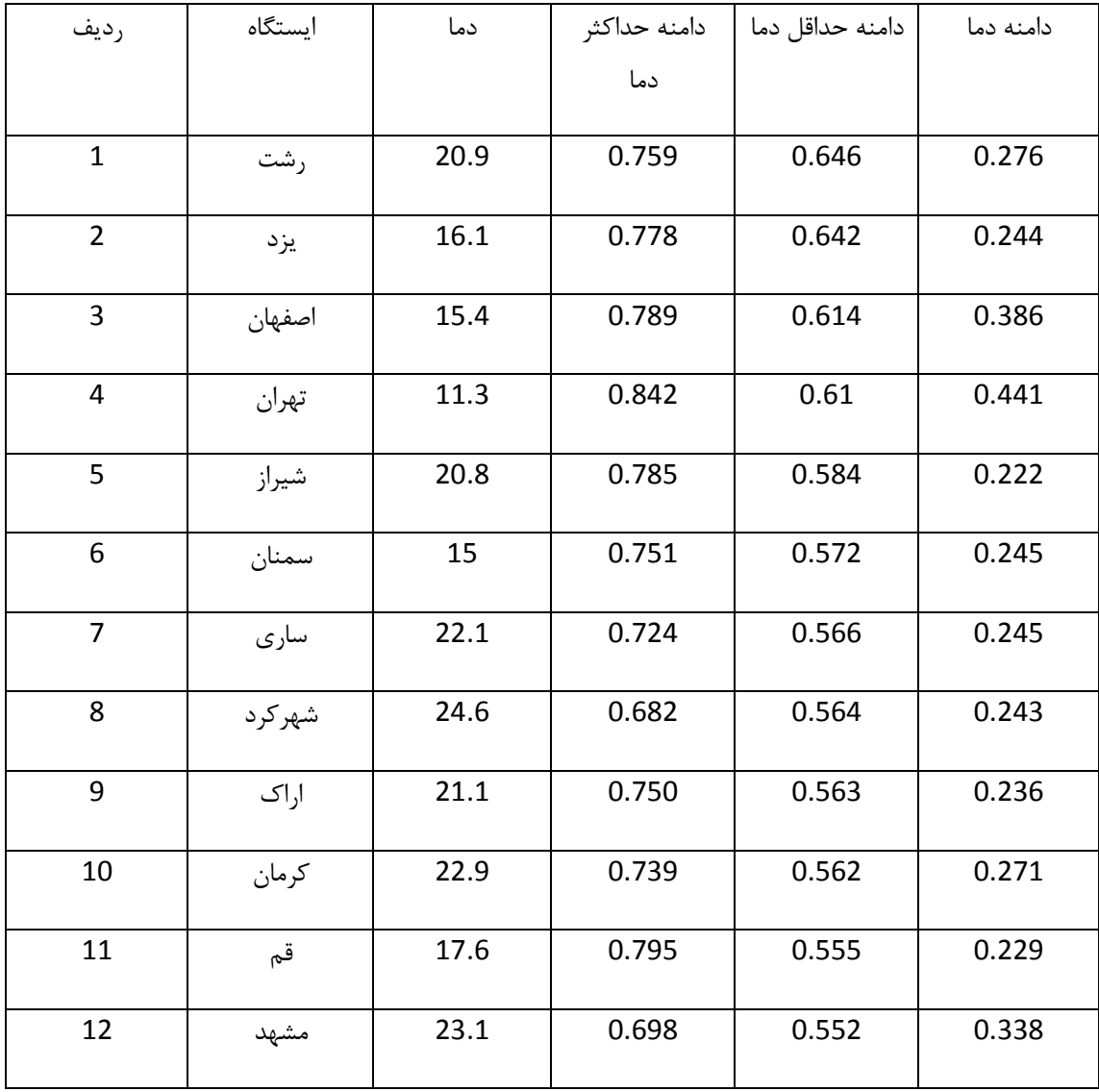

Backward-1

 $\overline{a}$ 

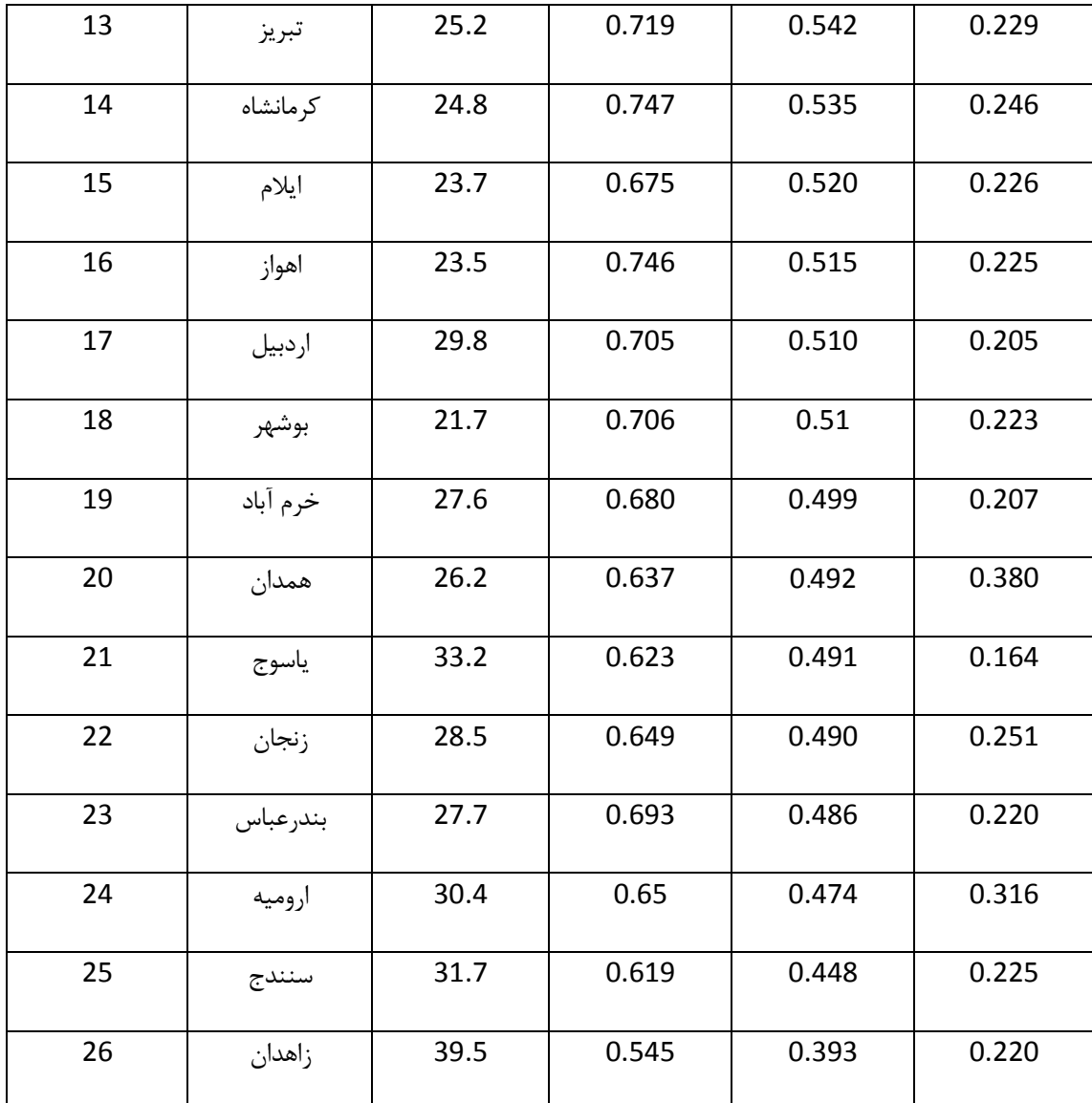

مراحل اجرا با نرم افزار *SPSS*:

- ابتدا داده ها را در محيط نرم افزار وارد کنيد.
- . Analyze…> Classify …1> Hierarchical Cluster دستور سپس
	- در پنجره Variablesمتغيرها واردکنيد .يعني :

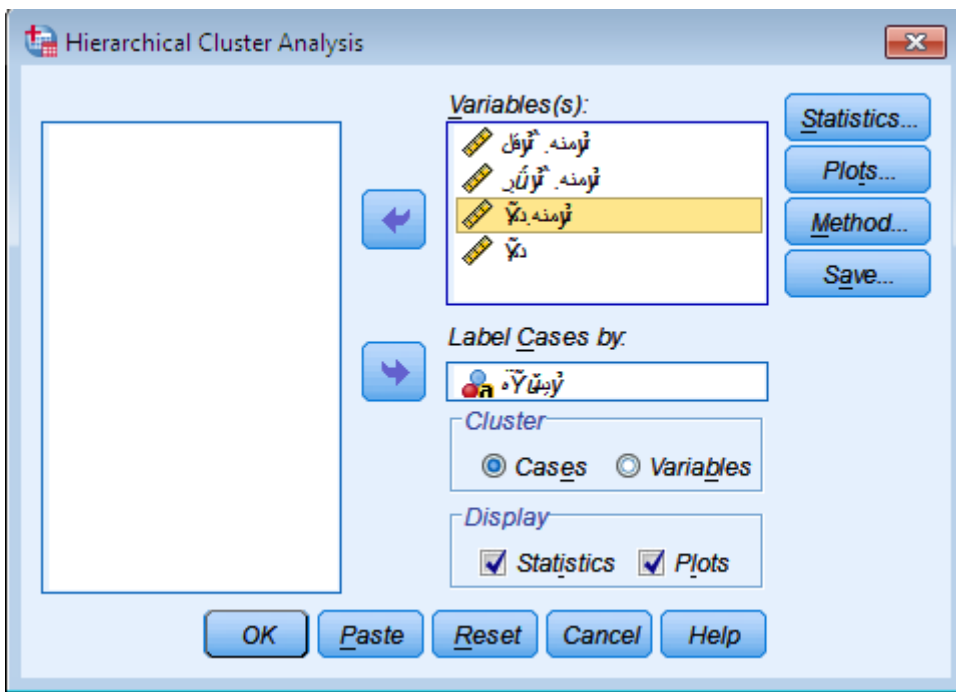

سپس تنظيمات الزم به صورت زير انجام دهيد:

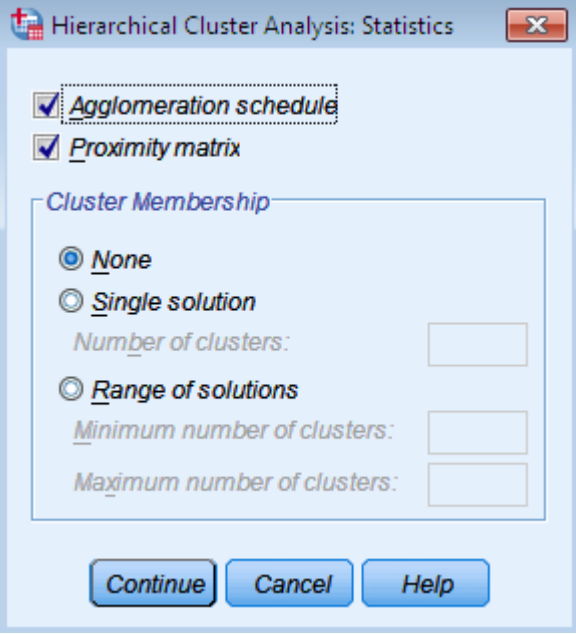

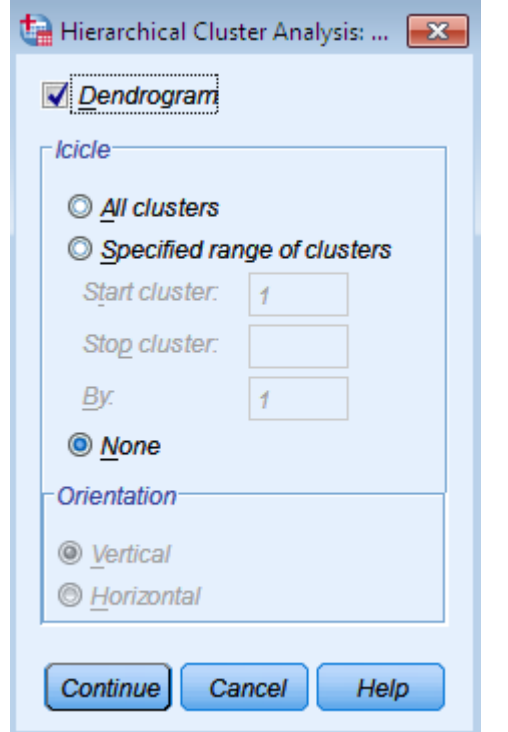

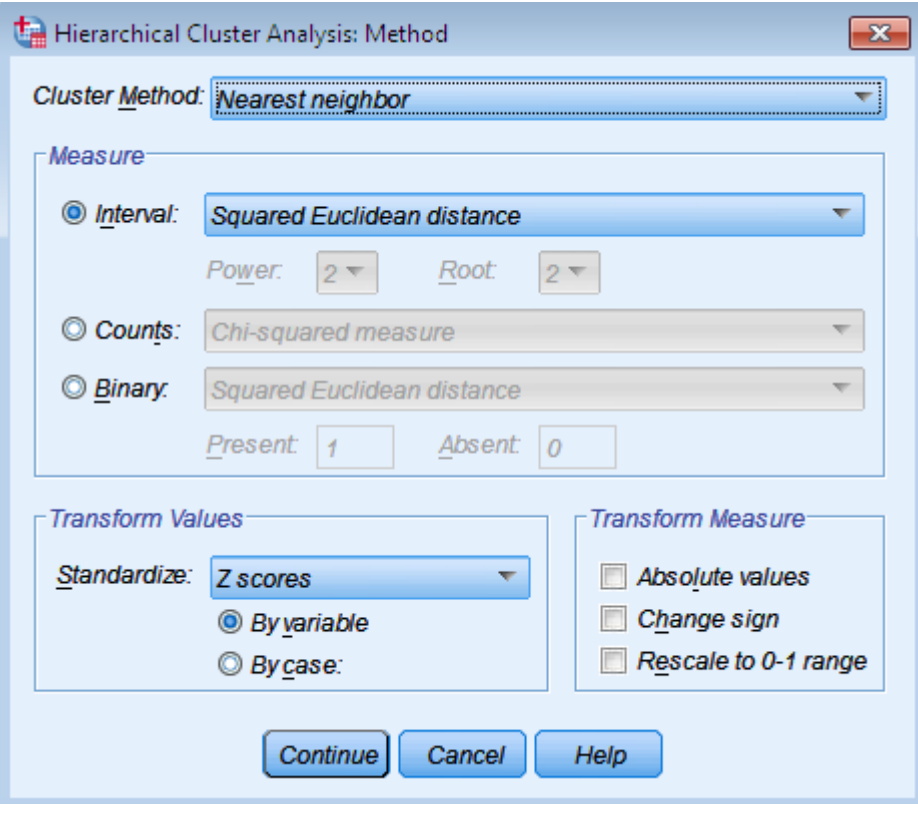

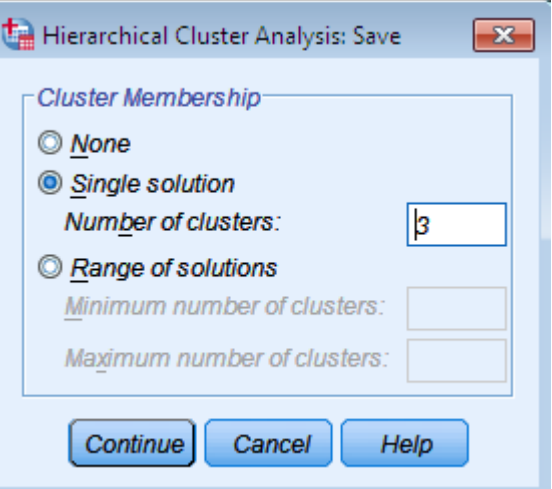

درجدول زير مشخص مي کند هر ايستگاه در کدام خوشه قرار دارد:

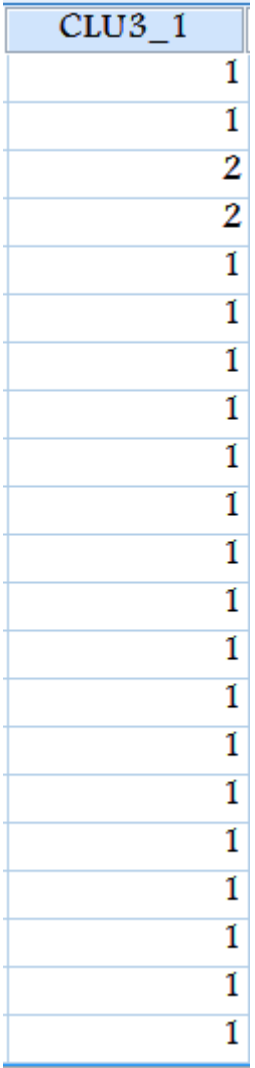

در جدول زير ماتريس تقريب ها )Proximities )بين متغيرها را نشان مي دهد. مقادير اين جدول نشانگر ميزان تشابه ها يا تفاوت هاي هر جفت متغير مي باشد. در اين مثال از روش مجذور فاصله اقليدسي استفاده شد که يک شاخص براي سنجش ميزان فاصله بين جفت ها مي باشد. دراين روش هر چه مقدار فاصله بيشتر باشد نشانگر آن است که اختالف بين متغيرها بيشتر است . همانطوري که ملاحظه مي شود بين ايستگاه رشت و زاهدان بيش ترين فاصله (33/98) و کمترين فاصله با ايستگاه يزد (با مقدار 5/34 ( وجود دارد. بنابراين فاصله هر ايستگاه با خودش صفر است.

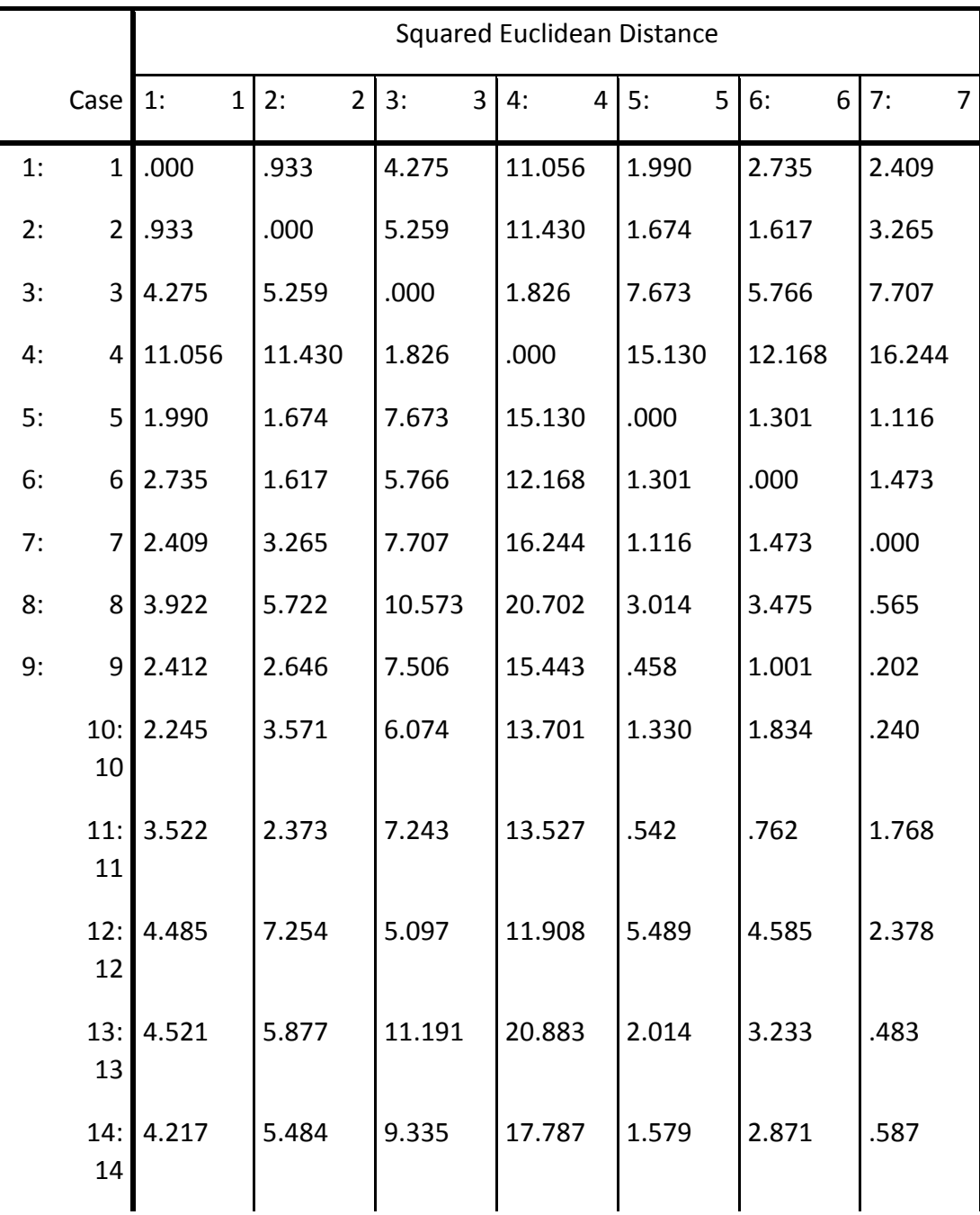

کاربرد آمار در اقليم شناسی دکتر مجيد جاوری

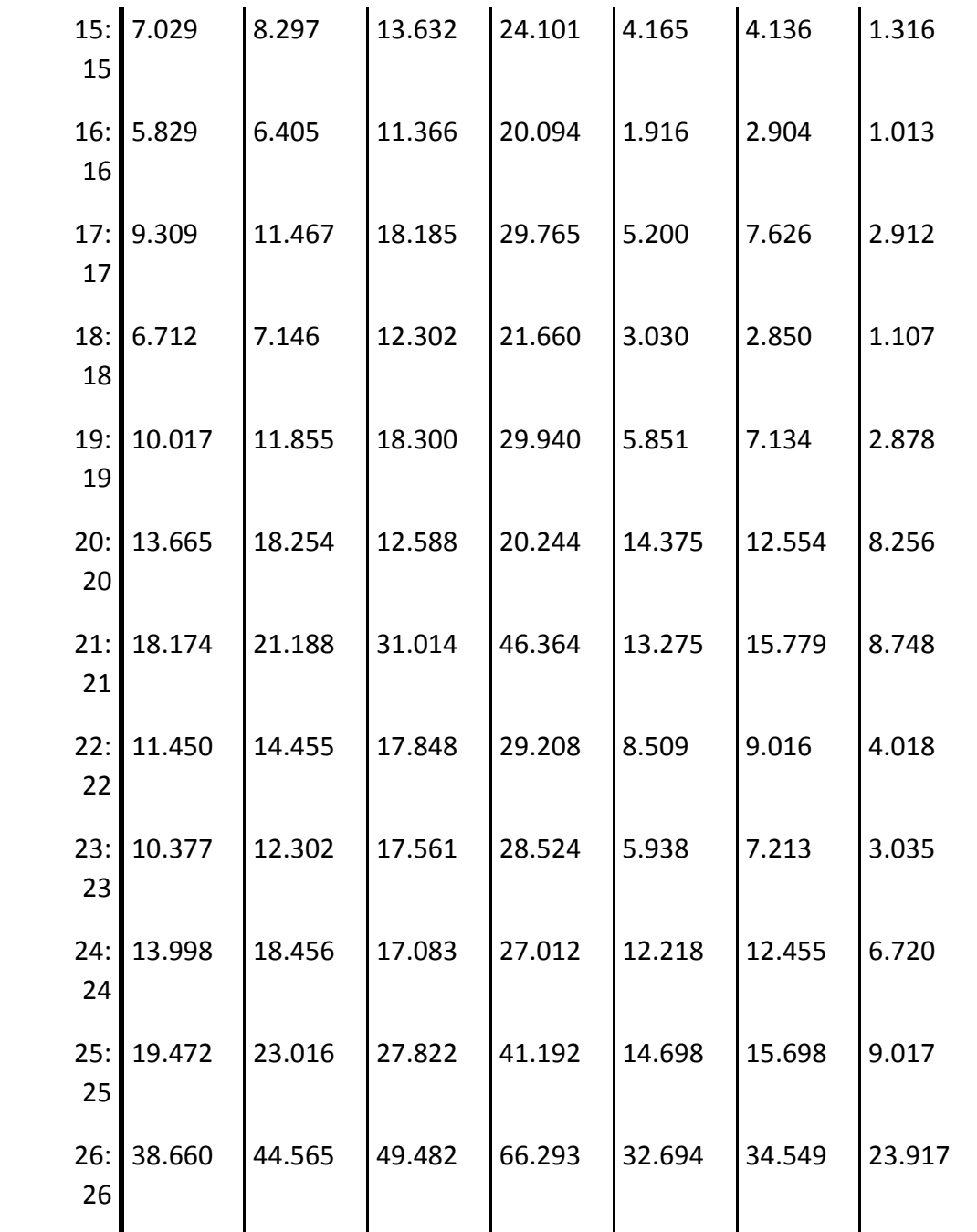

ادامه جدول:

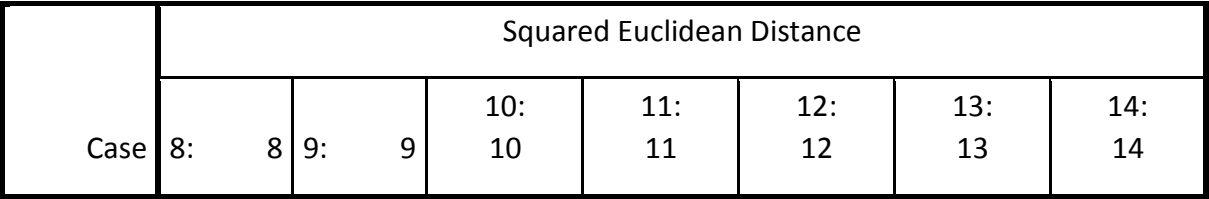

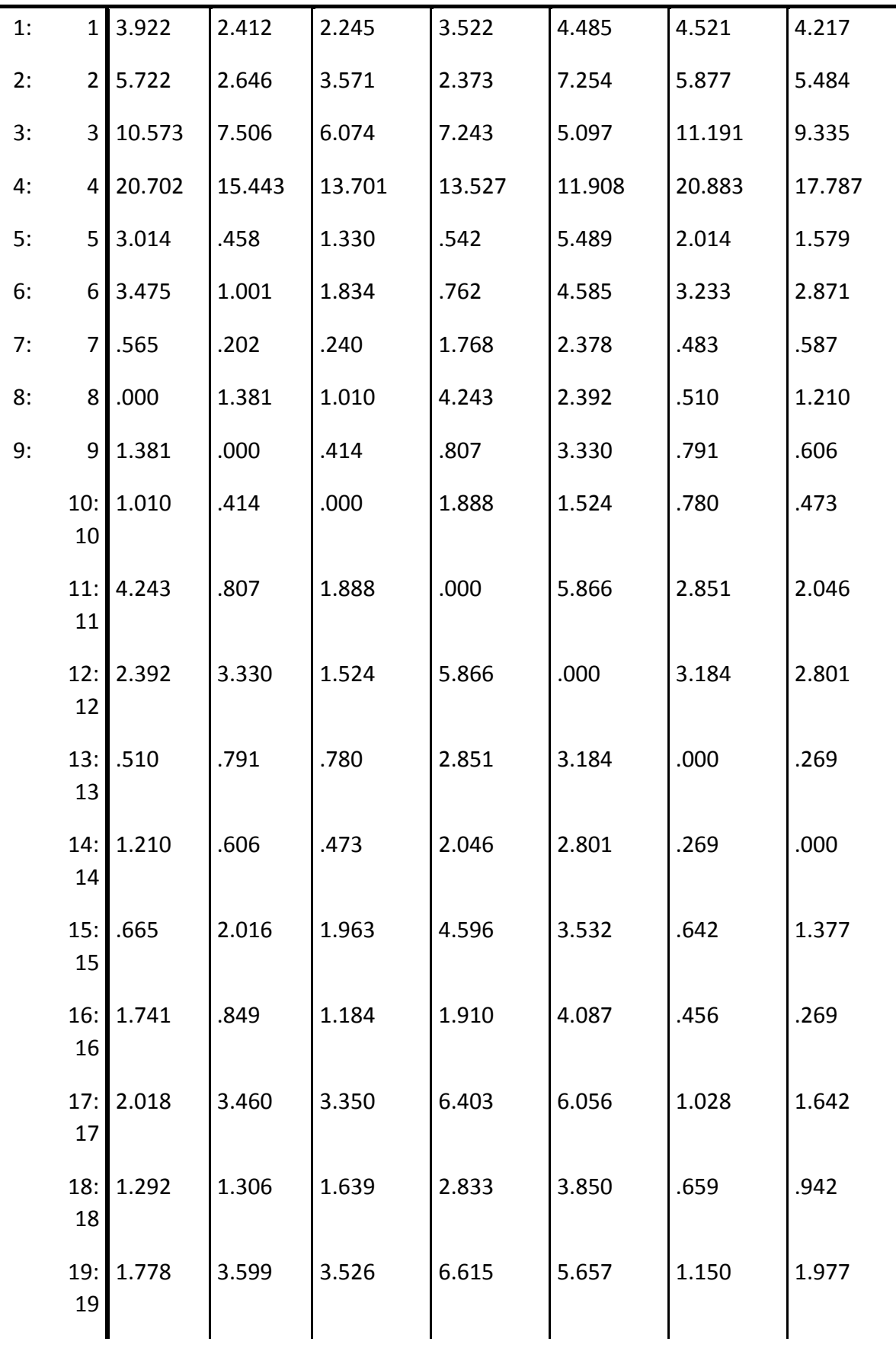

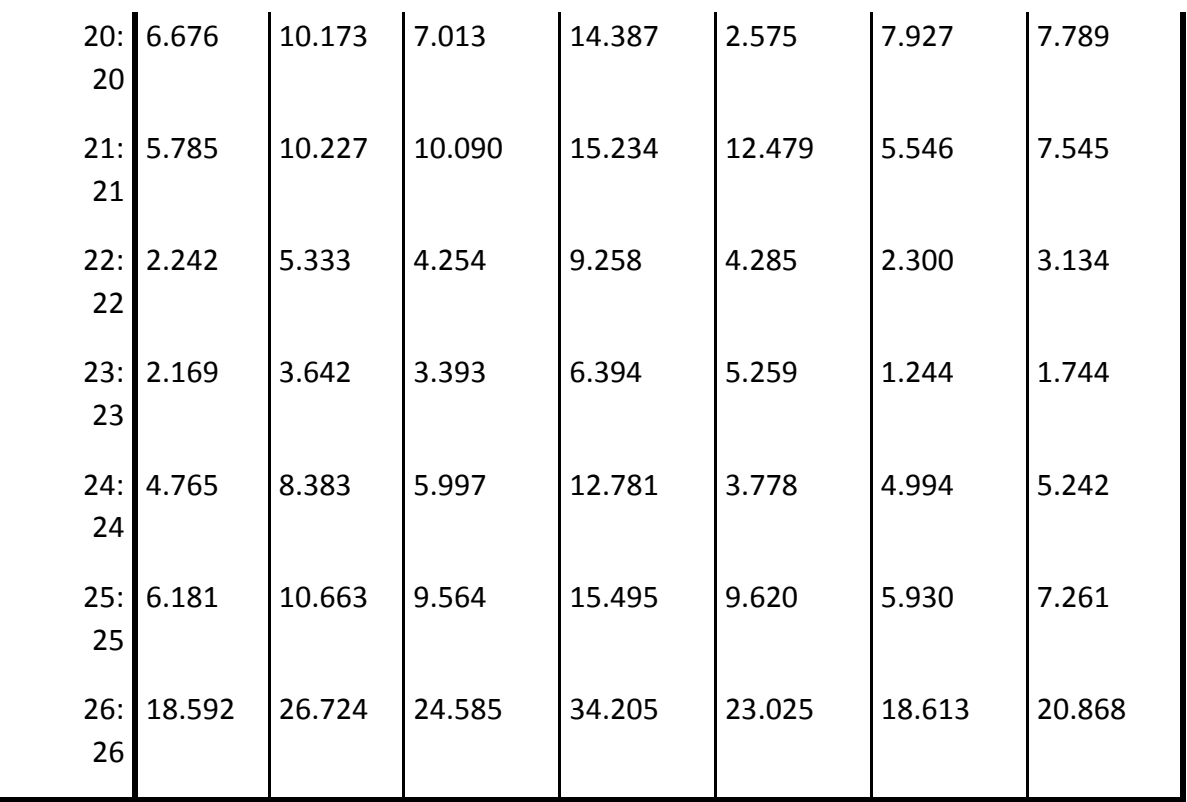

ادامه جدول :

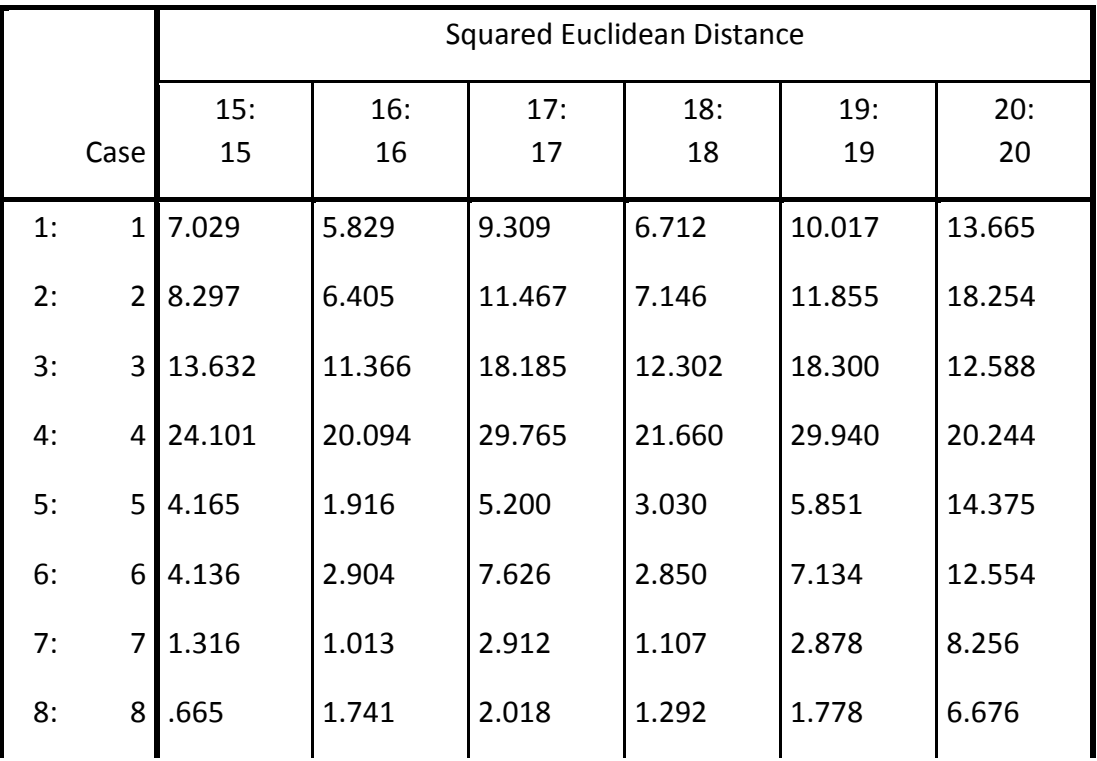

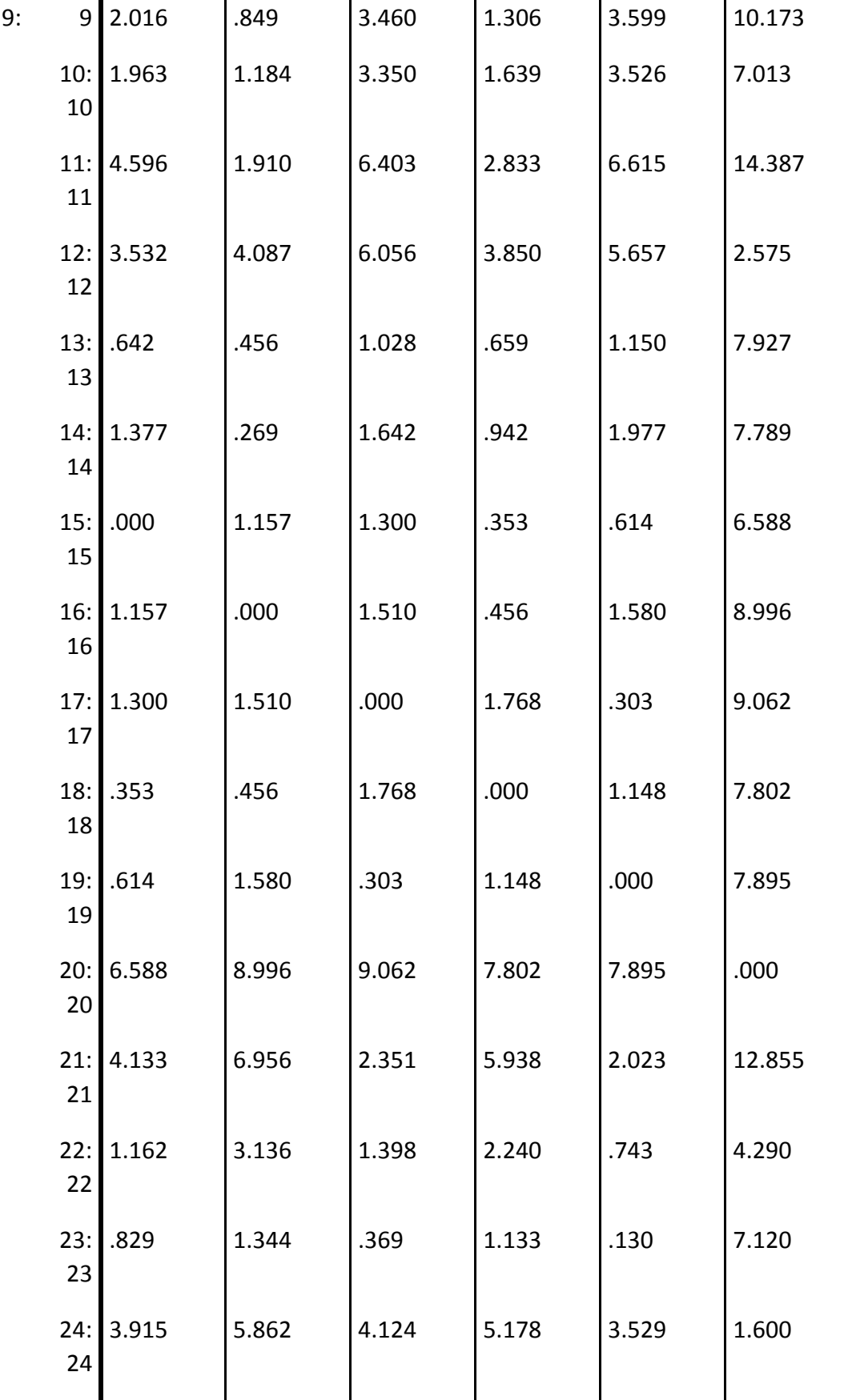

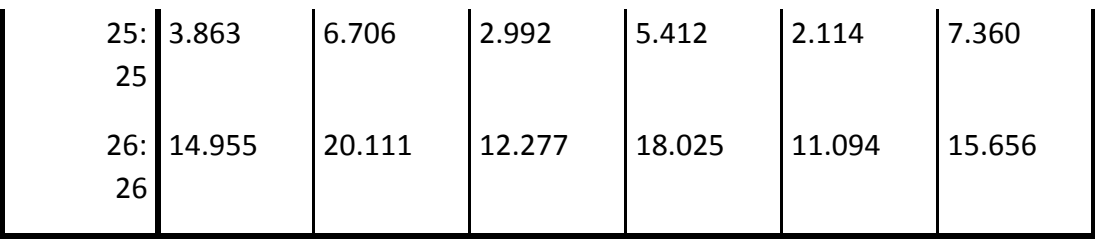

ادامه جدول :

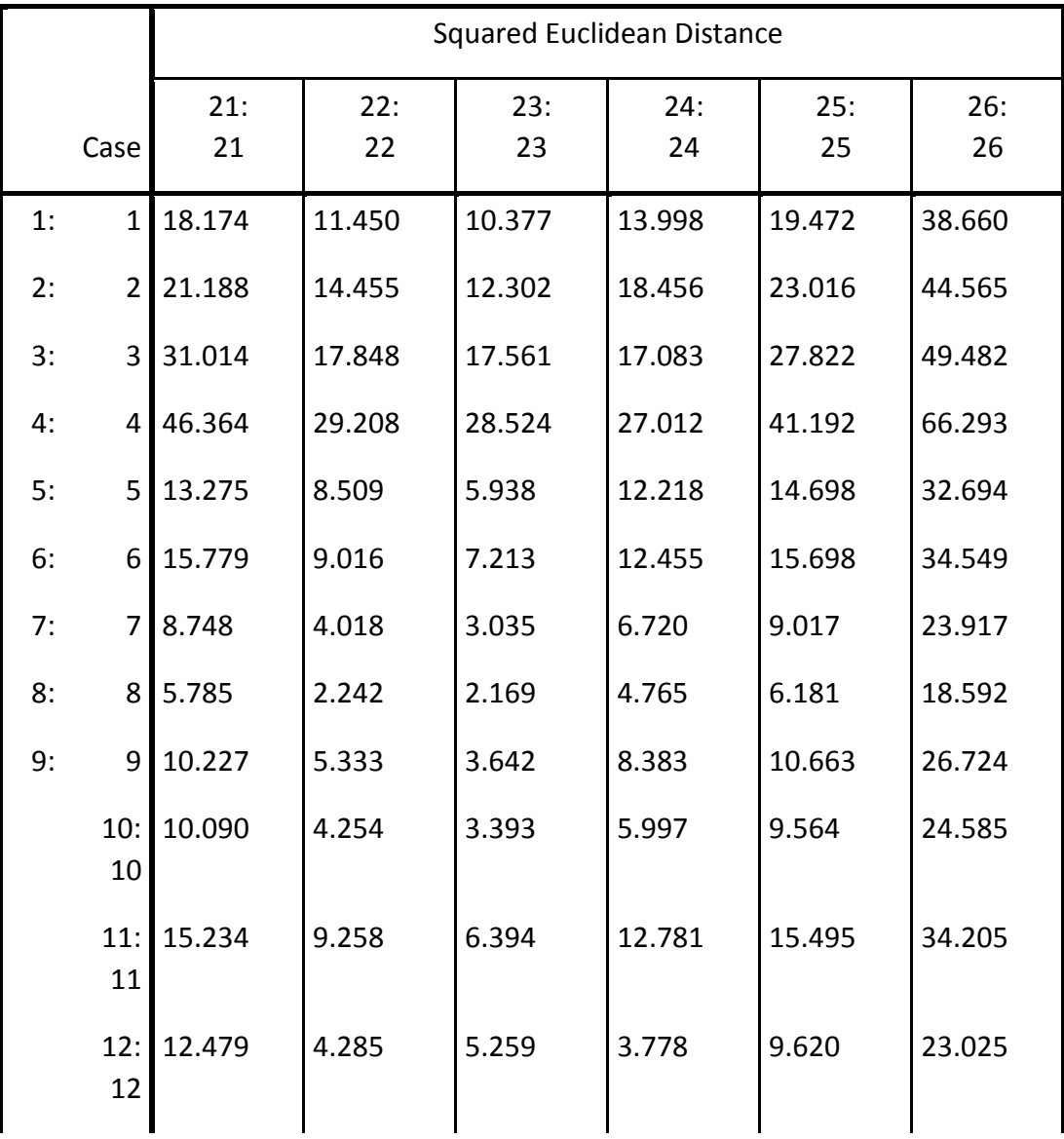

کاربرد آمار در اقليم شناسی دکتر مجيد جاوری

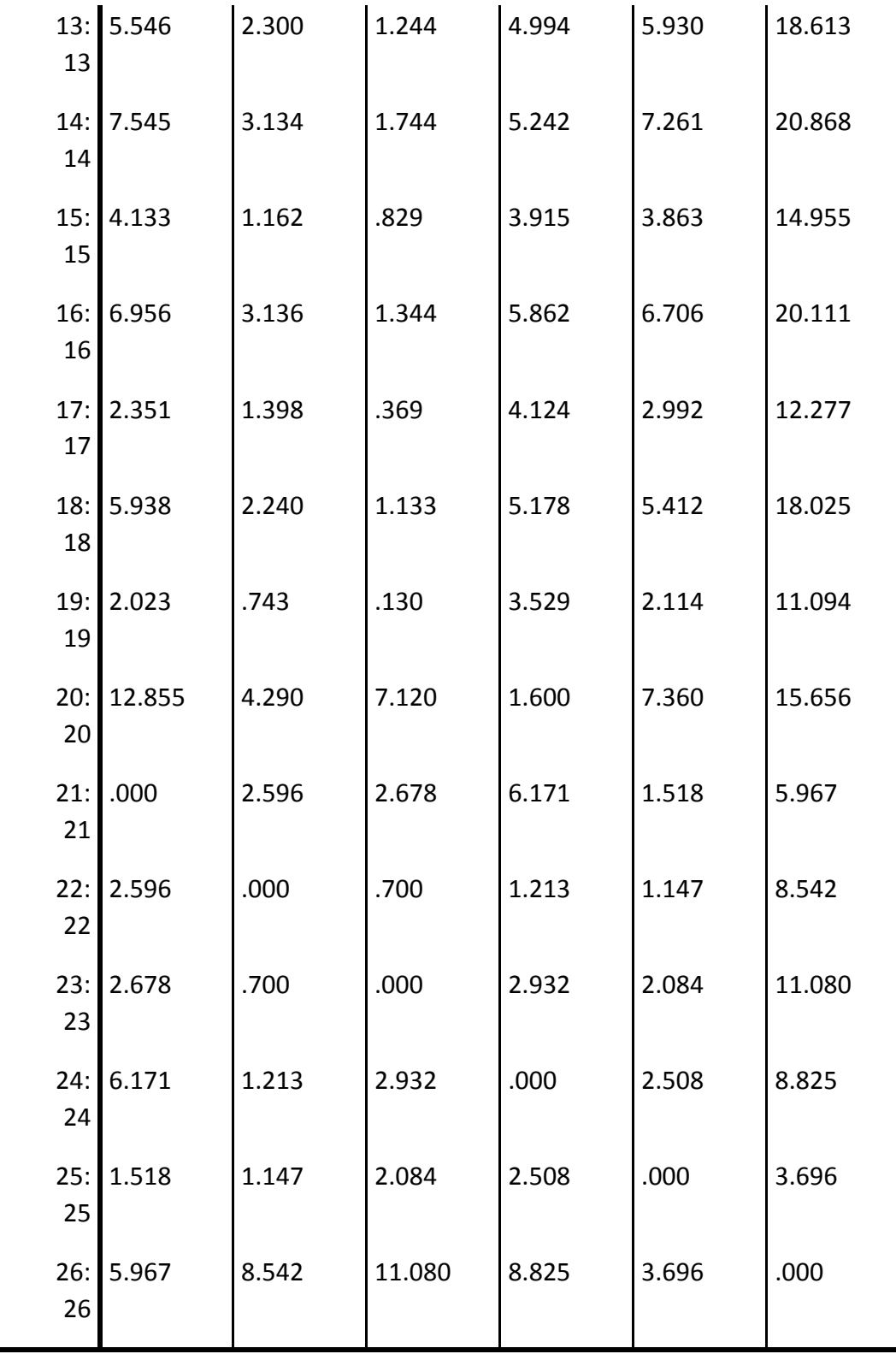

جدول زير به عنوان برنامه تجميع يا مجموعه سازي )*Schedule Agglomeration*)معروف است . در اين جدول نشان مي دهد چگونه ايستگاه ها در همديگر ادغام )*Combined Cluster* )و مرحله تشکيل خوشه براي اولين بار )*Appears First Cluster Stage* )انجام مي گيرد و همچنين ستون ضرايب )*Coefficients* ) نشان داده مي شود. در هر مرحله يک ايستگاه يا خوشه با يک ايستگاه و يا خوشه ديگر ادغام مي شود. ايستگاههايي که تنها وجود دارند در جدول با نمره صفر مشخص شده اند و به عنوان مثال در مرحله اول که ايستگاه هاي <mark>19 و</mark> 24 در هم ادغام شده اند دوباره در مرحله 6 و ايستگاه هاي 13 با 17 ترکيب شده و خوشه جديدي را در مرحله 14 تشکيل داده اند. ستون ضرايب ميزان فاصله بين دو ايستگاه يا خوشه را که در همديگر ادغام شده اند را نشان مي دهد . ميزان ضرايبي که در اينجا مشاهده مي شود ، بستگي به شاخص تقريب و روش پيوندي )Linkage )دارد که در اين تحليل استفاده شد. توجه داشته باشيد زماني تحليل خوشه اي خوب است که که بتوان تغييرات ناگهاني و قابل توجهي را در ضرايب مشاهده نماييم . لذا قبل از مرحلة 17 بهترين مرحله براي توقف خوشه بندي وجود دارد. لذا تعداد 3 خوشه از مرحله 16 تا 26 باقي مي ماند که مي توانيم ازآنها براي خوشه بندي ايستگاه ها استفاده نمود.

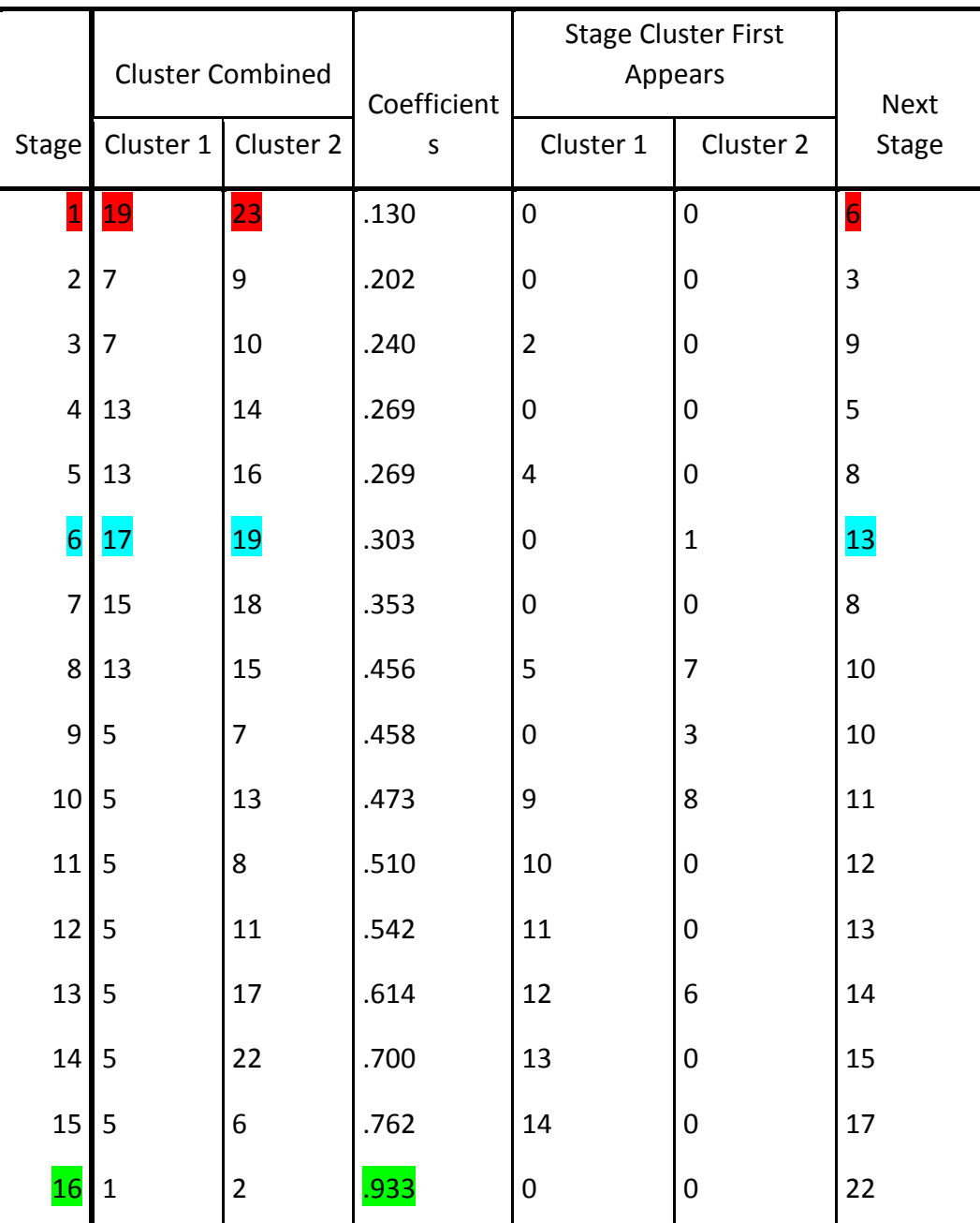

#### Agglomeration Schedule
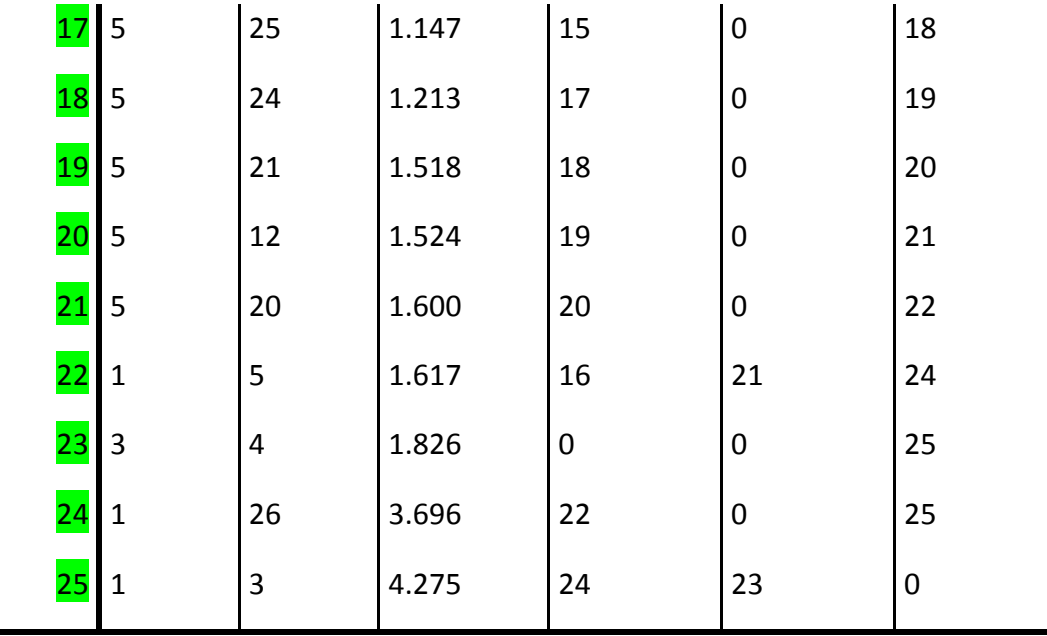

نمودار درختي<sup>۱</sup> (دندروگرام ) شباهت هاي نسبي بين متغيرها را نشان مي دهد . اين نمودار مقدار متغيرهاي هر گروه بيش ترين شباهت را باهم دارند و کم ترين شباهت را با گروه هاي ديگر نشان مي دهد. نمودار درختي نموداري از مشاهدات ترکيبي و مقادير ضرايب خوشه بندي در هرخوشه است. همانطوري که در نمودار مشاهده مي شود فواصل بين خوشه ها بين صفر تا 25 مقياس بندي شده است. در اين نمودار متغيرها در محور عمودي سمت چپ و فاصله بين خوشه ها در محور افقي را پس از ادغام نشان مي دهد. روش تفسير نمودار درختي به اين صورت است که بايد از فاصله بين ادغام خوشه ها در همديگر براي بيان تعداد خوشه ها استفاده کرد. لذا در نمودار درختي مثال در نهايت دو خوشه بزرگ از مجموع خوشه هاي کوچک دارا مي باشد. در فاصله 22 تا 25 ، دو خوشه تشکيل شده است و در فاصله 12 تا 22 ، سه خوشه ، در فاصله 10 تا 12 ، چهارخوشه ، در فاصله 7 تا 10، پنج خوشه ، در فاصله 5 تا 7 ، هفت خوشه ، در فاصله 3 تا 4 ، هفده خوشه ، در فاصله 1 تا 2 ، بيست و يک خوشه و در فاصله 5 تا 1 ، بيست و پنچ خوشه تشکيل شده است :

**.** 

<sup>1</sup>Dendrogram

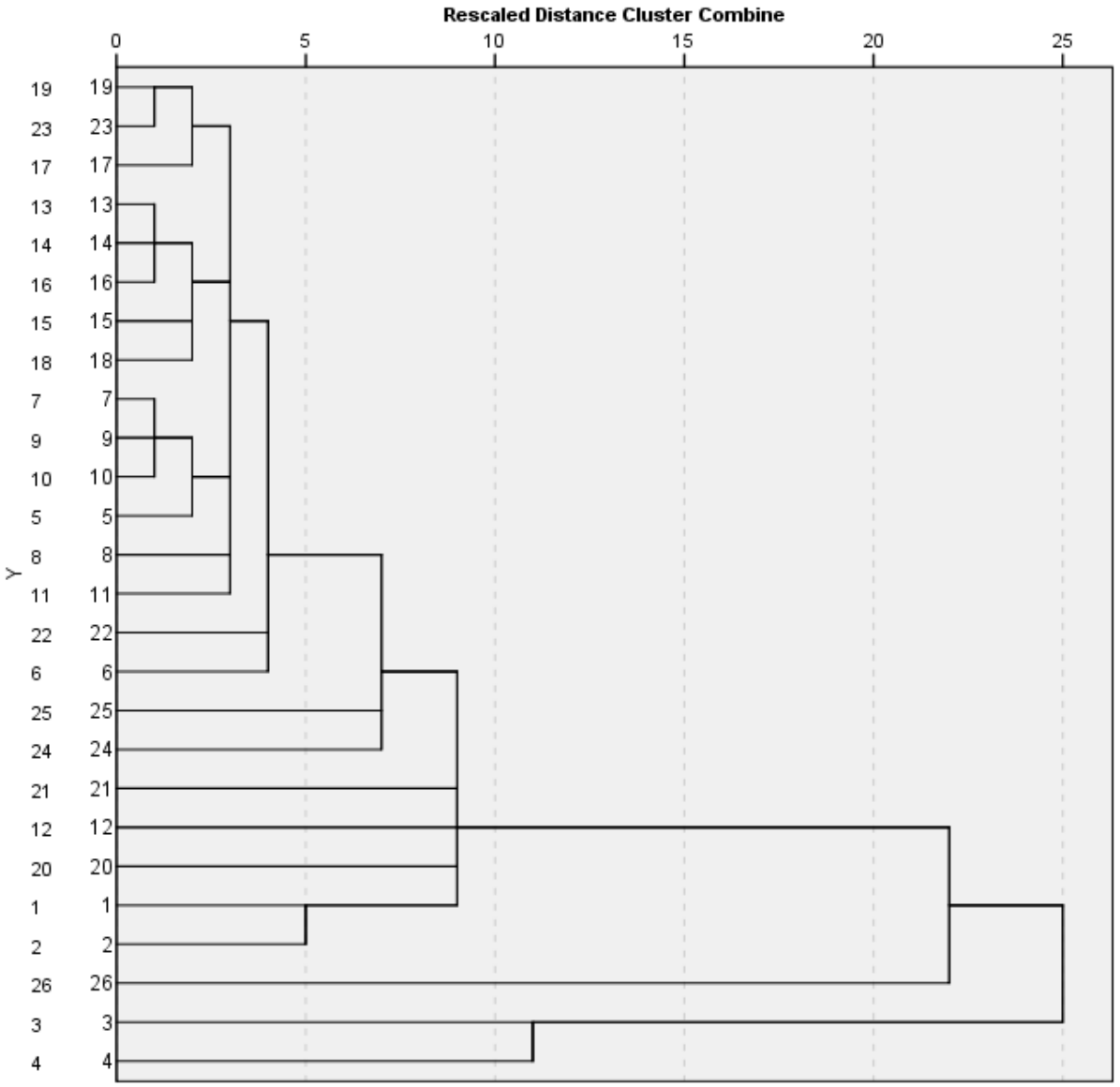

# Dendrogram using Single Linkage<br>Rescaled Distance Cluster Combine

تحليل خوشه اي چند ميانگيني :

تحليل خوشه اي چند ميانگيني براي داده هاي بسيار بزرگ به کار مي رود . در اين روش فرض را بر اين مي کذارد که داده ها به يک تعداد خوشه مشخص و شناخته شده طبقه بندي مي شوند . لذا با چنين فرضي (مشخص بودن خوشه ها) متغيرها را به چندبن خوشه طبقه بندي مي کند. براي طبقه بندي مي توان دو روش اعمال کرد:

> به روز کردن مراکز خوشه (Cluster Center).  $-1$ -2 از طريق طبقه بندي مطلق

روش تحليل خوشه اي چند ميانگيني براي تعيين فاصله بين دو متغير از روش فاصله اقليدسي استفاده مي کند. در اين روش مراکز اوليه داده در گذر اول بر روي دادها انتخاب مي شوند. سپس هر کدام از مشاهدات تکراري گروه ها بر اساس روش نزديک ترين فاصله اقليدسي به ميانگين خوشه , به آن اضافه مي شوند . در اين حين محقق بايد تعداد مطلوب خوشه خود را مشخص کند. اين فرآيند همينطور ادامه مي يابد تا جايي که ميانگين خوشه ها بيش از يک مقدار مشخص تغيير نکند . با توجه به مثال قبلي مراحل زير را مي توان در نظر گرفت:

Analyze> Classify> K-Means Cluster ابتدا دستور

فعال کنيد.

- سپس مراحل زبر را انجام دهيد:

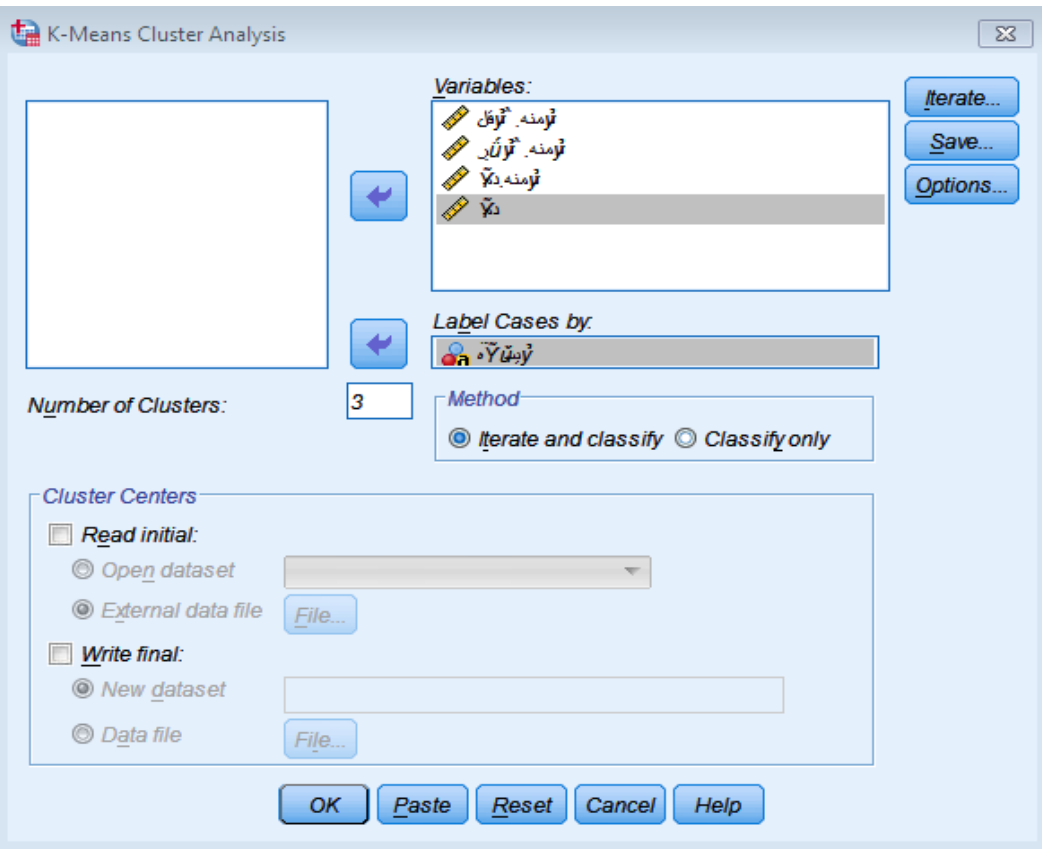

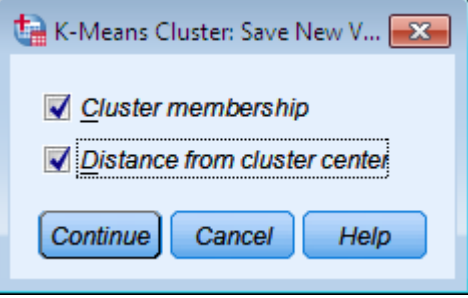

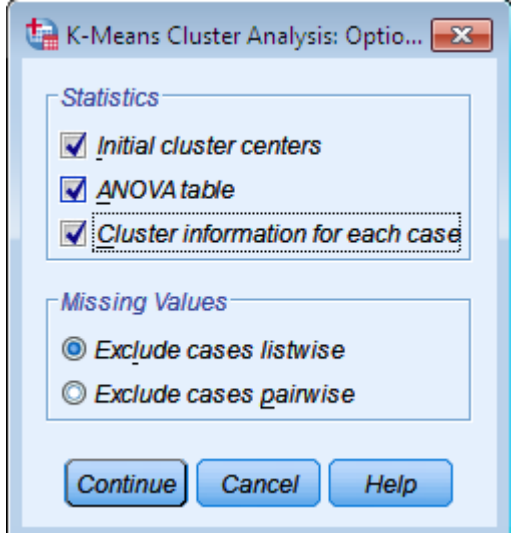

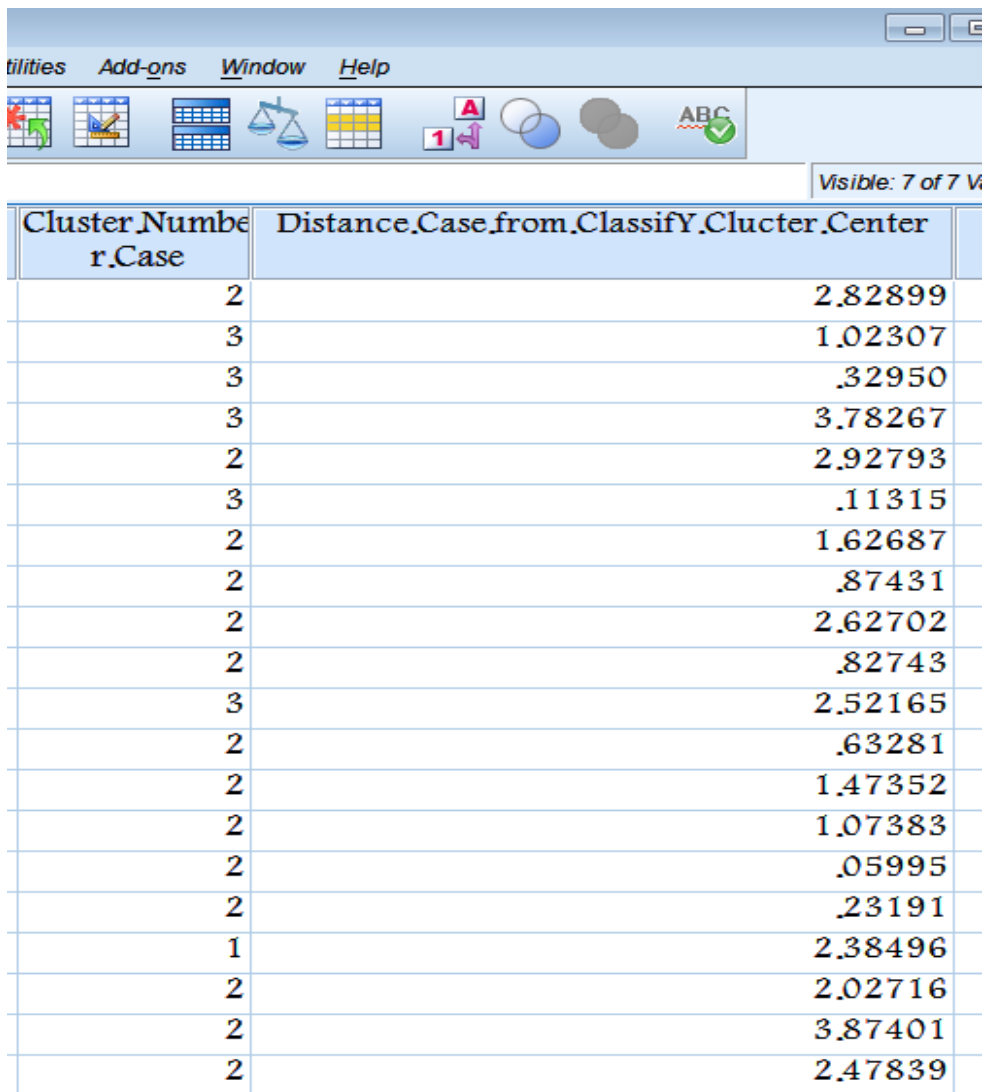

جدول زير با عنوان مراکز خوشه ها اوليه هر شاخص را در هر خوشه نشان مي دهد. همانطوري که مشخص است مقدار ميانگين شاخص ها در خوشه اول بيشتر از خوشه دوم و سوم مي باشد.

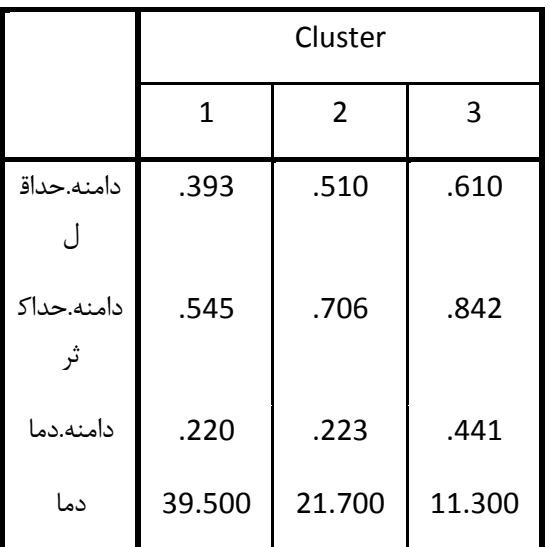

#### Initial Cluster Centers

جدول زير پيشرفت فرآيند خوشه بندي در هر مرحله را نشان مي دهد . در تکرار هاي اوليه مراکز خوشه به ميزان نسبتا کمي تغيير مي کنند.

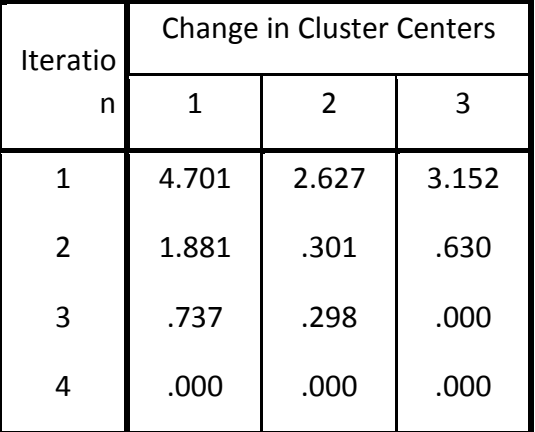

#### Iteration History<sup>a</sup>

a. Convergence achieved due to no or small change in cluster centers. The maximum absolute coordinate change for any center is .000. The current iteration is 4. The minimum distance between initial centers is 10.404.

در جدول زير هر ايستگاه در کدام خوشه قرار دارد. بعنوان مثال ايستگاه رشت درخوشه دوم و ايستگاه يزد در خوشه سوم قرار دارد. ستون چهارم هم فاصله هر ايستگاه را تا مرکز خوشه نشان مي دهد. در اين جدول مقدار فاصله هر ايستگاه با خودش کم و با خوشه هاي ديگر زياد است . از طرفي هر چه مقدار فاصله ايستگاه ها از مرکز خوشه بيشتر باشد نشان مي دهد که آن خوشه نماينده خوبي براي خوشه خودش نمي باشد. براي مثال ايستگاه زاهدان از مرکز خوشه اول برابر با 7/418 فاصله دارد.

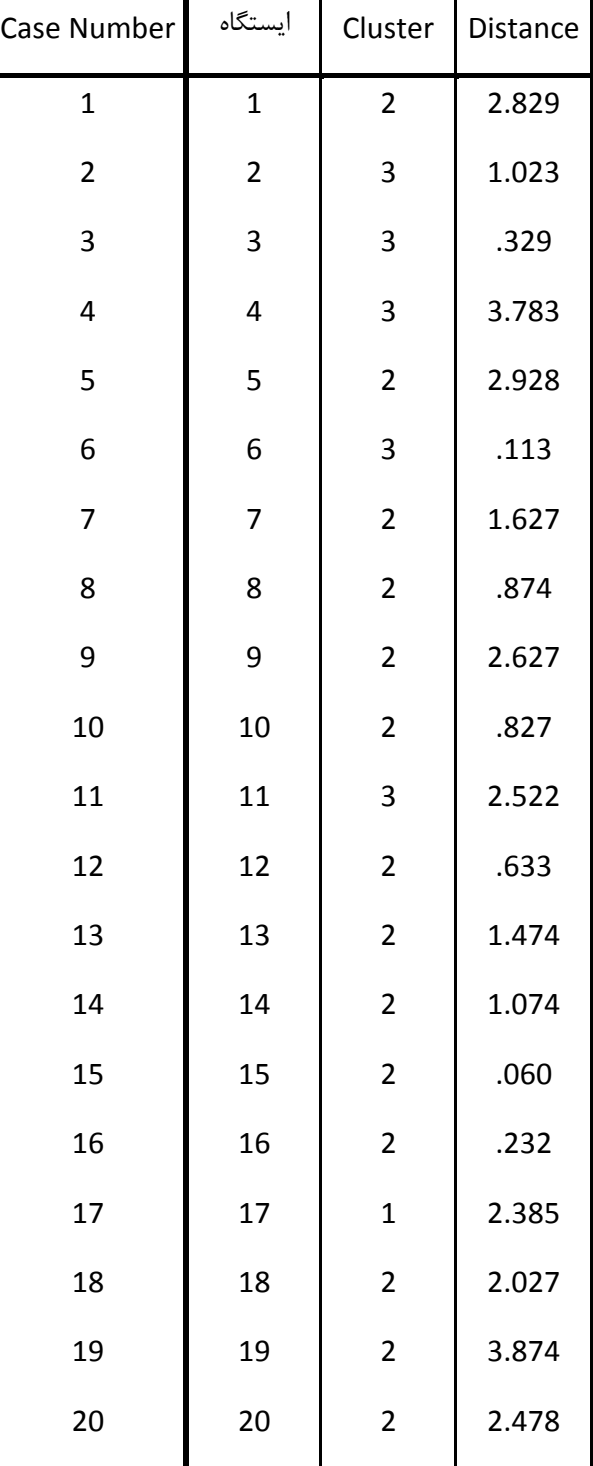

#### Cluster Membership

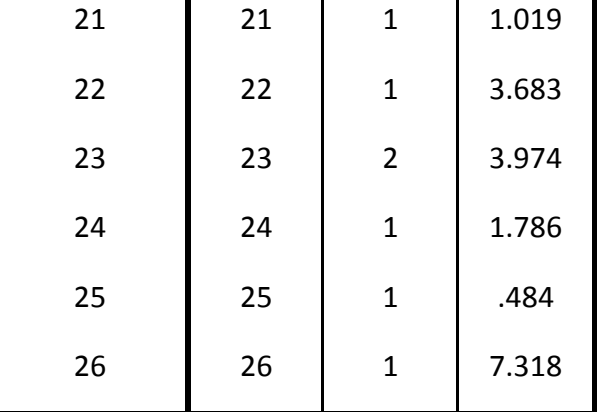

جدول زير نشان مي دهد که مقادير ميانگين متغيرها در خوشه اول بيشتر از خوشه دوم و سوم است به عبارتي در خوشه اول وضعيت بهينه بودن ايستگاه بهتر از خوشه هاي ديگر است.

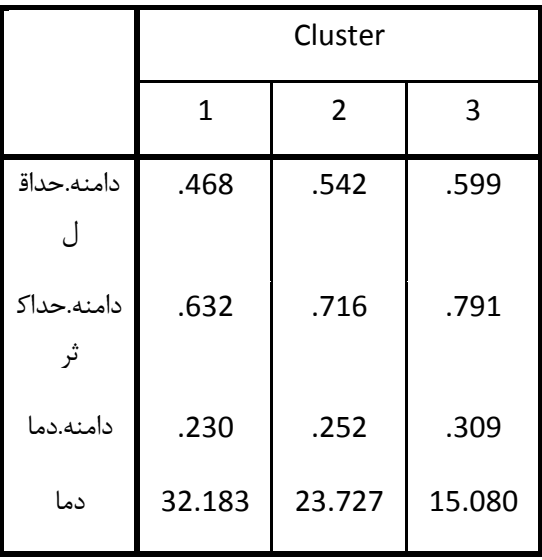

Final Cluster Centers

جدول زير فواصل اقليدسي بين مراکز خوشه نهايي را نشان مي دهد هر چه ميزان فاصله بين اين مراکز بيشتر باشد نشانگر اين است عدم تشابه بين آنها بيشتر است و برعکس فاصله کم نشان دهنده تشابه بيشتر بين مراکز خوشه ها با همديگر است. براي مثال فاصله بين خوشه اول و دوم 8/357 است.

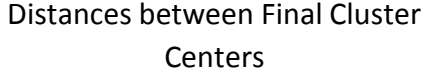

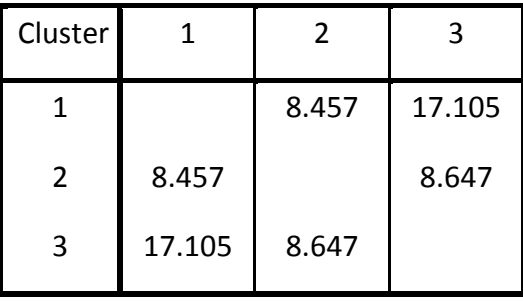

جدول زير تحليل واريانس متغيرها را نشان مي دهد. اين جدول ميزان نقش بيشتر هر کدام از متغيرها را نشان مي دهد . هر مقدار F براي هر متغير بيشتر باشد آن متغير نقش بيشتري را در جداسازي خوشه ها از همديگر دارد. براي مثال شاخص دما )54/734( در سطح خطاي کوچکتر از 0/001 بيشترين نقش را در جداسازي خوشه ها دارد و برعکس دامنه دما (2/513) در سطح خطاي 0/103 کمترين نقش را در جداسازي خوشه ها از همديگر دارد.

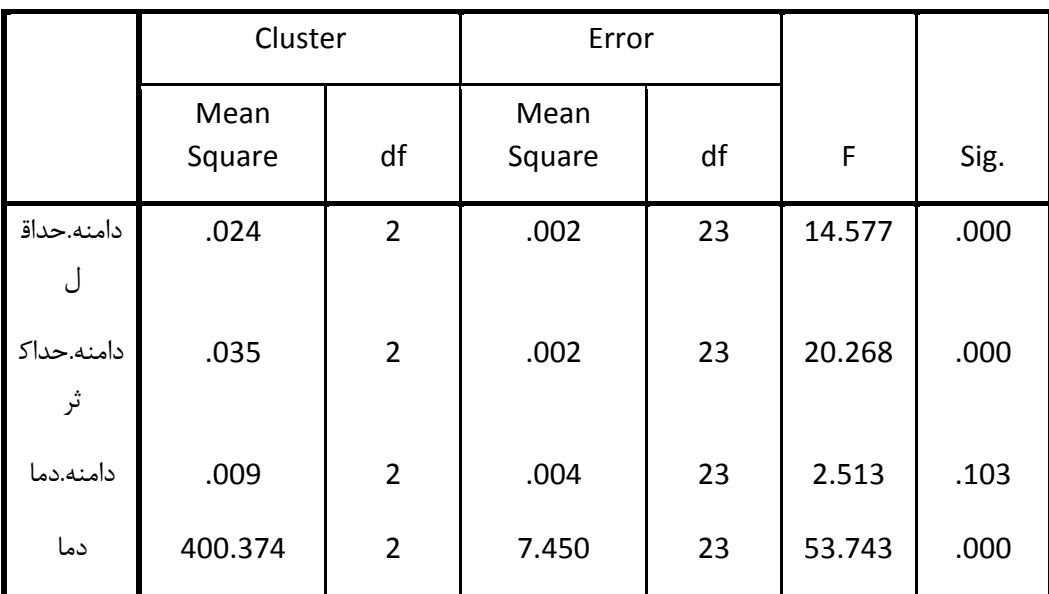

#### ANOVA

The F tests should be used only for descriptive purposes because the clusters have been chosen to maximize the differences among cases in different clusters. The observed significance levels are not corrected for this and thus cannot be interpreted as tests of the hypothesis that the cluster means are equal. جدول زير نشان مي دهد چند ايستگاه در هر خوشه قرار گرفته است. همانطوري که مشخص است از مجموع 26 ايستگاه 6 ايستگاه در خوشه اول , 15 ايستگاه در خوشه دو و 5 ايستگاه در خوشه سوم قرار گرفته اند.

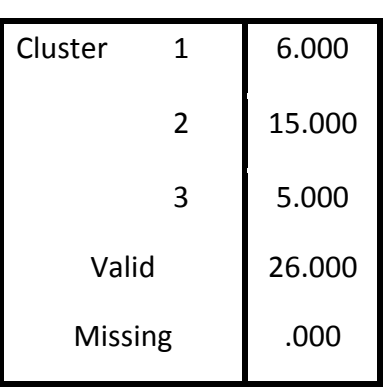

## Number of Cases in each Cluster

تحليل خوشه اي دو مرحله اي :

تحليل خوشه اى دو مرحله اى با استفاده از الگوريتم تحليل خوشه اى مقياس پذير ` با مجموعه اى از داده هاى بسيار بزرگ سرو كار دارد. در تحليل خوشه اي دو مرحله اي هم براي متغيرهاي پيوسته (فاصله اي و نسبي) و هم براي متغيرهاي طبقه بندي شده (اسمي و ترتيبي) به كار می رود. در اين روش در گام اول که به مرحله پيش خوشه ای <sup>۲</sup> معروف است مشاهدات را به چندين خرده خوشه <sup>۳</sup> بسيار کوچک تبديل می شود .سپس اين خرده خوشه ها را به تعداد خوشه مطلوب طبقه بندي مي نمايند. يکي از مزيت هاي اين روش اين است که تعداد خوشه هاي مطلوب براي محقق ناشناخته است. اين روش به طور خودکار تعداد مناسب خوشه ها را براي ما مشخص مي کند. با توجه به مثال قبلي مراحل زير انجام مي گيرد:

Analyze> Classify>TwoStep Cluster دستور ابتدا -

فعال کنيد.

**.** 

- مراحل زير را به ترتيب انجام دهيد:

Scalable  $-1$ 

Pre-Cluster -<sup>2</sup>

Sub-Cluster -<sup>3</sup>

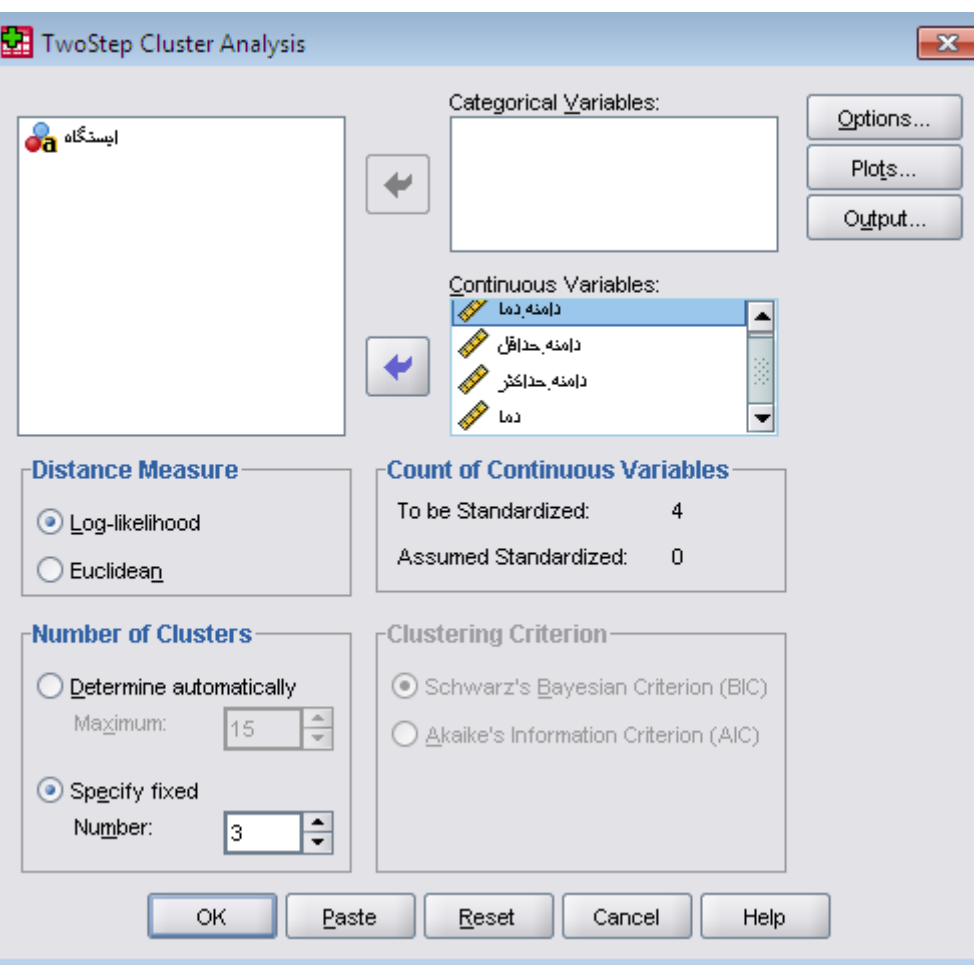

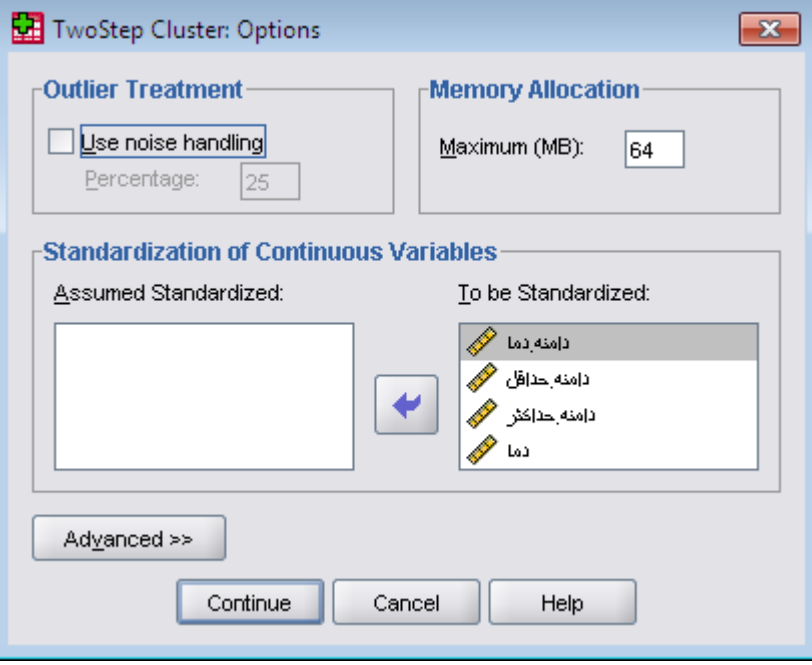

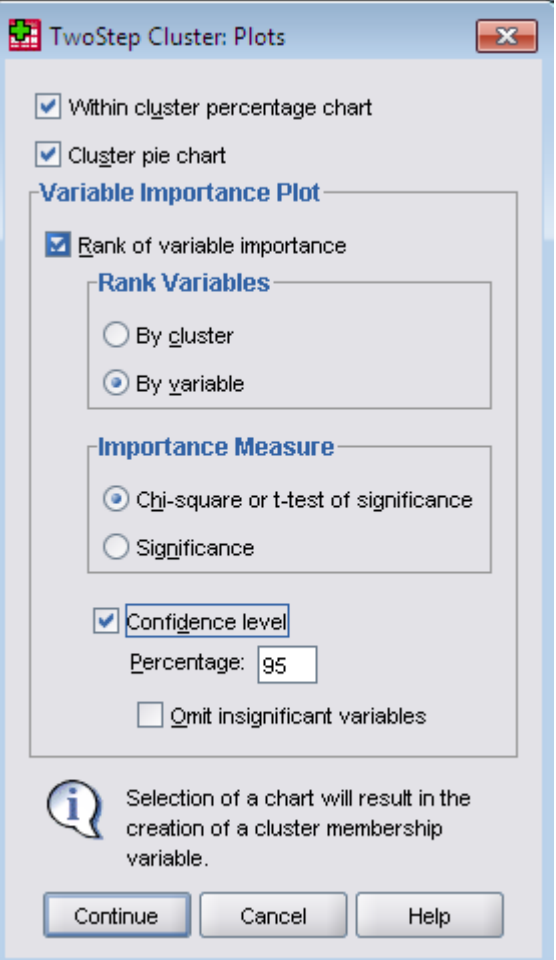

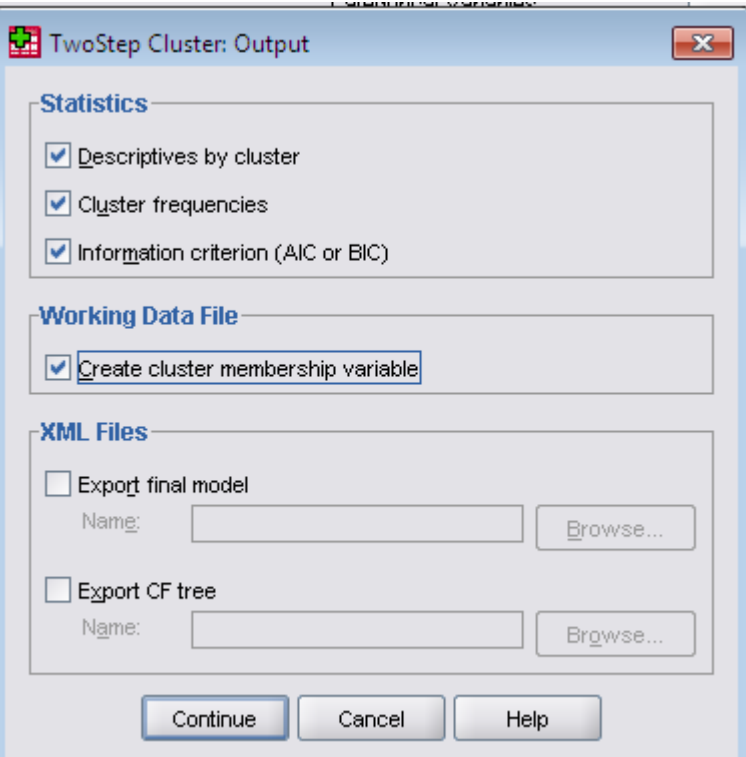

با تکميل عمليات خروجي جدول زير در قسمت صفحه گستر نرم افزار با عنوان ...\_TSC اضافه مي شود. که نشان دهنده هر کدام از ايستگاه در هر خوشه مي باشد.

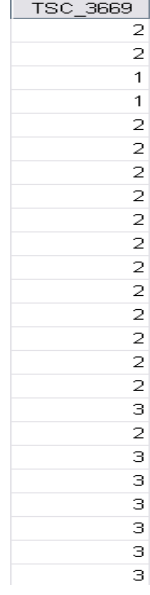

جدول زير به عنوان جدول توزيع خوشه ها فراواني هر خوشه را نشان مي دهد. براساس جدول تعداد ايستگاه ها در خوشه اول 2 عدد ، 15 ايستگاه در خوشه دوم و 3 ايستگاه در خوشه سوم قرار گرفته است . تمام ايستگاه ها در خوشه ها ادغام شده است . بنابراين هيچ ايستگاهي از تحليل خارج نمانده است . از طرفي حدود 7/7 درصد از ايستگاه ها در خوشه اول ، 57/7 درصد در خوشه دوم و 43/6 درصد در خوشه سوم قرار گرفته اند.

#### *TwoStep Cluster*

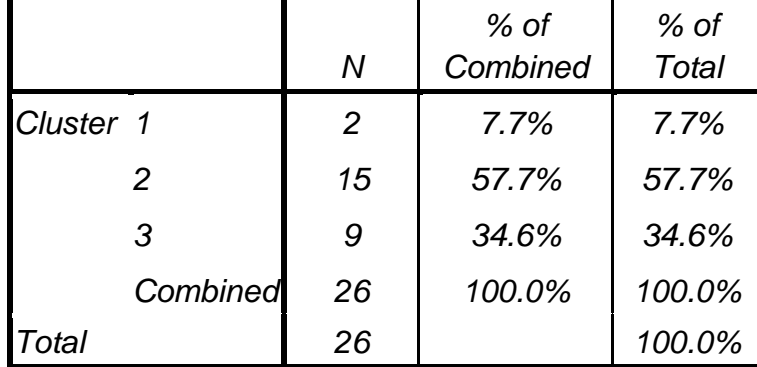

#### *Cluster Distribution*

جدول زير جدول مرکز ثقل تحليل را نشان مي دهد. جدول زير ميزان ميانگين و انحراف معيار خوشه ها را نشان مي دهد . براي مثال هر کدام شاخص ها ميزان اهميت آنها را نشان مي دهد . ميزان نقش خود دما با خوشه هاي مختلف را نشان مي دهد . ميزان باالي ميانگين هر شاخص اهميت زيادي در تحليل را نشان مي دهد. براي مثال ميانگين شاخص ها درخوشه سوم اهميت بيشتر آن خوشه را نسبت به خوشه هاي ديگر بوده است . براي مثال ميانگين شاخص دما در خوشه سوم )45/5( را نشان مي دهد.

#### *Centroids*

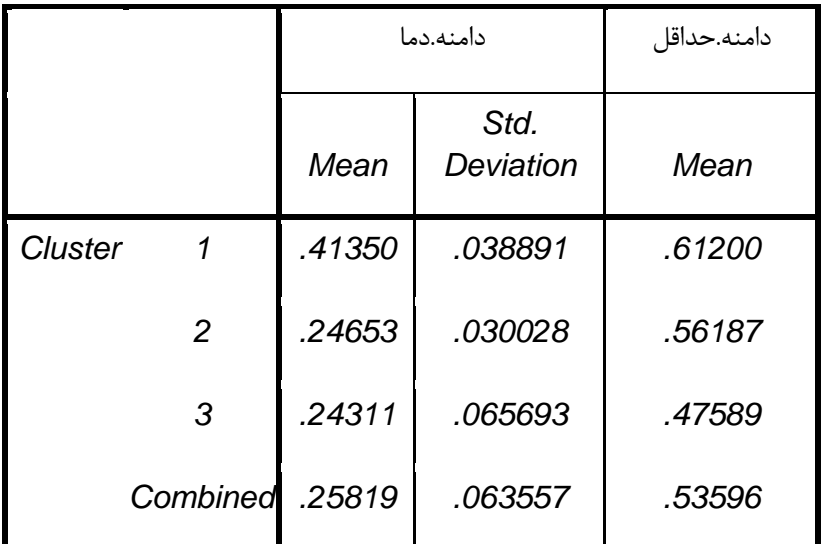

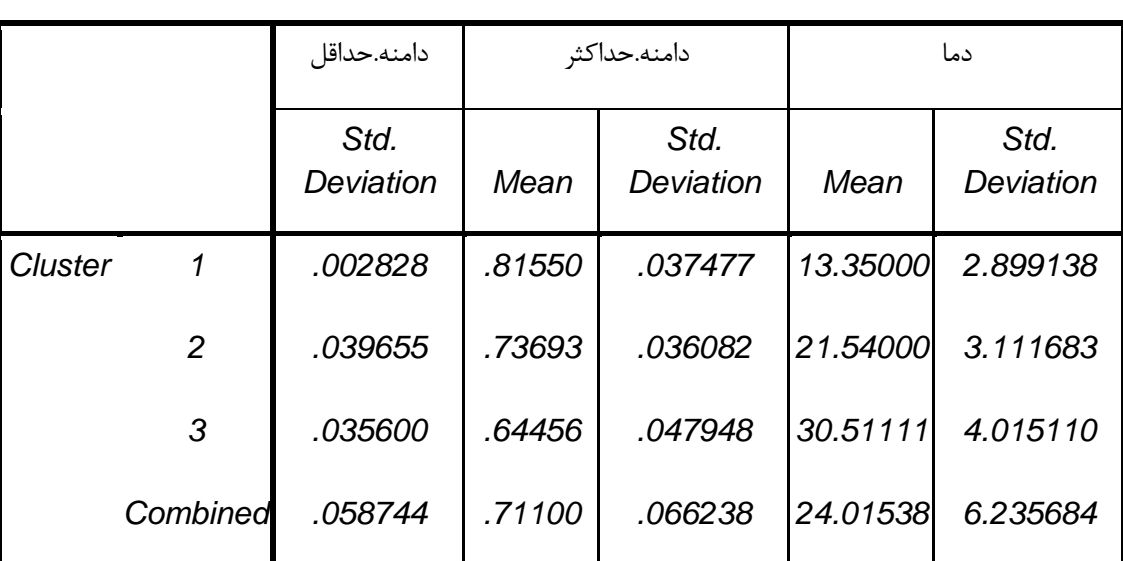

*Centroids*

نمودار زير تعداد و سهم هر خوشه را نشان مي دهد . در نمودار زير سهم خوشه سوم در تحليل مذکور را نشان مي دهد.

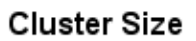

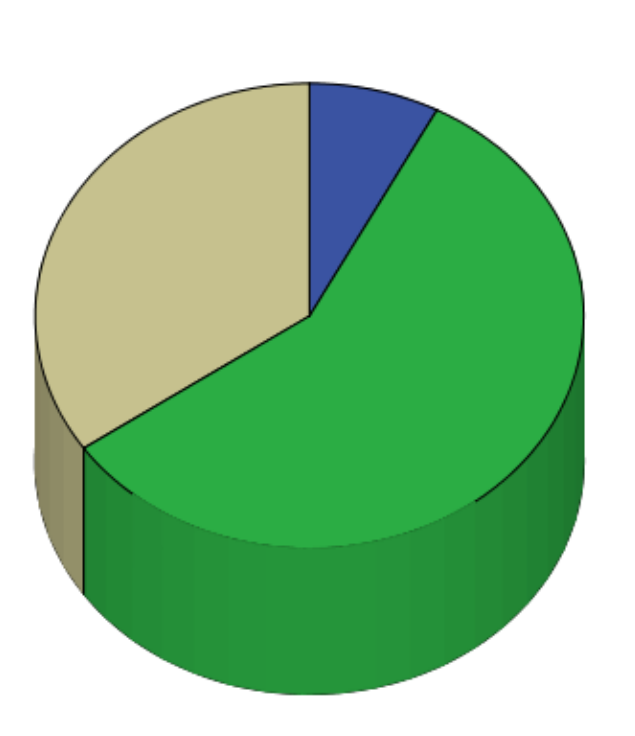

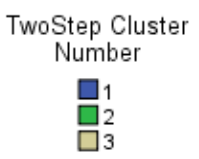

نمودارهاي زير ميانگين مرکز ثقل دامنه دما برابر با *5*/*208* است در حالي که مقدار آن براي خوشه اول *5*/*4130* براي خوشه دوم *5*/*2400* و براي خوشه سوم *5*/*2431* مي باشد. مرکز ثقل دامنه حداقل برابر با*2*/*532* است و مرکز ثقل دما برابر با *61*/*215* است . *Within Cluster Variation*

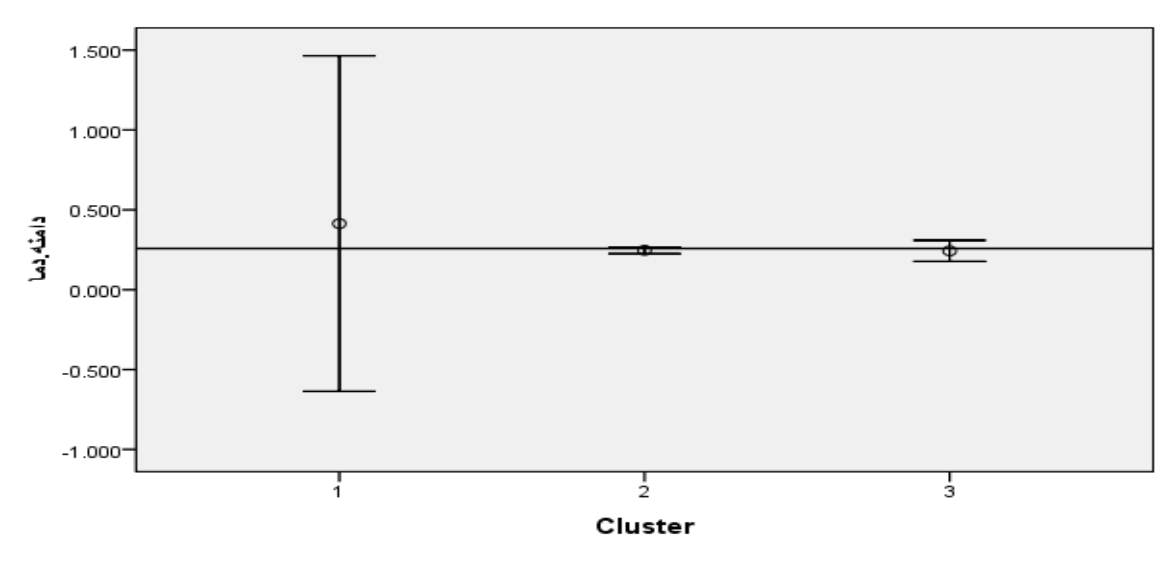

#### Simultaneous 95% Confidence Intervals for Means

Reference Line is the Overall Mean = .258

## $0.700 0.650$ 0.600 دامئه حداقل 0.550  $0.500$  $0.450 0.400 -$ 7  $\frac{1}{2}$ т<br>3 Cluster

Simultaneous 95% Confidence Intervals for Means

Reference Line is the Overall Mean = .536

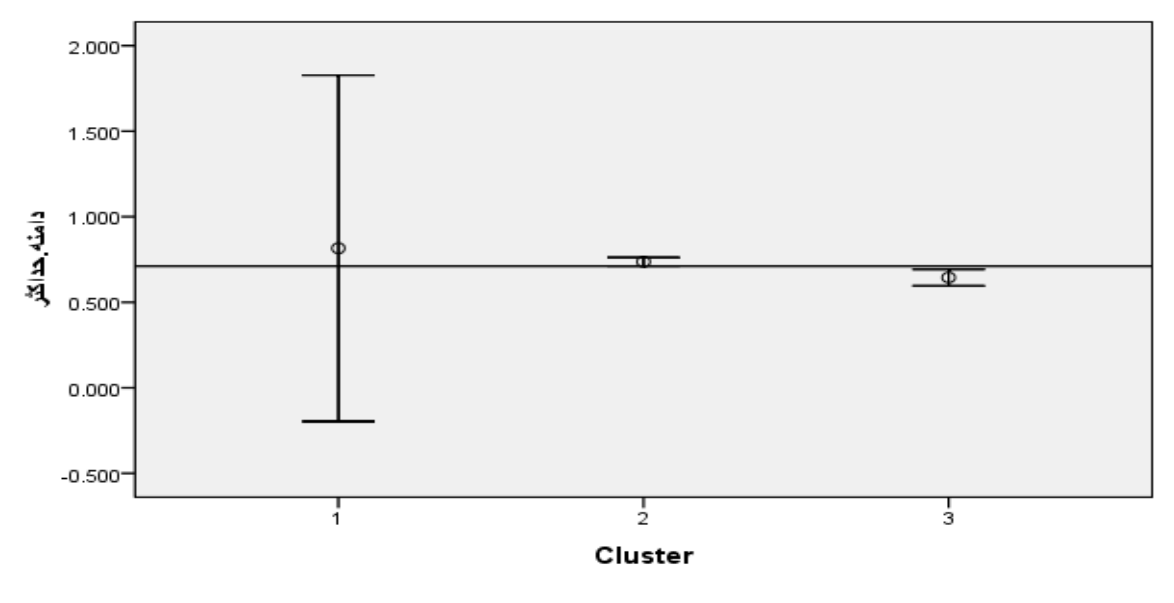

#### Simultaneous 95% Confidence Intervals for Means

Reference Line is the Overall Mean = .711

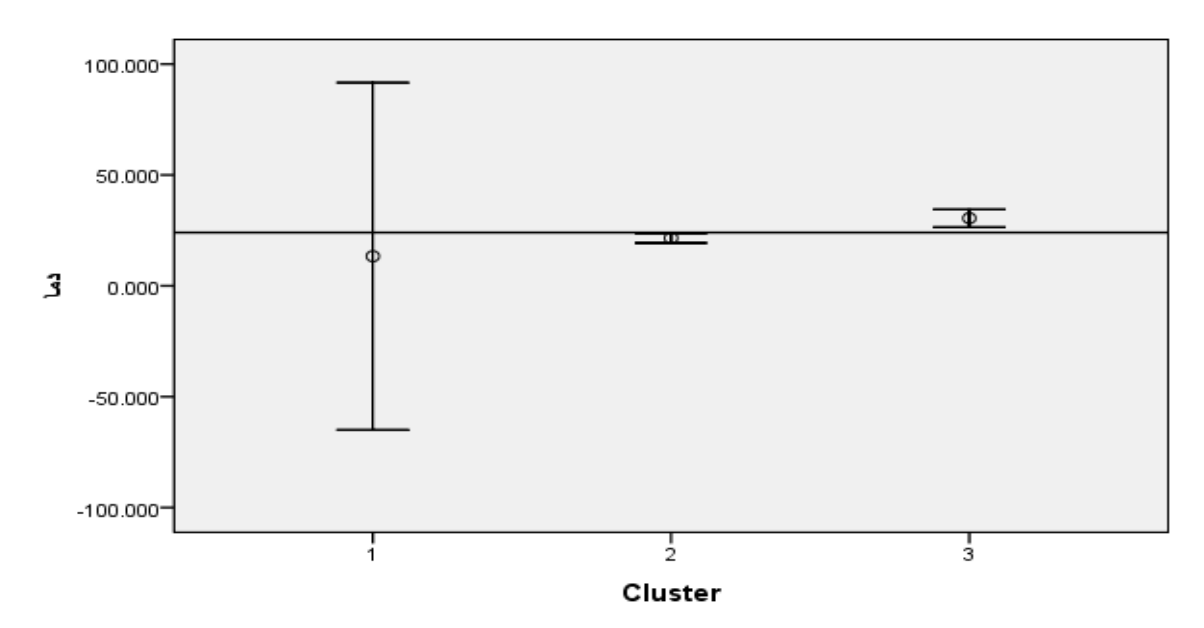

Simultaneous 95% Confidence Intervals for Means

Reference Line is the Overall Mean = 24.015

نمودارهاي زير به نمودار هاي اهميت بر حسب متغير معروف اند. در هر نمودار متغيرها به صورت نزولي بر اساس ترتيب اهميت شان روي محور Y نشان داده شده است . خطوط عمودي هر نمودار مقادير بحراني براي تعيين اهميت هر متغير را عالمت گذاري مي کنند. به اين معني که زماني مقدار آماره t براي يک متغير ( چه در جهت مثبت و چه درجهت منفي) بزرگتر از عمودي باشد آن متغير مهم است . مثلا در نمودار زير مقدار t براي متغيرها کوچک تر از خطوط عمود هستند لذا مي توان گفت اين متغيرها اهميت زيادي در تشکيل خوشه ها ندارند. وقتي که مقدار t يک متغير مثبت باشد نشان مي دهد ميانگين آن متغير از ميانگين خوشه بزرگ تر است و برعکس مقدار منفي t نشان مي دهد که ميانگين متغير از ميانگين خوشه کوچک تر است. برمثال براي دو خوشه مقدار t براي متغير دما بزرگ تر از خطوط عمودي مي باشد لذا مي توان گفت اين متغير اهميت زيادي در تحليل خوشه اي اين نمونه دارد و مقادير t براي دامنه دماحداکثر و حداقل مثبت است و نشان مي دهد که ميانگين متغيرهاي دامنه دماي حداقل و حداکثر از ميانگين خوشه ها بزرگ تر است و چون مقادير t متغيرهاي دما و دامنه دما منفي است لذا مقدار ميانگين دما و دامنه دما کوچک تر از ميانگين خوشه ها هستند و ...

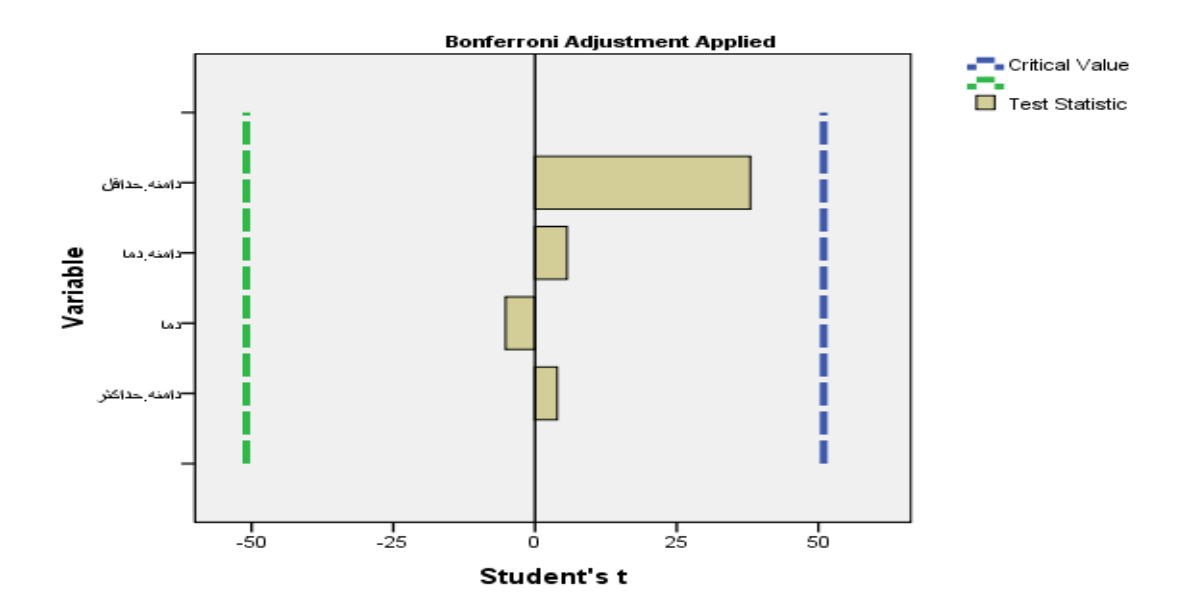

TwoStep Cluster Number = 1

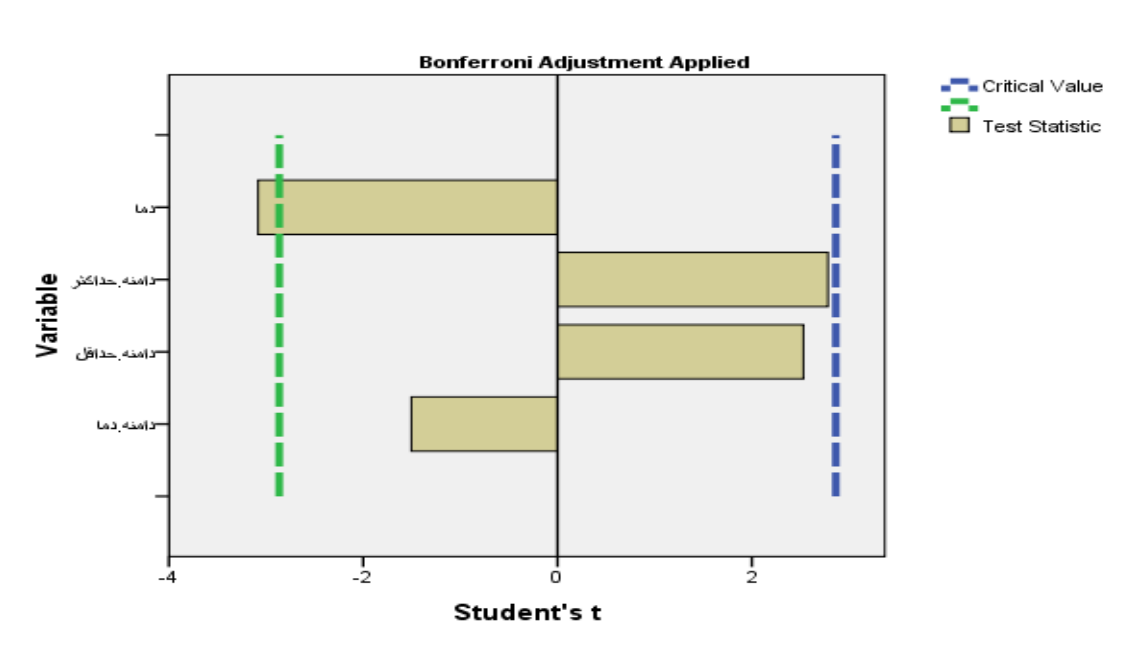

### TwoStep Cluster Number = 2

TwoStep Cluster Number = 3

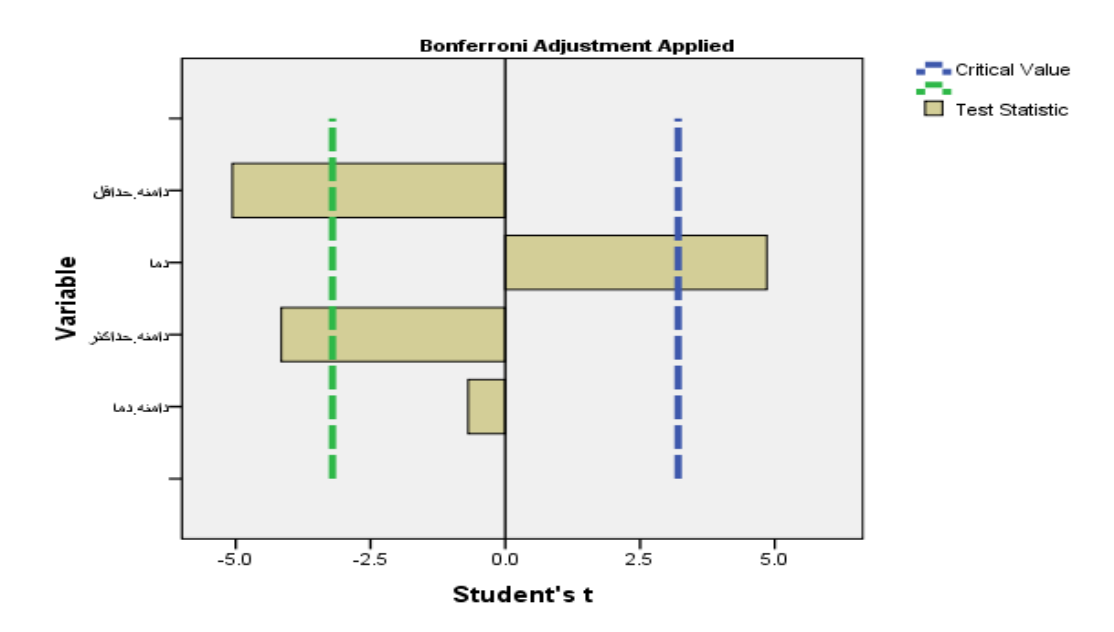

منابع و مأخذ: منابع فارسي : -*1* ابراهيم پور , مليحه و نوروززاده رحيمي , ماندانا: تحليل رگرسيون همراه با 14Minitab , انتشارات اقليدس , .1486 -*2* ابونوري اسمعيل : آمار توصيفي و کاربرد آن , انتشارات دانشگاه مازندران , .1486 -*3* آذر , عادل و مومني , منصور : آمار و کاربرد آن در مديريت , جلد اول , انتشارات سمت , .1485 -*4* \_\_\_\_\_\_\_\_\_\_\_\_\_\_\_\_\_\_ : آمار و کاربرد آن د ر مديريت ، جلد دوم ، سمت ، 1485 -*0* افشين نيا ، منوچهر : روشهاي آماري و کاربرد آن در علوم ، انتشارات اتا ، 1472 . -*0* بايزيدي , ابراهيم و خسرو آفريدون , عباس : تحليل آماري با 15Minitab , انتشارات عابد, .1483 -*5* بخشي , بهنام : کاربرد SPSS در تجزيه و تحليل آماري کشاورزي ,... انتشارات سپهر , .1488 -*8* بي همتا , محمد رضا و زارع چاهوکي , محمد علي : اصول آمار در علوم منابع طبيعي , انتشارات دانشگاه تهران , .1487 -*9* تهرانيان ، محمدصادق و بزرگ نيا ، ابوالقاسم )ترجمه ( : آمار کاربردي ، انتشارات جهاد دانشگاهي مشهد ، 1473 . -*15* تيموريان يانسري , مهدي )ترجمه( : آمار و احتمال براي مهندسي مدرن جلد اول , انتشارات دانشگاه اميرکبير, .1486 -*11* \_\_\_\_\_\_\_\_\_\_\_\_\_\_\_\_\_\_\_\_\_\_ : آمار و احتمال براي مهندسي مدرن جلد دوم , انتشارات دانشگاه اميرکبير, .1486 -*12* جاوري ، مجيد : شيوه هاي تجزيه و تحليل کمي در اقليم شناسي ) با تأکيد برمدل هاي روند( , انتشارات پيام رسان , .1488 -*13* \_\_\_\_\_\_\_ : شيوه هاي تجزيه و تحليل کمي در اقليم شناسي ) با تأکيد برمدل هاي فصلي( , انتشارات پيام رسان , 1483 -*14* \_\_\_\_\_\_\_\_\_ : مقدمه اي بر روش هاي تحقيق در علوم انساني با تأکيد بر جغرافيا ، انتشارات طلور ، .1483 -*10* \_\_\_\_\_\_\_\_\_ و صابري فر ، رستم : روش تحقيق در جغرافيا : انتشارات دانشگاه پيام نور ، .1483 -*10* \_\_\_\_\_\_\_\_ و بابازاده ، سيد احمد )زيرچاپ(: تجزيه و تحليل داده هاي اقليمي با استفاده از تحليل رگرسيوني ، جغرافيا و برنامه ريزي منطقه اي ، پيام نور 1488، . -*15* جمشيديان , احمد رضا و نوري زاد, مهدي : طرح و تجزيه و تحليل آزمايشها با نرم افزار14Minitab , انتشارات ارکان دانش , .1485 -*18* حسيني , سيد يعقوب : آمار ناپارامتريک ,... انتشارات دانشگاه عالمه طباطبايي , .1482 -*19* حسيني , سيد يعقوب : آمار ناپارامتريک ,... انتشارات دانشگاه عالمه طباطبايي , .1482 -*25* رضايي ، عبدالمجيد و سلطاني افشين : مقدمه اي بر رگرسيون کاربردي ، انتشارات دانشگاه صنتعتي اصفهان ، .1477 -*21* صادقپور , بهرام و مرادي وهاب : کنترل کيفت آماري در 7STATISTCA<sup>R</sup> , انتشارات مبعث, .1486 -*22* \_\_\_\_\_\_\_\_\_\_\_\_\_\_\_\_\_\_\_\_تحليل پيشرفته آماري با نرم افزار 7STATISTCA<sup>R</sup> , انتشارات دانشگاه مازندران , .1486 -*23* صالحي صدقيان , جمشيد و ابراهيمي , ايرج : تحليل آماري پيشرفته , انتشارات هواي تازه , .1481 -*24* طالبي ، هوشنگ و *...* )ترجمه ( : طرح و آزمايش ها و روش هاي آماري ، انتشارات دانشگاه اصفهان ، 1473 . -*20* عليجاني ، بهلول و کاوياني ، محمد رضا ، مباني آب و هواشناسي ، انتشارات سمت ، .1473 -*20* غياثوند , احمد : کاربرد آمار و نرم افزار SPSS در تحليل داده ها , انتشارات لويه .1487 -*25* فرشادفر , عزت اله : اصول و روشهاي آماري چند متغيره , انتشارات دانشگاه رازي , .1485 -*28* کاظم نژاد, انوشيروان و... )ترجمه( 155 آزمون آماري به همراه راهنماي نرم افزار SPSS , انتشارات ديباگران تهران , .1485 -*29* کيامنش , عليرضا و کبيري , مسعود)ترجمه( : رگرسيون و همبستگي کاربردي , انتشارات جهاد دانشگاهي عالمه طباطبايي , .1488

-*35* گودرزي , سعيد : کاربرد آمار در علوم اجتماعي همراه با دستورات ... , انتشارات جامعه شناسان , .1488

-*31* ملکميان , لينا و برومند زاده , تقي )ترجمه( : در آمدي بر روش هاي آماري ... , انتشارات دفتر پژوهشهاي فرهنگي , .1473

-*32* مهدوي ، مسعود : آمار و روش هاي تجزيه و تحليل داده هاي جغرافيا ، انتشارات ققنوس ، 1475 . 3*3 - م*نصورفر , کريم : روش هاي آماري پيشرفته , انتشارات دانشگاه تهران , 1387. -*34* نصيري , رسول : آموزش گام به گام نرم افزار SAS , انتشارات گستر , .1483 -*30* نيکوکار , مسعود و تربيتي قره باغ , حبيب و... : آموزش کاربردي و آموزش نرم افزاري PLUS-S ، انتشارات گسترش علوم پايه , .1384 -*30* نيرومند ، حسينعلي )ترجمه ( : رگرسيون خطي کاربردي ،انتشارات دانشگاه فردوسي مشهد ، 1473 . 37 - نيرومند ، حسينعلي (ترجمه ) : تحليل سري هاي زماني ، روش هاي يک متغيرو چند متغيري ، انتشارات دانشگاه فردوسي مشهد ، .1476 -<br>38 هژبر کیاني , کامبیز( ترجمه) : تئوري و مسائل آمار و اقتصادسنجي , انتشارات ني , 1379. -*39* هومن , حيدرعلي : تحليل داده هاي چند متغيري در پژوهش رفتاري , انتشارات پارسا, .1485

منابع خارجي :

*45- Abraham,B.&Ledolter ,J.(1983) : Statistical Methods for Forecasting , Newyork , John Wiley & sons , USA .* 

*41- Armstrong .J.S (1978): Long-Range Forecasting , Newyork , John Wiley , USA .* 

*42- Barlow ,R.J (1989) : Statistics - A Guide … John Wiley Englond .*

*43- Brown , R. G (1959) : Statistical Forecasting for Inventory Control , Newyork , McGraw- Hill , USA .* 

*44- Cilchrist . W ( 1976 ): Statistical Forecasting , Nowyork , John Wiley,USA.* 

*40- Draper . N & Smith , H (1981) : Applied Regression Analysis , Englewood cliffs - Prentice -Hall .* 

*40- Folland , C. K & Parker D. E(1999) : Worldwide Surface Temperature Trends to the Mid-19th Century . Meteorological office Landan .* 

*45- Grotch .S. L (1999) : A statistical - Intercomparison Predictied by Four General Circulation Models in the Historical Data , Elsevier ,Newyork .* 

*48- Howell D. C. (1989) : Fundamental Statistics for the Behavioral Sciences . Pwskent . USA.*

*49- King . L . J (1969) : Statistical Analysis in Geography , Prentice - Hall ,USA .* 

*05- Thomopoalos ,N.T(1980) : Applied Forecasting Methods , Englewood cliffs- prentice - Hall .* 

*51. Li, F., van Gelder, P., Ranasinghe, R., Callaghan, D., & Jongejan, R. (2014). Probabilistic modelling of extreme storms along the Dutch coast. Coastal Engineering, 86, 1-13 .*

*52. Migon, H. S., Gamerman, D., & Louzada, F. (2014). Statistical inference: an integrated approach: CRC press.*

*53. Natarajan, D. (2015). Statistical Analysis of Field Failure Data Reliable Design of Electronic Equipment (pp. 111-134): Springer.*

*54. Patidar, S., Jenkins, D., Banfill, P., & Gibson, G. (2014). Simple statistical model for complex probabilistic climate projections: Overheating risk and extreme events. Renewable Energy, 61, 23-28 .*

*55. Radu, V. (2015). Application Stochastic Modeling of Thermal Fatigue Crack Growth (pp. 63-69): Springer.*

*56. Ranson, M. (2014). Crime, weather, and climate change. Journal of Environmental Economics and Management, 67(3), 274-302 .*

*57. Robert, C. (2014). Statistics for Spatio-Temporal Data. CHANCE, 27(2), 64-64 .*

*58. Ross, S. M. (2014). Introduction to probability models: Academic press.*

*59. Rougier, J., & Goldstein, M .)2514( .Climate simulators and climate projections. Annual Review of Statistics and Its Application, 1, 103-123 .*

*60. Spokoiny, V., & Dickhaus, T. (2015). Testing a Statistical Hypothesis Basics of Modern Mathematical Statistics (pp. 195-222): Springer.*

*61. Takezawa, K. (2014). Learning Regression Analysis by Simulation: Springer.*

*62. Thibaud, E., Petitpierre, B., Broennimann, O., Davison, A. C., & Guisan, A. (2014). Measuring the relative effect of factors affecting species distribution model predictions. Methods in Ecology and Evolution .*

*63. Utts, J. (2014). Seeing through statistics: Cengage Learning.*

*64. Vardeman, S. B. (2014). Statistics and Probability Theory: In Pursuit of Engineering Decision Support by Michael Havbro Faber: Wiley Online Library.*

*65. von der Linden, W ,.Dose, V., & von Toussaint, U. (2014). Bayesian Probability Theory: Applications in the Physical Sciences: Cambridge University Press.*

*66. Zhang, D., & Fan, C. (2014). Book Review: Methodology in Robust and Nonparametric Statistics, by Jana Jureckova, Pranab Kumar Sen, and Jan Picek: Boca Raton, FL: CRC Press, Taylor & Francis Group, A Chapman & Hall Book, 2012, ISBN 978-1-4398-4068-9, x+ 394 pp., \$104.95. Journal of biopharmaceutical statistics, 24(4), 963-964 .*